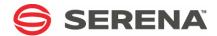

# SERENA® ChangeMan® ZMF 8.1

XML Services User's Guide

Serena Proprietary and Confidential Information

#### Copyright

Copyright © 2001-2015 Serena Software, Inc. All rights reserved.

This document, as well as the software described in it, is furnished under license and may be used or copied only in accordance with the terms of such license. Except as permitted by such license, no part of this publication may be reproduced, photocopied, stored in a retrieval system, or transmitted, in any form or by any means, electronic, mechanical, recording, or otherwise, without the prior written permission of Serena. Any reproduction of such software product user documentation, regardless of whether the documentation is reproduced in whole or in part, must be accompanied by this copyright statement in its entirety, without modification.

This document contains proprietary and confidential information, and no reproduction or dissemination of any information contained herein is allowed without the express permission of Serena Software.

The content of this document is furnished for informational use only, is subject to change without notice, and should not be construed as a commitment by Serena. Serena assumes no responsibility or liability for any errors or inaccuracies that may appear in this document.

#### **Trademarks**

Serena, TeamTrack, StarTool, PVCS, Comparex, Dimensions, Prototype Composer, Mariner, and ChangeMan are registered trademarks of Serena Software, Inc. The Serena logo and Version Manager are trademarks of Serena Software, Inc. All other products or company names are used for identification purposes only, and may be trademarks of their respective owners.

#### **U.S. Government Rights**

Any Software product acquired by Licensee under this Agreement for or on behalf of the U.S. Government, its agencies and instrumentalities is "commercial software" as defined by the FAR. Use, duplication, and disclosure by the U.S. Government is subject to the restrictions set forth in the license under which the Software was acquired. The manufacturer is Serena Software, Inc., 1850 Gateway Drive, 4th Floor, San Mateo California, 94404-4061.

Publication date: September 2015

# **CONTENTS**

|            | About This Book                                | 13 |
|------------|------------------------------------------------|----|
|            | Software Versions                              | 13 |
|            | Audience                                       | 13 |
|            | Scope                                          | 14 |
|            | Related Topics                                 | 14 |
|            | Related Documents                              | 14 |
|            | Typographical Conventions                      | 15 |
|            | Manual Organization                            | 15 |
| Chapter 1: | XML Services Concepts and Architecture         | 19 |
|            | Software Architecture                          | 19 |
|            | Message Processing Cycle                       | 21 |
|            | Submitting a Serena XML Request                | 21 |
|            | XML Parsing and Data Mapping                   | 22 |
|            | Generating the Serena XML Reply                | 22 |
|            | ChangeMan ZMF Interface Comparison             | 23 |
| Chapter 2: | XML Syntax Basics                              | 25 |
|            | XML Syntax Standards                           | 26 |
|            | XML Tag Names                                  | 26 |
|            | XML Data Elements                              | 26 |
|            | XML Tag Attributes                             | 27 |
|            | Comments                                       | 27 |
|            | Character Entities                             | 27 |
|            | XML Documents as Complex Data Elements         | 28 |
|            | Well-Formed Documents                          | 29 |
|            | XML Document Declarations                      | 30 |
|            | Identifying XML Documents                      | 30 |
|            | XML? Declaration Syntax                        | 30 |
|            | Serena XML Message Documents                   | 32 |
|            | Serena XML Syntax Example                      | 32 |
|            | Logical Document Structure                     | 34 |
|            | High-Level Tags in Serena XML                  | 35 |
|            | <service> Tag: The Root Data Element</service> | 35 |
|            | <scope> Tag</scope>                            | 36 |

# **Contents**

|            | <message> Tag</message>                                         | 36  |
|------------|-----------------------------------------------------------------|-----|
|            | <header> Tag</header>                                           | 37  |
|            | <request> Tag</request>                                         | 38  |
|            | <result> Tag</result>                                           | 38  |
|            | <response> Tag</response>                                       | 39  |
|            | Filtering XML Services Messages                                 | 40  |
|            | <includeinresult> Tag</includeinresult>                         | 40  |
|            | Service, Scope, and Message Summary                             | 41  |
|            | Core XML Services Summary                                       | 41  |
|            | ERO XML Services Summary                                        | 47  |
| Chapter 3: | Package Management                                              | 51  |
|            | Package Message Syntax                                          | 51  |
|            | Identifying Package Messages                                    | 51  |
|            | Package Naming Conventions                                      | 52  |
|            | Special Tag Syntax for Package Management                       | 52  |
|            | Package Lifecycle Tasks                                         | 53  |
|            | Create a Package - PACKAGE SERVICE CREATE                       | 53  |
|            | Delete a Package - PACKAGE SERVICE DELETE                       | 63  |
|            | Freeze a Package - PACKAGE SERVICE FREEZE                       | 65  |
|            | Submit a Package for JCL Build - PACKAGE SERVICE SUBMIT         | 67  |
|            | Check a Package for Promotion Readiness - PACKAGE CHECK PROMOTE | 70  |
|            | Promote a Package - PACKAGE SERVICE PROMOTE                     | 70  |
|            | Lock Promotion Site for Package - PACKAGE PROMOTE LOCK          | 74  |
|            | Demote a Package - PACKAGE SERVICE DEMOTE                       | 75  |
|            | Demote a Package with Cleanup - PACKAGE CLEANUP DEMOTE          | 76  |
|            | Approve a Package - PACKAGE SERVICE APPROVE                     | 79  |
|            | List Package Installation Schedule - SCHEDULE SERVICE LIST      | 82  |
|            | Hold Package Install Job - SCHEDULE SERVICE HOLD                | 85  |
|            | Release Package Install Job - SCHEDULE SERVICE RELEASE          | 86  |
|            | Back Out a Package - PACKAGE SERVICE BACKOUT                    | 87  |
|            | Revert a Package - PACKAGE SERVICE REVERT                       | 90  |
|            | Package-Level Component Change Management                       | 93  |
|            | Component Change Description List- CMPONENT CHG_DESC LIST       | 94  |
|            | List Staged Components - CMPONENT PKG_COMP LIST                 | 97  |
|            | Component Description List- PACKAGE CMP_DESC LIST               | 109 |
|            | List Components With Promotion Overlays - PACKAGE PRM_OVLY LIST | 112 |
|            | Unfreeze Source/Load Components - PACKAGE SRC_LOD UNFREEZE      | 118 |
|            | Refreeze Source/Load Components - PACKAGE SRC_LOD REFREEZE      | 120 |
|            | Unfreeze Non-Source Components - PACKAGE NON_SRC UNFREEZE       | 122 |
|            | Refreeze Non-Source Components - PACKAGE NON_SRC REFREEZE       | 123 |

|            | List Scratch and Rename Utility Records - CMPONENT PKG_UTIL LIST | 124 |
|------------|------------------------------------------------------------------|-----|
|            | Unfreeze Scratch/Rename Records - PACKAGE SCR_REN UNFREEZE       | 129 |
|            | Refreeze Scratch/Rename Records - PACKAGE SCR_REN REFREEZE       | 130 |
|            | Package Validation Tasks                                         | 131 |
|            | List Source-to-Load Dependencies - CMPONENT PKG_LOD LIST         | 131 |
|            | Check Component Integrity - PACKAGE CMPONENT INTEGRTY            | 138 |
|            | Audit a Package - PACKAGE SERVICE AUDIT                          | 140 |
|            | Package Information Management Tasks                             | 146 |
|            | List Package Description - PACKAGE GEN_DESC LIST                 | 146 |
|            | List General Package Parameters - PACKAGE GEN_PRMS LIST          | 148 |
|            | Unfreeze Package Parameters - PACKAGE GEN_PRMS UNFREEZE          | 159 |
|            | Refreeze Package Parameters - PACKAGE GEN_PRMS REFREEZE          | 160 |
|            | List User-Defined Package Variables - PACKAGE USR_RECS LIST      | 160 |
|            | List Package Install Sites - SITE PKG LIST                       | 164 |
|            | Unfreeze Package Install Sites - PACKAGE SITES UNFREEZE          | 168 |
|            | Refreeze Package Install Sites - PACKAGE SITES REFREEZE          | 169 |
|            | List Package Installation Dependencies - PACKAGE SCH_RECS LIST   | 169 |
|            | List Package Implementation Instructions - PACKAGE IMP_INST LIST | 173 |
|            | List Package Approvers - APPROVER PKG LIST                       | 174 |
|            | List Affected Applications - PACKAGE AFF_APLS LIST               | 180 |
|            | List Participating Packages - PACKAGE PRT_PKGS LIST              | 182 |
|            | List Linked Packages - PACKAGE PKG_LINK LIST                     | 183 |
|            | List Package Library Types - LIBTYPE PKG LIST                    | 187 |
|            | List Package Promotion History - PACKAGE PRM_HIST LIST           | 193 |
|            | Package Promoted Component List - PACKAGE PRM_CMP LIST           | 199 |
|            | List Reasons for Backout or Revert - PACKAGE REASONS LIST        | 203 |
| Chapter 4: | Component Management                                             | 207 |
|            | Component Management Message Syntax                              | 207 |
|            | Identifying Component Messages                                   | 207 |
|            | Component Lifecycle Tasks                                        | 208 |
|            | Check Out a Component - CMPONENT SERVICE CHECKOUT                | 209 |
|            | Component Service Checkin - CMPONENT SERVICE CHECKIN             | 214 |
|            | Check Designated Build Procedures - CMPONENT APL_DPRC CHECK      | 219 |
|            | Find Designated Build Procedure - CMPONENT APL_DPRC FIND         | 223 |
|            | List Designated Build Procedures - CMPONENT APL_DPRC LIST        | 224 |
|            | List Global Designated Build Procedures - CMPONENT GBL_DPRC LIST | 229 |
|            | Component Service Build - CMPONENT SERVICE BUILD                 | 229 |
|            | Recompile a Component - CMPONENT SERVICE RECOMP                  | 235 |
|            | Relink a Component - CMPONENT SERVICE RELINK                     | 240 |
|            | Browse a Component - CMPONENT SERVICE BROWSE                     | 246 |
|            | <b>,</b>                                                         |     |

## **Contents**

|            | Compare Components - CMPONENT SERVICE COMPARE                   | 249 |
|------------|-----------------------------------------------------------------|-----|
|            | Rename a Component - CMPONENT SERVICE RENAME                    | 252 |
|            | Scratch a Component - CMPONENT SERVICE SCRATCH                  | 254 |
|            | Lock or Unlock a Component - CMPONENT SERVICE LOCK/UNLOCK       | 255 |
|            | List Load Module Subroutines - CMPONENT LOD_SUBR LIST           | 257 |
|            | List Copybook Names in Source - CMPONENT SRC_INCL LIST          | 261 |
|            | Component Staging Version Management                            | 265 |
|            | List Component Staging Versions - CMPONENT SSV_VER LIST         | 265 |
|            | Retrieve Component Staging Version - CMPONENT SSV_VER RETRIEVE  | 270 |
|            | Component Information Management Tasks                          | 274 |
|            | List Component Change Description - CMPONENT CHG_DESC LIST      | 274 |
|            | Find Component Description - CMPONENT APL_CDSC FIND             | 277 |
|            | List Component Description - CMPONENT APL_CDSC LIST             | 278 |
|            | List Global Component Description - CMPONENT GBL_CDSC LIST      | 280 |
|            | List Component Promotion History - CMPONENT PRM_HIST LIST       | 281 |
|            | Component History List - CMPONENT HISTORY LIST                  | 283 |
|            | List Short Component History - CMPONENT HISTORY LISTSHRT        | 291 |
|            | List Current Component History - CMPONENT HISTORY LISTCURR      | 292 |
|            | List Concurrent Comp. History - CMPONENT HISTORY LISTCONC       | 293 |
|            | List Baselined Component History - CMPONENT HISTORY LISTBASE    | 294 |
|            | List Comp. User Worklist Records - CMPONENT PKG_WRKL LIST       | 294 |
|            | Component Security Tasks                                        | 298 |
|            | Check Component Security - CMPONENT APL_SECR CHECK              | 298 |
|            | Find Component Authorized Users - CMPONENT APL_SECR FIND        | 300 |
|            | List Component Authorized Users - CMPONENT APL_SECR LIST        | 302 |
|            | List Global Component Authorized Users - CMPONENT GBL_SECR LIST | 304 |
| Chapter 5: | Search, Summary, and Analysis Tasks                             | 307 |
|            | Syntax Conventions for Search, Summary, and Analysis            | 307 |
|            | Semicolon-Delimited Lists                                       | 307 |
|            | Yes/No Flag Tags                                                | 308 |
|            | Package Search and Summary Tasks                                | 309 |
|            | General Package Search - PACKAGE GENERAL SEARCH                 | 309 |
|            | Search for Limbo Packages - PACKAGE LIMBO SEARCH                | 326 |
|            | Search for Packages Pending Approval - PACKAGE APPROVE SEARCH   | 327 |
|            | Search for Linked Packages - PACKAGE PKG_LINK SEARCH            | 328 |
|            | Package Summary Statistics - PACKAGE SERVICE SUMMARY            | 336 |
|            | Audit Trail Management                                          | 345 |
|            | Create Log File Entry - LOG SERVICE CREATE                      | 345 |
|            | List Activity Log File Entries - LOG SERVICE LIST               | 349 |
|            | Impact Analysis Functions                                       | 350 |
|            | IMPACT BUN LIST                                                 | 351 |
|            |                                                                 |     |

|            | IMPACT CMPONENT LIST                                        | 353 |
|------------|-------------------------------------------------------------|-----|
|            | IMPACT TABLE LIST                                           | 355 |
| Chapter 6: | Dataset Management                                          | 361 |
|            | Dataset Lifecycle Tasks                                     | 361 |
|            | Allocate a Dataset - DSS SERVICE ALLOCATE                   | 362 |
|            | Delete a Dataset - DSS SERVICE DELETE                       | 364 |
|            | Delete a Dataset Member - DSS SERVICE MBRDEL                | 365 |
|            | List Dataset Allocation Information - DSS SERVICE INFO      | 366 |
|            | List Dataset Member Directory - DSS SERVICE LIST            | 369 |
|            | List ISPF Dataset Allocation Information - DSS ISPFILE INFO | 372 |
|            | List Statistics for Baseline Members - DSS SERVICE BASESTAT | 374 |
|            | Expand Member in SRD Format - DSS SERVICE EXPAND            | 376 |
| Chapter 7: | Hierarchical File System Services                           | 379 |
|            | Overview                                                    | 379 |
|            | Hierarchical File System Functions                          | 379 |
|            | High-Level Syntax                                           | 379 |
|            | Related Services                                            | 380 |
|            | HFS Directory Services                                      | 380 |
|            | Create a Directory — FILE SERVICE MKDIR                     | 380 |
|            | Delete a Directory — FILE SERVICE RMDIR                     | 382 |
|            | Rename a Directory — FILE SERVICE RENAME                    | 382 |
|            | List All Directory Contents — FILE SERVICE LIST             | 383 |
|            | List Files in a Directory — FILE FILES LIST                 | 387 |
|            | List Directories in a Directory — FILE DIRS LIST            | 390 |
|            | HFS File Lifecycle Services                                 | 393 |
|            | Create a File — FILE SERVICE CREATE                         | 393 |
|            | Delete a File — FILE SERVICE DELETE                         | 394 |
|            | Rename a File — FILE SERVICE RENAME                         | 395 |
|            | Copy a File — FILE SERVICE COPY                             | 396 |
|            | Create a Link or Alias to a File — FILE SERVICE LINK        | 397 |
|            | Change File Attributes — FILE SERVICE CHANGE                | 398 |
|            | Check Access to a File — FILE SERVICE ACCESS                | 399 |
|            | Scan Files for Strings — FILE SERVICE SCAN                  | 401 |
|            | File Conversion Services                                    | 402 |
|            | Import a PDS Member into HFS — FILE SERVICE IMPORT          | 402 |
|            | Export an HFS File to a PDS Library — FILE SERVICE EXPORT   | 403 |
| Chapter 8: | Database Management                                         | 405 |
|            | IMS Development and Administration                          | 405 |
|            |                                                             |     |

# **Contents**

|             | IMS Control Region Package Records - PACKAGE IMS_CRGN LIST      | 407 |
|-------------|-----------------------------------------------------------------|-----|
|             | Package IMS ACB List - PACKAGE IMS_ACB LIST                     | 413 |
|             | IMS DBD Package Overrides - IMSOVRD PKG_DBD LIST                | 417 |
|             | IMS PSB Package Overrides - IMSOVRD PKG_PSB LIST                | 421 |
|             | IMS DBD Application Overrides - IMSOVRD APL_DBD LIST            | 424 |
|             | IMS PSB Application Overrides - IMSOVRD APL_PSB LIST            | 427 |
|             | IMS DBD Global Overrides - IMSOVRD GBL_DBD LIST                 | 429 |
|             | IMS PSB Global Overrides - IMSOVRD GBL_PSB LIST                 | 431 |
|             | IMS Control Region Application Defaults - IMSCRGN APL LIST      | 433 |
|             | IMS Control Region Global Defaults - IMSCRGN GBL LIST           | 435 |
|             | DB2 Development and Administration                              | 436 |
|             | DB2 Active Libraries for Application - DB2ADMIN APL_ACTV LIST   | 436 |
|             | DB2 Logical Subsystems for Application - DB2ADMIN APL_LOGL LIST | 439 |
|             | DB2 Global Physical Subsystems - DB2ADMIN GBL_PHYS LIST         | 443 |
|             | DB2 Global Logical Subsystems - DB2ADMIN GBL_LOGL LIST          | 447 |
| Chapter 9:  | Online Forms Management                                         | 453 |
|             | Online Forms Lifecycle Tasks                                    | 453 |
|             | Unfreeze Online Forms - PACKAGE FORMS UNFREEZE                  | 453 |
|             | Refreeze Online Forms - PACKAGE FORMS REFREEZE                  | 455 |
|             | Submit a Form for Approval - FORMS PKG SUBMIT                   | 456 |
|             | Approve a Form - FORMS PKG APPROVE                              | 458 |
|             | Reject a Form - FORMS PKG REJECT                                | 459 |
|             | Add Comments to a Form - FORMS PKG COMMENT                      | 460 |
|             | Forms Information Management                                    | 462 |
|             | List Global Online Forms - FORMS GBL LIST                       | 462 |
|             | List Package Online Forms - FORMS PKG LIST                      | 465 |
|             | List Package Online Form Details - FORMS PKG DETAIL             | 468 |
| Chapter 10: | ChangeMan ZMF Administration Tasks                              | 471 |
| •           | Change Library Administration                                   | 471 |
|             | List Baseline Library Datasets - BASELIB SERVICE LIST           | 471 |
|             | List Promotion Library Datasets - PROMLIB LIBRARY LIST          | 475 |
|             | List Promotion Site Configuration Records - PROMLIB SITE LIST   | 479 |
|             | List Production Library Datasets - PRODLIB SERVICE LIST         | 481 |
|             | Site Administration                                             | 483 |
|             | List Globally Defined Remote Sites - SITE GBL LIST              | 483 |
|             | List Remote Sites for Application - SITE APPL LIST              | 486 |
|             | List Install Calendar for Site - CALENDAR SERVICE LIST          | 487 |
|             | Developer Environment Administration                            | 489 |
|             | List Global Library Types - LIBTYPE GBL LIST                    | 490 |
|             | List Application Library Types - LIBTYPE APL LIST               | 497 |
|             |                                                                 |     |

|             | List Global Language Parsers - LANGUAGE GBL LIST                 | 503        |
|-------------|------------------------------------------------------------------|------------|
|             | List Application Language Parsers - LANGUAGE APL LIST            | 505        |
|             | List Global Build Procedures - PROCS GBL LIST                    | 506        |
|             | List Application Build Procedures - PROCS APL LIST               | 508        |
|             | List Global Parameters - PARMS GBL LIST                          | 509        |
|             | Parameters Application List - PARMS APL LIST                     | 523        |
|             | List Global Reason Codes - REASONS SERVICE LIST                  | 532        |
|             | Approver and Notification Administration                         | 533        |
|             | List Application Approvers - APPROVER APL LIST                   | 534        |
|             | Download Global Notification File - NOTYFILE SERVICE DOWNLOAD    | 536        |
|             | Upload Global Notification File - NOTYFILE SERVICE UPLOAD        | 537        |
|             | Notify User - USER SERVICE NOTIFY                                | 538        |
| Chapter 11: | System Environment Information                                   | 545        |
|             | System Setup Parameter List - SYSTEM SERVICE LIST                | 545        |
|             | SERNET Environment Parameter List - SYSTEM ENVIRON LIST          | 549        |
|             | SERNET Security Group List - SYSTEM SECGROUP LIST                | 552        |
|             | ChangeMan ZMF Environment Parameters - ENVIRON SERVICE LIST      | 553        |
|             | ChangeMan ZMF STC DDNAME LIBRARIES - DSS SERVICE STCLIST         | 558        |
| Appendix A: | XMLSERV – Interactive XML Prototyping Tool                       | 561        |
|             | XMLSERV Functional Overview                                      | 562        |
|             | Main Screen Menu Options                                         | 563        |
|             | Main Screen Primary Commands                                     | 563        |
|             | XML Input and Output Documents                                   | 566        |
|             | Usage Notes                                                      | 567        |
|             | Sample XMLSERV Session                                           | 567        |
|             | Step 1: Start XMLSERV                                            | 567        |
|             | Step 2: Select an XML Service                                    | 568        |
|             | Step 3: Edit the XML Input Document                              | 569        |
|             | Step 4: Execute the Edited XML Request                           | 571        |
|             | Step 5: Browse the XML Output Document                           | 571        |
|             | Step 6: Return to the XML Input Document and Exit                | 573        |
|             |                                                                  |            |
| Appendix B: | SERXMLBC – Executing Native XML Service Calls                    | 575        |
| Appendix B: | SERXMLBC – Executing Native XML Service Calls Input Requirements | 575<br>575 |
| Appendix B: | •                                                                |            |
| Appendix B: | Input Requirements                                               | 575        |

# **Contents**

| Appendix C: | SERXMLAC – Calling XML Services From Assembler | 579 |
|-------------|------------------------------------------------|-----|
|             | SERXMLAC Parameter List                        | 579 |
|             | Return Codes and Reason Codes                  | 580 |
|             | Sample Call to APPROVER PKG LIST               | 580 |
|             | Setting SERXMLAC Parameter List Values         | 580 |
|             | Building the XML Services Request Buffer       | 581 |
|             | Calling SERXMLAC                               | 582 |
|             | Processing the Reply Buffer                    | 583 |
| Appendix D: | SERXMLCC - Calling XML Services from COBOL     | 587 |
|             | COBOL-to-XML Copybooks                         | 587 |
|             | Copybook Member Names                          | 587 |
|             | COBOL Variable Names                           | 588 |
|             | Control Variables                              | 588 |
|             | Content Variables                              | 588 |
|             | Data Types, Values, and Constraints            | 589 |
|             | Input/Output Buffers                           | 590 |
|             | COBOL Batch Subroutine Client SERXMLCC         | 591 |
|             | Compiling Programs That Call SERXMLCC          | 591 |
|             | Running Programs That Call SERXMLCC            | 591 |
|             | Return Codes                                   | 592 |
|             | Sample COBOL Program CMNOPSCH                  | 592 |
|             | Compile, Link, and Execution JCL for CMNOPSCH  | 593 |
|             | Display from Sample Program CMNOPSCH           | 594 |
| Appendix E: | SERXMLRC - Calling XML Services From REXX      | 595 |
|             | SAMPLE JCL TO INVOKE XML REXX EXEC             | 595 |
|             | SAMPLE REXX EXEC CMN010 PROLOGUE               | 596 |
|             | SAMPLE REXX EXEC CMN010 MAINLINE               | 597 |
|             | SAMPLE REXX EXEC CMN010 XML SETUP and CALL     | 598 |
|             | SAMPLE REXX EXEC CMN010 XML PRINT OUTPUT       | 599 |
|             | SAMPLE REXX EXEC CMN010 XML DIAGNOSE ERROR     | 599 |
|             | SAMPLE REXX EXEC CMN010 XML DISCONNECT CODE    | 600 |
|             | Calling SERXMLRC From Panel Exits              | 601 |
| Appendix F: | Problem Analysis and Troubleshooting Tools     | 603 |
|             | Warn - XML Tag Name Warning                    | 603 |
|             | Warn Tag Name Error Examples                   | 603 |
|             | Enabling XML Tag Name Error Warning            | 606 |
|             | Hierarchy of Warn Facility Controls            | 607 |
|             | TEST - XML Batch Client Trace                  | 607 |

| TRACE and NETTRACE in the SERNET Started Task |     |
|-----------------------------------------------|-----|
| Troubleshooting Tips                          | 608 |
| rc=08, reason code = 8130 error               | 608 |
| Troubleshooting Variable Length Name Issues   | 609 |
| Index                                         | 611 |

# **Contents**

# **About This Book**

The XML Services User's Guide documents the most commonly used features of the XML Services application programming interface (API) to Serena<sup>®</sup> ChangeMan<sup>®</sup> ZMF. Tutorials, code examples, use cases, and tips and techniques for applications supplement detailed data structure tables covering 162 functions available for general customer use.

Services used with the Enterprise Release Option (ERO) are not described in this manual but are listed for reference in *ERO XML Services Summary* in *Chapter 2*, "XML Syntax Basics". Refer to the *ChangeMan ZMF ERO XML Services User's Guide* for information on using these services.

After reading this manual, you should be able to do the following:

- Understand the software architecture that underlies ChangeMan ZMF XML Services.
- Create a well-formed XML document that complies with Serena XML syntax.
- Use the Serena XML markup language to build reusable XML documents that invoke functions and retrieve data from ChangeMan ZMF.
- Use the XML batch execution client to issue Serena XML service requests to ChangeMan ZMF and receive Serena XML replies.
- Experiment with the XMLSERV interactive prototyping tool to learn Serena XML syntax, generate prototype request messages, and browse Serena XML replies.

# **Software Versions**

This manual discusses Serena Software's XML Services as implemented in ChangeMan ZMF version 8.1 (GA) and ChangeMan ZDD 8.1 (GA).

# **Audience**

This manual targets experienced ChangeMan ZMF programmers, multi-platform systems integrators, and ChangeMan ZMF administrators.

You should be familiar with your mainframe operating system and security system, and you should understand the operation and administration of ChangeMan ZMF. Some familiarity with basic XML syntax and schemas is helpful. Familiarity with PCs is assumed.

# Scope

The XML Services features described in this manual are limited to services and functions available for general customer use. These are sometimes called the "Green" services. "Green" functions address package and component lifecycle management, complex searches and queries, data set management functions, change library management functions, and detailed information retrieval from the ChangeMan ZMF database.

Additional services and functions exist to support advanced systems integration needs. The latter features are known as the "Yellow" services because they pose some risk of database corruption and should be used with caution. These are documented in quick-reference form for customers who attend advanced training in XML Services. This information is available from Serena Customer Support.

# **Related Topics**

You need not become an XML expert to use XML Services. To master its advanced capabilities, however, sound knowledge of XML standards is advised. The authoritative source for this information is the World Wide Web Consortium (W3C). You can find the latest XML specifications on the Web at <a href="http://www.w3c.org">http://www.w3c.org</a>.

The eXtensible Markup Language (XML) standard consists of many components in various stages of development, change, and ratification. Of these, you should become familiar with the core XML specifications that cover XML syntax and schemas. If you want to manipulate and reformat the XML output from XML Services (e.g., for custom reports), you should also study the XML stylesheet (XSL) specifications.

# **Related Documents**

| Title                                                                           | Description                                                                                                    |
|---------------------------------------------------------------------------------|----------------------------------------------------------------------------------------------------|
| Serena <sup>®</sup> ChangeMan <sup>®</sup> ZMF<br>ERO XML Services User's Guide | Documents the most commonly used ERO features of the XML Services application programming interface to ChangeMan ZMF.                                                                                                    |
| Serena <sup>®</sup> ChangeMan <sup>®</sup> ZMF<br>XML Reference Tables          | HTML cross-reference tables for "green" and "yellow" service/scope/message combinations supported by XML Services, including ERO, and the XML tags for each. If you have taken Serena's advanced training course in XML Services, you can contact Customer Support for access to this guide. |
| Serena <sup>®</sup> ChangeMan <sup>®</sup> ZMF<br>Installation Guide            | Step-by-step instructions for the initial installation of ChangeMan ZMF. Includes installation instructions for XML Services working data areas.                                                                                                    |

| Title                                                                                | Description                                                                   |
|--------------------------------------------------------------------------------------|-------------------------------------------------------------------------------|
| Serena <sup>®</sup> ChangeMan <sup>®</sup> ZMF<br>Administrator's Guide              | Includes information on customizing exits to call XML Services.               |
| Serena <sup>®</sup> ChangeMan <sup>®</sup> ZMF<br>Web Services Getting Started Guide | Documents the Web Services application programming interface to ChangeMan ZMF |

# **Typographical Conventions**

The following textual conventions are used throughout this document to highlight special information:

| This convention | Represents                                                 |
|-----------------|------------------------------------------------------------|
| Monospace       | Serena XML code or keyword.                                |
| Bold Monospace  | Serena XML required tag.                                   |
| < >             | Delimiters for XML tag name (e.g., <package>).</package>   |
|                 | Tags omitted from example for clarity.                     |
|                 |                                                            |
| Italic          | URL, file name, function name, or book title.              |
| Blue Italic     | Clickable cross-reference or active hyperlink in document. |

# **MANUAL ORGANIZATION**

| This chapter | Contains this information                                                                                                    |
|--------------|----------------------------------------------------------------------------------------------------|
| 1            | Introduction and architecture overview. Introduction to features, functions, and benefits of XML Services. Layered software architecture, dynamic client/server messaging, XML interface language, and modular service objects. Choice of XML, COBOL copybook, or REXX batch execution clients. |
| 2            | <b>Serena XML basics.</b> XML language extensions and XML schemas. Syntax and structure of a well-formed XML document. High-level structure and syntax of Serena XML message documents. Table of Serena XML service, scope, and message names with corresponding COBOL copybooks.               |

## **About This Book**

| This chapter | Contains this information                                                                                                    |
|--------------|----------------------------------------------------------------------------------------------------|
| 3            | Package management. Serena XML syntax, data structures and values, code examples, and usage tips for the following package-related tasks:                                                                                                    |
|              | Package lifecycle functions (e.g., create, delete, freeze, submit, approve, promote, demote, back out, revert).                                                                                                    |
|              | Package-level component change (e.g., unfreeze, refreeze, list).                                                                                                    |
|              | Package control and metadata information management (e.g., list).                                                                                                    |
| 4            | <b>Component management.</b> Serena XML syntax, data structures and values, code examples, and usage tips for the following component tasks:                                                                                                    |
|              | Component lifecycle functions (e.g., checkout, checkin, browse, compare, build, recompile, relink, scratch, rename, lock, unlock).                                                                                                    |
|              | Component staging versions (e.g., <i>list, retrieve</i> ).                                                                                                    |
|              | <ul> <li>Component control and metadata information management (e.g., <i>list</i>).</li> <li>Component history information (e.g., selective search and <i>list</i>).</li> </ul>                                                                                                 |
| 5            | Search, summary, and analysis tasks. Information retrieval and statistical analysis that crosses package, component, and/or application boundaries. Includes the following:                                                                                                    |
|              | Multi-package search (e.g., general and limbo search).                                                                                                    |
|              | Multi-package <i>summary</i> statistics.                                                                                                    |
|              | Component impact analysis functions.                                                                                                    |
|              | Change <i>log</i> creation and listing.                                                                                                    |
| 6            | <b>Dataset management.</b> XML Services support for managing sequential and partitioned datasets on the mainframe. Includes PDS/PDSE lifecycle functions (e.g., <i>create</i> and <i>delete</i> data set, <i>delete</i> data set member, and <i>list</i> data set information). |
| 7            | Hierarchical file system services. XML Services support for managing HFS files and directories on the mainframe. Includes:                                                                                                    |
|              | HFS directory services (e.g., create, delete, rename, or list the contents of a directory).                                                                                                    |
|              | HFS file lifecycle services (e.g. <i>create</i> , <i>delete</i> , <i>rename</i> , or <i>copy</i> an HFS file, change certain file attributes, or test for file existence and verify user access permissions).                                                                   |
|              | File conversion services (e.g., import a z/OS PDS (Partitioned Data Set) member as an HFS file or export an HFS file as a PDS member).                                                                                                    |

| This chapter | Contains this information                                                                                                    |  |  |  |
|--------------|----------------------------------------------------------------------------------------------------|--|--|--|
| 8            | <b>Database management for IMS and DB2.</b> Serena XML syntax and data structures for retrieval of change control metadata about the following:                                                                                                    |  |  |  |
|              | <ul> <li>IMS package-level, application-level, and global settings and data bind-<br/>ing information (e.g. control region, ACB build statement, DBD and PSB<br/>control statement list.)</li> </ul>                                                                                                    |  |  |  |
|              | DB2 application-level and global settings and data binding information<br>(e.g., <i>list</i> records for active DB2 applications, logical files, and physical files).                                                                                                    |  |  |  |
| 9            | Online forms management. Serena XML syntax and data structures for retrieving information and submitting and approving custom online forms associated with a package.                                                                                                    |  |  |  |
| 10           | ChangeMan ZMF administration tasks. Serena XML syntax and data structures for retrieving global and application-level information about change libraries, sites, languages, library types, and build procedures. XML access to site calendars and package installer scheduling facilities, approver maintenance, reason code administration, and notifications are also discussed. |  |  |  |
| 11           | <b>System administration tasks.</b> Serena XML syntax and data structures for retrieving SERNET and ChangeMan ZMF setup information, environment parameters, and started task library concatenation.                                                                                                    |  |  |  |
| Appendix A   | XMLSERV - Interactive TSO/ISPF prototyping tool for XML Services.                                                                                                    |  |  |  |
| Appendix B   | SERXMLBC – Serena XML native-XML batch execution client.                                                                                                    |  |  |  |
| Appendix C   | SERXMLAC – Serena XML ASSEMBLER execution client.                                                                                                    |  |  |  |
| Appendix D   | SERXMLCC – Serena XML COBOL execution client.                                                                                                    |  |  |  |
| Appendix E   | SERXMLRC – Serena XML REXX execution client.                                                                                                    |  |  |  |
| Appendix F   | <b>Problem analysis and troubleshooting tools.</b> How to resolve errors when using XML Services.                                                                                                    |  |  |  |

Change bars in the left margin identify changes in this publication since it was published on March 21, 2012.

## **About This Book**

# XML SERVICES CONCEPTS AND ARCHITECTURE

XML Services offers ChangeMan® ZMF customers and system integrators an enhanced application programming interface (API) based on industry-standard XML (eXtensible Markup Language). XML Services simplifies customization, data interchange, and cross-product interoperability for ChangeMan ZMF and other products. An integrated feature of the base ChangeMan ZMF product, XML Services supports all optional product features, including the DB2 Option, IMS Option, ERO Option, M+R Option, and Load Balancing Option. XML Services is the preferred API for customers and system integrators who work with ChangeMan ZMF.

#### Functionally, XML Services:

- Offers a unified XML programming interface to ChangeMan ZMF functions.
- Provides open access to ChangeMan ZMF package master, component master, Impact/Analysis repository, and activity log data.
- Interoperates seamlessly with Serena products such as ChangeMan<sup>®</sup> ZDD and StarTool<sup>®</sup> DA.
- Enables integration with third-party development tools, databases, and reporting.
- Includes "software developer kit" (SDK) environments to simplify developer access to the XML Services API using native-XML, ASSEMBLER, COBOL, or REXX.

# **SOFTWARE ARCHITECTURE**

XML Services comprises much more than syntax. It is fully integrated with ChangeMan ZMF and builds on the following architectural keystones:

- A layered software architecture provides application independence from technology changes in ChangeMan ZMF internals. The low-level "Extended Services" that perform basic ChangeMan ZMF functions are isolated from higher-level interfaces.
- Modular service objects within the "Extended Services" layer provide a single point of access to ChangeMan ZMF functions. The set of low-level service objects is both comprehensive and extensible.
- Dynamic client/server messaging uses a shared object-request broker for all ChangeMan ZMF communications. This approach supports asynchronous, stateless, message-based transactions between XML client and server — ideal for network environments and Web-enabled services.

#### Chapter 1: XML Services Concepts and Architecture

- A tag-based XML markup language built on industry-standard XML is easily recognized
  and processed by third-party software. Tag-based markup frees data interchange from
  bit-offset dependencies and wireline sequence dependencies. It is also inherently
  extensible, so that custom programs that use the XML Services interface need not be
  changed when new features or functions are added to ChangeMan ZMF.
- **Developer-friendly SDK clients** support COBOL-to-XML, ASSEMBLER-to-XML, and REXX-to-XML API calls as well as interactive XML prototyping.

An overview of the layered XML Services architecture appears in *Exhibit 1-1*.

**Exhibit 1-1. XML Services Architecture NETWORK MAINFRAME** TCP/IP TCP/IP **SERCLIEN SERNET** Messaging Server Messaging Client **XMS** TSO/BATCH **SERENA XML SERVER** XML Message Document Processing SERXMLBC XML Batch Execution XML Schemas Client Mapping Files XML I/O XMLIN **XMLOUT HANDLERS** Parsing & Document **Data Mapping** Content Model ←►Internal DSECTs **EXTENDED** SERNET **SERVICES Application Server** Service Objects **CHANGEMAN ZMF USER ADDRESS SPACE** SERVER ADDRESS SPACE

20

## Message Processing Cycle

The architectural building blocks of XML Services come together in the Serena XML message processing cycle. The message processing cycle flows through the following steps:

- Serena XML request message issued from client to server
- XML message parsed
- XML data mapped to internal ChangeMan ZMF data formats
- Requested task performed by low-level service object
- Service object success/failure codes and output data mapped to XML data elements
- Serena XML reply message sent by server to client

Every Serena XML request message that reaches the server triggers a Serena XML reply. At minimum, the reply includes a result code that informs the requesting program whether the requested task succeeded, generated a warning message, or failed. Successful requests may trigger several result messages as well — each result representing, for example, a record in a data set or a line in a report. All results generated by a single XML request document are returned in a single XML reply document.

## Submitting a Serena XML Request

Serena XML service request messages are issued from the client to the server via a software developer's "kit" (SDK) or environment optimized for a particular programming language. Batch XML is submitted via the SERXMLBC batch client. Interactive XML can be prototyped in XMLSERV with prompts for required tags and other ease-of-use features, then submitted for execution through SERXMLBC.

The SERXMLCC COBOL-to-XML batch execution client, together with a collection of COBOL copybooks, facilitates XML Services API requests using native COBOL data formats and program calls. Each copybook wraps the proper Serena XML syntax around the contents of predefined COBOL variables populated by your custom COBOL program. Your COBOL program then calls SERXMLCC to generate a true Serena XML request document and place it in the normal XML message processing stream.

The SERXMLRC REXX-to-XML batch execution client similarly facilitates XML Services API requests using native REXX stem data formats and program calls. Your REXX program populates an approximate REXX stem structure, then calls SERXMLRC to generate a Serena XML request document and place it in the normal XML message processing stream.

The SERXMLAC ASSEMBLER-to-XML batch execution client facilitates XML Services API requests using native ASSEMBLER data formats and program calls.

#### Service, Scope, and Message Syntax

Every Serena XML service request uses a high-level XML syntax that identifies the ChangeMan ZMF *service*, *scope*, and *message* names for the task requested. These values, in combination, uniquely identify the modular service object on the server that must process the request. They also identify the function to be performed and the category of information to

#### Chapter 1: XML Services Concepts and Architecture

perform it against. Their values also must be specified with CAPITAL letters. The batch execution client that submits your request first preprocesses it to ensure that the combination of service, scope, and message names is valid.

### **Message Routing**

If the XML Services service, scope, and message names are valid, the execution client calls the appropriate client messaging program — either SERCLIEN on the mainframe or SERNET Connect on distributed platforms — to initiate a connection to ChangeMan ZMF. The preferred communications protocol for this connection is TCP/IP, but cross-memory services (XMS) is also supported if the client and server both reside on the same mainframe LPAR. The messaging client performs any necessary data compression and packages the XML message with appropriate headers for network addressing, handshaking, and mainframe logon. It then requests a communications session to ChangeMan ZMF via the SERNET messaging server.

The SERNET messaging server resides on the host in the ChangeMan ZMF server address space, where it listens on one or more communication ports for incoming messages. When a message arrives, SERNET completes any network handshaking needed, processes the communications headers, and establishes a conversation. SERNET also decompresses messages and performs any needed data format conversions (e.g. from ASCII to EBCDIC).

If the inbound message contains Serena XML, the SERNET messaging server calls the XML Services input handler to transform that data into internally readable form. The XML input handler then returns the transformed data to the SERNET messaging server, which routes it to the appropriate low-level service object for action.

# XML Parsing and Data Mapping

At the core of XML Services are its XML parsing and bidirectional data mapping processes. These interpret Serena XML message streams and map the identified XML data structures of a request to the internal assembler DSECT formats used by the low-level service objects in ChangeMan ZMF. In the reverse direction, the low-level service objects return results that are mapped from their internal assembler DSECT formats to Serena XML data elements, then marshalled into Serena XML reply messages. Serena uses proprietary parsing to achieve faster XML processing.

# Generating the Serena XML Reply

After the XML input handler has parsed the Serena XML request message and mapped its data to an appropriate DSECT structure, SERNET queues that DSECT request block for input to the requested low-level service object. The service object receives the request block, performs the requested task, and generates (at minimum) a numeric return code. It may also generate an output message, a report listing, or a set of search results. This output data is stored in one or more output DSECTs populated by the low-level service object. The output is then returned to SERNET for routing to the XML output handler.

The XML output handler marshals a Serena XML reply document from one or more of these output DSECTs. Guided by the permanent object mapping table, the XML output handler

# Serena® ChangeMan® ZMF 8.1: XML Services User's Guide

maps each field in the DSECT to its corresponding XML tag and creates a document content model for the reply document in a temporary hashed tag pool. The output handler then transforms the document content model into well-formed XML and places the resulting document in a user response area known to the SERNET messaging server.

Control then returns to SERNET, which compresses the XML reply message, packages it with appropriate communications headers, and routes it to the requesting client. Note that, for distributed clients, the SERNET messaging server echoes the original XML request in the XML reply document. For ChangeMan ZMF clients, however, the original XML request is not echoed.

## CHANGEMAN ZMF INTERFACE COMPARISON

ChangeMan ZMF supports following interfaces:

- Interactive ISPF end-user and administrator panels
- Interactive and batch-mode programming clients (SDKs) for XML Services including SERXMLAC, SERXMLBC, SERXMLCC, SERXMLRC, and XMLSERV

Of these, the interactive ISPF interface is functionally comprehensive. User tasks are presented at a high level; many low-level software functions might take place behind the scenes to accomplish a "simple" high-level ISPF request. The ISPF interface also builds in robust data validation features on every panel. No other interface provides this level of data validation support.

No one-to-one mapping exists between XML Services interface functions and ISPF interface functions, although similarities are apparent. The XML Services interface targets a lower level of internal function than does ISPF, and is more directly shaped by underlying database implementations and service object technology. Consequently, ISPF-based intuitions may not always apply to XML Services. In addition, XML Services includes no built-in data validation.

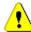

#### Caution

**Data validation is the responsibility of XML Services customers.** XML Services provides no built-in data validation. All ISPF tables that are available to the ISPF interface to ChangeMan ZMF are not necessarily available to the corresponding functions that are performed with the Serena XML Services. Furthermore, the target XML Services do not need these tables to perform their functions correctly. Using the XMLWARN facility can provide further information concerning data validation, as documented in "Warn - XML Tag Name Warning" on page 603.

# Chapter 1: XML Services Concepts and Architecture

ChangeMan ZMF interface differences are summarized in *Exhibit 1-2*.

Exhibit 1-2. ChangeMan ZMF Interface Comparison

| Interface                                                           | Interactive | Reusable<br>Batch Jobs | Functional<br>Coverage         | Data<br>Validation |
|---------------------------------------------------------------------|-------------|------------------------|--------------------------------|--------------------|
| ISPF                                                                | Yes         | No                     | Complete,<br>high-level        | Yes                |
| XML Services batch clients (SERXMLAC, SERXMLBC, SERXMLCC, SERXMLRC) | No          | Yes                    | XML, COBOL,<br>REXX, Assembler | No                 |
| XML Services interactive client (XMLSERV)                           | Yes         | Yes                    | XML                            | No                 |

# XML SYNTAX BASICS

Serena XML is SERENA Software's markup language for Enterprise Change Management (ECM). It is standard XML extended to support the customization, data interchange, and interoperability needs of ChangeMan ZMF customers as they implement change management solutions. Serena XML is the most visible component of XML Services.

The Serena XML markup vocabulary consists of more than a thousand special-purpose XML tags used to delimit values in a text file. These tags are defined according to XML's rules for adding new tags to itself. The particular mechanism for defining these special-purpose tags is called an XML schema. The Serena XML schemas define not only the tag vocabulary of Serena XML, but also the structure of each data element named by these tags and the syntax used when populating these data elements in an XML document.

Is Serena XML "really" XML, then? The answer is, emphatically, **yes**. XML stands for e**X**tensible **M**arkup **L**anguage. Its reason for being is to provide a standard method for creating special-purpose markup languages — *extensions*, that is, to the base XML tag set. There are two points to remember about XML extensions:

- Extensions are not replacements; they are additions. XML imposes a discipline on its language extensions that makes them systematically extensible over time. Within broad limits, this discipline prevents the foreclosure of alternatives; future options remain open. Built-in XML extensibility means that Serena XML can grow and change without forcing obsolescence on earlier versions of the language.
- Extensions to XML are syntactically consistent with XML. All special-purpose extensions to XML follow the same basic syntactic and structural rules. Familiarity with basic XML syntax makes all XML-based markup languages easier to learn and use.

Some knowledge of Serena XML syntax is needed by all users of XML Services. For example, COBOL programmers working with the COBOL-to-XML copybook interface need to know about individual copybook functions and predefined COBOL variable names, data types, and value information — all of which derive from Serena XML. Programmers who work directly with Serena XML need not only data type and value information, but also detailed information about XML language syntax and data structures.

This chapter begins with a discussion of general XML syntax and standards as defined by the World Wide Web Consortium (W3C). It then addresses the basic features of Serena XML. The features discussed are those that apply to all message documents created in Serena XML and to all ChangeMan ZMF user tasks performed via Serena XML. The chapter concludes with a summary of all valid combinations of <service>, <scope>, and

<message> name attributes in Serena XML available to customers for general use. This summary includes the names of the corresponding COBOL-to-XML copybooks.

# XML SYNTAX STANDARDS

The body of standards defining XML is actually quite large, but only two core specifications directly concern users of Serena XML. These are the XML Version 1.0 syntax specification and the XML Schema specification. These and other XML specifications are established by the World Wide Web Consortium (W3C) and are published online at <a href="http://www.w3c.org">http://www.w3c.org</a>.

To use the Serena XML programming interface to XML Services, you first need a basic familiarity with this core XML syntax.

# XML Tag Names

Programmers familiar with Web markup will note that XML syntax resembles HTML syntax. Like HTML, XML makes use of *tags* (of the form <tag>) and *attributes* (of the form name="value"). Like HTML tags, XML tags delimit units of content and identify that content by tag name. Generally, XML statements look something like this:

```
<tag attribute="value">data value or structured content</tag>
```

In standard-compliant XML, tag and attribute names are case-sensitive — that is, <tag> is not the same as <Tag>. Tag and attribute names may include alphanumeric characters, hyphens, underscores, and periods. Other punctuation marks are generally prohibited, since they may have special meanings in XML.

#### XML Data Elements

Functionally, XML tags mark *data elements* in text. Data elements are of two types:

• **Simple data elements** contain basic data types such as integers, dotted decimal numbers, dates, times, fixed-length or variable-length character strings, or the like. Simple data elements cannot be decomposed into subordinate XML data elements; they are, in that sense, "atomic" units of data. Such a tag might look something like this:

```
<package>ACCT000025</package>
```

• Complex data elements contain a data structure composed of one or more subordinate XML data elements, each delimited by its own pair of subtags within the main tag pair. The subordinate elements may themselves be either simple or complex. Complex tags may be built up from successively simpler tags to form a hierarchical tree structure. A complex tag structure with just one level of subtags might look something like this:

```
<response>
     <statusMessage>CMN8700I - LIST Package service completed</status
     <statusReturnCode>00</statusReturnCode>
          <statusReasonCode>8700</statusReasonCode>
          </response>
```

The contents of an actual data element must conform to whatever data validation restrictions are imposed by the tag definition. For simple data elements, such restrictions would include data type, data pattern, allowable value range, and/or membership in a predefined value list. For complex data elements, the data *structure* must also conform to the tag definition. Restrictions at this level include allowable subtags, subtag sequencing, mutually exclusive subtag choices, and mandatory subtag inclusion. Restrictions on the minimum and maximum number of consecutive tag repetitions, if any, must also be met.

## XML Tag Attributes

Attributes qualify the manner in which a tag is used or processed. One tag may have multiple attributes, so each attribute must be explicitly named. The value assigned to an attribute must appear in double quotes and must be a simple data type — such as a date, a character string, or an integer.

Attributes are not (or should not be) used to hold application data. That's what data elements — i.e., tags and subtags — are for! Attributes are used to:

- *Identify the subtype of a tag* that is complex enough to have alternative formats, substructures, or validation requirements.
- Identify a particular tag instance to distinguish it uniquely from other instances of use.
- **Set a flag for the target application** to use when choosing among several data interpretations or processing options.

In the case of Serena XML, attributes are used primarily to identify which of many alternative data structures is intended when a particular tag is used. Depending on the value of the attribute, the allowed subtag content and sequence may vary.

#### **Comments**

In addition to tags and attributes, standard-compliant XML allows *comments*. XML comments, like those in HTML, begin with <! -- and end with -->. Multi-line comments are permitted. The end-of-comment delimiter must be preceded by a blank or be the first item on a new line. Double hyphens cannot appear anywhere within the comment body.

An XML comment might look something like this:

```
<!-- This is a comment, line 1.
This is a comment, line 2. -->
```

#### Character Entities

XML relies on reserved characters (e.g., angle brackets and double quotes) to delimit language-specific constructs (e.g., tags and attribute values). If you include one of XML's reserved characters in your tag data or in attribute values, the XML parser will attempt to treat it as a reserved character — e.g., as the opening angle bracket for a tag name — with unpredictable results. To get around this difficulty, XML provides a mechanism for *escaping* these characters from the special treatment they normally receive, so that they can be included in ordinary data. This is achieved using *character entity codes*.

#### Chapter 2: XML Syntax Basics

Character entity codes begin with an ampersand (&) and end with a semicolon (;). Between these delimiters is a character entity name that identifies the character represented by the entity code. Numeric character entity codes are also allowed in generic XML; however, the XML Services parser does not support numeric character entities at this time.

Five character entities have predefined names in XML. They are listed in *Exhibit 2-1*.

Exhibit 2-1. XML Character Entities

| Entity Code | Character Represented                               |  |  |  |  |
|-------------|-----------------------------------------------------|--|--|--|--|
| <           | Less-than symbol or opening angle bracket (<)       |  |  |  |  |
| >           | Greater-than symbol or closing angle bracket (>)    |  |  |  |  |
| &           | Ampersand (ℰ)                                       |  |  |  |  |
| "           | Straight, double quotation mark (")                 |  |  |  |  |
| '           | Apostrophe or straight, single quotation mark ( ' ) |  |  |  |  |

For example, you might use ampersands in the names of program modules that you mention in your package implementation instructions. Simply typing an ampersand, in most cases, would generate a parser error. To insert the ampersand without generating an error, use the & character entity where you would normally type an ampersand. For example:

<packageImplInst>Requires prior execution of USR&amp;001.

XML parsers vary in their sensitivity to the occurrence of reserved characters in data. You can usually get away with using a regular apostrophe (') instead of the ' character entity in data strings, for example. But you should always escape any ampersands or angle brackets in your data strings, and escape *all* special characters in attribute values.

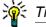

Use character entities instead of special characters in data or attribute values.

# XML Documents as Complex Data Elements

XML documents as a whole are themselves defined as complex data elements. The start and end of the document is identified by a *root tag*. Nested within the root tag are the subtags that make up the content of an *instance document* — that is, an actual XML document containing data. There is one and only one root element in an XML document, and the overall structure of the document is always a hierarchical tree. Data structures that loop back upon themselves are forbidden anywhere in an XML document.

The structure of an XML document and its component data elements is defined externally in one of two types of files: a *Document Type Definition (DTD)* or an XML *schema*. XML Services uses the schema approach, because schemas support more sophisticated and rigorous data typing than DTDs. XML documents can be validated against the relevant schema by an XML *parser* to ensure data validity.

#### **Well-Formed Documents**

The elements of XML syntax must be combined in a way that conforms to XML rules for a well-formed document. If XML Services receives XML input that is not well-formed, it will return an error and make no attempt to process the service request.

XML rules for a well-formed document mirror those in the latest version of HTML. Unlike past practice with HTML, however, the rules for XML are strictly enforced. In particular:

- Only one root tag is allowed in a document. A well-formed XML document must map to an *n*-way tree data structure. Such a tree has exactly one root node. The root node may have multiple branches to lower-level nodes, each of which may also branch similarly to any depth. Nodes in the tree structure correspond to tags in the XML syntax.
- **Every opening tag must be matched by a closing tag.** Closing tags have the same tag name as the opening tag, preceded by a forward slash. For example, the opening tag <tag> must be paired with the closing tag </tag>.
- **Standalone tags must be self-closing.** Standalone tags are defined to mark points in a document rather than contain data; they are explicitly declared to be "empty" in the XML schema. Since it contains no data, the standalone opening tag is also the closing tag. As such, it includes a final slash just before the ending angle bracket. For example:

<tagname/>

Attribute values must be enclosed in double quotes. The quotes are never optional.
 For example:

<tag attribute="value">

Nested tags must be opened and closed in the proper order. The rules for pairing the
opening and closing tags in a nested data structure are the same as those for pairing the
opening and closing parentheses in a mathematical expression. The first tag opened
must be the last tag closed, the next tag opened must be the next-to-last tag closed, and
the last tag opened must be the first tag closed. Visually:

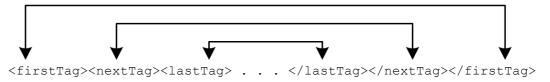

XML comments are comments — and nothing else. The frequent HTML practice of
embedding non-markup processing instructions in comments is not allowed in XML.
Instead, non-XML processing instructions and other non-XML declarations should
precede the root tag in the document file.

Strict enforcement of these syntax rules prevents ambiguity when interpreting XML documents. This is vital in XML, because general-purpose XML parsers, unlike their HTML counterparts, can't rely on the names of tags to help resolve ambiguity.

#### Chapter 2: XML Syntax Basics

For example, if you see the tag '' in an HTML file, you can assume it marks a paragraph. This works because HTML predefines what each tag and attribute name means in advance and all HTML parsers build in at least some of that knowledge.

However, in XML, you cannot assume anything about the tag  $^{<}p>'$ . XML leaves the interpretation of document markup and document content completely to the application that reads it. Tag meaning is defined externally to the document in either a DTD specification or an XML schema specification.

## XML DOCUMENT DECLARATIONS

An XML document must identify itself as such to the SERNET messaging server in order to be routed properly to and from XML Services. In addition, once an XML document reaches an XML parser or similar XML processor on either the server or the client, the document must declare the type of XML document it is. This allows the XML parser to interpret the document data structures properly.

# Identifying XML Documents

Standard-compliant XML relies on a combination of file naming conventions and declarations in the XML instance document itself to flag XML documents for processing. Conventions for doing this differ somewhat on distributed systems and mainframes.

Distributed systems usually identify XML documents by the Web-style .xml file name extension, which is appended to a base file name of up to 8 characters (or more on modern systems). The file name extension identifies the document type immediately for Web browsers and other distributed applications that work with XML. This eliminates the need for these applications to open each document they receive and inspect the contents to determine whether it contains XML. If you access XML Services from a distributed client, you may want to append the .xml file extension to any file names when saving reusable Serena XML documents in your local development environment. This facilitates the integration of ChangeMan ZMF with distributed applications.

Mainframes do not support the same file naming conventions used on most distributed systems. The SERNET messaging server therefore cannot rely on file naming conventions to identify XML documents. Instead, SERNET inspects the first line of an incoming message to determine whether or not it contains XML. For this reason, XML Services requires that XML documents always include an <?xml?> declaration to identify themselves. This requirement applies regardless of the type of system on which the document originates.

Mainframe users may find it useful to define a library type called "XML" for storing reusable XML documents. However, this is not a requirement of XML Services.

# <?XML?> Declaration Syntax

An <?xml?> declaration is required on the first line of an XML document. Because it is not properly an XML statement, it precedes the XML root tag of your document. It also precedes any other non-XML declarations or processing instructions that appear before the root tag.

# Serena® ChangeMan® ZMF 8.1: XML Services User's Guide

The <?xml?> declaration looks something like this:

```
<?xml version="1.0" encoding="UTF-8"?>
```

The version attribute is required. The encoding attribute is optional (the default is UTF-8).

#### <?XML?> Version Attribute

The version attribute in the <?xml?> declaration refers to the particular W3C syntax standard followed in your XML document. XML Services recognizes XML Version 1.0, Second Edition, which was published by the W3C in October 2000. This is the latest version of XML. Attempts to use other versions will fail. Consequently, your <?xml?> declaration will always have the following version attribute:

```
<?xml version="1.0"?>
```

#### <?XML?> Encoding Attribute

The <code>encoding</code> attribute in the <?xml?> declaration identifies the character encoding standard used to represent text in your XML document. To ensure both cross-platform and international language compatibility, the W3C specification for XML states that all standard-compliant XML parsers support Unicode. Support for additional character sets is optional.

Unicode is a superset of the 7-bit ASCII character code, with international language and special symbol extensions. The most widely supported variant of Unicode is UTF-8, a variable-length encoding that uses one to four 8-bit bytes to represent characters and symbols. It yields compact files sizes for Latin-based alphabetic text, yet expands to support non-Latin alphabets, ideographic characters, and a wide variety of special symbols on demand. The first 128 code points in UTF-8 — i.e., character codes 0 to 127 — correspond to the same character codes in 7-bit ASCII.

XML Services supports 7-bit ASCII and the full U.S. EBCDIC character set, as well as the subset of UTF-8 that happens to match 7-bit ASCII. Any of the following encoding attributes are therefore valid in the <?xml?> declaration for XML Services:

```
<?xml version="1.0" encoding="UTF-8"?>
<?xml version="1.0" encoding="US-ASCII"?>
<?xml version="1.0" encoding="EBCDIC-US"?>
```

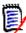

#### Note

You may also omit the encoding attribute and it will default to UTF-8.

The values for the encoding attribute have the meanings shown in *Exhibit 2-2*.

#### Exhibit 2-2. XML Character Encoding Attributes

| Attribute Value | Character Encoding Description                                                                                                    |
|-----------------|----------------------------------------------------------------------------------------------------|
| UTF-8           | Variable-length Unicode representation in one to four 8-bit bytes. Supports international languages, including non-Latin and ideographic scripts. The default encoding for XML. XML Services accepts documents with this attribute, but interprets them as 7-bit ASCII at this time. Codes higher than 127 are ignored. |

**Exhibit 2-2. XML Character Encoding Attributes** 

| Attribute Value | Character Encoding Description                                                                                                    |
|-----------------|----------------------------------------------------------------------------------------------------|
| US-ASCII        | 8-bit ASCII character set. XML Services accepts documents with this attribute, but interprets them as 7-bit ASCII at this time. Codes higher than 127 are ignored. |
| EBCDIC-US       | 1987 standard EBCDIC for U.S. English & IBM 3270 terminals. Fully supported by XML Services.                                                                       |

#### **Undefined Character Code Handling**

The double-byte variant of Unicode is UTF-16. UTF-16 reserves the range of character codes E000 - F8FF as the Private Use Area (PUA) range. The PUA range is reserved for private use by software vendors.

When converting from EBCDIC to UTF-16 or UTF-8, conversion will fail for characters that are not defined in the EBCDIC code page. To handle characters that fail conversion, SERNET utilizes PUA range F800 - F8FF. For UTF-16, undefined characters are converted to F8xx, where xx is the hexadecimal value of the undefined EBCDIC character.

For UTF-8, in binary this corresponds to:

11101111 101000bb 10bbbbbb

where bbbbbbb is the binary value of the undefined EBCDIC character.

When converting from UTF-16 or UTF-8 back to EBCDIC, SERNET will convert the F8xx characters back to their original xx form.

# **SERENA XML MESSAGE DOCUMENTS**

Every Serena XML request and reply message is an XML document. From a syntactic point of view, each document consists of free-format text delimited by nested markup tags. Tags may be nested to any depth, repeated, or exhibit other forms of structure. The nested tag syntax of an XML document is logically equivalent to a hierarchical *n*-way tree structure.

# Serena XML Syntax Example

Syntactically, a Serena XML document begins with a document type declaration, then opens the root <service> tag. The document ends with the closing tag.

The name attribute of the <service> tag determines which <scope> subtags are valid for nesting within the <service> tag for a particular instance document. Similarly, the name attribute of the <scope> tag determines which <message> subtags are valid for nesting within it.

The <message> tag completes the trio of nested tags needed to invoke a low-level service object in the Extended Services layer of XML Services. The name attribute of the <message> tag, in the context provided by the superordinate <service> and <scope> tags, determines which complex data structures are valid within the <message>.

# Serena® ChangeMan® ZMF 8.1: XML Services User's Guide

The following Serena XML example illustrates the nested structure of a Serena XML document. The role of the service> tag as the root node is clear from the indentation — although in practice, both indentation and line breaks are optional in XML.

It should also be clear from this example why markup tags in free-format text are so flexible for data interchange. Adding one more tag to some level in the hierarchy does not change the meaning of any other tag in the message.

#### XML Example — PACKAGE SERVICE CREATE:

```
<?xml version="1.0"?>
<service name="PACKAGE">
<scope name="SERVICE">
 <message name="CREATE">
  <header>
   <subsys>8</subsys>
   oduct>CMN
  </header>
  <request>
   <applName>ACTP</applName>
   <createMethod>0</createMethod>
   <packageLevel>1</packageLevel>
    <packageType>1</packageType>
   <reasonCode>000</reasonCode>
   <requestorDept>IDD</requestorDept>
   <requestorName>USER24</requestorName>
   <requestorPhone>555 5555</requestorPhone>
    <packageTitle> TEST XML PACKAGE SERVICE CREATE/packageTitle>
    <packageDesc>TEST XML PACKAGE SERVICE CREATE/packageDesc>
    <packageImplInst>TEST XML PACKAGE SERVICE CREATE/packageImplInst>
    <siteInfo>
    <siteName>SERT8</siteName>
    <installDate>20091231</installDate>
    <fromInstallTime>0100</fromInstallTime>
    <toInstallTime>0200</toInstallTime>
    <contactName>USER24</contactName>
    <contactPhone>555 5555/contactPhone>
    <alternateContactName>USER24</alternateContactName>
    <alternateContactPhone>555 5555</alternateContactPhone>
   </siteInfo>
   </request>
 </message>
 </scope>
</service>
```

## **Logical Document Structure**

The logical structure of a ChangeMan ZMF XML Services document can be visualized as an *n*-way hierarchical tree. This structure is illustrated for the high-level nodes common to all services in *Exhibit 2-3*.

**Exhibit 2-3. High-Level XML Document Structure** 

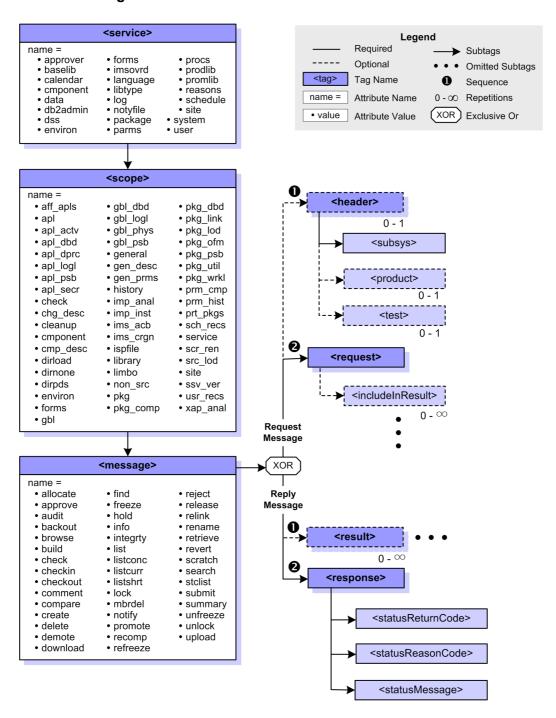

Diagram conventions for Exhibit 2-3 are as follows. Each node of the tree (shown as a rectangle) corresponds to a named data element represented in markup by an XML tag. One or more branches from a node (shown by solid or dashed lines) represent the inclusion of subsidiary nodes in the higher-level node's contents. Dashed borders indicate an optional data element; solid borders indicate that the node is required. Multiple occurrences of a node are allowed — each occurrence of which includes the node's subordinate data structure. Mutually exclusive relationships among nodes is shown by a lozenge-shaped octagon labeled "XOR," from which branches extend to the mutually exclusive nodes with their substructures. Leaf nodes indicate simple data elements containing raw data rather than a substructure of subordinate data elements. An ellipsis (three consecutive dots) indicates the omission of subordinate nodes from the diagram for clarity.

Nodes in the structure diagram are annotated according to the following conventions:

- Tag names appear in the blue region of the node.
- If attributes for the tag exist, their names and permitted values appear in a white region appended to the node.
- If the number of occurrences of a node is variable, the allowed range for the number of repetitions appears below the lower right corner of the node. The number of occurrences can range from zero to unbounded.
- A mandatory sequence for nodes in a data structure is shown by sequence numbers in solid circles at the left of each node in the sequence.

### HIGH-LEVEL TAGS IN SERENA XML

A few tags at the highest levels in the Serena XML document hierarchy are used consistently in all XML instance documents. These consistent usage patterns persist despite variations in the low-level service object called, the function requested of that object, or the scope of action requested. These high-level tags are documented below.

# <service> Tag: The Root Data Element

The root data element in an XML Services message document is marked by the <service>
tag. The <service> tag identifies the low-level service object that processes the message
— such as the approver maintenance service (name="approver") or the package
management service (name="package").

The <service> tag represents a complex data element with one attribute and one subordinate data element (or subtag). All attributes and subtags are required. The <service> tag data structure is summarized in *Exhibit 2-4*.

Exhibit 2-4. Data Structure for Serena XML <service> Tag

| Attribute or Subtag | Use      | Occurs | Data Type &<br>Length   | Description and Values                                                                                                    |
|---------------------|----------|--------|-------------------------|----------------------------------------------------------------------------------------------------|
| name                | Required | 1      | String (8),<br>variable | Attribute. XML service object name. Actual data length and value fixed for each service object. See Exhibit 2-10 for allowed values. |
| <scope></scope>     | Required | 1      | Complex                 | Element. See <scope> tag.</scope>                                                                                                    |

## <scope> Tag

The <scope> tag is the sole subtag of the <service> data element. It identifies the types of objects or class of services to be included in the scope of the service object's operations. Example scopes include global records (name="gbl"), application records (name="apl"), package records (name="pkg"), component records (name="cmponent"), and service-wide functions (name="service"). The chosen scope must be compatible with the requested service. Valid combinations are listed at the end of this chapter in *Exhibit 2-10* and *Exhibit 2-11*.

The <scope> tag represents a complex data structure that has one attribute and one subtag. Both are required. The <scope> data structure is summarized in *Exhibit 2-5*.

Exhibit 2-5. Data Structure for Serena XML <scope> Tag

| Attribute or Subtag | Use      | Occurs | Data Type &<br>Length   | Description and Values                                                                                                    |
|---------------------|----------|--------|-------------------------|----------------------------------------------------------------------------------------------------|
| name                | Required | 1      | String (8),<br>variable | Attribute. XML scope name. Must be compatible with service name. Actual data length & value fixed for each service & function. See <i>Exhibit 2-10</i> for values. |
| <message></message> | Required | 1      | Complex                 | Element. See <message> tag.</message>                                                                                                    |

# <message> Tag

The XML Services <message> tag occurs as a subtag of <scope>. It identifies the task to be performed by the requested service within the requested scope of action. Example message names include create (name="create"), delete (name="delete"), update (name="update"), list (name="list"), and approve (name="approve"). Message names must be consistent with the higher-level service and scope names. Valid combinations of service, scope, and message attribute names are listed at the end of this chapter in *Exhibit 2-10* and *Exhibit 2-11*.

The <message> tag delimits a complex data element with one attribute and four optional subtags. Subtags must appear in sequence. The use and/or structure of each subtag depends on the service/scope/message combination in the XML document.

The <message> tag data structure is summarized in *Exhibit 2-6*.

Exhibit 2-6. Data Structure for Serena XML <message> Tag

| Attribute or Subtag   | Use                                        | Occurs | Data Type &<br>Length | Description & Values                                                                                                    |
|-----------------------|--------------------------------------------|--------|-----------------------|----------------------------------------------------------------------------------------------------|
| name                  | Required                                   | 1      | String,<br>variable   | Attribute. XML message type name for service and scope. Actual data length and value fixed for each service object and function. Allowed values appear in Exhibit 2-10. |
| <header></header>     | Required in mainframe batch jobs.          | 0 - 1  | Complex               | Element. Consistent substructure whenever used. See <header> tag below.</header>                                                                                        |
| <request></request>   | Required in requests. Not used in replies. | 0 - 1  | Complex               | Element. Structure varies with service, scope, and message. See particular <request> tag for desired user task elsewhere in this manual.</request>                      |
| <result></result>     | Optional in replies. Not used in requests. | 0 - ∞  | Complex               | Element. Structure varies with service, scope, and message. See particular <result> tag for desired user task in XML Services User Guide.</result>                      |
| <response></response> | Required in replies. Not used in requests. | 0 - 1  | Complex               | Element. Consistent substructure whenever used. See <response> tag below.</response>                                                                                    |

# <header> Tag

The <header> tag is a subtag within the <message> data structure. It contains routing and test options specific to the ChangeMan ZMF mainframe environment and is required only for TSO batch jobs. It does not appear in reply messages or in request messages submitted interactively.

Syntactically, the <header> tag takes the following general form:

```
<header>
     <subsys>P</subsys>
     cproduct>CMN</preduct>
     <test>T</test>
</header>
```

Note the absence of a name attribute.

Data structure details for the <header> tag appear in Exhibit 2-7.

Exhibit 2-7. Data Structure for Serena XML <header> Tag

| Attribute or Subtag                          | Use      | Occurs | Data Type &<br>Length | Description & Values                                                                                                    |
|----------------------------------------------|----------|--------|-----------------------|----------------------------------------------------------------------------------------------------|
| <subsys></subsys>                            | Required | 1      | String (1)            | Element. One-byte identifier for ChangeMan ZMF instance or subsystem to which request is addressed.                                                                                                    |
| <pre><pre><pre><pre></pre></pre></pre></pre> | Optional | 0 - 1  | String (3)            | Element. Mnemonic for product to run under subsystem in <subsys> tag. Values:  CMN = ChangeMan ZMF (default)  XCH = Exchange (ZDD)</subsys>                                                                            |
| <test></test>                                | Optional | 0 - 1  | String (1)            | Element. Used only at request of Serena Customer Support personnel for diagnostic purposes. Values: T = Enable test mode                                                                                               |
| <warn></warn>                                | Optional | 0 - 1  | String (1)            | Element. Used to enable XML WARN Facility for this XML request. See "Warn - XML Tag Name Warning" on page 603. This overrides the XML WARN Facility specification for the started task. Values: Y = Enable XML Warning |

## <request> Tag

The <request> tag is a subtag within the <message> data structure. It contains the actual content of a Serena XML request message and appears in all requests.

The syntax and structure of the request> tag varies with the service/scope/message
combination used in the XML message document. It takes no attributes, and on occasion it
may even be empty (i.e., contain no subtags). Further information about specific request>
tag structures appears later in this manual.

## <result> Tag

The <result> tag is a subtag within the <message> data structure. It appears only in reply messages and contains the output data, if any, generated by a low-level service object in response to a Serena XML request. It takes no attributes.

The <result> tag may be repeated 9,999 times to accommodate multiple result records. For reasons of performance and to minimize memory demands, ZMF limits the maximum number of occurrences of any tag -- including the <results> tag -- to 9999. Each <result> tag in a series may contain, for example, a line of code in a browsed component or an item in a list of search results. Alternatively, the tag may not appear at all.

All <result> tags in a Serena XML reply message appear before the final <response> tag, which contains the return code indicating whether or not the service completed successfully.

# Serena® ChangeMan® ZMF 8.1: XML Services User's Guide

The syntax and structure of the <result> tag varies by the service/scope/message combination used in the document.

Further information about specific result> tag structures appears later in this manual.

## <response> Tag

The <response> tag is a subtag of the <message> data structure. It contains a mainframe return code, reason code, and/or message concerning the success or failure of your request. The <response> tag appears in every reply message issued by XML Services.

The structure of the response> tag is consistent across all service objects and functions,
all client environments, and all client products. It contains one required subtag and two
optional subtags in a fixed sequence. It takes no attributes.

Syntactically, the <response> tag takes the following general form:

#### <response>

- <statusReturnCode>00</statusReturnCode>
- <statusReasonCode>0000</statusReasonCode>
- <statusMessage>Contents of message.</statusMessage>

#### </response>

You should always monitor the contents of the <statusReturnCode> tag to trap error conditions. The value returned will be '00' if your request executed successfully. Successively higher numeric values correspond to increasingly severe error conditions. System error codes and ABENDs may append an alphanumeric prefix to the code. You should familiarize yourself with ChangeMan ZMF return codes and messages before taking action on the <statusReturnCode> subtag or other elements of the <response> tag.

Data structure details for the <response> tag appear in Exhibit 2-8.

Exhibit 2-8. Data Structure for Serena XML <response> Tag

| Use      | Occurs | Data Type &<br>Length   | Description & Values                                                                                                    |
|----------|--------|-------------------------|----------------------------------------------------------------------------------------------------|
| Required | 1      | String (4),<br>variable | Element. ChangeMan ZMF return code indicating successful completion or class and severity of error. Typical values:  00 - Execution successful 04 - Warning message 08 - Processing error (e.g., package does not exist) 16 - Syntax error (e.g., unrecognized tag, possibly because of incorrect case)  NOTE: Higher values indicate more severe errors. Abend or system error return codes may exceed 2 bytes & include alphanumerics.  NOTE: Always check this tag to determine success of XML request. |
|          |        |                         | UseOccursLengthRequired1String (4),                                                                                                    |

Exhibit 2-8. Data Structure for Serena XML <response> Tag (Continued)

| Subtag                                | Use      | Occurs | Data Type &<br>Length     | Description & Values                                                                                                    |
|---------------------------------------|----------|--------|---------------------------|----------------------------------------------------------------------------------------------------|
| <statusreasoncode></statusreasoncode> | Optional | 0 - 1  | String (4),<br>variable   | Element. ChangeMan ZMF reason code indicating type or cause of error, if any. Generally the status codes in XML replies are the same as the internal message numbers. For example, a status code of 8203 corresponds to SERNET message SER8203x |
| <statusmessage></statusmessage>       | Optional | 0 - 1  | String (255),<br>variable | Element. ChangeMan ZMF message text associated with the return code and reason code, if any.                                                                                                    |

# FILTERING XML SERVICES MESSAGES

The ChangeMan ZMF XML Services API, like all text markup languages, is verbose. Occasionally, when large volumes of data are returned in response to a request, the verbosity of XML can overwhelm working storage capacity or severely degrade performance. To address this issue, Serena XML supports custom result filtering for XML services that accept <request> subtags in the request message and return <result> tags in the reply. This is accomplished by using the optional <includeInResult> tag in the <request> data structure.

# <includeInResult> Tag

The <includeInResult> tag applies to all XML services with explicit <request> subtags in the request message and explicit <result> subtags in the reply.

The <includeInResult> tag explicitly identifies the subtags to include in the <result> tags returned in the XML reply message. The tag is repeatable to accommodate multiple <result> subtags. If used, only the subtags explicitly named in an instance of <includeInResult> will be returned. All other subtags normally returned in the <result> by the service are suppressed.

The <includeInResult> tag filters returned tags only. XML Services uses this tag to post-process reply messages and strip out extraneous tags as it builds each <result> data element. The <includeInResult> tag has no effect on the filtering applied by a service when identifying which records to process or include in a report.

An example of the <includeInResult> tag in a package general search follows. This example requests a search for all packages in frozen status. But the full set of <result> tags is not desired in the reply; instead, only the <package> tag and <auditReturnCode> will be returned.

Data structure details for the <includeInResult> tag appear in Exhibit 2-9.

## XML Example — Filtering a General Package Search with <includeInResult>

#### Exhibit 2-9. <includeInResult> Data Structure

| Subtag                              | Use                                     | Occurs | Data Type &<br>Length     | Description & Values                                                                                                    |
|-------------------------------------|-----------------------------------------|--------|---------------------------|----------------------------------------------------------------------------------------------------|
| <includeinresult></includeinresult> | Optional in any <request> tag</request> | 0 - ∞  | String (255),<br>variable | Contains desired <pre><pre><pre>contains desired <pre><pre>cresult&gt;</pre> subtag name without angle brackets. <pre>NOTE:</pre> Value is case-sensitive.</pre></pre></pre></pre> |

# SERVICE, SCOPE, AND MESSAGE SUMMARY

Only certain combinations of service, scope, and message name attributes are valid in Serena XML. The combination chosen must make sense for the low-level service object invoked and for the task or information desired. Valid service/scope/message combinations are listed in the following tables:

- Core XML Services Summary
- ERO XML Services Summary

# **Core XML Services Summary**

Valid combinations of service, scope, and message names for the core XML Services functions are listed in *Exhibit 2-10*. Names of the corresponding COBOL copybooks are also listed for each function.

Exhibit 2-10. Core XML Service, Scope, and Message Names with COBOL Copybooks

| Service<br>Name | Scope<br>Name | Message<br>Name | Description of Function                    | COBOL<br>Copybook |
|-----------------|---------------|-----------------|--------------------------------------------|-------------------|
| approver        | apl           | • list          | List default approver list for application | XMLCAAPR          |
|                 | pkg           | • list          | List package approvers                     | XMLCPAPR          |

# Chapter 2: XML Syntax Basics

Exhibit 2-10. Core XML Service, Scope, and Message Names with COBOL Copybooks (Continued)

| Service<br>Name | Scope<br>Name | Message<br>Name                                                                | Description of Function                                                                                                    | COBOL<br>Copybook                                                                                                    |
|-----------------|---------------|--------------------------------------------------------------------------------|----------------------------------------------------------------------------------------------------|----------------------------------------------------------------------------------------------------|
| baselib         | service       | • list                                                                         | List baseline library records                                                                                                    | XMLCBASL                                                                                                    |
| calendar        | service       | • list                                                                         | List calendar records by site                                                                                                    | • XMLCCLDR                                                                                                    |
| cmponent        | apl_cdsc      | • find<br>• list                                                               | Find application-level component description     List application-level component description                                                                                                    | • XMLCACGD<br>• XLMCACGD                                                                                                    |
|                 | apl_dprc      | check     find     list                                                        | Check designated build procedure for component     Find components with designated build procedures     List designated build procedures for component                                                                                                    | • XMLCADCP<br>• XMLCADCP<br>• XMLCADCP                                                                                                    |
|                 | apl_secr      | • check • find • list                                                          | Check security authorization for component     Find security entity for component     List security entities for component                                                                                                    | • XMLCACSC<br>• XMLCACSC<br>• XMLCACSC                                                                                                    |
|                 | chg_desc      | • list                                                                         | List active component change description                                                                                                    | • XMLCPSVD                                                                                                    |
|                 | gbl_cdsc      | • list                                                                         | List global component description                                                                                                    | • XMLCGCGD                                                                                                    |
|                 | gbl_dprc      | • list                                                                         | List global component build procedure                                                                                                    | XMLCGDCP                                                                                                    |
|                 | gbl_secr      | • list                                                                         | List global component member-level security setting                                                                                                    | • XMLCGCSC                                                                                                    |
|                 | history       | list     listbase     listconc     listcurr     listshrt                       | List comprehensive component history List baselined component history List concurrent development history of component List current component history List active component history (short list)                                                                                                    | • XMLCCHIS<br>• XMLCCHIS<br>• XMLCCHIS<br>• XMLCCHIS<br>• XMLCCHIS                                                                                                   |
|                 | lod_subr      | • list                                                                         | List component subroutines                                                                                                    | XMLCPINC                                                                                                    |
|                 | pkg_comp      | • list                                                                         | List source/copybook relationship (ISAL/ICPY) records for components in package                                                                                                    | • XMLCPSCC                                                                                                    |
|                 | pkg_lod       | • list                                                                         | List load-to-source relationship (ILOD) records for components in package                                                                                                    | XMLCPILC                                                                                                    |
|                 | pkg_util      | • list                                                                         | List scratch/rename (IUTL) records for components in package                                                                                                    | XMLCPUTL                                                                                                    |
|                 | pkg_wrkl      | • list                                                                         | List users working on component (ICWK)                                                                                                    | XMLCPCUW                                                                                                    |
|                 | prm_hist      | • list                                                                         | List component promotion history                                                                                                    | • XMLCPPCH                                                                                                    |
|                 | service       | browse build checkin checkout compare lock recomp relink rename scratch unlock | Browse (or download) component Build component (with stage & compile options) Check in component Check out component Compare component in package vs baseline Lock component Recompile component from baseline Relink component from baseline Rename a component/member Scratch a component/member Unlock component | • XMLCCBRW<br>• XMLCBULD<br>• XMLCCKIN<br>• XMLCCKOT<br>• XMLCCMPR<br>• XMLCCLCK<br>• XMLCRCMP<br>• XMLCRLNK<br>• XMLCSCRN<br>• XMLCSCRN<br>• XMLCSCRN<br>• XMLCSCRN |
|                 | src_incl      | • list                                                                         | List source-to-included-copies relationship records<br>for components in package                                                                                                    | XMLCPISC                                                                                                    |

Exhibit 2-10. Core XML Service, Scope, and Message Names with COBOL Copybooks (Continued)

| Service<br>Name | Scope<br>Name | Message<br>Name                                                                                                    | Description of Function                                                                                                    | COBOL<br>Copybook                                                                                                    |
|-----------------|---------------|----------------------------------------------------------------------------------------------------|----------------------------------------------------------------------------------------------------|----------------------------------------------------------------------------------------------------|
|                 | ssv_ver       | list     retrieve                                                                                                    | List component staging version change description o     Retrieve staging version of component                                                                                                    | • XMLCPSSV<br>• XMLCPSSV                                                                                                    |
| db2admin        | apl_actv      | • list                                                                                                    | List active DB2 records for application                                                                                                    | • XMLCAAD2                                                                                                    |
|                 | apl_logl      | • list                                                                                                    | List logical DB2 records for application                                                                                                    | XMLCALD2                                                                                                    |
|                 | gbl_logl      | • list                                                                                                    | List global DB2 logical records                                                                                                    | • XMLCGLD2                                                                                                    |
|                 | gbl_phys      | • list                                                                                                    | List global DB2 physical records                                                                                                    | • XMLCGPD2                                                                                                    |
| dss             | ispfile       | • list                                                                                                    | List ISPF file                                                                                                    | XMLCDSIN                                                                                                    |
|                 | service       | <ul> <li>allocate</li> <li>basestat</li> <li>delete</li> <li>expand</li> <li>info</li> <li>list</li> <li>mbrdel</li> <li>stclist</li> </ul> | <ul> <li>Allocate dataset</li> <li>List statistics for baseline library member</li> <li>Delete dataset</li> <li>Expand baseline member in SRD format</li> <li>Get dataset allocation information</li> <li>List dataset member, directory entries, &amp; hash token</li> <li>Delete dataset member</li> <li>List datasets allocated to requested DDNAME by the ZMF started task</li> </ul>                                                                                                    | • XMLCDSAL<br>• XMLCDSBS<br>• XMLCDSDE<br>• XMLCDSEX<br>• XMLCDSIN<br>• XMLCDSLI<br>• XMLCDSMD<br>• XMLCDSST                                                                                                |
| environ         | service       | • list                                                                                                    | List ChangeMan ZMF environment parameters                                                                                                    | XMLCENVR                                                                                                    |
| file            | dirs          | • list                                                                                                    | List HFS directories                                                                                                    | XMLCFILL                                                                                                    |
|                 | files         | • list                                                                                                    | List HFS files in a directory                                                                                                    | XMLCFILL                                                                                                    |
|                 | service       | access change copy create delete download export import link list mkdir rename rmdir scan upload                                            | <ul> <li>List HFS (Hierarchical File System) file access</li> <li>Change HFS file attributes</li> <li>Copy HFS file</li> <li>Create HFS file</li> <li>Delete HFS file</li> <li>Download HFS file</li> <li>Export HFS file</li> <li>Import HFS file</li> <li>Link HFS file</li> <li>List HFS file contents</li> <li>Make an HFS file directory</li> <li>Rename an HFS file directory</li> <li>Remove an HFS file directory</li> <li>Scan HFS files for requested strings</li> <li>Upload HFS files</li> </ul> | XMLCFILA     XMLCFILC     XMLCFILC     XMLCFILC     XMLCFILD     XMLCFILE     XMLCFILE     XMLCFILL     XMLCFILC     XMLCFILC     XMLCFILC     XMLCFILU     XMLCFILU     XMLCFILU     XMLCFILU     XMLCFILU |
| forms           | gbl           | • list                                                                                                    | List global online forms                                                                                                    | XMLCGOFM                                                                                                    |
|                 | pkg           | approve     comment     detail     list     reject     submit                                                                               | Approve online form for package     Add comment or reject reason to form for package     List online form details for package     List online form for package     Reject online form for package     Submit online form for package                                                                                                    | • XMLCPOFM<br>• XMLCPOFM<br>• XMLCPOFM<br>• XMLCPOFM<br>• XMLCPOFM<br>• XMLCPOFM                                                                                                    |
| impact          | bun           | • list                                                                                                    | List BUN library type information                                                                                                    | XMLCIABN                                                                                                    |
|                 | cmponent      | • list                                                                                                    | List impact analysis information for component                                                                                                    | XMLCIACM                                                                                                    |

# Chapter 2: XML Syntax Basics

Exhibit 2-10. Core XML Service, Scope, and Message Names with COBOL Copybooks (Continued)

| Service<br>Name | Scope<br>Name | Message<br>Name                           | Description of Function                                                           | COBOL<br>Copybook        |
|-----------------|---------------|-------------------------------------------|-----------------------------------------------------------------------------------|--------------------------|
|                 | table         | • list                                    | List impact analysis table                                                        | XMLCIATB                 |
| imscrgn         | apl           | • list                                    | List IMS control region defaults for application                                  | XMLCAICR                 |
|                 | gbl           | • list                                    | List global IMS control region defaults                                           | XMLCGICR                 |
| imsovrd         | apl           | <ul><li>apl_dbd</li><li>apl_psb</li></ul> | List IMS DBD overrides for application     List IMS PSB overrides for application | • XMLCAIOR<br>• XMLCAIOR |
|                 | gbl           | • gbl_dbd<br>• gbl_psb                    | List global IMS DBD overrides     List global IMS PSB overrides                   | • XMLCGIOR<br>• XMLCGIOR |
|                 | pkg           | <ul><li>pkg_dbd</li><li>pkg_psb</li></ul> | List IMS DBD overrides for package     List IMS PSB overrides for package         | • XMLCPIOR<br>• XMLCPIOR |
| language        | apl           | • list                                    | List default programming language for application                                 | XMLCALNG                 |
|                 | gbl           | • list                                    | List global default programming language                                          | XMLCGLNG                 |
| libtype         | apl           | • list                                    | List library types defined for application                                        | XMLCALTP                 |
|                 | gbl           | • list                                    | List globally defined library types                                               | XMLCGLTP                 |
|                 | pkg           | • list                                    | List library types defined for package                                            | XMLCPLTP                 |
| log             | service       | create     list                           | Create activity log entry     List activity log entries                           | • XMLCALOG<br>• XMLCALOG |
| notyfile        | service       | download     upload                       | Download the global notification file     Upload the global notification file     | XMLCNTFI     XMLCNTFI    |

# Serena® ChangeMan® ZMF 8.1: XML Services User's Guide

Exhibit 2-10. Core XML Service, Scope, and Message Names with COBOL Copybooks (Continued)

| Service<br>Name | Scope<br>Name | Message<br>Name                             | Description of Function                                                                                                    | COBOL<br>Copybook                      |
|-----------------|---------------|---------------------------------------------|----------------------------------------------------------------------------------------------------|----------------------------------------|
| package         | aff_apls      | • list                                      | List affected applications                                                                                                  | • XMLCPAAP                             |
|                 | approve       | search                                      | Search for packages pending approval                                                                                        | • XMLCPSCH                             |
|                 | check         | • promote                                   | Check promotion readiness of package                                                                                        | • XMLCPPRM                             |
|                 | cleanup       | demote                                      | Demote package & clean up promotion libraries                                                                               | XMLCPPRM                               |
|                 | cmponent      | integrty                                    | Check component integrity of package                                                                                        | XMLCPINT                               |
|                 | cmp_desc      | • list                                      | List component description records for package                                                                              | • XMLCPCDS                             |
|                 | forms         | refreeze     unfreeze                       | Refreeze online forms for package     Unfreeze online forms for package                                                     | • XMLCPFRZ<br>• XMLCPFRZ               |
|                 | gen_desc      | • list                                      | List general description of package                                                                                         | XMLCPDSC                               |
|                 | gen_prms      | list     refreeze     unfreeze              | List general parameters for package     Refreeze general parameters for package     Unfreeze general parameters for package | • XMLCPGPM<br>• XMLCPFRZ<br>• XMLCPFRZ |
|                 | general       | search                                      | General package search                                                                                                    | • XMLCPSCH                             |
|                 | imp_inst      | • list                                      | List implementation instructions                                                                                            | XMLCPIMI                               |
|                 | ims_acb       | • list                                      | List IMS ACB control blocks                                                                                                 | XMLCPIAS                               |
|                 | ims_crgn      | • list                                      | List IMS control regions for package                                                                                        | XMLCPICR                               |
|                 | limbo         | search                                      | Search for limbo packages                                                                                                   | XMLCPSCH                               |
|                 | non_src       | <ul><li>refreeze</li><li>unfreeze</li></ul> | Refreeze non-source modules in package     Unfreeze non-source modules in package                                           | • XMLCPFRZ<br>• XMLCPFRZ               |
|                 | pkg_link      | list     search                             | List linked packages     Search for linked packages                                                                         | • XMLCPLNK<br>• XMLCPSCH               |
|                 | prm_cmp       | • list                                      | List component promotion history for package                                                                                | • XMLCPPRC                             |
|                 | prm_hist      | • list                                      | List promotion history for package                                                                                          | • XMLCPPRH                             |
|                 | prm_ovly      | • list                                      | List overlaid components for package promotion                                                                              | • XMLCPPRO                             |
|                 | promote       | • lock                                      | Lock promotion site for a package                                                                                           | • XMLCPPLU                             |
|                 | prt_pkgs      | • list                                      | List participating packages                                                                                                 | • XMLCPPPK                             |
|                 | reasons       | • list                                      | List reasons for backout or revert                                                                                          | XMLCPRBR                               |
|                 | sch_recs      | • list                                      | List installation schedule for package                                                                                      | • XMLCPSCD                             |
|                 | scr_ren       | <ul><li>refreeze</li><li>unfreeze</li></ul> | Refreeze scratched/renamed member     Unfreeze scratched/renamed member                                                     | XMLCPFRZ     XMLCPFRZ                  |

# Chapter 2: XML Syntax Basics

Exhibit 2-10. Core XML Service, Scope, and Message Names with COBOL Copybooks (Continued)

| service                                                                                                    | VAL ODADV                                                                 |
|----------------------------------------------------------------------------------------------------|---------------------------------------------------------------------------|
| <ul> <li>backout</li> <li>create</li> <li>delete</li> <li>demote</li> <li>freeze</li> <li>promote</li> <li>revert</li> <li>submit</li> <li>back out installed package from production</li> <li>Create change package</li> <li>Memo-delete change package</li> <li>Demote a promoted change package (no clean promoted change package)</li> <li>Freeze package</li> <li>Promote package to next promotion library</li> <li>Revert package to development status</li> <li>Submit package for file tailoring and JCL but</li> <li>List package summary statistics</li> </ul> | eanup)  • XMLCPCRT • XMLCPMDL • XMLCPPRM • XMLCPFRZ • XMLCPPRM • XMLCPRVT |
| sites                                                                                                    | • XMLCPFRZ<br>• XMLCPFRZ                                                  |
| src_lod  • refreeze • unfreeze • Unfreeze source & load modules in package • Unfreeze source & load modules in package                                                                                                    |                                                                           |
| usr_recs • list • List user records for package                                                                                                    | XMLCPURC                                                                  |
| parms apl • list • List general parameters for application                                                                                                    | XMLCAPRM                                                                  |
| gbl • list • List global default general parameters                                                                                                    | XMLCGPRM                                                                  |
| procs apl • list • List application procedures                                                                                                    | XMLCAPRC                                                                  |
| gbl • list • List global procedures                                                                                                    | XMLCGPRC                                                                  |
| prodlib service • list • List production libraries                                                                                                    | XMLCPRDL                                                                  |
| promlib library • list • List promotion library records                                                                                                    | XMLCPRLN                                                                  |
| site • list • List promotion site records                                                                                                    | XMLCPRSN                                                                  |
| reasons service • list • List global reason codes for unplanned char                                                                                                    | nges • XMLCGRSN                                                           |
| schedule service • hold • Hold scheduled package installation • List installation schedule records • Release held package installation                                                                                                    | XMLCSCHD     XMLCSCHD     XMLCSCHD                                        |
| site apl • list • List site records for application                                                                                                    | XMLCASIT                                                                  |
| gbl • list • List global site records                                                                                                    | XMLCGSIT                                                                  |
| pkg • list • List site records for package                                                                                                    | XMLCPSIT                                                                  |
| system environ • list • List SERNET environment parameters                                                                                                    | • SERVSYSO                                                                |
| service • list • List system setup & install parameters                                                                                                    | • SERVSYSO                                                                |
| user service • notify • Sends notification message to user                                                                                                    | XMLCNTFY                                                                  |
| util line • print • SERNET print service                                                                                                    | XMLCUTIL                                                                  |

# **ERO XML Services Summary**

Valid combinations of service, scope, and message names for the Enterprise Release Option (ERO) functions supported by XML Services are listed in the following table *Exhibit 2-11*. COBOL copybook names are also listed for each function. These services are shown here for completeness; they are documented in the *ChangeMan ZMF ERO XML Services User's Guide*.

Exhibit 2-11. ERO XML Service, Scope, and Message Names with COBOL Copybooks

| Service<br>Name | Scope<br>Name | Message<br>Name   | Description of Function                                                                                                    | COBOL<br>Copybook        |
|-----------------|---------------|-------------------|----------------------------------------------------------------------------------------------------|--------------------------|
| package         | service       | attach     detach | Attaches a package to a release     Detaches a package from a release                                                                                                    | • XMLCPGPM<br>• XMLCPGPM |
| rlsmappl        | promote       | • list            | Lists release management promotion data                                                                                                    | XMLCRPRM                 |
|                 | service       | list     release  | Lists application release status     Lists release data for each release to which an application is joined                                                                                                    | XMLCRAPL     XMLCRARL    |
|                 | syslib        | • list            | Lists SYSLIB data for release applications                                                                                                    | • XMLCRASY               |
| rlsmappr        | area          | • list            | Lists release area approver data                                                                                                    | • XMLCRAAP               |
|                 | ascapprv      | • list            | Lists the items that are associated with an approval entity                                                                                                    | • XMLCRASC               |
|                 | global        | • list            | Lists global release approval entity data                                                                                                    | XMLCRGAP                 |
|                 | release       | • list            | Lists data for install approval entities                                                                                                    | • XMLCRAAP               |
| rismarea        | all_chk       | • syslib          | Lists the COPYLIB, LOADLIB, and source concatenation<br>lists for libraries that are allocated                                                                                                    | XMLCRSYL                 |
|                 | all_noc       | • syslib          | Lists all of the COPYLIB, LOADLIB, and source concate-<br>nation lists, including libraries that are not yet allocated                                                                                                    | XMLCRSYL                 |
|                 | cim           | • list            | Lists release area component in motion (CIM) information<br>from the ERO DB2 CIM table                                                                                                    | XMLCRCIM                 |
|                 | cmp_lock      | • list            | Lists the holder of a release component lock                                                                                                    | XMLCRCLK                 |
|                 | сру           | • syslib          | Lists the COPYLIB concatenation for a release application                                                                                                    | • XMLCRSYL               |
|                 | detail        | cmp_rlse          | Lists all components in a release concatenation and shows                                                                                                    | XMLCRCML                 |
|                 |               | • integrty        | all locations where each component resides     Checks the integrity of the component-in-motion (CIM) table against physical members in area libraries. Checks all versions of all components in the release concatenation. | XMLCRCHK                 |
|                 |               | • test            | Tests the contents of a release area against all of the packages that may place a component in that area. Lists information for failing components and packages.                                                           | • XMLCRTST               |
|                 | hst           | • list            | Lists history from the ERO component history table                                                                                                    | • XMLCRHST               |
|                 | imp           | • list            | Lists impact data from the ERO DB2 impact table                                                                                                    | XMLCRIMP                 |
|                 | load          | • syslib          | Lists the LOADLIB concatenation for a release application                                                                                                    | • XMLCRSYL               |

# Chapter 2: XML Syntax Basics

Exhibit 2-11 . ERO XML Service, Scope, and Message Names with COBOL Copybooks

| Service<br>Name | Scope<br>Name | Message<br>Name              | Description of Function                                                                                                    | COBOL<br>Copybook                      |
|-----------------|---------------|------------------------------|----------------------------------------------------------------------------------------------------|----------------------------------------|
|                 | scan          | cmp_rlse                     | Scans the latest version of components in a release con-<br>catenation to find those with content matching a search<br>string                                                                                                    | XMLCRCML                               |
|                 | scanall       | cmp_rlse                     | Scans all components in a release concatenation to find<br>those with content matching a search string                                                                                                    | XMLCRCML                               |
|                 | service       | • list<br>• test             | Lists release area definitions     Tests the contents of a release against all of the packages that may place a component in that release. Displays a message describing the status of packages and components in the release.                                              | • XMLCRARE<br>• XMLCRTST               |
|                 | source        | • syslib                     | Lists the source SYSLIB information for a library type                                                                                                    | XMLCRSYL                               |
|                 | start         | • list                       | Lists the release area definitions for a starting area                                                                                                    | XMLCRARE                               |
|                 | summary       | cmp_rlse     integrty        | <ul> <li>Lists information for the latest version of each component in a release concatenation</li> <li>Checks integrity of the component-in-motion (CIM) table against physical members in area libraries.</li> </ul>                                                      | • XMLCRCML • XMLCRCHK                  |
|                 | syslib        | • list                       | Lists SYSLIB data for an application                                                                                                    | • XMLCRASL                             |
|                 | ver_regr      | • list                       | Performs a version regression check on components. If a version regression situation exists between the current release and a prior release, lists information for the current and prior versions.                                                                          | • XMLCRVER                             |
| rlsmltyp        | bun           | • list                       | Lists information from the release BUN library-type table                                                                                                    | XMLCRBUN                               |
|                 | service       | • list                       | Lists library security and format information                                                                                                    | XMLCRLTP                               |
| rismrise        | cim           | • list                       | Lists release area component in motion (CIM) information<br>from the ERO DB2 CIM table                                                                                                    | XMLCRLCM                               |
|                 | detail        | • test                       | Tests the contents of a release against all of the packages that may place a component in that release                                                                                                    | • XMLCRTSC                             |
|                 | hst           | • list                       | Lists release component history from the ERO component<br>history table                                                                                                    | XMLCRLHT                               |
|                 | imp           | • list                       | Lists impact data from the ERO DB2 impact table                                                                                                    | XMLCRLMP                               |
|                 | library       | • list                       | Lists release area libraries                                                                                                    | • XMLCRLLT                             |
|                 | prior         | • list                       | Lists prior release information                                                                                                    | XMLCRLPR                               |
|                 | reasons       | • list                       | List Backout and Revert reasons for a release                                                                                                    | • XMLCRRBR                             |
|                 | rls_link      | • list                       | Lists release management data across a TCP/IP link                                                                                                    | XMLCRLLK                               |
|                 | service       | • list<br>• search<br>• test | <ul> <li>Lists scheduler dates, times, and status for a release</li> <li>Searches for releases and lists information</li> <li>Tests the contents of a release against all of the packages that may place a component in that release. Displays a status message.</li> </ul> | • XMLCRLSM<br>• XMLCRSRC<br>• XMLCRTSC |

# Serena<sup>®</sup> ChangeMan<sup>®</sup> ZMF 8.1: XML Services User's Guide

# Exhibit 2-11 . ERO XML Service, Scope, and Message Names with COBOL Copybooks

| Ser | vice | Scope | Message | Description of Function               | COBOL      |
|-----|------|-------|---------|---------------------------------------|------------|
| Nan | ne   | Name  | Name    |                                       | Copybook   |
|     |      | sites | • list  | Lists release/site dates and contacts | • XMLCRSTE |

# Chapter 2: XML Syntax Basics

# PACKAGE MANAGEMENT

Package management messages in Serena XML fall into four user task categories:

- Package Lifecycle Tasks Tasks that comprise a major step in the lifecycle of a change package as a whole. These include package commands such as package create, delete, freeze, promote, and approve.
- Package-Level Component Change Management Tasks related to the component lifecycle but which apply to one or more components of a package as a group. Packagelevel component groups include source and load modules, non-source modules, and scratch/rename records. Commands include unfreeze, refreeze, and list.
- Package Validation Tasks Tasks that identify dependencies among package components, verify the integrity of package components, or check for versioning differences across components in different stages of development. These include package commands such as list, check component integrity and audit.
- Package Information Management Tasks— Tasks that retrieve or manage descriptive metadata or control information about a package. Such information includes the package description, general package parameters, working component descriptions for the package, participating package records, affected application records, package-level site records, the package approver list, package promotion history, user-defined variables for a package, and similar records. Supported commands include list.

# PACKAGE MESSAGE SYNTAX

# Identifying Package Messages

Serena XML package messages contain syntax that tells ChangeMan ZMF to perform a task against a package rather than some other object. This occurs in one of two ways. Most commonly, the name attribute in the <service> takes the value "PACKAGE", as follows:

```
<service name="PACKAGE">
```

However, some non-package services — such as the approver maintenance service and the site maintenance service — support a package-level scope of action. These identify a package-level task by the name attribute of the <scope> tag, which takes the value "pkg" or something similar (e.g., "pkg comp", "pkg lod", and so on). For example:

```
<service name="SITE">
<scope name="PKG">
```

Finally, some services are only implicitly allied to package management; there is no explicit syntax to make that relationship clear. For example, the package installation scheduler service works with install schedules one package at a time. It does not identify its scope as package-specific, though, because its present design gives the scheduler no other scope options.

Where explicit syntax exists, the same attributes appear in both request and reply messages. In requests, they tell ChangeMan ZMF to execute a package-level function. In replies, they tell your XML message processing software to parse the returned message for package data.

## Package Naming Conventions

### Package Name Tags

Two methods exist in Serena XML to identify a package to ChangeMan ZMF. The first uses the <package> tag to supply a complete package name. The second concatenates the <applName> tag, which identifies the application to which a package belongs, with the <packageId> tag, which contains the unique number of the package within its application. Together, the <applName> and <packageId> tags yield the same package identifier as that supplied in the <package> tag. Either method is acceptable to ChangeMan ZMF.

### Embedded Blanks in the <package> Tag

The <package> tag appears as a subordinate data element in nearly all package management data structures. For ChangeMan ZMF, this tag takes a 10-byte fixed-format value, as follows:

```
<package>aaaannnnn</package>, where:
```

**aaaa** = application name. If less than 4 characters, right-fill with blanks. **nnnnn** = package ID number. If less than 6 digits, left-fill with zeroes.

For example, a package name for ChangeMan ZMF that uses a 3-byte application name must include an embedded blank to fill out the application name portion of the <package> tag data, as follows:

```
<package>TST 123456</package>
```

# Special Tag Syntax for Package Management

Serena XML supports up to 72 user-defined package variables that are established by users when customizing ChangeMan ZMF on the mainframe. These variables are stored in the package master.

The Serena XML tag names for these user-defined package variables use the following naming convention:

```
<userVarLenxxyy>
```

#### where:

• **xx** = length of variable data in bytes, formatted as 1-digit or 2-digit integer

yy = unique 2-digit integer identifier for this particular variable of length xx

For example, <userVarLen103> represents the third user-defined variable with a length of one byte. Similarly, <userVarLen4405> is the fifth variable with a length of 44 bytes.

Serena XML provides 16 such tags for variables of 1 byte each in length, 11 tags of 2 bytes each, 10 tags of 3 bytes each, 10 tags of 4 bytes, 10 tags of 8 bytes, 5 tags of 16 bytes, 5 tags of 44 bytes, and 5 tags of 72 bytes.

## PACKAGE LIFECYCLE TASKS

Serena XML supports the following package lifecycle tasks for general use:

- Create a Package PACKAGE SERVICE **CREATE**
- Delete a Package PACKAGE SERVICE **DELETE**
- Freeze a Package PACKAGE SERVICE
- Submit a Package for JCL Build PACKAGE
   Hold Package Install Job SCHEDULE SERVICE SUBMIT
- Check a Package for Promotion Readiness Release Package Install Job SCHED-PACKAGE CHECK PROMOTE
- Promote a Package PACKAGE SERVICE **PROMOTE**
- Lock Promotion Site for Package PACKAGE
   Revert a Package PACKAGE SER-PROMOTE LOCK
- Demote a Package PACKAGE SERVICE **DEMOTE**

- Demote a Package with Cleanup -PACKAGE CLEANUP DEMOTE
- Approve a Package PACKAGE SER-**VICE APPROVE**
- List Package Installation Schedule -SCHEDULE SERVICE LIST
- SERVICE HOLD
- **ULE SERVICE RELEASE**
- Back Out a Package PACKAGE SER-VICE BACKOUT
- **VICE REVERT**

## Create a Package - PACKAGE SERVICE CREATE

The package create message in Serena XML creates an empty change package in the staging area. A parent application must already exist to provide default settings for the new package.

The Serena XML service/scope/message tags and attributes for a package creation message are:

```
<service name="PACKAGE">
<scope name="SERVICE">
<message name="CREATE">
```

These tags appear in both requests and replies.

## **PACKAGE SERVICE CREATE Requests**

The Serena XML syntax for a package creation request varies with the creation method you select. Three creation methods exist:

- Short Method Supplies only the minimum information required by the package master database. Complete information is supplied later via package updates using the ChangeMan ZMF ISPF interface. (Serena XML does not support updates to package master records for general use.)
- Copy Forward (or Clone) Method Copies values from a preexisting model package
  into the new package master entry. Changes are made later via package updates using
  the ChangeMan ZMF ISPF interface. (Serena XML does not support updates to package
  master records for general use.)
- **Long Method** Supplies all package master information in a single step. No subsequent updates are required. If you want to set the values of any user-defined variables for a package, you must use this method of package creation.

Choose a creation method using the <createMethod> subtag of the <request> message.

### Example XML — PACKAGE SERVICE CREATE Request.

```
<?xml version="1.0"?>
<service name="PACKAGE">
 <scope name="SERVICE">
  <message name="CREATE">
   <header>
    <subsys>8</subsys>
    oduct>CMN
   </header>
  <request>
    <applName>ACTP</applName>
    <createMethod>0</createMethod>
    <packageLevel>1</packageLevel>
    <packageType>1</packageType>
    <reasonCode>000</reasonCode>
    <requestorDept>IDD</requestorDept>
    <requestorName>USER24</requestorName>
    <requestorPhone>555 5555</requestorPhone>
    <packageTitle> TEST XML PACKAGE SERVICE CREATE</packageTitle>
    <packageDesc>TEST XML PACKAGE SERVICE CREATE</packageDesc>
    <packageImplInst>TEST XML PACKAGE SERVICE CREATE</packageImplInst>
    <siteInfo>
     <siteName>SERT8</siteName>
     <installDate>20091231</installDate>
     <fromInstallTime>0100</fromInstallTime>
     <toInstallTime>0200</toInstallTime>
     <contactName>USER24</contactName>
     <contactPhone>555 5555</contactPhone>
     <alternateContactName>USER24</alternateContactName>
     <alternateContactPhone>555 5555</alternateContactPhone>
    </siteInfo>
```

# Serena® ChangeMan® ZMF 8.1: XML Services User's Guide

```
</request>
  </message>
  </scope>
</service>
```

The foregoing example requests the creation of a simple, planned, permanent package using the "short" method. The package is part of the "ACTP" application. Installation is scheduled for one production sites.

As the example illustrates, the <siteInfo> tag represents a complex data element A complex data element consists of other XML tags, rather than simple data. Such markup syntax, which potentially nests tags within tags within tags to any depth, is how XML implements its hierarchical tree data structure in a text data stream.

In addition, <code><siteInfo></code> is a repeatable tag. A repeatable tag allows a variable number of consecutive repetitions to accommodate multiple instances of similarly structured information. For example, <code><siteInfo></code> can be repeated for each site where the newly created package will be installed. Repeatable tags enhance scalability in XML data structures.

Note that the XML data structures for package request and reply messages do not specify any particular order for the occurrence of tags. You must rely on tag name rather than tag ordinal position in a sequence to convey information to ChangeMan ZMF. Sequence within a data structure is not preserved.

For example, a package may be installed across multiple sites in any order. This is not necessarily the order you list your <sitelnfo> data elements. Similarly, if you schedule multiple predecessor jobs to occur before package install, they may execute in any order so long as they precede package installation. You cannot assume that predecessor jobs will execute in the order you list them in your XML request.

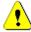

## Caution

**Tag sequence is not preserved** in package request and reply messages using Serena XML. Use tag names rather than tag ordinal position in a sequence to convey information to ChangeMan ZMF.

Data structure specifications for the package creation <rue>request> tag appear in Exhibit 3-1.

Exhibit 3-1. PACKAGE SERVICE CREATE < request > Data Structure

| Subtag                                                        | Use      | Occurs | Data Type<br>& Length    | Values & Dependencies                                                                                                    |
|---------------------------------------------------------------|----------|--------|--------------------------|----------------------------------------------------------------------------------------------------|
| <affectedapplname></affectedapplname>                         | Optional | 0 - ∞  | String (4),<br>variable  | Name of application affected by one or more participating packages in this complex/super package. Repeatable for multiple applications.  *NOTE: Valid only for complex or super packages.  *NOTE: If <partpackagename> used, at least one instance of this tag is required.</partpackagename>                                                                                                    |
| <applname></applname>                                         | Required | 1      | String (4),<br>variable  | Parent application name for new change package.                                                                                                    |
| <complexsuperpackage></complexsuperpackage>                   | Optional | 0 - 1  | String (10),<br>variable | Name of complex/super package to which a participating package belongs.  NOTE: Valid only when creating a participating package.  NOTE: Required if <packagelevel> value is 4.</packagelevel>                                                                                                    |
| <complexsuperpackageappl></complexsuperpackageappl>           | Optional | 0 -1   | String (4),<br>variable  | Application name of model package. Same as <complexsuperpackage> tag's first 4 bytes.</complexsuperpackage>                                                                                                    |
| <complexsuperpackage-<br>Number&gt;</complexsuperpackage-<br> | Optional | 0 -1   | Integer(6)               | Package ID of model package. Same as <pre><complexsuperpackage> tag's last 6 bytes.</complexsuperpackage></pre>                                                                                                    |
| <createmethod></createmethod>                                 | Required | 1      | Integer (1)              | Package creation method code. Values:  0 = Short creation method  1 = Copy forward (clone) method  2 = Long creation method  NOTE: If <createmethod> value is 0, the following additional tags are required:  <packagetitle>, <packagelevel>, <packagetype>, <schedulertype>, <requestorphone>,<requestorname>, <problemactioncode>, <siteinfo>.  NOTE: If <createmethod> value is 1, you must name the package to copy from in <packagemodel>.  NOTE: If <createmethod> value is 2, you must supply all the tags needed when <createmethod> is 0, plus the following: <packagedesc>, <packageimplinst>, <problemactioncode>.</problemactioncode></packageimplinst></packagedesc></createmethod></createmethod></packagemodel></createmethod></siteinfo></problemactioncode></requestorname></requestorphone></schedulertype></packagetype></packagelevel></packagetitle></createmethod> |

# Serena<sup>®</sup> ChangeMan<sup>®</sup> ZMF 8.1: XML Services User's Guide

Exhibit 3-1. PACKAGE SERVICE CREATE < request > Data Structure (Continued)

| Subtag                                    | Use      | Occurs | Data Type<br>& Length        | Values & Dependencies                                                                                                    |
|-------------------------------------------|----------|--------|------------------------------|----------------------------------------------------------------------------------------------------|
| <otherproblemaction></otherproblemaction> | Optional | 0 -1   | String (44),<br>variable     | Text of "Other" instructions if installation problem occurs.  NOTE: Required when value of <pre><pre><pre><pre><pre><pre><pre><pre></pre></pre></pre></pre></pre></pre></pre></pre>                    |
| <packageapplmodel></packageapplmodel>     | Optional | 0 -1   | String (4),<br>variable      | Application name of model package. Same as first 4 bytes of <pre><packagemodel>.</packagemodel></pre>                                                                                                  |
| <packagedesc></packagedesc>               | Optional | 0 - 46 | String (72),<br>variable     | Description of package contents. Multiple entries of 72 bytes each.                                                                                                    |
| <packageimplinst></packageimplinst>       | Optional | 0 - 46 | String (72),<br>variable     | Package install & implementation instructions. Multiple tags of 72 bytes each. <b>NOTE:</b> Order of repeated tags is not preserved. Add sequence numbers to text if steps must be performed in order. |
| <packagelevel></packagelevel>             | Optional | 0 -1   | Integer (1)                  | Code for package complexity or level in hierarchy. Values:  1 = Simple package 2 = Complex package 3 = Super package 4 = Participating package                                                         |
|                                           |          |        |                              | <b>NOTE:</b> If value = 2 or 3, the names of participating packages are required in the <pre><pre><pre><pre><pre><pre><pre>partPackageName&gt; tag.</pre></pre></pre></pre></pre></pre></pre>          |
|                                           |          |        |                              | NOTE: If value = 4, you must supply name of complex/super package in tag <complexsuperpackage>.</complexsuperpackage>                                                                                  |
| <packagemodel></packagemodel>             | Optional | 0 -1   | String (10),<br>variable     | Name of source package from which entries are copied forward ("cloned") to new package.  NOTE: This tag is required if value in <createmethod> = 1.</createmethod>                                     |
| <packagenumbermodel></packagenumbermodel> | Optional | 0 -1   | Integer(6)                   | Package ID of model package. Same as last 6 bytes of <pre><pre><pre><pre>ckageModel&gt;</pre>.</pre></pre></pre>                                                                                       |
| <packagetitle></packagetitle>             | Optional | 0 -1   | String<br>(255),<br>variable | Working title for package. Appears on most listings & reports.                                                                                                    |

Exhibit 3-1. PACKAGE SERVICE CREATE < request > Data Structure (Continued)

|                                                                                          |                      |        |                          | <u> </u>                                                                                                    |
|------------------------------------------------------------------------------------------|----------------------|--------|--------------------------|----------------------------------------------------------------------------------------------------|
| Subtag                                                                                   | Use                  | Occurs | Data Type<br>& Length    | Values & Dependencies                                                                                                    |
| <packagetype></packagetype>                                                              | Optional             | 0 -1   | String (1)               | Package install type code. Values:  1 = Planned permanent 2 = Planned temporary 3 = Unplanned permanent 4 = Unplanned temporary  NOTE: For code values = 2 or 4, the duration of change is required in <tempchangeduration> tag.  NOTE: For values = 3 or 4, a reason for the unplanned change is required in the <reasoncode> tag.</reasoncode></tempchangeduration> |
| <partpackagename></partpackagename>                                                      | Optional             | 0 - ∞  | String (10),<br>variable | Name of a participating package pointed to by this complex/super package record. Repeatable for multiple participating packages.  NOTE: Valid only when creating a complex or super package.  NOTE: Required if <packagelevel> value is 2 or 3.  NOTE: Tag <affectedapplname> is also required if this tag is used.</affectedapplname></packagelevel>                 |
| <pre><pre><pre><pre><pre><pre><pre><pre></pre></pre></pre></pre></pre></pre></pre></pre> | Optional             | 1      | Integer (1)              | Code for action to take if problem occurs in package install. Values:  1 = Hold production & contact developer for instructions  2 = Back out change, then proceed with production  3 = Other instructions  NOTE: If value = 3, you must supply instructions in <otherproblemaction>.</otherproblemaction>                                                            |
| <reasoncode></reasoncode>                                                                | Optional             | 0 - 1  | String (3),<br>variable  | Customer-defined reason code for unplanned package installation.  NOTE: Required if <packagetype> value is 3 or 4.  NOTE: Reason codes defined separately by ZMF administrator.</packagetype>                                                                                                    |
| <release></release>                                                                      | Optional, for ERO    | 0 -1   | String (8)               | Name of ERO release with which package is associated.                                                                                                    |
| <releasearea></releasearea>                                                              | Optional,<br>for ERO | 0 -1   | String (8)               | Name of starting release area for ERO release package check-in.                                                                                                    |
| <requestordept></requestordept>                                                          | Optional             | 0 -1   | String (4),<br>variable  | Workgroup or department code for package creator.                                                                                                    |
| <requestorname></requestorname>                                                          | Optional<br>I        | 1      | String (25),<br>variable | Name of developer or contact person responsible for package.                                                                                                    |

# Serena<sup>®</sup> ChangeMan<sup>®</sup> ZMF 8.1: XML Services User's Guide

Exhibit 3-1. PACKAGE SERVICE CREATE < request > Data Structure (Continued)

| Subtag                                                              | Use      | Occurs       | Data Type<br>& Length    | Values & Dependencies                                                                                                    |
|---------------------------------------------------------------------|----------|--------------|--------------------------|----------------------------------------------------------------------------------------------------|
| <requestorphone></requestorphone>                                   | Optional | 1            | String (15),<br>variable | Phone of developer or contact person responsible for package.                                                                                                    |
| <schedulertype></schedulertype>                                     | Optional | 1            | Integer (1)              | Code for type of installation scheduler used with package. Values:  1 = ChangeMan scheduler  2 = Manual install  3 = Other automated scheduler                              |
| <schedulinginfo></schedulinginfo>                                   | Optional | 0 - ∞        | Complex                  | See <schedulinginfo> subtag.</schedulinginfo>                                                                                                    |
| <siteinfo></siteinfo>                                               | Optional | 0 - ∞        | Complex                  | See <siteinfo> subtag.</siteinfo>                                                                                                    |
| <tempchangeduration></tempchangeduration>                           | Optional | 0 - 1        | Integer (3)              | Number of days for temporary package to stay installed before automatic backout.  **NOTE:* Required if <packagetype> value is 2 or 4.</packagetype>                         |
| <uservarlen101></uservarlen101>                                     | Optional | 0 -1<br>each | String (1)               | User-defined variables in ZMF. Total of 15 individually named, 1-byte tags supported.  NOTE: See topic "Package User Information" in the ChangeMan ZMF Customization Guide. |
| <uservarlen201> <uservarlen211></uservarlen211></uservarlen201>     | Optional | 0 -1<br>each | String (2),<br>variable  | User-defined variables in ZMF. Total of 11 individually named, 2-byte tags supported.                                                                                       |
| <uservarlen301> <uservarlen310></uservarlen310></uservarlen301>     | Optional | 0 -1<br>each | String (3),<br>variable  | User-defined variables in ZMF. Total of 10 individually named, 3-byte tags supported.                                                                                       |
| <uservarlen401> <uservarlen410></uservarlen410></uservarlen401>     | Optional | 0 -1<br>each | String (4),<br>variable  | User-defined variables in ZMF. Total of 10 individually named, 4-byte tags supported.                                                                                       |
| <uservarlen801></uservarlen801>                                     | Optional | 0 -1<br>each | String (8),<br>variable  | User-defined variables in ZMF. Total of 10 individually named, 8-byte tags supported.                                                                                       |
| <uservarlen1601> <uservarlen1605></uservarlen1605></uservarlen1601> | Optional | 0 -1<br>each | String (16),<br>variable | User-defined variables in ZMF. Total of 5 individually named, 16-byte tags supported.                                                                                       |

**Exhibit 3-1. PACKAGE SERVICE CREATE < request > Data Structure** (Continued)

| Subtag                                                              | Use      | Occurs       | Data Type<br>& Length    | Values & Dependencies                                                                 |
|---------------------------------------------------------------------|----------|--------------|--------------------------|---------------------------------------------------------------------------------------|
| <uservarlen4401></uservarlen4401>                                   | Optional | 0 -1<br>each | String (44),<br>variable | User-defined variables in ZMF. Total of 5 individually named, 44-byte tags supported. |
| <uservarlen4405></uservarlen4405>                                   |          |              |                          |                                                                                       |
| <uservarlen7201> <uservarlen7205></uservarlen7205></uservarlen7201> | Options  | 0 -1<br>each | String (72),<br>variable | User-defined variables in ZMF. Total of 5 individually named, 72-byte tags supported. |
| <workchangerequest></workchangerequest>                             | Optional | 0 -1         | String (12),<br>variable | Work order ID or change request number for package.                                   |

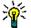

#### qiT

Tags: <userVarLen101> to <userVarLen7205>. See topic "Package User Information" in the ChangeMan ZMF Customization Guide.

The <schedulingInfo> and <siteInfo> tags both represent complex data elements — that is, they contain tags within tags. Their subordinate data structures are described below.

## <schedulingInfo> Subtag

The <code><schedulingInfo></code> tag captures installation scheduling dependencies for a package. Each instance of the tag names a predecessor job and/or a successor job to run before and/or after the installation of the newly created package. The <code><schedulingInfo></code> tag may be repeated as many times as needed to ensure that all installation prerequisites and follow-up tasks occur. Data structure details for the <code><schedulingInfo></code> tag appear in the following exhibit.

Exhibit 3-2. <schedulingInfo> Subtag Data Structure

| Subtag                                                                                   | Use      | Occurs | Data Type<br>& Length   | Values & Dependencies                                        |
|------------------------------------------------------------------------------------------|----------|--------|-------------------------|--------------------------------------------------------------|
| <successorjobname></successorjobname>                                                    | Optional | 0 - 1  | String (8), variable    | Must be valid job name for system where install takes place. |
| <pre><pre><pre><pre><pre><pre><pre><pre></pre></pre></pre></pre></pre></pre></pre></pre> | Optional | 0 - 1  | String (8),<br>variable | Must be valid job name for system where install takes place. |

## <siteInfo> Subtag

The <siteInfo> tag provides the site name, contact information, and scheduled package installation date for a remote production site. The tag may be repeated as many times as needed to cover all sites where the newly created package will be installed. At least one instance of the tag is required in a package creation request that uses either the "short" or

"long" create method. Data structure details for the <siteInfo> tag appear in the following exhibit:

Exhibit 3-3. <siteInfo> Subtag Data Structure

| Subtag                                          | Use      | Occurs | Data Type<br>& Length    | Values & Dependencies                                                                                       |
|-------------------------------------------------|----------|--------|--------------------------|----------------------------------------------------------------------------------------------------|
| <sitename></sitename>                           | Optional | 0 - 1  | String (8), variable     | Name of site where package will be installed.                                                               |
| <installdate></installdate>                     | Optional | 0 - 1  | Date,<br>yyyymmdd        | Planned site install date for package. No punctuation.                                                      |
| <frominstalltime></frominstalltime>             | Optional | 0 - 1  | Time,<br>hhmmss          | Start time for period during which site installation of package is planned. 24-hour format, no punctuation. |
| <toinstalltime></toinstalltime>                 | Optional | 0 - 1  | Time,<br>hhmmss          | End time for period during which site installation of package is planned. 24-hour format, no punctuation.   |
| <contactname></contactname>                     | Optional | 0 - 1  | String (25),<br>variable | Name of contact person at remote site to assist with install.                                               |
| <contactphone></contactphone>                   | Optional | 0 - 1  | String (15),<br>variable | Phone of contact person at remote site to assist with install.                                              |
| <alternatecontactname></alternatecontactname>   | Optional | 0 - 1  | String (25),<br>variable | Name of alternate contact person at remote site to assist with install.                                     |
| <alternatecontactphone></alternatecontactphone> | Optional | 0 - 1  | String (15),<br>variable | Phone of alternate contact person at remote site to assist with install.                                    |

## PACKAGE SERVICE CREATE Replies

The Serena XML reply message returns, at most, one result> data structure, which
reports basic information about the newly created package. Most importantly, the result>
supplies a unique package name assigned to the package by ChangeMan ZMF.

Following the <result> data structure is the standard <response> data structure, which indicates the success or failure of the XML request and provides a status message. Successful requests have a return code of 00. Unsuccessful requests have a return code of 04 or higher.

An example Serena XML package creation reply for a simple, planned, permanent package follows. Tags in bold always occur in a reply. Repeatable tags appear twice for illustration. Data structure details for the package creation <result> tag appear in Exhibit 3-4.

#### Example XML — PACKAGE SERVICE CREATE Reply

```
<package>ACTP000012</package>
    <applName>ACTP</applName>
    <packageId>000012</packageId>
    <packageLevel>1</packageLevel>
    <packageType>1</packageType>
    <packageStatus>6</packageStatus>
    <installDate>20091231</installDate>
   </result>
   <response>
    <statusMessage>CMN2100I - ACTP000012 change package has been created./
statusMessage>
    <statusReturnCode>00</statusReturnCode>
    <statusReasonCode>2100</statusReasonCode>
   </response>
  </message>
 </scope>
</service>
```

### Exhibit 3-4. PACKAGE SERVICE CREATE < result> Data Structure

| Subtag                        | Use      | Occurs | Data Type<br>& Length    | Values & Dependencies                                                                                                    |
|-------------------------------|----------|--------|--------------------------|----------------------------------------------------------------------------------------------------|
| <applname></applname>         | Optional | 0 -1   | String (4), variable     | ZMF application name. Same as first 4 bytes of package name.                                                                 |
| <installdate></installdate>   | Optional | 0 - 1  | Date,<br>yyyymmdd        | Planned install date for package, or start date of range.                                                                    |
| <package></package>           | Optional | 0 - 1  | String (10), fixed       | Fixed-format ZMF package name.                                                                                               |
| <packageid></packageid>       | Optional | 0 - 1  | Integer (6),<br>variable | New package ID number generated by ZMF. Same as last 6 bytes of package name.                                                |
| <packagelevel></packagelevel> | Optional | 0 -1   | Integer (1)              | Code for package complexity level. Values:                                                                                   |
|                               |          |        |                          | <ul><li>1 = Simple package</li><li>2 = Complex package</li><li>3 = Super package</li><li>4 = Participating package</li></ul> |

Exhibit 3-4. PACKAGE SERVICE CREATE < result> Data Structure (Continued)

| Subtag                          | Use      | Occurs | Data Type<br>& Length | Values & Dependencies                                                                                                    |
|---------------------------------|----------|--------|-----------------------|----------------------------------------------------------------------------------------------------|
| <packagestatus></packagestatus> | Optional | 0 - 1  | String (1)            | Code for status of package in lifecycle. Values:                                                                                                    |
|                                 |          |        |                       | 1 = Approved 2 = Backed out 3 = Baselined 4 = Complex/super pkg closed 5 = Deleted (memo delete) 6 = Development 7 = Distributed 8 = Frozen 9 = Installed A = Complex/super pkg open B = Rejected C = Temporary change cycle completed  NOTE: Only values 6 or A should be returned for package create. |
| <packagetype></packagetype>     | Optional | 0 - 1  | String (1)            | Package install type code. Values:  1 = Planned permanent 2 = Planned temporary 3 = Unplanned permanent 4 = Unplanned temporary                                                                                                    |

# Delete a Package - PACKAGE SERVICE DELETE

The package deletion function in Serena XML flags or unflags an entire package for deletion. Deletion (or undeletion) is logical rather than physical. Physical deletion of flagged packages occurs at a later time under ChangeMan ZMF control.

The Serena XML service/scope/message tags for a package deletion message are:

```
<service name="PACKAGE">
<scope name="SERVICE">
<message name="DELETE">
```

These tags appear in both requests and replies.

## **PACKAGE SERVICE DELETE Requests**

Serena XML supports two kinds of delete requests against a package:

- Logical ("Memo") Delete Flags a package for physical deletion at a future time. Package must be in development status prior to memo deletion. To choose this option, enter "1" in the crocessingOption> tag.
- **Logical Undelete** Removes deletion flag from a memo-deleted package. Assumes the package has not been aged past the scheduled, physical delete date and time. To choose this option, enter "2" in the cprocessingOption> tag.

The following example shows how you might code a logical delete request in Serena XML. Data structure details for the package deletion <request> tag appear in Exhibit 3-5.

### Example XML — PACKAGE SERVICE DELETE Request

### Exhibit 3-5. PACKAGE SERVICE DELETE < request > Data Structure

| Subtag                                                                                   | Use      | Occurs | Data Type &<br>Length    | Values & Dependencies                                                                                                    |
|------------------------------------------------------------------------------------------|----------|--------|--------------------------|----------------------------------------------------------------------------------------------------|
| <applname></applname>                                                                    | Optional | 0 -1   | String (4),<br>variable  | ZMF application name. Same as first 4 bytes of package name.                                                                                              |
|                                                                                          |          |        |                          | NOTE: OK to omit trailing blanks.                                                                                                    |
|                                                                                          |          |        |                          | NOTE: Not recommended as replacement for <package> tag. Use <package> instead of <applname> &amp; <packageid>.</packageid></applname></package></package> |
| <package></package>                                                                      | Required | 1      | String (10), fixed       | Fixed-format ZMF package name.                                                                                                    |
| <packageid></packageid>                                                                  | Optional | 0 - 1  | Integer (6),<br>variable | ZMF package ID number. Same as last 6 bytes of package name.                                                                                              |
|                                                                                          |          |        |                          | NOTE: Leading zeroes required.                                                                                                    |
|                                                                                          |          |        |                          | NOTE: Not recommended. Use <package> instead of <applname> &amp; <packageid>.</packageid></applname></package>                                            |
| <pre><pre><pre><pre><pre><pre><pre><pre></pre></pre></pre></pre></pre></pre></pre></pre> | Required | 1      | Integer (1),<br>fixed    | 1 = Logical delete 2 = Logical undelete                                                                                                    |

## PACKAGE SERVICE DELETE Replies

No <result> data structure is returned in the package deletion reply message. However, the standard <response> data structure is returned to indicate the success or failure of the

package deletion request. Successful requests have a return code of 00. Unsuccessful requests have a return code of 04 or higher.

## Freeze a Package - PACKAGE SERVICE FREEZE

On ChangeMan ZMF servers, a Serena XML package freeze request does two things:

- It freezes the package against changes.
- It builds the ".X node" staging library containing file-tailored JCL installation code.

For a freeze request to execute successfully, all of the following conditions must be met:

- The package is in development status.
- All components are active and are at the same promotion level.
- Any online forms in the package have been approved.

In addition, ChangeMan ZMF normally requires that a package pass the audit process before a freeze request can execute successfully.

The Serena XML service/scope/message tags for a package freeze message are:

```
<service name="PACKAGE">
<scope name="SERVICE">
<message name="FREEZE">
```

These tags appear in both requests and replies.

## **PACKAGE SERVICE FREEZE Requests**

Serena XML allows you to freeze a package with or without prior validation of the staging library. Unless you are completely certain that all components in the package are ready to be frozen, you should validate the staging library as part of your package freeze request.

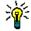

Ιιр

To validate the staging library as part of a package freeze request, enter "1" in the <validationParm> tag.

The example below shows how you might code a package freeze request in Serena XML. Data structure details for the package freeze <request> tag follow in *Exhibit 3-6*.

### Example XML — PACKAGE SERVICE FREEZE Request

```
<request>
     <package>ACTP000012</package>
     </request>
     </message>
     </scope>
</service>
```

## Exhibit 3-6. PACKAGE SERVICE FREEZE < request > Data Structure

| Subtag                  | Use      | Occurs | Data Type &<br>Length    | Values & Dependencies                                                                                                    |
|-------------------------|----------|--------|--------------------------|----------------------------------------------------------------------------------------------------|
| <applname></applname>   | Optional | 0 -1   | String (4),<br>variable  | ZMF application name. Same as first 4 bytes of package name.  NOTE: OK to omit trailing blanks.  NOTE: Not recommended as replacement for <package> tag. Use <package> instead of <applname> &amp; <packageid>.</packageid></applname></package></package> |
| <package></package>     | Required | 1      | String (10), fixed       | Fixed-format ZMF package name.                                                                                                    |
| <packageid></packageid> | Optional | 0 - 1  | Integer (6),<br>variable | ZMF package ID number. Same as last 6 bytes of package name.  NOTE: Leading zeroes required.  NOTE: Not recommended. Use <package> instead of  <applname> &amp; <packageid>.</packageid></applname></package>                                              |
| userVariable01          | Optional | 0 - 8  | String (8),<br>variable  | User variable 01                                                                                                    |
| userVariable02          | Optional | 0 - 8  | String (8), variable     | User variable 02                                                                                                    |
| userVariable03          | Optional | 0 - 8  | String (8), variable     | User variable 03                                                                                                    |
| userVariable04          | Optional | 0 - 8  | String (8),<br>variable  | User variable 04                                                                                                    |
| userVariable05          | Optional | 0 - 8  | String (8),<br>variable  | User variable 05                                                                                                    |
| userVariable06          | Optional | 0 - 72 | String (72),<br>variable | User variable 06                                                                                                    |
| userVariable07          | Optional | 0 - 72 | String (72),<br>variable | User variable 07                                                                                                    |
| userVariable08          | Optional | 0 - 72 | String (72),<br>variable | User variable 08                                                                                                    |
| userVariable09          | Optional | 0 - 72 | String (72),<br>variable | User variable 09                                                                                                    |

### Exhibit 3-6. PACKAGE SERVICE FREEZE < request > Data Structure (Continued)

| Subtag                            | Use      | Occurs | Data Type &<br>Length    | Values & Dependencies                                    |
|-----------------------------------|----------|--------|--------------------------|----------------------------------------------------------|
| userVariable10                    | Optional | 0 - 72 | String (72),<br>variable | User variable 10                                         |
| <validationparm></validationparm> | Optional | 0 -1   | Integer (1)              | 1 = Validate package readiness prior to freeze operation |

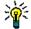

Tip

Tags: <userVariable01> to <userVariable10>: See topic "Custom V01-V10 Variables" in the ChangeMan ZMF Customization Guide.

## PACKAGE SERVICE FREEZE Replies

No <result> data structure is returned in the reply message for a package freeze request. However, the standard <response> data structure is returned to indicate the success or failure of the request. Successful requests have a return code of 00. Unsuccessful requests have a return code of 04 or higher.

Occasionally, a package may freeze successfully but the subsequent file tailoring and JCL build step may not complete. If this occurs, Serena XML provides a way of finishing the file tailoring step on its own.

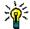

Tin

**Use Serena XML to submit a package for JCL build** if the package freeze step is successful, but the subsequent file tailoring and JCL build step does not complete. (See *Submit a Package for JCL Build - PACKAGE SERVICE SUBMIT.*)

# Submit a Package for JCL Build - PACKAGE SERVICE SUBMIT

The package service submit request submits a previously frozen package for stage file tailoring — that is, it builds (or rebuilds) the ".X node" staging library containing file-tailored JCL installation and backout code. It performs this task at the package level rather than the component level.

The Serena XML service/scope/message tags for a package submit message are:

```
<service name="PACKAGE">
<scope name="SERVICE">
<message name="SUBMIT">
```

These tags appear in both requests and replies.

When successful, this service submits a JOB with output similar to the following:

```
SDSF OUTPUT DISPLAY CMN8ADSP S0786765 DSID
                                              4 LINE 71
                                                            CO
COMMAND INPUT ===>
                                                            SCR
IEF285I ZMFA.CMN8ADSP.S0786765.D0000106.?
                                                    SYSOUT
IEF285I ZMFA.CMN8ADSP.S0786765.D0000107.?
                                                    SYSOUT
IEF373I STEP/ /START 2009065.0630
IEF374I STEP/ /STOP 2009065.0630 CPU 0MIN 00.47SEC SRB
IEF375I JOB/CMN8ADSP/START 2009065.0630
IEF376I JOB/CMN8ADSP/STOP 2009065.0630 CPU 0MIN 00.47SEC SRB
   PROG=CMNASPFT, PARMS=PGMCMNVPIJB
0032ACTP0000138USER35
READY
END
ChangeMan(R) CMNVPIJB - 6.1.0 File Tailoring
Function: Package install JCL build
Subsystem: 8
Userid : USER24
Package : ACTP000013
Schedule : Y
Date/Time: 2009/03/06 06:30:10
CMN8700I - ACTP000013 Installation JCL Build service completed
```

## PACKAGE SERVICE SUBMIT Request

The following example shows how you might code a package service submit request using Serena XML. Data structure details for the packageservice submit request> tags appear in Exhibit 3-7.

#### Example XML — PACKAGE SERVICE SUBMIT Request

</scope>

Exhibit 3-7. PACKAGE SERVICE SUBMIT < request > Data Structure

| Subtag                                    | Use      | Occurs | Data Type &<br>Length    | Values & Dependencies                                                                                                    |
|-------------------------------------------|----------|--------|--------------------------|----------------------------------------------------------------------------------------------------|
| <addscheduleroption></addscheduleroption> | Optional | 0 - 1  | String (1)               | Code to add installation scheduler record for automated scheduling system. Values:  Y = Yes, add scheduler record  N = No, don't add record  C = Conditional, add scheduler record only if build succeeds.                                                 |
| <applname></applname>                     | Optional | 0 -1   | String (4),<br>variable  | ZMF application name. Same as first 4 bytes of package name.  NOTE: OK to omit trailing blanks.  NOTE: Not recommended as replacement for <package> tag. Use <package> instead of <applname> &amp; <packageid>.</packageid></applname></package></package> |
| <cmnsubsystemid></cmnsubsystemid>         | Optional | 1      | String (1)               | ZMF subsystem ID where package resides (for batch execution).                                                                                                    |
| <package></package>                       | Required | 1      | String (10), fixed       | Fixed-format ZMF package name.                                                                                                    |
| <packageid></packageid>                   | Optional | 0 - 1  | Integer (6),<br>variable | ZMF package ID number. Same as last 6 bytes of package name.  NOTE: Leading zeroes required.  NOTE: Not recommended. Use <package> instead of  <applname> &amp; <packageid>.</packageid></applname></package>                                              |
| <requestor></requestor>                   | Optional | 1      | String (8),<br>variable  | Must be valid TSO user ID on mainframe LPAR where ZMF subsystem resides.                                                                                                    |

## **PACKAGE SERVICE SUBMIT Replies**

No <result> data structure is returned in the reply message to a package submit request. However, the standard <response> data structure is returned to indicate the success or failure of the request. Successful requests have a return code of 00. Unsuccessful requests have a return code of 04 or higher.

# Check a Package for Promotion Readiness - PACKAGE CHECK PROMOTE

The promotion check function determines whether a promote request is valid without performing the actual promotion. It ensures that the components to be promoted are active, the requested promotion library is a valid one for the requestor, and the package complies with administrator-defined promotion business rules.

The Serena XML service/scope/message tags for a promotion check message are:

```
<service name="PACKAGE">
<scope name="CHECK">
<message name="PROMOTE">
```

These tags appear in both requests and replies.

## **PACKAGE CHECK PROMOTE Requests**

The syntax of a promotion check message is similar to that of the PACKAGE SERVICE PROMOTE request, with the following exceptions:

- the name attribute in the <scope> tag has a value of "CHECK"
- the <applName>, <packageId>, <scheduledate>, and <scheduletime> tags are not used

A code example appears in this chapter under *Promote a Package - PACKAGE SERVICE PROMOTE*. Data structure details for the promotion check check <pre

## **PACKAGE CHECK PROMOTE Replies**

No <result> data structure is returned in the reply message to a promotion check request. However, the standard <response> data structure is returned to indicate the success or failure of the request. Successful requests have a return code of 00. Unsuccessful requests have a return code of 04 or higher.

# Promote a Package - PACKAGE SERVICE PROMOTE

Package promotion applies the changes in a package to libraries used for testing and other purposes. All components to be promoted must be active, and business rules for promotion level transitions, promotion to remote sites, and package freeze must also be met.

The Serena XML service/scope/message tags for a package promotion message are:

```
<service name="PACKAGE">
<scope name="SERVICE">
<message name="PROMOTE">
```

These tags appear in both requests and replies.

# Serena® ChangeMan® ZMF 8.1: XML Services User's Guide

The package promote function validates the promotion readiness of a package prior to executing the promote. It necessarily file-tailors the package for application to the target promotion library, as well — a step that can take some time.

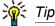

**To check the promotion readiness of a package** in Serena XML without file tailoring for promotion or actually executing the promote, use package/check/promote. (See *Check a Package for Promotion Readiness - PACKAGE CHECK PROMOTE.*)

## PACKAGE SERVICE PROMOTE Request

Serena XML supports all three types of promotion: full promote, selective promote, and "first" promote. No special XML attribute or tag is required to choose a promotion type. ChangeMan ZMF determines the appropriate promotion type based on whether or not you supply an explicit component name (which indicates a selective promote), and on the business rules defined for promotion by your administrator (which may or may not allow a "first" promote).

The example below shows how you might code a selective promotion request in Serena XML. Data structure details for the packageservice promote request> tag appear in Exhibit 3-8.

## Example XML — PACKAGE SERVICE PROMOTE Request

```
<?xml version="1.0"?>
<service name="PACKAGE">
<scope name="SERVICE">
 <message name="PROMOTE">
  <header>
   <subsys>8</subsys>
   cproduct>CMN
  </header>
 <request>
   <package>ACTP000012</package>
   omotionSiteName>SERT8
   omotionLevel>10
   omotionName>C001AUT
   <jobCards01>//XMLX130 JOB (AMW,000), 'DEFINE UCAT', MSGCLASS=Y, </jobCards01>
   <jobCards02>//
                           TIME=(,10),NOTIFY=USER24</jobCards02>
  </request>
 </message>
</scope>
</service>
```

Exhibit 3-8. PACKAGE SERVICE PROMOTE < request > Data Structure

| Subtag                                              | Use      | Occurs  | Data Type &<br>Length        | Values & Dependencies                                                                                                    |
|-----------------------------------------------------|----------|---------|------------------------------|----------------------------------------------------------------------------------------------------|
| <applname></applname>                               | Optional | 0 -1    | String (4),<br>variable      | ZMF application name. Same as first 4 bytes of package name.                                                                                                    |
|                                                     |          |         |                              | NOTE: OK to omit trailing blanks.  NOTE: Not recommended as replacement for <package> tag. Use <package> instead of <applname> &amp; <packageid>.</packageid></applname></package></package>                        |
| <component></component>                             | Optional | 0 - 800 | Complex                      | See <component> subtag, Exhibit 3-9.  NOTE: Required for selective promote. If used, <listcount> tag is also required.</listcount></component>                                                                      |
| <jobcards01></jobcards01>                           | Required | 1       | String (72),<br>fixed length | First of up to 4 JCL statements needed to execute the promote in batch mode.                                                                                                    |
| <jobcards02></jobcards02>                           | Optional | 0 - 1   | String (72), fixed length    | Second of up to 4 JCL statements needed to execute the promote in batch mode.                                                                                                    |
| <jobcards03></jobcards03>                           | Optional | 0 - 1   | String (72),<br>fixed length | Third of up to 4 JCL statements needed to execute the promote in batch mode.                                                                                                    |
| <jobcards04></jobcards04>                           | Optional | 0 - 1   | String (72), fixed length    | Fourth of up to 4 JCL statements needed to execute the promote in batch mode.                                                                                                    |
| <li><li><li><li><li></li></li></li></li></li>       | Optional | 0 - 1   | Integer (3),<br>variable     | Number of components to selectively promote. Must match number of <component> tags.  Value range: 1 - 800  NOTE: Required for selective promote. If used, <component> tag is also required.</component></component> |
| <overlaytargetcomponents></overlaytargetcomponents> | Optional | 0 - 1   | String (1)                   | Option to automatically overlay package components already in target library. Values:  Y = Yes, overlay components N = No, don't overlay                                                                            |
| <package></package>                                 | Required | 1       | String (10), fixed           | Fixed-format ZMF package name.                                                                                                    |

**Exhibit 3-8. PACKAGE SERVICE PROMOTE < request > Data Structure** (Continued)

| Subtag                                                                                   | Use      | Occurs        | Data Type &<br>Length    | Values & Dependencies                                                                                                    |
|------------------------------------------------------------------------------------------|----------|---------------|--------------------------|----------------------------------------------------------------------------------------------------|
| <packageid></packageid>                                                                  | Optional | 0 - 1         | Integer (6),<br>fixed    | ZMF package ID number. Same as last 6 bytes of package name.  NOTE: Leading zeroes required.  NOTE: Not recommended. Use <package> instead of  <applname> &amp; <packageid>.</packageid></applname></package> |
| <pre><pre><pre><pre><pre><pre><pre><pre></pre></pre></pre></pre></pre></pre></pre></pre> | Required | 1             | Integer (2),<br>variable | Sequence number of target promotion library in promotion hierarchy.                                                                                                    |
| <pre><pre><pre><pre><pre><pre><pre><pre></pre></pre></pre></pre></pre></pre></pre></pre> | Required | 1             | String (8),<br>variable  | Promotion/demotion nickname.                                                                                                    |
| <pre><pre><pre><pre><pre><pre><pre><pre></pre></pre></pre></pre></pre></pre></pre></pre> | Required | 1             | String (8),<br>variable  | Name of site where target promotion library resides.                                                                                                    |
| <scheduledate></scheduledate>                                                            | Optional | 0 -1          | String (8)               | A date with no time (yyyyMMdd)                                                                                                    |
| <scheduletime></scheduletime>                                                            | Optional | 0 -1          | String (4)               | A time (HHmm)                                                                                                    |
| <suppressnotify></suppressnotify>                                                        | Optional | 0 -1          | String (1)               | Y = Yes, suppress notify N = No, don't suppress                                                                                                    |
| <uservariable01></uservariable01>                                                        | Optional | 0 - 1<br>each | String (8),<br>variable  | Up to five user-defined variables of 8 bytes each, used to pass parameters to JCL interpreter.                                                                                                    |
|                                                                                          | Ontional | 0 1           | Ctring (72)              | Lin to five year defined veriables of                                                                                                    |
| <uservariable06></uservariable06>                                                        | Optional | 0 - 1<br>each | String (72),<br>variable | Up to five user-defined variables of 72 bytes each, used to pass parameters to JCL interpreter.                                                                                                    |
| <uservariable10></uservariable10>                                                        |          |               |                          |                                                                                                    |

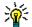

Tip

Tags: <userVariable01> to <userVariable10>: See topic "Custom V01-V10 Variables" in the ChangeMan ZMF Customization Guide.

#### <component> Subtag

In a selective or a "first" package promotion request, you explicitly name each component to promote. The <component> subtag serves this purpose. It delimits a complex data structure containing the name and library type of each component to be promoted, and is repeatable as many times as needed to accommodate the components selected for promotion.

This <component> tag does not stand alone. When used, it requires a <listCount> tag to precede the first instance of the <component> tag in the message. The <listCount> tag

contains a count of components to be promoted. That number must match the actual number of <component> tags that immediately follow.

Data structure details for the complex <component> subtag appear in Exhibit 3-9.

Exhibit 3-9. <component> Subtag Data Structure

| Subtag                          | Use      | Occurs | Data Type &<br>Length     | Values & Dependencies                                                                                                    |
|---------------------------------|----------|--------|---------------------------|----------------------------------------------------------------------------------------------------|
| <componentname></componentname> | Required | 1      | String (256),<br>variable | If PDS member, the member name (max 8 bytes, no qualifiers).  If HFS file, the Unix-style long file name, optionally prefixed by path from installation root. |
| <componenttype></componenttype> | Required | 1      | String (3), fixed         | Library type of component in <pre><componentname>.</componentname></pre>                                                                                      |

#### Package Service Promote Reply

No <result> data structure is returned in package promotion reply message. However, the standard <response> data structure is returned to indicate the success or failure of the promotion request. Successful requests have a return code of 00. Unsuccessful requests have a return code of 04 or higher.

#### Lock Promotion Site for Package - PACKAGE PROMOTE LOCK

The Package Promote Lock service locks the promotion site for a requested package.

The Serena XML service/scope/message tags for a promotion site lock message are:

```
<service name="PACKAGE">
<scope name="PROMOTE">
<message name="LOCK">
```

These tags appear in both requests and replies.

#### **PACKAGE PROMOTE LOCK Request**

The example below shows how you might code a Package Promote Lock request in Serena XML. Data structure details for the request> tag appear in Exhibit 3-10.

#### Example XML — PACKAGE PROMOTE LOCK Request

```
<?xml version="1.0"?>
<service name="PACKAGE">
  <scope name="PROMOTE">
    <message name="LOCK">
        <header>
        <subsys>8</subsys>
        <product>CMN</product>
        </header>
        </header>
        <request>
```

#### Exhibit 3-10. PACKAGE PROMOTE LOCK < request > Data Structure

| Subtag                                                                                   | Use      | Occurs | Data Type &<br>Length   | Values & Dependencies                                                                                                    |
|------------------------------------------------------------------------------------------|----------|--------|-------------------------|----------------------------------------------------------------------------------------------------|
| <applname></applname>                                                                    | Optional | 0 -1   | String (4),<br>variable | ZMF application name. Same as first 4 bytes of package name.                                                                                              |
|                                                                                          |          |        |                         | NOTE: OK to omit trailing blanks.                                                                                                    |
|                                                                                          |          |        |                         | NOTE: Not recommended as replacement for <package> tag. Use <package> instead of <applname> &amp; <packageid>.</packageid></applname></package></package> |
| <package></package>                                                                      | Required | 1      | String (10), fixed      | Fixed-format ZMF package name.                                                                                                    |
| <packageid></packageid>                                                                  | Optional | 0 - 1  | Integer (6),<br>fixed   | ZMF package ID number. Same as last 6 bytes of package name.                                                                                              |
|                                                                                          |          |        |                         | NOTE: Leading zeroes required.                                                                                                    |
|                                                                                          |          |        |                         | <b>NOTE:</b> Not recommended. Use <package> instead of <applname> &amp; <packageid>.</packageid></applname></package>                                     |
| <pre><pre><pre><pre><pre><pre><pre><pre></pre></pre></pre></pre></pre></pre></pre></pre> | Required | 1      | String (8),<br>variable | Name of site where target promotion library resides.                                                                                                    |

#### Package Promote Lock Reply

No <result> data structure is returned in a Package Promote Lock reply message. However, the standard <response> data structure is returned to indicate the success or failure of the request. Successful requests have a return code of 00. Unsuccessful requests have a return code of 04 or higher.

## Demote a Package - PACKAGE SERVICE DEMOTE

The standard package demotion function resets the desired components previously promoted to a specific promotion site and level to promotion level 00 in the staging library. In a full demote, it also resets the package master to development status. Copies of previously promoted components are deleted.

The Serena XML service/scope/message tags for a message to demote a package:

```
<service name="PACKAGE">
<scope name="SERVICE">
<message name="DEMOTE">
```

These tags appear in both requests and replies.

#### **PACKAGE SERVICE DEMOTE Request**

Serena XML supports both full demotion and selective demotion. No special XML attribute or tag is required to choose a demotion type. ChangeMan ZMF determines the appropriate demotion type based on whether or not you supply an explicit component name (which indicates a selective demote).

Except for the name attribute in the <scope> tag, the syntax of a request to demote a package is identical to that of a promotion request. A code example appears in this chapter under *Promote a Package - PACKAGE SERVICE PROMOTE*. Data structure details for the promotion check <request> tag are discussed in *Exhibit 3-8*, also in *Promote a Package - PACKAGE SERVICE PROMOTE*.

#### PACKAGE SERVICE DEMOTE Reply

Serena XML reply messages for a package demotion request do not return a <result> data structure. They do, however, return a standard <response> data structure to indicate the success or failure of the demotion request. Successful requests have a return code of 00. Unsuccessful requests have a return code of 04 or higher.

## Demote a Package with Cleanup - PACKAGE CLEANUP DEMOTE

The package cleanup demote function performs a full package demotion for all package components previously promoted to any promotion level at a named site. The promotion libraries that were last promoted to are cleaned up. It then resets the package master to development status.

The Serena XML service/scope/message tags for a message to demote a package with cleanup are:

```
<service name="PACKAGE">
<scope name="CLEANUP">
<message name="DEMOTE">
```

These tags appear in both requests and replies.

#### PACKAGE CLEANUP DEMOTE Requests

The example below shows how you might code a request for demotion with cleanup in Serena XML. Data structure details for the crequest> tag appear in Exhibit 3-11.

## Example XML — PACKAGE CLEANUP DEMOTE Request

#### Exhibit 3-11. PACKAGE CLEANUP DEMOTE < request > Data Structure

| Subtag                                                                                   | Use      | Occurs        | Data Type &<br>Length   | Values & Dependencies                                                                                                 |
|------------------------------------------------------------------------------------------|----------|---------------|-------------------------|----------------------------------------------------------------------------------------------------|
| <applname></applname>                                                                    | Optional | 0 -1          | String (4),<br>variable | ZMF application name. Same as first 4 bytes of package name.                                                          |
|                                                                                          |          |               |                         | NOTE: OK to omit trailing blanks.                                                                                     |
|                                                                                          |          |               |                         | NOTE: Not recommended as replacement for <pre>    replacement for <pre></pre></pre>                                   |
| <package></package>                                                                      | Required | 1             | String (10), fixed      | Fixed-format ZMF package name.                                                                                        |
| <packageid></packageid>                                                                  | Optional | 0 - 1         | Integer (6),<br>fixed   | ZMF package ID number. Same as last 6 bytes of package name.                                                          |
|                                                                                          |          |               |                         | NOTE: Leading zeroes required.                                                                                        |
|                                                                                          |          |               |                         | <b>NOTE:</b> Not recommended. Use <package> instead of <applname> &amp; <packageid>.</packageid></applname></package> |
| <pre><pre><pre><pre><pre><pre><pre><pre></pre></pre></pre></pre></pre></pre></pre></pre> | Required | 1             | String (8),<br>variable | Name of site where promotion library resides.                                                                         |
| <suppressnotify></suppressnotify>                                                        | Optional | 0 - 1         | String (1),             | Suppress batch messages,Y or N.                                                                                       |
| <uservariable01></uservariable01>                                                        | Optional | 0 - 1<br>each | String (8),<br>variable | Up to five user-defined variables of 8 bytes each, used to pass parameters to JCL interpreter.                        |
| <uservariable05></uservariable05>                                                        |          |               |                         |                                                                                                    |

Exhibit 3-11. PACKAGE CLEANUP DEMOTE < request > Data Structure (Continued)

| Subtag                            | Use      | Occurs        | Data Type &<br>Length    | Values & Dependencies                                                                           |
|-----------------------------------|----------|---------------|--------------------------|-------------------------------------------------------------------------------------------------|
| <uservariable06></uservariable06> | Optional | 0 - 1<br>each | String (72),<br>variable | Up to five user-defined variables of 72 bytes each, used to pass parameters to JCL interpreter. |

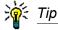

Tags: <userVariable01> to <userVariable10>: See topic "Custom V01-V10 Variables" in the ChangeMan ZMF Customization Guide.

#### PACKAGE CLEANUP DEMOTE Replies

Serena XML reply messages for a package demotion with cleanup do not return a <result> data structure. They do, however, return a standard response> data structure to indicate the success or failure of the demotion request. Successful requests have a return code of 00. Unsuccessful requests have a return code of 04 or higher.

#### Example XML — PACKAGE CLEANUP DEMOTE Reply

```
<?xml version="1.0"?>
<service name="PACKAGE">
 <scope name="CLEANUP">
  <message name="DEMOTE">
   <response>
    <statusMessage>CMN3261I - request submitted for demotion from
SERT8, C001AUT. </statusMessage>
    <statusReturnCode>00</statusReturnCode>
    <statusReasonCode>3261</statusReasonCode>
   </response>
  </message>
 </scope>
</service>
```

A successful PACKAGE CLEANUP DEMOTE request will generate a JOB with output similar to the following:

| -STEPNAME | PROCSTEP | RC  | EXCP | CONN | TCB | SRB |  |
|-----------|----------|-----|------|------|-----|-----|--|
| -DEL1CPY  |          | 00  | 37   | 18   | .00 | .00 |  |
| -SUCCESS  |          | 00  | 572  | 303  | .00 | .00 |  |
| -CHKCOND  |          | 00  | 15   | 6    | .00 | .00 |  |
| -FAILURE  | FL       | USH | 0    | 0    | .00 | .00 |  |

## Serena® ChangeMan® ZMF 8.1: XML Services User's Guide

```
.00
                                            .00
-PRINT
                          64
                   0.0
                                2.4
-CLNLCL
                   00
                          30
                                64
                                     .00
                                           .00
-SERT8 ENDED. NAME-ACTP
                                       TOTAL TCB
$HASP395 SERT8
               ENDED
DELETE ACPCPY00
ACPCPY00 WAS DELETED FROM TARGET DATA SET
****************
* DDNAME: SUCCESS.SYSPRINT
ChangeMan(R) CMNBATCH - 6.1.0 2009/02/17 11:55:22
ATTEMPTING TO INITIATE DIALOG WITH CHANGE MAN SUBTASK
SESSION ESTABLISHED WITH CHANGE MAN SUBTASK
SYSIN: TES5000004 85 FUN=DEMOTE, NOD=SERT8
SYSIN: TES5000004 85 LVL=10, LNM=C001AUT, CID=USER24
SYSIN: TES5000004 85 SUP=YES, SSI=5C6A9D1F
SYSIN: TES5000004 85 TYP=CPY
SYSIN: TES5000004 85 CMP=ACPCPY00
Component History has been updated.
Component Promotion History has been updated
Demotion logged TES5000004
SYSIN: TES5000004 85 FUN=END
Package Promotion history has been updated
Package TES5000004
                     DEMOTE
Package General record has been updated.
END OF DATA ON SYSIN - TERMINATING
SESSION TERMINATED WITH CHANGE MAN STARTED TASK
<SIZE: RECS=25 BYTES=967>
```

## Approve a Package - PACKAGE SERVICE APPROVE

The package approval function logs package approval actions such "approve" and "reject" and issues appropriate notifications. Approval entities may also override their previously defined notification addresses (e.g., to substitute a TCP/IP email address for a TSO "Send" message). Authorized approvers must be defined by approver list maintenance before they can approve a package.

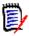

Note

**Approver list maintenance** is a function of the approver maintenance service, not the package management service. This task is normally performed via ISPF.

The Serena XML service/scope/message tags for a package approval message are:

```
<service name="PACKAGE">
<scope name="SERVICE">
<message name="APPROVE">
```

These tags appear in both requests and replies.

#### **PACKAGE SERVICE APPROVE Requests**

The following example shows how you might code a package approval request using Serena XML. Data structure details for the package approval <request> tag appear in Exhibit 3-12.

#### Example XML — PACKAGE SERVICE APPROVE Request

```
<?xml version="1.0"?>
<service name="PACKAGE">
 <scope name="SERVICE">
  <message name="APPROVE">
  <header>
   <subsys>8</subsys>
   oduct>CMN
  </header>
  <request>
    <approverAction>1</approverAction>
    <package>ACTP000009</package>
    <approverEntity>ACTPLEAD</approverEntity>
   <reasons>PACKAGE SERVICE APPROVE TEST</reasons>
  </request>
  </message>
 </scope>
</service>
```

#### Exhibit 3-12. PACKAGE SERVICE APPROVE < request > Data Structure

| Subtag                | Use      | Occurs | Data Type &<br>Length   | Values & Dependencies                                                                                                    |
|-----------------------|----------|--------|-------------------------|----------------------------------------------------------------------------------------------------|
| <applname></applname> | Optional | 0 -1   | String (4),<br>variable | ZMF application name. Same as first 4 bytes of package name.  NOTE: OK to omit trailing blanks.  NOTE: Not recommended as replacement for <package> tag. Use <package> instead of <applname> &amp; <packageid>.</packageid></applname></package></package> |

Exhibit 3-12. PACKAGE SERVICE APPROVE < request > Data Structure (Continued)

| Subtag                                            | Use      | Occurs | Data Type &<br>Length    | Values & Dependencies                                                                                                    |
|---------------------------------------------------|----------|--------|--------------------------|----------------------------------------------------------------------------------------------------|
| <approveraction></approveraction>                 | Required | 1      | Integer (1), fixed       | 1 = Approve package 2 = Checkoff 3 = Approval decision pending 4 = Reject package 5 = Under review 6 = Final approval for linked packages  NOTE: If value is 2 or 4, <reasons> tag required.</reasons>        |
| <approverentity></approverentity>                 | Required | 1      | String (8),<br>variable  | Security system entity ID of authorized application approver.                                                                                                    |
| <notifieragentipaddress></notifieragentipaddress> | Optional | 0 - 1  | String (32),<br>variable | Network IP address for E-mail notifications. Overrides user record.  NOTE: If used, also requires <notifieragentportid> tag.</notifieragentportid>                                                            |
| <notifieragentportid></notifieragentportid>       | Optional | 0 - 1  | Integer (5),<br>variable | Network port ID of E-mail server for notifications. Overrides user record.  NOTE: Required with tag <notifieragentipaddress>.</notifieragentipaddress>                                                        |
| <package></package>                               | Required | 1      | String (10), fixed       | Fixed-format ZMF package name.                                                                                                    |
| <packageid></packageid>                           | Optional | 0 - 1  | Integer (6),<br>fixed    | ZMF package ID number. Same as last 6 bytes of package name.  NOTE: Leading zeroes required.  NOTE: Not recommended. Use <package> instead of  <applname> &amp; <packageid>.</packageid></applname></package> |
| <reasons></reasons>                               | Optional | 0 - 14 | String (72),<br>variable | Reject (or checkoff) reasons. May be repeated for multiple comments.  NOTE: If <approveraction> value = 2 or 4, this tag is required.</approveraction>                                                        |

#### PACKAGE SERVICE APPROVE Replies

Serena XML reply messages to a package approval request do not return a result> data structure. They do, however, return a standard response> data structure to indicate the success or failure of the approval action. Successful requests have a return code of 00. Unsuccessful requests have a return code of 04 or higher.

## List Package Installation Schedule - SCHEDULE SERVICE LIST

This function lists installation scheduler records defined for a named package. Information returned includes planned installation dates, install job status if held or released, install job participation in a multi-package release, temporary change duration, and package backout status. If no installation information has been defined, no results are returned.

The Serena XML service/scope/message tags and attributes for messages that *list* installation schedule information for a package are:

```
<service name="SCHEDULE">
<scope name="SERVICE">
<message name="LIST">
```

These tags appear in both requests and replies.

#### SCHEDULE SERVICE LIST — Requests

Request messages for this function require only a package name. A date range may also be supplied.

#### Example XML — SCHEDULE SERVICE LIST Request

Data structure details for the <request> tag appear in *Exhibit 3-13*.

Exhibit 3-13. SCHEDULE SERVICE LIST<request> Data Structure

|                                                                      |          |        | Data Type &              |                                                                                                    |
|----------------------------------------------------------------------|----------|--------|--------------------------|----------------------------------------------------------------------------------------------------|
| Subtag                                                               | Use      | Occurs | Length                   | Values & Dependencies                                                                                                    |
| <applname></applname>                                                | Optional | 0 - 1  | String (4),<br>variable  | ZMF application name. Same as first 4 bytes of <package>.</package>                                                                           |
|                                                                      |          |        |                          | NOTE: Not recommended. Use<br><package> instead of separately<br/>specifying <applname> and<br/><packageid>.</packageid></applname></package> |
|                                                                      |          |        |                          | NOTE: OK to omit trailing blanks.                                                                                                    |
| <br><br><br><br><br><br><br><br><br><br><br><br><br><br><br><br><br> | Optional | 1      | String (1)               | Y = Yes, backout job submitted N = Backout job not submitted                                                                                  |
| <installdate></installdate>                                          | Optional | 0 - 1  | Date,<br>yyyymmdd        | Planned install date for package, or start date of range.                                                                                     |
| <installjobheld></installjobheld>                                    | Optional | 1      | String (1)               | Y = Yes, install job held N = No, install job not held                                                                                        |
| <installjobsubmitted></installjobsubmitted>                          | Optional | 1      | String (1)               | Y = Yes, install job submitted N = No, install job not submitted                                                                              |
| <isreasonsinserted></isreasonsinserted>                              | Optional | 1      | String (1)               | Y = Yes, reason codes present N = No, reason codes absent                                                                                     |
| <package></package>                                                  | Required | 1      | String (10),<br>variable | Fixed-format ZMF package name.                                                                                                    |
| <packageid></packageid>                                              | Optional | 0 - 1  | Integer (6), fixed       | ZMF package ID. Same as last 6 bytes of <package>.</package>                                                                                  |
|                                                                      |          |        |                          | NOTE: Not recommended. Use<br><package> instead of separately<br/>specifying <applname> and<br/><packageid>.</packageid></applname></package> |
|                                                                      |          |        |                          | NOTE: Leading zeroes required.                                                                                                    |
| <releaseinstallation></releaseinstallation>                          | Optional | 1      | String (1)               | Y = Yes, install with release N = No, not a release install                                                                                   |
| <toinstalldate></toinstalldate>                                      | Optional | 0 - 1  | Date,<br>yyyymmdd        | End date of planned installed date range.                                                                                                    |
| <type></type>                                                        | Optional | 0 - 1  | 1                        | Type of job scheduled, I = Install, P = Promote                                                                                               |

#### SCHEDULE SERVICE LIST — Replies

The Serena XML reply message for this function returns one result> tag, which contains installation scheduler information for a named package. It is followed by the standard cresponse> data element, which indicates the success or failure of the request. Successful requests have a return code of 00. Unsuccessful requests have a return code of 04 or higher.

#### Example XML — SCHEDULE SERVICE LIST Reply

```
<?xml version="1.0"?>
<service name="SCHEDULE">
 <scope name="SERVICE">
  <message name="LIST">
   <result>
    <package>ACTP000009</package>
    <applName>ACTP</applName>
    <packageId>000009</packageId>
    <type>I</type>
    <installDate>20091231</installDate>
    <installTime>0100</installTime>
    <installJobSubmitted>Y</installJobSubmitted>
    <installJobHeld>Y</installJobHeld>
    <isReasonsInserted>Y</isReasonsInserted>
    <backoutJobSubmitted>Y</backoutJobSubmitted>
    <releaseInstallation>Y</releaseInstallation>
    <tempChangeDuration>000</tempChangeDuration>
    <updateToken>5C7529CB</updateToken>
   </result>
   <response>
    <statusMessage>CMN8700I - LIST service completed</statusMessage>
    <statusReturnCode>00</statusReturnCode>
    <statusReasonCode>8700</statusReasonCode>
   </response>
  </message>
 </scope>
 </service>
```

Data structure details for the <result> tag appear in *Exhibit 3-14*.

Exhibit 3-14. SCHEDULE SERVICE LIST < result> Data Structure

| Subtag                                      | Use      | Occurs | Data Type &<br>Length | Values & Dependencies                                               |
|---------------------------------------------|----------|--------|-----------------------|---------------------------------------------------------------------|
| <applname></applname>                       | Optional | 0 - 1  | String (4), variable  | ZMF application name. Same as first 4 bytes of <package>.</package> |
| <br><br><br><br><br>                        | Optional | 1      | String (1)            | Y = Yes, backout job submitted N = Backout job not submitted        |
| <installdate></installdate>                 | Optional | 0 - 1  | Date,<br>yyyymmdd     | Planned installation date, or first date in range of install dates. |
| <installjobheld></installjobheld>           | Optional | 1      | String (1)            | Y = Yes, install job held N = No, install job not held              |
| <installjobsubmitted></installjobsubmitted> | Optional | 1      | String (1)            | Y = Yes, install job submitted N = No, install job not submitted    |
| <installtime></installtime>                 | Optional | 0 - 1  | Time,<br>hhmmss       | Planned install time in 24-hour format.                             |

**Exhibit 3-14. SCHEDULE SERVICE LIST <result> Data Structure** (Continued)

| Subtag                                      | Use      | Occurs | Data Type &<br>Length   | Values & Dependencies                                        |
|---------------------------------------------|----------|--------|-------------------------|--------------------------------------------------------------|
| <isreasonsinserted></isreasonsinserted>     | Optional | 1      | String (1)              | Y = Yes, reason codes present N = No, reason codes absent    |
| <package></package>                         | Optional | 1      | String (10), variable   | Fixed-format ZMF package name.                               |
| <packageid></packageid>                     | Optional | 0 - 1  | Integer (6), fixed      | ZMF package ID. Same as last 6 bytes of <package>.</package> |
| <reasoncode></reasoncode>                   | Optional | 0 - 1  | String (3), variable    | Reject reason code if package rejected or backed out.        |
| <releaseinstallation></releaseinstallation> | Optional | 1      | String (1)              | Y = Yes, install with release N = No, not a release install  |
| <tempchangeduration></tempchangeduration>   | Optional | 0 - 1  | String (3), variable    | Life of temporary change package before automatic backout.   |
| <type></type>                               | Optional | 0 - 1  | 1                       | Type of job scheduled, I = Install, P = Promote              |
| <updatetoken></updatetoken>                 | Optional | 0 - 1  | String (8),<br>variable | Binary hash token for updated package.                       |

## Hold Package Install Job - SCHEDULE SERVICE HOLD

This function holds a package installation job in the scheduling queue until it is explicitly released. The Serena XML service/scope/message tags and attributes for messages to *hold* a package install job are:

```
<service name="SCHEDULE">
<scope name="SERVICE">
<message name="HOLD">
```

These tags appear in both requests and replies.

## SCHEDULE SERVICE HOLD — Requests

The request message for this function requires a package name. No filtering options are supported. Data structure details for the <request> tag appear in *Exhibit 3-15*.

Exhibit 3-15. SCHEDULE SERVICE HOLD < request > Data Structure

| Subtag                  | Use      | Occurs | Data Type &<br>Length    | Values & Dependencies                                                                                                    |
|-------------------------|----------|--------|--------------------------|----------------------------------------------------------------------------------------------------|
| <applname></applname>   | Optional | 0 - 1  | String (4),<br>variable  | ZMF application name. Same as first 4 bytes of <package>.</package>                                                                                               |
|                         |          |        |                          | NOTE: Not recommended. Use <package> instead of separately specifying <applname> and <packageid>.</packageid></applname></package>                                |
|                         |          |        |                          | NOTE: OK to omit trailing blanks.                                                                                                    |
| <package></package>     | Required | 1      | String (10),<br>variable | Fixed-format ZMF package name.                                                                                                    |
| <packageid></packageid> | Optional | 0 - 1  | Integer (6), fixed       | ZMF package ID. Same as last 6 bytes of <package>.</package>                                                                                                    |
|                         |          |        |                          | NOTE: Not recommended. Use <package> instead of separately specifying <applname> and <packageid>. NOTE: Leading zeroes required.</packageid></applname></package> |
| <type></type>           | Optional | 0 - 1  | 1                        | Type of job scheduled, I = Install, P = Promote                                                                                                    |

#### SCHEDULE SERVICE HOLD — Replies

## Release Package Install Job - SCHEDULE SERVICE RELEASE

This function releases a previously held package installation job in the scheduling queue. The Serena XML service/scope/message tags and attributes for messages to *release* a package install job are:

```
<service name="SCHEDULE">
<scope name="SERVICE">
<message name="RELEASE">
```

These tags appear in both requests and replies.

#### SCHEDULE SERVICE RELEASE — Requests

The request message syntax to release a package install job is different from that to hold an install job only in the name attribute of the <message> tag, as shown above. Data structure

details for the <request> tag are identical in both messages. They appeared previously in *Exhibit 3-15*.

#### SCHEDULE SERVICE RELEASE — Replies

No <result> tags are returned in the Serena XML reply message for a package install job release request. However, the reply message does return a standard <response> data element to indicate the success or failure of the request. Successful requests have a return code of 00. Unsuccessful requests have a return code of 04 or higher.

## Back Out a Package - PACKAGE SERVICE BACKOUT

The package service backout function reverses a package baseline ripple. Serena XML does not back out changes to production libraries.

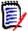

#### Note

If a package resides in remote production libraries as well as the baseline library, you must back out each installed instance of the package from the production libraries via the ISPF interface before you issue a Serena XML backout request.

The Serena XML service/scope/message tags for a package backout message are:

```
<service name="PACKAGE">
<scope name="SERVICE">
<message name="BACKOUT">
```

These tags appear in both requests and replies.

#### PACKAGE SERVICE BACKOUT Requests

Serena XML allows you to back out a package with or without validating the integrity of your baseline libraries afterward. This flexibility saves time when backing out minor or temporary changes. However, unless you are completely certain that the changes to be backed out are minor, you should validate baseline integrity as part of the backout process.

An example of how you might code a Serena XML request to back out a package from baseline appears below. Data structure details for the package backout request> tag appear in Exhibit 3-16.

#### Example XML — PACKAGE SERVICE BACKOUT Request

#### Exhibit 3-16. PACKAGE SERVICE BACKOUT < request > Data Structure

| Subtag                | Use      | Occurs | Data Type &<br>Length    | Values & Dependencies                                                                                                    |
|-----------------------|----------|--------|--------------------------|----------------------------------------------------------------------------------------------------|
| <applname></applname> | Optional | 0 -1   | String (4),<br>variable  | ZMF application name. Same as first 4 bytes of package name.  NOTE: OK to omit trailing blanks.  NOTE: Not recommended as replacement for <package> tag. Use <package> instead of <applname> &amp; <packageid>.</packageid></applname></package></package> |
| backoutReason01       | Optional | 0 - 1  | String (72),<br>variable | Backout reasons line - 1                                                                                                    |
| backoutReason02       | Optional | 0 - 1  | String (72),<br>variable | Backout reasons line - 2                                                                                                    |
| backoutReason03       | Optional | 0 - 1  | String (72),<br>variable | Backout reasons line - 3                                                                                                    |
| backoutReason04       | Optional | 0 - 1  | String (72),<br>variable | Backout reasons line - 4                                                                                                    |
| backoutReason05       | Optional | 0 - 1  | String (72),<br>variable | Backout reasons line - 5                                                                                                    |
| backoutReason06       | Optional | 0 - 1  | String (72),<br>variable | Backout reasons line - 6                                                                                                    |
| backoutReason07       | Optional | 0 - 1  | String (72),<br>variable | Backout reasons line - 7                                                                                                    |

Exhibit 3-16. PACKAGE SERVICE BACKOUT < request > Data Structure (Continued)

| Subtag                              | Use      | Occurs | Data Type &<br>Length        | Values & Dependencies                                                                                                    |
|-------------------------------------|----------|--------|------------------------------|----------------------------------------------------------------------------------------------------|
| backoutReason08                     | Optional | 0 - 1  | String (72),<br>variable     | Backout reasons line - 8                                                                                                    |
| backoutReason09                     | Optional | 0 - 1  | String (72),<br>variable     | Backout reasons line - 9                                                                                                    |
| <jobcards01></jobcards01>           | Optional | 0 - 1  | String (72),<br>fixed length | First of up to 4 JCL statements needed to execute the promote in batch mode.                                                                                                    |
| <jobcards02></jobcards02>           | Optional | 0 - 1  | String (72), fixed length    | Second of up to 4 JCL statements needed to execute the promote in batch mode.                                                                                                    |
| <jobcards03></jobcards03>           | Optional | 0 - 1  | String (72), fixed length    | Third of up to 4 JCL statements needed to execute the promote in batch mode.                                                                                                    |
| <jobcards04></jobcards04>           | Optional | 0 - 1  | String (72), fixed length    | Fourth of up to 4 JCL statements needed to execute the promote in batch mode.                                                                                                    |
| <package></package>                 | Required | 1      | String (10), fixed           | Fixed-format ZMF package name.                                                                                                    |
| <packageid></packageid>             | Optional | 0 - 1  | Integer (6),<br>variable     | ZMF package ID number. Same as last 6 bytes of package name.  NOTE: Leading zeroes required.  NOTE: Not recommended. Use <package> instead of  <applname> &amp; <packageid>.</packageid></applname></package> |
| <sitename></sitename>               | Optional | 1      | String (8),<br>variable      | Name of site where target demotion library resides.                                                                                                    |
| <validatebackout></validatebackout> | Optional | 0 - 1  | String (1)                   | Y = Yes, validatebackout only. N = No, perform backout.                                                                                                    |

## **PACKAGE SERVICE BACKOUT Replies**

The Serena XML reply messages to a package backout request do not return a result>
data structure. They do, however, return a standard response> data structure to indicate
the success or failure of the revert request. Successful requests have a return code of 00.
Unsuccessful requests have a return code of 04 or higher.

Successful requests will send messages like the following to the user who initiated the backout:

```
CMN406I - ACTP000012 BACKED OUT 2009/02/18 @ 08:36:08 AT SERT8, CN(INTERNAL)

CMN410I - ACTP000012 BASELINE REVERSE RIPPLED 2009/02/18 @ 08:36:08.

CN(INTERNAL)
```

Successful requests will submit a BACKOUT JOB with output similar to the following:

```
-STEPNAME PROCSTEP RC EXCP CONN
                                      TCB
                   00
-CMN00
                       554 301
                                     .00
                                     .00
                  00 133 245
-RESTCPY
                00 611 323
                                     .00
-DSPTM
              FLUSH 0 0
00 552 299
00 14 5
-RRIPPIA
                                     .00
                                     .00
-CMN00
                                     .00
-CMN99
               FLUSH
                         0
                                0
                                     .00
-FAILURE
                 00
                         33 16
                                     .00
-PRINT
-ACTP5512 ENDED. NAME-ACTP
$HASP395 ACTP5512 ENDED
//* IMS OPTION: JOB TO PERFORM REVERSE RIPPLE OF PACKAGE ACTP000012
ChangeMan(R) CMNBATCH - 6.1.0 2009/02/18 08:36:08
ATTEMPTING TO INITIATE DIALOG WITH CHANGE MAN SUBTASK
SESSION ESTABLISHED WITH CHANGE MAN SUBTASK
SYSIN: ACTP000012 55 NOD=SERT8
                                        ACTP000012
PACKAGE BACKED OUT AT DEV.
BACKOUT AT DEV LOGGED.
                                        ACTP000012
BASELINE REVERSE RIPPLE LOGGED
                                        ACTP000012
END OF DATA ON SYSIN - TERMINATING
SESSION TERMINATED WITH CHANGE MAN STARTED TASK
```

## Revert a Package - PACKAGE SERVICE REVERT

The package revert function reverts a package to development status after it has been backed out from baseline.

The Serena XML service/scope/message names for a package revert message are:

```
<service name="PACKAGE">
<scope name="SERVICE">
<message name="REVERT">
```

These tags appear in both requests and replies.

#### **PACKAGE SERVICE REVERT Requests**

You have the option to revert a package with or without concurrent validation of the staging library. However, validation is recommended.

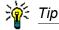

To validate the staging library as part of your package revert request, enter "2" in the <validationParm> tag.

The following example shows how you might code a package revert request using Serena XML. Data structure details for the package revert < request > tag appear in Exhibit 3-17.

#### Example XML —PACKAGE SERVICE REVERT Request

```
<?xml version="1.0"</pre>
<service name="PACKAGE">
 <scope name="SERVICE">
 <message name="REVERT">
  <header>
   <subsys>8</subsys>
   oduct>CMN
   </header>
  <request>
   <package>ACTP000012</package>
   <siteName>SERT8</siteName>
   <revertReason01>TEST XML PACKAGE SERVICE REVERT/revertReason01>
    <jobCards01>//XMLX134 JOB (AMW,000),'DEFINE UCAT',MSGCLASS=Y,
jobCards01>
   <jobCards02>//
                            TIME=(,10),NOTIFY=USER24</jobCards02>
   </request>
  </message>
 </scope>
</service>
```

Exhibit 3-17. PACKAGE SERVICE REVERT < request > Data Structure

|                                   |          |        | Data Type &                  |                                                                                                    |
|-----------------------------------|----------|--------|------------------------------|----------------------------------------------------------------------------------------------------|
| Subtag                            | Use      | Occurs | Length                       | Values & Dependencies                                                                                                    |
| <applname></applname>             | Optional | 0 -1   | String (4),<br>variable      | ZMF application name. Same as first 4 bytes of package name. <b>NOTE:</b> OK to omit trailing blanks.                                                                                                    |
|                                   |          |        |                              | NOTE: Not recommended as replacement for <pre> replacement for <pre> capplName&gt; &amp; <pre> capplName&gt; &amp; <pre> c</pre></pre> |
| <jobcards01></jobcards01>         | Optional | 0 - 1  | String (72), fixed length    | First of up to 4 JCL statements needed to execute the promote in batch mode.                                                                                                    |
| <jobcards02></jobcards02>         | Optional | 0 - 1  | String (72), fixed length    | Second of up to 4 JCL statements needed to execute the promote in batch mode.                                                                                                    |
| <jobcards03></jobcards03>         | Optional | 0 - 1  | String (72), fixed length    | Third of up to 4 JCL statements needed to execute the promote in batch mode.                                                                                                    |
| <jobcards04></jobcards04>         | Optional | 0 - 1  | String (72),<br>fixed length | Fourth of up to 4 JCL statements needed to execute the promote in batch mode.                                                                                                    |
| <package></package>               | Required | 1      | String (10), fixed           | Fixed-format ZMF package name.                                                                                                    |
| <packageid></packageid>           | Optional | 0 - 1  | Integer (6),<br>variable     | ZMF package ID number. Same as last 6 bytes of package name.                                                                                                    |
|                                   |          |        |                              | NOTE: Leading zeroes required.  NOTE: Not recommended. Use <package> instead of  <applname> &amp; <packageid>.</packageid></applname></package>                                                                                                    |
| <revertreason01></revertreason01> | Optional | 1      | String (72),<br>variable     | Free format text of reason for reverting package to development.                                                                                                    |
| <revertreason02></revertreason02> | Optional | 1      | String (72),<br>variable     | Free format text of reason for reverting package to development.                                                                                                    |
| <revertreason03></revertreason03> | Optional | 1      | String (72),<br>variable     | Free format text of reason for reverting package to development.                                                                                                    |
| <revertreason04></revertreason04> | Optional | 1      | String (72),<br>variable     | Free format text of reason for reverting package to development.                                                                                                    |
| <revertreason05></revertreason05> | Optional | 1      | String (72),<br>variable     | Free format text of reason for reverting package to development.                                                                                                    |
| <revertreason06></revertreason06> | Optional | 1      | String (72),<br>variable     | Free format text of reason for reverting package to development.                                                                                                    |
| <revertreason07></revertreason07> | Optional | 1      | String (72),<br>variable     | Free format text of reason for reverting package to development.                                                                                                    |

Exhibit 3-17. PACKAGE SERVICE REVERT < request > Data Structure (Continued)

| Subtag                            | Use      | Occurs | Data Type &<br>Length    | Values & Dependencies                                                                   |
|-----------------------------------|----------|--------|--------------------------|-----------------------------------------------------------------------------------------|
| <revertreason08></revertreason08> | Optional | 1      | String (72),<br>variable | Free format text of reason for reverting package to development.                        |
| <revertreason09></revertreason09> | Optional | 1      | String (72),<br>variable | Free format text of reason for reverting package to development.                        |
| <sitename></sitename>             | Required | 1      | String (8),<br>variable  | Name of site where target revert library resides.                                       |
| <validationparm></validationparm> | Optional | 0 - 1  | Integer (1)              | 2 = Determine whether package is eligible for revert. Revert is not actually performed. |

#### PACKAGE SERVICE REVERT Replies

Serena XML replies to a package revert request do not return a <result> data structure. They do, however, return a standard response> data structure to indicate the success or failure of the revert request. Successful requests have a return code of 00. Unsuccessful requests have a return code of 04 or higher.

#### PACKAGE-LEVEL COMPONENT CHANGE MANAGEMENT

Package-level component change tasks apply to one or more components within a particular change package. For example, you can work with the source and load components in a package, the non-source components (such as copybooks) in a package, or scratch/rename records in a package. Typical operations on components at the package level are list. unfreeze and refreeze.

Package-level component change management tasks include:

- Component Change Description List-CMPONENT CHG DESCLIST
- List Staged Components CMPONENT PKG\_COMP LIST
- Component Description List- PACKAGE CMP DESCLIST
- PACKAGE PRM OVLY LIST
- Unfreeze Source/Load Components -PACKAGE SRC LOD UNFREEZE
- · Refreeze Source/Load Components -PACKAGE SRC\_LOD REFREEZE

- Unfreeze Non-Source Components PACK-AGE NON SRC UNFREEZE
- Refreeze Non-Source Components PACK-AGE NON\_SRC REFREEZE
- · List Scratch and Rename Utility Records -CMPONENT PKG UTIL LIST
- List Components With Promotion Overlays
   Unfreeze Scratch/Rename Records PACK-AGE SCR REN UNFREEZE
  - Refreeze Scratch/Rename Records PACK-AGE SCR REN REFREEZE

## Component Change Description List- CMPONENT CHG\_DESC LIST

List all or any components in a package, together with their package-specific change descriptions, using the Serena XML component change description list function. All component types are included in the scope of this function, including source code members, load members, copybooks, skeletons, ISPF panels, and JCL procedures.

The Serena XML service/scope/message names for a component change description list at the package level are:

```
<service name="CMPONENT">
<scope name="CHG_DESC">
<message name="LIST">
```

These tags appear in both requests and replies.

#### CMPONENT CHG\_DESC LIST — Request

Three common uses for component change description lists in Serena XML are:

- List All Components in Package Name the desired package in the <package> tag.
   Enter a "match-all" (asterisk) wildcard character in both the <component> and
   <componentType> tags, or omit these tags altogether. All components in the package
   will be returned, together with their package-level change descriptions.
- List All Components of Given Library Type Name the desired package in the <package> tag and the desired library type in the <componentType> tag. Enter a "match-all" (asterisk) wildcard character in the <component> tag or omit it altogether. All package components of the desired library type will be returned, together with their change descriptions, if a change description exists.
- Get Package-Level Change Description for Named Component Name the desired package in the <package> tag and the desired component name in the <component> tag. Enter the library type of the component in the <componentType> tag if known; otherwise, enter a "match-all" (asterisk) wildcard character. The desired component and its change description are returned if the component exists in the package.

The following example shows how you might code a request to list all components for package ACTP000001 and any existing change descriptions using Serena XML. Data structure details follow the example in *Exhibit 3-18*.

#### Example XML — CMPONENT CHG DESC LIST Request

```
<?xml version="1.0"?>
<service name="CMPONENT">
  <scope name="CHG_DESC">
    <message name="LIST">
        <header>
        <subsys>8</subsys>
        <product>CMN</product>
        </header>
        <header>
```

```
<package>ACTP000007</package>
  </request>
  </message>
  </scope>
</service>
```

#### Exhibit 3-18. CMPONENT CHG\_DESC LIST < request>

| Subtag                          | Use      | Occurs | Data Type<br>& Length     | Values & Dependencies                                                                                                    |
|---------------------------------|----------|--------|---------------------------|----------------------------------------------------------------------------------------------------|
| <applname></applname>           | Optional | 0 -1   | String (4),<br>variable   | ZMF application name. Same as first 4 bytes of package name.  NOTE: OK to omit trailing blanks.  NOTE: Not recommended as replacement for <package> tag. Use <package> instead of <applname> &amp; <packageid>.</packageid></applname></package></package>                                                                                                   |
| <component></component>         | Optional | 0 - 1  | String (256),<br>variable | <ul> <li>ZMF name of desired component.</li> <li>If component is PDS member, this is member name (max 8 bytes, no qualifiers).</li> <li>If component is HFS file, this is Unix-style long file name, optionally prefixed by path from installation root.</li> <li>Wildcards &amp; patterns with question mark (?) &amp; asterisk (*) are allowed.</li> </ul> |
| <componenttype></componenttype> | Optional | 0 - 1  | String (3),<br>variable   | Library type for component. Wildcards & patterns with question mark (?) & asterisk (*) are allowed.                                                                                                    |
| <package></package>             | Required | 1      | String (10),<br>variable  | Fixed-format ZMF package name.                                                                                                    |
| <packageid></packageid>         | Optional | 0 - 1  | Integer (6), fixed        | ZMF package ID number. Same as last 6 bytes of package name.  NOTE: Leading zeroes required.  NOTE: Not recommended. Use <package> instead of  <applname> &amp; <packageid>.</packageid></applname></package>                                                                                                    |

### CMPONENT CHG\_DESC LIST — Reply

The XML reply to a component change description list request includes zero to many <result> tags. Each <result> tag contains the name, library type, and change description of a component in the named package if a change description exists.

A standard response> tag follows the last cresult> tag to indicate the success or failure
of the request. Successful requests have a return code of 00. Unsuccessful requests have a
return code of 04 or higher. As the last tag returned in the reply message, the cresponse>
tag also serves as an end-of-list marker.

An example XML reply to a component change description list request appears on the next page. Data structure details for the <result> tag follow the example in *Exhibit 3-19*.

#### Example XML — CMPONENT CHG\_DESC LIST Reply

```
<?xml version="1.0"?>
<service name="CMPONENT">
 <scope name="CHG DESC">
  <message name="LIST">
   <result>
    <package>ACTP000007</package>
    <applName>ACTP</applName>
    <packageId>000007</packageId>
    <component>ACPCPY00</component>
    <componentType>CPY</componentType>
    <changeDesc>SER5904E</changeDesc>
   </result>
   <result>
    <package>ACTP000007</package>
    <applName>ACTP</applName>
    <packageId>000007</packageId>
    <component>ACPCPY1A</component>
    <componentType>CPY</componentType>
    <changeDesc>SER5904E</changeDesc>
   </result>
   <result>
    <package>ACTP000007</package>
    <applName>ACTP</applName>
    <packageId>000007</packageId>
    <component>ACPCPY1B</component>
    <componentType>CPY</componentType>
    <changeDesc>SER5904E</changeDesc>
   </result>
   <result>
    <package>ACTP000007</package>
    <applName>ACTP</applName>
    <packageId>000007</packageId>
    <component>ACPCPY1C</component>
    <componentType>CPY</componentType>
    <changeDesc>SER5904E</changeDesc>
   </result>
   <result>
    <package>ACTP000007</package>
    <applName>ACTP</applName>
    <packageId>000007</packageId>
    <component>ACPCPY1X</component>
    <componentType>CPY</componentType>
    <changeDesc>SER5904E</changeDesc>
   </result>
```

## Serena® ChangeMan® ZMF 8.1: XML Services User's Guide

```
<response>
    <statusMessage>CMN8700I - LIST service completed</statusMessage>
    <statusReturnCode>00</statusReturnCode>
        <statusReasonCode>8700</statusReasonCode>
        </response>
        </message>
        </scope>
</service>
```

#### Exhibit 3-19. CMPONENT CHG\_DESC LIST <result>

| Subtag                          | Use      | Occurs | Data Type &<br>Length     | Values & Dependencies                                                                                                    |
|---------------------------------|----------|--------|---------------------------|----------------------------------------------------------------------------------------------------|
| <applname></applname>           | Optional | 0 - 1  | String (4), fixed         | ZMF application name. Same as first 4 bytes of package name.                                                                                                    |
| <changedesc></changedesc>       | Optional | 0 - 1  | String (35),<br>variable  | Description of changes in progress with component in this package.                                                                                                    |
| <component></component>         | Optional | 0 - 1  | String (256),<br>variable | <ul> <li>ZMF name of component.</li> <li>If component is PDS member, this is member name (max 8 bytes, no qualifiers).</li> <li>If component is HFS file, this is Unix-style long file name, optionally prefixed by path from installation root.</li> </ul> |
| <componenttype></componenttype> | Optional | 0 - 1  | String (3),<br>variable   | Library type for component.                                                                                                    |
| <package></package>             | Optional | 0 - 1  | String (10),<br>variable  | Fixed-format ZMF package name.                                                                                                    |
| <packageid></packageid>         | Optional | 0 - 1  | Integer (6),<br>fixed     | ZMF package ID number. Same as last 6 bytes of package name.                                                                                                    |

## List Staged Components - CMPONENT PKG\_COMP LIST

List staged components for a package using the Serena XML function to list staged "source-and-load" (ISAL and ICPY) components. These include "like-source", "like-load", "like-copybook", and "like-PDS" components staged from baseline or staged from development.

The Serena XML service/scope/message names for a staged component list at the package level are:

```
<service name="CMPONENT">
<scope name="PKG_COMP">
<message name="LIST">
```

These tags appear in both requests and replies.

#### CMPONENT PKG COMP LIST — Request

The primary uses for a request to list staged components are:

- List All Staged Components in a Package Name the desired package in the <package> tag. Submit a blank in <recordType> or omit this tag altogether.
   Component name, library type, and status are returned for each staged component in the named package.
- List Staged Source and Load Components Name the desired package in the <package> tag. Enter an "A" in the <recordType> tag to request staged source-and-load (ISAL) records. For each staged "like-source" and "like-load" component in the package, this function returns the component name, library type, and status. If a staged like-source component has been compiled while staged, its record will also include a pointer to the primary "like-load" component generated by the compile. "Like-copybook" and "like-PDS" components are not listed.
- List Other Staged Components Name the desired package in the <package> tag. Enter a "6" in the <recordType> tag to request staged copy-and-include (ICPY) records. The function lists component name, library type, and status information for all staged "like-copybook" and "like-PDS" components in the named package, including copybooks, skeletons, JCL procedures, and ISPF panels. Like-source and like-load components are not listed.
- Verify That a Particular Component Was Staged Supply the desired component name in <component>, the component library type in <componentType>, and the package name in <package>. Submit a blank in <recordType> or omit this tag altogether. If the component was staged to the package named, a <result> data structure will return information about the desired component. If the component was not staged to that package, no results will be returned.

To further customize your query for a staged component list request, specify a library type, modification date range, updater ID, or component status of interest. Choose component status options using appropriate yes/no flag tags.

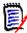

#### Note

Yes/no flags for component status filtering take default values as a group. The default changes based on whether or not you enter explicit values in these tags, as follows:

- If **no** status flag has an explicitly typed value, the default for all tags is "Y".
- If **any** status flag has an explicitly typed value, the default for the remaining tags is "N".

#### **Build-Option Reply Tags**

The following build-option reply tags are not automatically retrieved:

<compileOptions>
<linkOptions>
<useDb2PreCompileOption>

## Serena® ChangeMan® ZMF 8.1: XML Services User's Guide

```
<userOption01> thru <userOption20>
<userOption0101> thru <userOption0105>
<userOption0201> thru <userOption0203>
<userOption0301> thru <userOption0303>
<userOption0401> thru <userOption0403>
<userOption0801> thru <userOption0805>
<userOption1001> thru <userOption1002>
<userOption1601> thru <userOption1602>
<userOption3401> thru <userOption3402>
<userOption4401> thru <userOption4402>
<userOption6401> thru <userOption6405>
<userOption7201> thru <userOption6405>
<userOption7201> thru <userOption7205>
```

Displaying these tags causes an increase in run time because the data must be retrieved from the component history records. Therefore, these tags are not retrieved unless you request them using the following tag:

```
<longFormat>Y</longFormat>
```

The default is "N" (do not retrieve the build-option tags).

The following example shows how you might code a request to list all source and load components staged to a package. Data structure details for the request> tag appear in Exhibit 3-20.

#### Example XML — CMPONENT PKG\_COMP LIST

Exhibit 3-20. CMPONENT PKG\_COMP LIST <request>

| Subtag                                            | Use      | Occurs | Data Type &<br>Length     | Values & Dependencies                                                                                                    |
|---------------------------------------------------|----------|--------|---------------------------|----------------------------------------------------------------------------------------------------|
| <applname></applname>                             | Optional | 0 -1   | String (4),<br>variable   | ZMF application name. Same as first 4 bytes of package name.  NOTE: OK to omit trailing blanks.  NOTE: Not recommended as replacement for <package> tag. Use <package> instead of <applname> &amp; <packageid>.</packageid></applname></package></package>                                                   |
| <component></component>                           | Optional | 1      | String (256),<br>variable | <ul> <li>ZMF name of staged component.</li> <li>If component is PDS member, this is member name (max 8 bytes, no qualifiers).</li> <li>If component is HFS file, this is Unixstyle long file name, optionally prefixed by path from installation root.</li> <li>Asterisk (*) wildcard is allowed.</li> </ul> |
| <componenttype></componenttype>                   | Optional | 0 -1   | String (3),<br>variable   | Library type of staged component. <b>NOTE:</b> Takes asterisk (*) wildcard.                                                                                                    |
| <filteractivestatus></filteractivestatus>         | Optional | 0 - 1  | String (1)                | Y = Include active components N = Omit active components  NOTE: Part of component status flag group. If no tag in group has explicit value, default is Y. If any tag in group has explicit value, default is N.                                                                                              |
| <filtercheckedoutstatus></filtercheckedoutstatus> | Optional | 0 - 1  | String (1)                | Y = Include checked-out components N = Omit checked-out components  NOTE: Part of component status flag group. If no tag in group has explicit value, default is Y. If any tag in group has explicit value, default is N.                                                                                    |
| <filterfrozenstatus></filterfrozenstatus>         | Optional | 0 - 1  | String (1)                | Y = Include frozen components N = Omit frozen components  NOTE: Part of component status flag group. If no tag in group has explicit value, default is Y. If any tag in group has explicit value, default is N.                                                                                              |

## Serena<sup>®</sup> ChangeMan<sup>®</sup> ZMF 8.1: XML Services User's Guide

Exhibit 3-20. CMPONENT PKG\_COMP LIST < request > (Continued)

| Subtag                                                   | Use      | Occurs | Data Type &<br>Length     | Values & Dependencies                                                                                                    |
|----------------------------------------------------------|----------|--------|---------------------------|----------------------------------------------------------------------------------------------------|
| <filterhfsdirectory></filterhfsdirectory>                | Optional | 0 - 1  | String (256),<br>variable | Name of HFS directory containing components to be listed, prefixed by path from installation root (that is, path as stored in baseline library). If present, only files in this directory are listed. If absent, all HFS files meeting other criteria are listed.  NOTE: Applies to z/OS Unix HFS components only. Irrelevant for native z/OS PDS library members. |
| <filterinactivestatus></filterinactivestatus>            | Optional | 0 - 1  | String (1)                | Y = Include inactive components N = Omit inactive components  NOTE: Part of component status flag group. If no tag in group has explicit value, default is Y. If any tag in group has explicit value, default is N.                                                                                                    |
| <filterincompletestatus></filterincompletestatus>        | Optional | 0 - 1  | String (1)                | Y = Include incomplete components N = Omit incomplete components  NOTE: Part of component status flag group. If no tag in group has explicit value, default is Y. If any tag in group has explicit value, default is N.                                                                                                    |
| <filterunfrozenstatus></filterunfrozenstatus>            | Optional | 0 - 1  | String (1)                | Y = Include unfrozen components N = Omit unfrozen components  NOTE: Part of component status flag group. If no tag in group has explicit value, default is Y. If any tag in group has explicit value, default is N.                                                                                                    |
| <pre><fromdatelastmodified></fromdatelastmodified></pre> | Optional | 0 -1   | Date,<br>yyyymmdd         | Start date in desired range of staged component modification dates.                                                                                                    |
| <lockid></lockid>                                        | Optional | 0-1    | String (7)                | UserID component locked by (if locked)                                                                                                    |
| <longformat></longformat>                                | Optional | 0 - 1  | String (1)                | Tag for requesting the build-option tags from component history data. The default is N.  Y = Retrieve build-option tags N = Do not retrieve build-option tags                                                                                                    |
| <package></package>                                      | Required | 1      | String (10), fixed        | Fixed-format ZMF package name.                                                                                                    |
| <packageid></packageid>                                  | Optional | 0 - 1  | Integer (6),<br>variable  | ZMF package ID number. Same as last 6 bytes of package name.  NOTE: Leading zeroes required.  NOTE: Not recommended. Use                                                                                                    |

Exhibit 3-20. CMPONENT PKG\_COMP LIST < request > (Continued)

| Subtag                                    | Use      | Occurs | Data Type &<br>Length     | Values & Dependencies                                                                                                    |
|-------------------------------------------|----------|--------|---------------------------|----------------------------------------------------------------------------------------------------|
| <recordtype></recordtype>                 | Optional | 0 - 1  | String (1)                | Type of staged component record to list. Values:                                                                                                    |
|                                           |          |        |                           | A = ISAL (like-source & like-load) 6 = ICPY (like-copybook, like-PDS) Blank = Both record types                                                                                                    |
|                                           |          |        |                           | <b>NOTE:</b> Omit tag or enter explicit blank to list both record types. Null tag returns no records.                                                                                                    |
|                                           |          |        |                           | <b>NOTE:</b> Asterisk (*) wildcard not accepted in this tag.                                                                                                    |
| <targetcomponent></targetcomponent>       | Optional | 0 - 1  | String (256),<br>variable | Name of a component, target member name.                                                                                                    |
|                                           |          |        |                           | <ul> <li>If component is PDS member, this is member name (max 8 bytes, no qualifiers).</li> <li>If component is HFS file, this is Unixstyle long file name, optionally prefixed by path from installation root.</li> </ul> |
| <todatelastmodified></todatelastmodified> | Optional | 0 -1   | Date,<br>yyyymmdd         | End date in desired range of staged component modification dates.                                                                                                    |
| <updater></updater>                       | Optional | 0 -1   | String (8),<br>variable   | TSO user ID of last person to update staged component.                                                                                                    |

#### CMPONENT PKG\_COMP LIST Replies

The Serena XML reply to a staged component list request returns zero to many < result> data structures. Each < result> element lists one staged component, together with package name and component status information. If a staged, like-source component has been compiled after staging, the < result> also names its primary like-load target component.

In addition to any result> data elements, the reply message returns a standard response> data structure to indicate the success or failure of the request. Successful requests have a return code of 00. Unsuccessful requests have a return code of 04 or higher. Because the response> tag follows the last result> tag, it also serves as an end-of-list marker.

The example below shows how a reply for this function might appear in Serena XML. Data structure details for the cresult> tag appear in Exhibit 3-21.

#### Example XML — CMPONENT PKG\_COMP LIST Reply

```
<recordType>6</recordType>
    <package>CISQ000030</package>
    <applName>CISQ</applName>
    <packageId>000030</packageId>
    <component>CI2Q101</component>
    <targetComponent>CI2Q101</targetComponent>
    <componentType>LCT</componentType>
    <dateLastModified>20081126</dateLastModified>
    <timeLastModified>094237</timeLastModified>
    <updater>USER24</updater>
    <componentStatus>4</componentStatus>
    <sourceLibOrg>PDS</sourceLibOrg>
    <sourceLib>CMNTP.SERT8.BASE.CISQ.LCT</sourceLib>
    <chkOutLevel>00</chkOutLevel>
    <version>01</version>
    <modLevel>01</modLevel>
    <hashToken>C647B43A000001B</hashToken>
    <baseDateLastModified>20080407</baseDateLastModified>
    <baseTimeLastModified>095500</baseTimeLastModified>
    <dataType>1</dataType>
    <chkOutToStageLib>N</chkOutToStageLib>
    <chkOutFromBaseLib>N</chkOutFromBaseLib>
    <chkOutToSernet>N</chkOutToSernet>
    <batchChkOut>N</batchChkOut>
    <chkOutComponentDesc>N</chkOutComponentDesc>
    <chkOutFromRelease>N</chkOutFromRelease>
    <lockComponent>Y</lockComponent>
    <checkedOutHashToken>00000000000000/checkedOutHashToken>
    <lockId>USER015</lockId>
  </result>
  <response>
   <statusMessage>CMN8700I - LIST service completed</statusMessage>
   <statusReturnCode>00</statusReturnCode>
    <statusReasonCode>8700</statusReasonCode>
  </response>
 </message>
</scope>
</service>
```

#### Exhibit 3-21. CMPONENT PKG\_COMP LIST <result>

| Subtag                       | Use      | Occurs | Data Type &<br>Length   | Values & Dependencies                                        |
|------------------------------|----------|--------|-------------------------|--------------------------------------------------------------|
| <applname></applname>        | Optional | 0 - 1  | String (4),<br>variable | ZMF application name. Same as first 4 bytes of package name. |
| <br><br><br><br><br><br><br> | Optional | 0 -1   | Date,<br>yyyymmdd       | Date baseline version of staged component was last modified. |

Exhibit 3-21. CMPONENT PKG\_COMP LIST <result> (Continued)

| Subtag                                                                                                    | Use      | Occurs | Data Type &<br>Length     | Values & Dependencies                                                                                                    |
|----------------------------------------------------------------------------------------------------|----------|--------|---------------------------|----------------------------------------------------------------------------------------------------|
| <br><br><br><br><br>                                                                                                    | Optional | 0 - 1  | String (8), fixed         | Baseline component SETSSI date (seconds since 1/1/1960).                                                                                                    |
| <br><br> | Optional | 0 -1   | Time,<br>hhmmss           | Time baseline version of staged component was last modified, 24 hr format.                                                                                                    |
| <batchchkout></batchchkout>                                                                                                    | Optional | 0 - 1  | String (1)                | Y = Batch checkout mode N = Not batch checkout mode                                                                                                    |
| <buildproc></buildproc>                                                                                                    | Optional | 0 - 1  | String (8),<br>variable   | Name of required build procedure used with staged component.  NOTE: Applies only to source code component in ISAL records.                                                                                                    |
| <checkedouthashtoken></checkedouthashtoken>                                                                                                    | Optional | 1      | String (16), fixed        | Component hash at checkout.                                                                                                    |
| <chkoutcomponentdesc></chkoutcomponentdesc>                                                                                                    | Optional | 0 - 1  | String (1)                | Y = Description checked out N = Description not checked out                                                                                                    |
| <chkoutfrombaselib></chkoutfrombaselib>                                                                                                    | Optional | 0 - 1  | String (1)                | Y = Checked out from baseline N = Not checked out from baseline library                                                                                                    |
| <chkoutfromrelease></chkoutfromrelease>                                                                                                    | Optional | 1      | String(1)                 | Y = Checked out from release N = Not checked out from release                                                                                                    |
| <chkoutlevel></chkoutlevel>                                                                                                    | Optional | 0 - 1  | Integer (2)               | Checkout level number for staged component.                                                                                                    |
| <chkouttosernet></chkouttosernet>                                                                                                    | Optional | 0 - 1  | String (1)                | Y = Checked out to SERNET N = Not checked out to SERNET                                                                                                    |
| <chkouttostagelib></chkouttostagelib>                                                                                                    | Optional | 0 - 1  | String (1)                | Y = Checked out to staging lib N = Not checked out to staging                                                                                                    |
| <compileoptions></compileoptions>                                                                                                    | Optional | 0 - 1  | String (34)               | Compile options for component not stored elsewhere.                                                                                                    |
|                                                                                                    |          |        |                           | <b>NOTE:</b> Displayed only if <longformat> request tag = "Y".</longformat>                                                                                                    |
| <component></component>                                                                                                    | Optional | 1      | String (256),<br>variable | <ul> <li>ZMF name of staged component.</li> <li>If component is PDS member, this is member name (max 8 bytes, no qualifiers).</li> <li>If component is HFS file, this is Unixstyle long file name, optionally prefixed by path from installation root.</li> </ul> |

# Serena<sup>®</sup> ChangeMan<sup>®</sup> ZMF 8.1: XML Services User's Guide

Exhibit 3-21. CMPONENT PKG\_COMP LIST <result> (Continued)

|                                       |          | •      |                         |                                                                                                    |
|---------------------------------------|----------|--------|-------------------------|----------------------------------------------------------------------------------------------------|
| Subtag                                | Use      | Occurs | Data Type &<br>Length   | Values & Dependencies                                                                                                    |
| <componentstatus></componentstatus>   | Optional | 0 -1   | String (1)              | Code for staged component status. Values:  0 = Active 1 = Approved 2 = Checked Out 3 = Demoted 4 = Frozen 5 = Inactive 6 = Incomplete 7 = Promoted 8 = Refrozen 9 = Rejected A = Remote Promoted B = Submitted C = Unfrozen |
| <componenttype></componenttype>       | Optional | 0 - 1  | String (3), fixed       | Library type of staged component.                                                                                                    |
| <datatype></datatype>                 | Optional | 0 -1   | String (1)              | File type of staged component for data transfers. Values:  1 = Text 2 = Binary                                                                                                    |
| <datelastmodified></datelastmodified> | Optional | 0 -1   | Date,<br>yyyymmdd       | Date staged component was last modified.                                                                                                    |
| <encryption></encryption>             | Optional | 0 -1   | String (8)              | Staged component encryption key.                                                                                                    |
| <hashtoken></hashtoken>               | Optional | 0 - 1  | String (16), fixed      | Hash token or "fingerprint" of staged component.                                                                                                    |
| <language></language>                 | Optional | 0 - 1  | String (8),<br>variable | Language name of component.                                                                                                    |
| <li><li>kOptions&gt;</li></li>        | Optional | 0 - 1  | String (34)             | Link options for component not stored elsewhere.  NOTE: Displayed only if <longformat> request tag = "Y".</longformat>                                                                                                    |
| <lockcomponent></lockcomponent>       | Optional | 0 - 1  | String (1)              | Y = Component locked N = Component not locked                                                                                                    |
| <lockid></lockid>                     | Optional | 0-1    | String (7)              | UserID component locked by (if locked)                                                                                                    |
| <modlevel></modlevel>                 | Optional | 0 -1   | String (2), fixed       | ISPF modification level of staged component.                                                                                                    |
| <package></package>                   | Optional | 1      | String (10), fixed      | Fixed-format ZMF package name.                                                                                                    |
| <packageid></packageid>               | Optional | 0 - 1  | Integer (6),<br>fixed   | ZMF package ID number. Same as last 6 bytes of package name.                                                                                                    |

Exhibit 3-21. CMPONENT PKG\_COMP LIST <result> (Continued)

| Subtag                                            | Use      | Occurs | Data Type &<br>Length     | Values & Dependencies                                                                                                    |
|---------------------------------------------------|----------|--------|---------------------------|----------------------------------------------------------------------------------------------------|
| <recordtype></recordtype>                         | Optional | 1      | String (1)                | Type of staged component record listed. Values:  A = ISAL (like-source & like-load) 6 = ICPY (like-copybook, like-PDS) Blank = Both record types                                                                                                    |
| <setssi></setssi>                                 | Optional | 0 - 1  | String (8), fixed         | Staged component SETSSI date (seconds since 1/1/1960).                                                                                                    |
| <sourcelib></sourcelib>                           | Optional | 0 -1   | String (44),<br>variable  | Data set name of staged component library if PDS.                                                                                                    |
| <sourceliborg></sourceliborg>                     | Optional | 0 -1   | String (3), fixed         | Data organization of staged component library. Values:  HFS = Hierarchical File System Lib = Librarian Pan = Panvalet PDS = PDS or PDS/E Seq = Sequential Oth = Other                                                                                                    |
| <targetcomponent></targetcomponent>               | Optional | 0 - 1  | String (256),<br>variable | ZMF name of primary like-load component generated from <component> while staged.  If component is PDS member, this is member name (max 8 bytes, no qualifiers).  If component is HFS file, this is Unix-style long file name, optionally prefixed by path from installation root.</component> |
| <targetloadlibtype></targetloadlibtype>           | Optional | 0 - 1  | String (3), fixed         | Library type of component named in <pre><targetcomponent> (relink).</targetcomponent></pre>                                                                                                    |
| <timelastmodified></timelastmodified>             | Optional | 0 -1   | Time,<br>hhmmss           | Time staged component was last modified, 24 hr format.                                                                                                    |
| <updater></updater>                               | Optional | 0 -1   | String (8),<br>variable   | TSO user ID of last person to update staged component.                                                                                                    |
| <usedb2precompileoption></usedb2precompileoption> | Optional | 0 - 1  | String (1)                | Y = Yes, use DB2 precompile N = No, don't precompile for DB2  NOTE: Displayed only if <longformat> request tag = "Y".</longformat>                                                                                                    |
| <useroption01></useroption01>                     | Optional | 0 - 1  | String (1)                | Set of up to 20 one-byte, custom, administrator-defined variables. Values:  Y = Yes N = No  NOTE: Displayed only if <longformat> request tag = "Y".</longformat>                                                                                                    |

## Serena<sup>®</sup> ChangeMan<sup>®</sup> ZMF 8.1: XML Services User's Guide

Exhibit 3-21. CMPONENT PKG\_COMP LIST <result> (Continued)

|                                                                           |          |               | Data Type &              |                                                                                                    |
|---------------------------------------------------------------------------|----------|---------------|--------------------------|----------------------------------------------------------------------------------------------------|
| Subtag                                                                    | Use      | Occurs        | Length                   | Values & Dependencies                                                                                                    |
| <useroption0101> : : : <useroption0105></useroption0105></useroption0101> | Optional | 0 - 1<br>each | String (1),<br>variable  | Administrator-defined build options assigned to component. Each tag corresponds to User Option 0101 to 0105 on the ISPF user options panel for component build.  **NOTE:* Displayed only if <longformat> request tag = "Y".</longformat> |
| <useroption0201></useroption0201>                                         | Optional | 0 - 1<br>each | String (2),<br>variable  | Administrator-defined build options assigned to component. Each tag corresponds to User Option 0201 to 0203 on the ISPF user options panel for component build.  **NOTE:* Displayed only if <longformat> request tag = "Y".</longformat> |
| <useroption0301></useroption0301>                                         | Optional | 0 - 1<br>each | String (3),<br>variable  | Administrator-defined build options assigned to component. Each tag corresponds to User Option 0301 to 0303 on the ISPF user options panel for component build.  **NOTE:* Displayed only if <longformat> request tag = "Y".</longformat> |
| <useroption0401> <useroption0403></useroption0403></useroption0401>       | Optional | 0 - 1<br>each | String (4),<br>variable  | Administrator-defined build options assigned to component. Each tag corresponds to User Option 0401 to 0403 on the ISPF user options panel for component build.  **NOTE:* Displayed only if <longformat> request tag = "Y".</longformat> |
| <useroption0801> <useroption0805></useroption0805></useroption0801>       | Optional | 0 - 1<br>each | String (8),<br>variable  | Administrator-defined build options assigned to component. Each tag corresponds to User Option 0801 to 0805 on the ISPF user options panel for component build.  **NOTE:* Displayed only if <longformat> request tag = "Y".</longformat> |
| <useroption1001> <useroption1002></useroption1002></useroption1001>       | Optional | 0 - 1<br>each | String (10),<br>variable | Administrator-defined build options assigned to component. Each tag corresponds to User Option 1001 to 1002 on the ISPF user options panel for component build.  NOTE: Displayed only if <longformat> request tag = "Y".</longformat>    |

Exhibit 3-21. CMPONENT PKG\_COMP LIST <result> (Continued)

|                                                       |          |               | Data Type &              |                                                                                                    |
|-------------------------------------------------------|----------|---------------|--------------------------|----------------------------------------------------------------------------------------------------|
| Subtag                                                | Use      | Occurs        | Length                   | Values & Dependencies                                                                                                    |
| <useroption1601></useroption1601>                     | Optional | 0 - 1<br>each | String (16),<br>variable | Administrator-defined build options assigned to component. Each tag corresponds to User Option 1601 to 1603 on the ISPF user options panel for component build.  NOTE: Displayed only if <longformat></longformat>                       |
|                                                       |          |               |                          | request tag = "Y".                                                                                                    |
| <useroption3401> cuserOption3402&gt;</useroption3401> | Optional | 0 - 1<br>each | String (34),<br>variable | Administrator-defined build options assigned to component. Each tag corresponds to User Option 3401 to 3402 on the ISPF user options panel for component build.                                                                          |
|                                                       |          |               |                          | <b>NOTE:</b> Displayed only if <longformat> request tag = "Y".</longformat>                                                                                                    |
| <useroption4401></useroption4401>                     | Optional | 0 - 1<br>each | String (44),<br>variable | Administrator-defined build options assigned to component. Each tag corresponds to User Option 4401 to 4402 on the ISPF user options panel for component build.                                                                          |
|                                                       |          |               |                          | <b>NOTE:</b> Displayed only if <longformat> request tag = "Y".</longformat>                                                                                                    |
| <useroption6401></useroption6401>                     | Optional | 0 - 1<br>each | String (64),<br>variable | Administrator-defined build options assigned to component. Each tag corresponds to User Option 6401 to 6405 on the ISPF user options panel for component build.  **NOTE:* Displayed only if <longformat> request tag = "Y".</longformat> |
| <useroption7201></useroption7201>                     | Optional | 0 - 1<br>each | String (72),<br>variable | Administrator-defined build options assigned to component. Each tag corresponds to User Option 7201 to 7205 on the ISPF user options panel for component build.  **NOTE:* Displayed only if <longformat> request tag = "Y".</longformat> |
| <utiltype></utiltype>                                 | Optional | 0 -1          | String (1), fixed        | Utility type - 'C' recompile, 'L' relink.                                                                                                    |
| <version></version>                                   | Optional | 0 -1          | String (2), fixed        | ISPF version number of staged component.                                                                                                    |

## Component Description List- PACKAGE CMP\_DESC LIST

List the component descriptions for specified components and types within a package using the Serena XML "package component description list" function. All component types are included in the scope of this function, including source code members, load members, copybooks, skeletons, ISPF panels, and JCL procedures.

The Serena XML service/scope/message names for a component description list at the package level are:

```
<service name="PACKAGE">
<scope name="CMP_DESC">
<message name="LIST">
```

These tags appear in both requests and replies.

#### PACKAGE CMP\_DESC LIST — Request

Three common uses for package component description lists in Serena XML are:

- List All Components in Package Name the desired package in the <package> tag.
   Enter a "match-all" (asterisk) wildcard character in both the <component> and
   <componentType> tags. All components in the package that have a description will be returned.
- List All Components of Given Library Type Name the desired package in the <package> tag and the desired library type in the <componentType> tag. Enter a "match-all" (asterisk) wildcard character in the <component> tag. All package components of the desired library type will be returned, together with their descriptions, if a description exists.
- Get Description for Named Component Name the desired package in the <package> tag and the desired component name in the <component> tag. Enter the library type of the component in the <componentType> tag if known; otherwise, enter a "match-all" (asterisk) wildcard character. The desired component and its description are returned if the component exists in the package and it has a description.

The following example shows how you might code a request to list the description for a specific component in package ACTP000007. Data structure details follow the example in *Exhibit 3-22*.

#### Example XML — PACKAGE CMP\_DESC LIST Request

```
<?xml version="1.0"?>
<service name="PACKAGE">
  <scope name="CMP_DESC">
   <message name="LIST">
     <header>
        <subsys>8</subsys>
        <product>CMN</product>
        </header>
        </header>
        <request>
```

#### Exhibit 3-22. PACKAGE CMP\_DESC LIST < request>

| Subtag                          | Use      | Occurs | Data Type<br>& Length     | Values & Dependencies                                                                                                    |
|---------------------------------|----------|--------|---------------------------|----------------------------------------------------------------------------------------------------|
| <applname></applname>           | Optional | 0 -1   | String (4),<br>variable   | ZMF application name. Same as first 4 bytes of package name.  NOTE: OK to omit trailing blanks.  NOTE: Not recommended as replacement for <package> tag. Use <package> instead of <applname> &amp; <packageid>.</packageid></applname></package></package>                                                                                                   |
| <component></component>         | Required | 1      | String (256),<br>variable | <ul> <li>ZMF name of desired component.</li> <li>If component is PDS member, this is member name (max 8 bytes, no qualifiers).</li> <li>If component is HFS file, this is Unix-style long file name, optionally prefixed by path from installation root.</li> <li>Wildcards &amp; patterns with question mark (?) &amp; asterisk (*) are allowed.</li> </ul> |
| <componenttype></componenttype> | Required | 1      | String (3),<br>variable   | Library type for component. Wildcards & patterns with question mark (?) & asterisk (*) are allowed.                                                                                                    |
| <package></package>             | Required | 1      | String (10),<br>variable  | Fixed-format ZMF package name.                                                                                                    |
| <packageid></packageid>         | Optional | 0 - 1  | Integer (6),<br>fixed     | ZMF package ID number. Same as last 6 bytes of package name.  NOTE: Leading zeroes required.  NOTE: Not recommended. Use <package> instead of  <applname> &amp; <packageid>.</packageid></applname></package>                                                                                                    |

### PACKAGE CMP\_DESC LIST — Reply

The XML reply to a package component description list request includes zero to many <result> tags. Each <result> tag contains the name, library type, and description of a component in the named package if a description exists.

A standard response> tag follows the last result> tag to indicate the success or failure
of the request. Successful requests have a return code of 00. Unsuccessful requests have a
return code of 04 or higher. As the last tag returned in the reply message, the response>
tag also serves as an end-of-list marker.

An example XML reply appears on the next page. Data structure details for the <result> tag follow the example in *Exhibit 3-23*.

#### Example XML — PACKAGE CMP\_DESC LIST Reply

```
<?xml version="1.0"?>
<service name="PACKAGE">
 <scope name="CMP DESC">
  <message name="LIST">
   <result>
    <package>ACTP000007</package>
    <applName>ACTP</applName>
    <packageId>000007</packageId>
    <component>ACPCPY00</component>
    <componentDesc>ACCOUNT REC 00</componentDesc>
    <componentType>CPY</componentType>
   </result>
   <result>
    <package>ACTP000007</package>
    <applName>ACTP</applName>
    <packageId>000007</packageId>
    <component>ACPCPY1A</component>
    <componentDesc>ACCOUNT REC 1A</componentDesc>
    <componentType>CPY</componentType>
   </result>
   <result>
    <package>ACTP000007</package>
    <applName>ACTP</applName>
    <packageId>000007</packageId>
    <component>ACPCPY1B</component>
    <componentDesc>ACCOUNT REC 1B</componentDesc>
    <componentType>CPY</componentType>
   </result>
   <result>
    <package>ACTP000007</package>
    <applName>ACTP</applName>
    <packageId>000007</packageId>
    <component>ACPCPY1C</component>
    <componentDesc>ACCOUNT REC 1C</componentDesc>
    <componentType>CPY</componentType>
   </result>
   <response>
    <statusMessage>CMN8700I - LIST service completed</statusMessage>
```

#### Exhibit 3-23. PACKAGE CMP\_DESC LIST <result>

| Subtag                          | Use      | Occurs | Data Type &<br>Length     | Values & Dependencies                                                                                                    |
|---------------------------------|----------|--------|---------------------------|----------------------------------------------------------------------------------------------------|
| <applname></applname>           | Optional | 0 - 1  | String (4), fixed         | ZMF application name. Same as first 4 bytes of package name.                                                                                                    |
| <component></component>         | Optional | 0 - 1  | String (256),<br>variable | <ul> <li>ZMF name of component.</li> <li>If component is PDS member, this is member name (max 8 bytes, no qualifiers).</li> <li>If component is HFS file, this is Unix-style long file name, optionally prefixed by path from installation root.</li> </ul> |
| <componentdesc></componentdesc> | Optional | 0 - 48 | String (72),<br>variable  | Component description.                                                                                                    |
| <componenttype></componenttype> | Optional | 0 - 1  | String (3), variable      | Library type of component.                                                                                                    |
| <package></package>             | Optional | 0 - 1  | String (10),<br>variable  | Fixed-format ZMF package name.                                                                                                    |
| <packageid></packageid>         | Optional | 0 - 1  | Integer (6), fixed        | ZMF package ID number. Same as last 6 bytes of package name.                                                                                                    |

# List Components With Promotion Overlays - PACKAGE PRM\_OVLY LIST

If the promotion of a package would potentially cause some components to overwrite others of the same name — for example, as part of another package already in testing — you can know in advance using Serena XML. This function includes all component types and all promotion libraries for the package in its scope.

The Serena XML service/scope/message tags for a message to *list* package components with promotion overlays are:

```
<service name="PACKAGE">
<scope name="PRM_OVLY">
<message name="LIST">
```

These tags appear in both requests and replies.

#### PACKAGE PRM\_OVLY LIST — Requests

Serena XML supports two kinds of component overlay lists:

The following example shows how you might code a request to check a particular package component for overlays in a named promotion library. Data structure details for the <request> tag appear in *Exhibit 3-24*.

#### Example XML — PACKAGE PRM\_OVLY LIST Request

```
<?xml version="1.0"?>
<service name="PACKAGE">
<scope name="PRM OVLY">
 <message name="LIST">
  <header>
   <subsys>8</subsys>
   cproduct>CMN
  </header>
 <request>
   <package>ACTP000002</package>
   omotionSiteName>SERT8
   omotionLevel>10
   omotionName>C001AUT
  </request>
 </message>
</scope>
</service>
```

Exhibit 3-24. PACKAGE PRM\_OVLY LIST < request > Data Structure

| Subtag                                                                                   | Use      | Occurs | Data Type<br>& Length    | Values & Dependencies                                                                                                    |
|------------------------------------------------------------------------------------------|----------|--------|--------------------------|----------------------------------------------------------------------------------------------------|
| <applname></applname>                                                                    | Optional | 0 - 1  | String (4),<br>variable  | ZMF application name. Same as first 4 bytes of package name.                                                                                                    |
|                                                                                          |          |        |                          | NOTE: OK to omit trailing blanks.  NOTE: Not recommended as replacement for <package> tag. Use <package> instead of <applname> &amp; <packageid>.</packageid></applname></package></package>                             |
| <componentnameandtype></componentnameandtype>                                            | Optional | 0 - ∞  | Complex                  | Complex element identifies component(s) to check selectively. See <i>Exhibit 3-25</i> .  **NOTE: If used, <listcount> required.  **NOTE: Omit tag to list all components in package with promotion overlays.</listcount> |
| <li><li><li><li><li></li></li></li></li></li>                                            | Optional | 0 - 1  | Integer (3),<br>variable | Count of <componentnameandtype> tags included in request.  NOTE: If <componentnameandtype> used, this tag is required.</componentnameandtype></componentnameandtype>                                                     |
| <package></package>                                                                      | Required | 1      | String (10),<br>variable | Fixed-format ZMF package name.                                                                                                    |
| <packageid></packageid>                                                                  | Optional | 0 - 1  | Integer (6),<br>fixed    | ZMF package ID number. Same as last 6 bytes of package name.                                                                                                    |
|                                                                                          |          |        |                          | NOTE: Leading zeroes required.  NOTE: Not recommended. Use <package> instead of <applname> &amp; <packageid>.</packageid></applname></package>                                                                           |
| <pre><pre><pre><pre><pre><pre><pre><pre></pre></pre></pre></pre></pre></pre></pre></pre> | Required | 1      | Integer (2),<br>variable | Numeric code of promotion level to check for potential component overlays.                                                                                                    |
| <pre><pre><pre><pre><pre><pre><pre><pre></pre></pre></pre></pre></pre></pre></pre></pre> | Required | 1      | String (8),<br>variable  | ZMF name of promotion level to check for potential component overlays.                                                                                                    |
| <pre><pre><pre><pre><pre><pre><pre><pre></pre></pre></pre></pre></pre></pre></pre></pre> | Required | 1      | String (8),<br>variable  | ZMF name of promotion site to check for potential component overlays.                                                                                                    |
| <recallmigratedlib></recallmigratedlib>                                                  | Optional | 0 - 1  | String (1)               | Y = Yes, recall migrated shadow library N = No, don't recall shadow library                                                                                                    |

# Serena® ChangeMan® ZMF 8.1: XML Services User's Guide

Note that <componentNameAndType> is a complex data element with subtags of its own. Its data structure appears in *Exhibit 3-25*.

Exhibit 3-25. <componentNameAndType> Data Structure

| Subtag                          | Use      | Occurs | Data Type &<br>Length     | Values & Dependencies                                                                                                    |
|---------------------------------|----------|--------|---------------------------|----------------------------------------------------------------------------------------------------|
| <componentname></componentname> | Optional | 0 - 1  | String (256),<br>variable | <ul> <li>ZMF name of desired component.</li> <li>If component is PDS member, this is member name (max 8 bytes, no qualifiers).</li> <li>If component is HFS file, this is Unix-style long file name, optionally prefixed by path from installation root.</li> </ul> |
| <componenttype></componenttype> | Optional | 0 - 1  | String (3),<br>variable   | Library type for component in <pre><componentname>.</componentname></pre>                                                                                                    |

#### PACKAGE PRM\_OVLY LIST — Replies

The Serena XML reply to a component overlay list request returns zero to many <result>
data structures. Each result> lists one component with potential component overlays in the named promotion library, together with package and component promotion status.

A package component has potential overlay issues in the target promotion library if:

- A component with the same name and library type already exists in the target.
- A component with the same name and library type exists in the promotion history records for the target.

If no duplicate components are found in either the target promotion library or its history records, no results are returned by this function.

In addition to any result> tags, the reply message returns a standard response> data structure to indicate the success or failure of the request. Successful requests have a return code of 00. Unsuccessful requests have a return code of 04 or higher. Because the response> tag follows the last result> tag, it also serves as an end-of-list marker.

The example below shows how a reply for this function might appear in Serena XML. Data structure details for the <result> tag appear in Exhibit 3-26.

#### Example XML — PACKAGE PRM\_OVLY LIST Reply

```
<overlayStatus>C</overlayStatus>
   <package>TES5000001</package>
   <applName>TES5</applName>
   <packageId>000001</packageId>
   oromotionSiteName>SERT8
   omotionLevel>10
   omotionName>C001AUT
   <packageStatus>6</packageStatus>
   omoter>USER24
   cpromotionDate>20090217
   omotionTime>105054
  </result>
  <response>
   <statusMessage>CMN8700I - Overlay service completed</statusMessage>
   <statusReturnCode>00</statusReturnCode>
   <statusReasonCode>8700</statusReasonCode>
  </response>
 </message>
</scope>
</service>
```

#### Exhibit 3-26. PACKAGE PRM\_OVLY LIST <result> Data Structure

| Subtag                                      | Use      | Occurs | Data Type<br>& Length     | Values & Dependencies                                                                                                    |
|---------------------------------------------|----------|--------|---------------------------|----------------------------------------------------------------------------------------------------|
| <applname></applname>                       | Optional | 0 - 1  | String (4),<br>variable   | ZMF application name. Same as first 4 bytes of package name.                                                                                                    |
|                                             |          |        |                           | NOTE: OK to omit trailing blanks.                                                                                                    |
|                                             |          |        |                           | NOTE: Not recommended as replacement for <package> tag. Use <package> instead of <applname> &amp; <packageid>.</packageid></applname></package></package>                                                                                                    |
| <component></component>                     | Optional | 1      | String (256),<br>variable | <ul> <li>ZMF name of staged component.</li> <li>If component is PDS member, this is member name (max 8 bytes, no qualifiers).</li> <li>If component is HFS file, this is Unixstyle long file name, optionally prefixed by path from installation root.</li> </ul> |
| <componenttype></componenttype>             | Optional | 0 - 1  | String (3), fixed         | Library type of staged component.                                                                                                    |
| <iscomponentrestaged></iscomponentrestaged> | Optional | 0 - 1  | String (1)                | Y = Yes, component is restaged N = No, component not restaged                                                                                                    |

# Serena<sup>®</sup> ChangeMan<sup>®</sup> ZMF 8.1: XML Services User's Guide

Exhibit 3-26. PACKAGE PRM\_OVLY LIST <result> Data Structure (Continued)

| Subtag                                                                                   | Use      | Occurs | Data Type<br>& Length    | Values & Dependencies                                                                                                    |
|------------------------------------------------------------------------------------------|----------|--------|--------------------------|----------------------------------------------------------------------------------------------------|
| <overlaystatus></overlaystatus>                                                          | Optional | 0 - 1  | String (1)               | Code for overlay status of this component in this promotion library. Values:  N = Exists in promotion library but has no history H = Exists in promotion history but not in promotion library C = Common to both promotion library and history                                            |
| <package></package>                                                                      | Optional | 0 - 1  | String (10),<br>variable | Fixed-format ZMF package name.                                                                                                    |
| <packageid></packageid>                                                                  | Optional | 0 - 1  | Integer (6), fixed       | ZMF package ID number. Same as last 6 bytes of package name.  NOTE: Leading zeroes required.  NOTE: Not recommended. Use <package> instead of <applname> &amp; <packageid>.</packageid></applname></package>                                                                              |
| <packagestatus></packagestatus>                                                          | Optional | 1      | String (1)               | Code for status of package in lifecycle.  Values:  1 = Approved 2 = Backed out 3 = Baselined 4 = Complex/super pkg closed 5 = Deleted (memo delete) 6 = Development 7 = Distributed 8 = Frozen 9 = Installed A = Complex/super pkg open B = Rejected C = Temporary change cycle completed |
| <pre><pre><pre><pre><pre><pre><pre><pre></pre></pre></pre></pre></pre></pre></pre></pre> | Optional | 0 - 1  | String (8),<br>variable  | TSO user ID of latest package promoter.                                                                                                    |
| <pre><pre><pre><pre><pre><pre><pre><pre></pre></pre></pre></pre></pre></pre></pre></pre> | Optional | 0 - 1  | Date,<br>yyyymmdd        | Latest promotion date for package.                                                                                                    |
| <pre><pre><pre><pre><pre><pre><pre><pre></pre></pre></pre></pre></pre></pre></pre></pre> | Optional | 0 - 1  | Integer (2),<br>variable | Numeric code of promotion level to check for potential component overlays.                                                                                                    |
| <pre><pre><pre><pre><pre><pre><pre><pre></pre></pre></pre></pre></pre></pre></pre></pre> | Optional | 0 - 1  | String (8),<br>variable  | ZMF name of promotion level to check for potential component overlays.                                                                                                    |
| <pre><pre><pre><pre><pre><pre><pre><pre></pre></pre></pre></pre></pre></pre></pre></pre> | Optional | 0 - 1  | String (8),<br>variable  | ZMF name of promotion site to check for potential component overlays.                                                                                                    |

Exhibit 3-26. PACKAGE PRM\_OVLY LIST <result> Data Structure (Continued)

| Subtag                                                                                   | Use                    | Occurs | Data Type<br>& Length   | Values & Dependencies                              |
|------------------------------------------------------------------------------------------|------------------------|--------|-------------------------|----------------------------------------------------|
| <pre><pre><pre><pre><pre><pre><pre><pre></pre></pre></pre></pre></pre></pre></pre></pre> | Optional               | 0 - 1  | Time,<br>hhmmss         | Latest promotion time for package, 24-hour format. |
| <release></release>                                                                      | Optional<br>(ERO only) | 0 - 1  | String (8),<br>variable | Name of release to which package is attached.      |

# Unfreeze Source/Load Components - PACKAGE SRC\_LOD UNFREEZE

You can use Serena XML to unfreeze one or more "like-source" or "like-load" components in a package. "Like-copybook" or "like-PDS" components such as copybooks, skeletons, JCL procedures, or ISPF panels are not included in the scope of this function.

The Serena XML service/scope/message tags for a package-level *unfreeze* message for source and load components are:

```
<service name="PACKAGE">
<scope name="SRC_LOD">
<message name="UNFREEZE">
```

These tags appear in both requests and replies.

#### PACKAGE SRC\_LOD UNFREEZE — Requests

Serena XML supports two types of unfreeze requests for source and load components:

- **Full Unfreeze** Unfreezes all source and load component in the named package. This is the default.
- **Selective Unfreeze** Unfreezes a subset of individually named source and/or load components in the named package. Desired components are itemized by name and library type in the <component> data element. A count of the itemized components to unfreeze is required in the stcount> tag.

The following example shows how you might code a full unfreeze request for all components in a package. Data structure details for the <request> tag appear in Exhibit 3-27.

#### Example XML — PACKAGE SRC LOD UNFREEZE Request

```
</request>
  </message>
  </scope>
</service>
```

# Exhibit 3-27. PACKAGE SRC\_LOD UNFREEZE <request>

| Subtag                                        | Use      | Occurs  | Data Type &<br>Length    | Values & Dependencies                                                                                                    |
|-----------------------------------------------|----------|---------|--------------------------|----------------------------------------------------------------------------------------------------|
| <applname></applname>                         | Optional | 0 -1    | String (4),<br>variable  | ZMF application name. Same as first 4 bytes of package name.                                                                     |
|                                               |          |         |                          | NOTE: OK to omit trailing blanks.  NOTE: Not recommended as                                                                      |
|                                               |          |         |                          | replacement for <package> tag. Use <package> instead of <applname> &amp; <packageid>.</packageid></applname></package></package> |
| <component></component>                       | Optional | 0 - 800 | Complex                  | Complex identifier for each component to selectively unfreeze or refreeze. See <i>Exhibit 3-28</i> .                             |
|                                               |          |         |                          | NOTE: If used, <listcount> tag also required.</listcount>                                                                        |
| <li><li><li><li><li></li></li></li></li></li> | Optional | 0 - 1   | Integer (3),<br>variable | Number of components to selectively unfreeze or refreeze. Must match number of <component> tags.</component>                     |
|                                               |          |         |                          | Value range: 1 - 800                                                                                                    |
|                                               |          |         |                          | NOTE: If <component> tag used, this tag is required.</component>                                                                 |
| <package></package>                           | Required | 1       | String (10), fixed       | Fixed-format ZMF package name.                                                                                                   |
| <packageid></packageid>                       | Optional | 0 - 1   | Integer (6),<br>variable | ZMF package ID number. Same as last 6 bytes of package name.                                                                     |
|                                               |          |         |                          | NOTE: Leading zeroes required.                                                                                                   |
|                                               |          |         |                          | <pre>NOTE: Not recommended. Use <package> instead of <applname> &amp; <packageid>.</packageid></applname></package></pre>        |

The <component> subtag represents a complex data structure that is frequently reused among the package-level requests in Serena XML. Data structure details for this tag appear in *Exhibit 3-28* below.

Exhibit 3-28. <component> Subtag Data Structure

| Subtag                          | Use      | Occurs | Data Type &<br>Length     | Values & Dependencies                                                                                                    |
|---------------------------------|----------|--------|---------------------------|----------------------------------------------------------------------------------------------------|
| <componentname></componentname> | Required | 0 - 1  | String (256),<br>variable | <ul> <li>ZMF component name.</li> <li>If component is PDS member, this is member name (max 8 bytes, no qualifiers).</li> <li>If component is HFS file, this is Unix-style long file name, optionally prefixed by path from installation root.</li> </ul> |
| <componenttype></componenttype> | Required | 0 - 1  | String (3), fixed         | Library type of component in <pre><componentname>.</componentname></pre>                                                                                                    |

#### PACKAGE SRC\_LOD UNFREEZE — Replies

The Serena XML reply to a source and load component unfreeze request does not return a <result> data structure. It does, however, return a standard <response> data structure to indicate the success or failure of the request. Successful requests have a return code of 00. Unsuccessful requests have a return code of 04 or higher.

#### Example XML — PACKAGE SRC\_LOD UNFREEZE Reply

# Refreeze Source/Load Components - PACKAGE SRC\_LOD REFREEZE

The inverse of the Serena XML unfreeze function for source and load components is the refreeze function for these components. Like its inverse, the refreeze function applies to one or more "like-source" or "like-load" components. Other components — copybooks, skeletons, JCL procedures, ISPF panels, and the like — are not included in the scope of this function.

# Serena® ChangeMan® ZMF 8.1: XML Services User's Guide

The Serena XML service/scope/message tags for a package-level *refreeze* message for source and load components are:

```
<service name="PACKAGE">
<scope name="SRC_LOD">
<message name="REFREEZE">
```

These tags appear in both requests and replies.

#### Refreeze Source and Load Components — Requests

As with unfreeze requests, Serena XML supports two types of package-level refreeze requests for source and load components:

- Full Refreeze Refreezes all source and load components in the named package. This
  is the default.
- **Selective Refreeze** Refreezes a subset of individually named source and load components in the named package. Desired components are itemized by name and library type in the <component> data element. A count of the itemized components to refreeze is required in the stcount> tag.

The <request> tag syntax for a source-and-load component refreeze request is identical to that for an source-and-load component unfreeze request. (See *Exhibit 3-27*.) Only the name parameter in the high-level <message> tag differs in this request, as shown above.

#### Example XML — PACKAGE SRC\_LOD REFREEZE Request

#### PACKAGE SRC\_LOD REFREEZE — Replies

The Serena XML reply to a source-and-load component refreeze request does not return a <result> data structure. It does, however, return a standard <response> data structure to indicate the success or failure of the request. Successful requests have a return code of 00. Unsuccessful requests have a return code of 04 or higher.

#### Example XML — PACKAGE SRC\_LOD REFREEZE Reply

## Unfreeze Non-Source Components - PACKAGE NON SRC UNFREEZE

You can use Serena XML to unfreeze one or more "non-source" components in a package. This unfreeze request includes in its scope all "like-load", "like-copybook", and "like-PDS" component library types. "Like-source" components are excluded.

The Serena XML service/scope/message tags for a non-source component *unfreeze* message are:

```
<service name="PACKAGE">
<scope name="NON_SRC">
<message name="UNFREEZE">
```

These tags appear in both requests and replies.

#### PACKAGE NON\_SRC UNFREEZE — Requests

Serena XML supports two types of unfreeze requests for non-source components:

- Full Unfreeze Unfreezes all non-source components in the named package. This is
  the default.
- Selective Unfreeze Unfreezes a subset of individually named non-source
  components in the named package. Desired components are itemized by name and
  library type in the <component> data element. A count of the itemized components to
  unfreeze is required in the listcount> tag.

The request> tag syntax for a non-source component unfreeze request is identical to that
for a source-and-load component unfreeze request. (See Exhibit 3-27.) Only the name
parameter in the high-level <scope> tag differs in this request, as shown above.

#### PACKAGE NON\_SRC UNFREEZE — Replies

The Serena XML replies to a unfreeze request for non-source components do not return a <result> data structure. They do, however, return a standard <response> data structure to indicate the success or failure of the request. Successful requests have a return code of 00. Unsuccessful requests have a return code of 04 or higher.

# Refreeze Non-Source Components - PACKAGE NON\_SRC REFREEZE

The inverse of the Serena XML unfreeze function for non-source components is the refreeze function for these members. Like its inverse, the refreeze function applies to one or more "non-source" components in a package, such as executable load modules, JCL procedures, and copybooks. "Like-source" components are excluded. Scratch and rename utility records are also outside the scope of this function.

The Serena XML service/scope/message tags for a non-source component *refreeze* message are:

```
<service name="PACKAGE">
<scope name="NON_SRC">
<message name="REFREEZE">
```

These tags appear in both requests and replies.

#### PACKAGE NON\_SRC REFREEZE — Requests

Serena XML supports two types of refreeze requests for non-source components:

- **Full Refreeze** Refreezes all non-source components in the named package. This is the default.
- Selective Refreeze Refreezes a subset of individually named non-source components in the named package. Desired components are itemized by name and library type in the <component> data element. A count of the itemized components to refreeze is required in the stcount> tag.

The <request> tag syntax for a non-source component refreeze request is identical to that for a non-source component unfreeze request. (See *Exhibit 3-27*.) Only the name parameter in the high-level <message> tag differs in this request, as shown above.

#### Refreeze Non-Source Components — Replies

The Serena XML reply to a package-level refreeze request for non-source components does not return a result> data structure. It does, however, return a standard response> data structure to indicate the success or failure of the request. Successful requests have a return code of 00. Unsuccessful requests have a return code of 04 or higher.

## List Scratch and Rename Utility Records - CMPONENT PKG\_UTIL LIST

Serena XML can list the scratch and rename utility requests for all components in a package. The service/scope/message tags for this *list* message are:

```
<service name="CMPONENT">
<scope name="PKG_UTIL">
<message name="LIST">
```

These tags appear in both requests and replies.

The service name is "cmponent", not "package", because XML Services calls the low-level component service in ChangeMan ZMF to perform most tasks associated with this function. The scope name, "pkg\_util", identifies this message as a package-level component service.

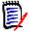

#### Note

The spelling of "cmponent" in the service name attribute is condensed to eight bytes for legacy compatibility on the mainframe.

#### CMPONENT PKG\_UTIL LIST — Requests

Serena XML supports several uses for the scratch and rename request list. For example, using appropriate selection criteria in your request, you can:

- Find Old Component Name From New Component Name Name the desired package in the <package> tag. Enter "8" in the <utilityType> tag to select rename records. Enter the known, new component name (after rename) in the <newComponent> tag. The function returns any rename records that match that new component name, together with the old component name prior to the rename action.
- Find New Component Name from Old Component Name Name the desired package in the <package> tag. Enter "8" in the <utilityType> tag to select rename records. Enter the known, old component name (before rename) in the <component> tag. The function returns any rename records that match that old component name, together with the new component name after the rename action.
- List All Scratched and Renamed Components Name the desired package in the <package> tag. Enter a blank in the <utilityType> tag or omit it entirely to request both scratch and rename record types. A list of all components with scratch and rename requests, including old and new component names, will be returned.
- List All Scratched Components Name the desired package in the <package> tag. Enter "9" in the <utilityType> tag to request scratch records. The functions lists all components in the package with outstanding scratch requests.

To further customize your list request, specify a library type, modification date range, updater ID, or component status of interest. Choose component status options using appropriate yes/no flag tags.

# Serena® ChangeMan® ZMF 8.1: XML Services User's Guide

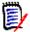

#### Note

Yes/no flags for component status filtering take default values as a group. The default changes based on whether or not you enter explicit values in these tags, as follows:

- If no status flag has an explicitly typed value, the default for all tags is "Y".
- If any status flag has an explicitly typed value, the default for the remaining tags is "N".

The following example shows how you might code a request to list all renamed components in a package using Serena XML. The example request includes only components that were renamed while in unfrozen status; active, inactive, or frozen components are omitted.

Data structure details for the <request> tag appear in *Exhibit 3-29*.

#### Example XML — CMPONENT PKG\_UTIL LIST Request

#### Exhibit 3-29. CMPONENT PKG\_UTIL LIST < request>

| Subtag                | Use      | Occurs | Data Type &<br>Length   | Values & Dependencies                                                                                                    |
|-----------------------|----------|--------|-------------------------|----------------------------------------------------------------------------------------------------|
| <applname></applname> | Optional | 0 -1   | String (4),<br>variable | ZMF application name. Same as first 4 bytes of package name.  NOTE: OK to omit trailing blanks.  NOTE: Not recommended. Use <package> instead of <applname> &amp;  <packageid>.</packageid></applname></package> |

Exhibit 3-29. CMPONENT PKG\_UTIL LIST <request> (Continued)

|                                               |          |        | Data Type &               |                                                                                                    |
|-----------------------------------------------|----------|--------|---------------------------|----------------------------------------------------------------------------------------------------|
| Subtag                                        | Use      | Occurs | Length                    | Values & Dependencies                                                                                                    |
| <component></component>                       | Optional | 0 - 1  | String (256),<br>variable | Original component name before scratch or rename operation.                                                                                                    |
|                                               |          |        |                           | <ul> <li>If component is PDS member, this is member name (max 8 bytes, no qualifiers).</li> <li>If component is HFS file, this is Unixstyle long file name, optionally prefixed by path from installation root.</li> </ul>                                                                              |
|                                               |          |        |                           | NOTE: Takes asterisk (*) wildcard.                                                                                                    |
| <componenttype></componenttype>               | Optional | 0 - 1  | String (3), fixed         | Library type of component in <pre><componentname>.</componentname></pre>                                                                                                    |
| <filteractivestatus></filteractivestatus>     | Optional | 0 - 1  | String (1)                | Y = Include active components N = Omit active components  NOTE: Part of component status flag group. If no tag in group has explicit value, default is Y. If any tag in group has explicit value, default is N.                                                                                         |
| <filterhfsdirectory></filterhfsdirectory>     | Optional | 0 - 1  | String (256),<br>variable | Name of HFS directory containing components to be listed, prefixed by path from installation root (that is, path as stored in baseline library). If present, only files in this directory are listed. If absent, all HFS files meeting other criteria are listed. <b>NOTE:</b> Applies to z/OS Unix HFS |
|                                               |          |        |                           | components only. Irrelevant for native z/OS PDS library members.                                                                                                    |
| <filterinactivestatus></filterinactivestatus> | Optional | 0 - 1  | String (1)                | Y = Include inactive components N = Omit inactive components                                                                                                    |
|                                               |          |        |                           | <b>NOTE:</b> Part of component status flag group. If <i>no</i> tag in group has explicit value, default is Y. If <i>any</i> tag in group has explicit value, default is N.                                                                                                    |
| <filterunfrozenstatus></filterunfrozenstatus> | Optional | 0 - 1  | String (1)                | Y = Include unfrozen components N = Omit unfrozen components                                                                                                    |
|                                               |          |        |                           | <b>NOTE:</b> Part of component status flag group. If <i>no</i> tag in group has explicit value, default is Y. If <i>any</i> tag in group has explicit value, default is N.                                                                                                    |
| <fromdatelastmodified></fromdatelastmodified> | Optional | 0 -1   | Date,<br>yyyymmdd         | Start date in desired range of component modification dates.                                                                                                    |

Exhibit 3-29. CMPONENT PKG\_UTIL LIST < request > (Continued)

| Subtag                                    | Use      | Occurs | Data Type &<br>Length     | Values & Dependencies                                                                                                    |
|-------------------------------------------|----------|--------|---------------------------|----------------------------------------------------------------------------------------------------|
| <newcomponent></newcomponent>             | Optional | 0 -1   | String (256),<br>variable | New component name after rename operation. Blank for scratch operation.                                                                                                    |
|                                           |          |        |                           | <ul> <li>If component is PDS member, this is member name (max 8 bytes, no qualifiers).</li> <li>If component is HFS file, this is Unixstyle long file name, optionally prefixed by path from installation root.</li> </ul> |
|                                           |          |        |                           | NOTE: Takes asterisk (*) wildcard.                                                                                                    |
| <package></package>                       | Required | 1      | String (10), fixed        | Fixed-format ZMF package name.                                                                                                    |
| <packageld></packageld>                   | Optional | 0 - 1  | Integer (6), fixed        | ZMF package ID number. Same as last 6 bytes of package name.                                                                                                    |
|                                           |          |        |                           | NOTE: Leading zeroes required.                                                                                                    |
|                                           |          |        |                           | <pre>NOTE: Not recommended. Use <package> instead of <applname> &amp; <packageid>.</packageid></applname></package></pre>                                                                                                  |
| <todatelastmodified></todatelastmodified> | Optional | 0 -1   | Date,<br>yyyymmdd         | End date in desired range of component modification dates.                                                                                                    |
| <updater></updater>                       | Optional | 0 -1   | String (8),<br>variable   | TSO user ID of last person to update component.                                                                                                    |
| <utilitytype></utilitytype>               | Optional | 0 - 1  | String (1)                | Selects type of utility record to list. Values:                                                                                                    |
|                                           |          |        |                           | 8 = Rename record 9 = Scratch record Blank = Both record types                                                                                                    |
|                                           |          |        |                           | <b>NOTE:</b> Omit tag or enter explicit blank to list both record types. Null tag returns no records.                                                                                                    |
|                                           |          |        |                           | <b>NOTE:</b> Asterisk (*) wildcard is not accepted in this tag.                                                                                                    |

#### CMPONENT PKG\_UTIL LIST — Replies

The Serena XML reply to this request returns zero to many <result> data structures, each of which lists one component scratch or rename utility record for a package. Scratch records report the names of components awaiting deletion, along with status information. Rename records report old and new component names, along with status information for the original component at the time it was renamed.

The reply message returns a standard response data structure to indicate the success or failure of the request. Successful requests have a return code of 00. Unsuccessful requests have a return code of 04 or higher. Because the response tag follows the last result tag, it also serves as an end-of-list marker.

The example below shows how a reply for this function might appear in Serena XML. Data structure details for the <result> tag appear in Exhibit 3-30.

#### Example XML — CMPONENT PKG\_UTIL LIST Reply

```
<?xml version="1.0"?>
<service name="CMPONENT">
 <scope name="PKG UTIL">
  <message name="LIST">
   <result>
    <utilityType>9</utilityType>
    <package>TES5000001</package>
    <applName>TES5</applName>
    <packageId>000001</packageId>
    <componentType>CPY</componentType>
    <updater>USER24</updater>
    <dateLastModified>20090205</dateLastModified>
    <timeLastModified>112910</timeLastModified>
    <component>ACPCPY00</component>
    <componentStatus>0</componentStatus>
    <encryption>00000000</encryption>
   </result>
   <response>
    <statusMessage>CMN8700I - LIST service completed/statusMessage>
    <statusReturnCode>00</statusReturnCode>
    <statusReasonCode>8700</statusReasonCode>
   </response>
  </message>
 </scope>
</service>
```

#### Exhibit 3-30. CMPONENT PKG\_UTIL LIST <result>

| Subtag                  | Use      | Occurs | Data Type &<br>Length     | Values & Dependencies                                                                                                    |
|-------------------------|----------|--------|---------------------------|----------------------------------------------------------------------------------------------------|
| <applname></applname>   | Optional | 0 -1   | String (4),<br>variable   | ZMF application name. Same as first 4 bytes of package name.                                                                                                    |
| <component></component> | Optional | 1      | String (256),<br>variable | Original ZMF name of scratched or renamed component.  If component is PDS member, this is member name (max 8 bytes, no qualifiers).  If component is HFS file, this is Unix-style long file name, optionally prefixed by path from installation root. |

Exhibit 3-30. CMPONENT PKG\_UTIL LIST <result> (Continued)

| Subtag                                | Use      | Occurs | Data Type &<br>Length     | Values & Dependencies                                                                                                    |
|---------------------------------------|----------|--------|---------------------------|----------------------------------------------------------------------------------------------------|
| <componentstatus></componentstatus>   | Optional | 0 -1   | String (1)                | Code for original component status. Values:  0 = Active 1 = Approved 2 = Checked Out 3 = Demoted 4 = Frozen 5 = Inactive 6 = Incomplete 7 = Promoted 8 = Refrozen 9 = Rejected A = Remote Promoted B = Submitted C = Unfrozen |
| <componenttype></componenttype>       | Optional | 1      | String (3), variable      | Library type of scratched or renamed component.                                                                                                    |
| <datelastmodified></datelastmodified> | Optional | 0 -1   | Date,<br>yyyymmdd         | Date original component was last modified.                                                                                                    |
| <encryption></encryption>             | Optional | 0 - 1  | String (8),<br>variable   | Component encryption number                                                                                                    |
| <newcomponent></newcomponent>         | Optional | 0 -1   | String (256),<br>variable | New ZMF name of renamed component.                                                                                                    |
| <package></package>                   | Optional | 1      | String (10), fixed        | Fixed-format ZMF package name.                                                                                                    |
| <packageid></packageid>               | Optional | 0 - 1  | Integer (6),<br>fixed     | ZMF package ID number. Same as last 6 bytes of package name.                                                                                                    |
| <timelastmodified></timelastmodified> | Optional | 0 -1   | Time,<br>hhmmss           | Time original component was last modified, 24-hr format.                                                                                                    |
| <updater></updater>                   | Optional | 0 -1   | String (8),<br>variable   | TSO user ID of last person to update original component.                                                                                                    |
| <utilitytype></utilitytype>           | Optional | 1      | String (1)                | Code for type of component utility record listed. Values:  8 = Rename record 9 = Scratch record                                                                                                    |

# Unfreeze Scratch/Rename Records - PACKAGE SCR\_REN UNFREEZE

Unfreeze requests for scratch and rename utility records (the so-called IUTL records) selectively unlock these records so you can scratch and rename package components without otherwise modifying component contents. An audit trail of such actions is maintained in the IUTL records for later listing or impact analysis.

The Serena XML service/scope/message tags for a scratch and rename utility records *unfreeze* message are:

```
<service name="PACKAGE">
<scope name="SCR_REN">
<message name="UNFREEZE">
```

These tags appear in both requests and replies.

### PACKAGE SCR\_REN UNFREEZE — Requests

Serena XML supports two types of unfreeze requests for scratch and rename utility records:

- **Full Unfreeze** Unfreezes scratch and rename utility records for all components in the named package. This is the default.
- **Selective Unfreeze** Unfreezes a subset of scratch and rename records for individually named components in the named package. Desired components are itemized by name and library type in the <component> data element. A count of the components to be unfrozen for scratch or rename purposes is required in the tcount> tag.

The <request> tag syntax for a scratch and rename unfreeze request is identical to that for other component unfreeze requests. (See *Exhibit 3-27*.) Only the name parameter in the high-level <scope> and <message> tags differ, as shown above.

#### PACKAGE SCR REN UNFREEZE — Replies

The Serena XML reply to a scratch and rename unfreeze request does not return a <result> data structure. It does, however, return a standard <response> data structure to indicate the success or failure of the request. Successful requests have a return code of 00. Unsuccessful requests have a return code of 04 or higher.

# Refreeze Scratch/Rename Records - PACKAGE SCR\_REN REFREEZE

The inverse of the Serena XML unfreeze function for scratch and rename records is the refreeze function for these records. The refreeze function returns the scratch and rename utility functions to their previously locked-down condition for frozen package components in ChangeMan ZMF.

The Serena XML service/scope/message tags for a scratch and rename record *refreeze* message are:

```
<service name="PACKAGE">
<scope name="SCR_REN">
<message name="REFREEZE">
```

These tags appear in both requests and replies.

#### PACKAGE SCR\_REN REFREEZE — Requests

Serena XML supports two types of refreeze requests for scratch and rename utility records:

- **Full Refreeze** Refreezes scratch and rename records for all components in the named package. This is the default.
- **Selective Unfreeze/Refreeze** Refreezes scratch and rename records for a subset of individually named components in the named package. Desired components are itemized by name and library type in the <component> data element. A count of the components to be refrozen is required in the to be refrozen is required in the to unt> tag.

The <request> tag syntax for a scratch and rename refreeze request is identical to that for other component refreeze requests. (See *Exhibit 3-27*.) Only the name parameter in the high-level <scope> and <message> tags differ, as shown above.

### PACKAGE SCR\_REN REFREEZE — Replies

The Serena XML reply to a scratch and rename utility records refreeze request does not return a <result> data structure. It does, however, return a standard <response> data structure to indicate the success or failure of the request. Successful requests have a return code of 00. Unsuccessful requests have a return code of 04 or higher.

## PACKAGE VALIDATION TASKS

Package validation tasks identify dependencies among package components, verify the integrity of package components, or check for versioning differences and out-of-synch errors across components in different stages of development. Typical commands include *list*, *check*, and *audit*.

Serena XML supports the following package validation tasks:

- List Source-to-Load Dependencies CMPONENT PKG LOD LIST
- Check Component Integrity PACKAGE CMPONENT INTEGRTY
- Audit a Package PACKAGE SERVICE AUDIT

# List Source-to-Load Dependencies - CMPONENT PKG\_LOD LIST

Source-to-load relationship (ILOD) records track dependencies between "like-source" components and any "like-load" or "like-other" components generated from a source component by compilation, DB2 precompile, or similar transformation process. These are the records returned by the Serena XML function listing source-to-load dependencies.

Not included in these source-to-load dependency records are "like-load" components staged to development, but not generated from a "like-source" component while in staging. Also omitted from the scope of this function are source-to-include relationships involving copybooks, macros, subroutines, skeletons, ISPF panels, or JCL procedures.

The Serena XML service/scope/message tags for a source-to-load dependency list are:

```
<service name="CMPONENT">
<scope name="PKG_LOD">
<message name="LIST">
```

These tags appear in both request and reply messages.

The service name is "cmponent", not "package", because XML Services calls the low-level component service in ChangeMan ZMF to perform most tasks associated with this function. The scope name, "pkg\_lod", identifies this message as a package-level component service.

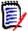

#### Note

The spelling of "cmponent" in the service name attribute is condensed to eight bytes for legacy compatibility on the mainframe.

#### CMPONENT PKG\_LOD LIST — Requests

Serena XML supports the following options for source-to-load dependency lists:

- All Dependencies in Package Name the desired package in the <package>
  package tag. The <component> and <targetComponent> tags should be omitted
  from the request. The function returns all source-to-load dependencies involving "likeload" components generated during the life of the named package.
- Load Dependencies for a Source Component Name the desired package in the <package> tag and the desired "like-source" component in the <component> tag. Include the library type for the like-source component in <componentType>. Omit the <targetComponent> tag from the request. The function lists all "like-load" components affiliated with the named like-source component.
- Source Dependencies for a Load Component Name the desired package in the <package> tag and the desired "like-load" component in the <targetComponent> tag. Include the library type for the like-load component in <targetComponentType>. Omit the <component> tag from the request. The function lists all "like-source" components affiliated with the named like-load component.

To further customize your request, specify a library type, modification date range, updater ID, or component status of interest. Choose component status options using appropriate yes/no flag tags.

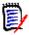

#### Note

Yes/no flags for component status filtering take default values as a group. The default changes based on whether or not you enter explicit values in these tags, as follows:

- If no status flag has an explicitly typed value, the default for all tags is "Y".
- If any status flag has an explicitly typed value, the default for the remaining tags is "N".

# Serena® ChangeMan® ZMF 8.1: XML Services User's Guide

The following example shows how you might code a request to list all "like-load" dependencies for a given "like-source" component in a package.

#### Example XML — CMPONENT PKG\_LOD LIST Request

Data structure details for the <request> tag appear in Exhibit 3-31.

Exhibit 3-31. CMPONENT PKG\_LOD LIST <request>

| Subtag                          | Use      | Occurs | Data Type &<br>Length     | Values & Dependencies                                                                                                    |
|---------------------------------|----------|--------|---------------------------|----------------------------------------------------------------------------------------------------|
| <applname></applname>           | Optional | 0 -1   | String (4),<br>variable   | ZMF application name. Same as first 4 bytes of package name.                                                                                         |
|                                 |          |        |                           | NOTE: OK to omit trailing blanks.                                                                                                    |
|                                 |          |        |                           | <b>NOTE:</b> Not recommended to replace <package>. Use <package> instead of <applname> &amp; <packageid>.</packageid></applname></package></package> |
| <component></component>         | Optional | 0 - 1  | String (256),<br>variable | Name of "like-source" component for which "like-load" dependencies are wanted.                                                                       |
|                                 |          |        |                           | <ul> <li>If component is PDS member, this is<br/>member name (max 8 bytes, no quali-<br/>fiers).</li> </ul>                                          |
|                                 |          |        |                           | If component is HFS file, this is Unix-<br>style long file name, optionally pre-<br>fixed by path from installation root.                            |
| <componenttype></componenttype> | Optional | 0 - 1  | String (3),<br>variable   | Library type of "like-source" component for which "like-load" dependencies are wanted.                                                               |
|                                 |          |        |                           | NOTE: Omit to include all.                                                                                                    |

Exhibit 3-31. CMPONENT PKG\_LOD LIST <request> (Continued)

| Subtag                                        | Use      | Occurs | Data Type &<br>Length     | Values & Dependencies                                                                                                    |
|-----------------------------------------------|----------|--------|---------------------------|----------------------------------------------------------------------------------------------------|
| <filteractivestatus></filteractivestatus>     | Optional | 0 - 1  | String (1)                | Y = Include active components N = Omit active components                                                                                                    |
|                                               |          |        |                           | <b>NOTE:</b> Part of component status flag group. If <i>no</i> tag in group has explicit value, default is Y. If <i>any</i> tag in group has explicit value, default is N.                                                                                        |
| <filterfrozenstatus></filterfrozenstatus>     | Optional | 0 - 1  | String (1)                | Y = Include frozen components N = Omit frozen components                                                                                                    |
|                                               |          |        |                           | <b>NOTE:</b> Part of component status flag group. If <i>no</i> tag in group has explicit value, default is Y. If <i>any</i> tag in group has explicit value, default is N.                                                                                        |
| <filterhfsdirectory></filterhfsdirectory>     | Optional | 0 - 1  | String (256),<br>variable | Name of HFS directory containing components to be listed, prefixed by path from installation root (that is, path as stored in baseline library). If present, only files in this directory are listed. If absent, all HFS files meeting other criteria are listed. |
|                                               |          |        |                           | <b>NOTE:</b> Applies to z/OS Unix HFS components only. Irrelevant for native z/OS PDS library members.                                                                                                    |
| <filterunfrozenstatus></filterunfrozenstatus> | Optional | 0 - 1  | String (1)                | Y = Include unfrozen components N = Omit unfrozen components                                                                                                    |
|                                               |          |        |                           | <b>NOTE:</b> Part of component status flag group. If <i>no</i> tag in group has explicit value, default is Y. If <i>any</i> tag in group has explicit value, default is N.                                                                                        |
| <fromdatelastmodified></fromdatelastmodified> | Optional | 0 -1   | Date,<br>yyyymmdd         | Start date in desired range of component modification dates.                                                                                                    |
| <package></package>                           | Required | 1      | String (10), fixed        | Fixed-format ZMF package name.                                                                                                    |
| <packageid></packageid>                       | Optional | 0 - 1  | Integer (6), fixed        | ZMF package ID number. Same as last 6 bytes of package name.  NOTE: Leading zeroes required.  NOTE: Not recommended. Use                                                                                                    |

Exhibit 3-31. CMPONENT PKG\_LOD LIST < request > (Continued)

| Subtag                                      | Use      | Occurs | Data Type &<br>Length     | Values & Dependencies                                                                                                    |
|---------------------------------------------|----------|--------|---------------------------|----------------------------------------------------------------------------------------------------|
| <targetcomponent></targetcomponent>         | Optional | 0 - 1  | String (256),<br>variable | Name of "like-load" component for which "like-source" dependencies are wanted.                                                                                                    |
|                                             |          |        |                           | <ul> <li>If component is PDS member, this is member name (max 8 bytes, no qualifiers).</li> <li>If component is HFS file, this is Unixstyle long file name, optionally prefixed by path from installation root.</li> </ul> NOTE: Omit to include all. |
| <targetcomponenttype></targetcomponenttype> | Optional | 0 - 1  | String (3),<br>variable   | Library type of "like-load" component.                                                                                                    |
| <todatelastmodified></todatelastmodified>   | Optional | 0 -1   | Date,<br>yyyymmdd         | End date in desired range of component modification dates.                                                                                                    |
| <updater></updater>                         | Optional | 0 -1   | String (8),<br>variable   | TSO user ID of last person to update component.                                                                                                    |

### **CMPONENT PKG\_LOD LIST — Replies**

The Serena XML source-to-load dependency list returns zero to many result data structures, each of which lists one source-to-load relationship for a package. Status information for the "like-source" component in the pair is also returned. If no compilations, submissions for JCL install job build, or other transformation processes have occurred for components in the package, no result tags are returned.

The reply message returns a standard response> data structure to indicate the success or failure of the request. Successful requests have a return code of 00. Unsuccessful requests have a return code of 04 or higher. Because the response> tag follows the last result> tag, it also serves as an end-of-list marker.

The example below shows how a reply for this function might appear in Serena XML. Data structure details for the cresult> tag appear in Exhibit 3-32.

#### Example XML — CMPONENT PKG\_LOD LIST Reply

```
<targetComponentType>DBR</targetComponentType>
    <updater>USER24</updater>
    <dateLastModified>20081126</dateLastModified>
    <timeLastModified>094711</timeLastModified>
    <setssi>5BFD1269</setssi>
    <componentStatus>4</componentStatus>
    <rebuildFromBaseline>N</rebuildFromBaseline>
   </result>
   <result>
    <package>CISQ000030</package>
    <applName>CISQ</applName>
    <packageId>000030</packageId>
    <component>APPSTATS</component>
    <componentType>SRS</componentType>
    <targetComponent>APPSTATS</targetComponent>
    <targetComponentType>LOS</targetComponentType>
    <updater>USER24</updater>
    <dateLastModified>20081126</dateLastModified>
    <timeLastModified>094711</timeLastModified>
    <setssi>5BFD1269</setssi>
    <componentStatus>4</componentStatus>
    <rebuildFromBaseline>N</rebuildFromBaseline>
   </result>
   <response>
   <statusMessage>CMN8700I - LIST service completed</statusMessage>
   <statusReturnCode>00</statusReturnCode>
   <statusReasonCode>8700</statusReasonCode>
   </response>
  </message>
</scope>
</service>
```

#### Exhibit 3-32. CMPONENT PKG\_LOD LIST <result>

| Subtag                  | Use      | Occurs | Data Type &<br>Length     | Values & Dependencies                                                                                                    |
|-------------------------|----------|--------|---------------------------|----------------------------------------------------------------------------------------------------|
| <applname></applname>   | Optional | 0 -1   | String (4), fixed         | ZMF application name. Same as first 4 bytes of package name.                                                                                                    |
| <component></component> | Optional | 0 - 1  | String (256),<br>variable | Name of "like-source" component.  If component is PDS member, this is member name (max 8 bytes, no qualifiers).  If component is HFS file, this is Unix-style long file name, optionally prefixed by path from installation root. |

# Serena<sup>®</sup> ChangeMan<sup>®</sup> ZMF 8.1: XML Services User's Guide

Exhibit 3-32. CMPONENT PKG\_LOD LIST <result> (Continued)

| Subtag                                      | Use      | Occurs | Data Type &<br>Length     | Values & Dependencies                                                                                                    |
|---------------------------------------------|----------|--------|---------------------------|----------------------------------------------------------------------------------------------------|
| <componentstatus></componentstatus>         | Optional | 0 -1   | String (1)                | Code for original component status. Values:  0 = Active 1 = Approved 2 = Checked Out 3 = Demoted 4 = Frozen 5 = Inactive 6 = Incomplete 7 = Promoted 8 = Refrozen 9 = Rejected A = Remote Promoted B = Submitted C = Unfrozen |
| <componenttype></componenttype>             | Optional | 0 - 1  | String (3),<br>variable   | Library type of "like-source" component.                                                                                                    |
| <datelastmodified></datelastmodified>       | Optional | 0 -1   | Date,<br>yyyymmdd         | Date source component was last modified.                                                                                                    |
| <hashtoken></hashtoken>                     | Optional | 0 -1   | String (16),<br>variable  | Hash token for HFS.                                                                                                    |
| <package></package>                         | Optional | 1      | String (10), fixed        | Fixed-format ZMF package name.                                                                                                    |
| <packageid></packageid>                     | Optional | 0 - 1  | Integer (6),<br>fixed     | ZMF package ID number. Same as last 6 bytes of package name.                                                                                                    |
| <rebuildfrombaseline></rebuildfrombaseline> | Optional | 0 -1   | String (1)                | Y = Recompile/relink from baseline,<br>not package component<br>N = Recompile/relink from package<br>component, not baseline                                                                                                  |
| <setssi></setssi>                           | Optional | 0 -1   | String (8), fixed         | Staged component SETSSI date (seconds since 1/1/1960).                                                                                                    |
| <targetcomponent></targetcomponent>         | Optional | 0 - 1  | String (256),<br>variable | Name of "like-load" component generated from "like-source" component.                                                                                                    |
| <targetcomponenttype></targetcomponenttype> | Optional | 0 - 1  | String (3),<br>variable   | Library type of "like-load" component.                                                                                                    |
| <timelastmodified></timelastmodified>       | Optional | 0 -1   | Time,<br>hhmmss           | Time source component was last modified, 24-hr format.                                                                                                    |
| <updater></updater>                         | Optional | 0 -1   | String (8),<br>variable   | TSO user ID of last person to update source component.                                                                                                    |

### Check Component Integrity - PACKAGE CMPONENT INTEGRTY

The package-level component integrity check verifies that all package component records in the package master database have corresponding physical components in the staging libraries, and vice versa. A component integrity check can be made only against simple or participating packages.

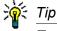

To verify that all independently queued batch jobs have completed in ChangeMan ZMF before a dependent job step executes, use the Serena XML component integrity check.

The Serena XML service/scope/message tags for a package-level component integrity check message are:

```
<service name="PACKAGE">
<scope name="CMPONENT">
<message name="INTEGRTY">
```

These tags appear in both request and reply messages.

#### **PACKAGE CMPONENT INTEGRTY Requests**

The following example shows how you might code a Serena XML request for a package-level component integrity check.

#### Example XML — PACKAGE CMPONENT INTEGRTY Request

```
<?xml version="1.0"?>
<service name="PACKAGE">
 <scope name="CMPONENT">
  <message name="INTEGRTY">
  <header>
   <subsys>8</subsys>
   cproduct>CMN
  </header>
  <request>
   <package>IMSQ000012</package>
  </request>
  </message>
 </scope>
</service>
```

Data structure details for the package component integrity check request> tag appear in Exhibit 3-33.

Exhibit 3-33. PACKAGE CMPONENT INTEGRTY < request>

| Subtag                                                                                   | Use      | Occurs | Data Type<br>& Length    | Values & Dependencies                                                                                                    |
|------------------------------------------------------------------------------------------|----------|--------|--------------------------|----------------------------------------------------------------------------------------------------|
| <applname></applname>                                                                    | Optional | 0 -1   | String (4), variable     | ZMF application name. Same as first 4 bytes of package name.                                                                                         |
|                                                                                          |          |        |                          | NOTE: OK to omit trailing blanks.                                                                                                    |
|                                                                                          |          |        |                          | <b>NOTE:</b> Not recommended to replace <package>. Use <package> instead of <applname> &amp; <packageid>.</packageid></applname></package></package> |
| <package></package>                                                                      | Required | 1      | String (10), fixed       | Fixed-format ZMF package name.                                                                                                    |
| <packageid></packageid>                                                                  | Optional | 0 - 1  | Integer (6),<br>variable | ZMF package ID number. Same as last 6 bytes of package name.                                                                                         |
|                                                                                          |          |        |                          | NOTE: Leading zeroes required.                                                                                                    |
|                                                                                          |          |        |                          | <pre>NOTE: Not recommended. Use <package> instead of <applname> &amp;   <packageid>.</packageid></applname></package></pre>                          |
| <pre><pre><pre><pre><pre><pre><pre><pre></pre></pre></pre></pre></pre></pre></pre></pre> | Optional | 0 -1   | String (1)               | Option to include listings (library type LST) in check. Values:                                                                                      |
|                                                                                          |          |        |                          | <ul><li>Y = Yes, include listing libraries</li><li>N = No, omit listing libraries</li></ul>                                                          |

#### PACKAGE CMPONENT INTEGRTY Replies

The Serena XML reply message to a package-level request to check component integrity returns zero to many result> tags. Each result> tag contains information about a package component that failed the component integrity check. If all components pass the check, no result> tag is returned.

A standard response> data structure always follows the result> tags, if any, to indicate
the overall success or failure of the request. Successful requests have a return code of 00.
Unsuccessful requests have a return code of 04 or higher.

An example of a Serena XML reply to a component integrity check reply message follows. In this example, multiple package components fail the integrity check. No other errors occur. Data structure details for the component integrity check <result> appear in Exhibit 3-34.

Note that the <component> subtag of the component integrity check <result> tag represents a simple data element containing the component name only. It differs from the <component> tag used in the selective package promote and demote messages, in selective unfreeze and refreeze messages, and others where <component> is a complex data element containing subtags of its own. Serena XML distinguishes the two by service/scope/message context.

#### Example XML — PACKAGE CMPONENT INTEGRTY Reply

#### Exhibit 3-34. PACKAGE CMPONENT INTEGRTY <result>

| Subtag                          | Use      | Occurs | Data Type<br>& Length     | Values & Dependencies                                                                                                    |
|---------------------------------|----------|--------|---------------------------|----------------------------------------------------------------------------------------------------|
| <componentname></componentname> | Optional | 0 - 1  | String (256),<br>variable | <ul> <li>ZMF component name.</li> <li>If component is PDS member, this is member name (max 8 bytes, no qualifiers).</li> <li>If component is HFS file, this is Unix-style long file name, optionally prefixed by path from installation root.</li> </ul> |
| <componenttype></componenttype> | Optional | 0 - 1  | String (3),<br>variable   | Must be valid ZMF library type.                                                                                                    |
| <message></message>             | Optional | 0 - 1  | String (255),<br>variable | Component integrity error message for named component.                                                                                                    |

# Audit a Package - PACKAGE SERVICE AUDIT

The package audit function checks for out-of-synch conditions in package components. The package(s) to be audited must be in development status, with all components at promotion level 00, prior to running the audit request. The outcome of the audit is an audit report, which the package audit function spools to your system's output utility (e.g., Spool Display and Search Facility, or SDSF) for later interactive access and printing.

The Serena XML service/scope/message tags for a package audit message are:

```
<service name="PACKAGE">
<scope name="SERVICE">
<message name="AUDIT">
```

These tags appear in both requests and replies.

#### **PACKAGE SERVICE AUDIT Requests**

Serena XML supports package audit options of narrow to broad scope. A set of yes/no audit flag tags lets you tailor the scope of your audit to the following:

- Staging Libraries Only, No Cross-Package Dependencies Performs an audit against staging libraries but not baseline libraries for a simple package. To select this option, set the <auditLite> tag flag to "Y".
- Staging and Baseline Libraries, No Cross-Package Dependencies Performs an audit against both staging and baseline libraries for a simple package. To select this option, set the <auditLite> tag flag to "N".
- Staging Libraries Only, Check Cross-Package Dependencies Performs an audit against staging libraries for non-baselined participating packages in a complex package. To select this option for a participating package, set the <auditPartAsPrimary> tag flag to "Y". To select this option for a complex package, set the <auditLite> tag flag to "Y".
- Staging and Baseline Libraries, Check Cross-Package Dependencies Performs an audit against staging libraries and baseline libraries for all participating packages in a complex package. To select this option, enter the name of the complex package in the <package> tag and set the <auditLite> tag flag to "N".
- Cross-Application Audit Performs an audit against both staging and baseline libraries for all applications identified in the request message. Cross-application dependencies are audited across applications defined in the package master for complex packages and participating packages not otherwise excluded from this option. You can also request that cross-application dependencies be checked for the applications you name. To do this, list the desired applications using the repeating <scopeAppl> tag and provide the number of those applications in stCount>.

The following example shows how you might code a package audit request using Serena XML. Data structure details for the package audit request> tag appear in Exhibit 3-35.

#### Example XML — PACKAGE SERVICE AUDIT Request

</scope>

# Exhibit 3-35. PACKAGE SERVICE AUDIT < request > Data Structure

| Subtag                                      | Use      | Occurs | Data Type &<br>Length    | Values & Dependencies                                                                                                    |
|---------------------------------------------|----------|--------|--------------------------|----------------------------------------------------------------------------------------------------|
| <applname></applname>                       | Optional | 0 -1   | String (4),<br>variable  | ZMF application name. Same as first 4 bytes of package name.                                                                                                    |
|                                             |          |        |                          | NOTE: OK to omit trailing blanks.  NOTE: Not recommended. Use <package> instead of <applname> &amp; <packageid>.</packageid></applname></package>                                                                            |
| <auditautoparms></auditautoparms>           | Optional | 0 - 1  | String (44),<br>variable | The name of a data set containing the auto resolve parameters. See the ChangeMan ZMF User's Guide, Using Auto Resolve.                                                                                                    |
| <auditautoresolve></auditautoresolve>       | Optional | 0 - 1  | String (1)               | Option to automatically resolve out-of-synch conditions. Values:  Y = Yes, turn on auto-resolve N = No, don't auto-resolve errors                                                                                            |
| <auditformatreport></auditformatreport>     | Optional | 0 - 1  | String (1)               | Option to include printer control characters in output file. Values:  Y = Yes, include control chars  N = No, don't use control chars                                                                                        |
| <auditincludehistory></auditincludehistory> | Optional | 0 - 1  | String (1)               | Option to include component history in audit report. Values:  Y = Yes, include history  N = No, omit history                                                                                                    |
| <auditlite></auditlite>                     | Optional | 0 - 1  | String (1)               | Option to omit baseline libraries from audit. Values:  Y = Yes, omit baseline libraries  N = No, don't omit baseline libs                                                                                                    |
| <auditpartasprimary></auditpartasprimary>   | Optional | 0 - 1  | String (1)               | Option to include cross-package dependencies for all but previously installed packages from audit of participating package. Values:  Y = Yes, audit as primary pkg N = No, don't change audit scope                          |
| <auditpartassimple></auditpartassimple>     | Optional | 0 - 1  | String (1)               | Option to omit cross-package dependencies from audit of a participating package & follow rules for simple packages concerning baseline libraries. Values:  Y = Yes, audit as simple package N = No, don't change audit scope |

# Serena® ChangeMan® ZMF 8.1: XML Services User's Guide

Exhibit 3-35. PACKAGE SERVICE AUDIT < request > Data Structure (Continued)

| Subtag                                                          | Use      | Occurs | Data Type &<br>Length        | Values & Dependencies                                                                                                    |
|-----------------------------------------------------------------|----------|--------|------------------------------|----------------------------------------------------------------------------------------------------|
| <auditpartbydept></auditpartbydept>                             | Optional | 0 - 1  | String (1)                   | Option to limit cross-package dependency check to department of target package. Values:  Y = Yes, audit within department                                                                                                    |
|                                                                 |          |        |                              | <b>N</b> = No, don't change audit scope                                                                                                    |
| <auditrcupdaterestricttotarget></auditrcupdaterestricttotarget> | Optional | 0 - 1  | String (1)                   | Option for cross-package & cross- application audits to update audit return code only in the package named in <package> tag, rather than all packages audited. Values:  Y = Yes, restrict audit return code N = No, don't restrict return code</package> |
| <audittraceoption></audittraceoption>                           | Optional | 0 - 1  | String (1)                   | Option to turn on trace option for audit function. Values:  Y = Yes, turn on trace option N = No, don't trace audit job                                                                                                    |
| <includexapheaders></includexapheaders>                         | Optional | 0 - 1  | String (1)                   | Include cross application common baseline headers:  Y = Yes N = No                                                                                                    |
| <jobcard01></jobcard01>                                         | Optional | 0 - 1  | String (72), fixed length    | First of up to 4 JCL statements needed to execute the audit in batch mode.                                                                                                    |
| <jobcard02></jobcard02>                                         | Optional | 0 - 1  | String (72), fixed length    | Second of up to 4 JCL statements needed to execute the audit in batch mode.                                                                                                    |
| <jobcard03></jobcard03>                                         | Optional | 0 - 1  | String (72),<br>fixed length | Third of up to 4 JCL statements needed to execute the audit in batch mode.                                                                                                    |
| <jobcard04></jobcard04>                                         | Optional | 0 - 1  | String (72), fixed length    | Fourth of up to 4 JCL statements needed to execute the audit in batch mode.                                                                                                    |
| <li><li><li><li><li></li></li></li></li></li>                   | Optional | 0 - 1  | Integer (3),<br>variable     | Count of <scopeappl> tags to include in cross-application audit.  NOTE: Required if value is Y in <auditcrossapplication> tag.</auditcrossapplication></scopeappl>                                                                                       |
| <lockpackage></lockpackage>                                     | Optional | 0 - 1  | String (1)                   | Lock package during audit.: Y = Yes N = No                                                                                                    |
| <package></package>                                             | Required | 1      | String (10), fixed           | Fixed-format ZMF package name. <b>NOTE:</b> May be simple, complex, or participating.                                                                                                    |

Exhibit 3-35. PACKAGE SERVICE AUDIT < request > Data Structure (Continued)

| Subtag                             | Use      | Occurs        | Data Type &<br>Length    | Values & Dependencies                                                                                                    |
|------------------------------------|----------|---------------|--------------------------|----------------------------------------------------------------------------------------------------|
| <pre><packageid></packageid></pre> | Optional | 0 - 1         | Integer (6),<br>variable | ZMF package ID number. Same as last 6 bytes of package name.  NOTE: Leading zeroes required.  NOTE: Not recommended. Use <package> instead of  <applname> &amp; <packageid>.</packageid></applname></package>                                                               |
| <scopeappl></scopeappl>            | Optional | 0 - ∞         | Complex                  | Name of application to include in scope of cross-application audit. Repeatable to accommodate multiple applications.  **NOTE:* Required if value is Y in <auditcrossapplication> tag.  **NOTE:* If used, <listcount> tag also required.</listcount></auditcrossapplication> |
| <suppressnotify></suppressnotify>  | Optional | 0 - 1         | String (1)               | Suppress Batch Messages: Y = Yes N = No                                                                                                    |
| <uservariable01></uservariable01>  | Optional | 0 - 1<br>each | String (8),<br>variable  | Up to five user-defined variables of 8 bytes each, used to pass parameters to JCL interpreter.                                                                                                    |
| <uservariable06></uservariable06>  | Optional | 0 - 1<br>each | String (72),<br>variable | Up to five user-defined variables of 72 bytes each, used to pass parameters to JCL interpreter.                                                                                                    |

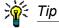

Tags: <userVariable01> to <userVariable10>: See topic "Custom V01-V10 Variables" in the ChangeMan ZMF Customization Guide.

### **PACKAGE SERVICE AUDIT Replies**

Because the ZMF audit report is spooled to SDSF, Serena XML replies to a package audit request do not return a sult> data structure. They do, however, return a standard <response> data structure to indicate the success or failure of the audit request.

#### Example XML — PACKAGE SERVICE AUDIT Reply

#### A job with output similar to the following is submitted:

```
//* JOB TO AUDIT PACKAGE ACTP000013
                                                 Legend and Summary Report
 The local level of audit chosen at this point;
     0 - Audit is recommended but entirely optional
 Out-of-synch messages (hint - search for "!" marks)
     DUPLIC! (Staging duplicates baseline)
     SYNCHO! (Not in scope of audit or unknown) ===> 1
     SYNCH1! (ISPF statistics not available)
                                              ===> ()
                                              ===> 0
     SYNCH2! (Compile/designated proc differ)
     SYNCH3! (Unparsable load module)
                                                ===> ()
     SYNCH4! (CPY problem in staging)
                                               ===> 0
     SYNCH5! (CPY high-date problem in baseline) ===> 17
     SYNCH6! (Activity file not checked out) ===> 0
     SYNCH7! (Called subroutine in staging)
                                               ===> ()
     SYNCH8! (Called subroutine in baseline) ===> 0
     SYNCH9! (Source and load discrepancy)
                                               ===> ()
     SYNCH10! (Version regression problem)
                                                ===> 0
     SYNCH11! (Component hash discrepancy)
                                               ===> ()
     SYNCH12! (Orphan module in staging)
                                               ===> 0
     SYNCH13! (Baseline/staging discrepancy)
                                                ===> 0
     SYNCH14! (Components not in active status) ===> 0
     SYNCH15! (Source to relationship problem) ===> 0
     SYNCH16! (CPY low-date problem in baseline) ===> 0
     SYNCH17! (CPY deleted problem in staging) ===> 0
     SYNCH18! (LOD deleted problem in staging) ===> 0
                                                ===> 8
 Highest return code encountered
 CMN2678I - AUDIT RETURN CODE NOT UPDATED.
```

Serena XML audit return codes are the same as those for audits requested through the ISPF interface. Successful audits — i.e. those that find no out-of-synch conditions — have a return code of 00. Unsuccessful audit requests have a return code of 04 or higher.

# PACKAGE INFORMATION MANAGEMENT TASKS

Package information management tasks retrieve or manage metadata and control information for a package. Such information includes title and descriptions, general parameters, user-defined package variables, install information, promotion history for the package, promotion history for package components, and the like. Typical commands include list, unfreeze, and refreeze.

Serena XML supports the follow information management tasks for packages:

- List Package Description PACKAGE GEN DESCLIST
- List General Package Parameters PACK List Package Approvers APPROVER PKG AGE GEN PRMS LIST
- Unfreeze Package Parameters PACK-AGE GEN PRMS UNFREEZE
- Refreeze Package Parameters PACK-AGE GEN PRMS REFREEZE
- List User-Defined Package Variables -PACKAGE USR RECS LIST
- Unfreeze Package Install Sites PACK-AGE SITES UNFREEZE
- Refreeze Package Install Sites PACK-AGE SITES REFREEZE
- List Package Installation Dependencies -PACKAGE SCH RECS LIST

- List Package Implementation Instructions -PACKAGE IMP INST LIST
- LIST
- List Affected Applications PACKAGE AFF APLS LIST
- List Participating Packages PACKAGE PRT PKGS LIST
- List Linked Packages PACKAGE PKG LINK LIST
- List Package Install Sites SITE PKG LIST
   List Package Library Types LIBTYPE PKG LIST
  - List Package Promotion History PACKAGE PRM HIST LIST
  - Package Promoted Component List -PACKAGE PRM CMP LIST
  - List Reasons for Backout or Revert PACK-AGE REASONS LIST

# List Package Description - PACKAGE GEN DESC LIST

Serena XML lists the package description for one package. Multiple package descriptions require multiple requests. Descriptions for baselined packages are accessible as long as the package master record remains in the package database.

The Serena XML service/scope/message names for a package description *list* message are:

```
<service name="PACKAGE">
<scope name="GEN DESC">
<message name="LIST">
```

These tags appear in both request and reply messages.

# PACKAGE GEN\_DESC LIST — Requests

The package description list requires a package name as input. Wildcard characters are not accepted in the <package> tag.

The following example shows how you might code a package description list request in Serena XML. Data structure details for the request> tag appear in the following exhibit.
This data structure is common to many package requests in Serena XML.

#### Example XML — PACKAGE GEN\_DESC LIST Request

#### Exhibit 3-36.PACKAGE GEN\_DESC LIST < request > Data Structure

| Subtag                  | Use      | Occurs | Data Type &<br>Length | Values & Dependencies                                        |
|-------------------------|----------|--------|-----------------------|--------------------------------------------------------------|
| <applname></applname>   | Optional | 0 -1   | String (4), fixed     | ZMF application name. Same as first 4 bytes of package name. |
| <package></package>     | Required | 1      | String (10), fixed    | Fixed-format ZMF package name.                               |
| <packageld></packageld> | Optional | 0 - 1  | Integer (6),<br>fixed | ZMF package ID number. Same as last 6 bytes of package name. |

#### PACKAGE GEN\_DESC LIST — Replies

Replies to a package description list request return no more than one result> tag. The cresult> contains zero to many package description entries for a single package.

The result is followed by a standard response> tag that indicates the success or failure of
the request. Successful requests have a return code of 00. Unsuccessful requests have a
return code of 04 or higher.

An example XML reply message for the package description list follows. Data structure details for <result> tag appear after the example, in *Exhibit 3-37*.

#### Example XML — PACKAGE GEN\_DESC LIST Reply

```
<?xml version="1.0"?>
<service name="PACKAGE">
<scope name="GEN DESC">
  <message name="LIST">
   <result>
    <package>ACTP000007</package>
    <applName>ACTP</applName>
    <packageId>000007</packageId>
    <packageDesc>SER5904E</packageDesc>
   </result>
   <response>
    <statusMessage>CMN8700I - LIST service completed/statusMessage>
    <statusReturnCode>00</statusReturnCode>
    <statusReasonCode>8700</statusReasonCode>
   </response>
  </message>
 </scope>
</service>
```

Exhibit 3-37. PACKAGE GEN\_DESC LIST <result> Data Structure

| Subtag                      | Use      | Occurs | Data Type &<br>Length    | Values & Dependencies                                                                        |
|-----------------------------|----------|--------|--------------------------|----------------------------------------------------------------------------------------------|
| <applname></applname>       | Optional | 0 -1   | String (4), fixed        | ZMF application name. Same as first 4 bytes of package name.                                 |
| <package></package>         | Required | 1      | String (10), fixed       | Fixed-format ZMF package name.                                                               |
| <packagedesc></packagedesc> | Optional | 0 - 46 | String (72),<br>variable | General description of package contents. Up to 46 lines of 72 bytes each are allowed by ZMF. |
| <packageid></packageid>     | Optional | 0 - 1  | Integer (6), fixed       | ZMF package ID number. Same as last 6 bytes of package name.                                 |

# List General Package Parameters - PACKAGE GEN\_PRMS LIST

General parameters for a package include descriptive items entered during package creation and update, as well as programmatically maintained status, audit trail, and release information. The Serena XML function to list general package parameters retrieves this information for any package master record, even after a package has been baselined.

User-defined package variables, package install information, and package approver lists require other Serena XML functions for access.

# Serena® ChangeMan® ZMF 8.1: XML Services User's Guide

The Serena XML service/scope/message names for a request to list general package parameters are:

```
<service name="PACKAGE">
<scope name="GEN_PRMS">
<message name="LIST">
```

These tags appear in both request and reply messages.

### PACKAGE GEN PRMS LIST — Request

The syntax for a request to list general package parameters is identical to that for many package information management functions, including the package description list.

### PACKAGE GEN\_PRMS LIST — Replies

The Serena XML reply to a general package parameters list request contains one <result>
tag for the package named in the request.

A standard response> tag follows the result> to indicate the success or failure of the request. Successful requests have a return code of 00. Unsuccessful requests have a return code of 04 or higher.

An example reply message listing general package parameters appears below. Data structure details for the result> tag appear after the example in Exhibit 3-38.

#### Example XML — PACKAGE GEN\_PRMS LIST Reply

```
<?xml version="1.0"?>
<service name="PACKAGE">
 <scope name="GEN PRMS">
  <message name="LIST">
   <result>
    <package>ACTP000007</package>
    <applName>ACTP</applName>
    <packageId>000007</packageId>
    <packageLevel>1</packageLevel>
    <packageType>1</packageType>
    <packageStatus>3</packageStatus>
    <dateCreated>20090127</dateCreated>
    <timeCreated>082516</timeCreated>
    <dateFrozen>20090127</dateFrozen>
    <timeFrozen>082824</timeFrozen>
    <dateApproved>20090127</dateApproved>
    <timeApproved>083154</timeApproved>
    <dateSent>20090127</dateSent>
    <timeSent>083210</timeSent>
    <dateReceived>20090127</dateReceived>
    <timeReceived>083238</timeReceived>
    <dateInstalled>20090127</dateInstalled>
    <timeInstalled>083537</timeInstalled>
    <dateBaselined>20090127</dateBaselined>
```

```
<timeBaselined>083656</timeBaselined>
   <requestorDept>IDD</requestorDept>
   <requestorName>USER24</requestorName>
   <requestorPhone>5555555</requestorPhone>
   <workChangeRequest>USER24</workChangeRequest>
   <packageTitle>SER5906E</packageTitle>
   <creator>USER24</creator>
   <lastPromotionAction>0</lastPromotionAction>
   <schedulerType>2</schedulerType>
   <isPostApprovalPending>N</isPostApprovalPending>
   <isPostApproversAdded>N</isPostApproversAdded>
   <isPostRejected>N</isPostRejected>
   <isShortApproverListUsed>N</isShortApproverListUsed>
   <tempChangeDuration>000</tempChangeDuration>
   <isStageLibsDeleted>N</isStageLibsDeleted>
   <isLinkedPackage>N</isLinkedPackage>
   <isCmnSchedulerUsed>N</isCmnSchedulerUsed>
   <isManualSchedulerUsed>Y</isManualSchedulerUsed>
   <isOtherSchedulerUsed>N</isOtherSchedulerUsed>
   <isAuditPending>N</isAuditPending>
   <isFreezePending>N</isFreezePending>
   <isApprovalPending>N</isApprovalPending>
   <isXNodeBuildRequired>N</isXNodeBuildRequired>
   <isInstallPending>Y</isInstallPending>
   <isRevertPending>N</isRevertPending>
   <isReverseRippleSubmitted>N</isReverseRippleSubmitted>
   <isBackedOut>N</isBackedOut>
   <isXNodeBuildPending>N</isXNodeBuildPending>
   <generalComponentStatus>4</generalComponentStatus>
   <nonSourceComponentStatus>4</nonSourceComponentStatus>
   <sourceLoadComponentStatus>4</sourceLoadComponentStatus>
   <utilityInfoStatus>4</utilityInfoStatus>
   <siteInfoStatus>4</siteInfoStatus>
   <customComponentStatus>4</customComponentStatus>
   <nearestInstallDate>20090127</nearestInstallDate>
   cproblemActionCode>
   <stageDevLibModel>CMNTP.SERT8.DEV.ACTP.#000007</stageDevLibModel>
   <stageProdLibModel>CMNTP.SERT8.PRD.ACTP.#000007</stageProdLibModel>
   <stageLibStatus>2</stageLibStatus>
   <installTimeExpiration>0200</installTimeExpiration>
   <packageCheckedIntoRelease>N</packageCheckedIntoRelease>
  </result>
  <response>
                                      Package service completed</statusMessage>
   <statusMessage>CMN8700I - LIST
   <statusReturnCode>00</statusReturnCode>
   <statusReasonCode>8700</statusReasonCode>
  </response>
 </message>
</scope>
</service>
```

Exhibit 3-38. PACKAGE GEN\_PRMS LIST <result> Data Structure

| Subtag                                                  | Use      | Occurs | Data Type<br>& Length   | Values & Dependencies                                                                                                    |
|---------------------------------------------------------|----------|--------|-------------------------|----------------------------------------------------------------------------------------------------|
| <applname></applname>                                   | Optional | 0 -1   | String (4), fixed       | ZMF application name. Same as first 4 bytes of package name.                                                                                                    |
| <auditlockuserid></auditlockuserid>                     | Optional | 0 - 1  | String (8),<br>variable | Userid who locked package for audit.                                                                                                    |
| <auditreturncode></auditreturncode>                     | Optional | 0 - 1  | String (2),<br>variable | Return code issued by ZMF package audit. Values:  00 = No major errors found 04 = Errors found 08 = Major errors found 12 = Possibly fatal errors found                                                                                            |
| <complexsuperpackage></complexsuperpackage>             | Optional | 0 -1   | String (10), fixed      | Name of complex/super package to which this participating package belongs.  NOTE: Returned only if value of <packagelevel> = 4.</packagelevel>                                                                                                    |
| <complexsuperpackageappl></complexsuperpackageappl>     | Optional | 0 -1   | String (4),<br>variable | Package application.  NOTE: Returned only if value of <packagelevel> = 4.</packagelevel>                                                                                                    |
| <complexsuperpackagenumber></complexsuperpackagenumber> | Optional | 0 -1   | String (6), fixed       | Package number.  NOTE: Returned only if value of <packagelevel> = 4.</packagelevel>                                                                                                    |
| <creator></creator>                                     | Optional | 0 -1   | String (8),<br>variable | TSO user ID of package creator.                                                                                                    |
| <customcomponentstatus></customcomponentstatus>         | Optional | 0 - 1  | String (1)              | Status code for custom components of package as a group. Values:  0 = Active 1 = Approved 2 = Checked out 3 = Demoted 4 = Frozen 5 = Inactive 6 = Incomplete 7 = Promoted 8 = Refrozen 9 = Rejected A = Remote promoted B = Submitted C = Unfrozen |
| <dateapproved></dateapproved>                           | Optional | 0 -1   | Date (8),<br>yyyymmdd   | Date package approved.                                                                                                    |
| <datebaselined></datebaselined>                         | Optional | 0 -1   | Date (8),<br>yyyymmdd   | Date package baselined.                                                                                                    |

Exhibit 3-38. PACKAGE GEN\_PRMS LIST <result> Data Structure (Continued)

| Subtag                                            | Use      | Occurs | Data Type<br>& Length  | Values & Dependencies                                                                                                    |
|---------------------------------------------------|----------|--------|------------------------|----------------------------------------------------------------------------------------------------|
| <datebackedout></datebackedout>                   | Optional | 0 -1   | Date (8),<br>yyyymmdd  | Date package backed out.                                                                                                    |
| <datecreated></datecreated>                       | Optional | 0 -1   | Date (8),<br>yyyymmdd  | Date package created.                                                                                                    |
| <datefrozen></datefrozen>                         | Optional | 0 -1   | Date (8),<br>yyyymmdd  | Date package frozen.                                                                                                    |
| <dateinstalled></dateinstalled>                   | Optional | 0 -1   | Date (8),<br>yyyymmdd  | Date package installed.                                                                                                    |
| <datememodeleted></datememodeleted>               | Optional | 0 -1   | Date (8),<br>yyyymmdd  | Date package logically deleted.                                                                                                    |
| <datereceived></datereceived>                     | Optional | 0 -1   | Date (8),<br>yyyymmdd  | Date package received.                                                                                                    |
| <daterejected></daterejected>                     | Optional | 0 -1   | Date (8),<br>yyyymmdd  | Date package rejected.                                                                                                    |
| <datereverted></datereverted>                     | Optional | 0 -1   | Date (8),<br>yyyymmdd  | Date package reverted.                                                                                                    |
| <datesent></datesent>                             | Optional | 0 -1   | Date (8),<br>yyyymmdd  | Date package sent.                                                                                                    |
| <datetempchangecycled></datetempchangecycled>     | Optional | 0 - 1  | Date (10),<br>yyyymmdd | Date when temporary change package expired.                                                                                                    |
| <generalcomponentstatus></generalcomponentstatus> | Optional | 0 - 1  | String (1)             | General status code for all package components as a group. Values:  0 = Active 1 = Approved 2 = Checked out 3 = Demoted 4 = Frozen 5 = Inactive 6 = Incomplete 7 = Promoted 8 = Refrozen 9 = Rejected A = Remote promoted B = Submitted C = Unfrozen |
| <installtimeexpiration></installtimeexpiration>   | Optional | 0 -1   | Time (8),<br>hhmm      | Ending time for installation window on next planned install, 24-hour.  NOTE: No punctuation included in time returned by ZMF.                                                                                                    |
| <isapprovalpending></isapprovalpending>           | Optional | 0 - 1  | String (1)             | Y = Yes, approval pending N = No, approval not pending                                                                                                    |
| <isauditpending></isauditpending>                 | Optional | 0 - 1  | String (1)             | Y = Yes, audit pending N = No, audit not pending                                                                                                    |

# Serena<sup>®</sup> ChangeMan<sup>®</sup> ZMF 8.1: XML Services User's Guide

Exhibit 3-38. PACKAGE GEN\_PRMS LIST < result> Data Structure (Continued)

| Subtag                                                | Use      | Occurs | Data Type<br>& Length | Values & Dependencies                                                                                                    |
|-------------------------------------------------------|----------|--------|-----------------------|----------------------------------------------------------------------------------------------------|
| <isbackedout></isbackedout>                           | Optional | 0 - 1  | String (1)            | Y = Yes, package backed out N = No, package not backed out                                                                                                    |
| <iscmnschedulerused></iscmnschedulerused>             | Optional | 0 - 1  | String (1)            | Y = Yes, package uses ZMF<br>installation scheduler<br>N = No, ZMF scheduler not used                                                                                                    |
|                                                       |          |        |                       | NOTE: Value should be "Y" if <schedulertype> = 1.</schedulertype>                                                                                                    |
|                                                       |          |        |                       | NOTE: Value should be "N" if <schedulertype> = 2 or 3.</schedulertype>                                                                                                    |
| <isfreezepending></isfreezepending>                   | Optional | 0 - 1  | String (1)            | Y = Yes, package freeze pending N = No, freeze not pending                                                                                                    |
| <isinstallpending></isinstallpending>                 | Optional | 0 - 1  | String (1)            | Y = Yes, package install pending N = No, install not pending                                                                                                    |
| <islinkedpackage></islinkedpackage>                   | Optional | 0 - 1  | String (1)            | Y = Yes, this package is linked N = No, not a linked package                                                                                                    |
| <ismanualschedulerused></ismanualschedulerused>       | Optional | 0 - 1  | String (1)            | Y = Yes, manual installation N = No, install is automated  NOTE: Value should be "Y" if <schedulertype> = 2.  NOTE: Value should be "N" if <schedulertype> = 1 or 3.</schedulertype></schedulertype>                              |
| <isotherschedulerused></isotherschedulerused>         | Optional | 0 - 1  | String (1)            | Y = Yes, package uses 3rd-party installation scheduler N = No 3rd-party scheduler used  NOTE: Value should be "Y" if <schedulertype> = 3.  NOTE: Value should be "N" if <schedulertype> = 1 or 2.</schedulertype></schedulertype> |
| <ispostapprovalpending></ispostapprovalpending>       | Optional | 0 - 1  | String (1)            | Y = Yes, post-approval pending N = No post-approval pending                                                                                                    |
| <ispostapproversadded></ispostapproversadded>         | Optional | 0 - 1  | String (1)            | Y = Yes, post-approver list added N = No, list not added                                                                                                    |
| <ispostrejected></ispostrejected>                     | Optional | 0 - 1  | String (1)            | Y = Yes, package post-rejected N = No, not post-rejected                                                                                                    |
| <isreverseripplesubmitted></isreverseripplesubmitted> | Optional | 0 - 1  | String (1)            | <ul> <li>Y = Yes, baseline reverse ripple job submitted.</li> <li>N = No, baseline reverse ripple job not submitted.</li> </ul>                                                                                                   |
| <isrevertpending></isrevertpending>                   | Optional | 0 - 1  | String (1)            | Y = Yes, package revert pending N = No, revert not pending                                                                                                    |

Exhibit 3-38. PACKAGE GEN\_PRMS LIST <result> Data Structure (Continued)

| Subtag                                              | Use      | Occurs | Data Type<br>& Length   | Values & Dependencies                                                                                                    |
|-----------------------------------------------------|----------|--------|-------------------------|----------------------------------------------------------------------------------------------------|
| <isshortapproverlistused></isshortapproverlistused> | Optional | 0 - 1  | String (1)              | <ul> <li>Y = Yes, post-approver list has<br/>emergency approvers only</li> <li>N = No, not using emergency list<br/>of package approvers</li> </ul>                                                             |
| <isstagelibsdeleted></isstagelibsdeleted>           | Optional | 0 - 1  | String (1)              | Y = Yes, staging libraries deleted N = No, staging libs not deleted                                                                                                    |
| <isxnodebuildpending></isxnodebuildpending>         | Optional | 0 - 1  | String (1)              | Y = Yes, JCL install build pending N = No, JCL build not pending                                                                                                    |
| <isxnodebuildrequired></isxnodebuildrequired>       | Optional | 0 - 1  | String (1)              | Y = Yes, JCL install build required N = No, JCL build not required                                                                                                    |
| <lastbackoutuserid></lastbackoutuserid>             | Optional | 0 - 1  | String (8),<br>variable | TSOID of the last package backout.                                                                                                    |
| <lastpromoter></lastpromoter>                       | Optional | 0 - 1  | String (8),<br>variable | TSO user ID of most recent promoter/demoter.                                                                                                    |
| <lastpromotionaction></lastpromotionaction>         | Optional | 0 - 1  | String (1)              | Code for most recent promotion action. Values:                                                                                                    |
|                                                     |          |        |                         | <ul> <li>0 = No promotion</li> <li>1 = Full demotion</li> <li>2 = Full promotion</li> <li>3 = Reverted</li> <li>4 = Selective demotion</li> <li>5 = Selective promotion</li> <li>6 = First promotion</li> </ul> |
| <lastpromotiondate></lastpromotiondate>             | Optional | 0 - 1  | Date (10),<br>yyyymmdd  | Date of most recent promotion action.                                                                                                    |
| <lastpromotionlevel></lastpromotionlevel>           | Optional | 0 - 1  | String (2),<br>variable | Most recent promotion level in user-defined promotion hierarchy.                                                                                                    |
| <lastpromotionname></lastpromotionname>             | Optional | 0 - 1  | String (8),<br>variable | Name of most recent promotion action.                                                                                                    |
| <lastpromotionsite></lastpromotionsite>             | Optional | 0 - 1  | String (8),<br>variable | Site name where most recent promotion action took place.                                                                                                    |
| <lastpromotiontime></lastpromotiontime>             | Optional | 0 - 1  | Time (8),<br>hhmmss     | Time of most recent promotion action, 24-hour format.                                                                                                    |
| <lastrevertuserid></lastrevertuserid>               | Optional | 0 - 1  | String (8),<br>variable | TSOID of the last package revert.                                                                                                    |
| <nearestinstalldate></nearestinstalldate>           | Optional | 0 -1   | Date (8),<br>yyyymmdd   | Next planned installation date among prescheduled site installs.                                                                                                    |

# Serena<sup>®</sup> ChangeMan<sup>®</sup> ZMF 8.1: XML Services User's Guide

Exhibit 3-38. PACKAGE GEN\_PRMS LIST <result> Data Structure (Continued)

| Subtag                                                             | Use      | Occurs | Data Type<br>& Length    | Values & Dependencies                                                                                                    |
|--------------------------------------------------------------------|----------|--------|--------------------------|----------------------------------------------------------------------------------------------------|
| <nonsourcecomponentstatus></nonsourcecomponentstatus>              | Optional | 0 - 1  | String (1)               | Status code for non-source package components as a group. Values:  0 = Active 1 = Approved 2 = Checked out 3 = Demoted 4 = Frozen 5 = Inactive 6 = Incomplete 7 = Promoted 8 = Refrozen 9 = Rejected A = Remote promoted B = Submitted C = Unfrozen |
| <otherproblemaction></otherproblemaction>                          | Optional | 0 -1   | String (44),<br>variable | Text of "Other" instructions if installation problem occurs.  NOTE: Returned when value of <pre><pre><pre><pre><pre><pre><pre><pre></pre></pre></pre></pre></pre></pre></pre></pre>                                                                 |
| <package></package>                                                | Required | 1      | String (10), fixed       | Fixed-format ZMF package name.                                                                                                    |
| <pre><packagecheckedintorelease></packagecheckedintorelease></pre> | Optional | 0 - 1  | String (1)               | Y = Yes, checked into release N = No, not checked into release                                                                                                    |
| <packageid></packageid>                                            | Optional | 0 - 1  | Integer (6),<br>fixed    | ZMF package ID number. Same as last 6 bytes of package name.                                                                                                    |
| <packagelevel></packagelevel>                                      | Optional | 1      | Integer (1)              | Code for package complexity level. Values:  1 = Simple package 2 = Complex package 3 = Super package 4 = Participating package  NOTE: If value = 4, name of complex/super package is returned in <complexsuperpackage>.</complexsuperpackage>       |

Exhibit 3-38. PACKAGE GEN\_PRMS LIST <result> Data Structure (Continued)

| Subtag                                                                                   | Use                               | Occurs | Data Type<br>& Length    | Values & Dependencies                                                                                                    |
|------------------------------------------------------------------------------------------|-----------------------------------|--------|--------------------------|----------------------------------------------------------------------------------------------------|
| <pre><packagestatus></packagestatus></pre>                                               | Required                          | 1      | String (1)               | Code for status of package in lifecycle. Values:  1 = Approved 2 = Backed out 3 = Baselined 4 = Complex/super pkg closed 5 = Deleted (memo delete) 6 = Development 7 = Distributed 8 = Frozen 9 = Installed A = Complex/super pkg open B = Rejected C = Temporary change cycle completed  NOTE: Only values 6 or A should be returned for package create. |
| <packagetitle></packagetitle>                                                            | Optional                          | 0 -1   | String (72),<br>variable | Working title for package. Appears on most listings & reports.                                                                                                    |
| <packagetype></packagetype>                                                              | Optional                          | 0 - 1  | String (1)               | Package install type code. Values:  1 = Planned permanent 2 = Planned temporary 3 = Unplanned permanent 4 = Unplanned temporary  NOTE: For code values = 2 or 4, <tempchangeduration> also required.  NOTE: For code values = 3 or 4,  <reasoncode> also required.</reasoncode></tempchangeduration>                                                      |
| <pre><pre><pre><pre><pre><pre><pre><pre></pre></pre></pre></pre></pre></pre></pre></pre> | Optional                          | 0 -1   | Integer (1)              | Code for action to take if problem occurs in package install. Values:  1 = Hold production & contact developer for instructions  2 = Back out change, then proceed with production  3 = Other instructions  NOTE: If value = 3, instructions in <otherproblemaction> tag also returned.</otherproblemaction>                                              |
| <reasoncode></reasoncode>                                                                | Optional                          | 0 -1   | String (3),<br>variable  | Customer-defined reason code for unplanned package installation.  NOTE: Returned if value of <packagetype> = 3 or 4.</packagetype>                                                                                                    |
| <release></release>                                                                      | Optional,<br>ZMF with<br>ERO only | 0 -1   | String (8)               | Name of ERO release with which package is associated.                                                                                                    |

# Serena<sup>®</sup> ChangeMan<sup>®</sup> ZMF 8.1: XML Services User's Guide

Exhibit 3-38. PACKAGE GEN\_PRMS LIST <result> Data Structure (Continued)

| Subtag                                  | Use                               | Occurs | Data Type<br>& Length    | Values & Dependencies                                                                                                    |
|-----------------------------------------|-----------------------------------|--------|--------------------------|----------------------------------------------------------------------------------------------------|
| <releasearea></releasearea>             | Optional,<br>ZMF with<br>ERO only | 0 -1   | String (8)               | Name of starting release area for release package checkin.                                                                                                    |
| <releasejoineddate></releasejoineddate> | Optional                          | 0 -1   | Date (8),<br>yyyymmdd    | Date package joined release.                                                                                                    |
| <releasejoinedtime></releasejoinedtime> | Optional                          | 0 -1   | Time (6),<br>HHMMSS      | Time package joined release.                                                                                                    |
| <requestordept></requestordept>         | Optional                          | 0 -1   | String (4),<br>variable  | Workgroup or department code for package requestor.                                                                                                    |
| <requestorname></requestorname>         | Optional                          | 0 -1   | String (25),<br>variable | Name of developer or contact person requesting package create.                                                                                                    |
| <requestorphone></requestorphone>       | Optional                          | 0 -1   | String (15),<br>variable | Phone of developer or contact person requesting package create.                                                                                                    |
| <schedulertype></schedulertype>         | Optional                          | 0 -1   | Integer (1)              | Code for type of installation scheduler. Values:  1 = ChangeMan scheduler 2 = Manual install 3 = Other automated scheduler                                                                                                    |
| <siteinfostatus></siteinfostatus>       | Optional                          | 0 - 1  | String (1)               | Status code for site components of package as a group. Values:  0 = Active 1 = Approved 2 = Checked out 3 = Demoted 4 = Frozen 5 = Inactive 6 = Incomplete 7 = Promoted 8 = Refrozen 9 = Rejected A = Remote promoted B = Submitted C = Unfrozen |

Exhibit 3-38. PACKAGE GEN\_PRMS LIST <result> Data Structure (Continued)

| Subtag                                                  | Use      | Occurs | Data Type<br>& Length    | Values & Dependencies                                                                                                    |
|---------------------------------------------------------|----------|--------|--------------------------|----------------------------------------------------------------------------------------------------|
| <sourceloadcomponentstatus></sourceloadcomponentstatus> | Optional | 0 - 1  | String (1)               | Status code for source & load components of package as a group. Values:  0 = Active 1 = Approved 2 = Checked out 3 = Demoted 4 = Frozen 5 = Inactive 6 = Incomplete 7 = Promoted 8 = Refrozen 9 = Rejected A = Remote promoted B = Submitted C = Unfrozen |
| <stagedevlibmodel></stagedevlibmodel>                   | Optional | 0 - 1  | String (36),<br>variable | Qualified name of model library to use when staging from development environments outside ZMF control.                                                                                                    |
| <stagelibstatus></stagelibstatus>                       | Optional | 0 - 1  | String (1)               | Status code for package staging library. Values:  1 = Absent 2 = Present 3 = Archived                                                                                                    |
| <stageprodlibmodel></stageprodlibmodel>                 | Optional | 0 - 1  | String (36),<br>variable | Qualified name of model library to use when staging from ZMF baseline or production libraries.                                                                                                    |
| <tempchangeduration></tempchangeduration>               | Optional | 0 -1   | Integer (3)              | Number of days for temporary package to remain in production.  NOTE: Returned if value of <packagetype> = 2 or 4.</packagetype>                                                                                                    |
| <timeapproved></timeapproved>                           | Optional | 0 -1   | Time (6),<br>hhmmss      | Time package approved, 24-hour.                                                                                                    |
| <timebackedout></timebackedout>                         | Optional | 0 -1   | Time (6),<br>hhmmss      | Time package backed out, 24-hour.                                                                                                    |
| <timebaselined></timebaselined>                         | Optional | 0 -1   | Time (6),<br>hhmmss      | Time package baselined, 24-hour.                                                                                                    |
| <timecreated></timecreated>                             | Optional | 0 -1   | Time (6),<br>hhmmss      | Time package created, 24-hour.                                                                                                    |
| <timefrozen></timefrozen>                               | Optional | 0 -1   | Time (6),<br>hhmmss      | Time package frozen, 24-hour.                                                                                                    |
| <timeinstalled></timeinstalled>                         | Optional | 0 -1   | Time (6),<br>hhmmss      | Time package installed, 24-hour.                                                                                                    |

Exhibit 3-38. PACKAGE GEN\_PRMS LIST <result> Data Structure (Continued)

| Subtag                                        | Use      | Occurs | Data Type<br>& Length    | Values & Dependencies                                                                                                    |
|-----------------------------------------------|----------|--------|--------------------------|----------------------------------------------------------------------------------------------------|
| <timememodeleted></timememodeleted>           | Optional | 0 -1   | Time (6),<br>hhmmss      | Time package logically deleted, 24-hour format.                                                                                                    |
| <timereceived></timereceived>                 | Optional | 0 -1   | Time (6),<br>hhmmss      | Time package received, 24-hour.                                                                                                    |
| <timerejected></timerejected>                 | Optional | 0 -1   | Time (6),<br>hhmmss      | Time package rejected, 24-hour.                                                                                                    |
| <timereverted></timereverted>                 | Optional | 0 -1   | Time (6),<br>hhmmss      | Time package reverted, 24-hour.                                                                                                    |
| <timesent></timesent>                         | Optional | 0 -1   | Time (6),<br>hhmmss      | Time package sent, 24-hour.                                                                                                    |
| <timetempchangecycled></timetempchangecycled> | Optional | 0 - 1  | Time (6),<br>hhmmss      | Time when temporary change package expired, 24-hour format.                                                                                                    |
| <utilityinfostatus></utilityinfostatus>       | Optional | 0 - 1  | String (1)               | Status code for scratch/rename components of package as a group. Values:  0 = Active 1 = Approved 2 = Checked out 3 = Demoted 4 = Frozen 5 = Inactive 6 = Incomplete 7 = Promoted 8 = Refrozen 9 = Rejected A = Remote promoted B = Submitted C = Unfrozen |
| <workchangerequest></workchangerequest>       | Optional | 0 -1   | String (12),<br>variable | Work order ID or change request number for package.                                                                                                    |

# Unfreeze Package Parameters - PACKAGE GEN\_PRMS UNFREEZE

The Serena XML function to unfreeze general package parameters unlocks those parameters for change. You can then change the scheduled installation date or implementation instructions, make a temporary change permanent, or update the package description to better fit the delivered code. The package and its components remain frozen overall.

The Serena XML service/scope/message tags for a general package parameters *unfreeze* message are:

```
<service name="PACKAGE">
<scope name="GEN_PRMS">
<message name="UNFREEZE">
```

These tags appear in both requests and replies.

## PACKAGE GEN\_PRMS UNFREEZE — Requests

The request> tag syntax for a general package parameters unfreeze request is identical to
that for many package information management functions, including the package description
list and package general description list. Only the name parameters in the high-level
<scope> and <message> tags differ, as shown above.

### PACKAGE GEN PRMS UNFREEZE — Replies

The Serena XML reply message to an unfreeze request for general package parameters does not return a result data structure. It does, however, return a standard response data structure to indicate the success or failure of the request. Successful requests have a return code of 00. Unsuccessful requests have a return code of 04 or higher.

# Refreeze Package Parameters - PACKAGE GEN\_PRMS REFREEZE

The Serena XML refreeze function for general package parameters resets these previously unfrozen parameters to frozen status, locking them down against change.

The Serena XML service/scope/message tags for a general package parameters *refreeze* message are:

```
<service name="PACKAGE">
<scope name="GEN_PRMS">
<message name="REFREEZE">
```

These tags appear in both requests and replies.

#### PACKAGE GEN PRMS REFREEZE — Requests

The request> tag syntax for a general package parameters refreeze request is identical to
that for an unfreeze request. Only the name parameter in the high-level <message> tag
differs, as shown above.

#### PACKAGE GEN PRMS REFREEZE — Replies

The Serena XML reply message to a refreeze request for general package parameters does not return a result> data structure. It does, however, return a standard response> data structure to indicate the success or failure of the request. Successful requests have a return code of 00. Unsuccessful requests have a return code of 04 or higher.

# List User-Defined Package Variables - PACKAGE USR\_RECS LIST

Serena XML supports up to 72 user-defined package variables established by users when they customize ChangeMan ZMF. These are stored in the package master record with the general parameters for a package, but are listed separately.

# Serena® ChangeMan® ZMF 8.1: XML Services User's Guide

The Serena XML service/scope/message names for a message to *list* the user-defined variables for a package are:

```
<service name="PACKAGE">
<scope name="USR_RECS">
<message name="LIST">
```

These tags appear in both requests and replies.

# Naming Conventions for User-Defined Variables in Serena XML

Serena XML tag names for user-defined package variables take the general form:

```
<userVarLenxxyy>
```

#### where:

- **xx** = length of variable data in bytes, formatted as 1-digit or 2-digit integer
- yy = unique 2-digit integer identifier for this particular variable of length xx

For example, <userVarLen103> represents the third user-defined variable with a length of one byte. Similarly, <userVarLen4405> is the fifth variable with a length of 44 bytes.

ChangeMan ZMF stores these values for user reference at customized exit points, but otherwise ignores them; internally, they are meaningless. Similarly, Serena XML retrieves these values without respect to any meaning they may hold for the user. It is the user's responsibility to know the meaning of these variables and to manage them accordingly.

# PACKAGE USR\_RECS LIST — Requests

The following example shows how you might code a request to list user-defined variables for a package in Serena XML. Notice the similarity of this syntax with that of many other package requests.

#### Example XML — PACKAGE USR RECS LIST Request

# PACKAGE USR\_RECS LIST — Replies

User-defined variable lists for a package return nor more than one result> tag. This tag is followed by a standard response> tag that indicates the success or failure of the request. Successful requests have a return code of 00. Unsuccessful requests have a return code of 04 or higher.

An example XML reply to a user-defined variable list request appears below. Because the reply may contain values for up to 72 user-defined variables, many optional tags for these variables are omitted for clarity. Data structure details for the <result> tag follow the example in *Exhibit 3-39*.

### Example XML — PACKAGE USR\_RECS LIST Reply

```
<?xml version="1.0"?>
<service name="PACKAGE">
<scope name="USR RECS">
 <message name="LIST">
  <result>
   <package>IMSQ000012</package>
   <applName>IMSQ</applName>
   <packageId>000012</packageId>
   <userVarLen199>Y</userVarLen199>
   <userVarLen301>NO</userVarLen301>
   <userVarLen302>NO</userVarLen302>
   <userVarLen303>NO</userVarLen303>
   <userVarLen304>NO</userVarLen304>
   <userVarLen305>NO</userVarLen305>
   <userVarLen306>NO</userVarLen306>
   <userVarLen401>NO</userVarLen401>
   <userVarLen402>NO</userVarLen402>
   <userVarLen403>NO</userVarLen403>
   <userVarLen404>NO</userVarLen404>
  </result>
  <response>
   statusMessage>
   <statusReturnCode>00</statusReturnCode>
   <statusReasonCode>8700</statusReasonCode>
  </response>
 </message>
</scope>
</service>
```

Exhibit 3-39. PACKAGE USR\_RECS LIST <result> Data Structure

| Subtag                                                                    | Use      | Occurs       | Data Type &<br>Length    | Values & Dependencies                                                                                                    |
|---------------------------------------------------------------------------|----------|--------------|--------------------------|----------------------------------------------------------------------------------------------------|
| <applname></applname>                                                     | Optional | 0 -1         | String (4),<br>variable  | ZMF application name.                                                                                                    |
| <package></package>                                                       | Required | 1            | String (10),<br>variable | Fixed-format ZMF package name.                                                                                                    |
| <packageid></packageid>                                                   | Optional | 0 - 1        | Integer (6), fixed       | ZMF package ID number. Same as last 6 bytes of package name.                                                                                                    |
| <uservarlen101> .: .: .: .: .: .: .: .: .: .: .: .: .:</uservarlen101>    | Optional | 0 -1<br>each | String (1)               | User-defined in ZMF. Total of 16 individually named 1-byte tags supported.  NOTE: See topic "Package User Information" in the ChangeMan ZMF Customization Guide. |
| <uservarlen201> <uservarlen211></uservarlen211></uservarlen201>           | Optional | 0 -1<br>each | String (2),<br>variable  | User-defined in ZMF. Total of 11 individually named 2-byte tags supported.                                                                                       |
| <uservarlen301> <uservarlen310></uservarlen310></uservarlen301>           | Optional | 0 -1<br>each | String (3),<br>variable  | User-defined in ZMF. Total of 10 individually named 3-byte tags supported.                                                                                       |
| <uservarlen401></uservarlen401>                                           | Optional | 0 -1<br>each | String (4),<br>variable  | User-defined in ZMF. Total of 10 individually named 4-byte tags supported.                                                                                       |
| <uservarlen801> <uservarlen810></uservarlen810></uservarlen801>           | Optional | 0 -1<br>each | String (8),<br>variable  | User-defined in ZMF. Total of 10 individually named 8-byte tags supported.                                                                                       |
| <uservarlen1601> : : : <uservarlen1605></uservarlen1605></uservarlen1601> | Optional | 0 -1<br>each | String (16),<br>variable | User-defined in ZMF. Total of 5 individually named 16-byte tags supported.                                                                                       |
| <uservarlen4401> .: .: <uservarlen4405></uservarlen4405></uservarlen4401> | Optional | 0 -1<br>each | String (44),<br>variable | User-defined in ZMF. Total of 5 individually named 44-byte tags supported.                                                                                       |
| <uservarlen7201> .: .: <uservarlen7205></uservarlen7205></uservarlen7201> | Optional | 0 -1<br>each | String (72),<br>variable | User-defined in ZMF. Total of 5 individually named 72-byte tags supported.                                                                                       |

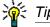

Tags: <userVarLen101> to <userVarLen7205>. See topic "Package User Information" in the ChangeMan ZMF Customization Guide.

# List Package Install Sites - SITE PKG LIST

The planned install sites for a package can be listed using Serena XML. This function assumes that the sites themselves already exist, thanks to site maintenance performed elsewhere by the ChangeMan ZMF administrator. The function also assumes that package create or update operations have already assigned install sites to the package. If neither condition is met, no sites will be returned by the package install site list function.

The Serena XML service/scope/message tags for a package install site *list* message are:

```
<service name="SITE">
<scope name="PKG">
<message name="LIST">
```

These tags appear in both requests and replies.

The service name is "site", not "package", because XML Services calls the low-level site maintenance service in ChangeMan ZMF to perform most tasks associated with this function. The scope name, "pkg", identifies this function as a package-level site service.

# SITE PKG LIST — Requests

Serena XML supports two kinds of package install site lists:

- All Install Sites for Package Name the desired package in the <package> tag. Omit the <siteName> tag. All install sites for the named package are returned, together with site descriptions and installation status information.
- Package Install Status for Site Name the desired package in the <package> tag
  and the desired install site in the <siteName> tag. Installation status information is
  returned for the named package and site.

The following example shows how you might code a Serena XML request to list install status for one remote install site associated with a package.

#### Example XML — SITE PKG LIST Request

### SITE PKG LIST — Replies

The Serena XML reply to a package install site list request contains zero to many ctags. Each cresult tag contains site description and install status information about one remote site associated with the named package.

A standard response> tag follows the result>, where it can serve as an end-of-list
marker. It reports the success or failure of the request. Successful requests have a return
code of 00. Unsuccessful requests have a return code of 04 or higher.

The example below shows what a package install list reply message might look like. Data structure details for the <result> tag appear after the example in Exhibit 3-40.

#### Example XML — SITE PKG LIST Reply

```
<?xml version="1.0"?>
<service name="SITE">
 <scope name="PKG">
  <message name="LIST">
   <result>
    <package>IMSQ000012</package>
    <applName>IMSQ</applName>
    <packageId>000012</packageId>
    <siteName>SERT8</siteName>
    <installDate>20081231</installDate>
    <fromInstallTime>010000</fromInstallTime>
    <toInstallTime>020000</toInstallTime>
    <contactName>DDDDDDDD</contactName>
    <contactPhone>1234567</contactPhone>
    <alternateContactName>DDDDDDDD</alternateContactName>
    <alternateContactPhone>1234567</alternateContactPhone>
    <siteLibModel>CMNTP.SERT8.DEV.IMSQ.#000012</siteLibModel>
```

```
<dateSent>20081028</dateSent>
    <timeSent>101800</timeSent>
    <dateReceived>20081028</dateReceived>
    <timeReceived>101800</timeReceived>
    <dateInstalled>20081028</dateInstalled>
    <timeInstalled>101900</timeInstalled>
    <dateBackedOut>20081212</dateBackedOut>
    <timeBackedOut>070200</timeBackedOut>
    <dateReverted>20081212</dateReverted>
    <timeReverted>070500</timeReverted>
    <backoutReasons>TEST</backoutReasons>
    <backoutReason01>TEST</backoutReason01>
    <db2InstallBindJobCount>00</db2InstallBindJobCount>
    <db2BackoutBindJobCount>00</db2BackoutBindJobCount>
    <db2RippleBindJobCount>00</db2RippleBindJobCount>
    <db2ReverseRippleBindJobCount>00</db2ReverseRippleBindJobCount>
    <revertUserid>USER24</revertUserid>
    <backoutUserid>USER24</backoutUserid>
    <siteStatus>DEV</siteStatus>
   </result>
   <response>
    <statusMessage>CMN8700I - Site Name service completed</statusMessage>
    <statusReturnCode>00</statusReturnCode>
    <statusReasonCode>8700</statusReasonCode>
   </response>
  </message>
</scope>
</service>
```

#### Exhibit 3-40. SITE PKG LIST <result> Data Structure

| Subtag                                             | Use      | Occurs        | Data Type<br>& Length    | Values & Dependencies                                                                                  |
|----------------------------------------------------|----------|---------------|--------------------------|----------------------------------------------------------------------------------------------------|
| <alternatecontactname></alternatecontactname>      | Optional | 0 - 1         | String (25),<br>variable | Name of alternate analyst or point of contact for install problem.                                     |
| <alternatecontactphone></alternatecontactphone>    | Optional | 0 - 1         | String (15),<br>variable | Phone number of contact in <alternatecontactname>.</alternatecontactname>                              |
| <applname></applname>                              | Optional | 0 - 1         | String (4), fixed        | ZMF application name. Same as first 4 bytes of package name.                                           |
| <pre><backoutreason01> .</backoutreason01></pre>   | Optional | 0 - 1<br>each | String (72),<br>variable | Up to nine sequential notations for reason package backed out at site.                                 |
| -<br>-<br>-<br><backoutreason09></backoutreason09> |          |               |                          | NOTE: If <datebackedout> is non-zero, <backoutreason01> is required.</backoutreason01></datebackedout> |
| <backoutreasons></backoutreasons>                  | Optional | 0 - 1         | String (72),<br>variable | Reason package backed out at site.                                                                     |
| <backoutuserid></backoutuserid>                    | Optional | 0 - 1         | String (8),<br>variable  | USERID that performed backout.                                                                         |

# Serena<sup>®</sup> ChangeMan<sup>®</sup> ZMF 8.1: XML Services User's Guide

Exhibit 3-40. SITE PKG LIST <result> Data Structure (Continued)

| Subtag                                                | Use      | Occurs | Data Type<br>& Length    | Values & Dependencies                                                                                   |
|-------------------------------------------------------|----------|--------|--------------------------|----------------------------------------------------------------------------------------------------|
| <contactname></contactname>                           | Optional | 0 - 1  | String (25),<br>variable | Name of analyst originating package, or point of contact for install problem.                           |
| <contactphone></contactphone>                         | Optional | 0 - 1  | String (15),<br>variable | Phone number of contact in <pre><contactname>.</contactname></pre>                                      |
| <datebackedout></datebackedout>                       | Optional | 0 - 1  | Date (8),<br>yyyymmdd    | Date package backed out at site.                                                                        |
| <dateinstalled></dateinstalled>                       | Optional | 0 - 1  | Date (8),<br>yyyymmdd    | Date package installed at site.                                                                         |
| <datereceived></datereceived>                         | Optional | 0 - 1  | Date (8),<br>yyyymmdd    | Date package received at site.                                                                          |
| <datereverted></datereverted>                         | Optional | 0 - 1  | Date (8),<br>yyyymmdd    | Date package reverted.                                                                                  |
| <datetempchangecycled></datetempchangecycled>         | Optional | 0 - 1  | Date (8),<br>yyyymmdd    | Date temporary change expired.                                                                          |
| <datesent></datesent>                                 | Optional | 0 - 1  | Date (8),<br>yyyymmdd    | Date package sent to site.                                                                              |
| <db2backoutbindjobcount></db2backoutbindjobcount>     | Optional | 0 - 1  | Integer (2),<br>fixed    | Number of DB2 backout bind jobs executed at site.  NOTE: Requires ZMF DB2 Option.                       |
| <db2installbindjobcount></db2installbindjobcount>     | Optional | 0 - 1  | Integer (2),<br>fixed    | Number of DB2 install bind jobs executed at site.  NOTE: Requires ZMF DB2 Option.                       |
| <db2reverse<br>RippleBindJobCount&gt;</db2reverse<br> | Optional | 0 -1   | Integer (2),<br>fixed    | Number of DB2 baseline reverse ripple bind jobs executed at site. <b>NOTE:</b> Requires ZMF DB2 Option. |
| <db2ripplebindjobcount></db2ripplebindjobcount>       | Optional | 0 -1   | Integer (2), fixed       | Number of DB2 baseline ripple bind jobs executed at site.  NOTE: Requires ZMF DB2 Option.               |
| <frominstalltime></frominstalltime>                   | Optional | 0 - 1  | Time,<br>hhmmss          | Start time for period during which installation of package is planned at named site, 24-hour format.    |
| <installdate></installdate>                           | Optional | 0 - 1  | Date,<br>yyyymmdd        | Planned site install date for package.                                                                  |
| <package></package>                                   | Required | 1      | String (10), fixed       | Fixed-format ZMF package name.                                                                          |
| <packageid></packageid>                               | Optional | 0 - 1  | Integer (6),<br>fixed    | ZMF package ID number. Same as last 6 bytes of package name.                                            |
| <revertuserid></revertuserid>                         | Optional | 0 - 1  | String (8),<br>variable  | TSOID of reverter.                                                                                      |

**Exhibit 3-40. SITE PKG LIST <result> Data Structure** (Continued)

| Subtag                                        | Use      | Occurs | Data Type<br>& Length    | Values & Dependencies                                                                                    |
|-----------------------------------------------|----------|--------|--------------------------|----------------------------------------------------------------------------------------------------|
| <sitelibmodel></sitelibmodel>                 | Optional | 0 - 1  | String (32),<br>variable | Fully qualified z/OS data set name of library used as model for library setup when package is installed. |
| <sitename></sitename>                         | Optional | 0 - 1  | String (8),<br>variable  | ZMF name of install site.                                                                                |
| <sitestatus></sitestatus>                     | Optional | 0 - 1  | String (3),<br>variable  | Determined site status.                                                                                  |
| <timebackedout></timebackedout>               | Optional | 0 - 1  | Time (8),<br>hhmmss      | Time package backed out, 24-hour.                                                                        |
| <timeinstalled></timeinstalled>               | Optional | 0 - 1  | Time (8),<br>hhmmss      | Time package installed, 24-hour.                                                                         |
| <timereceived></timereceived>                 | Optional | 0 - 1  | Time (8),<br>hhmmss      | Time package received, 24-hour.                                                                          |
| <timereverted></timereverted>                 | Optional | 0 - 1  | Time (8),<br>hhmmss      | Time package reverted, 24-hour.                                                                          |
| <timesent></timesent>                         | Optional | 0 - 1  | Time (8),<br>hhmmss      | Time package sent, 24-hour.                                                                              |
| <timetempchangecycled></timetempchangecycled> | Optional | 0 - 1  | Time (8),<br>hhmmss      | Time temporary change expired, 24-hour format.                                                           |
| <toinstalltime></toinstalltime>               | Optional | 0 - 1  | Time,<br>hhmmss          | End time for period during which installation of package is planned at named site, 24-hour format.       |

# Unfreeze Package Install Sites - PACKAGE SITES UNFREEZE

The Serena XML function to unfreeze package install sites unlocks these site assignments for change. The XML service/scope/message tags for a package-level site *unfreeze* message are:

```
<service name="PACKAGE">
<scope name="SITES">
<message name="UNFREEZE">
```

These tags appear in both requests and replies.

### PACKAGE SITES UNFREEZE — Requests

The <request> tag syntax for a package install site unfreeze request is identical to that for for many package information management functions, including the package description list and package general description list. Only the name parameters in the high-level <scope> and <message> tags differ, as shown above.

### PACKAGE SITES UNFREEZE — Replies

The Serena XML reply message to an unfreeze request for package install sites does not return a <result> data structure. It does, however, return a standard <response> data structure to indicate the success or failure of the request. Successful requests have a return code of 00. Unsuccessful requests have a return code of 04 or higher.

# Refreeze Package Install Sites - PACKAGE SITES REFREEZE

The Serena XML refreeze function for package install sites resets these previously unfrozen assignments to frozen status, locking them down against change.

The XML service/scope/message tags for a package-level site *refreeze* message are:

```
<service name="PACKAGE">
<scope name="SITES">
<message name="REFREEZE">
```

These tags appear in both requests and replies.

### PACKAGE SITES REFREEZE — Requests

The <request> tag syntax for a general package parameters refreeze request is identical to that for an unfreeze request. Only the name parameter in the high-level <message> tag differs, as shown above.

# PACKAGE SITES REFREEZE — Replies

The Serena XML reply message to a refreeze request for package install sites does not return a return a result data structure. It does, however, return a standard response data structure to indicate the success or failure of the request. Successful requests have a return code of 00. Unsuccessful requests have a return code of 04 or higher.

# List Package Installation Dependencies - PACKAGE SCH\_RECS LIST

ChangeMan ZMF captures package installation dependencies in the package installation schedule records. Serena XML can list all such dependency records for a package, or can selectively determine whether a dependency exists between a package and a particular job.

The Serena XML service/scope/message names for message to *list* package installation dependency records are:

```
<service name="PACKAGE">
<scope name="SCH_RECS">
<message name="LIST">
```

These tags appear in both request and reply messages.

# PACKAGE SCH\_RECS LIST — Requests

Serena XML supports two types of package installation dependency requests:

- List All Installation Dependencies Name the desired package in the <package> tag. Omit the tag. Omit the tage and <successorJob> tags, or enter a "matchall" (asterisk) wild card in each. The function returns a list of all predecessor and successor jobs that must execute before or after package installation to complete a successful install.
- Selective Installation Dependency Check Name the desired package in the <package> tag. Enter the job name to check for an installation dependency in the cpredecessorJob> tag, the <successorJob> tag, or both as appropriate.
  Optionally, enter a wildcard pattern to check for several similar job names. The function returns installation scheduling dependency information for the named job(s) if such dependencies exist. Otherwise, no <result> is returned in the reply message.

The following example shows how you might code a request to list all package installation dependencies in Serena XML. Notice the use of match-all wildcard characters in the cessorJob> and <successorJob> tags. Data structure details for the <request> tag appear in Exhibit 3-41.

### Example XML — PACKAGE SCH\_RECS LIST Request

Exhibit 3-41. PACKAGE SCH\_RECS LIST < request>

| Subtag                                                                                   | Use      | Occurs | Data Type &<br>Length   | Values & Dependencies                                                                                                    |
|------------------------------------------------------------------------------------------|----------|--------|-------------------------|----------------------------------------------------------------------------------------------------|
| <applname></applname>                                                                    | Optional | 0 -1   | String (4),<br>variable | ZMF application name. Same as first 4 bytes of package name.  NOTE: OK to omit trailing blanks.  NOTE: Not recommended to replace <package>. Use <package> instead of <applname> &amp;  <packageid>.</packageid></applname></package></package> |
| <package></package>                                                                      | Required | 1      | String (10), fixed      | Fixed-format ZMF package name.                                                                                                    |
| <packageid></packageid>                                                                  | Optional | 0 - 1  | Integer (6),<br>fixed   | ZMF package ID number. Same as last 6 bytes of package name.  NOTE: Leading zeroes required.  NOTE: Not recommended. Use <package> instead of <applname> &amp; <packageid>.</packageid></applname></package>                                    |
| <pre><pre><pre><pre><pre><pre><pre><pre></pre></pre></pre></pre></pre></pre></pre></pre> | Optional | 0 - 1  | String (8),<br>variable | Name of job(s) that must run before package is installed.  NOTE: Accepts standard wildcards & patterns using question mark (?) & asterisk (*).  NOTE: Omit tag or use asterisk (*) wildcard to list all predecessor jobs.                       |
| <successorjob></successorjob>                                                            | Optional | 0 - 1  | String (8),<br>variable | Name of job(s) that must run after package is installed.  NOTE: Accepts standard wildcards & patterns using question mark (?) & asterisk (*).  NOTE: Omit tag or use asterisk (*) wildcard to list all successor jobs.                          |

### PACKAGE SCH\_RECS LIST — Replies

Serena XML returns zero to many < result> tags in package installation dependency list reply. Each < result> tag contains the name of a predecessor job, a successor job, or both that the package requires for successful installation. The < result> tag recurs as needed to accommodate all scheduled predecessor and successor jobs.

A standard response> tag follows the last result> tag to indicate the success or failure
of the request. Successful requests have a return code of 00. Unsuccessful requests have a
return code of 04 or higher. As the last tag returned in the reply message, the response>
tag may serve as an end-of-list marker.

An example XML reply that lists package installation scheduling records appears on the next page. Data structure details for the cresult> tag follow in Exhibit 3-42.

### Example XML — PACKAGE SCH\_RECS LIST Reply

```
<?xml version="1.0"?>
<service name="PACKAGE">
<scope name="SCH_RECS">
  <message name="LIST">
   <result>
    <package>TES5000001</package>
    <applName>TES5</applName>
    <packageId>000001</packageId>
    <successorJob>SCHJOB01</successorJob>
    cpredecessorJob>SCHJOB02</predecessorJob>
   </result>
   <response>
    <statusMessage>CMN8700I - LIST service completed/statusMessage>
    <statusReturnCode>00</statusReturnCode>
    <statusReasonCode>8700</statusReasonCode>
   </response>
  </message>
 </scope>
</service>
```

### Exhibit 3-42. PACKAGE SCH\_RECS LIST <result>

| Subtag                                                                                   | Use      | Occurs | Data Type &<br>Length   | Values & Dependencies                                        |
|------------------------------------------------------------------------------------------|----------|--------|-------------------------|--------------------------------------------------------------|
| <applname></applname>                                                                    | Optional | 0 -1   | String (4),<br>variable | ZMF application name. Same as first 4 bytes of package name. |
| <package></package>                                                                      | Optional | 1      | String (10), fixed      | Fixed-format ZMF package name.                               |
| <packageid></packageid>                                                                  | Optional | 0 - 1  | Integer (6), fixed      | ZMF package ID number. Same as last 6 bytes of package name. |
| <pre><pre><pre><pre><pre><pre><pre><pre></pre></pre></pre></pre></pre></pre></pre></pre> | Optional | 0 - 1  | String (8),<br>variable | Name of a job that must run before package is installed.     |
| <successorjob></successorjob>                                                            | Optional | 0 - 1  | String (8),<br>variable | Name of a job that must run after package is installed.      |

# List Package Implementation Instructions - PACKAGE IMP\_INST LIST

You can retrieve package implementation instructions independently of other package parameters using Serena XML. Results are returned for one package.

The Serena XML service/scope/message names for message to *list* implementation instructions for a package are:

```
<service name="PACKAGE">
<scope name="IMP_INST">
<message name="LIST">
```

These tags appear in both request and reply messages.

# PACKAGE IMP\_INST LIST — Requests

The <request> tag syntax for request to list package implementation instructions is identical to that for many package information management functions, including the package description list and package general description list. Only the name parameter in the high-level <scope> tag differs, as shown above.

# PACKAGE IMP\_INST LIST — Replies

The reply message for a package implementation instruction list includes one result> tag
with package name and implementation instructions, if the package is found. This tag is
followed by a standard response> tag that indicates the success or failure of the request.
Successful requests have a return code of 00. Unsuccessful requests have a return code of
04 or higher.

An example XML reply to a package description list request appears below. Data structure details for the <result> tag follow the example in Exhibit 3-43.

#### Example XML — PACKAGE IMP INST LIST Reply

```
<?xml version="1.0"?>
<service name="PACKAGE">
<scope name="IMP INST">
  <message name="LIST">
   <result>
    <package>TES5000001</package>
   <applName>TES5</applName>
   <packageId>000001</packageId>
    <packageImplInst>CR153620</packageImplInst>
   </result>
   <response>
    <statusMessage>CMN8700I - LIST service completed/statusMessage>
   <statusReturnCode>00</statusReturnCode>
    <statusReasonCode>8700</statusReasonCode>
   </response>
  </message>
```

</scope>

#### Exhibit 3-43. PACKAGE IMP INST LIST <result>

| Subtag                              | Use      | Occurs | Data Type &<br>Length    | Values & Dependencies                                                                              |
|-------------------------------------|----------|--------|--------------------------|----------------------------------------------------------------------------------------------------|
| <applname></applname>               | Optional | 0 -1   | String (4), fixed        | ZMF application name. Same as first 4 bytes of package name.                                       |
| <package></package>                 | Optional | 1      | String (10), fixed       | Fixed-format ZMF package name.                                                                     |
| <packageid></packageid>             | Optional | 0 - 1  | Integer (6), fixed       | ZMF package ID number. Same as last 6 bytes of package name.                                       |
| <packageimplinst></packageimplinst> | Optional | 0 - 46 | String (72),<br>variable | Implementation instructions in free format text. Repeatable to accommodate multiple lines of text. |

# List Package Approvers - APPROVER PKG LIST

The Serena XML function to list package approvers retrieves an instantiated list of actual approvers for a named package. Actual approvers are those relevant to the named package after applying the approver business rules established by your administrator. They comprise a subset of relevant application approvers, emergency approvers for unplanned or temporary changes, and approvers assigned to review this package by a customized ChangeMan ZMF exit.

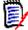

#### Note

The list of authorized approvers for a package, before the application of business rules, is associated with the parent application of the package rather than the package itself. Application approvers are retrieved with a different Serena XML function.

The Serena XML service/scope/message tags for a message to *list* package approvers are:

```
<service name="APPROVER">
<scope name="PKG">
<message name="LIST">
```

These tags appear in both request and reply messages.

The service name is "approver", not "package", because XML Services calls the low-level approver maintenance service in ChangeMan ZMF to perform most tasks associated with this function. The scope name, "pkg", identifies this function as a package-level service.

### **APPROVER PKG LIST — Requests**

Serena XML supports two types of package approver lists:

- All Approvers for Named Package Name the desired package in the <package> tag. Enter a "match-all" (asterisk) wildcard character in the <approverEntity> tag or omit it altogether. Returns all package approvers and reports their approval actions (approved, rejected, reviewing, no response).
- Approval Activity for Named Approver(s) Name the desired package in the <package> tag. Enter the desired approver entity ID, as defined to RACF or other security system, in the <approverEntity> tag. Returns approver description for all TSO user IDs associated with the named approver entity and reports their approval actions (approved, rejected, reviewing, no response).

The following example shows how you might code a request to list all approvers for a package. Data structure details for the <request> tag appear in *Exhibit 3-44*.

#### Example XML — APPROVER PKG LIST Request

#### Exhibit 3-44. APPROVER PKG LIST < request > Data Structure

| Subtag                | Use      | Occurs | Data Type &<br>Length   | Values & Dependencies                                                                                                    |
|-----------------------|----------|--------|-------------------------|----------------------------------------------------------------------------------------------------|
| <applname></applname> | Optional | 0 -1   | String (4),<br>variable | ZMF application name. Same as first 4 bytes of package name.                                                                                             |
|                       |          |        |                         | NOTE: OK to omit trailing blanks.                                                                                                    |
|                       |          |        |                         | <pre>NOTE: Not recommended to replace <package>. Use <package> instead of <applname> &amp; <packageid>.</packageid></applname></package></package></pre> |

Exhibit 3-44. APPROVER PKG LIST < request > Data Structure (Continued)

| Subtag                            | Use      | Occurs | Data Type &<br>Length   | Values & Dependencies                                                                                                    |
|-----------------------------------|----------|--------|-------------------------|----------------------------------------------------------------------------------------------------|
| <approverentity></approverentity> | Optional | 0 - 1  | String (8),<br>variable | TSO user ID or security system entity ID of desired package approver.                                                     |
|                                   |          |        |                         | <b>NOTE:</b> Accepts standard wildcards & patterns using question mark (?) & asterisk (*).                                |
|                                   |          |        |                         | <b>NOTE:</b> Omit tag or use asterisk (*) wildcard to list all approver entities.                                         |
| <package></package>               | Required | 1      | String (10), fixed      | Fixed-format ZMF package name.                                                                                            |
| <packageid></packageid>           | Optional | 0 - 1  | Integer (6),<br>fixed   | ZMF package ID number. Same as last 6 bytes of package name.                                                              |
|                                   |          |        |                         | NOTE: Leading zeroes required.                                                                                            |
|                                   |          |        |                         | <pre>NOTE: Not recommended. Use <package> instead of <applname> &amp; <packageid>.</packageid></applname></package></pre> |

### **APPROVER PACKAGE LIST — Replies**

The Serena XML reply to a package approver list request returns zero to many result>
tags. Each result> tag contains information about one package approver, including TSO user ID, the associated approver entity defined in RACF (or other security system), an approver entity description, and approver status in the approval process. If multiple TSO user IDs are associated with the RACF approval entity, each generates a separate result> tag.

A standard response> data element follows the last result> tag, if any, to indicate the success or failure of the request. Successful requests have a return code of 00. Unsuccessful requests have a return code of 04 or higher. As the last tag returned in the reply message, the response> tag serves as an end-of-list marker.

An example XML reply that lists package approvers appears below. Data structure details for the <result> tag follow in *Exhibit 3-45*.

#### Example XML — APPROVER PKG LIST Reply

# Serena® ChangeMan® ZMF 8.1: XML Services User's Guide

```
<approvedTime>083100</approvedTime>
    <approver>USER24</approver>
    <approvalOrder>10</approvalOrder>
    <userListCount>02</userListCount>
    <isApproverNotified>Y</isApproverNotified>
    <postApprovalNoticeEnabled>N</postApprovalNoticeEnabled>
    <notification>
    <notifierType>4</notifierType>
    <userList>USER24@SERENA.COM;USER24</userList>
    </notification>
    <notification>
     <notifierType>1</notifierType>
     <userList>USER24</userList>
    </notification>
   </result>
   <result>
    <package>ACTP000007</package>
    <applName>ACTP</applName>
    <packageId>000007</packageId>
    <approverEntity>ACCTPAY</approverEntity>
    <approverDesc>Accounts Payable Manager</approverDesc>
    <approverAction>1</approverAction>
    <approvedDate>20090127</approvedDate>
    <approvedTime>083100</approvedTime>
    <approver>USER24</approver>
    <approvalOrder>20</approvalOrder>
    <userListCount>01</userListCount>
    <isApproverNotified>Y</isApproverNotified>
    <postApprovalNoticeEnabled>N</postApprovalNoticeEnabled>
    <notification>
    <notifierType>4</notifierType>
    <userList>USER24@SERENA.COM;USER24</userList>
    </notification>
   </result>
   <response>
    <statusMessage>CMN8700I - LIST service completed</statusMessage>
    <statusReturnCode>00</statusReturnCode>
    <statusReasonCode>8700</statusReasonCode>
   </response>
  </message>
</scope>
</service>
```

Exhibit 3-45. APPROVER PKG LIST < result> Data Structure

| Subtag                                                                                           | Use      | Occurs        | Data Type &<br>Length    | Values & Dependencies                                                                                                    |
|--------------------------------------------------------------------------------------------------|----------|---------------|--------------------------|----------------------------------------------------------------------------------------------------|
| <applname></applname>                                                                            | Optional | 0 -1          | String (4), fixed        | ZMF application name. Same as first 4 bytes of package name.                                                                                                    |
| <approvalorder></approvalorder>                                                                  | Optional | 0 - 1         | Integer (2),<br>variable | Approval level or sequence assigned to this approver entity for hierarchical approvals.                                                                                                    |
| <approveddate></approveddate>                                                                    | Optional | 0 - 1         | Date,<br>yyyymmdd        | Date package approval action taken by this approver. No punctuation.                                                                                                    |
| <approvedtime></approvedtime>                                                                    | Optional | 0 - 1         | Time,<br>hhmmss          | Time package approval action taken by this approver. No punctuation.                                                                                                    |
| <approver></approver>                                                                            | Optional | 0 - 1         | String (8),<br>variable  | TSO user ID of individual approver.  Mapped to <approverentity> by RACF or other security system.</approverentity>                                                                                |
| <approveraction></approveraction>                                                                | Optional | 0 - 1         | Integer (1)              | Code for most recent approval action of approver entity. Values:  1 = Approved 2 = Checkoff 3 = Rejected 4 = Review pending 5 = No response to notification                                       |
| <approverdesc></approverdesc>                                                                    | Optional | 0 - 1         | String (44),<br>variable | Text description of approver level or function (e.g., project leader, QA manager) for <approverentity>.</approverentity>                                                                          |
| <approverentity></approverentity>                                                                | Optional | 1             | String (8),<br>variable  | Security system entity ID of package approver. Mapped to TSO user ID in <approver> by RACF or other security system.</approver>                                                                   |
| <checkofflist></checkofflist>                                                                    | Optional | 0 - 14        | String (72),<br>variable | Checkoff list.                                                                                                    |
| <pre><checkofflist01>     .     .     . <checkofflist14></checkofflist14></checkofflist01></pre> | Optional | 0 - 1<br>each | String (72),<br>variable | Text descriptions for up to 14 possible approval actions taken by approver from custom-defined checkoff list.  NOTE: At least one tag required if value in <approveraction> = 2.</approveraction> |
| <isapprovernotified></isapprovernotified>                                                        | Optional | 0 - 1         | String (1),<br>variable  | Has approver entity been notified that approval action is requested?  Y = Yes N = No                                                                                                    |
| <islinkedapprover></islinkedapprover>                                                            | Optional | 0 - 1         | String (1),<br>variable  | Is this a linked package approver?  Y = Yes N = No                                                                                                    |

Exhibit 3-45. APPROVER PKG LIST < result> Data Structure (Continued)

| Subtag                                                                  | Use      | Occurs        | Data Type &<br>Length    | Values & Dependencies                                                                                                    |
|-------------------------------------------------------------------------|----------|---------------|--------------------------|----------------------------------------------------------------------------------------------------|
| <notification></notification>                                           | Optional | 0 - 35        | Complex                  | Describes notifications sent when this approver takes an approval action. See <i>Exhibit 3-46</i> .                                                                                                   |
| <package></package>                                                     | Optional | 1             | String (10), fixed       | Fixed-format ZMF package name.                                                                                                    |
| <packageid></packageid>                                                 | Optional | 0 - 1         | Integer (6),<br>fixed    | ZMF package ID number. Same as last 6 bytes of package name.                                                                                                    |
| <postapprovalnoticeenabled></postapprovalnoticeenabled>                 | Optional | 0 - 1         | String (1),<br>variable  | Is this approver to be notified of emergency/temporary changes for post-installation approval review?  Y = Yes N = No                                                                                 |
| <rejectreasons></rejectreasons>                                         | Optional | 0 - 10        | String (72),<br>variable | Reject reasons.                                                                                                    |
| <rejectreasons01> <rejectreasons10></rejectreasons10></rejectreasons01> | Optional | 0 - 1<br>each | String (72),<br>variable | Up to ten sequentially numbered, free-format text entries containing reason(s) for package rejection by approver.  NOTE: At least one tag required if value in <approveraction> = 3.</approveraction> |
| <userlistcount></userlistcount>                                         | Optional | 0 - 1         | Integer(2)               | The number of users to notify, the number of returned <notification> complex tags.</notification>                                                                                                    |

# <notification> Subtag

The <notification> tag describes the notifications to be issued when this approver entity takes an approval action. The tag represents a complex data structure with subtags of its own. It is repeatable to accommodate multiple approvers and multiple notification methods. Data structure details for this tag appear in *Exhibit 3-46*.

Exhibit 3-46. <notification> Subtag Data Structure

| Subtag                        | Use      | Occurs | Data Type<br>& Length | Values & Dependencies                                                                                                    |
|-------------------------------|----------|--------|-----------------------|----------------------------------------------------------------------------------------------------|
| <notifiertype></notifiertype> | Optional | 0 - 1  | Integer (1)           | ZMF code for notification method to use with notifications sent to users in <userlist>. Values: 1 = MVS Send message 4 = E-mail 5 = SERNET email msg 6 = Batch messaging job</userlist> |

**Exhibit 3-46. <notification> Subtag Data Structure** (Continued)

| Subtag                | Use      | Occurs | Data Type<br>& Length    | Values & Dependencies                                                                                                    |
|-----------------------|----------|--------|--------------------------|----------------------------------------------------------------------------------------------------|
| <userlist></userlist> | Optional | 0 - 1  | String (44),<br>variable | List of individual approvers to notify when the named approver entity takes an approval action. List consists of user TSO IDs or E-mail addresses separated by commas. |
|                       |          |        |                          | <pre>NOTE: TSO IDs required if <notifiertype> = 1.</notifiertype></pre>                                                                                                |
|                       |          |        |                          | <pre>NOTE: E-mail addresses required if <notifiertype> = 4 or 5.</notifiertype></pre>                                                                                  |

# List Affected Applications - PACKAGE AFF\_APLS LIST

List the applications affected by a complex/super package using the Serena XML function to list affected applications for a package. This function includes only complex and super packages in its scope.

The Serena XML service/scope/message tags for a message to *list* applications affected by a complex/super package are:

```
<service name="PACKAGE">
<scope name="AFF_APLS">
<message name="LIST">
```

These tags appear in both request and reply messages.

# PACKAGE AFF\_APLS LIST — Requests

The <request> tag syntax for a request to list affected applications is identical to that for a request to list general package parameters. Only the name parameter in the high-level <scope> tag differs, as shown above. However, additional data constraints apply. (See Exhibit 3-47.

Exhibit 3-47. PACKAGE AFF\_APLS LIST < request > Data Structure

| Subtag                | Use      | Occurs | Data Type &<br>Length   | Values & Dependencies                                                                                                    |
|-----------------------|----------|--------|-------------------------|----------------------------------------------------------------------------------------------------|
| <applname></applname> | Optional | 0 -1   | String (4),<br>variable | ZMF application name. Same as first 4 bytes of package name.  NOTE: OK to omit trailing blanks.  NOTE: Not recommended as   package> substitute. Use   package> instead of   applName> & <packageid>.</packageid> |

Exhibit 3-47. PACKAGE AFF\_APLS LIST < request > Data Structure (Continued)

| Subtag                  | Use      | Occurs | Data Type &<br>Length | Values & Dependencies                                                                                                    |
|-------------------------|----------|--------|-----------------------|----------------------------------------------------------------------------------------------------|
| <package></package>     | Required | 0 - 1  | String (10), fixed    | Fixed-format ZMF package name for the complex/super package.                                                                                                    |
| <packageid></packageid> | Optional | 0 - 1  | Integer (6),<br>fixed | ZMF package ID number. Same as last 6 bytes of package name.  NOTE: Leading zeroes required.  NOTE: Not recommended. Use <package> instead of  <applname> &amp; <packageid>.</packageid></applname></package> |

### PACKAGE AFF\_APLS LIST — Replies

The Serena XML reply message for this function returns zero to many result> tags. Each <result> contains names one application affected by the named complex/super package. If no participating packages are attached to the complex/super package, no returned.

A standard response> tag follows the last lastresult> tag, if any, to indicate the success or failure of the request. Successful requests have a return code of 00. Unsuccessful requests have a return code of 04 or higher. As the last tag returned in the reply message, the response> tag may serve as an end-of-list marker.

An example XML reply that lists all affected applications for a package appears below. Data structure details for the result> tag follow in Exhibit 3-48.

#### Example XML — PACKAGE AFF\_APLS LIST Reply

```
<?xml version="1.0"?>
<service name="PACKAGE">
 <scope name="AFF APLS">
  <message name="LIST">
   <result>
    <package>TES5000003</package>
    <applName>TES5</applName>
    <packageId>000003</packageId>
    <affectedAppl>ACTP</affectedAppl>
   </result>
   <response>
    <statusMessage>CMN8700I - LIST service completed/statusMessage>
    <statusReturnCode>00</statusReturnCode>
    <statusReasonCode>8700</statusReasonCode>
   </response>
  </message>
 </scope>
</service>
```

| Exhibit 3-48. PACKAGE AFF APLS LIST <re< th=""><th>esuit&gt; Data Structure</th></re<> | esuit> Data Structure |
|----------------------------------------------------------------------------------------|-----------------------|
|----------------------------------------------------------------------------------------|-----------------------|

| Subtag                        | Use      | Occurs | Data Type &<br>Length   | Values & Dependencies                                        |
|-------------------------------|----------|--------|-------------------------|--------------------------------------------------------------|
| <affectedappl></affectedappl> | Optional | 0 - 1  | String (8), variable    | ZMF application name for a participating package.            |
| <applname></applname>         | Optional | 0 -1   | String (4),<br>variable | ZMF application name. Same as first 4 bytes of package name. |
| <package></package>           | Optional | 0 - 1  | String (10), fixed      | Fixed-format ZMF package name for the complex/super package. |
| <packageid></packageid>       | Optional | 0 - 1  | Integer (6), fixed      | ZMF package ID number. Same as last 6 bytes of package name. |

# List Participating Packages - PACKAGE PRT\_PKGS LIST

List the participating applications in a complex/super package using the Serena XML function to list participating packages. This function includes only complex/super packages in its scope.

The Serena XML service/scope/message tags for a message to *list* participating packages for a complex/super package are:

```
<service name="PACKAGE">
<scope name="PRT_PKGS">
<message name="LIST">
```

These tags appear in both request and reply messages.

### PACKAGE PRT\_PKGS LIST — Requests

The <request> tag syntax for a request to list participating packages is identical to that for a request to list affected applications. (See *Exhibit 3-47*.) Only the name parameter in the high-level <scope> tag differs, as shown above.

## PACKAGE PRT\_PKGS LIST — Replies

The Serena XML reply message for this function returns zero to many result> tags. Each <result> names one participating package in the named complex/super package. If no participating packages are attached to the complex/super package, no returned.

A standard response> tag follows the last result> tag, if any, to indicate the success or failure of the request. Successful requests have a return code of 00. Unsuccessful requests have a return code of 04 or higher. As the last tag returned in the reply message, the response> tag may serve as an end-of-list marker.

An example XML reply that lists participating packages follows. Data structure details for the <result> tag appear in *Exhibit 3-49*.

#### Example XML — PACKAGE PRT\_PKGS LIST Reply

```
<?xml version="1.0"?>
<service name="PACKAGE">
<scope name="PRT_PKGS">
  <message name="LIST">
  <result>
    <package>TES5000002</package>
   <applName>TES5</applName>
   <packageId>000002</packageId>
    <partPackage>TES5000003</partPackage>
   </result>
   <response>
    <statusMessage>CMN8700I - LIST service completed/statusMessage>
   <statusReturnCode>00</statusReturnCode>
   <statusReasonCode>8700</statusReasonCode>
  </response>
  </message>
</scope>
</service>
```

#### Exhibit 3-49. PACKAGE PRT\_PKGS LIST <result> Data Structure

| Subtag                      | Use      | Occurs | Data Type &<br>Length    | Values & Dependencies                                                                                     |
|-----------------------------|----------|--------|--------------------------|----------------------------------------------------------------------------------------------------|
| <applname></applname>       | Optional | 0 -1   | String (4),<br>variable  | ZMF application name. Same as first 4 bytes of package name.                                              |
| <package></package>         | Optional | 0 - 1  | String (10), fixed       | Fixed-format ZMF package name of complex/super package.                                                   |
| <packageid></packageid>     | Optional | 0 - 1  | Integer (6),<br>fixed    | ZMF package ID number. Same as last 6 bytes of package name.                                              |
| <partpackage></partpackage> | Optional | 0 - 1  | String (10),<br>variable | Fixed-format ZMF name of participating package in the complex/super package named in <package>.</package> |

# List Linked Packages - PACKAGE PKG\_LINK LIST

Serena XML provides a means for ChangeMan ZMF customers to list any packages on remote LPARs or non-mainframe servers that are linked (via external software) to an explicitly named ChangeMan ZMF package on the local mainframe LPAR. Only simple packages on the local LPAR are included in the scope of this function.

The XML service/scope/message names for a message to *list* linked packages are:

```
<service name="PACKAGE">
<scope name="PKG_LINK">
<message name="LIST">
```

These tags appear in both request and reply messages.

### PACKAGE PKG\_LINK LIST — Request

Serena XML supports the following linked package list options:

- All Remote Packages Linked to a Local Package Name the desired local package in the <package> tag. Omit all other subtags of the <request> element. The function returns a list of all remote packages linked to the local package.
- All Local Packages Linked to a Remote Package Name the desired remote
  package in the linkPackage> tag. The package naming conventions of the remote
  system are accepted in linkPackage>. Omit all other subtags of the <request>
  data element. The function returns a list of all local packages linked to the named
  remote package.
- All Local Packages Linked to Packages on a Remote Server In tag
   <sourceLinkIpAddress>, enter the name or IP address of the desired remote
   server. Use the same naming or addressing conventions used by the remote link
   management software when it passes these values to ChangeMan ZMF. Omit all
   other subtags of the <request> data element. The function returns a list of all local
   packages linked to remote packages that reside on the named remote server.
- All Local Packages Linked Elsewhere by a User Enter the name or TSO user ID of the desired link requestor in the linkRequestor> tag. Omit all other subtags of the <request> data element. The function returns a list of all local packages linked to remote packages when those links were requested by the named user.

The following example shows how you might code a request to list all remote, linked packages for a named local package using Serena XML. Data structure details for the linked package *list* request> tag appear in *Exhibit 3-50*.

#### Example XML — PACKAGE PKG LINK LIST Request

Exhibit 3-50. PACKAGE PKG\_LINK LIST < request > Data Structure

| Subtag                                      | Use      | Occurs | Data Type &<br>Length     | Values & Dependencies                                                                                                    |
|---------------------------------------------|----------|--------|---------------------------|----------------------------------------------------------------------------------------------------|
| <applname></applname>                       | Optional | 0 -1   | String (4),<br>variable   | ZMF application name. Same as first 4 bytes of package name.                                                                                                    |
| <li><li>kPackage&gt;</li></li>              | Optional | 0 - 1  | String (255),<br>variable | Name(s) of one or more linked package(s) on remote server, delimited by semicolons. Package naming conventions are those of remote system.                                                                              |
| <li><li>kRequestor&gt;</li></li>            | Optional | 0 - 1  | String (20),<br>variable  | Name or TSO user ID of package link requestor.                                                                                                    |
| <package></package>                         | Required | 0 - 1  | String (10), fixed        | Fixed-format ZMF package name for target package on local LPAR.                                                                                                    |
| <packageid></packageid>                     | Optional | 0 - 1  | Integer (6),<br>fixed     | ZMF package ID number. Same as last 6 bytes of package name.                                                                                                    |
| <sourcelinkipaddress></sourcelinkipaddress> | Optional | 0 - 1  | String (255),<br>variable | Network IP address for remote server where linked package resides.  NOTE: ZMF stores address as provided by external link management software. May contain server name known to that software instead of an IP address. |
| <sourcelinkportid></sourcelinkportid>       | Optional | 0 - 1  | String (8),<br>variable   | Network port ID for remote server where linked package resides.                                                                                                    |

#### PACKAGE PKG\_LINK LIST — Replies

The linked package list reply contains zero to many result> tags. Each result>
contains information about a package on the local LPAR that is linked to at least one remote package with the requested characteristics. Remote package name(s), application, server, and link requestor are included as they are stored in the package master records for the local package. Information such as package level, type, and status pertain to the local package, not the linked remote package(s).

A standard response> data structure follows the result> tags, if any, to indicate the success or failure of the list request. Successful requests have a return code of 00.
Unsuccessful requests have a return code of 04 or higher. As the last data element returned in a Serena XML reply message, the response> tag serves as an end-of-list marker.

An example reply to a linked package list request follows. Data structure details for the linked package list result> tag appear in Exhibit 3-51.

#### Example XML — PACKAGE PKG\_LINK LIST Reply

<?xml version="1.0"?>
<service name="PACKAGE">

```
<scope name="PKG LINK">
 <message name="LIST">
  <result>
   <package>TES5000003</package>
   <applName>TES5</applName>
   <packageId>000003</packageId>
   <packageLevel>4</packageLevel>
   <packageType>1</packageType>
   <packageStatus>6</packageStatus>
   <installDate>20091231</installDate>
   <linkPackage></linkPackage>
   <sourceLinkIpAddress></sourceLinkIpAddress>
   </result>
  <response>
   <statusMessage>CMN8764I - Package is not Linked.
   <statusReturnCode>00</statusReturnCode>
   <statusReasonCode>8764</statusReasonCode>
  </response>
 </message>
 </scope>
</service>
```

### Exhibit 3-51. PACKAGE PKG\_LINK LIST <result> Data Structure

| Subtag                                        | Use      | Occurs | Data Type &<br>Length     | Values & Dependencies                                                                                                    |
|-----------------------------------------------|----------|--------|---------------------------|----------------------------------------------------------------------------------------------------|
| <applname></applname>                         | Optional | 0 -1   | String (4),<br>variable   | ZMF application name. Same as first 4 bytes of <package>.</package>                                                                |
| <installdate></installdate>                   | Optional | 0 - 1  | Date,<br>yyyymmdd         | Planned install date for local package.                                                                                            |
| <li><li>kDate&gt;</li></li>                   | Optional | 0 - 1  | Date,<br>yyyymmdd         | Link date.                                                                                                    |
| <li><li><li><li><li></li></li></li></li></li> | Optional | 0 -1   | String (255),<br>variable | Name(s) of one or more linked package(s) on remote server, delimited by semicolons. Naming conventions are those of remote system. |
| <li><li><li><li></li></li></li></li>          | Optional | 0 - 1  | String (20),<br>variable  | Name or TSO user ID of package link requestor.                                                                                     |
| <li><li>kTime/&gt;</li></li>                  | Optional | 0 - 1  | Time,<br>hhmmss           | Link time                                                                                                    |
| <package></package>                           | Optional | 0 - 1  | String (10), fixed        | ZMF fixed-format package name for local package.                                                                                   |
| <packageid></packageid>                       | Optional | 0 - 1  | Integer (6),<br>fixed     | ZMF package ID number. Same as last 6 bytes of <package>.</package>                                                                |

Exhibit 3-51. PACKAGE PKG\_LINK LIST <result> Data Structure (Continued)

| Subtag                                      | Use      | Occurs | Data Type &<br>Length     | Values & Dependencies                                                                                                    |
|---------------------------------------------|----------|--------|---------------------------|----------------------------------------------------------------------------------------------------|
| <packagelevel></packagelevel>               | Optional | 0 - 1  | String (1)                | Code for package complexity or level in hierarchy of local package. Values:  1 = Simple package 2 = Complex package 3 = Super package 4 = Participating package                                                                                                    |
| <packagestatus></packagestatus>             | Optional | 0 - 1  | String (1)                | Code for status of local package in lifecycle. Values:  1 = Approved 2 = Backed out 3 = Baselined 4 = Complex/super pkg closed 5 = Deleted (memo delete) 6 = Development 7 = Distributed 8 = Frozen 9 = Installed A = Complex/super pkg open B = Rejected C = Temporary change cycle completed |
| <packagetype></packagetype>                 | Optional | 0 - 1  | String (1)                | Code for package install type of local package. Values:  1 = Planned permanent 2 = Planned temporary 3 = Unplanned permanent 4 = Unplanned temporary                                                                                                    |
| <sourcelinklpaddress></sourcelinklpaddress> | Optional | 0 - 1  | String (255),<br>variable | Network IP address for remote server where linked package resides.  NOTE: ZMF stores address as provided by external link management software. May contain server name known to that software instead of an IP address.                                                                        |
| <sourcelinkportid></sourcelinkportid>       | Optional | 0 - 1  | String (8),<br>variable   | Network port ID for remote server where linked package resides.                                                                                                    |

# List Package Library Types - LIBTYPE PKG LIST

You can retrieve library type specifications for a package using the Serena XML package library type list function. These specifications are defined separately by your ChangeMan ZMF administrator.

The Serena XML service/scope/message tags and attributes for messages to *list* package library type records are:

```
<service name="LIBTYPE">
<scope name="PKG">
<message name="LIST">
```

These tags appear in both requests and replies.

The service name is "libtype", not "package", because XML Services calls the low-level library type management service in ChangeMan ZMF to perform most tasks associated with this function. The scope name, "pkg", identifies this message as a package-level service.

#### LIBTYPE PKG LIST — Requests

You can request specifications for one or more library types defined for a named package. To retrieve all library type specifications for the package, no library type name is required. Specifications for an explicitly named library can also be requested. Filtering by DB2 library type is an additional option.

The following example shows how you might code a request to list all library types for a package that are not DB2 libraries. Data structure details for the <request> data element appear in Exhibit 3-52.

#### Example XML —LIBTYPE PKG LIST Request

Exhibit 3-52. LIBTYPE PKG LIST < request > Data Structure

| Subtag                        | Use      | Occurs | Data Type &<br>Length | Values & Dependencies                                                                                                    |
|-------------------------------|----------|--------|-----------------------|----------------------------------------------------------------------------------------------------|
| <applname></applname>         | Optional | 0 - 1  | String (4), variable  | ZMF application name. Same as first 4 bytes of <package>.</package>                                                                                         |
|                               |          |        |                       | NOTE: OK to omit trailing blanks.                                                                                                    |
|                               |          |        |                       | NOTE: Not recommended as<br><package> substitute. Use<br/><package> instead of <applname> &amp;<br/><packageid>.</packageid></applname></package></package> |
| <isdb2libtype></isdb2libtype> | Optional | 0 - 1  | String (1)            | Y = Include only DB2 libraries. N = Omit all DB2 libraries.                                                                                                 |
|                               |          |        |                       | <b>NOTE:</b> Omit tag or use asterisk (*) wildcard to request both DB2 and non-DB2 library types.                                                           |
| <li><li>IibType&gt;</li></li> | Optional | 0 - 1  | String (3),           | Name of specific library type to list.                                                                                                    |
|                               |          |        | variable              | <b>NOTE:</b> Omit tag or use asterisk (*) wildcard to request all library types.                                                                            |
| <package></package>           | Optional | 0 - 1  | String (10), fixed    | Fixed-format ZMF name of package for which library type info is requested.                                                                                  |
| <packageid></packageid>       | Optional | 0 - 1  | Integer (6), fixed    | ZMF package ID number. Same as last 6 bytes of <package>.</package>                                                                                         |
|                               |          |        |                       | NOTE: Leading zeroes required.                                                                                                    |
|                               |          |        |                       | <pre>NOTE: Not recommended. Use <package> instead of <applname> &amp; <packageid>.</packageid></applname></package></pre>                                   |

#### LIBTYPE PKG LIST — Replies

The reply message listing package library types returns zero to many <result> data elements. Each <result> tag contains specifications for one library type defined for the named package.

The standard response> data element follows any result> tags in the reply and indicates the success or failure of the list request. Successful requests have a return code of 00. Unsuccessful requests have a return code of 04 or higher. Because it is the final data element in the XML reply message, the response> tag serves as an end-of-list marker.

The following example shows what a Serena XML package library list reply message might look like. Data structure details for the <result> tag appear in Exhibit 3-53.

#### Example XML — LIBTYPE PKG LIST Reply

```
<?xml version="1.0"?>
<service name="LIBTYPE">
<scope name="PKG">
  <message name="LIST">
   <result>
    <package>IMSQ000012</package>
    <applName>IMSO</applName>
    <packageId>000012</packageId>
    <libType>CPC</libType>
    <likeType>1</likeType>
    <isPdseLibType>N</isPdseLibType>
    <chkOutComponentGenDesc>N</chkOutComponentGenDesc>
    <chkOutActivityFile>N</chkOutActivityFile>
    <deferStageLibCreation>Y</deferStageLibCreation>
    <includeUtilityInfo>N</includeUtilityInfo>
    <libTypeDesc>Copybooks common</libTypeDesc>
    <isImsLibType>N</isImsLibType>
    <isDb2LibType>N</isDb2LibType>
    <ddlSqlSubType>N</ddlSqlSubType>
    <storedProcSubType>N</storedProcSubType>
    <triggerSubType>N</triggerSubType>
    <bindControlSubType>N</bindControlSubType>
    <packageBindControlSubType>N</packageBindControlSubType>
    <sqlStoredProcDefinition>N</sqlStoredProcDefinition>
   </result>
  <response>
    <statusMessage>CMN8600I - The package library type list is complete./
statusMessage>
   <statusReturnCode>00</statusReturnCode>
   <statusReasonCode>8600</statusReasonCode>
  </response>
 </message>
 </scope>
</service>
```

#### Exhibit 3-53. LIBTYPE PKG LIST < result> Data Structure

| Subtag                | Use      | Occurs | Data Type &<br>Length | Values & Dependencies                                               |
|-----------------------|----------|--------|-----------------------|---------------------------------------------------------------------|
| <applname></applname> | Optional | 0 - 1  | String (4), variable  | ZMF application name. Same as first 4 bytes of <package>.</package> |

# Serena<sup>®</sup> ChangeMan<sup>®</sup> ZMF 8.1: XML Services User's Guide

Exhibit 3-53. LIBTYPE PKG LIST <result> Data Structure (Continued)

| Subtag                                            | Use                   | Occurs | Data Type &<br>Length    | Values & Dependencies                                                                                                    |
|---------------------------------------------------|-----------------------|--------|--------------------------|----------------------------------------------------------------------------------------------------|
| <apsdevlib></apsdevlib>                           | Optional,<br>APS only | 0 - 1  | String (44),<br>variable | Name of APS development library associated with this ZMF library type.  **NOTE:* If <isapslibtype> is Y, this tag is required.</isapslibtype>                                                                                                    |
| <apsentity></apsentity>                           | Optional,<br>APS only | 0 - 1  | String (8),<br>variable  | Name of APS entity type associated with this ZMF library type.  NOTE: If <isapslibtype> is Y, this tag is required.</isapslibtype>                                                                                                    |
| <br><br><br>dControlSubType>                      | Optional,<br>DB2 only | 0 - 1  | String (1)               | Y = Yes, bind control library subtype N = No, not bind control library subtype                                                                                                    |
| <chkoutactivityfile></chkoutactivityfile>         | Optional              | 0 - 1  | String (1)               | Y = Yes, copy component to activity file<br>at checkout<br>N = Don't make activity file copy<br>NOTE: Tag <chkoutactivityfile><br/>also required if value is Y.</chkoutactivityfile>                                                                  |
| <chkoutcomponentgendesc></chkoutcomponentgendesc> | Optional              | 0 - 1  | String (1)               | <ul> <li>Y = Yes, copy component general description to staging change description at checkout</li> <li>N = No, leave component change description blank in staging at checkout</li> </ul>                                                            |
| <db2sqlterminationchar></db2sqlterminationchar>   | Optional,<br>DB2 only | 0 - 1  | String (1)               | DB2 SQL sentence termination character.                                                                                                    |
| <dbrmsubtype></dbrmsubtype>                       | Optional              | 0 - 1  | String (1)               | Y = Yes, DBRM subtype N = Not DBRM subtype                                                                                                    |
| <ddlsqlsubtype></ddlsqlsubtype>                   | Optional,<br>DB2 only | 0 - 1  | String (1)               | Y = Yes, SQL DDL library subtype N = No, not SQL DDL library subtype                                                                                                    |
| <deferstagelibcreation></deferstagelibcreation>   | Optional              | 0 - 1  | String (1)               | Y = Yes, defer allocation of library<br>type in staging library to first<br>component checkout<br>N = No, don't defer library allocation                                                                                                    |
| <imsentity></imsentity>                           | Optional,<br>IMS only | 0 - 1  | String (1)               | Code for IMS entity type associated with this ZMF library type. Values:  1 = PSB source 2 = DBD source 3 = MFS source 4 = PSB target 5 = DBD target 6 = FMT target 7 = REF target  NOTE: If <isimslibtype> is Y, this tag is required.</isimslibtype> |
| <includeutilityinfo></includeutilityinfo>         | Optional              | 0 - 1  | String (1)               | Y = Yes, include scratch/rename utility info with library type. N = No, omit scratch/rename info.                                                                                                    |

Exhibit 3-53. LIBTYPE PKG LIST <result> Data Structure (Continued)

| Subtag                                                             | Use                   | Occurs | Data Type &<br>Length    | Values & Dependencies                                                                                                    |
|--------------------------------------------------------------------|-----------------------|--------|--------------------------|----------------------------------------------------------------------------------------------------|
| <isapslibtype></isapslibtype>                                      | Optional              | 0 - 1  | String (1)               | Y = Yes, this is APS library type N = No, not APS library type                                                                                                    |
| <isdb2libtype></isdb2libtype>                                      | Optional              | 0 - 1  | String (1)               | Y = Yes, this is DB2 library type N = No, not DB2 library type                                                                                                    |
| <ishfslibtype></ishfslibtype>                                      | Optional              | 0 - 1  | String (1)               | Y = Yes, this is HFS library type N = No, not HFS library type                                                                                                    |
| <islmslibtype></islmslibtype>                                      | Optional              | 0 - 1  | String (1)               | Y = Yes, this is IMS library type N = No, not IMS library type                                                                                                    |
|                                                                    |                       |        |                          | <b>NOTE:</b> Tag <imsentity> also required if value is Y.</imsentity>                                                                                                    |
| <ispdselibtype></ispdselibtype>                                    | Optional              | 0 - 1  | String (1)               | Y = Yes, this is PDSE library type N = No, not PDSE library type                                                                                                    |
| <li><li>IibType&gt;</li></li>                                      | Required              | 1      | String (3),<br>variable  | Name of library type for which specifications are reported.                                                                                                    |
| <li><li>libTypeDesc&gt;</li></li>                                  | Optional              | 0 - 1  | String (44),<br>variable | Text description of library type.                                                                                                    |
| <li><li>librarySequenceNo&gt;</li></li>                            | Optional              | 0 - 1  | Integer                  | Library sequence number                                                                                                    |
| <li><li><li><li></li></li></li></li>                               | Optional              | 0 - 1  | String (1)               | Code for "like-library" type assigned to library type name. Values:  1 = Like Copy Library 2 = Like Load Library 3 = Like Other Library 4 = Like PDS Library 5 = Like Source Library 6 = Like Ncal Library 7 = Like Object Library  NOTE: Tag <targetloadlibtype></targetloadlibtype> |
| <package></package>                                                | Required              | 1      | String (10), fixed       | also required if value is 5.  ZMF fixed-format package name.                                                                                                    |
| <pre><packagebindcontrolsubtype></packagebindcontrolsubtype></pre> | Optional,<br>DB2 only | 0 - 1  | String (1)               | Y = Yes, package bind control subtype N = No, not package bind ctrl subtype                                                                                                    |
| <packageid></packageid>                                            | Optional              | 0 - 1  | Integer (6), fixed       | ZMF package ID number. Same as last 6 bytes of <package>.</package>                                                                                                    |
| <sqlstoredprocdefinition></sqlstoredprocdefinition>                | Optional,<br>DB2 only | 0 - 1  | String (1)               | Y = Yes, SQL stored proc definition N = No, not SQL stored proc definition                                                                                                    |
| <storedprocsubtype></storedprocsubtype>                            | Optional,<br>DB2 only | 0 - 1  | String (1)               | Y = Yes, DB2 stored procedure subtype N = No, not stored procedure subtype                                                                                                    |
| <targetactivityfile></targetactivityfile>                          | Optional              | 0 - 1  | String (3),<br>variable  | Name of target activity file library type associated with this library.  NOTE: This tag is required if value in                                                                                                    |
|                                                                    |                       |        |                          | <pre><chkoutactivityfile> is Y.</chkoutactivityfile></pre>                                                                                                    |

Exhibit 3-53. LIBTYPE PKG LIST <result> Data Structure (Continued)

| Subtag                                  | Use                   | Occurs | Data Type &<br>Length   | Values & Dependencies                                                        |
|-----------------------------------------|-----------------------|--------|-------------------------|------------------------------------------------------------------------------|
| <targetloadlibtype></targetloadlibtype> | Optional              | 0 - 1  | String (3),<br>variable | Name of "like-Load" target library type associated with this source library. |
|                                         |                       |        |                         | <b>NOTE:</b> This tag is required if value in <li>likeLibType&gt; is 5.</li> |
| <triggersubtype></triggersubtype>       | Optional,<br>DB2 only | 0 - 1  | String (1)              | Y = Yes, DB2 trigger library subtype N = No, not DB2 trigger library subtype |

# List Package Promotion History - PACKAGE PRM\_HIST LIST

Promotion history records for a *package as a whole* can be listed using the package promotion history list function. Promotion history listings for *components* in a package require a different Serena XML function. (See *Package Promoted Component List - PACKAGE PRM CMP LIST*.)

The Serena XML service/scope/message names for a package promotion history list message are:

```
<service name="PACKAGE">
<scope name="PRM_HIST">
<message name="LIST">
```

These tags appear in both requests and replies.

#### PACKAGE PRM HIST LIST — Request

This function supports two promotion history request types:

- All Promotion Actions at All Sites Name the desired package in the <package> tag and enter a "1" in the requestType> tag. Returns a complete history of all promotion and demotion actions taken against the named package on all sites.
- Current Promotion Status at Selected Site(s) Name the desired package in the <package> tag and enter a "2" in the <requestType> tag. Specify a site of interest in the tag tag in the tag; for all sites, omit this tag or enter a "match-all" (asterisk) wildcard character. Returns the current promotion status of the named package at the specified sites. If the site has prior promotion history, then that information is returned. If the only history associated with the site is the 'submitted' request, then no information is returned for the site.

To further narrow either type of request, specify a promotion level or site of interest. You can also filter promotion status and promotion action using appropriate yes/no flag tags.

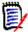

#### Note

Yes/no flags for status and action filtering each take default values as a group. The default changes based on whether or not you enter explicit values in these tags, as follows:

- If **no** status flag in a group has an explicitly typed value, the default for all tags in that group is "Y".
- If **any** status flag in a group has an explicitly typed value, the default for the remaining tags in the group is "N".

The following example shows how you might code a request to list the full package promotion history for all promotion sites where a "selective promote" or "selective demote" is the most recent promotion action taken for a package. Data structure details follow in *Exhibit 3-54*.

#### Example XML — PACKAGE PRM\_HIST LIST Request

#### Exhibit 3-54. PACKAGE PRM\_HIST LIST < request > Data Structure

| Subtag                            | Use      | Occurs | Data Type<br>& Length   | Values & Dependencies                                                                                                    |
|-----------------------------------|----------|--------|-------------------------|----------------------------------------------------------------------------------------------------|
| <applname></applname>             | Optional | 0 - 1  | String (4),<br>variable | ZMF application name. Same as first 4 bytes of <package>.</package>                                                                                                    |
| <firstpromotion></firstpromotion> | Optional | 0 - 1  | String (1)              | Y = Yes, include first promotes N = No, omit first promotes                                                                                                    |
|                                   |          |        |                         | <b>NOTE:</b> Member of promotion action flag tag group. If <i>no</i> tag in group has explicit value, default value is Y. If <i>any</i> tag in group has explicit value, default is N. |

# Serena® ChangeMan® ZMF 8.1: XML Services User's Guide

Exhibit 3-54. PACKAGE PRM\_HIST LIST < request > Data Structure (Continued)

| Subtag                                                                                   | Use      | Occurs | Data Type<br>& Length    | Values & Dependencies                                                                                                    |
|------------------------------------------------------------------------------------------|----------|--------|--------------------------|----------------------------------------------------------------------------------------------------|
| <fulldemotion></fulldemotion>                                                            | Optional | 0 - 1  | String (1)               | Y = Yes, include full demotes N = No, omit full demotes  NOTE: Member of promotion action flag tag group. If no tag in group has explicit value, default value is Y. If any tag in group has explicit value, default is N.     |
| <fullpromotion></fullpromotion>                                                          | Optional | 0 - 1  | String (1)               | Y = Yes, include full promotes N = No, omit full promotes  NOTE: Member of promotion action flag tag group. If no tag in group has explicit value, default value is Y. If any tag in group has explicit value, default is N.   |
| <jobbuilt></jobbuilt>                                                                    | Optional | 0 - 1  | String (1)               | Y = Yes, include built jobs N = No, omit built jobs  NOTE: Member of promotion status flag tag group. If no tag in group has explicit value, default value is Y. If any tag in group has explicit value, default is N.         |
| <jobcompleted></jobcompleted>                                                            | Optional | 0 - 1  | String (1)               | Y = Yes, include completed jobs N = No, omit completed jobs  NOTE: Member of promotion status flag tag group. If no tag in group has explicit value, default value is Y. If any tag in group has explicit value, default is N. |
| <jobfailed></jobfailed>                                                                  | Optional | 0 - 1  | String (1)               | Y = Yes, include failed jobs N = No, omit failed jobs  NOTE: Member of promotion status flag tag group. If no tag in group has explicit value, default value is Y. If any tag in group has explicit value, default is N.       |
| <jobsubmitted></jobsubmitted>                                                            | Optional | 0 - 1  | String (1)               | Y = Yes, include submitted jobs N = No, omit submitted jobs  NOTE: Member of promotion status flag tag group. If no tag in group has explicit value, default value is Y. If any tag in group has explicit value, default is N. |
| <package></package>                                                                      | Required | 1      | String (10),<br>variable | Fixed-format ZMF package name.                                                                                                    |
| <packageld></packageld>                                                                  | Optional | 0 - 1  | Integer (6),<br>fixed    | ZMF package ID number. Same as last 6 bytes of <package>.</package>                                                                                                    |
| <pre><pre><pre><pre><pre><pre><pre><pre></pre></pre></pre></pre></pre></pre></pre></pre> | Optional | 0 - 1  | String (2),<br>variable  | Numeric promotion level for which promotion history is requested.                                                                                                    |

Exhibit 3-54. PACKAGE PRM\_HIST LIST < request > Data Structure (Continued)

| Subtag                                                                                   | Use      | Occurs | Data Type<br>& Length   | Values & Dependencies                                                                                                    |
|------------------------------------------------------------------------------------------|----------|--------|-------------------------|----------------------------------------------------------------------------------------------------|
| <pre><pre><pre><pre><pre><pre><pre><pre></pre></pre></pre></pre></pre></pre></pre></pre> | Optional | 0 - 1  | String (8),<br>variable | ZMF promotion level nickname for which promotion history is requested.                                                                                                    |
|                                                                                          |          |        |                         | <b>NOTE:</b> Accepts standard wildcards & patterns using question mark (?) & asterisk (*).                                                                                             |
| <pre><pre><pre><pre><pre><pre><pre><pre></pre></pre></pre></pre></pre></pre></pre></pre> | Optional | 0 - 1  | String (8),<br>variable | ZMF name of promotion site for which promotion history or status requested.                                                                                                    |
|                                                                                          |          |        |                         | <b>NOTE:</b> Accepts standard wildcards & patterns using question mark (?) & asterisk (*).                                                                                             |
|                                                                                          |          |        |                         | <b>NOTE:</b> Omit tag or use asterisk (*) wildcard to list all promotion sites, regardless of request type.                                                                            |
| <requesttype></requesttype>                                                              | Optional | 0 - 1  | String (255, variable   | Code for type of promotion history list requested. Values:                                                                                                    |
|                                                                                          |          |        |                         | <ul> <li>1 = Full promotion history (default)</li> <li>2 = Site promotion status</li> <li>3 = Full promotion history, including site locks.</li> </ul>                                 |
| <selectivedemotion></selectivedemotion>                                                  | Optional | 0 - 1  | String (1)              | Y = Yes, include selective demotes N = No, omit selective demotes                                                                                                    |
|                                                                                          |          |        |                         | NOTE: Member of promotion action flag tag group. If no tag in group has explicit value, default value is Y. If any tag in group has explicit value, default is N.                      |
| <selectivepromotion></selectivepromotion>                                                | Optional | 0 - 1  | String (1)              | Y = Yes include selective promotes N = No, omit selective promotes                                                                                                    |
|                                                                                          |          |        |                         | <b>NOTE:</b> Member of promotion action flag tag group. If <i>no</i> tag in group has explicit value, default value is Y. If <i>any</i> tag in group has explicit value, default is N. |
| <sitelock></sitelock>                                                                    | Optional | 0 - 1  | String (1)              | Y = site is locked N = site is not locked                                                                                                    |

### PACKAGE PRM\_HIST LIST — Reply

The XML reply to a promotion history list request includes zero to many result> tags. For full promotion history lists (i.e., the value in requestType> is "1"), each result> contains a package promotion or demotion record for a particular site and level. For promotion site status lists (i.e., the value in requestType> is "2"), each result> contains current package promotion status for a site.

A standard response> tag follows the last lastresult> tag, if any, to indicate the success or failure of the request. Successful requests have a return code of 00. Unsuccessful requests have a return code of 04 or higher. As the last tag returned in the reply message, the response> tag may serve as an end-of-list marker.

An example XML reply to a package promotion history list request appears below. Data structure details for the <result> tag follow in Exhibit 3-55.

#### Example XML — PACKAGE PRM\_HIST LIST Reply

```
<?xml version="1.0"?>
<service name="PACKAGE">
<scope name="PRM HIST">
 <message name="LIST">
  <result>
   <package>IMSQ000012</package>
   <applName>IMSQ</applName>
   <packageId>000012</packageId>
   omotionSiteName>SERT8
   omotionLevel>10
   omotionName>C001AUT
   omoter>USER24
   omotionDate>20081019
   omotionTime>201225
   <fullPromotion>Y</fullPromotion>
   <fullDemotion>N</fullDemotion>
   <selectivePromotion>N</selectivePromotion>
   <selectiveDemotion>N</selectiveDemotion>
   <firstPromotion>N</firstPromotion>
   <jobSubmitted>N</jobSubmitted>
   <jobCompleted>Y</jobCompleted>
   <jobFailed>N</jobFailed>
   <jobBuilt>N</jobBuilt>
   <componentCount>0000020</componentCount>
  </result>
  <result>
   <package>IMSQ000012</package>
   <applName>IMSQ</applName>
   <packageId>000012</packageId>
   omotionSiteName>SERT8
   omotionLevel>10
   omotionName>C001AUT
   omoter>USER24
   omotionDate>20081019
   omotionTime>201633
   <fullPromotion>N</fullPromotion>
   <fullDemotion>Y</fullDemotion>
   <selectivePromotion>N</selectivePromotion>
   <selectiveDemotion>N</selectiveDemotion>
   <firstPromotion>N</firstPromotion>
   <jobSubmitted>N</jobSubmitted>
   <jobCompleted>Y</jobCompleted>
   <jobFailed>N</jobFailed>
   <jobBuilt>N</jobBuilt>
   <componentCount>0000019</componentCount>
  </result>
```

197

```
.
    <response>
        <statusMessage>CMN8700I - LIST service completed</statusMessage>
        <statusReturnCode>00</statusReturnCode>
        <statusReasonCode>8700</statusReasonCode>
        </response>
        </message>
        </scope>
        </service>
```

## Exhibit 3-55. PACKAGE PRM\_HIST LIST <result> Data Structure

| Subtag                                                                                   | Use      | Occurs | Data Type &<br>Length    | Values & Dependencies                                                     |
|------------------------------------------------------------------------------------------|----------|--------|--------------------------|---------------------------------------------------------------------------|
| <applname></applname>                                                                    | Optional | 0 -1   | String (4),<br>variable  | ZMF application name. Same as first 4 bytes of <package>.</package>       |
| <componentcount></componentcount>                                                        | Optional | 0 - 1  | Integer (7),<br>variable | Number of components included in promotion action.                        |
| <firstpromotion></firstpromotion>                                                        | Optional | 0 -1   | String (1)               | Y = Yes, action is first promote N = No, not first promote                |
| <fulldemotion></fulldemotion>                                                            | Optional | 0 -1   | String (1)               | Y = Yes, action is full demote N = No, not full demote                    |
| <fullpromotion></fullpromotion>                                                          | Optional | 0 -1   | String (1)               | Y = Yes, action is full promote N = No, not full promote                  |
| <jobbuilt></jobbuilt>                                                                    | Optional | 0 -1   | String (1)               | Y = Yes, promotion job built N = No, job not built                        |
| <jobcompleted></jobcompleted>                                                            | Optional | 0 -1   | String (1)               | Y = Yes, promotion job completed N = No, job not completed                |
| <jobfailed></jobfailed>                                                                  | Optional | 0 -1   | String (1)               | Y = Yes, promotion job failed N = No, job did not fail                    |
| <jobsubmitted></jobsubmitted>                                                            | Optional | 0 -1   | String (1)               | Y = Yes, promotion job submitted N = No, job not submitted                |
| <package></package>                                                                      | Optional | 0 -1   | String (10),<br>variable | Fixed-format ZMF package name.                                            |
| <packageid></packageid>                                                                  | Optional | 0 - 1  | Integer (6),<br>fixed    | ZMF package ID number. Same as last 6 bytes of <package>.</package>       |
| <pre><pre><pre><pre><pre><pre><pre><pre></pre></pre></pre></pre></pre></pre></pre></pre> | Optional | 0 - 1  | String (8),<br>variable  | TSO user ID of package promoter for reported promotion action.            |
| <pre><pre><pre><pre><pre><pre><pre><pre></pre></pre></pre></pre></pre></pre></pre></pre> | Optional | 0 - 1  | Date,<br>yyyymmdd        | Date of reported promotion action.                                        |
| <pre><pre><pre><pre><pre><pre><pre><pre></pre></pre></pre></pre></pre></pre></pre></pre> | Optional | 0 - 1  | String (2),<br>variable  | Numeric promotion level for which promotion action & status are reported. |
| <pre><pre><pre><pre><pre><pre><pre><pre></pre></pre></pre></pre></pre></pre></pre></pre> | Optional | 0 - 1  | String (8),<br>variable  | ZMF nickname of promotion level for which action & status are reported    |

Exhibit 3-55. PACKAGE PRM\_HIST LIST <result> Data Structure (Continued)

| Subtag                                                                                   | Use      | Occurs | Data Type &<br>Length | Values & Dependencies                                                        |
|------------------------------------------------------------------------------------------|----------|--------|-----------------------|------------------------------------------------------------------------------|
| <pre><pre><pre><pre><pre><pre><pre><pre></pre></pre></pre></pre></pre></pre></pre></pre> | Optional | 0 - 1  | String (8), variable  | ZMF name of promotion site for which promotion action & status are reported. |
| <pre><pre><pre><pre><pre><pre><pre><pre></pre></pre></pre></pre></pre></pre></pre></pre> | Optional | 0 - 1  | Date,<br>yyyymmdd     | Date of successful promotion.                                                |
| <pre><pre><pre><pre><pre><pre><pre><pre></pre></pre></pre></pre></pre></pre></pre></pre> | Optional | 0 - 1  | Time,<br>hhmms        | Time of successful promotion.                                                |
| <pre><pre><pre><pre><pre><pre><pre><pre></pre></pre></pre></pre></pre></pre></pre></pre> | Optional | 0 - 1  | Time,<br>hhmmss       | Time of reported promotion action.                                           |
| <selectivedemotion></selectivedemotion>                                                  | Optional | 0 -1   | String (1)            | Y = Yes, action is selective demote N = No, not selective demote             |
| <selectivepromotion></selectivepromotion>                                                | Optional | 0 -1   | String (1)            | Y = Yes, action is selective promote N = No, not selective promote           |
| <sitelock></sitelock>                                                                    | Optional | 0 - 1  | String (1)            | Y = Site is locked. N = Site is not locked.                                  |

# Package Promoted Component List - PACKAGE PRM\_CMP LIST

List the promotion history of all *components* in a named package using the Serena XML component promotion history list. A promotion history list for the *package as a whole* requires a different Serena XML function. (See *List Package Promotion History - PACKAGE PRM HIST LIST*.)

The Serena XML service/scope/message names for a component promotion history list are:

```
<service name="PACKAGE">
<scope name="PRM_CMP">
<message name="LIST">
```

These tags appear in both requests and replies.

### PACKAGE PRM\_CMP LIST — Request

This component promotion history function requests all component promotion history records for a specific package at a specific promotion site and level. No further filtering options exist.

The following example shows how you might code a component promotion history request in Serena XML. Data structure details follow the example in *Exhibit 3-56*.

#### Example XML — PACKAGE PRM\_CMP LIST Request

```
<?xml version="1.0"?>
<service name="PACKAGE">
<scope name="PRM CMP">
 <message name="LIST">
  <header>
   <subsys>8</subsys>
   cproduct>CMN</product>
  </header>
 <request>
   <package>IMSQ000012</package>
   omotionSiteName>SERT8
   cpromotionLevel>10
   omotionName>*
   <shortSelectList>Y</shortSelectList>
  </request>
 </message>
</scope>
</service>
```

#### Exhibit 3-56. PACKAGE PRM\_CMP LIST < request > Data Structure

| Subtag                                                                                   | Use      | Occurs | Data Type<br>& Length    | Values & Dependencies                                                                                                    |
|------------------------------------------------------------------------------------------|----------|--------|--------------------------|----------------------------------------------------------------------------------------------------|
| <applname></applname>                                                                    | Optional | 0 -1   | String (4),<br>variable  | ZMF application name. Same as first 4 bytes of <package>.</package>                                                                                                    |
| <package></package>                                                                      | Required | 1      | String (10),<br>variable | Fixed-format ZMF package name.                                                                                                    |
| <packageid></packageid>                                                                  | Optional | 0 - 1  | Integer (6),<br>fixed    | ZMF package ID number. Same as last 6 bytes of <package>.</package>                                                                                                    |
| <pre><pre><pre><pre><pre><pre><pre><pre></pre></pre></pre></pre></pre></pre></pre></pre> | Required | 1      | Integer (2),<br>variable | Numeric promotion level for which promotion action & status are requested.                                                                                                    |
| <pre><pre><pre><pre><pre><pre><pre><pre></pre></pre></pre></pre></pre></pre></pre></pre> | Required | 1      | String (8),<br>variable  | ZMF nickname of promotion level for which action & status are requested                                                                                                    |
| <pre><pre><pre><pre><pre><pre><pre><pre></pre></pre></pre></pre></pre></pre></pre></pre> | Required | 1      | String (8),<br>variable  | ZMF name of promotion site for which promotion action & status are requested.                                                                                                    |
| <shortselectlist></shortselectlist>                                                      | Required | 1      | String (1)               | Y = Limit the selection list for selective promotion to package components that are not currently promoted to the target level, including components that may have been re-staged, newly activated into the package, or overlaid by promotion of another package.      N = Display all package components on the selective promotion selection list. |

#### PACKAGE PRM\_CMP LIST — Reply

The reply message for the Serena XML component promotion history list function returns zero to many result> tags. Each result> contains promotion action and status information for one component in the named package at the named promotion site and level. If no components have been promoted to that site and level, no result> tags are returned.

A standard response> tag follows the last result> tag to indicate the success or failure
of the request. Successful requests have a return code of 00. Unsuccessful requests have a
return code of 04 or higher. As the last tag returned in the reply message, the response>
tag also serves as an end-of-list marker.

An example Serena XML reply to a component promotion history list request follows. Data structure details for the <result> tag appear in *Exhibit 3-57*.

#### Example XML — Package Prm\_Cmp List Reply

```
<?xml version="1.0"?>
<service name="PACKAGE">
<scope name="PRM CMP">
 <message name="LIST">
  <result>
   <package>IMSQ000012</package>
   <applName>IMSQ</applName>
   <packageId>000012</packageId>
   <component>IM2Q101</component>
   <componentType>DBB</componentType>
   <stagedDate>20081019</stagedDate>
   <stagedTime>200843</stagedTime>
   <stager>USER24</stager>
   <componentStatus>0</componentStatus>
   omotionSiteName>SERT8
   omotionName>C001AUT
   omotionLevel>10
   omoter>USER24
   omotionDate>20081212
   omotionTime>100135
   <isComponentRestaged>N</isComponentRestaged>
   <cleanupComponent>N</cleanupComponent>
   <isComponentOverlayed>N</isComponentOverlayed>
   <isComponentDeleted>N</isComponentDeleted>
  </result>
   <response>
   <statusMessage>CMN8600I - The Promotion list is complete.</statusMessage>
   <statusReturnCode>00</statusReturnCode>
   <statusReasonCode>8600</statusReasonCode>
  </response>
 </message>
```

</scope>

# Exhibit 3-57. PACKAGE PRM\_CMP LIST <result>

| Subtag                                                                                   | Use      | Occurs | Data Type<br>& Length     | Values & Dependencies                                                                                                    |
|------------------------------------------------------------------------------------------|----------|--------|---------------------------|----------------------------------------------------------------------------------------------------|
| <applname></applname>                                                                    | Optional | 0 -1   | String (4),<br>variable   | ZMF package ID number. Same as last 6 bytes of <package>.</package>                                                                                                    |
| <cleanupcomponent></cleanupcomponent>                                                    | Optional | 0 - 1  | String (1)                | Y = Yes, clean up component N = No, don't clean up                                                                                                    |
| <component></component>                                                                  | Optional | 0 - 1  | String (256),<br>variable | Name of component for which promotion action and status are reported.  If component is PDS member, this is member name (max 8 bytes, no qualifiers).  If component is HFS file, this is Unix-style long file name, optionally prefixed by path from installation root. |
| <componentstatus></componentstatus>                                                      | Optional | 0 - 1  | String (1)                | Status code for listed component. Values:  0 = Active 1 = Approved 2 = Checked out 3 = Demoted 4 = Frozen 5 = Inactive 6 = Incomplete 7 = Promoted 8 = Refrozen 9 = Rejected A = Remote promoted B = Submitted C = Unfrozen                                            |
| <componenttype></componenttype>                                                          | Optional | 0 - 1  | String (3),<br>variable   | Library type for listed component.                                                                                                    |
| <iscomponentdeleted></iscomponentdeleted>                                                | Optional | 0 - 1  | String (1)                | Y = Yes, component deleted N = No, not deleted                                                                                                    |
| <iscomponentoverlayed></iscomponentoverlayed>                                            | Optional | 0 - 1  | String (1)                | Y = Yes, component is overlaid N = No, not overlaid                                                                                                    |
| <iscomponentrestaged></iscomponentrestaged>                                              | Optional | 0 - 1  | String (1)                | Y = Yes, component is restaged N = No, not restaged                                                                                                    |
| <package></package>                                                                      | Optional | 0 - 1  | String (10),<br>variable  | Fixed-format ZMF package name.                                                                                                    |
| <packageid></packageid>                                                                  | Optional | 0 - 1  | Integer (6), fixed        | ZMF application name. Same as first 4 bytes of <package>.</package>                                                                                                    |
| <pre><pre><pre><pre><pre><pre><pre><pre></pre></pre></pre></pre></pre></pre></pre></pre> | Optional | 0 - 1  | String (8),<br>variable   | TSO user ID of component promoter.                                                                                                    |

Exhibit 3-57. PACKAGE PRM\_CMP LIST <result> (Continued)

| Subtag                                                                                   | Use      | Occurs | Data Type<br>& Length    | Values & Dependencies                                                        |
|------------------------------------------------------------------------------------------|----------|--------|--------------------------|------------------------------------------------------------------------------|
| <pre><pre><pre><pre><pre><pre><pre><pre></pre></pre></pre></pre></pre></pre></pre></pre> | Optional | 0 - 1  | Date,<br>yyyymmdd        | Date component promoted to this site and level.                              |
| <pre><pre><pre><pre><pre><pre><pre><pre></pre></pre></pre></pre></pre></pre></pre></pre> | Optional | 0 - 1  | Integer (2),<br>variable | Numeric promotion level for which promotion action & status are reported.    |
| <pre><pre><pre><pre><pre><pre><pre><pre></pre></pre></pre></pre></pre></pre></pre></pre> | Optional | 0 - 1  | String (8),<br>variable  | ZMF nickname of promotion level for which action & status are reported       |
| <pre><pre><pre><pre><pre><pre><pre><pre></pre></pre></pre></pre></pre></pre></pre></pre> | Optional | 0 - 1  | String (8),<br>variable  | ZMF name of promotion site for which promotion action & status are reported. |
| <pre><pre><pre><pre><pre><pre><pre><pre></pre></pre></pre></pre></pre></pre></pre></pre> | Optional | 0 - 1  | Time,<br>hhmmss          | Time component promoted to this site and level, 24-hour format.              |
| <stageddate></stageddate>                                                                | Optional | 0 - 1  | Date,<br>yyyymmdd        | Date component staged.                                                       |
| <stagedtime></stagedtime>                                                                | Optional | 0 - 1  | Time,<br>hhmmss          | Time component staged, 24-hour format.                                       |
| <stager></stager>                                                                        | Optional | 0 - 1  | String (8),<br>variable  | TSO user ID of developer who staged component.                               |

#### List Reasons for Backout or Revert - PACKAGE REASONS LIST

The package reasons list function lists backout or revert reasons for a specific package.

The Serena XML service/scope/message tags for a package reasons list message are:

```
<service name="PACKAGE">
<scope name="REASONS">
<message name="LIST">
```

These tags appear in both requests and replies.

#### **PACKAGE REASONS LIST Requests**

An example of how you might code a Serena XML request to list backout or revert reasons appears below. Data structure details for the <request> tag appear in Exhibit 3-58.

#### Example XML — PACKAGE REASONS LIST Request

```
<request>
     <package>ACTP000012</package>
     </request>
     </message>
     </scope>
</service>
```

Exhibit 3-58. PACKAGE REASONS LIST < request > Data Structure

| Subtag                                                                                                    | Use      | Occurs | Data Type &<br>Length   | Values & Dependencies                                                                                                    |
|----------------------------------------------------------------------------------------------------|----------|--------|-------------------------|----------------------------------------------------------------------------------------------------|
| <applname></applname>                                                                                                    | Optional | 0 -1   | String (4),<br>variable | ZMF application name. Same as first 4 bytes of package name.  NOTE: OK to omit trailing blanks.  NOTE: Not recommended as replacement for <package> tag. Use <package> instead of <applname> &amp; <packageid>.</packageid></applname></package></package> |
| <fromdate></fromdate>                                                                                                    | Optional | 0 - 1  | Date,<br>yyyymmdd       | Start date in desired range of backout/revert dates.                                                                                                    |
| <package></package>                                                                                                    | Required | 1      | String (10), fixed      | Fixed-format ZMF package name.                                                                                                    |
| <packageid></packageid>                                                                                                    | Optional | 0 - 1  | Integer (6)             | ZMF package ID number. Same as last 6 bytes of package name.  NOTE: Leading zeroes required.  NOTE: Not recommended. Use <package> instead of  <applname> &amp; <packageid>.</packageid></applname></package>                                              |
| <reasontype< td=""><td>Optional</td><td>0 - 1</td><td>String (1)</td><td>Reason type:  <b>B</b> = Backout  <b>R</b> = Revert</td></reasontype<> | Optional | 0 - 1  | String (1)              | Reason type: <b>B</b> = Backout <b>R</b> = Revert                                                                                                    |
| <sitename></sitename>                                                                                                    | Optional | 0 - 1  | String (8),<br>variable | Site name.                                                                                                    |
| <todate></todate>                                                                                                    | Optional | 0 - 1  | Date,<br>yyyymmdd       | End date in desired range of backout/revert dates.                                                                                                    |
| <updater></updater>                                                                                                    | Optional | 0 - 1  | String (8)              | TSO user ID of last user to back out or revert the package.                                                                                                    |

## PACKAGE REASONS LIST — Reply

The reply message for the Serena XML package reasons list function returns zero to one <result> tags. If there are no backout or revert reasons for the requested package, no <result> tags are returned.

A standard response> tag follows the last result> tag to indicate the success or failure
of the request. Successful requests have a return code of 00. Unsuccessful requests have a
return code of 04 or higher.

# Serena® ChangeMan® ZMF 8.1: XML Services User's Guide

An example Serena XML reply to a package reasons list request follows. Data structure details for the <result> tag appear in *Exhibit 3-59*.

#### Example XML — Package Reasons List Reply

```
<?xml version="1.0"?>
<service name="PACKAGE">
 <scope name="REASONS">
  <message name="LIST">
   <result>
    <package>ACTP000012</package>
    <applName>ACTP</applName>
    <packageId>000012</packageId>
    <reasonType>R</reasonType>
    <siteName>SERT8</siteName>
    <updater>USER109</updater>
    <updateDate>20120718</updateDate>
    <updateTime>073744</updateTime>
    <reasons>reverted</reasons>
    <reason01>reverted</reason01>
   </result>
   <response>
    <statusMessage>CMN8600I - LIST Reasons service completed.</statusMessage>
    <statusReturnCode>00</statusReturnCode>
    <statusReasonCode>8600</statusReasonCode>
   </response>
  </message>
 </scope>
</service>
```

#### Exhibit 3-59, PACKAGE REASONS LIST < result> Data Structure

| Subtag                  | Use      | Occurs | Data Type &<br>Length    | Values & Dependencies                                        |
|-------------------------|----------|--------|--------------------------|--------------------------------------------------------------|
| <applname></applname>   | Optional | 0 -1   | String (4),<br>variable  | ZMF application name. Same as first 4 bytes of package name. |
| <package></package>     | Optional | 0 -1   | String (10), fixed       | Fixed-format ZMF package name.                               |
| <packageid></packageid> | Optional | 0 - 1  | Integer (6)              | ZMF package ID number. Same as last 6 bytes of package name. |
| <reason01></reason01>   | Optional | 0 - 1  | String (72),<br>variable | Reason line - 1.                                             |
| <reason02></reason02>   | Optional | 0 - 1  | String (72),<br>variable | Reason line - 2.                                             |
| <reason03></reason03>   | Optional | 0 - 1  | String (72),<br>variable | Reason line - 3.                                             |

Exhibit 3-59. PACKAGE REASONS LIST <result> Data Structure (Continued)

| Subtag                                                                                                    | Use      | Occurs | Data Type &<br>Length    | Values & Dependencies                                                                                                    |
|----------------------------------------------------------------------------------------------------|----------|--------|--------------------------|----------------------------------------------------------------------------------------------------|
| <reason04></reason04>                                                                                                    | Optional | 0 - 1  | String (72),<br>variable | Reason line - 4.                                                                                                    |
| <reason05></reason05>                                                                                                    | Optional | 0 - 1  | String (72),<br>variable | Reason line - 5.                                                                                                    |
| <reason06></reason06>                                                                                                    | Optional | 0 - 1  | String (72),<br>variable | Reason line - 6.                                                                                                    |
| <reason07></reason07>                                                                                                    | Optional | 0 - 1  | String (72),<br>variable | Reason line - 7.                                                                                                    |
| <reason08></reason08>                                                                                                    | Optional | 0 - 1  | String (72),<br>variable | Reason line - 8.                                                                                                    |
| <reason09></reason09>                                                                                                    | Optional | 0 - 1  | String (72),<br>variable | Reason line - 9.                                                                                                    |
| <reasontype< td=""><td>Optional</td><td>0 - 1</td><td>String (1)</td><td>Reason type:  <b>B</b> = Backout  <b>R</b> = Revert</td></reasontype<> | Optional | 0 - 1  | String (1)               | Reason type: <b>B</b> = Backout <b>R</b> = Revert                                                                                                    |
| <reasons></reasons>                                                                                                    | Optional | 0 - 9  | String (72),<br>variable | Reasons lines 1 - 9.  NOTE: The <reasons> tag is deprecated and contains the same information as <reason01> <reason09>.</reason09></reason01></reasons> |
| <sitename></sitename>                                                                                                    | Optional | 0 - 1  | String (8),<br>variable  | Site name.                                                                                                    |
| <updatedate></updatedate>                                                                                                    | Optional | 0 - 1  | Date,<br>yyyymmdd        | Date that the package was backed out or reverted.                                                                                                    |
| <updatetime></updatetime>                                                                                                    | Optional | 0 - 1  | Time,<br>hhmmss          | Time that the package was backed out or reverted.                                                                                                    |
| <updater></updater>                                                                                                    | Optional | 0 - 1  | String (8)               | TSO user ID of user who backed out or reverted the package.                                                                                             |

# COMPONENT MANAGEMENT

Component management tasks supported by Serena XML fall into the following categories:

- Component Lifecycle Tasks Development tasks that comprise or enable a significant step in the component lifecycle. Typical commands are checkout, checkin, browse, compare, build, recompile, relink, lock, unlock, scratch, and rename.
- **Component Staging Version Management** Control and information retrieval tasks for multiple component versions maintained concurrently in the staging/development library. Such commands include *list* and *retrieve*.
- Component Information Management Tasks Tasks that retrieve or manage descriptive metadata or control information about a component, such as component descriptions or staging version change descriptions. Typical commands include list.
- Component Security Tasks Tasks that validate or manage component access security. Typical commands are *check* and *list*.

# **COMPONENT MANAGEMENT MESSAGE SYNTAX**

# Identifying Component Messages

All Serena XML component management messages have syntax that tells ChangeMan ZMF to perform a task against a component rather than some other object. In all such messages, the name attribute in the <service> takes the value "cmponent", as follows:

<service name="CMPONENT">

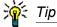

Note the abbreviated spelling of "cmponent" in the name attribute! This value is truncated because ChangeMan ZMF limits name attributes to eight bytes in length.

In addition, a component management task takes a value in the name attribute of the <scope> tag that is consistent with work at the level of individual components. For example, any Serena XML component message with a name attribute of "service" in the <scope> tag is a component-only, component-level task. For example:

<service name="cmponent"> <scope name="service">

#### Chapter 4: Component Management

Other purely component-level name attributes for the <scope> tag include "ssv ver", "history", "gen desc", "chg desc", and the like.

Component tasks performed at a higher level of aggregation — such as the package level indicate their higher-level scope in the <scope> tag. For example, attribute values such as "pkg src" or "pkg lod" broaden the scale of a component management function to include the components of an entire package as a group. At the same time, these attributes exclude any shared components that reside in packages not named in the request. This behavior classifies such requests as package-level component tasks rather than componentonly tasks — even though, for technical reasons, they are performed by the low-level component service.

For the purposes of this manual, then, syntax such as the following identifies a package-level component function rather than a component-only function:

```
<service name="CMPONENT">
<scope name="PKG SRC">
```

Such tasks are discussed in the package management topic.

# **COMPONENT LIFECYCLE TASKS**

The following component lifecycle tasks are supported by Serena XML for general use:

- Check Out a Component CMPONENT Relink a Component CMPONENT SERVICE CHECKOUT
- Component Service Checkin -CMPONENT SERVICE CHECKIN
- Check Designated Build Procedures -CMPONENT APL\_DPRC CHECK
- Find Designated Build Procedure -CMPONENT APL DPRC FIND
- List Designated Build Procedures -CMPONENT APL\_DPRC LIST
- List Global Designated Build Procedures - CMPONENT GBL DPRC LIST
- Component Service Build CMPONENT
   List Load Module Subroutines -SERVICE BUILD
- Recompile a Component CMPONENT List Copybook Names in Source -SERVICE RECOMP

- SERVICE RELINK
- Browse a Component CMPONENT SERVICE BROWSE
- Compare Components CMPONENT SERVICE COMPARE
- Rename a Component CMPONENT SERVICE RENAME
- Scratch a Component CMPONENT SERVICE SCRATCH
- Lock or Unlock a Component -CMPONENT SERVICE LOCK/UNLOCK
- CMPONENT LOD\_SUBR LISTt
- CMPONENT SRC INCL LIST

## Check Out a Component - CMPONENT SERVICE CHECKOUT

The Serena XML service/scope/message tags and attributes for component *checkout* messages are:

```
<service name="CMPONENT">
<scope name="SERVIVE">
<message name="CHECKOUT">
```

These tags appear in both requests and replies.

### **CMPONENT SERVICE CHECKOUT Requests**

Serena XML permits concurrent checkout of one or many components. Checkout options apply equally to all named components in the checkout request. For example, all components must have the same library type, must be checked out from the same source (baseline or promotion), and must be checked out to the same target (staging or a personal development library).

The example below shows how you might code a checkout request in Serena XML. In this example, a component is checked out from level 001 of the baseline library into a personal library.

As in all XML examples in this manual, items in bold type are required. A selection of optional subtags is shown in regular type. Nested subtags of a higher-level complex tag are indented relative to that tag. Repeatable tags appear twice for illustration.

Data structure details for the component checkout request> tag appear in Exhibit 4-1,
following the example.

#### Example XML — CMPONENT SERVICE CHECKOUT Request

```
<?xml version="1.0"?>
<service name="CMPONENT">
 <scope name="SERVICE">
  <message name="CHECKOUT">
   <header>
    <subsys>8</subsys>
    cproduct>CMN
   </header>
  <request>
    <package>TES5000003</package>
    <componentType>CPY</componentType>
    <chkOutSourceLocation>4</chkOutSourceLocation>
    <chkOutMode>O</chkOutMode>
    <basePromoLibLevel>001</basePromoLibLevel>
    <chkOutTargetLocation>1</chkOutTargetLocation>
    <personalLibStorageMeans>6</personalLibStorageMeans>
    <personalLib>USER24.SETQUERY.WORKLOAD</personalLib>
    <jobCard01>//XMLX029B JOB (RWM,T),'DUMP',CLASS=A,MSGCLASS=A</jobCard01>
    <jobCard02>//* JOBCARD2</jobCard02>
```

# Chapter 4: Component Management

```
<jobCard03>//* JOBCARD3</jobCard03>
  <jobCard04>//* JOBCARD4</jobCard04>
  stCount>0001</listCount>
        <component>ACPCPY00</component>
        </request>
        </message>
        </scope>
</service>
```

#### Exhibit 4-1. CMPONENT SERVICE CHECKOUT < request > Data Structure

| Subtag                    | Use      | Occurs | Data Type<br>& Length    | Values & Dependencies                                                                                                    |
|---------------------------|----------|--------|--------------------------|----------------------------------------------------------------------------------------------------|
| <applname></applname>     | Optional | 0 - 1  | String (4), fixed        | ZMF application name. Same as first 4 bytes of <package> tag.  NOTE: Trailing blanks required.</package>                                                                                                    |
| <br><br><br><br>          | Required | 1      | Integer (3),<br>variable | Baseline or promotion library level from which component is checked out. Allowed values (must be positive):  • Baseline checkouts - 0 to 99  • Promotion checkouts - 1 to 999  **NOTES:*  • <chkoutsourcelocation> is required with this tag to determine whether value is read as a "negative" baseline level or a "positive" promotion level.  • If checkout is from baseline (that is, if <chkoutsourcelocation> = 4), default value is 0.  • If baseline level for a checkout is not zero, the checkout must be performed in batch mode (that is, with <chkoutmode> = B).</chkoutmode></chkoutsourcelocation></chkoutsourcelocation> |
| <chkoutmode></chkoutmode> | Required | 1      | String (1), fixed        | Code for component checkout processing mode. Valid values:  O = Online checkout (letter O) B = Batch checkout  NOTES:  • Batch checkout required (value must be B) if personal library for checkout is Librarian or Panvalet (that is, if <personallibstoragemeans> = 4 or 5).  • Batch checkout required (value must be B) if checking out from a backlevel baseline (that is, if <baseline (that="" <baseline="" checkout-celocation="" if="" is,=""> = 4).</baseline></personallibstoragemeans>                                                                                                    |

# Serena<sup>®</sup> ChangeMan<sup>®</sup> ZMF 8.1: XML Services User's Guide

Exhibit 4-1. CMPONENT SERVICE CHECKOUT < request > Data Structure (Continued)

| Subtag                                          | Use      | Occurs        | Data Type<br>& Length     | Values & Dependencies                                                                                                    |
|-------------------------------------------------|----------|---------------|---------------------------|----------------------------------------------------------------------------------------------------|
| <chkoutsourcelocation></chkoutsourcelocation>   | Required | 1             | String (1), fixed         | Code for location component is checked out <i>from</i> . Valid values:  3 = Checkout from promotion  4 = Checkout from baseline  8 = ERO component Checkout from a prior release                                                                                                    |
| <chkouttargetlocation></chkouttargetlocation>   | Required | 1             | String (1), fixed         | Code for location component is checked out <i>to</i> . Valid values:  1 = Checkout to personal development library  2 = Checkout to staging library                                                                                                    |
| <component></component>                         | Required | 1 - ∞         | String (256),<br>variable | ZMF name of component to check out. Repeatable to accommodate multicomponent checkouts.  If component is PDS member, this is member name (max 8 bytes, no qualifiers).  If component is HFS file, this is Unixstyle long file name, optionally prefixed by path from installation root.  NOTE: Number of instances must equal value in the <li>stCount&gt; tag.</li> |
| <componenttype></componenttype>                 | Required | 1             | String (3), fixed         | Must be valid ZMF library type. Typical values:  •COB •CPY •JCL •SRC •LOD                                                                                                    |
| <jobcard01> <jobcard04></jobcard04></jobcard01> | Optional | 0 - 1<br>each | String (72), fixed        | JCL statements needed to set job parameters, allocate data sets, & define library concatenations during checkout. If used, all four tags are required. Tags not needed for JCL should be coded as comment (//*).  NOTE: Required for batch checkout — that is, if <chkoutmode> = B</chkoutmode>                                                                      |
| <li><li><li><li></li></li></li></li>            | Required | 1             | Integer                   | Number of components to be checked out. Must equal the number of <pre><component> tags that follow.</component></pre>                                                                                                    |
| <lockcomponent></lockcomponent>                 | Optional | 0 - 1         | String (1), fixed         | Y = Yes, lock after checkout N = No, don't lock after checkout                                                                                                    |

# Chapter 4: Component Management

**Exhibit 4-1. CMPONENT SERVICE CHECKOUT <request> Data Structure** (Continued)

| Subtag                                                                                   | Use      | Occurs | Data Type<br>& Length    | Values & Dependencies                                                                                                    |
|------------------------------------------------------------------------------------------|----------|--------|--------------------------|----------------------------------------------------------------------------------------------------|
| <overlaypriorversion></overlaypriorversion>                                              | Optional | 0 - 1  | String (1), fixed        | Y = Yes, overlay preexisting component copy in package N = No, don't overlay preexisting component copy in package  NOTE: This tag affects the active component copy currently residing in a change package. It does NOT affect any staged versions of that component created by ZMF's Save Staging Versions (SSV) feature.                                                                                                    |
| <package></package>                                                                      | Required | 1      | String (10), fixed       | Fixed-format name of ZMF package where component resides. First 4 bytes correspond to <applname>. Final 6 bytes correspond to <packageid>.  NOTE: See ChangeMan ZMF User's Guide for format of package name.</packageid></applname>                                                                                                    |
| <packageid></packageid>                                                                  | Optional | 0 - 1  | Integer (6),<br>fixed    | ZMF package ID number. Same as last 6 bytes of <package> tag.  NOTE: Leading zeroes required.</package>                                                                                                    |
| <pre><personallib></personallib></pre>                                                   | Optional | 0 - 1  | String (44),<br>variable | Name of personal development library for component checkout.  NOTE: Required if checked out to personal development library – that is, if <chkouttargetlocation> = 1.</chkouttargetlocation>                                                                                                    |
| <pre><personallibstoragemeans></personallibstoragemeans></pre>                           | Optional | 0 - 1  | String (1), fixed        | Code for data set organization of checkout target location. Values:  4 = CA-Librarian 5 = CA-Panvalet 6 = PDS 8 = Sequential 9 = PDSE H = HFS  NOTE: Required if checked out to personal development library – that is, if <chkouttargetlocation> = 1.  NOTE: If value is 4 or 5, batch checkout required – that is, <chkoutmode> = B</chkoutmode></chkouttargetlocation>                                                                                                    |
| <pre><pre><pre><pre><pre><pre><pre><pre></pre></pre></pre></pre></pre></pre></pre></pre> | Optional | 0 - 1  | String (8),<br>variable  | ZMF name of promotion site from which component is checked out.  NOTE: Required if checked out from promotion – that is, if value in <a href="https://chkoutSourceLocation"><a href="https://chkoutSourceLocation"><a href="https://chkoutSourceLocation"><a href="https://chkoutSourceLocation"><a href="https://chkoutSourceLocation"><a href="https://chkoutSourceLocation"><a href="https://chkoutSourceLocation"><a href="https://chkoutSourceLocation"><a href="https://chkoutSourceLocation"><a href="https://chkoutSourceLocation"><a href="https://chkoutSourceLocation"><a href="https://chkoutSourceLocation"></a></a></a></a></a></a></a></a></a></a></a></a> |

Exhibit 4-1. CMPONENT SERVICE CHECKOUT < request > Data Structure (Continued)

| Subtag                                                              | Use      | Occurs        | Data Type<br>& Length    | Values & Dependencies                                                                                                    |
|---------------------------------------------------------------------|----------|---------------|--------------------------|----------------------------------------------------------------------------------------------------|
| <releasearea></releasearea>                                         | Optional | 0 - 1         | String (8), variable     | Name of the ZMF release area (ERO Option only).                                                                                                    |
| <savepriorversion></savepriorversion>                               | Optional | 0 - 1         | String (1), fixed        | Y = Yes, save staging version of preexisting component N = No, don't save staging version of preexisting component  NOTE: This tag applies only if ZMF's Save Staging Versions (SSV) feature is installed. It has no effect on whether or not a component checked out from baseline will overlay a preexisting copy of that component in the package. |
| <suppressnotify></suppressnotify>                                   | Optional | 0 - 1         | String (1), fixed        | Y = Suppress batch notification N = Allow batch notification                                                                                                    |
| <uservariable01></uservariable01>                                   | Optional | 0 - 1<br>each | String (8),<br>variable  | Five 8-byte custom user variables for component checkout established by ZMF administrator.                                                                                                    |
| <uservariable06> <uservariable10></uservariable10></uservariable06> | Optional | 0 - 1<br>each | String (72),<br>variable | Five 72-byte custom user variables for component checkout established by ZMF administrator.                                                                                                    |

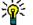

Tip

Tags: <userVariable01> to <userVariable10>: See topic "Custom V01-V10 Variables" in the ChangeMan ZMF Customization Guide.

## **CMPONENT SERVICE CHECKOUT Replies**

No <result> data structure is returned in the component checkout reply message. However, the standard <response> data structure is returned to indicate the success or failure of the checkout request. Successful requests have a return code of 00. Unsuccessful requests have a return code of 04 or higher.

### Component Service Checkin - CMPONENT SERVICE CHECKIN

The Serena XML service/scope/message tags and attributes for component checkin messages are:

<service name="CMPONENT"> <scope name="SERVICE"> <message name="CHECKIN">

These tags appear in both requests and replies.

#### **Batch Component Checkin Versus Online Component Staging**

The Serena XML *checkin* function performs a subset of the "stage" functions of the ISPF user interface. Check-in simply copies files from a development location into a staged change package and updates the component status information — the first step of three in the staging flow. Check-in does not compile or link-edit the checked-in component. Neither does it log source-to-load and other relationships within a package or build any JCL install jobs.

By deferring many elements of the interactive "stage" function to a later time and a different XML function, the checkin function gains the advantage of speed. Speed is vital for batchmode check-in requests that import a large number of components from other environments to ChangeMan ZMF. Up to 9999 components can be checked in to a ChangeMan ZMF change package via a single XML checkin request.

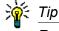

Batch component checkin for a large number of components should be specified in native Serena XML and submitted for execution via the SERXMLBC batch execution client. (See Appendix B, "SERXMLBC - Executing Native XML Service Calls.") Source component name tags should be populated via a table-driven preprocessing script or similar automated means if the number of components is very large.

To complete the full "stage to development" process using Serena XML, the *checkin* function, if successful, should be followed by an XML request to check designated build procedures, which (if successful) should then be followed by an XML component build request. (See "Check Designated Build Procedures - CMPONENT APL DPRC CHECK" and "Component Service Build - CMPONENT SERVICE BUILD" later in this chapter.)

#### **CMPONENT SERVICE CHECKIN Requests**

Serena XML permits concurrent checkin of one to many components. Checkin options apply equally to all named components in the checkin request. For example, all components must have the same library type, must be checked out from the same source location, and must be checked in to the same package.

The example below shows how you might code a Serena XML request to check in a source component from a personal library.

Data structure details for the component checkin <request> tag follow in Exhibit 4-2.

### Example XML — CMPONENT SERVICE CHECKIN Request

```
<?xml version="1.0"?>
<service name="CMPONENT">
 <scope name="SERVICE">
  <message name="CHECKIN">
   <header>
    <subsys>8</subsys>
    cproduct>CMN
   </header>
  <request>
    <package>TES5000003</package>
    <component>ACPCPY00</component>
    <componentType>CPY</componentType>
    <chkInSourceLocation>1</chkInSourceLocation>
    <sourceStorageMeans>6</sourceStorageMeans>
    <sourceLib>USER24.SETQUERY.WORKLOAD</sourceLib>
    <changeDesc>TEST CMPONENT SERVICE CHECKIN</changeDesc>
    <listCount>0001</listCount>
    <targetComponent>ACPCPY00</targetComponent>
   </request>
  </message>
 </scope>
</service>
```

#### Exhibit 4-2. CMPONENT SERVICE CHECKIN < request > Data Structure

| Subtag                                      | Use      | Occurs | Data Type<br>& Length | Values & Dependencies                                                                                                    |
|---------------------------------------------|----------|--------|-----------------------|----------------------------------------------------------------------------------------------------|
| <applname></applname>                       | Optional | 0 - 1  | String (4), fixed     | ZMF application name. Same as first 4 bytes of <package> tag.  NOTE: Trailing blanks required.</package>                                                                                                    |
| <changedesc></changedesc>                   | Optional | 1      | String (35)           | Component change description to include with all newly checked in components.                                                                                                    |
| <chkinsourcelocation></chkinsourcelocation> | Required | 1      | String (1)            | Code for location from which component is checked in. Valid values:  1 = Checkin from development dataset  5 = Checkin from package  7 = Checkin from a temporary sequential dataset (for example, using ZDD Checkin)  E = Edit from package library |

Exhibit 4-2. CMPONENT SERVICE CHECKIN < request > Data Structure (Continued)

| Subtag                                              | Use      | Occurs | Data Type<br>& Length     | Values & Dependencies                                                                                                    |
|-----------------------------------------------------|----------|--------|---------------------------|----------------------------------------------------------------------------------------------------|
| <component></component>                             | Optional | 0 - 1  | String (256),<br>variable | <ul> <li>Source component name.</li> <li>If component is PDS member, this is member name (max 8 bytes, no qualifiers).</li> <li>If component is HFS file, this is Unixstyle long file name, optionally prefixed by path from installation root.</li> <li>NOTE: If checking in from a sequential file, this tag is required.</li> </ul> |
| <componenttype></componenttype>                     | Required | 1      | String (3)                | Library type to assign to checked-in component(s). Must be valid ZMF library type. Typical values:  •COB •CPY •JCL •SRC •LOD                                                                                                    |
| <li><li><li><li><li></li></li></li></li></li>       | Required | 1      | Integer                   | Number of components to be checked in. Must immediately precede the first of one or more <targetcomponent> tags. Value must equal the number of <targetcomponent> tags that follow.</targetcomponent></targetcomponent>                                                                                                    |
| <lockafterchkin></lockafterchkin>                   | Optional | 1      | String (1)                | <ul> <li>Y = Yes, lock component after checkin</li> <li>N = No, don't lock component after check in</li> </ul>                                                                                                    |
| <package></package>                                 | Required | 1      | String (10)               | ZMF fixed-format package name where component should reside.                                                                                                    |
| <packageld></packageld>                             | Optional | 0 - 1  | Integer (6), fixed        | ZMF package ID number. Same as last 6 bytes of <pre>cpackage&gt; tag.</pre> <pre>NOTE: Leading zeroes required.</pre>                                                                                                    |
| <savepriorstagingversion></savepriorstagingversion> | Optional | 0 - 1  | String (1)                | <ul> <li>Y = Yes, create staging version of preexisting component (if staging versions enabled)</li> <li>N = No, don't create a staging version of component</li> </ul>                                                                                                    |
| <sourcelib></sourcelib>                             | Optional | 0 - 1  | String (44)               | Data set name of library holding component(s) to check in.  NOTE: For HFS component, path and subdirectory where component resides.                                                                                                    |

Exhibit 4-2. CMPONENT SERVICE CHECKIN < request > Data Structure (Continued)

| Subtag                                                      | Use      | Occurs        | Data Type<br>& Length     | Values & Dependencies                                                                                                    |
|-------------------------------------------------------------|----------|---------------|---------------------------|----------------------------------------------------------------------------------------------------|
| <sourcestoragemeans></sourcestoragemeans>                   | Optional | 0 - 1         | String (1)                | Code for data set organization of checkout target location. Values:  4 = CA-Librarian 5 = CA-Panvalet 6 = PDS 8 = Sequential data set 9 = PDS/Extended H = HFS                                                                                                    |
| <suppressnotify></suppressnotify>                           | Optional | 0 - 1         | String (1)                | <ul><li>Y = Yes, suppress notify messages</li><li>N = No, don't suppress notify messages</li></ul>                                                                                                    |
| <targetcomponent></targetcomponent>                         | Required | 1 - ∞         | String (256),<br>variable | ZMF name of component to check in. Repeatable for multiple concurrent check-ins. Must be preceded by <li>stCount&gt; tag.  NOTE: Number of instances must equal value in <li>stCount&gt;.  NOTE: HFS components must also designate a target subdirectory for checkin in <targetsubdirectory>. For HFS components, all instances must belong to the same subdirectory.</targetsubdirectory></li></li>                                                            |
| <targetsubdirectory></targetsubdirectory>                   | Optional | 0 - 1         | String (256),<br>variable | Name of the target HFS subdirectory where components are to be checked in, prefixed by path from installation root (that is, path as it is defined in the baseline library).  NOTE: Required for HFS component if <usesourcelibsubdirectory> = N.  NOTE: Only one subdirectory is supported per request. For bulk checkins, all <targetcomponent> tagsmust contain components that belong in the same subdirectory.</targetcomponent></usesourcelibsubdirectory> |
| <useroption01> <useroption20></useroption20></useroption01> | Optional | 0 - 1<br>each | String (1),<br>variable   | Administrator-defined build options assigned to component. Each tag corresponds to User Option 01 to 20 on the ISPF user options panel for component build.                                                                                                    |
| <useroption0101></useroption0101>                           | Optional | 0 - 1<br>each | String (1),<br>variable   | Administrator-defined build options assigned to component. Each tag corresponds to User Option 0101 to 0105 on the ISPF user options panel for component build.                                                                                                    |

Exhibit 4-2. CMPONENT SERVICE CHECKIN < request > Data Structure (Continued)

| Subtag                            | Use      | Occurs        | Data Type<br>& Length    | Values & Dependencies                                                                                                    |
|-----------------------------------|----------|---------------|--------------------------|----------------------------------------------------------------------------------------------------|
| <useroption0201></useroption0201> | Optional | 0 - 1<br>each | String (2),<br>variable  | Administrator-defined build options assigned to component. Each tag corresponds to User Option 0201 to 0203 on the ISPF user options panel for component build. |
| <useroption0301></useroption0301> | Optional | 0 - 1<br>each | String (3),<br>variable  | Administrator-defined build options assigned to component. Each tag corresponds to User Option 0301 to 0303 on the ISPF user options panel for component build. |
| <useroption0401></useroption0401> | Optional | 0 - 1<br>each | String (4),<br>variable  | Administrator-defined build options assigned to component. Each tag corresponds to User Option 0401 to 0403 on the ISPF user options panel for component build. |
| <useroption0801></useroption0801> | Optional | 0 - 1<br>each | String (8),<br>variable  | Administrator-defined build options assigned to component. Each tag corresponds to User Option 0801 to 0805 on the ISPF user options panel for component build. |
| <useroption1001></useroption1001> | Optional | 0 - 1<br>each | String (10),<br>variable | Administrator-defined build options assigned to component. Each tag corresponds to User Option 1001 to 1002 on the ISPF user options panel for component build. |
| <useroption1601></useroption1601> | Optional | 0 - 1<br>each | String (16),<br>variable | Administrator-defined build options assigned to component. Each tag corresponds to User Option 1601 to 1602 on the ISPF user options panel for component build. |
| <useroption3401></useroption3401> | Optional | 0 - 1<br>each | String (34),<br>variable | Administrator-defined build options assigned to component. Each tag corresponds to User Option 3401 to 3402 on the ISPF user options panel for component build. |
| <useroption4401></useroption4401> | Optional | 0 - 1<br>each | String (44),<br>variable | Administrator-defined build options assigned to component. Each tag corresponds to User Option 4401 to 4402 on the ISPF user options panel for component build. |
| <useroption6401></useroption6401> | Optional | 0 - 1<br>each | String (64),<br>variable | Administrator-defined build options assigned to component. Each tag corresponds to User Option 6401 to 6405 on the ISPF user options panel for component build. |

Exhibit 4-2. CMPONENT SERVICE CHECKIN < request > Data Structure (Continued)

| Subtag                                                              | Use      | Occurs        | Data Type<br>& Length    | Values & Dependencies                                                                                                    |
|---------------------------------------------------------------------|----------|---------------|--------------------------|----------------------------------------------------------------------------------------------------|
| <useroption7201> <useroption7205></useroption7205></useroption7201> | Optional | 0 - 1<br>each | String (72),<br>variable | Administrator-defined build options assigned to component. Each tag corresponds to User Option 7201 to 7205 on the ISPF user options panel for component build. |
| <usesourcelibsubdirectory></usesourcelibsubdirectory>               | Optional | 0 - 1         | String (1)               | Should target subdirectory & path match source library directory & path?                                                                                        |
|                                                                     |          |               |                          | Y = Use value in <sourcelib> for <targetsubdirectory>.</targetsubdirectory></sourcelib>                                                                         |
|                                                                     |          |               |                          | <pre>N = Do not use <sourcelib> for</sourcelib></pre>                                                                                                    |
|                                                                     |          |               |                          | NOTE: <targetsubdirectory> is required if value is N.</targetsubdirectory>                                                                                      |

## **Component Service Checkin Reply**

No <result> data structure is returned in the component checkin reply message. However, the standard <response> data structure is returned to indicate the success or failure of the checkin request. Successful requests have a return code of 00. Unsuccessful requests have a return code of 04 or higher.

## Check Designated Build Procedures - CMPONENT APL\_DPRC CHECK

The Serena XML service/scope/message tags and attributes for a message to *check designated component build procedures* are:

```
<service name="CMPONENT">
<scope name="APL_DPRC">
<message name="CHECK">
```

The Serena XML *check* function performs a subset of the "stage" functions of the ISPF user interface. It checks for the existence of designated build procedures associated with a checked-in component — the second step of three in the staging flow. It does not copy files from a development location into a staged change package. It does not compile or link the checked-in component. Neither does it log source-to-load relationships within a package or build any JCL install jobs.

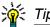

To complete the full "stage to development" cycle using Serena XML, first check in the affected component using *checkin* function. If check-in is successful, followed it with an XML request to *check* designated build procedures, which (if successful) should then be followed by an XML component *build* request. (See "Check Designated Build Procedures - CMPONENT APL\_DPRC CHECK" and "Component Service Build - CMPONENT SERVICE BUILD" later in this chapter.)

## CMPONENT APL\_DPRC CHECK — Requests

The Serena XML example below shows how you might code a request to check designated component build procedures. Note that you can check build procedures for only one component per request. Data structure details for the <request> tag appear in Exhibit 4-3.

## Example XML — CMPONENT APL\_DPRC CHECK Request

```
<?xml version="1.0"?>
<service name="CMPONENT">
<scope name="APL DPRC">
 <message name="CHECK">
  <header>
   <subsys>8</subsys>
   oduct>CMN
  </header>
 <request>
   <component>ACPSRS00</component>
   <componentType>SRS</componentType>
   <applName>ACTP</applName>
   <buildProc>CMNCOB2</buildProc>
   <language>COBOL2</language>
   <useDb2PreCompileOption>N</useDb2PreCompileOption>
  </request>
 </message>
</scope>
</service>
```

## Exhibit 4-3. Check Component Designated Build Procedures <request>

| Subtag                  | Use      | Instances | Data Type &<br>Length   | Values                                                                                                   |
|-------------------------|----------|-----------|-------------------------|----------------------------------------------------------------------------------------------------|
| <applname></applname>   | Required | 0 - 1     | String (4), fixed       | ZMF application name. Same as first 4 bytes of <package> tag.  NOTE: Trailing blanks required.</package> |
| <buildproc></buildproc> | Required | 0 - 1     | String (8),<br>variable | ZMF name for designated build procedure.                                                                 |

# Serena<sup>®</sup> ChangeMan<sup>®</sup> ZMF 8.1: XML Services User's Guide

Exhibit 4-3. Check Component Designated Build Procedures < request> (Continued)

| Subtag                                                              | Use      | Instances     | Data Type &<br>Length     | Values                                                                                                    |
|---------------------------------------------------------------------|----------|---------------|---------------------------|----------------------------------------------------------------------------------------------------|
| <compileoptions></compileoptions>                                   | Optional | 0 - 1         | String (34),<br>variable  | Custom compile parameters for named component.                                                                                                    |
| <component></component>                                             | Required | 1             | String (256),<br>variable | ZMF name of component to be checked.                                                                                                    |
|                                                                     |          |               |                           | <ul> <li>If component is PDS member, this is member name (max 8 bytes, no qualifiers).</li> <li>If component is HFS file, this is Unix-style long file name, optionally prefixed by path from installation root.</li> </ul> |
| <componenttype></componenttype>                                     | Required | 1             | String (3), fixed         | Library type of component named in <component>. Must be valid ZMF library type of "like-source." Typical values:  •COB •CPY •SRC</component>                                                                                |
| <language></language>                                               | Required | 0 - 1         | String (8),<br>variable   | Source language of component.                                                                                                    |
| <li><li>kOptions&gt;</li></li>                                      | Optional | 0 - 1         | String (34),<br>variable  | Custom link-edit parameters for named component.                                                                                                    |
| <usedb2precompileoption></usedb2precompileoption>                   | Required | 0 - 1         | String (1)                | Y = Yes, use DB2 precompile N = No, don't precompile DB2                                                                                                    |
| <useroption01></useroption01>                                       | Optional | 0 - 1<br>each | String (1)                | Administrator-defined build options assigned to component. Each tag corresponds to User Option 01 to 20 on the ISPF user options panel for component build.                                                                 |
| <useroption0101></useroption0101>                                   | Optional | 0 - 1<br>each | String (1),<br>variable   | Administrator-defined build options assigned to component. Each tag corresponds to User Option 0101 to 0105 on the ISPF user options panel for component build.                                                             |
| <useroption0201> <useroption0203></useroption0203></useroption0201> | Optional | 0 - 1<br>each | String (2),<br>variable   | Administrator-defined build options assigned to component. Each tag corresponds to User Option 0201 to 0203 on the ISPF user options panel for component build.                                                             |
| <useroption0301> <useroption0303></useroption0303></useroption0301> | Optional | 0 - 1<br>each | String (3),<br>variable   | Administrator-defined build options assigned to component. Each tag corresponds to User Option 0301 to 0303 on the ISPF user options panel for component build.                                                             |

Exhibit 4-3. Check Component Designated Build Procedures < request> (Continued)

| Subtag                                                              | Use      | Instances     | Data Type &<br>Length    | Values                                                                                                    |
|---------------------------------------------------------------------|----------|---------------|--------------------------|----------------------------------------------------------------------------------------------------|
| <useroption0401> <useroption0403></useroption0403></useroption0401> | Optional | 0 - 1<br>each | String (4),<br>variable  | Administrator-defined build options assigned to component. Each tag corresponds to User Option 0401 to 0403 on the ISPF user options panel for component build. |
| <useroption0801> <useroption0805></useroption0805></useroption0801> | Optional | 0 - 1<br>each | String (8),<br>variable  | Administrator-defined build options assigned to component. Each tag corresponds to User Option 0801 to 0805 on the ISPF user options panel for component build. |
| <useroption1001></useroption1001>                                   | Optional | 0 - 1<br>each | String (10),<br>variable | Administrator-defined build options assigned to component. Each tag corresponds to User Option 1001 to 1002 on the ISPF user options panel for component build. |
| <useroption1601> <useroption1602></useroption1602></useroption1601> | Optional | 0 - 1<br>each | String (16),<br>variable | Administrator-defined build options assigned to component. Each tag corresponds to User Option 1601 to 1603 on the ISPF user options panel for component build. |
| <useroption3401> <useroption3402></useroption3402></useroption3401> | Optional | 0 - 1<br>each | String (34),<br>variable | Administrator-defined build options assigned to component. Each tag corresponds to User Option 3401 to 3402 on the ISPF user options panel for component build. |
| <useroption4401> <useroption4402></useroption4402></useroption4401> | Optional | 0 - 1<br>each | String (44),<br>variable | Administrator-defined build options assigned to component. Each tag corresponds to User Option 4401 to 4402 on the ISPF user options panel for component build. |
| <useroption6401></useroption6401>                                   | Optional | 0 - 1<br>each | String (64),<br>variable | Administrator-defined build options assigned to component. Each tag corresponds to User Option 6401 to 6405 on the ISPF user options panel for component build. |
| <useroption7201> <useroption7205></useroption7205></useroption7201> | Optional | 0 - 1<br>each | String (72),<br>variable | Administrator-defined build options assigned to component. Each tag corresponds to User Option 7201 to 7205 on the ISPF user options panel for component build. |

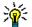

Tip

Tags: <userOption01> to <userOption20>, <userOptionsPart1>, <userOptionsPart2>, <userOption0101> to <userOption7205>. See topic "Staging User Options" in the ChangeMan ZMF Customization Guide.

## Check Component Designated Build Procedures — Replies

No <result> data structure is returned in the reply message to a check component designated procedures request. However, the standard <response> data structure is returned to indicate the success or failure of the check. In general, the following rules of thumb apply to return codes for the designated build procedure check:

- 00 Request successful and designated build procedures found.
- **04** Informational message; designated build procedures not found.
- 08 or higher Failure to execute request.

## Find Designated Build Procedure - CMPONENT APL\_DPRC FIND

The Serena XML service/scope/message tags and attributes for messages to *find a component's designated build procedure* are:

```
<service name="CMPONENT">
<scope name="APL_DPRC">
<message name="FIND">
```

These tags appear in both requests and replies.

## **CMPONENT APL DPRC FIND — Requests**

The Serena XML request to find the designated component build procedure retrieves detailed information from the component history file for a specific component. Data structure details for CMPONENT APL DPRC FIND request are shown in *Exhibit 4-4*.

Exhibit 4-4. CMPONENT APL\_DPRC FIND <request>

| Subtag                          | Use           | Instances | Data Type &<br>Length     | Values                                                                                                    |
|---------------------------------|---------------|-----------|---------------------------|----------------------------------------------------------------------------------------------------|
| <applname></applname>           | Required      | 0 - 1     | String (4), fixed         | ZMF application name. Same as first 4 bytes of <package> tag.  NOTE: Trailing blanks required.</package>                                                                                                    |
| <component></component>         | Required      | 0 - 1     | String (256),<br>variable | <ul> <li>ZMF component for which to find the designated build procedure.</li> <li>If component is PDS member, this is member name (max 8 bytes, no qualifiers).</li> <li>If component is HFS file, this is Unix-style long file name, optionally prefixed by path from installation root.</li> </ul> |
| <componenttype></componenttype> | Required<br>\ | 1         | String (3), fixed         | ZMF library type of component(s) for which to list designated build procedures. Must be "like-source."  Typical values:  •COB •CPY •SRC                                                                                                    |

## CMPONENT APL\_DPRC FIND — Replies

The reply message returns zero or one result tag, detailing the procedure if it exists. The reply data structure is the same as that for CMPONENT APL\_DPRC LIST and is described in *Exhibit 4-6*.

## List Designated Build Procedures - CMPONENT APL\_DPRC LIST

The Serena XML service/scope/message tags and attributes for messages to *list designated* component build procedures at the application level are:

```
<service name="CMPONENT">
<scope name="APL_DPRC">
<message name="LIST">
```

These tags appear in both requests and replies.

## CMPONENT APL\_DPRC LIST — Requests

The Serena XML request to list designated component build procedures retrieves detailed information from the component history file about all such procedures for any of the following:

- One explicitly named component.
- All components of the same type.
- Any components with names that match a wildcard pattern.

## Serena® ChangeMan® ZMF 8.1: XML Services User's Guide

The Serena XML example below shows how you might code a request to list designated component build procedures for all components of type "SRS". The request to *list* designated component build procedures also supports wildcards and patterns. Data structure details for the <request> tag appear in *Exhibit 4-5*.

## Example XML — CMPONENT APL\_DPRC LIST Request

```
<?xml version="1.0"?>
<service name="CMPONENT">
<scope name="APL DPRC">
 <message name="LIST">
  <header>
   <subsys>8</subsys>
   oduct>CMN
  </header>
 <reguest>
   <applName>ACTP</applName>
   <component>*</component>
   <componentType>SRS</componentType>
  </request>
 </message>
</scope>
</service>
```

#### Exhibit 4-5. CMPONENT APL\_DPRC LIST < request>

| Subtag                  | Use      | Instances | Data Type &<br>Length     | Values                                                                                                    |
|-------------------------|----------|-----------|---------------------------|----------------------------------------------------------------------------------------------------|
| <applname></applname>   | Required | 0 - 1     | String (4), fixed         | ZMF application name. Same as first 4 bytes of <package> tag.  NOTE: Trailing blanks required.</package>                                                                                                    |
| <component></component> | Required | 0 - 1     | String (256),<br>variable | <ul> <li>ZMF component for which to list designated build procedures.</li> <li>If component is PDS member, this is member name (max 8 bytes, no qualifiers).</li> <li>If component is HFS file, this is Unix-style long file name, optionally prefixed by path from installation root.</li> <li>NOTE: May be masked using standard wildcard characters.</li> </ul> |

Exhibit 4-5. CMPONENT APL\_DPRC LIST <request> (Continued)

| Subtag                          | Use      | Instances | Data Type &<br>Length | Values                                                                                                    |
|---------------------------------|----------|-----------|-----------------------|----------------------------------------------------------------------------------------------------|
| <componenttype></componenttype> | Optional | 1         | String (3), fixed     | ZMF library type of component(s) for which to list designated build procedures. Must be "like-source."  Typical values:  •COB •CPY •SRC |
| <exactmatch></exactmatch>       | Optional | 0 - 1     | String (1)            | Y = Yes- exact match no filtering N = No - use filtering                                                                                |

## CMPONENT APL\_DPRC LIST — Replies

The reply message listing designated component build procedures returns zero to many <result> data elements. Each <result> tag contains information about one component, taken from the component history file. This information includes component name and type, build procedure name, component source language, compile and link options, and the like.

The standard response> data element follows any result> tags in the reply and indicates the success or failure of the list request. Successful requests have a return code of 00. Unsuccessful requests have a return code of 04 or higher. Because it is the final data element in the XML reply message, the response> tag serves as an end-of-list marker.

#### Example XML — CMPONENT APL\_DPRC LIST Reply

```
<?xml version="1.0"?>
<service name="CMPONENT">
 <scope name="APL DPRC">
  <message name="LIST">
   <result>
    <component>ACPSRS00</component>
    <componentType>SRS</componentType>
    <applName>ACTP</applName>
    <buildProc>CMNCOB2</buildProc>
    <language>COBOL2</language>
    <useDb2PreCompileOption>N</useDb2PreCompileOption>
    <forceAssignedBuildProc>2</forceAssignedBuildProc>
   </result>
   <response>
    <statusMessage>CMN8700I - LIST service completed</statusMessage>
    <statusReturnCode>00</statusReturnCode>
    <statusReasonCode>8700</statusReasonCode>
   </response>
  </message>
 </scope>
</service>
```

Data structure details for the cresult> tag appear in Exhibit 4-6.

Exhibit 4-6. CMPONENT APL\_DPRC LIST <result>

| Subtag                                                              | Use      | Occurs        | Data Type<br>& Length     | Values & Dependencies                                                                                                    |
|---------------------------------------------------------------------|----------|---------------|---------------------------|----------------------------------------------------------------------------------------------------|
| <applname></applname>                                               | Optional | 0 - 1         | String (4), fixed         | ZMF application name. Same as first 4 bytes of <package> tag.  NOTE: Trailing blanks required.</package>                                                                                                    |
| <buildproc></buildproc>                                             | Optional | 0 - 1         | String (8),<br>variable   | ZMF name for designated build procedure.                                                                                                    |
| <compileoptions></compileoptions>                                   | Optional | 0 - 1         | String (34),<br>variable  | Custom compile parameters for named component.                                                                                                    |
| <component></component>                                             | Optional | 0 - 1         | String (256),<br>variable | <ul> <li>ZMF component name.</li> <li>If component is PDS member, this is member name (max 8 bytes, no qualifiers).</li> <li>If component is HFS file, this is Unix-style long file name, optionally prefixed by path from installation root.</li> </ul> |
| <componenttype></componenttype>                                     | Required | 1             | String (3),<br>variable   | ZMF library type of component.                                                                                                    |
| <forceassignedbuildproc></forceassignedbuildproc>                   | Optional | 0 - 1         | String (1)                | Force level for enforcement of designated build procedure with this component. Values:  1 = Force before freeze only 2 = Always force                                                                                                    |
| <language></language>                                               | Optional | 0 - 1         | String (8),<br>variable   | Source language of component.                                                                                                    |
| <li><li>kOptions&gt;</li></li>                                      | Optional | 0 - 1         | String (34),<br>variable  | Custom link-edit parameters for named component.                                                                                                    |
| <usedb2precompileoption></usedb2precompileoption>                   | Required | 0 - 1         | String (1)                | Y = Yes, use DB2 precompile N = No, don't precompile DB2                                                                                                    |
| <useroption01></useroption01>                                       | Optional | 0 - 1<br>each | String (1)                | Administrator-defined build options assigned to component. Each tag corresponds to User Option 01 to 20 on the ISPF user options panel for component build.                                                                                              |
| <useroption0101> <useroption0105></useroption0105></useroption0101> | Optional | 0 - 1<br>each | String (1),<br>variable   | Administrator-defined build options assigned to component. Each tag corresponds to User Option 0101 to 0105 on the ISPF user options panel for component build.                                                                                          |

Exhibit 4-6. CMPONENT APL\_DPRC LIST <result> (Continued)

| Subtag                            | Use      | Occurs        | Data Type<br>& Length    | Values & Dependencies                                                                                                    |
|-----------------------------------|----------|---------------|--------------------------|----------------------------------------------------------------------------------------------------|
| <useroption0201></useroption0201> | Optional | 0 - 1<br>each | String (2),<br>variable  | Administrator-defined build options assigned to component. Each tag corresponds to User Option 0201 to 0203 on the ISPF user options panel for component build. |
| <useroption0301></useroption0301> | Optional | 0 - 1<br>each | String (3),<br>variable  | Administrator-defined build options assigned to component. Each tag corresponds to User Option 0301 to 0303 on the ISPF user options panel for component build. |
| <useroption0401></useroption0401> | Optional | 0 - 1<br>each | String (4),<br>variable  | Administrator-defined build options assigned to component. Each tag corresponds to User Option 0401 to 0403 on the ISPF user options panel for component build. |
| <useroption0801></useroption0801> | Optional | 0 - 1<br>each | String (8),<br>variable  | Administrator-defined build options assigned to component. Each tag corresponds to User Option 0801 to 0805 on the ISPF user options panel for component build. |
| <useroption1001></useroption1001> | Optional | 0 - 1<br>each | String (10),<br>variable | Administrator-defined build options assigned to component. Each tag corresponds to User Option 1001 to 1002 on the ISPF user options panel for component build. |
| <useroption1601></useroption1601> | Optional | 0 - 1<br>each | String (16),<br>variable | Administrator-defined build options assigned to component. Each tag corresponds to User Option 1601 to 1603 on the ISPF user options panel for component build. |
| <useroption3401></useroption3401> | Optional | 0 - 1<br>each | String (34),<br>variable | Administrator-defined build options assigned to component. Each tag corresponds to User Option 3401 to 3402 on the ISPF user options panel for component build. |
| <useroption4401></useroption4401> | Optional | 0 - 1<br>each | String (44),<br>variable | Administrator-defined build options assigned to component. Each tag corresponds to User Option 4401 to 4402 on the ISPF user options panel for component build. |

Exhibit 4-6. CMPONENT APL\_DPRC LIST <result> (Continued)

| Subtag                            | Use      | Occurs        | Data Type<br>& Length    | Values & Dependencies                                                                                                    |
|-----------------------------------|----------|---------------|--------------------------|----------------------------------------------------------------------------------------------------|
| <useroption6401></useroption6401> | Optional | 0 - 1<br>each | String (64),<br>variable | Administrator-defined build options assigned to component. Each tag corresponds to User Option 6401 to 6405 on the ISPF user options panel for component build. |
| <useroption7201></useroption7201> | Optional | 0 - 1<br>each | String (72),<br>variable | Administrator-defined build options assigned to component. Each tag corresponds to User Option 7201 to 7205 on the ISPF user options panel for component build. |

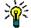

Tip

Tags: <userOption01> to <userOption20>, <userOptionsPart1>, <userOptionsPart2>, <userOption0101> to <userOption7205>. See topic "Staging User Options" in the ChangeMan ZMF Customization Guide.

# List Global Designated Build Procedures - CMPONENT GBL\_DPRC LIST

The Serena XML service/scope/message tags and attributes for messages to *list designated* component build procedures at the global level are:

```
<service name="CMPONENT">
<scope name="GBL_DPRC">
<message name="LIST">
```

These tags appear in both requests and replies.

The CMPONENT GBL\_DPRC LIST service is identical to the CMPONENT APL\_DPRC LIST service except that the <appl\_Name> tag is omitted. Refer to "List Designated Build Procedures - CMPONENT APL\_DPRC LIST" on page 224.

## Component Service Build - CMPONENT SERVICE BUILD

The Serena XML service/scope/message tags and attributes for component *build* messages are:

```
<service name="CMPONENT">
<scope name="SERVICE">
<message name="BUILD">
```

These tags appear in both requests and replies.

The Serena XML component *build* function performs a subset of the "stage" functions of the ISPF user interface. It compiles (or assembles) and link-edits a package component; logs source-to-load and other relationships between modules within a package; and builds any JCL install jobs. Together these comprise the third step of three in the staging flow. The

component build function does not copy files from a development location into a staged change package. Neither does it check for the existence of designated build procedures associated with a checked-in component.

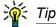

To perform the full "stage to development" process using Serena XML, start with the check in function. If successful, follow check-in with an XML request to check designated build procedures. If this, too, is successful, submit a Serena XML request to build the component. (See "Component Service Checkin - CMPONENT SERVICE CHECKIN" and "Check Designated Build Procedures - CMPONENT APL DPRC CHECK" earlier in this chapter.)

## **CMPONENT SERVICE BUILD Request**

The following example shows how you might code a build request with Serena XML. Data structure details for the component service build cquest> tag follow the example in Exhibit 4-7.

## Example XML — CMPONENT SERVICE BUILD Request

```
<?xml version="1.0"?>
<service name="CMPONENT">
 <scope name="SERVICE">
  <message name="BUILD">
   <header>
    <subsys>8</subsys>
    cproduct>CMN
   </header>
  <request>
    <package>TES5000001</package>
    <componentType>SRS</componentType>
    <buildProc>CMNCOB2</buildProc>
    <language>COBOL2</language>
   <jobCard01>//XMLX029B JOB (RWM,T),'DUMP',CLASS=A,MSGCLASS=A</jobCard01>
    <jobCard02>//* JOBCARD2</jobCard02>
    <jobCard03>//* JOBCARD3</jobCard03>
    <jobCard04>//* JOBCARD4</jobCard04>
    <listCount>001</listCount>
    <component>ACPSRS00</component>
   </request>
  </message>
 </scope>
</service>
```

Exhibit 4-7. CMPONENT SERVICE BUILD < request > Data Structure

| Subtag                                        | Use      | Occurs | Data Type<br>& Length     | Values & Dependencies                                                                                                    |
|-----------------------------------------------|----------|--------|---------------------------|----------------------------------------------------------------------------------------------------|
| <applname></applname>                         | Optional | 0 - 1  | String (4), fixed         | ZMF application name. Same as first 4 bytes of <package> tag.  NOTE: Trailing blanks required.</package>                                                                                                    |
| <buildproc></buildproc>                       | Optional | 0 - 1  | String (8),<br>variable   | 8-byte ZMF name for designated build procedure.                                                                                                    |
| <compileoptions></compileoptions>             | Optional | 0 - 1  | String (34),<br>variable  | Compile parameters not set elsewhere (e.g. in component history) or by default. <b>NOTE:</b> The <usehistory> tag must be set to N to use this tag.</usehistory>                                                                                                    |
| <component></component>                       | Required | 1 - ∞  | String (256),<br>variable | <ul> <li>ZMF name of component to build.</li> <li>Repeatable to accommodate multiple components.</li> <li>If component is PDS member, this is member name (max 8 bytes, no qualifiers).</li> <li>If component is HFS file, this is Unixstyle long file name, optionally prefixed by path from installation root.</li> <li>NOTE: Number of instances must equal the value in the <li>stCount&gt; tag.</li> </li></ul> |
| <componenttype></componenttype>               | Required | 1      | String (3), fixed         | Library type of all component(s) to be built. Must be valid ZMF library type of "like-source." Typical values:  •COB •CPY •SRC                                                                                                    |
| <db2precompilelinklib></db2precompilelinklib> | Optional | 0 - 1  | String (44),<br>variable  | Data set name of DB2 library to be used in build process.  NOTE: The <usehistory> tag must be set to N to use this tag.</usehistory>                                                                                                    |
| <db2precompileversion></db2precompileversion> | Optional | 0 - 1  | String (64),<br>variable  | DB2 DBRM version to use when building components.  NOTE: The <usehistory> tag must be set to N to use this tag.</usehistory>                                                                                                    |
| <db2subsystemid></db2subsystemid>             | Optional | 0 - 1  | String (4),<br>variable   | 4-byte physical subsystem ID of DB2 instance to use in build. <b>NOTE:</b> The <usehistory> tag must be set to N to use this tag.</usehistory>                                                                                                    |
| <incrementjobname></incrementjobname>         | Optional | 0 - 1  | String (1)                | Y = Yes, increment the job name N = No, don't increment the job name                                                                                                    |
| <inputdataset></inputdataset>                 | Optional | 0 - 1  | String (44),<br>variable  | Data set name of staging library where like-source component(s) reside(s).                                                                                                    |

Exhibit 4-7. CMPONENT SERVICE BUILD < request > Data Structure (Continued)

| Subtag                                            | Use      | Occurs         | Data Type<br>& Length    | Values & Dependencies                                                                                                    |
|---------------------------------------------------|----------|----------------|--------------------------|----------------------------------------------------------------------------------------------------|
| <jobcard01> <jobcard04></jobcard04></jobcard01>   | Required | 0 - 1,<br>each | String (72),<br>variable | JCL statements needed to set job parameters, allocate data sets, & define library concatenations. If used, all four are required. Tags not needed for JCL should be coded as comment (//*).                                                                                                    |
| <language></language>                             | Optional | 0 - 1          | String (8),<br>variable  | Source language of component(s) to be compiled. Max 8 bytes.                                                                                                    |
| <li><li><li><li></li></li></li></li>              | Optional | 0 - 1          | String (34),<br>variable | Link edit parameters not set elsewhere (e.g. in component history) or by default.  **NOTE:** The <usehistory> tag must be set to N to use this tag.</usehistory>                                                                                                    |
| <li><li><li><li></li></li></li></li>              | Required | 1              | Integer                  | Number of components to be checked out. Must equal the number of <pre><component> tags that follow.</component></pre>                                                                                                    |
| <package></package>                               | Required | 1              | String (10),<br>variable | ZMF fixed-format package name where component(s) reside(s).                                                                                                    |
| <packageid></packageid>                           | Optional | 0 - 1          | Integer (6),<br>fixed    | ZMF package ID number. Same as last 6 bytes of package name.  NOTE: Leading zeroes required.                                                                                                    |
| <sourcelocation></sourcelocation>                 | Optional | 0 - 1          | String (1)               | This tag is used when staging "like type" OTH components from remote clients. Specify the value "7" to indicate that the build source dataset is a temporary dataset and will be deleted when the build process is completed.  **CAUTION!** Do not use this tag unless you are sure you want to delete the input dataset.                                                                    |
| <suppressnotify></suppressnotify>                 | Optional | 0 - 1          | String (1)               | Y = Yes, suppress notify messages N = No, don't suppress messages                                                                                                    |
| <usedb2precompileoption></usedb2precompileoption> | Optional | 0 - 1          | String (1)               | Y = Yes, use DB2 precompile N = No, don't precompile DB2  NOTE: The <usehistory> tag must be set to N to use this tag.</usehistory>                                                                                                    |
| <usehistory></usehistory>                         | Optional | 0 - 1          | String (1)               | Y = Yes, use comp hist for compile params (default)  N = No, don't use comp history  NOTE: This tag must be set to N to use the <usedb2precompileoption>, <compileoptions>, <linkoptions>, <db2subsystemid>, <db2precompilelinklib>, and <db2precompileversion> tags.</db2precompileversion></db2precompilelinklib></db2subsystemid></linkoptions></compileoptions></usedb2precompileoption> |

# Serena<sup>®</sup> ChangeMan<sup>®</sup> ZMF 8.1: XML Services User's Guide

Exhibit 4-7. CMPONENT SERVICE BUILD < request > Data Structure (Continued)

| Subtag                                                              | Use      | Occurs         | Data Type<br>& Length    | Values & Dependencies                                                                                                    |
|---------------------------------------------------------------------|----------|----------------|--------------------------|----------------------------------------------------------------------------------------------------|
| <useroption01> <useroption20></useroption20></useroption01>         | Optional | 0 - 1,<br>each | String (1)               | Administrator-defined 1-byte user option variables.  NOTE: See your ZMF application administrator for information.                                              |
| <useroption0101> <useroption0105></useroption0105></useroption0101> | Optional | 0 - 1<br>each  | String (1),<br>variable  | Administrator-defined build options assigned to component. Each tag corresponds to User Option 0101 to 0105 on the ISPF user options panel for component build. |
| <useroption0201></useroption0201>                                   | Optional | 0 - 1<br>each  | String (2),<br>variable  | Administrator-defined build options assigned to component. Each tag corresponds to User Option 0201 to 0203 on the ISPF user options panel for component build. |
| <useroption0301></useroption0301>                                   | Optional | 0 - 1<br>each  | String (3),<br>variable  | Administrator-defined build options assigned to component. Each tag corresponds to User Option 0301 to 0303 on the ISPF user options panel for component build. |
| <useroption0401> <useroption0403></useroption0403></useroption0401> | Optional | 0 - 1<br>each  | String (4),<br>variable  | Administrator-defined build options assigned to component. Each tag corresponds to User Option 0401 to 0403 on the ISPF user options panel for component build. |
| <useroption0801></useroption0801>                                   | Optional | 0 - 1<br>each  | String (8),<br>variable  | Administrator-defined build options assigned to component. Each tag corresponds to User Option 0801 to 0805 on the ISPF user options panel for component build. |
| <useroption1001></useroption1001>                                   | Optional | 0 - 1<br>each  | String (10),<br>variable | Administrator-defined build options assigned to component. Each tag corresponds to User Option 1001 to 1002 on the ISPF user options panel for component build. |
| <useroption1601></useroption1601>                                   | Optional | 0 - 1<br>each  | String (16),<br>variable | Administrator-defined build options assigned to component. Each tag corresponds to User Option 1601 to 1603 on the ISPF user options panel for component build. |
| <useroption3401> <useroption3402></useroption3402></useroption3401> | Optional | 0 - 1<br>each  | String (34),<br>variable | Administrator-defined build options assigned to component. Each tag corresponds to User Option 3401 to 3402 on the ISPF user options panel for component build. |

**Exhibit 4-7. CMPONENT SERVICE BUILD <request> Data Structure** (Continued)

| 0.14                                                                |          | 0              | Data Type                | V1 0 D 1 1 1                                                                                                    |
|---------------------------------------------------------------------|----------|----------------|--------------------------|----------------------------------------------------------------------------------------------------|
| Subtag                                                              | Use      | Occurs         | & Length                 | Values & Dependencies                                                                                                    |
| <useroption4401></useroption4401>                                   | Optional | 0 - 1<br>each  | String (44),<br>variable | Administrator-defined build options assigned to component. Each tag corresponds to User Option 4401 to 4402 on the ISPF user options panel for component build.      |
| <useroption6401> <useroption6405></useroption6405></useroption6401> | Optional | 0 - 1<br>each  | String (64),<br>variable | Administrator-defined build options assigned to component. Each tag corresponds to User Option 6401 to 6405 on the ISPF user options panel for component build.      |
| <useroption7201></useroption7201>                                   | Optional | 0 - 1<br>each  | String (72),<br>variable | Administrator-defined build options assigned to component. Each tag corresponds to User Option 7201 to 7205 on the ISPF user options panel for component build.      |
| <useroptionspart1></useroptionspart1>                               | Optional | 0 - 1          | String (10),<br>variable | Administrator-defined component user variables.                                                                                                    |
| <useroptionspart2></useroptionspart2>                               | Optional | 0 - 1          | String (10),<br>variable | Administrator-defined component user variables.                                                                                                    |
| <userpanel></userpanel>                                             | Optional | 0 - 1          | String (8),<br>variable  | User panel ID.                                                                                                    |
| <uservariable01></uservariable01>                                   | Optional | 0 - 1,<br>each | String (8),<br>variable  | Administrator-defined 8-byte user variables, if any, for use with customized skeletons during build.  NOTE: See your ZMF application administrator for information.  |
| <uservariable06></uservariable06>                                   | Optional | 0 - 1,<br>each | String (72),<br>variable | Administrator-defined 72-byte user variables, if any, for use with customized skeletons during build.  NOTE: See your ZMF application administrator for information. |

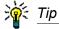

Tags: <userOption01> to <userOption20>, <userOptionsPart1>, <userOptionsPart2>, <userOption0101> to <userOption7205>. See topic "Staging User Options" in the ChangeMan ZMF Customization Guide.

## **CMPONENT SERVICE BUILD Replies**

No <result> data structure is returned in the component build reply message. However, the standard <response> data structure is returned to indicate the success or failure of the build request. Successful requests have a return code of 00. Unsuccessful requests have a return code of 04 or higher.

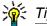

Tags: <userVariable01> to <userVariable10>: See topic "Custom V01-V10 Variables" in the ChangeMan ZMF Customization Guide.

## Recompile a Component - CMPONENT SERVICE RECOMP

The Serena XML service/scope/message tags and attributes for component *recompile* messages are:

```
<service name="CMPONENT">
<scope name="SERVICE">
<message name="RECOMP">
```

These tags appear in both requests and replies.

## **CMPONENT SERVICE RECOMP Requests**

Unlike the component check-in and check-out functions described above, the component *recompile* function works on only one component per request message. It performs only one task: compilation (or assembly) of the named component.

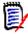

#### Note

The component recompile function does not link-edit the named component. That task can be performed on a standalone basis using the Serena XML relink function, described later in this chapter.

The Serena XML example below shows how you might code a request to recompile a component from baseline. For illustration, the example requests a DB2 precompile. Note that DB2-related tags apply only to customers who install the ChangeMan ZMF DB2 Option. Administrator-defined user options and variables with hypothetical values also appear in the example. Check with your ChangeMan ZMF administrator for further information about custom user variables for components. They may not apply to your installation.

Data structure details for the recompile < request > tag appear in Exhibit 4-8.

#### Example XML — CMPONENT SERVICE RECOMP Request

```
<?xml version="1.0"?>
<service name="CMPONENT">
  <scope name="SERVICE">
    <message name="RECOMP">
        <header>
        <subsys>8</subsys>
        <product>CMN</product>
        </header>
        <nequest>
        <package>TES5000001</package>
```

## Exhibit 4-8. CMPONENT SERVICE RECOMP < request > Data Structure

| Subtag                                                                                          | Use                                 | Occurs                       | Data Type &<br>Length                                    | Values & Dependencies                                                                                                    |
|-------------------------------------------------------------------------------------------------|-------------------------------------|------------------------------|----------------------------------------------------------|----------------------------------------------------------------------------------------------------|
| <applname></applname>                                                                           | Optional                            | 0 -1                         | String (4),<br>variable                                  | ZMF application name. Same as first 4 bytes of package name.  NOTE: OK to omit trailing blanks.                                                                                                    |
| <buildproc></buildproc>                                                                         | Optional                            | 0 - 1                        | String (8),<br>variable                                  | 8-byte ZMF name for designated build procedure.                                                                                                    |
| <compileoptions></compileoptions>                                                               | Optional                            | 0 - 1                        | String (34),<br>variable                                 | Compile parameters not set elsewhere (e.g. in component history) or by default.                                                                                                    |
| <component></component>                                                                         | Required                            | 1                            | String (256),<br>variable                                | <ul> <li>ZMF name of component to recompile.</li> <li>If component is PDS member, this is member name (max 8 bytes, no qualifiers).</li> <li>If component is HFS file, this is Unixstyle long file name, optionally prefixed by path from installation root.</li> </ul> |
| <componenttype></componenttype>                                                                 | Required                            | 1                            | String (3), fixed                                        | ZMF "like-source" library type of component to be recompiled. Typical values:  •COB •CPY •SRC                                                                                                    |
| <db2precompilelinklib></db2precompilelinklib>                                                   | Optional                            | 0 - 1                        | String (44),<br>variable                                 | Data set name of DB2 library to be used in build process.                                                                                                    |
| <db2precompileversion></db2precompileversion>                                                   | Optional                            | 0 - 1                        | String (64),<br>variable                                 | DB2 DBRM version to use when recompiling components.                                                                                                    |
| <db2subsystemid></db2subsystemid>                                                               | Optional                            | 0 - 1                        | String (4),<br>variable                                  | Physical subsystem ID of DB2 instance to use in build.                                                                                                    |
| <jobcard01> <jobcard02> <jobcard03> <jobcard04></jobcard04></jobcard03></jobcard02></jobcard01> | Required Optional Optional Optional | 1<br>0 - 1<br>0 - 1<br>0 - 1 | String (72)<br>String (72)<br>String (72)<br>String (72) | JCL statements needed to set job parameters, allocate data sets, & define library concatenations. <jobcard01> is required. Tags not needed for JCL may be omitted.</jobcard01>                                                                                          |

# Serena<sup>®</sup> ChangeMan<sup>®</sup> ZMF 8.1: XML Services User's Guide

Exhibit 4-8. CMPONENT SERVICE RECOMP < request > Data Structure (Continued)

| Subtag                                                                                   | Use      | Occurs | Data Type &<br>Length    | Values & Dependencies                                                                                                    |
|------------------------------------------------------------------------------------------|----------|--------|--------------------------|----------------------------------------------------------------------------------------------------|
| <language></language>                                                                    | Optional | 0 - 1  | String (8),<br>variable  | Source language of component(s) to be compiled. If omitted, ZMF retrieves from component history.                                                                                                    |
| <li>libLevel&gt;</li>                                                                    | Optional | 1      | String (2),<br>variable  | Numeric library level of source code to recompile. Values:  0 = Baseline library  1 to 99 = Promotion library  NOTE: <pre> NOTE: <pre> NOT</pre></pre> |
| <li><li>kOptions&gt;</li></li>                                                           | Optional | 0 - 1  | String (34),<br>variable | Link edit parameters not set elsewhere (e.g. in component history) or by default.  NOTE: The <usehistory> tag must be set to N to use this tag.</usehistory>                                                                                                    |
| <li><li><li><li><li></li></li></li></li></li>                                            | Optional | 0 - 1  | Integer                  | Number of components to be recompiled.                                                                                                    |
| <lockcomponent></lockcomponent>                                                          | Optional | 0 - 1  | String (1)               | Y = Yes, lock after recompile N = No, don't lock component                                                                                                    |
| <overlaypriorversion></overlaypriorversion>                                              | Optional | 0 - 1  | String (1)               | Y = Yes, overlay load module<br>in staging library<br>N = No, don't overlay                                                                                                    |
| <package></package>                                                                      | Required | 1      | String (10),<br>variable | ZMF fixed-format package name where component resides.                                                                                                    |
| <packageid></packageid>                                                                  | Optional | 0 - 1  | Integer (6),<br>fixed    | ZMF package ID number. Same as last 6 bytes of package name.  NOTE: Leading zeroes required.                                                                                                    |
| <pre><pre><pre><pre><pre><pre><pre><pre></pre></pre></pre></pre></pre></pre></pre></pre> | Optional | 0 - 1  | String (8),<br>variable  | ZMF promotion library site name.  NOTE: If <liblevel> = 1 to 99, this tag is required.</liblevel>                                                                                                    |
| <release></release>                                                                      | Optional | 0 - 1  | String (8),<br>variable  | Name of ZMF release (ERO Option only).                                                                                                    |
| <releasearea></releasearea>                                                              | Optional | 0 - 1  | String (8),<br>variable  | Name of the ZMF release area (ERO Option only).                                                                                                    |
| <suppressnotify></suppressnotify>                                                        | Optional | 0 - 1  | String (1)               | Y = Yes, suppress notify messages N = No, don't suppress messages                                                                                                    |
| <usedb2precompileoption></usedb2precompileoption>                                        | Optional | 0 - 1  | String (1)               | Y = Yes, use DB2 precompile N = No, don't precompile DB2                                                                                                    |

Exhibit 4-8. CMPONENT SERVICE RECOMP < request > Data Structure (Continued)

| Subtag                                                      | Use      | Occurs         | Data Type &<br>Length    | Values & Dependencies                                                                                                    |
|-------------------------------------------------------------|----------|----------------|--------------------------|----------------------------------------------------------------------------------------------------|
| <usehistory></usehistory>                                   | Optional | 0 - 1          | String (1)               | Y = Yes, use comp hist for compile params (default)  N = No, don't use comp history  NOTE: This tag must be set to N to use the <usedb2precompileoption>, <compileoptions>, <linkoptions>, <db2subsystemid>, <db2precompilelinklib>, and <db2precompileversion> tags.</db2precompileversion></db2precompilelinklib></db2subsystemid></linkoptions></compileoptions></usedb2precompileoption> |
| <useroption01> <useroption20></useroption20></useroption01> | Optional | 0 - 1,<br>each | String (1)               | Administrator-defined 1-byte user option variables.  NOTE: See your ZMF application administrator for information.                                                                                                    |
| <useroption0101></useroption0101>                           | Optional | 0 - 1<br>each  | String (1),<br>variable  | Administrator-defined build options assigned to component. Each tag corresponds to User Option 0101 to 0105 on the ISPF user options panel for component build.                                                                                                    |
| <useroption0201> cuserOption0203&gt;</useroption0201>       | Optional | 0 - 1<br>each  | String (2),<br>variable  | Administrator-defined build options assigned to component. Each tag corresponds to User Option 0201 to 0203 on the ISPF user options panel for component build.                                                                                                    |
| <useroption0301></useroption0301>                           | Optional | 0 - 1<br>each  | String (3),<br>variable  | Administrator-defined build options assigned to component. Each tag corresponds to User Option 0301 to 0303 on the ISPF user options panel for component build.                                                                                                    |
| <useroption0401></useroption0401>                           | Optional | 0 - 1<br>each  | String (4),<br>variable  | Administrator-defined build options assigned to component. Each tag corresponds to User Option 0401 to 0403 on the ISPF user options panel for component build.                                                                                                    |
| <useroption0801></useroption0801>                           | Optional | 0 - 1<br>each  | String (8),<br>variable  | Administrator-defined build options assigned to component. Each tag corresponds to User Option 0801 to 0805 on the ISPF user options panel for component build.                                                                                                    |
| <useroption1001></useroption1001>                           | Optional | 0 - 1<br>each  | String (10),<br>variable | Administrator-defined build options assigned to component. Each tag corresponds to User Option 1001 to 1002 on the ISPF user options panel for component build.                                                                                                    |

# Serena<sup>®</sup> ChangeMan<sup>®</sup> ZMF 8.1: XML Services User's Guide

Exhibit 4-8. CMPONENT SERVICE RECOMP < request > Data Structure (Continued)

|                                                                     |          |               | Data Type &              |                                                                                                    |
|---------------------------------------------------------------------|----------|---------------|--------------------------|----------------------------------------------------------------------------------------------------|
| Subtag                                                              | Use      | Occurs        | Length                   | Values & Dependencies                                                                                                    |
| <useroption1601> <useroption1602></useroption1602></useroption1601> | Optional | 0 - 1<br>each | String (16),<br>variable | Administrator-defined build options assigned to component. Each tag corresponds to User Option 1601 to 1603 on the ISPF user options panel for component build. |
| <useroption3401></useroption3401>                                   | Optional | 0 - 1<br>each | String (34),<br>variable | Administrator-defined build options assigned to component. Each tag corresponds to User Option 3401 to 3402 on the ISPF user options panel for component build. |
| <useroption4401> <useroption4402></useroption4402></useroption4401> | Optional | 0 - 1<br>each | String (44),<br>variable | Administrator-defined build options assigned to component. Each tag corresponds to User Option 4401 to 4402 on the ISPF user options panel for component build. |
| <useroption6401> <useroption6405></useroption6405></useroption6401> | Optional | 0 - 1<br>each | String (64),<br>variable | Administrator-defined build options assigned to component. Each tag corresponds to User Option 6401 to 6405 on the ISPF user options panel for component build. |
| <useroption7201> cuserOption7205&gt;</useroption7201>               | Optional | 0 - 1<br>each | String (72),<br>variable | Administrator-defined build options assigned to component. Each tag corresponds to User Option 7201 to 7205 on the ISPF user options panel for component build. |
| <useroptionspart1></useroptionspart1>                               | Optional | 0 - 1         | String (10),<br>variable | Administrator-defined component user variables.                                                                                                    |
| <useroptionspart2></useroptionspart2>                               | Optional | 0 - 1         | String (10),<br>variable | Administrator-defined component user variables.                                                                                                    |
| <userpanel></userpanel>                                             | Optional | 0 - 1         | String (8),<br>variable  | User panel ID.                                                                                                    |
| <uservariable01></uservariable01>                                   | Optional | 0 - 1         | String (8),<br>variable  | Administrator-defined 8-byte user variables for recompile.                                                                                                    |
| <uservariable06> <uservariable10></uservariable10></uservariable06> | Optional | 0 - 1         | String (72),<br>variable | Administrator-defined 72-byte user variables, if any, for use with recompile.                                                                                   |

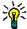

Tip

Tags: <userOption01> to <userOption20>, <userOptionsPart1>, <userOptionsPart2>, <userOption0101> to <userOption7205>. See topic "Staging User Options" in the ChangeMan ZMF Customization Guide.

## **CMPONENT SERVICE RECOMP Replies**

No <result> data structure is returned in the component *recompile* reply message. However, the standard <response> data structure is returned to indicate the success or failure of the recompile request. Successful requests have a return code of 00. Unsuccessful requests have a return code of 04 or higher.

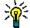

Tip

Tags: <userVariable01> to <userVariable10>: See topic "Custom V01-V10 Variables" in the ChangeMan ZMF Customization Guide.

## Relink a Component - CMPONENT SERVICE RELINK

The Serena XML service/scope/message tags and attributes for component *relink* messages are:

<service name="CMPONENT">
<scope name="SERVICE">
<message name="RELINK">

These tags appear in both requests and replies.

#### **CMPONENT SERVICE RELINK Requests**

The component *relink* function, like the component *recompile* function, works on only one component per request message. It performs only one task: link-editing the named component. Prior compilation is assumed.

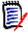

Note

The component *relink* function does not compile the named component or change the source code in any way. Compilation (or assembly) can be performed on a standalone basis using the Serena XML *recompile* function, described earlier in this chapter.

The example below shows how you might code a request to relink a component in Serena XML. Data structure details for the recompile <request> tag appear in Exhibit 4-9.

#### Example XML — CMPONENT SERVICE RELINK Request

```
<?xml version="1.0"?>
<service name="CMPONENT">
<scope name="SERVICE">
 <message name="RELINK">
  <header>
   <subsys>8</subsys>
   oduct>CMN
  </header>
 <request>
   <package>ACTP000014</package>
   <component>ACPSRS00</component>
   <componentType>LOS</componentType>
   <targetLoadLibType>LOD</targetLoadLibType>
   <buildProc>CMNCOB2</buildProc>
   <language>COBOL2</language>
   <linkOptions>NCAL</linkOptions>
   <useDb2PreCompileOption>N</useDb2PreCompileOption>
   <jobCard01>//XMLX035 JOB (AMW,000),'DEFINE UCAT',MSGCLASS=Y,
jobCard01>
                            TIME=(,10),NOTIFY=USER24</jobCard02>
   <jobCard02>//
  </request>
 </message>
</scope>
</service>
```

#### Exhibit 4-9. CMPONENT SERVICE RELINK < request > Data Structure

| Subtag                            | Use      | Occurs | Data Type<br>& Length     | Values & Dependencies                                                                                                    |
|-----------------------------------|----------|--------|---------------------------|----------------------------------------------------------------------------------------------------|
| <applname></applname>             | Optional | 0 -1   | String (4),<br>variable   | ZMF application name. Same as first 4 bytes of package name.  NOTE: OK to omit trailing blanks.                                                                                                    |
| <buildproc></buildproc>           | Optional | 0 - 1  | String (8),<br>variable   | 8-byte ZMF name for designated build procedure.                                                                                                    |
| <compileoptions></compileoptions> | Optional | 0 - 1  | String (34),<br>variable  | Compile parameters not set elsewhere (e.g. in component history) or by default.                                                                                                    |
| <component></component>           | Required | 1      | String (256),<br>variable | <ul> <li>ZMF name of component to relink.</li> <li>If component is PDS member, this is member name (max 8 bytes, no qualifiers).</li> <li>If component is HFS file, this is Unix-style long file name, optionally prefixed by path from installation root.</li> </ul> |

Exhibit 4-9. CMPONENT SERVICE RELINK < request > Data Structure (Continued)

| Subtag                                                                                          | Use                                 | Occurs                       | Data Type<br>& Length                           | Values & Dependencies                                                                                                    |
|-------------------------------------------------------------------------------------------------|-------------------------------------|------------------------------|-------------------------------------------------|----------------------------------------------------------------------------------------------------|
| <componenttype></componenttype>                                                                 | Required                            | 1                            | String (3), fixed                               | ZMF "like-source" library type of component to be recompile. Typical values:  •COB •CPY •SRC                                                                                                    |
| <db2precompilelinklib></db2precompilelinklib>                                                   | Optional                            | 0 - 1                        | String (44),<br>variable                        | Data set name of DB2 library to be used in build process.                                                                                                    |
| <db2precompileversion></db2precompileversion>                                                   | Optional                            | 0 - 1                        | String (64),<br>variable                        | DB2 DBRM version to use when recompiling components.                                                                                                    |
| <db2subsystemid></db2subsystemid>                                                               | Optional                            | 0 - 1                        | String (4),<br>variable                         | Physical subsystem ID of DB2 instance to use in build.                                                                                                    |
| <jobcard01> <jobcard02> <jobcard03> <jobcard04></jobcard04></jobcard03></jobcard02></jobcard01> | Required Optional Optional Optional | 1<br>0 - 1<br>0 - 1<br>0 - 1 | String (72) String (72) String (72) String (72) | JCL statements needed to set job parameters, allocate data sets, & define library concatenations. <jobcard01> is required. Tags not needed for JCL may be omitted.</jobcard01>                                                                                                    |
| <language></language>                                                                           | Optional                            | 0 - 1                        | String (8),<br>variable                         | Source language of component(s) to be compiled. If omitted, ZMF retrieves from component history.                                                                                                    |
| <li><li>kOptions&gt;</li></li>                                                                  | Optional                            | 0 - 1                        | String (34),<br>variable                        | Link edit parameters not set elsewhere (e.g. in component history) or by default. <b>NOTE:</b> The <usehistory> tag must be set to N to use this tag.</usehistory>                                                                                                    |
| <package></package>                                                                             | Required                            | 1                            | String (10),<br>variable                        | ZMF fixed-format package name where component resides.                                                                                                    |
| <packageid></packageid>                                                                         | Optional                            | 0 - 1                        | Integer (6),<br>fixed                           | ZMF package ID number. Same as last 6 bytes of package name.  NOTE: Leading zeroes required.                                                                                                    |
| <targetloadlibtype></targetloadlibtype>                                                         | Required                            | 0 - 1                        | String (3),<br>variable                         | Target load library type.                                                                                                    |
| <usedb2precompileoption></usedb2precompileoption>                                               | Optional                            | 0 - 1                        | String (1)                                      | Y = Yes, use DB2 precompile N = No, don't precompile DB2                                                                                                    |
| <usehistory></usehistory>                                                                       | Optional                            | 0 - 1                        | String (1)                                      | Y = Yes, use comp hist for compile params (default)  N = No, don't use comp history  NOTE: This tag must be set to N to use the <usedb2precompileoption>, <compileoptions>, <linkoptions>, <db2subsystemid>, <db2precompilelinklib>, and <db2precompileversion> tags.</db2precompileversion></db2precompilelinklib></db2subsystemid></linkoptions></compileoptions></usedb2precompileoption> |

# Serena<sup>®</sup> ChangeMan<sup>®</sup> ZMF 8.1: XML Services User's Guide

Exhibit 4-9. CMPONENT SERVICE RELINK < request > Data Structure (Continued)

| Subtag                            | Use      | Occurs         | Data Type<br>& Length    | Values & Dependencies                                                                                                    |
|-----------------------------------|----------|----------------|--------------------------|----------------------------------------------------------------------------------------------------|
| <useroption01></useroption01>     | Optional | 0 - 1,<br>each | String (1)               | Administrator-defined 1-byte user option variables.  NOTE: See your ZMF application administrator for information.                                              |
| <useroption0101></useroption0101> | Optional | 0 - 1<br>each  | String (1),<br>variable  | Administrator-defined build options assigned to component. Each tag corresponds to User Option 0101 to 0105 on the ISPF user options panel for component build. |
| <useroption0201></useroption0201> | Optional | 0 - 1<br>each  | String (2),<br>variable  | Administrator-defined build options assigned to component. Each tag corresponds to User Option 0201 to 0203 on the ISPF user options panel for component build. |
| <useroption0301></useroption0301> | Optional | 0 - 1<br>each  | String (3),<br>variable  | Administrator-defined build options assigned to component. Each tag corresponds to User Option 0301 to 0303 on the ISPF user options panel for component build. |
| <useroption0401></useroption0401> | Optional | 0 - 1<br>each  | String (4),<br>variable  | Administrator-defined build options assigned to component. Each tag corresponds to User Option 0401 to 0403 on the ISPF user options panel for component build. |
| <useroption0801></useroption0801> | Optional | 0 - 1<br>each  | String (8),<br>variable  | Administrator-defined build options assigned to component. Each tag corresponds to User Option 0801 to 0805 on the ISPF user options panel for component build. |
| <useroption1001></useroption1001> | Optional | 0 - 1<br>each  | String (10),<br>variable | Administrator-defined build options assigned to component. Each tag corresponds to User Option 1001 to 1002 on the ISPF user options panel for component build. |
| <useroption1601></useroption1601> | Optional | 0 - 1<br>each  | String (16),<br>variable | Administrator-defined build options assigned to component. Each tag corresponds to User Option 1601 to 1603 on the ISPF user options panel for component build. |
| <useroption3401></useroption3401> | Optional | 0 - 1<br>each  | String (34),<br>variable | Administrator-defined build options assigned to component. Each tag corresponds to User Option 3401 to 3402 on the ISPF user options panel for component build. |

Exhibit 4-9. CMPONENT SERVICE RELINK < request > Data Structure (Continued)

| Subtag                                | Use      | Occurs        | Data Type<br>& Length    | Values & Dependencies                                                                                                    |
|---------------------------------------|----------|---------------|--------------------------|----------------------------------------------------------------------------------------------------|
| <useroption4401></useroption4401>     | Optional | 0 - 1<br>each | String (44),<br>variable | Administrator-defined build options assigned to component. Each tag corresponds to User Option 4401 to 4402 on the ISPF user options panel for component build. |
| <useroption6401></useroption6401>     | Optional | 0 - 1<br>each | String (64),<br>variable | Administrator-defined build options assigned to component. Each tag corresponds to User Option 6401 to 6405 on the ISPF user options panel for component build. |
| <useroption7201></useroption7201>     | Optional | 0 - 1<br>each | String (72),<br>variable | Administrator-defined build options assigned to component. Each tag corresponds to User Option 7201 to 7205 on the ISPF user options panel for component build. |
| <useroptionspart1></useroptionspart1> | Optional | 0 - 1         | String (10),<br>variable | Administrator-defined component user variables.                                                                                                    |
| <useroptionspart2></useroptionspart2> | Optional | 0 - 1         | String (10),<br>variable | Administrator-defined component user variables.                                                                                                    |
| <userpanel></userpanel>               | Optional | 0 - 1         | String (8),<br>variable  | User panel ID.                                                                                                    |
| <uservariable01></uservariable01>     | Optional | 0 - 1         | String (8),<br>variable  | Administrator-defined 8-byte user variables for recompile.                                                                                                    |
| <uservariable06></uservariable06>     | Optional | 0 - 1         | String (72),<br>variable | Administrator-defined 72-byte user variables, if any, for use with recompile.                                                                                   |

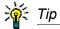

Tags: <userVariable01> to <userVariable10>: See topic "Custom V01-V10 Variables" in the ChangeMan ZMF Customization Guide.

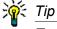

Tags: <userOption01> to <userOption20>, <userOptionsPart1>, <userOptionsPart2>, <userOption0101> to <userOption7205>. See topic "Staging User Options" in the ChangeMan ZMF Customization Guide.

#### **CMPONENT SERVICE RELINK Replies**

No <result> data structure is returned in the component *relink* reply message. However, the standard <response> data structure is returned to indicate the success or failure of the relink request. Successful requests have a return code of 00. Unsuccessful requests have a return code of 04 or higher.

A successful request will generate a job with output similar to the following:

```
-STEPNAME PROCSTEP
                    RC
                         EXCP
                               CONN
                                       TCB
                                              SRB
-SSIDN
                    00
                           91
                                 46
                                       .00
                                              .00
                           14
-ALLOC
                    00
                                  6
                                       .00
                                              .00
-ALLOCIN
                    00
                           38
                                 19
                                       .00
                                              .00
-LINK
                    00
                          125
                                 61
                                       .00
                                              .00
-BT90LOD
                    00
                          181
                                 79
                                       .00
                                              .00
                    00
                                       .00
-COPYLOD
                          235
                                555
                                              .00
-SUCCESS
                    00
                          649
                                320
                                       .00
                                             .00
-CHKCOND
                    00
                                  5
                                       .00
                                              .00
                           14
-FAILURE
                 FLUSH
                            0
                                  0
                                       .00
                                              .00
-PRINT
                                       .00
                    00
                          262
                                126
                                              .00
-COMPLST
                    00
                          137
                                110
                                       .00
                                              .00
-ILODLST
                    00
                          561
                                301
                                       .00
                                              .00
                NAME-DEFINE UCAT
                                         TOTAL TCB
-XMLX035 ENDED.
$HASP395 XMLX035 ENDED
************************
* DDNAME: SSIDN.SYSPRINT
****************************
                CMNSSIDN - 6.1.0 THURSDAY FEBRUARY 19, 2009 09:17:08
ChangeMan (R)
PARM=''
SYSIN: LCT=ACPSRS00
SYSIN: SSI=5C6D1B0A
SYSIN: PKG=ACTP000014
SYSIN: RLK=Y
SYSIN: UIL=Y
SYSIN: OPT=CALL
Options compiled from PARM/SYSIN follow:
           - Allow "NAME" directive.
NAME
CALL
           - Allow "INCLUDE" directives.
RELINK
           - Re-Linkage-Edit by INCLUDEing again.
END OF DATA ON "OBJ" DETECTED
STAGING "LCT" OPENED
STAGING "LCT" MEMBER NOT FOUND
FABRICATING LCT CARDS FROM SCRATCH
<...+...1...+...2...+...3...+...4...+...5...+...6...+....7
LCT:
            INCLUDE INCLIB (ACPSRS00)
LCT:
            SETSSI 5C6D1B0A
LCT:
             NAME ACPSRS00(R)
```

```
*************************
* DDNAME: LINK.SYSPRINT
* DDNAME: BT90LOD.BAT90LST
**************************
z/OS V1 R8 BINDER 09:17:09 THURSDAY FEBRUARY 19, 2009
BATCH EMULATOR JOB(XMLX035) STEP(LINK) PGM= IEWL
IEW2278I B352 INVOCATION PARAMETERS - LIST, XREF, MAP, RENT, NCAL
IEW2322I 1220 1
                     INCLUDE INCLIB (ACPSRS00)
IEW2322I 1220 2
                      SETSSI 5C6D1B0A
IEW2322I 1220 3
                      NAME ACPSRS00(R)
IEW26501 5102 MODULE ENTRY NOT PROVIDED. ENTRY DEFAULTS TO SECTION
ACPSRS00.
**************************
* DDNAME: BT90LOD.SYSPRINT
************************************
ChangeMan(R) CMNBAT90 - 6.1.0 THURSDAY FEBRUARY 19, 2009 09:17:10
SYSIN: PKG=ACTP000014
SYSIN: SLT=LOS
SYSIN: SLT=LOS
SYSIN: SNM=ACPSRS00
SYSIN: SID=USER24
SYSIN: SSI=5C6D1B0A
SYSIN: PRC=CMNCOB2
SYSIN: RLK=YES
SYSIN: SUP=NO
SYSIN: LLT=LOD
SYSIN: SLB=ACTPLOSCMNTP.SERT8.DEV.ACTP.#000014.LOS
SYSIN: SLB=ACTPLODCMNTP.SERT8.DEV.ACTP.#000014.LOD
SYSIN: SLB=ACTPLOSCMNTP.SERT8.BASE.ACTP.LOS
SYSIN: SLB=ACTPLODCMNTP.SERT8.BASE.ACTP.LOD
SYSIN: ILB=ACTPLOSCMNTP.SERT8.DEV.ACTP.#000014.LOS
SYSIN: ILB=ACTPLOSCMNTP.SERT8.BASE.ACTP.LOS
CMN5400I - Time of day at end of job: 09:17:11 - Condition Code on exit: 00
```

## Browse a Component - CMPONENT SERVICE BROWSE

The Serena XML service/scope/message tags and attributes for component service browse messages are:

```
<service name="CMPONENT">
<scope name="SERVICE">
<message name="BROWSE">
```

These tags appear in both requests and replies.

The component browse function of ChangeMan ZMF is actually a component download function when accessed via XML. Replies come back as XML documents suitable for offline browsing in a text editor or by XML-aware browser software.

## **CMPONENT SERVICE BROWSE Request**

The example on the next page shows how you might code a component service browse request in Serena XML. Data structure details for the browse <request> tag appear in Exhibit 4-10.

## Example XML — CMPONENT SERVICE BROWSE Request

```
<?xml version="1.0"?>
<service name="CMPONENT">
<scope name="SERVICE">
 <message name="BROWSE">
  <header>
   <subsys>8</subsys>
   cproduct>CMN
  </header>
 <request>
   <package>ACTP000007</package>
   <component>ACPCPY00</component>
   <componentType>CPY</componentType>
   <trim>Y</trim>
  </request>
 </message>
</scope>
</service>
```

#### Exhibit 4-10. CMPONENT SERVICE BROWSE < request > Data Structure

| Subtag                       | Use      | Instances | Data Type &<br>Length   | Values                                                                                                    |
|------------------------------|----------|-----------|-------------------------|----------------------------------------------------------------------------------------------------|
| <applname></applname>        | Optional | 0 -1      | String (4),<br>variable | ZMF application name. Same as first 4 bytes of package name.  NOTE: OK to omit trailing blanks.                                                                                                    |
| <br><br><br><br><br><br><br> | Optional | 1         | String (1)              | Code for component library to browse. Values:  1 = Browse from package 2 = Browse from baseline 3 = Browse from package if found, otherwise from baseline  NOTE: Options 1 and 3 require the <package> tag to be specified.</package> |

Exhibit 4-10. CMPONENT SERVICE BROWSE < request > Data Structure (Continued)

| Subtag                          | Use      | Instances | Data Type &<br>Length     | Values                                                                                                    |
|---------------------------------|----------|-----------|---------------------------|----------------------------------------------------------------------------------------------------|
| <component></component>         | Required | 1         | String (256),<br>variable | <ul> <li>ZMF name of component to browse.</li> <li>If component is PDS member, this is member name (max 8 bytes, no qualifiers).</li> <li>If component is HFS file, this is Unix-style long file name, optionally prefixed by path from installation root.</li> </ul> |
| <componenttype></componenttype> | Required | 1         | String (3)                | ZMF library type of component to browse.                                                                                                    |
| <hashtoken></hashtoken>         | Optional | 0 - 1     | String (16)               | ZMF-generated "fingerprint" of component to browse. If component has changed since the hash token was generated, Serena XML returns a warning.                                                                                                    |
| <package></package>             | Required | 1         | String (10)               | ZMF fixed-format package name where component resides.  NOTE: This tag is required if<br><br><br><br><br><br><br><br>1 or 3.                                                                                                    |
| <packageid></packageid>         | Optional | 0 - 1     | Integer (6),<br>fixed     | ZMF package ID number. Same as last 6 bytes of package name.  NOTE: Leading zeroes required.                                                                                                    |
| <trim></trim>                   | Optional | 0 - 1     | String (1)                | Define N if you do not want the trailing blanks to be trimmed before <li>NOTE: Default is Y.</li>                                                                                                    |

## **CMPONENT SERVICE BROWSE Reply**

The component service browse reply returns one cresult> tag for the component requested. Component contents are line-oriented in format; that is, each line of component text is returned in its own <line> tag.

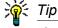

If you prefer to download a file without line> tags, consider using the data download service instead of component browse.

A standard <response> data structure follows the <result> tag, if any, to indicate the success or failure of the browse request. Successful requests have a return code of 00. Unsuccessful requests have a return code of 04 or higher. As the last data element returned in a Serena XML reply message, the cresponse> tag serves as an end-of-list marker.

An example reply to a component service browse request follows.

#### Example XML — Component Service Browse Reply

```
<?xml version="1.0"?>
<service name="CMPONENT">
<scope name="SERVICE">
 <message name="BROWSE">
   <result>
   line>
                    ACPCPY00.CAP</line>
                   ACPCPY00.CAP</line>
   line>
   ACPCPY00
                                                    PIC X(01).</line>
  </result>
  <response>
   <statusMessage>CMN8700I - Download service completed</statusMessage>
   <statusReturnCode>00</statusReturnCode>
   <statusReasonCode>8700</statusReasonCode>
  </response>
 </message>
 </scope>
</service>
```

## Compare Components - CMPONENT SERVICE COMPARE

The Serena XML service/scope/message tags and attributes for component *compare* messages are:

```
<service name="CMPONENT">
<scope name="SERVICE">
<message name="COMPARE">
```

These tags appear in both requests and replies.

#### **CMPONENT SERVICE COMPARE Requests**

You can use Serena XML to compare a component in the staging library against a like-named component in any baseline or promotion library. The value in the <baseline</pre>level> tag
specifies the baseline level (0 to -99) or promotion level (1 to 999) for the comparison.

The example below shows how you might code a request to compare a component in a staged package with a baselined version of that component. Data structure details for the compare request> tag appear in Exhibit 4-11.

#### Example XML — CMPONENT SERVICE COMPARE Request

```
<?xml version="1.0"?>
<service name="CMPONENT">
  <scope name="SERVICE">
   <message name="COMPARE">
   <header>
```

## Exhibit 4-11. CMPONENT SERVICE COMPARE < request > Data Structure

| Subtag                          | Use      | Instances | Data Type &<br>Length     | Values                                                                                                    |
|---------------------------------|----------|-----------|---------------------------|----------------------------------------------------------------------------------------------------|
| <applname></applname>           | Optional | 0 -1      | String (4),<br>variable   | ZMF application name. Same as first 4 bytes of package name.  NOTE: OK to omit trailing blanks.                                                                                                    |
| <br><br><br><br><br><br><br>    | Required | 1         | String (3),<br>variable   | Baseline or promotion library level of component compared against component in staging.  Baseline range: 0 to -99 Promotion range: 1 to 999                                                                                                    |
| <component></component>         | Required | 1         | String (256),<br>variable | <ul> <li>ZMF component to be compared.</li> <li>If component is PDS member, this is member name (max 8 bytes, no qualifiers).</li> <li>If component is HFS file, this is Unix-style long file name, optionally prefixed by path from installation root.</li> </ul> |
| <componenttype></componenttype> | Required | 1         | String (3), fixed         | ZMF library type of component to be compared. Typical values:  • COB • CPY • JCL • LOD • SRC                                                                                                    |
| <package></package>             | Required | 1         | String (10),<br>variable  | ZMF fixed-format package name where component resides.                                                                                                    |
| <packageid></packageid>         | Optional | 0 - 1     | Integer (6), fixed        | ZMF package ID number. Same as last 6 bytes of package name.  NOTE: Leading zeroes required.                                                                                                    |

#### **CMPONENT SERVICE COMPARE Replies**

The component package browse reply returns one result> tag, which contains the component comparison report. Each line of the report is bracketed by a line> tag.

#### Example XML — CMPONENT SERVICE COMPARE Reply

```
<?xml version="1 0"?>
<service name="CMPONENT">
<scope name="SERVICE">
<message name="COMPARE">
 <result>
             S E R C M P A R (MVS - 560 - 20080929) 2 TEXTONLY
   line>1
                                                              FRIDAY
FEBRUARY 13, 2009 (2009/044) 08:36:47 PAGE 1
SYSUT1=CMNTP.A013D.#C3BDFBA.#313AB10.WORKSRD(ACPCPY00),SYSUT2=CMNTP.SERT8.D
EV.TES5.#000001.CPY(ACPCPY00)</line>
  * ACPCPY00.CAP
O N E 1</line>
  line>
                * ACPCPY00.CAP
O N E 2</line>
<1ine>0+++++++|+++.+++1++++.+++2++++.+++3++++.+++4+++.++++5++++.+++6
++++.+++7++++.+++8+++++++++++++++++++/line>
                * ADDED 2/13/2009 8:35 AM
  line> I
DIF TWO 3 +</line>
   line>
++7++++.+++8+++++++++++++++++++++</line>
  line></line>
  line>
                01 ACPCPY00
                                        PIC X(01).
O N E 3</line>
 <line>0SER71I - END OF TEXT ON FILE SYSUT1</line>
 <line>0SER72I - END OF TEXT ON FILE SYSUT2</line>
   <line>-SER75I - RECORDS PROCESSED: SYSUT1(3)/
SYSUT2(4), DIFFERENCES(0,0,1)</line>
   line>
                                   EXPLANATION - 0 RECORDS DIFFER THAT
SYNCHRONIZED TOGETHER</line>
   line>
                                            O RECORDS WERE CONSIDERED
INSERTED ON SYSUT1</line>
                                              1 RECORD WAS CONSIDERED
   line>
INSERTED ON SYSUT2</line>
           SERCMPAR (MVS - 560 - 20080929) 2
                                                     TEXTONLY FRIDAY
FEBRUARY 13, 2009(2009/044) 08:36:47 PAGE 2</line>
   line>
SYSUT1=CMNTP.A013D.#C3BDFBA.#313AB10.WORKSRD,SYSUT2=CMNTP.SERT8.DEV.TES5.#0
00001.CPY</line>
  <line>0SER711 - END OF DIRECTORY ON FILE SYSUT1</line>
  <line>0SER72I - END OF DIRECTORY ON FILE SYSUT2</line>
   SYSUT2(1), DIFFERENCES(1), REJECTED BY FILTERS: SYSUT1(0)/SYSUT2(0)
```

```
</service></service></service
```

## Rename a Component - CMPONENT SERVICE RENAME

The Serena XML service/scope/message tags and attributes for component *rename* messages are:

```
<service name="CMPONENT">
<scope name="SERVICE">
<message name="RENAME">
```

These tags appear in both requests and replies.

## **CMPONENT SERVICE RENAME Requests**

The example below shows how you might code a component *rename* request in Serena XML. Data structure details for the rename <request> tag appear in *Exhibit 4-12*.

#### Example XML — CMPONENT SERVICE RENAME Request

</scope>

### Exhibit 4-12. CMPONENT SERVICE RENAME < request > Data Structure

| Subtag                          | Use      | Instances | Data Type &<br>Length     | Values                                                                                                    |
|---------------------------------|----------|-----------|---------------------------|----------------------------------------------------------------------------------------------------|
| <applname></applname>           | Optional | 0 -1      | String (4),<br>variable   | ZMF application name. Same as first 4 bytes of package name.  NOTE: OK to omit trailing blanks.                                                                                                    |
| <componenttype></componenttype> | Required | 1         | String (3), fixed         | ZMF library type of renamed component. Typical values:  • COB  • CPY  • JCL  • LOD  • SRC                                                                                                    |
| <newcomponent></newcomponent>   | Required | 1         | String (256),<br>variable | New ZMF name of renamed component.  If component is PDS member, this is member name (max 8 bytes, no qualifiers).  If component is HFS file, this is Unix-style long file name, optionally prefixed by path from installation root.   |
| <oldcomponent></oldcomponent>   | Required | 1         | String (256),<br>variable | Old ZMF name of component to rename.  If component is PDS member, this is member name (max 8 bytes, no qualifiers).  If component is HFS file, this is Unix-style long file name, optionally prefixed by path from installation root. |
| <package></package>             | Required | 1         | String (10),<br>variable  | ZMF name of package where component resides.                                                                                                    |
| <packageid></packageid>         | Optional | 0 - 1     | Integer (6),<br>fixed     | ZMF package ID number. Same as last 6 bytes of package name.  NOTE: Leading zeroes required.                                                                                                    |

### **CMPONENT SERVICE RENAME Replies**

No <result> data structure is returned in the component *rename* reply message. However, the standard <response> data structure is returned to indicate the success or failure of the rename request. Successful requests have a return code of 00. Unsuccessful requests have a return code of 04 or higher.

### Scratch a Component - CMPONENT SERVICE SCRATCH

The Serena XML service/scope/message tags and attributes for component *scratch* messages are:

```
<service name="CMPONENT">
<scope name="SERVICE">
<message name="SCRATCH">
```

These tags appear in both requests and replies.

### **Component Scratch Requests**

The example on the next page shows how you might code a component *scratch* request in Serena XML. Data structure details for the scratch <request> tag appear in *Exhibit 4-13*, following the example.

### Example XML — CMPONENT SERVICE SCRATCH Request

```
<?xml version="1.0"?>
<service name="CMPONENT">
 <scope name="SERVICE">
  <message name="SCRATCH">
   <header>
    <subsys>8</subsys>
    cproduct>CMN
   </header>
  <request>
    <package>ACTP000009</package>
    <componentType>CPY</componentType>
    <oldComponent>ACPCPY1C</oldComponent>
   </request>
  </message>
 </scope>
</service>
```

#### Exhibit 4-13. CMPONENT SERVICE SCRATCH < request > Data Structure

| Subtag                | Use      | Instances | Data Type &<br>Length   | Values                                                                                          |
|-----------------------|----------|-----------|-------------------------|-------------------------------------------------------------------------------------------------|
| <applname></applname> | Optional | 0 -1      | String (4),<br>variable | ZMF application name. Same as first 4 bytes of package name.  NOTE: OK to omit trailing blanks. |

**Exhibit 4-13. CMPONENT SERVICE SCRATCH <request> Data Structure** (Continued)

| Subtag                          | Use      | Instances | Data Type &<br>Length     | Values                                                                                                    |
|---------------------------------|----------|-----------|---------------------------|----------------------------------------------------------------------------------------------------|
| <componenttype></componenttype> | Required | 1         | String (3), fixed         | ZMF library type of component to scratch. Typical values:                                                                                                    |
| <oldcomponent></oldcomponent>   | Required | 1         | String (256),<br>variable | Name of component to scratch.  If component is PDS member, this is member name (max 8 bytes, no qualifiers).  If component is HFS file, this is Unixstyle long file name, optionally prefixed by path from installation root. |
| <package></package>             | Required | 1         | String (10),<br>variable  | ZMF name of package where component resides.                                                                                                    |
| <packageid></packageid>         | Optional | 0 - 1     | Integer (6),<br>fixed     | ZMF package ID number. Same as last 6 bytes of package name.  NOTE: Leading zeroes required.                                                                                                    |

### **CMPONENT SERVICE SCRATCH Replies**

No <result> data structure is returned in the component *scratch* reply message. However, the standard <response> data structure is returned to indicate the success or failure of the scratch request. Successful requests have a return code of 00. Unsuccessful requests have a return code of 04 or higher.

### Lock or Unlock a Component - CMPONENT SERVICE LOCK/UNLOCK

The component lock and unlock functions in Serena XML share identical request and reply data structures nested within their <service>, <scope>, and <message> tags. Only the name attribute of the <message> tag differs.

The service/scope/message tags and attributes for component *lock* messages are:

```
<service name="CMPONENT">
<scope name="SERVICE">
<message name="LOCK">
```

The service/scope/message tags and attributes for component *unlock* messages are:

```
<service name="CMPONENT">
<scope name="SERVICE">
<message name="UNLOCK">
```

These tags appear in both requests and replies.

### **CMPONENT SERVICE LOCK/UNLOCK Requests**

The example below shows how you might code a component *lock* request in Serena XML. An *unlock* request would be coded similarly, substituting the attribute name="unlock" in the <message> tag. Data structure details for the <request> tag used in both component lock and unlock messages appear in *Exhibit 4-14*.

### Example XML — CMPONENT SERVICE LOCK Request

```
<?xml version="1.0"?>
<service name="CMPONENT">
<scope name="SERVICE">
 <message name="LOCK">
  <header>
   <subsys>8</subsys>
   cproduct>CMN
  </header>
 <request>
   <package>TES5000001</package>
   <component>ACPCPY00</component>
   <componentType>CPY</componentType>
  </request>
 </message>
</scope>
</service>
```

#### Exhibit 4-14. CMPONENT SERVICE LOCK < request > Data Structure

| Subtag                          | Use      | Instances | Data Type &<br>Length     | Values                                                                                                    |
|---------------------------------|----------|-----------|---------------------------|----------------------------------------------------------------------------------------------------|
| <applname></applname>           | Optional | 0 -1      | String (4),<br>variable   | ZMF application name. Same as first 4 bytes of package name.  NOTE: OK to omit trailing blanks.                                                                                                    |
| <component></component>         | Required | 1         | String (256),<br>variable | <ul> <li>ZMF name of component.</li> <li>If component is PDS member, this is member name (max 8 bytes, no qualifiers).</li> <li>If component is HFS file, this is Unixstyle long file name, optionally prefixed by path from installation root.</li> </ul> |
| <componenttype></componenttype> | Required | 1         | String (3), fixed         | ZMF library type of component. Typical values:  • COB • CPY • JCL • LOD • SRC                                                                                                    |

Exhibit 4-14. CMPONENT SERVICE LOCK < request > Data Structure (Continued)

| Subtag                  | Use      | Instances | Data Type &<br>Length | Values                                                                                       |
|-------------------------|----------|-----------|-----------------------|----------------------------------------------------------------------------------------------|
| <package></package>     | Required | 1         | String (10), fixed    | Fixed-format ZMF package name.                                                               |
| <packageid></packageid> | Optional | 0 - 1     | Integer (6),<br>fixed | ZMF package ID number. Same as last 6 bytes of package name.  NOTE: Leading zeroes required. |

### **CMPONENT SERVICE LOCK/UNLOCK Replies**

No <result> data structure is returned in component *lock* or *unlock* reply messages. However, the standard <response> data structure is returned to indicate the success or failure of the lock request. Successful requests have a return code of 00. Unsuccessful requests have a return code of 04 or higher.

### List Load Module Subroutines - CMPONENT LOD SUBR LIST

The Serena XML service/scope/message tags and attributes for messages to *list* information about load module subroutines are:

```
<service name="CMPONENT">
<scope name="LOD_SUBR">
<message name="LIST">
```

These tags appear in both requests and replies.

### CMPONENT LOD\_SUBR LIST Requests

The CMPONENT LOD\_SUBR LIST request retrieves information about statically linked subroutines within a load module.

The example below shows how you might code a component subroutine *list* request in Serena XML. Data structure details for the <request> tag appear in *Exhibit 4-15*.

#### Example XML — CMPONENT LOD\_SUBR LIST Request

```
<sourceComponentType>SRC</sourceComponentType>
</request>
</message>
</scope>
</service>
```

#### Exhibit 4-15. CMPONENT LOD\_SUBR LIST < request > Data Structure

| Subtag                                                       | Use      | Instances | Data Type &<br>Length     | Values                                                                                                    |
|--------------------------------------------------------------|----------|-----------|---------------------------|----------------------------------------------------------------------------------------------------|
| <applname></applname>                                        | Optional | 0 -1      | String (4),<br>variable   | ZMF application name. Same as first 4 bytes of package name.  NOTE: OK to omit trailing blanks.                                                                                                    |
| <compositecomponent></compositecomponent>                    | Required | 1         | String (256),<br>variable | <ul> <li>ZMF name of load module.</li> <li>If component is PDS member, this is member name (max 8 bytes, no qualifiers).</li> <li>If component is HFS file, this is Unix-style long file name, optionally prefixed by path from installation root.</li> <li>NOTE: Component name may be masked using standard wildcards.</li> </ul>      |
| <pre><compositecomponenttype></compositecomponenttype></pre> | Required | 1         | String (3), fixed         | ZMF library type of composite component.                                                                                                    |
| <package></package>                                          | Required | 1         | String (10), fixed        | Fixed-format ZMF package name.                                                                                                    |
| <packageid></packageid>                                      | Optional | 0 - 1     | Integer (6), fixed        | ZMF package ID number. Same as last 6 bytes of package name.  NOTE: Leading zeroes required.                                                                                                    |
| <sourcecomponent></sourcecomponent>                          | Required | 1         | String (256),<br>variable | <ul> <li>ZMF name of source component.</li> <li>If component is PDS member, this is member name (max 8 bytes, no qualifiers).</li> <li>If component is HFS file, this is Unix-style long file name, optionally prefixed by path from installation root.</li> <li>NOTE: Component name may be masked using standard wildcards.</li> </ul> |
| <sourcecomponenttype></sourcecomponenttype>                  | Required | 1         | String (3), fixed         | ZMF library type of source component.                                                                                                    |

### **CMPONENT LOD\_SUBR LIST Replies**

The reply message listing information about a load module and its statically linked subroutines returns zero to many result> data elements. Each result> tag contains information about one subroutine within the composite component. This information includes the subroutine name and type, the SETSSI value, and so on.

The standard response> data element follows any result> tags in the reply and indicates the success or failure of the list request. Successful requests have a return code of 00. Unsuccessful requests have a return code of 04 or higher. Because it is the final data element in the XML reply message, the response> tag serves as an end-of-list marker.

#### Example XML — CMPONENT LOD\_SUBR LIST Reply

```
<?xml version="1.0"?>
<service name="CMPONENT">
 <scope name="LOD SUBR">
  <message name="LIST">
  <result>
    <package>ACTP000007</package>
    <applName>ACTP</applName>
    <packageId>000007</packageId>
    <compositeComponent>ACPSRC1A</compositeComponent>
    <compositeComponentType>LOD</compositeComponentType>
    <sourceComponent>ACPSRC1A</sourceComponent>
    <sourceComponentType>SRC</sourceComponentType>
    <compositeSetssi>61118F95</compositeSetssi>
    <compositeFromIDR>Y</compositeFromIDR>
    <subroutineComponent>ACPSRC1A</subroutineComponent>
    <subroutineComponentAppl>ACTP</subroutineComponentAppl>
    <subroutineComponentType>LOD</subroutineComponentType>
    <subroutinePackage>ACTP000007</subroutinePackage>
   <subroutineApplName>ACTP</subroutineApplName>
    <subroutinePackageId>000007</subroutinePackageId>
    <subroutineSetssi>61118F95</subroutineSetssi>
    <subroutineFromIDR>Y</subroutineFromIDR>
   </result>
   <result>
    <package>ACTP000007</package>
    <applName>ACTP</applName>
    <packageId>000007</packageId>
    <compositeComponent>ACPSRC1A</compositeComponent>
    <compositeComponentType>LOD</compositeComponentType>
    <sourceComponent>ACPSRC1A</sourceComponent>
    <sourceComponentType>SRC</sourceComponentType>
    <compositeSetssi>61118F95</compositeSetssi>
    <compositeFromIDR>Y</compositeFromIDR>
    <subroutineComponent>ACPSRS1B</subroutineComponent>
    <subroutineComponentAppl>ACTP</subroutineComponentAppl>
    <subroutineComponentType>LOS</subroutineComponentType>
    <subroutinePackage>ACTP000007</subroutinePackage>
   <subroutineApplName>ACTP</subroutineApplName>
    <subroutinePackageId>000007</subroutinePackageId>
    <subroutineSetssi>60AFD725</subroutineSetssi>
    <subroutineFromIDR>Y</subroutineFromIDR>
   </result>
```

```
.
    <response>
        <statusMessage>CMN8700I - LIST service completed</statusMessage>
        <statusReturnCode>00</statusReturnCode>
        <statusReasonCode>8700</statusReasonCode>
        </response>
        </message>
        </scope>
        </service>
```

Data structure details for the <result> tag appear in Exhibit 4-16.

Exhibit 4-16. CMPONENT LOD\_SUBR LIST <result> Data Structure

| Subtag                                               | Use      | Instances | Data Type &<br>Length     | Values                                                                                                    |
|------------------------------------------------------|----------|-----------|---------------------------|----------------------------------------------------------------------------------------------------|
| <applname></applname>                                | Optional | 0 -1      | String (4),<br>variable   | ZMF application name. Same as first 4 bytes of package name.                                                                                                    |
| <compositecomponent></compositecomponent>            | Required | 1         | String (256),<br>variable | <ul> <li>ZMF name of load module.</li> <li>If component is PDS member, this is member name (max 8 bytes, no qualifiers).</li> <li>If component is HFS file, this is Unix-style long file name, optionally prefixed by path from installation root.</li> </ul>      |
| <compositecomponenttype></compositecomponenttype>    | Required | 1         | String (3), fixed         | ZMF library type of composite component.                                                                                                    |
| <compositefromidr></compositefromidr>                | Optional | 0 -1      | String (1)                | Indicates if composite information is from IDR.  Y = Yes, information is from IDR.  N = No, information is not from IDR.                                                                                                    |
| <pre><compositehashtoken></compositehashtoken></pre> | Optional | 0 -1      | String (16)               | Composite hash token.                                                                                                    |
| <compositesetssi></compositesetssi>                  | Required | 1         | String (8)                | Composite SETSSI value.                                                                                                    |
| <package></package>                                  | Required | 1         | String (10), fixed        | Fixed-format ZMF package name.                                                                                                    |
| <packageid></packageid>                              | Optional | 0 - 1     | Integer (6),<br>fixed     | ZMF package ID number. Same as last 6 bytes of package name.                                                                                                    |
| <sourcecomponent></sourcecomponent>                  | Required | 1         | String (256),<br>variable | <ul> <li>ZMF name of source component.</li> <li>If component is PDS member, this is member name (max 8 bytes, no qualifiers).</li> <li>If component is HFS file, this is Unix-style long file name, optionally prefixed by path from installation root.</li> </ul> |

Exhibit 4-16. CMPONENT LOD\_SUBR LIST <result> Data Structure (Continued)

| Subtag                                              | Use      | Instances | Data Type &<br>Length     | Values                                                                                                    |
|-----------------------------------------------------|----------|-----------|---------------------------|----------------------------------------------------------------------------------------------------|
| <sourcecomponenttype></sourcecomponenttype>         | Required | 1         | String (3), fixed         | ZMF library type of source component.                                                                                                    |
| <subroutineapplname></subroutineapplname>           | Optional | 0 - 1     | String (4),<br>variable   | ZMF application name of subroutine.                                                                                                    |
| <subroutinecomponent></subroutinecomponent>         | Required | 1         | String (256),<br>variable | <ul> <li>ZMF name of subroutine component.</li> <li>If component is PDS member, this is member name (max 8 bytes, no qualifiers).</li> <li>If component is HFS file, this is Unix-style long file name, optionally prefixed by path from installation root.</li> </ul> |
| <subroutinecomponentappl></subroutinecomponentappl> | Required | 1         | String (4),<br>variable   | ZMF application name of subroutine component.                                                                                                    |
| <subroutinecomponenttype></subroutinecomponenttype> | Required | 1         | String (3), fixed         | ZMF library type of subroutine component.                                                                                                    |
| <subroutinefromidr></subroutinefromidr>             | Optional | 0 -1      | String (1)                | Indicates if subroutine information is from IDR.  Y = Yes, information is from IDR.  N = No, information is not from IDR.                                                                                                    |
| <subroutinehashtoken></subroutinehashtoken>         | Optional | 0 -1      | String (16)               | Subroutine hash token.                                                                                                    |
| <subroutinepackage></subroutinepackage>             | Required | 1         | String (10), fixed        | Fixed-format ZMF package name of subroutine.                                                                                                    |
| <subroutinepackageid></subroutinepackageid>         | Optional | 0 - 1     | Integer (6),<br>fixed     | ZMF package ID number of subroutine.                                                                                                    |
| <subroutinerelease></subroutinerelease>             | Optional | 1         | String (8),<br>variable   | Subroutine release name.                                                                                                    |
| <subroutinereleasearea></subroutinereleasearea>     | Optional | 1         | String (8),<br>variable   | Subroutine release area name.                                                                                                    |
| <subroutinesetssi></subroutinesetssi>               | Required | 1         | String (8)                | Subroutine SETSSI value.                                                                                                    |

### List Copybook Names in Source - CMPONENT SRC\_INCL LIST

The Serena XML service/scope/message tags and attributes for messages to *list* information about copybooks included within a source component are:

```
<service name="CMPONENT">
<scope name="SRC_INCL">
<message name="LIST">
```

These tags appear in both requests and replies.

### CMPONENT SRC\_INCL LIST Requests

The example below shows how you might code a CMPONENT SRC\_INCL LIST request in Serena XML. Data structure details for the request> tag appear in Exhibit 4-17.

#### Example XML — CMPONENT SRC\_INCL LIST Request

```
<?xml version="1.0"?>
<service name="CMPONENT">
<scope name="SRC INCL">
 <message name="LIST">
  <header>
   <subsys>4</subsys>
   cproduct>CMN
  </header>
 <request>
   <package>ACTP000007</package>
   <sourceComponent>ACPSRC1A</sourceComponent>
   <sourceComponentType>SRC</sourceComponentType>
 </request>
 </message>
</scope>
</service>
```

### Exhibit 4-17. CMPONENT SRC\_INCL LIST < request > Data Structure

| Subtag                                      | Use      | Instances | Data Type &<br>Length     | Values                                                                                                    |
|---------------------------------------------|----------|-----------|---------------------------|----------------------------------------------------------------------------------------------------|
| <applname></applname>                       | Optional | 0 -1      | String (4),<br>variable   | ZMF application name. Same as first 4 bytes of package name.  **NOTE: OK to omit trailing blanks.                                                                                                    |
| <package></package>                         | Required | 1         | String (10), fixed        | Fixed-format ZMF package name.                                                                                                    |
| <packageid></packageid>                     | Optional | 0 - 1     | Integer (6),<br>fixed     | ZMF package ID number. Same as last 6 bytes of package name.  NOTE: Leading zeroes required.                                                                                                    |
| <sourcecomponent></sourcecomponent>         | Required | 1         | String (256),<br>variable | <ul> <li>ZMF name of source component.</li> <li>If component is PDS member, this is member name (max 8 bytes, no qualifiers).</li> <li>If component is HFS file, this is Unix-style long file name, optionally prefixed by path from installation root.</li> <li>NOTE: Component name may be masked using standard wildcards.</li> </ul> |
| <sourcecomponenttype></sourcecomponenttype> | Required | 1         | String (3), fixed         | ZMF library type of source component.                                                                                                    |

### **CMPONENT SRC INCL LIST Replies**

The reply message listing information about a source component and its included copybooks returns zero to many result> data elements. Each result> tag contains information about one copybook within the source component. This information includes the copybook name and type, the version, and so on.

The standard response> data element follows any result> tags in the reply and indicates the success or failure of the list request. Successful requests have a return code of 00. Unsuccessful requests have a return code of 04 or higher. Because it is the final data element in the XML reply message, the response> tag serves as an end-of-list marker.

### Example XML — CMPONENT SRC INCL LIST Reply

```
<?xml version="1.0"?>
<service name="CMPONENT">
<scope name="SRC INCL">
 <message name="LIST">
  <result>
   <package>ACTP000007</package>
   <applName>ACTP</applName>
   <packageId>000007</packageId>
   <sourceComponent>ACPSRC1A</sourceComponent>
   <setssi>61118FA5</setssi>
   <srcHashToken>6E1E9BDD0000035A</srcHashToken>
   <includedVersion>01</includedVersion>
   <includedModLevel>01</includedModLevel>
   <includedHashToken>6721849B000000A3</includedHashToken>
   <includedApplName>ACTP</includedApplName>
   <includedComponentType>CPY</includedComponentType>
   <includedComponent>ACPCPY00</includedComponent>
   </result>
   <result>
   <package>ACTP000007</package>
   <applName>ACTP</applName>
   <packageId>000007</packageId>
   <sourceComponent>ACPSRC1A</sourceComponent>
   <sourceComponentType>SRC</sourceComponentType>
   <setssi>61118FA5</setssi>
   <srcHashToken>6E1E9BDD0000035A</srcHashToken>
   <includedVersion>01</includedVersion>
   <includedModLevel>01</includedModLevel>
   <includedHashToken>BDC5C90900000BE</includedHashToken>
   <includedApplName>ACTP</includedApplName>
   <includedComponentType>CPY</includedComponentType>
   <includedComponent>ACPCPY1A</includedComponent>
   </result>
   <response>
   <statusMessage>CMN8700I - LIST service completed</statusMessage>
```

Data structure details for the <result> tag appear in *Exhibit 4-18*.

Exhibit 4-18. CMPONENT INCL\_SRC LIST <result> Data Structure

| Subtag                                          | Use      | Instances | Data Type &<br>Length     | Values                                                                                                    |
|-------------------------------------------------|----------|-----------|---------------------------|----------------------------------------------------------------------------------------------------|
| <applname></applname>                           | Optional | 0 -1      | String (4),<br>variable   | ZMF application name. Same as first 4 bytes of package name.                                                                                                    |
| <includedapplname></includedapplname>           | Required |           | String (4),<br>variable   | ZMF application name of included component.                                                                                                    |
| <includedcomponent></includedcomponent>         | Required | 1         | String (256),<br>variable | <ul> <li>ZMF name of included component.</li> <li>If component is PDS member, this is member name (max 8 bytes, no qualifiers).</li> <li>If component is HFS file, this is Unix-style long file name, optionally prefixed by path from installation root.</li> </ul> |
| <includedcomponenttype></includedcomponenttype> | Required | 1         | String (3), fixed         | ZMF library type of included component.                                                                                                    |
| <includedhashtoken></includedhashtoken>         | Required | 1         | String (16)               | Hash token of included component.                                                                                                    |
| <includedmodlevel></includedmodlevel>           | Required | 1         | Integer (2),<br>fixed     | Modification level of included component.                                                                                                    |
| <includedversion></includedversion>             | Required | 1         | Integer (2),<br>fixed     | Version of included component.                                                                                                    |
| <package></package>                             | Required | 1         | String (10), fixed        | Fixed-format ZMF package name.                                                                                                    |
| <packageid></packageid>                         | Optional | 0 - 1     | Integer (6),<br>fixed     | ZMF package ID number. Same as last 6 bytes of package name.                                                                                                    |
| <release></release>                             | Optional | 0 - 1     | String (8),<br>variable   | Release name.                                                                                                    |
| <releasearea></releasearea>                     | Optional | 0 - 1     | String (8),<br>variable   | Release area name.                                                                                                    |
| <setssi></setssi>                               | Required | 1         | String (8)                | SETSSI value of source component.                                                                                                    |

Exhibit 4-18. CMPONENT INCL\_SRC LIST <result> Data Structure (Continued)

| Subtag                                      | Use      | Instances | Data Type &<br>Length     | Values                                                                                                    |
|---------------------------------------------|----------|-----------|---------------------------|----------------------------------------------------------------------------------------------------|
| <sourcecomponent></sourcecomponent>         | Required | 1         | String (256),<br>variable | <ul> <li>ZMF name of source component.</li> <li>If component is PDS member, this is member name (max 8 bytes, no qualifiers).</li> <li>If component is HFS file, this is Unix-style long file name, optionally prefixed by path from installation root.</li> </ul> |
| <sourcecomponenttype></sourcecomponenttype> | Required | 1         | String (3), fixed         | ZMF library type of source component.                                                                                                    |
| <srchashtoken></srchashtoken>               | Required | 1         | String (16)               | Hash token of source component.                                                                                                    |

### COMPONENT STAGING VERSION MANAGEMENT

Staging version functions for general use include the following:

- List Component Staging Versions CMPONENT SSV VER LIST
- Retrieve Component Staging Version CMPONENT SSV VER RETRIEVE

### List Component Staging Versions - CMPONENT SSV\_VER LIST

The Serena XML service/scope/message tags and attributes for messages to *list* all staging versions of a component are:

```
<service name="CMPONENT">
<scope name="SSV_VER">
<message name="LIST">
```

These tags appear in both requests and replies.

### CMPONENT SSV\_VER LIST — Requests

The example below shows how you might code a request to *list* the staging versions of a component. Staging versions may be listed for only one component per request. Data structure details for the list staging versions <request> tag appear in *Exhibit 4-19*, following the example.

#### Example XML — CMPONENT SSV\_VER LIST Request

Exhibit 4-19. CMPONENT SSV\_VER LIST < request > Data Structure

| Subtag                          | Use      | Instances | Data Type &<br>Length     | Values                                                                                                    |
|---------------------------------|----------|-----------|---------------------------|----------------------------------------------------------------------------------------------------|
| <applname></applname>           | Optional | 0 -1      | String (4),<br>variable   | ZMF application name. Same as first 4 bytes of package name.  NOTE: OK to omit trailing blanks.                                                                                                    |
| <component></component>         | Required | 1         | String (256),<br>variable | <ul> <li>ZMF name of component.</li> <li>If component is PDS member, this is member name (max 8 bytes, no qualifiers).</li> <li>If component is HFS file, this is Unix-style long file name, optionally prefixed by path from installation root.</li> </ul> |
| <componenttype></componenttype> | Required | 1         | String (3), fixed         | ZMF library type of component. Must be editable source code (RECFM not 'U'). Values:  • COB • CPY • JCL • SRC                                                                                                    |
| <package></package>             | Required | 1         | String (10), fixed        | Fixed-format ZMF package name.                                                                                                    |
| <packageid></packageid>         | Optional | 0 - 1     | Integer (6), fixed        | ZMF package ID number. Same as last 6 bytes of package name.  NOTE: Leading zeroes required.                                                                                                    |

### CMPONENT SSV\_VER LIST — Replies

The Serena XML reply message to a component staging versions *list* request contains zero to many < result> tags. Each < result> contains information about one previously staged version of the requested component. The < result> tag repeats for each staging version of the component.

The standard response> data structure follows the final final result> tag and indicates the success or failure of the list request. Successful requests have a return code of 00.

Unsuccessful requests have a return code of 04 or higher. As the final data element in the reply, the <response> tag also serves as an end-of-list marker.

An example reply to a list staging versions request follows. Data structure details for the list <result> tag appear in *Exhibit 4-20*.

#### Example XML — CMPONENT SSV\_VER LIST Reply

```
<?xml version="1.0"?>
<service name="CMPONENT">
<scope name="SSV VER">
  <message name="LIST">
   <result>
   <versionLocation>2</versionLocation>
   <lastUpdater>USER24</lastUpdater>
   <dateLastModified>20081126</dateLastModified>
    <timeLastModified>100700</timeLastModified>
   <changeDesc>BIG SETQUERY PACKAGE</changeDesc>
   <ispfUser>USER24</ispfUser>
   <ispfDateLastModified>20081126</ispfDateLastModified>
    <ispfTimeLastModified>095100</ispfTimeLastModified>
    <ispfUpdateSize>00094</ispfUpdateSize>
    <ispfVersion>001</ispfVersion>
    <ispfModLevel>001</ispfModLevel>
   <ispfInitialDate>20080118</ispfInitialDate>
    <ispfInitialSize>00090</ispfInitialSize>
    <ispfModSize>00000</ispfModSize>
   </result>
   <result>
    <versionLocation>4</versionLocation>
    <lastUpdater>USER24</lastUpdater>
    <dateLastModified>20081126</dateLastModified>
    <timeLastModified>095100</timeLastModified>
    <changeDesc>Baseline version</changeDesc>
    <ispfUser>USER24</ispfUser>
   <ispfDateLastModified>20081126</ispfDateLastModified>
    <ispfTimeLastModified>095100</ispfTimeLastModified>
    <ispfUpdateSize>00094</ispfUpdateSize>
    <ispfVersion>001</ispfVersion>
   <ispfModLevel>001</ispfModLevel>
   <ispfInitialDate>20080118</ispfInitialDate>
    <ispfInitialSize>00090</ispfInitialSize>
    <ispfModSize>00000</ispfModSize>
   </result>
   <response>
    <statusMessage>CMN8700I - SSV service completed</statusMessage>
   <statusReturnCode>00</statusReturnCode>
   <statusReasonCode>8700</statusReasonCode>
   </response>
  </message>
```

</scope>

### Exhibit 4-20. CMPONENT SSV\_VER LIST <result> Data Structure

| Subtag                                        | Use      | Instances | Data Type &<br>Length    | Values                                                                                                    |
|-----------------------------------------------|----------|-----------|--------------------------|----------------------------------------------------------------------------------------------------|
| <backupdate></backupdate>                     | Optional | 0 - 1     | Date,<br>yyyymmdd        | Date component version was last backed up.                                                                                                    |
| <backuptime></backuptime>                     | Optional | 0 - 1     | Time,<br>hhmmss          | Time component version was last backed up, 24-hour format.                                                                                                    |
| <backupuser></backupuser>                     | Optional | 0 - 1     | String (8),<br>variable  | TSO user ID of most recent user to back up component version.                                                                                                    |
| <changedesc></changedesc>                     | Optional | 0 - 1     | String (35),<br>variable | Text description of changes made in this version of component.                                                                                                    |
| <datelastmodified></datelastmodified>         | Optional | 0 - 1     | Date,<br>yyyymmdd        | Date component version was last changed.                                                                                                    |
| <fileformat></fileformat>                     | Optional | 0 - 1     | Integer (1)              | For regular HFS files, the Unix numeric code for data organization and record delimiter. Allowed values:  0 = Not specified  1 = Binary data  2 = New line (NL)  3 = Carriage return (CR)  4 = Line feed (LF)  5 = CR & LF  6 = LF & CR  7 = CR & NL  NOTE: Always supplied for HFS data files. Irrelevant and omitted for HFS directories, links or aliases, pipes, or sockets, or for non-HFS components. |
| <ispfdatelastmodified></ispfdatelastmodified> | Optional | 0 - 1     | Date,<br>yyyymmdd        | Date component version was last changed or staged by ISPF user.                                                                                                    |
| <ispflnitialdate></ispflnitialdate>           | Optional | 0 - 1     | Date,<br>yyyymmdd        | Date component version was created.                                                                                                    |
| <ispflnitialsize></ispflnitialsize>           | Optional | 0 - 1     | Integer (5),<br>variable | Lines of code in version before change.                                                                                                    |
| <ispfmodlevel></ispfmodlevel>                 | Optional | 0 - 1     | Integer (3),<br>variable | ISPF 2-byte modification level for component when last staged.                                                                                                    |
| <ispfmodsize></ispfmodsize>                   | Optional | 0 - 1     | Integer (5),<br>variable | Lines of code changed in version.                                                                                                    |
| <ispftimelastmodified></ispftimelastmodified> | Optional | 0 - 1     | Time,<br>hhmmss          | Time component version was last changed or staged by ISPF user, 24-hour format.                                                                                                    |

# Serena<sup>®</sup> ChangeMan<sup>®</sup> ZMF 8.1: XML Services User's Guide

Exhibit 4-20. CMPONENT SSV\_VER LIST <result> Data Structure (Continued)

| Subtag                                                                                   | Use      | Instances | Data Type &<br>Length    | Values                                                                                                    |
|------------------------------------------------------------------------------------------|----------|-----------|--------------------------|----------------------------------------------------------------------------------------------------|
| <ispfupdatesize></ispfupdatesize>                                                        | Optional | 0 - 1     | Integer (5),             | Lines of code in version after change.                                                                                                    |
| <ispfuser></ispfuser>                                                                    | Optional | 0 - 1     | String (8),<br>variable  | TSO user ID of last ISPF user to change or stage this component when it was the STG version.                                                          |
| <ispfversion></ispfversion>                                                              | Optional | 0 - 1     | Integer (3),<br>variable | ISPF 2-byte version number for component when last staged.                                                                                            |
| <lastupdater></lastupdater>                                                              | Optional | 0 - 1     | String (8),<br>variable  | TSO user ID of last component updater for this version.                                                                                               |
| <pre><permissions></permissions></pre>                                                   | Optional | 0 - 1     | Integer (3),<br>fixed    | Unix access permissions for HFS file or directory, coded as 3-digit integer, where:                                                                   |
|                                                                                          |          |           |                          | 1st digit = owner permissions                                                                                                    |
|                                                                                          |          |           |                          | 2nd digit = group permissions                                                                                                    |
|                                                                                          |          |           |                          | 3rd digit = permissions for all others                                                                                                    |
|                                                                                          |          |           |                          | Each digit takes one of the following values:                                                                                                    |
|                                                                                          |          |           |                          | 7 - Read, write/rename/delete, execute                                                                                                    |
|                                                                                          |          |           |                          | 6 - Read, write/rename/delete                                                                                                    |
|                                                                                          |          |           |                          | 5 - Read, execute                                                                                                    |
|                                                                                          |          |           |                          | 4 - Read only                                                                                                    |
|                                                                                          |          |           |                          | 3 - Write/rename/delete, execute                                                                                                    |
|                                                                                          |          |           |                          | 2 - Write/rename/delete only                                                                                                    |
|                                                                                          |          |           |                          | 1 - Execute only                                                                                                    |
|                                                                                          |          |           |                          | 0 - No access permitted                                                                                                    |
|                                                                                          |          |           |                          | NOTE: Always listed for HFS components. Irrelevant and omitted for non-HFS components.                                                                |
| <pre><pre><pre><pre><pre><pre><pre><pre></pre></pre></pre></pre></pre></pre></pre></pre> | Optional | 0 - 1     | Integer (4),<br>variable | ZMF promotion level to which this component was last promoted when it was the STG version.                                                            |
| <pre><pre><pre><pre><pre><pre><pre><pre></pre></pre></pre></pre></pre></pre></pre></pre> | Optional | 0 - 1     | String (8),<br>variable  | ZMF name of promotion level corresponding to level number in <pre><pre><pre><pre><pre><pre><pre><pre></pre></pre></pre></pre></pre></pre></pre></pre> |
| <pre><pre><pre><pre><pre><pre><pre><pre></pre></pre></pre></pre></pre></pre></pre></pre> | Optional | 0 - 1     | String (8),<br>variable  | ZMF name of site to which this component was last promoted when it was the STG version.                                                               |
| <timelastmodified></timelastmodified>                                                    | Optional | 0 - 1     | Time,<br>hhmmss          | Time component version was last changed, 24-hour format.                                                                                              |

Exhibit 4-20. CMPONENT SSV\_VER LIST <result> Data Structure (Continued)

| Subtag                              | Use      | Instances | Data Type &<br>Length | Values                                                                                                    |
|-------------------------------------|----------|-----------|-----------------------|----------------------------------------------------------------------------------------------------|
| <versionlocation></versionlocation> | Optional | 0 - 1     | Integer (1)           | Code for library where this version of the component resides. Values:  2 = Staging library  4 = Baseline library |
|                                     |          |           |                       | 6 = Staging version backup lib                                                                                   |
| <versionstamp></versionstamp>       | Optional | 0 - 1     | String (8), fixed     | Hexadecimal time-and-date stamp that uniquely identifies this version of this component.                         |

# Retrieve Component Staging Version - CMPONENT SSV\_VER RETRIEVE

The Serena XML service/scope/message tags and attributes for messages to *retrieve* a specific staging version of a component are:

```
<service name="CMPONENT">
<scope name="SSV_VER">
<message name="RETRIEVE">
```

These tags appear in both requests and replies.

The staging version *retrieve* function is a subset of the staging version *recover* function seen in the ISPF user interface. The retrieve function finds the desired version of a component in the staging version VSAM master, then copies it to a temporary data set for use. The name of the temporary data set is auto-generated and returned in the Serena XML reply message.

The ISPF *recover* function goes one step further: it copies the auto-generated data set to any data set chosen by the user. The XML *retrieve* function does not perform this second step.

### CMPONENT SSV\_VER RETRIEVE — Requests

Data structure details for the staging version retrieve < request > tag appear in Exhibit 4-21.

Exhibit 4-21. CMPONENT SSV\_VER RETRIEVE < request>

| Subtag                          | Use      | Instances | Data Type &<br>Length     | Values                                                                                                    |
|---------------------------------|----------|-----------|---------------------------|----------------------------------------------------------------------------------------------------|
| <applname></applname>           | Optional | 0 -1      | String (4),<br>variable   | ZMF application name. Same as first 4 bytes of package name.  NOTE: OK to omit trailing blanks.                                                                                                    |
| <component></component>         | Required | 1         | String (256),<br>variable | <ul> <li>ZMF name of component to retrieve from staging version.</li> <li>If component is PDS member, this is member name (max 8 bytes, no qualifiers).</li> <li>If component is HFS file, this is Unix-style long file name, optionally prefixed by path from installation root.</li> </ul> |
| <componenttype></componenttype> | Required | 1         | String (3), fixed         | ZMF library type of component. Must be editable source code (RECFM not 'U'). Values:  • COB • CPY • JCL • SRC                                                                                                    |
| <package></package>             | Required | 1         | String (10),<br>variable  | Fixed-format ZMF package name.                                                                                                    |
| <packageid></packageid>         | Optional | 0 - 1     | Integer (6),<br>fixed     | ZMF package ID number. Same as last 6 bytes of package name.  NOTE: Leading zeroes required.                                                                                                    |
| <versionstamp></versionstamp>   | Required | 1         | String (8), fixed         | Hexadecimal date/time stamp of particular component version to retrieve.                                                                                                    |

### CMPONENT SSV\_VER RETRIEVE — Replies

The Serena XML reply message for the staging version *retrieve* function returns one <result> for the requested component version, if found. The standard response> data structure follows the result> tag and indicates the success or failure of the list request.
Successful requests have a return code of 00. Unsuccessful requests have a return code of 04 or higher.

Data structure details for the retrieval <result> tag appear in Exhibit 4-22.

Exhibit 4-22. CMPONENT SSV\_VER RETRIEVE <result>

| Subtag                                        | Use      | Instances | Data Type &<br>Length    | Values                                                                                                    |
|-----------------------------------------------|----------|-----------|--------------------------|----------------------------------------------------------------------------------------------------|
| <backupdate></backupdate>                     | Optional | 0 - 1     | Date,<br>yyyymmdd        | Date component version was last backed up.                                                                                                    |
| <backuptime></backuptime>                     | Optional | 0 - 1     | Time,<br>hhmmss          | Time component version was last backed up, 24-hour format.                                                                                                    |
| <backupuser></backupuser>                     | Optional | 0 - 1     | String (8),<br>variable  | TSO user ID of most recent user to back up component version.                                                                                                    |
| <changedesc></changedesc>                     | Optional | 0 - 1     | String (35),<br>variable | Text description of changes made in this version of component.                                                                                                    |
| <datelastmodified></datelastmodified>         | Optional | 0 - 1     | Date,<br>yyyymmdd        | Date component version was last changed.                                                                                                    |
| <fileformat></fileformat>                     | Optional | 0 - 1     | Integer (1)              | For regular HFS files, the Unix numeric code for data organization and record delimiter. Allowed values:                                                                                                    |
| <ispfdatelastmodified></ispfdatelastmodified> | Optional | 0 - 1     | Date,                    | 0 = Not specified  1 = Binary data  2 = New line (NL)  3 = Carriage return (CR)  4 = Line feed (LF)  5 = CR & LF  6 = LF & CR  7 = CR & NL  NOTE: Always supplied for HFS data files. Irrelevant and omitted for HFS directories, links or aliases, pipes, or sockets, or for non-HFS components.  Date component version was last |
| <ispflnitialdate></ispflnitialdate>           | Optional | 0 - 1     | yyyymmdd  Date, yyyymmdd | changed or staged by ISPF user.  Date component version was created.                                                                                                    |
| <ispflnitialsize></ispflnitialsize>           | Optional | 0 - 1     | Integer (5),<br>variable | Lines of code in version before change.                                                                                                    |
| <ispfmodlevel></ispfmodlevel>                 | Optional | 0 - 1     | Integer (3),<br>variable | ISPF 2-byte modification level for component when last staged.                                                                                                    |
| <ispfmodsize></ispfmodsize>                   | Optional | 0 - 1     | Integer (5),<br>variable | Lines of code changed in version.                                                                                                    |
| <ispftimelastmodified></ispftimelastmodified> | Optional | 0 - 1     | Time,<br>hhmmss          | Time component version was last changed or staged by ISPF user, 24-hour format.                                                                                                    |
| <ispfupdatesize></ispfupdatesize>             | Optional | 0 - 1     | Integer (5),<br>variable | Lines of code in version after change.                                                                                                    |

# Serena<sup>®</sup> ChangeMan<sup>®</sup> ZMF 8.1: XML Services User's Guide

Exhibit 4-22. CMPONENT SSV\_VER RETRIEVE <result> (Continued)

|                                                                                          |          |           | <b>-</b>                  |                                                                                                    |
|------------------------------------------------------------------------------------------|----------|-----------|---------------------------|----------------------------------------------------------------------------------------------------|
| Subtag                                                                                   | Use      | Instances | Data Type &<br>Length     | Values                                                                                                    |
| <ispfuser></ispfuser>                                                                    | Optional | 0 - 1     | String (8),<br>variable   | TSO user ID of last ISPF user to change or stage this component when it was the STG version.                                                                                                    |
| <ispfversion></ispfversion>                                                              | Optional | 0 - 1     | Integer (3),<br>variable  | ISPF 2-byte version number for component when last staged.                                                                                                    |
| <lastupdater></lastupdater>                                                              | Optional | 0 - 1     | String (8),<br>variable   | TSO user ID of last component updater for this version.                                                                                                    |
| <pre><permissions></permissions></pre>                                                   | Optional | 0 - 1     | Integer (3), fixed        | Unix access permissions for HFS file or directory, coded as 3-digit integer, where:  1st digit = owner permissions 2nd digit = group permissions 3rd digit = permissions for all others Each digit takes one of the following values: 7 - Read, write/rename/delete, execute 6 - Read, write/rename/delete 5 - Read, execute 4 - Read only 3 - Write/rename/delete, execute 2 - Write/rename/delete only 1 - Execute only 0 - No access permitted NOTE: Always listed for HFS components. Irrelevant and omitted for non-HFS components. |
| <pre><pre><pre><pre><pre><pre><pre><pre></pre></pre></pre></pre></pre></pre></pre></pre> | Optional | 0 - 1     | Integer (4),<br>variable  | ZMF promotion level to which this component was last promoted when it was the STG version.                                                                                                    |
| <pre><pre><pre><pre><pre><pre><pre><pre></pre></pre></pre></pre></pre></pre></pre></pre> | Optional | 0 - 1     | String (8),<br>variable   | ZMF name of promotion level corresponding to level number in <pre><pre><pre><pre><pre><pre>promotionLevel&gt;</pre>.</pre></pre></pre></pre></pre>                                                                                                    |
| <pre><pre><pre><pre><pre><pre><pre><pre></pre></pre></pre></pre></pre></pre></pre></pre> | Optional | 0 - 1     | String (8),<br>variable   | ZMF name of site to which this component was last promoted when it was the STG version.                                                                                                    |
| <templib></templib>                                                                      | Optional | 0 - 1     | String (256),<br>variable | Temporary data set name where version is returned.                                                                                                    |
| <timelastmodified></timelastmodified>                                                    | Optional | 0 - 1     | Time,<br>hhmmss           | Time component version was last changed, 24-hour format.                                                                                                    |

Exhibit 4-22. CMPONENT SSV\_VER RETRIEVE < result> (Continued)

| Subtag                              | Use      | Instances | Data Type &<br>Length | Values                                                                                                    |
|-------------------------------------|----------|-----------|-----------------------|----------------------------------------------------------------------------------------------------|
| <versionlocation></versionlocation> | Optional | 0 - 1     | Integer (1)           | Code for library where this version of the component resides. Values:  2 = Staging library  4 = Baseline library  6 = Staging version backup lib |
| <versionstamp></versionstamp>       | Optional | 0 - 1     | String (8), fixed     | Hexadecimal time-and-date stamp that uniquely identifies this version of this component.                                                         |

### **COMPONENT INFORMATION MANAGEMENT TASKS**

Component information management tasks retrieve or manage control information and descriptive metadata about one or more components. Such tasks include:

- List Component Change Description -CMPONENT CHG\_DESC LIST
- Find Component Description CMPONENT APL CDSC FIND
- List Component Description CMPONENT APL\_CDSC LIST
- List Global Component Description CMPONENT GBL CDSC LIST
- List Component Promotion History -CMPONENT PRM\_HIST LIST
- Component History List CMPONENT HISTORY LIST

- List Short Component History -CMPONENT HISTORY LISTSHRT
- List Current Component History -CMPONENT HISTORY LISTCURR
- List Concurrent Comp. History -CMPONENT HISTORY LISTCONC
- List Baselined Component History -CMPONENT HISTORY LISTBASE
- List Comp. User Worklist Records -CMPONENT PKG\_WRKL LIST

Note that some component information management functions, such as listing all the components in a package, are described with *package-level* component tasks. See "Package-Level Component Change Management" in Chapter 3, Package Management, for those functions.

### List Component Change Description - CMPONENT CHG\_DESC LIST

The Serena XML service/scope/message tags and attributes for messages that *list change descriptions* for one or more components are:

<service name="CMPONENT">
<scope name="CHG\_DESC">
<message name="LIST">

These tags appear in both requests and replies.

### CMPONENT CHG\_DESC LIST — Request

The following example below shows how you might code a Serena XML request to list the change description for a single component in a package. Data structure details for the list <request> tag appear in *Exhibit 4-23*.

### Example XML — CMPONENT CHG\_DESC LIST Request

#### Exhibit 4-23. CMPONENT CHG\_DESC LIST < request > Data Structure

| Subtag                          | Use      | Instances | Data Type &<br>Length     | Values                                                                                                    |
|---------------------------------|----------|-----------|---------------------------|----------------------------------------------------------------------------------------------------|
| <applname></applname>           | Optional | 0 -1      | String (4),<br>variable   | ZMF application name. Same as first 4 bytes of package name.                                                                                                    |
| <component></component>         | Optional | 1         | String (256),<br>variable | <ul> <li>ZMF name of component.</li> <li>If component is PDS member, this is member name (max 8 bytes, no qualifiers).</li> <li>If component is HFS file, this is Unixstyle long file name, optionally prefixed by path from installation root.</li> <li>NOTE: May be masked using the following wildcard characters:</li> <li>? = Any one alphanumeric character.</li> <li>* = Any number of alphanumeric characters. Used alone, it matches all values.</li> </ul> |
| <componenttype></componenttype> | Optional | 1         | String (3), fixed         | ZMF library type of component. <b>NOTE:</b> May be masked using the asterisk (*) wildcard character.                                                                                                    |

Exhibit 4-23. CMPONENT CHG\_DESC LIST < request > Data Structure (Continued)

| Subtag                  | Use      | Instances | Data Type &<br>Length | Values                                                       |
|-------------------------|----------|-----------|-----------------------|--------------------------------------------------------------|
| <package></package>     | Required | 1         | String (10), fixed    | Fixed-format ZMF package name.                               |
| <packageid></packageid> | Optional | 0 - 1     | Integer (6), fixed    | ZMF package ID number. Same as last 6 bytes of package name. |

### CMPONENT CHG\_DESC LIST — Reply

The Serena XML reply message for the component *change description list* function returns zero to many result> tags for the requested component(s). Each result contains a component change description for the component name and library type in the reply.

The standard <response> data structure follows the final <result> tag and indicates the success or failure of the list request. Successful requests have a return code of 00. Unsuccessful requests have a return code of 04 or higher. As the final data structure in the reply, the <response> tag also serves as an end-of-list marker.

An example reply to a component change description list request follows. Data structure details for the list result> tag appear in Exhibit 4-24.

#### Example XML — CMPONENT CHG\_DESC LIST Reply

```
<?xml version="1.0"?>
<service name="CMPONENT">
 <scope name="CHG DESC">
  <message name="LIST">
   <result>
    <package>ACTP000007</package>
    <applName>ACTP</applName>
    <packageId>000007</packageId>
    <component>ACPCPY00</component>
    <componentType>CPY</componentType>
    <changeDesc>SER5904E</changeDesc>
   </result>
   <result>
    <package>ACTP000007</package>
    <applName>ACTP</applName>
    <packageId>000007</packageId>
    <component>ACPCPY1A</component>
    <componentType>CPY</componentType>
    <changeDesc>SER5904E</changeDesc>
   </result>
   <response>
    <statusMessage>CMN8700I - LIST service completed</statusMessage>
    <statusReturnCode>00</statusReturnCode>
```

## Serena® ChangeMan® ZMF 8.1: XML Services User's Guide

```
<statusReasonCode>8700</statusReasonCode>
  </response>
  </message>
  </scope>
</service>
```

### Exhibit 4-24. CMPONENT CHG\_DESC LIST<result> Data Structure

| Subtag                          | Use      | Instances | Data Type &<br>Length     | Values                                                                                                    |
|---------------------------------|----------|-----------|---------------------------|----------------------------------------------------------------------------------------------------|
| <applname></applname>           | Optional | 0 -1      | String (4),<br>variable   | ZMF application name. Same as first 4 bytes of package name.                                                                                                    |
| <changedesc></changedesc>       | Optional | 0 - 1     | String (35),<br>variable  | Text description of change to component.                                                                                                    |
| <component></component>         | Optional | 1         | String (256),<br>variable | <ul> <li>ZMF component name.</li> <li>If component is PDS member, this is member name (max 8 bytes, no qualifiers).</li> <li>If component is HFS file, this is Unix-style long file name, optionally prefixed by path from installation root.</li> </ul> |
| <componenttype></componenttype> | Optional | 1         | String (3), fixed         | ZMF library type of component.                                                                                                    |
| <package></package>             | Optional | 1         | String (10),<br>variable  | Fixed-format ZMF package name.                                                                                                    |
| <packageid></packageid>         | Optional | 0 - 1     | Integer (6),<br>fixed     | ZMF package ID number. Same as last 6 bytes of package name.                                                                                                    |

### Find Component Description - CMPONENT APL\_CDSC FIND

The Serena XML service/scope/message tags and attributes for messages that *find* the application-level description for a specific component are:

```
<service name="CMPONENT">
<scope name="APL_CDSC">
<message name="FIND">
```

These tags appear in both requests and replies.

### CMPONENT APL\_CDSC FIND — Request

This function first tries to find the application-level description for a specific component. If no description is found at the application level, the global records are searched.

Data structure details for the component description find request> tag appear in
Exhibit 4-25.

Exhibit 4-25. CMPONENT APL\_CDSC FIND < request > Data Structure

| Subtag                          | Use      | Instances | Data Type &<br>Length     | Values                                                                                                    |
|---------------------------------|----------|-----------|---------------------------|----------------------------------------------------------------------------------------------------|
| <applname></applname>           | Required | 1         | String (4),<br>variable   | ZMF application name. Same as first 4 bytes of package name.                                                                                                    |
| <component></component>         | Required | 1         | String (256),<br>variable | <ul> <li>ZMF name of component.</li> <li>If component is PDS member, this is member name (max 8 bytes, no qualifiers).</li> <li>If component is HFS file, this is Unix-style long file name, optionally prefixed by path from installation root.</li> </ul> |
| <componenttype></componenttype> | Required | 1         | String (3), fixed         | ZMF library type of component.                                                                                                    |

### CMPONENT APL\_CDSC FIND— Reply

The Serena XML reply message for the component description *find* function returns one <result> tag for the requested component. It contains the component description and library type in the reply.

The standard response> data structure follows the result> tag and indicates the
success or failure of the list request. Successful requests have a return code of 00.
Unsuccessful requests have a return code of 04 or higher.

Data structure details for the list <result> tag appear in *Exhibit 4-26*.

Exhibit 4-26. CMPONENT APL\_CDSC FIND <result> Data Structure

| Subtag                          | Use      | Instances | Data Type &<br>Length     | Values                                                                                                    |
|---------------------------------|----------|-----------|---------------------------|----------------------------------------------------------------------------------------------------|
| <applname></applname>           | Optional | 0 -1      | String (4),<br>variable   | ZMF application name. Same as first 4 bytes of package name.                                                                                                    |
| <component></component>         | Optional | 0 - 1     | String (256),<br>variable | <ul> <li>ZMF component name.</li> <li>If component is PDS member, this is member name (max 8 bytes, no qualifiers).</li> <li>If component is HFS file, this is Unix-style long file name, optionally prefixed by path from installation root.</li> </ul> |
| <componentdesc></componentdesc> | Optional | 0 - 48    | String (72),<br>variable  | Text description of component.                                                                                                    |
| <componenttype></componenttype> | Optional | 0 - 1     | String (3), fixed         | ZMF library type of component.                                                                                                    |

List Component Description - CMPONENT APL\_CDSC LIST

# Serena<sup>®</sup> ChangeMan<sup>®</sup> ZMF 8.1: XML Services User's Guide

The Serena XML service/scope/message tags and attributes for messages that *list* the application-level description for one or more components are:

```
<service name="CMPONENT">
<scope name="APL_CDSC">
<message name="LIST">
```

These tags appear in both requests and replies.

### CMPONENT APL\_CDSC LIST — Request

Data structure details for the component description list <request> tag appear in Exhibit 4-27.

Exhibit 4-27. CMPONENT APL\_CDSC LIST < request > Data Structure

| Subtag                          | Use      | Instances | Data Type &<br>Length     | Values                                                                                                    |
|---------------------------------|----------|-----------|---------------------------|----------------------------------------------------------------------------------------------------|
| <applname></applname>           | Required | 1         | String (4), variable      | ZMF application name. Same as first 4 bytes of package name.                                                                                                    |
| <component></component>         | Required | 1         | String (256),<br>variable | <ul> <li>ZMF name of component.</li> <li>If component is PDS member, this is member name (max 8 bytes, no qualifiers).</li> <li>If component is HFS file, this is Unixstyle long file name, optionally prefixed by path from installation root.</li> <li>NOTE: May be masked using the following wildcard characters:</li> <li>? = Any one alphanumeric character.</li> <li>* = Any number of alphanumeric characters. Used alone, it matches all values.</li> </ul> |
| <componenttype></componenttype> | Required | 1         | String (3), fixed         | ZMF library type of component. <b>NOTE:</b> May be masked using the asterisk (*) wildcard character.                                                                                                    |

### CMPONENT APL\_CDSC LIST — Reply

The Serena XML reply message for the component description *list* function returns zero to many <result> tags for the requested component(s). Each result contains the component description and library type in the reply.

The standard response> data structure follows the result> tags and indicates the success or failure of the list request. Successful requests have a return code of 00. Unsuccessful requests have a return code of 04 or higher. As the final data structure in the reply, the response> tag also serves as an end-of-list marker.

Data structure details for the list <result> tag are identical to those of CMPONENT APL CDSC FIND; refer to Exhibit 4-26.

### List Global Component Description - CMPONENT GBL\_CDSC LIST

The Serena XML service/scope/message tags and attributes for messages that *list* the global description for a component are:

```
<service name="CMPONENT">
<scope name="GBL_CDSC">
<message name="LIST">
```

These tags appear in both requests and replies.

### CMPONENT GBL\_CDSC LIST — Request

Data structure details for the component global description list <request> tag appear in Exhibit 4-28.

Exhibit 4-28. CMPONENT GBL\_CDSC LIST < request > Data Structure

| Subtag                          | Use      | Instances | Data Type &<br>Length     | Values                                                                                                    |
|---------------------------------|----------|-----------|---------------------------|----------------------------------------------------------------------------------------------------|
| <component></component>         | Required | 1         | String (256),<br>variable | <ul> <li>ZMF name of component.</li> <li>If component is PDS member, this is member name (max 8 bytes, no qualifiers).</li> <li>If component is HFS file, this is Unixstyle long file name, optionally prefixed by path from installation root.</li> <li>NOTE: May be masked using the following wildcard characters:</li> <li>? = Any one alphanumeric character.</li> <li>* = Any number of alphanumeric characters. Used alone, it matches all values.</li> </ul> |
| <componenttype></componenttype> | Required | 1         | String (3), fixed         | ZMF library type of component. <b>NOTE:</b> May be masked using the asterisk (*) wildcard character.                                                                                                    |

#### **CMPONENT GBL CDSC LIST — Reply**

The Serena XML reply message for the component global description *list* function returns zero to many <result> tags for the requested component(s). Each result contains the component global description and library type in the reply.

The standard response> data structure follows the result> tags and indicates the success or failure of the list request. Successful requests have a return code of 00. Unsuccessful requests have a return code of 04 or higher. As the final data structure in the reply, the response> tag also serves as an end-of-list marker.

Data structure details for the list result> tag are similar to those of CMPONENT
APL\_CDSC FIND; the only difference is that the <applName> subtag is omitted. Refer to
Exhibit 4-26.

### List Component Promotion History - CMPONENT PRM\_HIST LIST

A Serena XML message to *list* component promotion history has the following service/scope/message names:

```
<service name="CMPONENT">
<scope name="PRM_HIST">
<message name="LIST">
```

These tags appear in both request and reply messages.

### CMPONENT PRM\_HIST LIST — Requests

Serena XML provides component promotion history for selected components in a named package. Component name, component type, and promotion site name may be masked using a wildcard pattern.

Data structure details for the <request> tag of this message appear in *Exhibit 4-29*.

Exhibit 4-29. CMPONENT PRM\_HIST LIST < request > Data Structure

| Subtag                                                                                   | Use      | Occurs | Data Type &<br>Length     | Values & Dependencies                                                                                                    |
|------------------------------------------------------------------------------------------|----------|--------|---------------------------|----------------------------------------------------------------------------------------------------|
| <applname></applname>                                                                    | Optional | 0 -1   | String (4),<br>variable   | ZMF application name. Same as first 4 bytes of package name.  NOTE: OK to omit trailing blanks.                                                                                                    |
| <component></component>                                                                  | Optional | 0 -1   | String (256),<br>variable | One ZMF component name.  If component is PDS member, this is member name (max 8 bytes, no qualifiers).  If component is HFS file, this is Unixstyle long file name, optionally prefixed by path from installation root.  NOTE: May be masked using asterisk (*) wildcard character. |
| <componenttype></componenttype>                                                          | Optional | 0 -1   | String (3),<br>variable   | ZMF component library type.  NOTE: May be masked using asterisk (*) wildcard character.                                                                                                    |
| <package></package>                                                                      | Required | 1      | String (10),<br>variable  | Fixed-format ZMF package name.                                                                                                    |
| <packageid></packageid>                                                                  | Optional | 0 - 1  | Integer (6),<br>fixed     | ZMF package ID number. Same as last 6 bytes of package name.  NOTE: Leading zeroes required.                                                                                                    |
| <pre><pre><pre><pre><pre><pre><pre><pre></pre></pre></pre></pre></pre></pre></pre></pre> | Optional | 0 -1   | String (8),<br>variable   | Site where promotion library of interest resides.  NOTE: May be masked using asterisk (*) wildcard character.                                                                                                    |

### CMPONENT PRM\_HIST LIST — Replies

The Serena XML reply message for a component promotion history list contains zero to many <result> tag, each of which provides promotion history and status information for one component that matches your request criteria.

The standard response> data structure follows the final final final final final final final final final final final final final final final final data structurein the reply, the final data structurein the reply, the final data structurein the reply, the final data structurein the reply, the final data structurein the reply, the final data structurein the reply, the final data structurein the reply, the final data structurein the reply, the final data structurein the reply, the final data structurein the reply final data structurein the reply final

Data structure details for the <request> tag of this message appear in *Exhibit 4-30*.

Exhibit 4-30. CMPONENT PRM\_HIST LIST <result> Data Structure

| Subtag                                                 | Use      | Occurs | Data Type &<br>Length     | Values & Dependencies                                                                                                    |
|--------------------------------------------------------|----------|--------|---------------------------|----------------------------------------------------------------------------------------------------|
| <applname></applname>                                  | Optional | 0 -1   | String (4),<br>variable   | ZMF application name. Same as first 4 bytes of package name.                                                                                                    |
| <cleanupcomponent></cleanupcomponent>                  | Optional | 0 - 1  | String (1)                | Y = Yes, clean up component N = No, don't clean up component                                                                                                    |
| <component></component>                                | Optional | 1      | String (256),<br>variable | <ul> <li>ZMF component name.</li> <li>If component is PDS member, this is member name (max 8 bytes, no qualifiers).</li> <li>If component is HFS file, this is Unix-style long file name, optionally prefixed by path from installation root.</li> </ul> |
| <componenttype></componenttype>                        | Optional | 1      | String (3), fixed         | ZMF component library type.                                                                                                    |
| <iscomponentdeleted></iscomponentdeleted>              | Optional | 0 - 1  | String (1)                | Y = Yes, component deleted N = No, not deleted                                                                                                    |
| <iscomponentoverlaid></iscomponentoverlaid>            | Optional | 0 - 1  | String (1)                | Y = Yes, component overlaid N = No, not overlaid                                                                                                    |
| <iscomponentrestaged></iscomponentrestaged>            | Optional | 0 - 1  | String (1)                | Y = Yes, component restaged N = No, component not restaged                                                                                                    |
| <package></package>                                    | Optional | 1      | String (10),<br>variable  | Fixed-format ZMF package name.                                                                                                    |
| <packageid></packageid>                                | Optional | 0 - 1  | Integer (6),<br>fixed     | ZMF package ID number. Same as last 6 bytes of package name.                                                                                                    |
| <pre><priorpromoter></priorpromoter></pre>             | Optional | 0 -1   | String (8),<br>variable   | TSO ID of prior promoter.                                                                                                    |
| <pre><priorpromotiondate></priorpromotiondate></pre>   | Optional | 0 - 1  | Date,<br>yyyymmdd         | Prior promotion/demotion date.                                                                                                    |
| <pre><priorpromotionlevel></priorpromotionlevel></pre> | Optional | 0 - 1  | Integer (2),<br>fixed     | Numeric promotion level for prior component promotion library.                                                                                                    |

Exhibit 4-30. CMPONENT PRM\_HIST LIST <result> Data Structure (Continued)

| Subtag                                                                                   | Use      | Occurs | Data Type &<br>Length   | Values & Dependencies                                                                                                    |
|------------------------------------------------------------------------------------------|----------|--------|-------------------------|----------------------------------------------------------------------------------------------------|
| <pre><priorpromotionname></priorpromotionname></pre>                                     | Optional | 0 - 1  | String (8),<br>variable | Name of library corresponding to hierarchical level number in <pre><pre><pre><pre><pre><pre><pre><pre></pre></pre></pre></pre></pre></pre></pre></pre> |
| <pre><priorpromotiontime></priorpromotiontime></pre>                                     | Optional | 0 - 1  | Time,<br>hhmmss         | Prior promotion/demotion time.                                                                                                    |
| <pre><pre><pre><pre><pre><pre><pre><pre></pre></pre></pre></pre></pre></pre></pre></pre> | Optional | 0 - 1  | String (8),<br>variable | TSO ID of most recent promoter.                                                                                                    |
| <pre><pre><pre><pre>omotionDate&gt;</pre></pre></pre></pre>                              | Optional | 0 - 1  | Date,<br>yyyymmdd       | Date component was last promoted.                                                                                                    |
| <pre><pre><pre><pre>omotionJobStatus&gt;</pre></pre></pre></pre>                         | Optional | 0 -1   | String (1)              | Code for status of promotion job. Values:  1 = Submitted 2 = Succeeded 3 = Failed                                                                      |
| <pre><pre><pre>omotionLevel&gt;</pre></pre></pre>                                        | Optional | 0 - 1  | Integer (2), fixed      | Numeric promotion level for current component promotion library.                                                                                       |
| <pre><pre><pre><pre>omotionName&gt;</pre></pre></pre></pre>                              | Optional | 0 - 1  | String (8),<br>variable | Name of library corresponding to hierarchical level number in <pre><pre><pre><pre><pre><pre><pre><pre></pre></pre></pre></pre></pre></pre></pre></pre> |
| <pre><pre><pre><pre>omotionSiteName&gt;</pre></pre></pre></pre>                          | Optional | 0 - 1  | String (8),<br>variable | Promotion/demotion site.                                                                                                    |
| <pre><pre><pre><pre><pre><pre><pre><pre></pre></pre></pre></pre></pre></pre></pre></pre> | Optional | 0 - 1  | Time,<br>hhmmss         | Time component was last promoted, in 24-hour format.                                                                                                   |

### Component History List - CMPONENT HISTORY LIST

A Serena XML message to retrieve and list a comprehensive history of selected components has the following service/scope/message names:

```
<service name="CMPONENT">
<scope name="HISTORY">
<message name="LIST">
```

These tags appear in both request and reply messages.

### **CMPONENT HISTORY LIST — Request**

Requests may be filtered by the following component status tags:

- <baselinedStatus>
- <checkedOutStatus>
- <delArchStatus>
- <deletedStatus>

```
<demotedStatus>
comotedStatus>
```

Yes/no flags for component status filtering take default values as a group. The default changes based on whether or not you enter explicit values in these tags, as follows:

- If no status flag has an explicitly typed value, the default for all tags is "Y".
- If any status flag has an explicitly typed value, the default for the remaining tags is "N".

The following example shows how you might code a Serena XML request for a comprehensive component history list. Data structure details follow the example in *Exhibit 4-31*.

#### Example XML — CMPONENT HISTORY LIST Request

#### Exhibit 4-31. CMPONENT HISTORY LIST < request>

| Subtag                              | Use      | Occurs | Data Type &<br>Length   | Values & Dependencies                                                                                                    |
|-------------------------------------|----------|--------|-------------------------|----------------------------------------------------------------------------------------------------|
| <applname></applname>               | Optional | 0 -1   | String (4),<br>variable | ZMF application name.                                                                                                    |
| <baselinedstatus></baselinedstatus> | Optional | 0 - 1  | String (1)              | Y = Include baselined components N = Omit baselined components                                                                                                    |
|                                     |          |        |                         | <b>NOTE:</b> Part of component status flag group. If <i>no</i> tag in group has explicit value, default is Y. If <i>any</i> tag in group has explicit value, default is N. |
| <buildproc></buildproc>             | Optional | 0 - 1  | String (8),<br>variable | 8-byte ZMF name for designated build procedure.                                                                                                    |

# Serena<sup>®</sup> ChangeMan<sup>®</sup> ZMF 8.1: XML Services User's Guide

Exhibit 4-31. CMPONENT HISTORY LIST < request > (Continued)

|                                               |          |        | Data Type &               |                                                                                                    |
|-----------------------------------------------|----------|--------|---------------------------|----------------------------------------------------------------------------------------------------|
| Subtag                                        | Use      | Occurs | Length                    | Values & Dependencies                                                                                                    |
| <checkedoutstatus></checkedoutstatus>         | Optional | 0 - 1  | String (1)                | Y = Include checked-out components N = Omit checked-out components  NOTE: Part of component status flag group. If no tag in group has explicit value, default is Y. If any tag in group has explicit value, default is N.                                                                                                    |
| <component></component>                       | Required | 1      | String (256),<br>variable | <ul> <li>ZMF component name.</li> <li>If component is a PDS member, this is the member name (max 8 bytes, no qualifiers).</li> <li>If component is an HFS file, this is the Unix-style long file name, optionally prefixed by path from installation root, max 256 bytes.</li> <li>NOTE: Component name may be masked using standard wildcards.</li> </ul> |
| <componenttype></componenttype>               | Required | 1      | String (3)                | 3-byte component library type to include in results.  NOTE: Component type may be masked using standard wildcards.                                                                                                    |
| <delarchstatus></delarchstatus>               | Optional | 0 - 1  | String (1)                | Y = Include del-archived components N = Omit del-archived components  NOTE: Part of component status flag group. If no tag in group has explicit value, default is Y. If any tag in group has explicit value, default is N.                                                                                                    |
| <deletedstatus></deletedstatus>               | Optional | 0 - 1  | String (1)                | Y = Include deleted components N = Omit deleted components  NOTE: Part of component status flag group. If no tag in group has explicit value, default is Y. If any tag in group has explicit value, default is N.                                                                                                    |
| <demotedstatus></demotedstatus>               | Optional | 0 - 1  | String (1)                | Y = Include demoted components N = Omit demoted components  NOTE: Part of component status flag group. If no tag in group has explicit value, default is Y. If any tag in group has explicit value, default is N.                                                                                                    |
| <frombaselinepkgdate></frombaselinepkgdate>   | Optional | 0 -1   | Date,<br>yyyymmdd         | Baseline package date.                                                                                                    |
| <fromdatelastmodified></fromdatelastmodified> | Optional | 0 -1   | Date,<br>yyyymmdd         | Start of range for desired component modification dates.                                                                                                    |
| <language></language>                         | Optional | 0 - 1  | String (8),<br>variable   | Source language of component(s) to be compiled. If omitted, ZMF retrieves from component history.                                                                                                    |

Exhibit 4-31. CMPONENT HISTORY LIST < request > (Continued)

| Subtag                                                                                   | Use      | Occurs | Data Type &<br>Length   | Values & Dependencies                                                                                                    |
|------------------------------------------------------------------------------------------|----------|--------|-------------------------|----------------------------------------------------------------------------------------------------|
| <package></package>                                                                      | Optional | 0 - 1  | String (10),            | ZMF package name.                                                                                                    |
|                                                                                          |          |        | variable                | <b>NOTE:</b> May be masked using standard wildcards.                                                                                                    |
| <packageid></packageid>                                                                  | Optional | 0 - 1  | Integer (6), fixed      | ZMF package ID number. Same as last 6 bytes of package name.                                                                                                    |
| <pre><pre><pre><pre><pre><pre><pre><pre></pre></pre></pre></pre></pre></pre></pre></pre> | Optional | 0 - 1  | String (1)              | Y = Include promoted components N = Omit promoted components                                                                                                    |
|                                                                                          |          |        |                         | <b>NOTE:</b> Part of component status flag group. If <i>no</i> tag in group has explicit value, default is Y. If <i>any</i> tag in group has explicit value, default is N. |
| <tobaselinepkgdate></tobaselinepkgdate>                                                  | Optional | 0 -1   | Date,<br>yyyymmdd       | To baseline package date.                                                                                                    |
| <todatelastmodified></todatelastmodified>                                                | Optional | 0 -1   | Date,<br>yyyymmdd       | End of range desired component modification dates.                                                                                                    |
| <updater></updater>                                                                      | Optional | 0 -1   | String (8),<br>variable | TSO ID of last user to update component.                                                                                                    |

### CMPONENT HISTORY LIST — Reply

The reply to a Serena XML component history list request returns zero to many result>
tags. Each result> tag contains change history information about one component that
meets the search criteria in your request. If one component appears in multiple packages, a
result> tag will appear for each instance of each component in each package.

A standard response> data structure follows the result> tags, if any, to indicate the success or failure of the request. Successful requests have a return code of 00. Unsuccessful requests have a return code of 04 or higher. As the last data element returned in a Serena XML reply message, the response> tag serves as an end-of-list marker.

An example Serena XML reply message for a component history list request appears below. Data structure details for the result> tag follow in Exhibit 4-32.

### Example XML — CMPONENT HISTORY LIST Reply

```
<packageId>000002</packageId>
    <updater>SERT</updater>
    <dateLastModified>20081019</dateLastModified>
    <timeLastModified>204620</timeLastModified>
    <versionModLevel>0101</versionModLevel>
    <version>01</version>
    <modLevel>01</modLevel>
    <hashToken>E1C3A019000001FD</hashToken>
    <checkedOutStatus>N</checkedOutStatus>
    <deletedStatus>N</deletedStatus>
    omotedStatus>N/promotedStatus>
    <demotedStatus>N</demotedStatus>
    <baselinedStatus>N</baselinedStatus>
    <delArchStatus>N</delArchStatus>
    <baselinePkgDate>20081019</baselinePkgDate>
    <baselinePkgTime>204620</baselinePkgTime>
    <language>COBOL2</language>
    <buildProc>CMNCOB2</buildProc>
    <linkOptions>NCAL</linkOptions>
    <useDb2PreCompileOption>N</useDb2PreCompileOption>
    <size>00000020</size>
    <setssi>5BCB7948</setssi>
   </result>
   <response>
    <statusMessage>CMN8700I - LIST service completed/statusMessage>
    <statusReturnCode>00</statusReturnCode>
    <statusReasonCode>8700</statusReasonCode>
   </response>
  </message>
 </scope>
</service>
```

#### Exhibit 4-32. CMPONENT HISTORY LIST <result>

| Subtag                              | Use      | Occurs | Data Type &<br>Length   | Values & Dependencies                                        |
|-------------------------------------|----------|--------|-------------------------|--------------------------------------------------------------|
| <applname></applname>               | Optional | 0 -1   | String (4),<br>variable | ZMF application name.                                        |
| <br><br><br><br><br><br><br>        | Optional | 0 -1   | Date,<br>yyyymmdd       | Baseline package date.                                       |
| <baselinepkgtime></baselinepkgtime> | Optional | 0 - 1  | Time,<br>hhmmss         | Time component was last baselined, in 24-hour format.        |
| <baselinedstatus></baselinedstatus> | Optional | 0 - 1  | String (1)              | Y = Yes, component baselined N = No, component not baselined |
| <buildproc></buildproc>             | Optional | 0 - 1  | String (8),<br>variable | 8-byte ZMF name for designated build procedure.              |

Exhibit 4-32. CMPONENT HISTORY LIST <result> (Continued)

| Subtag                                                                                   | Use      | Occurs | Data Type &<br>Length     | Values & Dependencies                                                                                                    |
|------------------------------------------------------------------------------------------|----------|--------|---------------------------|----------------------------------------------------------------------------------------------------|
| <checkedoutstatus></checkedoutstatus>                                                    | Optional | 0 - 1  | String (1)                | Y = Yes, component checked out N = No, not checked out                                                                                                    |
| <compileoptions></compileoptions>                                                        | Optional | 0 - 1  | String (34)               | Compile options for component not stored elsewhere.                                                                                                    |
| <component></component>                                                                  | Required | 1      | String (256),<br>variable | <ul> <li>ZMF component name.</li> <li>If component is PDS member, this is member name (max 8 bytes, no qualifiers).</li> <li>If component is HFS file, this is Unix-style long file name, optionally prefixed by path from installation root.</li> </ul> |
| <componentbuildnumber></componentbuildnumber>                                            | Optional | 1      | String (10),<br>variable  | Component build number                                                                                                    |
| <componenttype></componenttype>                                                          | Required | 1      | String (3)                | ZMF component library type.                                                                                                    |
| <datelastmodified></datelastmodified>                                                    | Optional | 0 -1   | Date,<br>yyyymmdd         | Date component was last changed.                                                                                                    |
| <delarchstatus></delarchstatus>                                                          | Optional | 0 - 1  | String (1)                | Y = Yes, component del-archived. N = No, component not del-archived                                                                                                    |
| <deletedstatus></deletedstatus>                                                          | Optional | 0 - 1  | String (1)                | Y = Yes, component deleted. N = No, component not deleted.                                                                                                    |
| <demotedstatus></demotedstatus>                                                          | Optional | 0 - 1  | String (1)                | Y = Yes, component demoted. N = No, component not demoted.                                                                                                    |
| <hashtoken></hashtoken>                                                                  | Optional | 0 - 1  | String (16),<br>variable  | Hash Token                                                                                                    |
| <language></language>                                                                    | Optional | 0 - 1  | String (8)                | Name of source code language for component.                                                                                                    |
| <li><li>kOptions&gt;</li></li>                                                           | Optional | 0 - 1  | String (34)               | Link options for component not stored elsewhere.                                                                                                    |
| <modlevel></modlevel>                                                                    | Optional | 0 - 1  | Integer                   | Modification level                                                                                                    |
| <package></package>                                                                      | Optional | 1      | String (10)               | ZMF name of package that includes this component.  **NOTE:* If a component appears in multiple packages, a <result> tag for each package is returned with package-specific component change information.</result>                                        |
| <packageid></packageid>                                                                  | Optional | 0 - 1  | Integer (6)               | ZMF package ID number. Same as last 6 bytes of package name.                                                                                                    |
| <pre><pre><pre><pre><pre><pre><pre><pre></pre></pre></pre></pre></pre></pre></pre></pre> | Optional | 0 - 1  | String (1)                | Processing type.                                                                                                    |
| <pre><pre><pre><pre><pre><pre><pre><pre></pre></pre></pre></pre></pre></pre></pre></pre> | Optional | 0 - 1  | String (1)                | Y = Yes, component promoted N = No, not promoted                                                                                                    |
| <pre><pre><pre><pre><pre><pre><pre><pre></pre></pre></pre></pre></pre></pre></pre></pre> | Optional | 0 - 1  | String (8)                | TSO ID of most recent promoter.                                                                                                    |

# Serena<sup>®</sup> ChangeMan<sup>®</sup> ZMF 8.1: XML Services User's Guide

Exhibit 4-32. CMPONENT HISTORY LIST <result> (Continued)

| Subtag                                                                                   | Use      | Occurs        | Data Type &<br>Length     | Values & Dependencies                                                                                                    |
|------------------------------------------------------------------------------------------|----------|---------------|---------------------------|----------------------------------------------------------------------------------------------------|
| <pre><pre><pre><pre>omotionDate&gt;</pre></pre></pre></pre>                              | Optional | 0 - 1         | Date,<br>yyyymmdd         | Date component was last promoted.                                                                                                    |
| <pre><pre><pre><pre><pre><pre><pre><pre></pre></pre></pre></pre></pre></pre></pre></pre> | Optional | 0 - 1         | Integer                   | Numeric promotion level for current component promotion library.                                                                                                |
| <pre><pre><pre><pre><pre><pre><pre><pre></pre></pre></pre></pre></pre></pre></pre></pre> | Optional | 0 - 1         | String (8)                | Name of library corresponding to hierarchical level number in <pre><pre><pre><pre><pre><pre><pre><pre></pre></pre></pre></pre></pre></pre></pre></pre>          |
| <pre><pre><pre><pre><pre><pre><pre><pre></pre></pre></pre></pre></pre></pre></pre></pre> | Optional | 0 - 1         | String (8),<br>variable   | Promotion site                                                                                                    |
| <pre><pre><pre><pre><pre><pre><pre><pre></pre></pre></pre></pre></pre></pre></pre></pre> | Optional | 0 - 1         | Time,<br>hhmmss           | Time component was last promoted, in 24-hour format.                                                                                                    |
| <renamefrom></renamefrom>                                                                | Optional | 0 - 1         | String (256),<br>variable | Rename FROM component name.                                                                                                    |
| <renameto></renameto>                                                                    | Optional | 0 - 1         | String (256),<br>variable | Rename TO component name.                                                                                                    |
| <setssi></setssi>                                                                        | Optional | 0 - 1         | String (8)                | Component SETSII date (seconds since 1/1/1960)                                                                                                    |
| <size></size>                                                                            | Optional | 0 - 1         | Integer(8)                | Number of lines of code.                                                                                                    |
| <timelastmodified></timelastmodified>                                                    | Optional | 0 -1          | Time,<br>hhmmss           | Time component was last changed, in 24-hour format.                                                                                                    |
| <updater></updater>                                                                      | Optional | 0 -1          | String (8),<br>variable   | TSO ID of last user to update component.                                                                                                    |
| <usedb2precompileoption></usedb2precompileoption>                                        | Optional | 0 - 1         | String (1)                | Y = Yes, use DB2 precompile N = No, don't precompile for DB2                                                                                                    |
| <useroption01></useroption01>                                                            | Optional | 0 - 1         | String (1)                | Set of up to 20 one-byte, custom, administrator-defined variables. Values:                                                                                      |
| <useroption20></useroption20>                                                            |          |               |                           | Y = Yes<br>N = No                                                                                                    |
| <useroption0101> <useroption0105></useroption0105></useroption0101>                      | Optional | 0 - 1<br>each | String (1),<br>variable   | Administrator-defined build options assigned to component. Each tag corresponds to User Option 0101 to 0105 on the ISPF user options panel for component build. |
| <useroption0201> <useroption0203></useroption0203></useroption0201>                      | Optional | 0 - 1<br>each | String (2),<br>variable   | Administrator-defined build options assigned to component. Each tag corresponds to User Option 0201 to 0203 on the ISPF user options panel for component build. |

# Chapter 4: Component Management

Exhibit 4-32. CMPONENT HISTORY LIST <result> (Continued)

| Subtag                                                              | Use      | Occurs        | Data Type &<br>Length    | Values & Dependencies                                                                                                    |
|---------------------------------------------------------------------|----------|---------------|--------------------------|----------------------------------------------------------------------------------------------------|
| <useroption0301></useroption0301>                                   | Optional | 0 - 1<br>each | String (3),<br>variable  | Administrator-defined build options assigned to component. Each tag corresponds to User Option 0301 to 0303 on the ISPF user options panel for component build. |
| <useroption0401></useroption0401>                                   | Optional | 0 - 1<br>each | String (4),<br>variable  | Administrator-defined build options assigned to component. Each tag corresponds to User Option 0401 to 0403 on the ISPF user options panel for component build. |
| <useroption0801></useroption0801>                                   | Optional | 0 - 1<br>each | String (8),<br>variable  | Administrator-defined build options assigned to component. Each tag corresponds to User Option 0801 to 0805 on the ISPF user options panel for component build. |
| <useroption1001></useroption1001>                                   | Optional | 0 - 1<br>each | String (10),<br>variable | Administrator-defined build options assigned to component. Each tag corresponds to User Option 1001 to 1002 on the ISPF user options panel for component build. |
| <useroption1601></useroption1601>                                   | Optional | 0 - 1<br>each | String (16),<br>variable | Administrator-defined build options assigned to component. Each tag corresponds to User Option 1601 to 1603 on the ISPF user options panel for component build. |
| <useroption3401></useroption3401>                                   | Optional | 0 - 1<br>each | String (34),<br>variable | Administrator-defined build options assigned to component. Each tag corresponds to User Option 3401 to 3402 on the ISPF user options panel for component build. |
| <useroption4401></useroption4401>                                   | Optional | 0 - 1<br>each | String (44),<br>variable | Administrator-defined build options assigned to component. Each tag corresponds to User Option 4401 to 4402 on the ISPF user options panel for component build. |
| <useroption6401></useroption6401>                                   | Optional | 0 - 1<br>each | String (64),<br>variable | Administrator-defined build options assigned to component. Each tag corresponds to User Option 6401 to 6405 on the ISPF user options panel for component build. |
| <useroption7201> <useroption7205></useroption7205></useroption7201> | Optional | 0 - 1<br>each | String (72),<br>variable | Administrator-defined build options assigned to component. Each tag corresponds to User Option 7201 to 7205 on the ISPF user options panel for component build. |

Exhibit 4-32. CMPONENT HISTORY LIST <result> (Continued)

| Subtag                                | Use      | Occurs | Data Type &<br>Length | Values & Dependencies                                                                                            |
|---------------------------------------|----------|--------|-----------------------|----------------------------------------------------------------------------------------------------|
| <useroptionspart1></useroptionspart1> | Optional | 0 - 10 | String (10)           | Set of up to 10 one-byte, custom, administrator-defined variables. User options 01-10. Values:  Y = Yes N = No   |
| <useroptionspart2></useroptionspart2> | Optional | 0 - 10 | String (10)           | Set of up to 10 one-byte, custom, administrator-defined variables. User options 11 - 20. Values:  Y = Yes N = No |
| <version></version>                   | Optional | 0 - 1  | Integer               | ISPF version of component.                                                                                       |
| <versionmodlevel></versionmodlevel>   | Optional | 0 - 1  | Integer               | ISPF modification level for component.                                                                           |

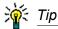

Tags: <userOption01> to <userOption20>, <userOptionsPart1>, <userOptionsPart2>, <userOption0101> to <userOption7205>. See topic "Staging User Options" in the ChangeMan ZMF Customization Guide.

## List Short Component History - CMPONENT HISTORY LISTSHRT

The Serena XML service/scope/message names in messages to retrieve and *list* the short version of selected component history records are:

```
<service name="CMPONENT">
<scope name="HISTORY">
<message name="LISTSHRT">
```

These tags appear in both request and reply messages.

#### CMPONENT HISTORY LISTSHRT — Requests

The short form of the component history list request is similar to the comprehensive component history list function (CMPONENT HISTORY LIST). The differences for the short form are:

- The name attribute of the <message> tag is "LISTSHRT".
- The <component> and <componentType> tag values may not be masked using wildcard patterns; you must enter a single component name and component type.
- The <package> and <packageId> tags are omitted.

Data structure details for the cquest> tag of the CMPONENT HISTORY LIST message appeared previously in Exhibit 4-31.

#### **CMPONENT HISTORY LISTSHRT — Replies**

Other than the name attribute of the <message> tag, replies to a short component history list are identical in syntax to a comprehensive component history list. Data structure details for the <result> tag of this message appeared previously in *Exhibit 4-32*.

## List Current Component History - CMPONENT HISTORY LISTCURR

The Serena XML service/scope/message names in messages to retrieve and *list* component history for the current, active version of a selected component are:

```
<service name="CMPONENT">
<scope name="HISTORY">
<message name="LISTCURR">
```

These tags appear in both request and reply messages.

#### **CMPONENT HISTORY LISTCURR — Requests**

Data structure details for this request message appear in *Exhibit 4-33*.

Exhibit 4-33. CMPONENT HISTORY LISTCURR < request > Data Structure

| Subtag                          | Use      | Occurs | Data Type &<br>Length     | Values & Dependencies                                                                                                    |
|---------------------------------|----------|--------|---------------------------|----------------------------------------------------------------------------------------------------|
| <applname></applname>           | Optional | 0 -1   | String (4),<br>variable   | ZMF application name.                                                                                                    |
| <component></component>         | Required | 1      | String (256),<br>variable | <ul> <li>ZMF component name.</li> <li>If component is PDS member, this is member name (max 8 bytes, no qualifiers).</li> <li>If component is HFS file, this is Unixstyle long file name, optionally prefixed by path from installation root.</li> </ul> |
| <componenttype></componenttype> | Required | 1      | String (3), fixed         | ZMF component library type.                                                                                                    |
| <package></package>             | Optional | 0 - 1  | String (10),<br>variable  | ZMF package name.                                                                                                    |
| <packageid></packageid>         | Optional | 0 - 1  | Integer (6),<br>fixed     | ZMF package ID number. Same as last 6 bytes of package name.                                                                                                    |

#### **CMPONENT HISTORY LISTCURR — Replies**

Other than the name attribute of the <message> tag, reply messages for a current component history list are identical to those for a comprehensive component history list. Data structure details for the <mesult> tag of this message appeared previously in *Exhibit 4-32*.

## List Concurrent Comp. History - CMPONENT HISTORY LISTCONC

The Serena XML service/scope/message names in messages to retrieve and *list* history records for components in concurrent development are:

```
<service name="CMPONENT">
<scope name="HISTORY">
<message name="LISTCONC">
```

These tags appear in both request and reply messages.

#### **CMPONENT HISTORY LISTCONC** — Requests

Data structure details for this request message appear in *Exhibit 4-34*.

Exhibit 4-34. CMPONENT HISTORY LISTCONC < request > Data Structure

| Subtag                          | Use      | Occurs | Data Type &<br>Length     | Values & Dependencies                                                                                                    |
|---------------------------------|----------|--------|---------------------------|----------------------------------------------------------------------------------------------------|
| <applname></applname>           | Required | 1      | String (4), variable      | ZMF application name.                                                                                                    |
| <component></component>         | Required | 1      | String (256),<br>variable | <ul> <li>ZMF component name.</li> <li>If component is PDS member, this is member name (max 8 bytes, no qualifiers).</li> <li>If component is HFS file, this is Unixstyle long file name, optionally prefixed by path from installation root.</li> </ul> |
| <componenttype></componenttype> | Required | 1      | String (3), fixed         | ZMF component library type.                                                                                                    |

#### **CMPONENT HISTORY LISTCONC** — Replies

Other than the name attribute of the <message> tag, and the additional tag <packageType>, the reply messages for a concurrent component history list are identical to those for a comprehensive component history list. Data structure details for the <result> tag of this message appeared previously in *Exhibit 4-32*.

The <packageType> tag is a one-byte string and may contain a value of 1, 2, 3, or 4:

- 1 = Planned Permanent
- **2** = Planned Temporary
- **3** = Unplanned Permanent
- **4** = Unplanned Temporary

## List Baselined Component History - CMPONENT HISTORY LISTBASE

The Serena XML service/scope/message names in messages to retrieve and *list* component history for the baselined version of a selected component are:

```
<service name="CMPONENT">
<scope name="HISTORY">
<message name="LISTBASE">
```

These tags appear in both request and reply messages.

#### **CMPONENT HISTORY LISTBASE** — Requests

Data structure details for this request message appear in *Exhibit 4-35*.

Exhibit 4-35. CMPONENT HISTORY LISTBASE < request > Data Structure

| Subtag                          | Use      | Occurs | Data Type &<br>Length     | Values & Dependencies                                                                                                    |
|---------------------------------|----------|--------|---------------------------|----------------------------------------------------------------------------------------------------|
| <applname></applname>           | Required | 1      | String (4),<br>variable   | ZMF application name.                                                                                                    |
| <component></component>         | Required | 1      | String (256),<br>variable | <ul> <li>ZMF component name.</li> <li>If component is PDS member, this is member name (max 8 bytes, no qualifiers).</li> <li>If component is HFS file, this is Unixstyle long file name, optionally prefixed by path from installation root.</li> </ul> |
| <componenttype></componenttype> | Required | 1      | String (3), fixed         | ZMF component library type.                                                                                                    |

#### CMPONENT HISTORY LISTBASE — Replies

Other than the name attribute of the <message> tag, reply messages for a baselined component history list are identical to those for a comprehensive component history list. Data structure details for the <mesult> tag of this message appeared previously in *Exhibit 4-32*.

# List Comp. User Worklist Records - CMPONENT PKG\_WRKL LIST

The Serena XML service/scope/message names in messages to *list* user work records for developers who have worked on a component are:

```
<service name="CMPONENT">
<scope name="PKG_WRKL">
<message name="LIST">
```

These tags appear in both request and reply messages.

#### CMPONENT PKG\_WRKL LIST — Requests

Requests for a list of user work records concerning a component in a package — the so-called ICWK records in the package master — consist almost entirely of required tags. You

# Serena® ChangeMan® ZMF 8.1: XML Services User's Guide

must supply the package name, component name, component type, and the TSO ID of the component updater whose work records you want to list. No wildcard patterns for these values are supported in Serena XML.

## Example XML — CMPONENT PKG\_WRKL LIST Request

```
<?xml version="1.0"?>
<service name="CMPONENT">
<scope name="PKG WRKL">
 <message name="LIST">
  <header>
   <subsys>8</subsys>
   cproduct>CMN
  </header>
  <request>
   <package>ACTP000007</package>
   <component>ACPCPY00</component>
   <componentType>CPY</componentType>
    <updater>USER24</updater>
  </request>
 </message>
</scope>
</service>
```

Data structure details for the <request> tag of this request appear in *Exhibit 4-36*.

Exhibit 4-36. CMPONENT PKG\_WRKL LIST < request > Data Structure

| Subtag                          | Use      | Occurs | Data Type &<br>Length     | Values & Dependencies                                                                                                    |
|---------------------------------|----------|--------|---------------------------|----------------------------------------------------------------------------------------------------|
| <applname></applname>           | Optional | 0 -1   | String (4),<br>variable   | ZMF application name. Same as first 4 bytes of package name.  NOTE: OK to omit trailing blanks.                                                                                                    |
| <component></component>         | Required | 1      | String (256),<br>variable | <ul> <li>ZMF component name.</li> <li>If component is PDS member, this is member name (max 8 bytes, no qualifiers).</li> <li>If component is HFS file, this is Unixstyle long file name, optionally prefixed by path from installation root.</li> </ul> |
| <componenttype></componenttype> | Required | 1      | String (3), fixed         | ZMF component library type.                                                                                                    |
| <package></package>             | Required | 1      | String (10),<br>variable  | Fixed-format ZMF package name.                                                                                                    |

Exhibit 4-36. CMPONENT PKG\_WRKL LIST < request > Data Structure (Continued)

| Subtag                  | Use      | Occurs | Data Type &<br>Length   | Values & Dependencies                                                                        |
|-------------------------|----------|--------|-------------------------|----------------------------------------------------------------------------------------------|
| <packageld></packageld> | Optional | 0 - 1  | Integer (6),<br>fixed   | ZMF package ID number. Same as last 6 bytes of package name.  NOTE: Leading zeroes required. |
| <updater></updater>     | Required | 1      | String (8),<br>variable | TSO ID of component updater.                                                                 |

#### List Component User Worklist Records — Replies

The Serena XML reply for a component user work record list request returns zero to many <result> tags. Each <result> tag contains information about the last action taken by the user on the component in question, the date and time of that action, a flag identifying this user as the last user to modify the component (if applicable), and the last action performed on the component by any user. Other control information, if any, related to the user audit trail also appears in the <result>.

A standard response> data structure follows the result> tags, if any, to indicate the success or failure of the request. Successful requests have a return code of 00. Unsuccessful requests have a return code of 04 or higher. As the last data element returned in a Serena XML reply message, the response> tag serves as an end-of-list marker.

#### Example XML — CMPONENT PKG\_WRKL LIST Reply

```
<?xml version="1.0"?>
<service name="CMPONENT">
 <scope name="PKG WRKL">
  <message name="LIST">
   <result>
    <package>ACTP000007</package>
    <applName>ACTP</applName>
    <packageId>000007</packageId>
    <component>ACPCPY00</component>
    <componentType>CPY</componentType>
    <updater>USER24</updater>
    <lastAction>9</lastAction>
    <setssi>5C4EBCC3</setssi>
    <updateDate>20090127</updateDate>
    <updateTime>082643</updateTime>
    <useCount>0001</useCount>
    <isComponentDeleted>N</isComponentDeleted>
    <mostRecentUpdate>Y</mostRecentUpdate>
   </result>
   <response>
    <statusMessage>CMN8700I - LIST service completed</statusMessage>
    <statusReturnCode>00</statusReturnCode>
    <statusReasonCode>8700</statusReasonCode>
   </response>
```

# Serena<sup>®</sup> ChangeMan<sup>®</sup> ZMF 8.1: XML Services User's Guide

```
</message>
</scope>
</service>
```

Data structure details for the <result> tag follow in *Exhibit 4-37*.

## Exhibit 4-37. CMPONENT PKG\_WRKL LIST <result> Data Structure

| Subtag                                    | Use      | Occurs | Data Type &<br>Length     | Values & Dependencies                                                                                                    |
|-------------------------------------------|----------|--------|---------------------------|----------------------------------------------------------------------------------------------------|
| <applname></applname>                     | Optional | 0 -1   | String (4),<br>variable   | ZMF application name. Same as first 4 bytes of package name.                                                                                                    |
| <component></component>                   | Optional | 1      | String (256),<br>variable | <ul> <li>ZMF component name.</li> <li>If component is PDS member, this is member name (max 8 bytes, no qualifiers).</li> <li>If component is HFS file, this is Unix-style long file name, optionally prefixed by path from installation root.</li> </ul> |
| <componenttype></componenttype>           | Optional | 1      | String (3), fixed         | ZMF component library type.                                                                                                    |
| <iscomponentdeleted></iscomponentdeleted> | Optional | 0 - 1  | String (1)                | Y = Yes, component deleted N = No, component not deleted                                                                                                    |
| <lastaction></lastaction>                 | Optional | 0 - 1  | Integer (1)               | Code for user function performed by last component updater. Values:  1 = Browse 2 = Check Out 3 = Create 4 = Delete 5 = Edit 6 = Edit & Stage 7 = Recompile 8 = Relink 9 = Stage A = Update B = Checkin C = Build                                        |
| <mostrecentupdate></mostrecentupdate>     | Optional | 0 - 1  | String (1)                | Y = this is the most recent update N = this is not the most recent update                                                                                                    |
| <package></package>                       | Optional | 1      | String (10),<br>variable  | Fixed-format ZMF package name.                                                                                                    |
| <packageid></packageid>                   | Optional | 0 - 1  | Integer (6),<br>fixed     | ZMF package ID number. Same as last 6 bytes of package name.                                                                                                    |
| <setssi></setssi>                         | Optional | 0 - 1  | String (8),<br>variable   | setssi.                                                                                                    |
| <updatedate></updatedate>                 | Optional | 0 -1   | Date,<br>yyyymmdd         | Update date.                                                                                                    |

Exhibit 4-37. CMPONENT PKG\_WRKL LIST <result> Data Structure (Continued)

| Subtag                    | Use      | Occurs | Data Type &<br>Length   | Values & Dependencies |
|---------------------------|----------|--------|-------------------------|-----------------------|
| <updatetime></updatetime> | Optional | 0 -1   | Time,<br>hhmmss         | Update time           |
| <updater></updater>       | Optional | 0 - 1  | String (8),<br>variable | Userid of updater.    |
| <usecount></usecount>     | Optional | 0 - 1  | Integer(4)              | Use count             |

# **COMPONENT SECURITY TASKS**

For general use, Serena XML supports the following application-level component security tasks:

- Check Component Security CMPONENT APL\_SECR CHECK
- Find Component Authorized Users CMPONENT APL SECR FIND
- List Component Authorized Users CMPONENT APL\_SECR LIST

These application-level security tasks share the following scope name attribute:

```
<scope name="apl secr">
```

Serena XML supports the following global-level component security task:

List Global Component Authorized Users - CMPONENT GBL\_SECR LIST

This global-level security task has the following scope name attribute:

```
<scope name="gbl secr">
```

# Check Component Security - CMPONENT APL\_SECR CHECK

Serena XML lets you determine whether a specific user is authorized to access a particular component. The service/scope/message name attributes for this message are:

```
<service name="CMPONENT">
<scope name="APL_SECR">
<message name="CHECK">
```

These tags appear in both request and reply messages.

#### CMPONENT APL\_SECR CHECK — Requests

Example XML — CMPONENT APL\_SECR CHECK Request

```
<?xml version="1.0"?>
<service name="CMPONENT">
  <scope name="APL SECR">
```

# Serena® ChangeMan® ZMF 8.1: XML Services User's Guide

#### CMPONENT APL\_SECR CHECK — Requests

A request to check a user's security authorization for access to a component must satisfy the data structure requirements in *Exhibit 4-38*.

Exhibit 4-38. Check Component Security < request > Data Structure

| Subtag                                                                                                    | Use      | Occurs | Data Type &<br>Length     | Values & Dependencies                                                                                                    |
|----------------------------------------------------------------------------------------------------|----------|--------|---------------------------|----------------------------------------------------------------------------------------------------|
| <applname></applname>                                                                                                    | Required | 0 -1   | String (4),<br>variable   | ZMF application name. Same as first 4 bytes of package name.                                                                                                    |
| <component></component>                                                                                                    | Required | 1      | String (256),<br>variable | <ul> <li>ZMF component name.</li> <li>If component is PDS member, this is member name (max 8 bytes, no qualifiers).</li> <li>If component is HFS file, this is Unixstyle long file name, optionally prefixed by path from installation root.</li> </ul> |
| <componenttype< td=""><td>Required</td><td>1</td><td>String (3), variable</td><td>ZMF component library type.</td></componenttype<> | Required | 1      | String (3), variable      | ZMF component library type.                                                                                                    |
| <user></user>                                                                                                    | Optional | 1      | String (8),<br>variable   | TSO ID of user to be checked for authorization to access component.                                                                                                    |

## **CMPONENT APL\_SECR CHECK — Replies**

No <result> tag is returned in response to a request to check a user's authorization to access a component. However, the standard <response> data structure of the reply message contains the necessary information in the <statusReturnCode> tag and its associated <statusMessage> tag.

## CMPONENT APL\_SECR CHECK — Reply

#### Example XML — CMPONENT APL SECR CHECK Reply

For more information about specific return code values and what they mean in the context of this function, see the documentation for your mainframe security system.

## Find Component Authorized Users - CMPONENT APL\_SECR FIND

A Serena XML message to *find* authorized users for a specific component in an application has the following service/scope/message name attributes:

```
<service name="CMPONENT">
<scope name="APL_SECR">
<message name="FIND">
```

These tags appear in both request and reply messages.

#### CMPONENT APL\_SECR FIND — Requests

#### Example XML — CMPONENT APL\_SECR FIND Request

# Serena® ChangeMan® ZMF 8.1: XML Services User's Guide

```
</request>
  </message>
  </scope>
</service>
```

The <request> tag in a Serena XML request to find the authorized users of a specific component in an application has the data structure requirements in *Exhibit 4-39*.

Exhibit 4-39. CMPONENT APL\_SECR FIND < request > Data Structure

| Subtag                                                                                                    | Use      | Occurs | Data Type &<br>Length     | Values & Dependencies                                                                                                    |
|----------------------------------------------------------------------------------------------------|----------|--------|---------------------------|----------------------------------------------------------------------------------------------------|
| <applname></applname>                                                                                                    | Required | 0 -1   | String (4),<br>variable   | ZMF application name. Same as first 4 bytes of package name.                                                                                                    |
| <component></component>                                                                                                    | Required | 1      | String (256),<br>variable | <ul> <li>ZMF component name.</li> <li>If component is PDS member, this is member name (max 8 bytes, no qualifiers).</li> <li>If component is HFS file, this is Unix-style long file name, optionally prefixed by path from installation root.</li> </ul> |
| <componenttype< td=""><td>Required</td><td>1</td><td>String (3),<br/>variable</td><td>ZMF component library type.</td></componenttype<> | Required | 1      | String (3),<br>variable   | ZMF component library type.                                                                                                    |

#### CMPONENT APL\_SECR FIND— Reply

The Serena XML reply message for a request to find the authorized users of a specific component in an application returns zero to many result> tags. Each result> tags contains security information for a particular TSO user ID authorized to access the named component.

A standard response> data structure follows the result> tags, if any, to indicate the success or failure of the request. Successful requests have a return code of 00. Unsuccessful requests have a return code of 04 or higher. As the last data element returned in a Serena XML reply message, the response> tag serves as an end-of-list marker.

#### Example XML — CMPONENT APL SECR FIND Reply

#### Chapter 4: Component Management

```
<response>
    <statusMessage>CMN8700I - FIND service completed</statusMessage>
    <statusReturnCode>00</statusReturnCode>
        <statusReasonCode>8700</statusReasonCode>
        </response>
        </message>
        </scope>
        </service>
```

Data structure details for the <result> tag are identical to those for CMPONENT APL\_SECR LIST. See *Exhibit 4-41*.

## List Component Authorized Users - CMPONENT APL\_SECR LIST

A Serena XML message to *list* authorized users for components in a particular application has the following service/scope/message name attributes:

```
<service name="CMPONENT">
<scope name="APL_SECR">
<message name="LIST">
```

These tags appear in both request and reply messages.

#### **CMPONENT APL\_SECR LIST — Requests**

#### Example XML — CMPONENT APL\_SECR LIST Request

```
<?xml version="1.0"?>
<service name="CMPONENT">
<scope name="APL SECR">
 <message name="LIST">
  <header>
   <subsys>8</subsys>
   oduct>CMN
  </header>
 <request>
   <component>ACPSRS00</component>
   <componentType>SRS</componentType>
   <applName>ACTP</applName>
   </request>
 </message>
</scope>
</service>
```

# Serena® ChangeMan® ZMF 8.1: XML Services User's Guide

The <request> tag in a Serena XML request to list the authorized users of a component in a particular application has the data structure requirements in *Exhibit 4-40*.

Exhibit 4-40. CMPONENT APL\_SECR LIST < request > Data Structure

| Subtag                                                                                                    | Use      | Occurs | Data Type &<br>Length     | Values & Dependencies                                                                                                    |
|----------------------------------------------------------------------------------------------------|----------|--------|---------------------------|----------------------------------------------------------------------------------------------------|
| <applname></applname>                                                                                                    | Required | 0 -1   | String (4),<br>variable   | ZMF application name. Same as first 4 bytes of package name.                                                                                                    |
| <component></component>                                                                                                    | Required | 1      | String (256),<br>variable | <ul> <li>ZMF component name.</li> <li>If component is PDS member, this is member name (max 8 bytes, no qualifiers).</li> <li>If component is HFS file, this is Unixstyle long file name, optionally prefixed by path from installation root.</li> <li>NOTE: May be masked using asterisk (*) wildcard character.</li> </ul> |
| <componenttype< td=""><td>Required</td><td>1</td><td>String (3), variable</td><td>ZMF component library type.</td></componenttype<> | Required | 1      | String (3), variable      | ZMF component library type.                                                                                                    |
| <exactmatch></exactmatch>                                                                                                    | Optional | 0 - 1  | String (1)                | Y = exact match, no filtering N = filtering, no exactmatch                                                                                                    |

#### CMPONENT APL\_SECR LIST— Reply

The Serena XML reply message for a request to list the authorized users of a component in a particular application returns zero to many cresult> tags. Each cresult> tag contains security information for a particular TSO user ID authorized to access the named component.

A standard response> data structure follows the result> tags, if any, to indicate the success or failure of the request. Successful requests have a return code of 00. Unsuccessful requests have a return code of 04 or higher. As the last data element returned in a Serena XML reply message, the response> tag serves as an end-of-list marker.

#### Example XML — CMPONENT APL\_SECR LIST Reply

#### Chapter 4: Component Management

```
<statusReasonCode>8700</statusReasonCode>
  </response>
  </message>
  </scope>
</service>
```

Data structure details for the <result> tag appear in Exhibit 4-41.

Exhibit 4-41. CMPONENT APL\_SECR LIST <result> Data Structure

| Subtag                          | Use      | Occurs | Data Type &<br>Length     | Values & Dependencies                                                                                                    |
|---------------------------------|----------|--------|---------------------------|----------------------------------------------------------------------------------------------------|
| <applname></applname>           | Optional | 0 -1   | String (4),<br>variable   | ZMF application name. Same as first 4 bytes of package name.                                                                                                    |
| <component></component>         | Optional | 1      | String (256),<br>variable | <ul> <li>ZMF component name.</li> <li>If component is PDS member, this is member name (max 8 bytes, no qualifiers).</li> <li>If component is HFS file, this is Unixstyle long file name, optionally prefixed by path from installation root.</li> </ul> |
| <componenttype></componenttype> | Optional | 1      | String (3), fixed         | ZMF component library type.                                                                                                    |
| <isentity></isentity>           | Optional | 1      | String (1)                | Y = Yes, security entity (group) N = No, not a security entity                                                                                                    |
| <user></user>                   | Optional | 1      | String (8),<br>variable   | TSO ID of authorized component user or security entity (group).                                                                                                    |

# List Global Component Authorized Users - CMPONENT GBL\_SECR LIST

A Serena XML message to *list* authorized users for components in all applications has the following service/scope/message name attributes:

```
<service name="CMPONENT">
<scope name="GBL_SECR">
<message name="LIST">
```

These tags appear in both request and reply messages.

#### **CMPONENT GBL\_SECR LIST — Requests**

Example XML — CMPONENT GBL\_SECR LIST Request

```
<?xml version="1.0"?>
<service name="CMPONENT">
  <scope name="GBL SECR">
```

# Serena® ChangeMan® ZMF 8.1: XML Services User's Guide

The <request> tag in a Serena XML request to list the authorized users of a component in any application has the data structure requirements in *Exhibit 4-42*.

Exhibit 4-42. CMPONENT GBL SECR LIST < request > Data Structure

| Subtag                                                                                                    | Use      | Occurs | Data Type &<br>Length     | Values & Dependencies                                                                                                    |
|----------------------------------------------------------------------------------------------------|----------|--------|---------------------------|----------------------------------------------------------------------------------------------------|
| <component></component>                                                                                                    | Required | 1      | String (256),<br>variable | <ul> <li>ZMF component name.</li> <li>If component is PDS member, this is member name (max 8 bytes, no qualifiers).</li> <li>If component is HFS file, this is Unixstyle long file name, optionally prefixed by path from installation root.</li> <li>NOTE: May be masked using asterisk (*) wildcard character.</li> </ul> |
| <componenttype< td=""><td>Required</td><td>1</td><td>String (3), variable</td><td>ZMF component library type.</td></componenttype<> | Required | 1      | String (3), variable      | ZMF component library type.                                                                                                    |
| <exactmatch></exactmatch>                                                                                                    | Optional | 0 - 1  | String (1)                | Y = exact match, no filtering N = filtering, no exactmatch                                                                                                    |

#### **CMPONENT GBL\_SECR LIST— Reply**

The Serena XML reply message for a request to list the authorized users of a component in any application returns zero to many cresult> tags. Each cresult> tag contains security information for a particular TSO user ID authorized to access the named component.

A standard response> data structure follows the result> tags, if any, to indicate the success or failure of the request. Successful requests have a return code of 00. Unsuccessful requests have a return code of 04 or higher. As the last data element returned in a Serena XML reply message, the response> tag serves as an end-of-list marker.

#### Example XML — CMPONENT GBL\_SECR LIST Reply

```
<?xml version="1.0"?>
<service name="CMPONENT">
<scope name="GBL SECR">
 <message name="LIST">
   <result>
   <component>ACPSRS00</component>
   <componentType>SRS</componentType>
    <user>USER24</user>
   <isEntity>N</isEntity>
   </result>
   <response>
   <statusMessage>CMN8700I - LIST service completed/statusMessage>
   <statusReturnCode>00</statusReturnCode>
    <statusReasonCode>8700</statusReasonCode>
   </response>
  </message>
 </scope>
</service>
```

Data structure details for the <result> tag appear in *Exhibit 4-43*.

#### Exhibit 4-43. CMPONENT GBL\_SECR LIST <result> Data Structure

| Subtag                          | Use      | Occurs | Data Type &<br>Length     | Values & Dependencies                                                                                                    |
|---------------------------------|----------|--------|---------------------------|----------------------------------------------------------------------------------------------------|
| <component></component>         | Optional | 1      | String (256),<br>variable | <ul> <li>ZMF component name.</li> <li>If component is PDS member, this is member name (max 8 bytes, no qualifiers).</li> <li>If component is HFS file, this is Unixstyle long file name, optionally prefixed by path from installation root.</li> </ul> |
| <componenttype></componenttype> | Optional | 1      | String (3), fixed         | ZMF component library type.                                                                                                    |
| <isentity></isentity>           | Optional | 1      | String (1)                | Y = Yes, security entity (group) N = No, not a security entity                                                                                                    |
| <user></user>                   | Optional | 1      | String (8),<br>variable   | TSO ID of authorized component user or security entity (group).                                                                                                    |

# SEARCH, SUMMARY, AND ANALYSIS TASKS

XML Services supports search, summary, and analysis tasks by developers, managers, and administrators. The scope of these services encompasses multiple packages, multiple components, or multiple servers. Most support complex filters, flags, and processing options that require some experience using ChangeMan ZMF. All can be performed interactively or in batch mode using the appropriate Serena XML client application.

The following tasks are supported for general use:

- Package Search and Summary Tasks Query multiple packages, search for packages awaiting approval, or compute multi-package summary statistics. Typical commands are search and summary.
- Audit Trail Management Work with ChangeMan ZMF log files. Typical commands include create and list.
- Impact Analysis Functions Component Impact Analysis.

# SYNTAX CONVENTIONS FOR SEARCH, SUMMARY, AND ANALYSIS

Serena XML adopts certain syntax conventions that apply in all search, summary, and analysis contexts. For example, a few commonly used tags support alternate uses or alternate data type conventions in a search, summary, or analysis context. Other conventions involve data dependencies and default value interactions among multiple, related tags.

#### Semicolon-Delimited Lists

The allowed contents of commonly used tags may be different in search contexts than in non-search contexts. For example, many user ID and security entity tags, which elsewhere permit only a single value, may accept a semicolon-delimited list of TSO user IDs or RACF security entities in a search context. Similar lists may be allowed in package or component name tags as well. For the services discussed in this chapter, the following tags support such lists:

- <component>
- <package>
- <creator>
- <stager>
- <workRequest>

## Yes/No Flag Tags

All search, summary, and analysis services in Serena XML follow common default value conventions for yes/no flag tags. They also share common conventions for Boolean relationships among flag tag values.

The key to these conventions is the flag tag group. The values of all flag tags within a group are considered together; in fact, such mutual processing is the basis for identifying such tags as a group. Many flag tag groups may be supported by a single service. For example, all package status flag tags are treated as a group, as are all package type tags, and package level tags. Flag tag groups, however, are evaluated independently of each other.

#### **Default Values Within a Group**

All yes/no flag tags in a group default to the value "Y" if no tag in the group has an explicitly assigned value. But if any flag tag in the group is explicitly assigned a value, all other tags in the group change their default values to "N."

This is actually the behavior you would expect if you weren't thinking too hard about it. For example, if your XML request says nothing about which package types to include, the package type flag tags all default to "Y" values, and you will get all package types in your reply. But if your XML request explicitly states you want all planned permanent packages, the assumption is made that you don't want any other package types. The flag tag value that you have set to "Y" retains that value, but the defaults for all other flag tags in the group default to "N". To request multiple package types, you would set the yes/no flags for each desired package type to an explicit "Y" value.

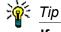

If you explicitly set flag tag values, always include at least one "Y" value in each flag tag group. This is necessary because Serena XML does not fully support Boolean NOT operations. You can include an item in a given state, and you can exclude an item in a given state, but you cannot include in your search results an item that is not in a given state. If you explicitly set just one flag tag in a group to a value of "N" and take the defaults for the rest, no results will be returned.

#### **Boolean Relationships Within a Group**

The "Y" values of all tags within a yes/no flag tag group are related by Boolean OR in search, summary, or analysis contexts. Any item in any state requested by a "Y" flag is returned in the results.

Tags with a value of "N" in a group are related by Boolean AND to the other tags in the group. Any item in any state identified by a flag with a value of "N" is excluded from the results.

## PACKAGE SEARCH AND SUMMARY TASKS

Serena XML supports several types of multi-package queries and statistical analysis for general use. These are:

- General Package Search PACKAGE GENERAL SEARCH
- Search for Limbo Packages PACKAGE LIMBO SEARCH
- Search for Packages Pending Approval PACKAGE APPROVE SEARCH
- Search for Linked Packages PACKAGE PKG LINK SEARCH
- Package Summary Statistics PACKAGE SERVICE SUMMARY

#### General Package Search - PACKAGE GENERAL SEARCH

A general package search retrieves comprehensive information about one or more packages listed in the package master on the queried LPAR. Only one ChangeMan ZMF instance is included in the scope of this function. Limbo packages are also outside the scope of this function.

The Serena XML service/scope/message tags and attributes for messages to *search* for any package are:

```
<service name="PACKAGE">
<scope name="GENERAL">
<message name="SEARCH">
```

These tags appear in both requests and replies.

#### **PACKAGE GENERAL SEARCH Requests**

General package search criteria can include any of the following options:

- Semicolon-delimited name lists and/or wildcard patterns for package names, component names, user IDs, and work change request IDs.
- Yes/no flag tag sets for desired package level, type, status, and scheduler.
- Standalone yes/no flag tags for packages pending completion, packages with deleted staging libraries, packages checked into a release, packages linked to other packages, and the like.
- Date range criteria for lifecycle state history such as date frozen, date promoted, date approved, date installed, and date baselined. Date ranges need not include an end-ofrange date if all packages after the given start date are desired in the results.
- Selective package search criteria for packages that share a common install site, requestor department, approval entity, audit return code, package master record type, component library type, online form number, complex/super package name, linked package name, or release name.
- String search for words in the package title.

The following example shows two of these options used in combination, it requests a list of packages that begin with ACTP, that are also in the Approval Pending state.

#### Example XML — PACKAGE GENERAL SEARCH Request

Details of the Serena XML general package search < request > data structure appear in *Exhibit 5-1*.

Exhibit 5-1. PACKAGE GENERAL SEARCH < request > Data Structure

| Subtag                                      | Use      | Occurs | Data Type &<br>Length     | Values & Dependencies                                                                                                    |
|---------------------------------------------|----------|--------|---------------------------|----------------------------------------------------------------------------------------------------|
| <approvalentity></approvalentity>           | Optional | 0 - 1  | String (8)                | TSO user ID of approval entity.                                                                                                    |
| <auditlockuserid></auditlockuserid>         | Optional | 0 - 1  | String (8)                | TSO user ID that locked package for audit.                                                                                                    |
| <auditreturncode></auditreturncode>         | Optional | 0 - 1  | String (2),<br>variable   | Return code issued by package audit function. Values:                                                                                                    |
|                                             |          |        |                           | <ul> <li>00 = No major errors found</li> <li>04 = Errors found, fix suggested</li> <li>08 = Major errors found</li> <li>12 = Possibly fatal errors found</li> </ul> |
| <complexsuperpackage></complexsuperpackage> | Optional | 0 - 1  | String (255),<br>variable | ZMF name of complex or super package to which a participating package belongs.                                                                                      |
|                                             |          |        |                           | NOTE: Returned only if value in <packagelevel> = 4.</packagelevel>                                                                                                  |

# Serena<sup>®</sup> ChangeMan<sup>®</sup> ZMF 8.1 XML Services User's Guide

Exhibit 5-1. PACKAGE GENERAL SEARCH < request > Data Structure (Continued)

| Subtag                                    | Use      | Occurs | Data Type &<br>Length     | Values & Dependencies                                                                                                    |
|-------------------------------------------|----------|--------|---------------------------|----------------------------------------------------------------------------------------------------|
| <component></component>                   | Optional | 0 - 1  | String (256),<br>variable | <ul> <li>ZMF component names in package.</li> <li>NOTE: A maximum of 25 names may be specified, delimited by semicolons. The total length of the <component> subtag may not exceed 256 bytes.</component></li> <li>Each component name may be masked using asterisk (*) wildcard.</li> <li>If components are PDS members, each member name is max 8 bytes, no qualifiers.</li> <li>If components are HFS files, each component has Unix-style long file name, optionally prefixed by path from installation root. Each name may have a maximum of 64 bytes, but the total length of the <component> subtag may not exceed 256 bytes.</component></li> </ul> |
| <componenttype></componenttype>           | Optional | 0 - 1  | String (3)                | ZMF component type in package.                                                                                                    |
| <creator></creator>                       | Optional | 0 -1   | String (255),<br>variable | One or more 8-byte TSO user IDs for package creators, delimited by semicolons.  NOTE: Each creator ID in list may be masked using asterisk (*) wildcard.                                                                                                    |
| <formnumber></formnumber>                 | Optional | 0 - 1  | String (3)                | ZMF online form number in package.                                                                                                    |
| <lastpromoter></lastpromoter>             | Optional | 0 - 1  | String (8),<br>variable   | TSO user ID of most recent promoter/ demoter of desired package(s).                                                                                                    |
| <lastpromotionlevel></lastpromotionlevel> | Optional | 0 - 1  | String (2),<br>variable   | Most recent numeric promotion level of package in promotion hierarchy.                                                                                                    |
| <lastpromotionname></lastpromotionname>   | Optional | 0 - 1  | String (8),<br>variable   | Name corresponding to code in <pre><lastpromotionlevel>.</lastpromotionlevel></pre>                                                                                                    |
| <lastpromotionsite></lastpromotionsite>   | Optional | 0 - 1  | String (8),<br>variable   | ZMF name of site where most recent promotion action took place.                                                                                                    |
| <li><li>kPackage&gt;</li></li>            | Optional | 0 - 1  | String (255),<br>variable | One or more ZMF link package name(s) of up to 10 bytes each, delimited by semicolons.  NOTE: Each package name in list may be masked using asterisk (*) wildcard.                                                                                                    |
| <li><li>kRequestor&gt;</li></li>          | Optional | 0 -1   | String (20),<br>variable  | Link requestor.                                                                                                    |
| <package></package>                       | Required | 0 - 1  | String (255),<br>variable | One or more ZMF package name(s) of up to 10 bytes each, delimited by semicolons.  NOTE: Each package name in list may be masked using asterisk (*) wildcard.                                                                                                    |

# Chapter 5: Search, Summary, and Analysis Tasks

Exhibit 5-1. PACKAGE GENERAL SEARCH < request > Data Structure (Continued)

|                                                       |                                      |        | Doto Torre 2              |                                                                                                    |
|-------------------------------------------------------|--------------------------------------|--------|---------------------------|----------------------------------------------------------------------------------------------------|
| Subtag                                                | Use                                  | Occurs | Data Type &<br>Length     | Values & Dependencies                                                                                                    |
| <packagetitle></packagetitle>                         | Optional                             | 0 -1   | String (255),<br>variable | Exact search words for text search in package working title.                                                                                                    |
| <release></release>                                   | Optional;<br>ZMF with<br>ERO<br>only | 0 -1   | String (255)              | Name of release to which desired packages are attached.                                                                                                    |
| <requestordept></requestordept>                       | Optional                             | 0 -1   | String (4),<br>variable   | Workgroup or department code for desired packages.                                                                                                    |
| <requestorname></requestorname>                       | Optional                             | 0 -1   | String (25),<br>variable  | Name of developer or contact person responsible for current work status of package(s) in motion.                                                                                                    |
| <requestorphone></requestorphone>                     | Optional                             | 0 -1   | String (15),<br>variable  | Phone number of developer or contact person responsible for current work status of package(s) in motion.                                                                                                    |
| <searchforapprovalpending></searchforapprovalpending> | Optional                             | 0 -1   | String (1)                | Y = include approval pending pkgs N = omit approval pending pkgs                                                                                                    |
| <searchforapprovedstatus></searchforapprovedstatus>   | Optional                             | 0 -1   | String (1)                | Y = include approved packages N = omit approved packages NOTE: Part of package status tag group. If all yes/no filter tags for package status are omitted from request, default value is "Y". If any yes/ no filter tag for package status is included, default value is "N".       |
| <searchforauditpending></searchforauditpending>       | Optional                             | 0 -1   | String (1)                | Y = include audit pending pkgs N = omit audit pending pkgs                                                                                                    |
| <searchforbackedoutstatus></searchforbackedoutstatus> | Optional                             | 0 -1   | String (1)                | Y = Yes, include backed out pkgs N = No, omit backed out pkgs  NOTE: Part of package status tag group. If all yes/no filter tags for package status are omitted from request, default value is "Y". If any yes/ no filter tag for package status is included, default value is "N". |
| <searchforbackoutpending></searchforbackoutpending>   | Optional                             | 0 -1   | String (1)                | Y = include backout pending pkgs N = omit backout pending pkgs                                                                                                    |

# Serena<sup>®</sup> ChangeMan<sup>®</sup> ZMF 8.1 XML Services User's Guide

Exhibit 5-1. PACKAGE GENERAL SEARCH < request > Data Structure (Continued)

| Subtag                                                    | Use      | Occurs | Data Type &<br>Length | Values & Dependencies                                                                                                    |
|-----------------------------------------------------------|----------|--------|-----------------------|----------------------------------------------------------------------------------------------------|
| <searchforbaselinestatus></searchforbaselinestatus>       | Optional | 0 -1   | String (1)            | Y = Yes, include baselined pkgs N = No, omit baselined pkgs                                                                                                    |
|                                                           |          |        |                       | NOTE: Part of package status tag group. If all yes/no filter tags for package status are omitted from request, default value is "Y". If any yes/no filter tag for package status is included, default value is "N".                                                                 |
| <searchforbuildxnodepending></searchforbuildxnodepending> | Optional | 0 -1   | String (1)            | Y = include build xnode pending pkgs N = omit build xnode pending pkgs                                                                                                    |
| <searchforclosedstatus></searchforclosedstatus>           | Optional | 0 -1   | String (1)            | Y = Yes, include closed packages N = No, omit closed packages  NOTE: Part of package status tag group. If all yes/no filter tags for package status are omitted from request, default value is "Y". If any yes/ no filter tag for package status is included, default value is "N". |
| <searchforcmnscheduler></searchforcmnscheduler>           | Optional | 0 - 1  | String (1)            | Y = Yes, find packages that use ChangeMan scheduler N = No, omit ChangeMan scheduler                                                                                                    |
|                                                           |          |        |                       | NOTE: Part of package status tag group. If all yes/no filter tags for package status are omitted from request, default value is "Y". If any yes/no filter tag for package status is included, default value is "N"                                                                  |
| <searchforcomplexlevel></searchforcomplexlevel>           | Optional | 0 -1   | String (1)            | Y = Yes, include complex packages N = No, omit complex packages  NOTE: Part of package level tag group. If all yes/no filter tags for package level are omitted from request, default value is "Y". If any yes/no filter tag for package level is included, default value is "N".   |
| <searchforcustcomponents></searchforcustcomponents>       | Optional | 0 - 1  | String (1)            | <ul><li>Y = find packages with custom comp.</li><li>N = omit packages with custom comp.</li></ul>                                                                                                    |
| <searchfordeletedstagelib></searchfordeletedstagelib>     | Optional | 0 - 1  | String (1)            | <ul><li>Y = Yes, find deleted staging libs</li><li>N = No, omit deleted staging libs</li></ul>                                                                                                    |

# Chapter 5: Search, Summary, and Analysis Tasks

Exhibit 5-1. PACKAGE GENERAL SEARCH < request > Data Structure (Continued)

| Subtag                                                                 | Use      | Occurs | Data Type &<br>Length | Values & Dependencies                                                                                                    |
|------------------------------------------------------------------------|----------|--------|-----------------------|----------------------------------------------------------------------------------------------------|
| <searchfordeletedstatus></searchfordeletedstatus>                      | Optional | 0 -1   | String (1)            | Y = Yes, include deleted packages N = No, omit deleted packages                                                                                                    |
|                                                                        |          |        |                       | NOTE: Part of package status tag group. If all yes/no filter tags for package status are omitted from request, default value is "Y". If any yes/no filter tag for package status is included, default value is "N".                                                                   |
| <searchfordeliveredstatus></searchfordeliveredstatus>                  | Optional | 0 -1   | String (1)            | Y = Yes, include distributed pkgs N = No, omit distributed pkgs                                                                                                    |
| NOTE: In the context of this service, "delivered" means "distributed." |          |        |                       | NOTE: Part of package status tag group. If all yes/no filter tags for package status are omitted from request, default value is "Y". If any yes/no filter tag for package status is included, default value is "N".                                                                   |
| <searchfordevelopmentstatus></searchfordevelopmentstatus>              | Optional | 0 -1   | String (1)            | Y = Yes, include development pkgs N = No, omit development pkgs  NOTE: Part of package status tag group. If all yes/no filter tags for package status are omitted from request, default value is "Y". If any yes/ no filter tag for package status is included, default value is "N". |
| <searchforfreezepending></searchforfreezepending>                      | Optional | 0 - 1  | String (1)            | <ul> <li>Y = find packages that are freeze pending</li> <li>N = omit packages that are freeze pending</li> </ul>                                                                                                    |
| <searchforfrozenstatus></searchforfrozenstatus>                        | Optional | 0 -1   | String (1)            | Y = Yes, include frozen packages N = No, omit frozen packages                                                                                                    |
|                                                                        |          |        |                       | NOTE: Part of package status tag group. If all yes/no filter tags for package status are omitted from request, default value is "Y". If any yes/no filter tag for package status is included, default value is "N".                                                                   |
| <searchforinstallpending></searchforinstallpending>                    | Optional | 0 - 1  | String (1)            | Y = find packages that are install pending N = omit packages that are install pending                                                                                                    |

# Serena<sup>®</sup> ChangeMan<sup>®</sup> ZMF 8.1 XML Services User's Guide

Exhibit 5-1. PACKAGE GENERAL SEARCH < request > Data Structure (Continued)

| Subtag                                                        | Use      | Occurs | Data Type &<br>Length | Values & Dependencies                                                                                                    |
|---------------------------------------------------------------|----------|--------|-----------------------|----------------------------------------------------------------------------------------------------|
| <searchforinstalledstatus></searchforinstalledstatus>         | Optional | 0 -1   | String (1)            | Y = Yes, include installed packages N = No, omit installed packages  NOTE: Part of package status tag group. If all yes/no filter tags for package status are omitted from request, default value is "Y". If any yes/ no filter tag for package status is included, default value is "N".                                                                       |
| <searchforlinkedpackage></searchforlinkedpackage>             | Optional | 0 - 1  | String (1)            | Y = Yes, find linked packages N = No, omit linked packages                                                                                                    |
| <searchforloadcomponents></searchforloadcomponents>           | Optional | 0 - 1  | String (1)            | Y = Find load components N = Omit load components                                                                                                    |
| <searchformanualscheduler></searchformanualscheduler>         | Optional | 0 - 1  | String (1)            | <ul> <li>Y = Yes, find packages that require manual installation</li> <li>N = No, omit manual install packages</li> <li>NOTE: Part of package scheduler tag group. If all yes/no filter tags for package scheduler are omitted from request, default value is "Y". If any yes/no filter tag for package scheduler is included, default value is "N".</li> </ul> |
| <searchfornonsource<br>Components&gt;</searchfornonsource<br> | Optional | 0 - 1  | String (1)            | <ul> <li>Y = Yes, find packages with non source components</li> <li>N = No, omit packages with non source components</li> </ul>                                                                                                    |
| <searchforopenedstatus></searchforopenedstatus>               | Optional | 0 -1   | String (1)            | Y = Yes, include opened packages N = No, omit opened packages  NOTE: Part of package status tag group. If all yes/no filter tags for package status are omitted from request, default value is "Y". If any yes/ no filter tag for package status is included, default value is "N".                                                                             |
| <searchforotherscheduler></searchforotherscheduler>           | Optional | 0 - 1  | String (1)            | Y = Yes, find packages that used 3rd-party installation scheduler N = No, omit packages that use 3rd-party scheduler  NOTE: Part of package scheduler tag group. If all yes/no filter tags for package scheduler are omitted from request, default value is "Y". If any yes/no filter tag for package scheduler is included, default value is "N".              |

# Chapter 5: Search, Summary, and Analysis Tasks

Exhibit 5-1. PACKAGE GENERAL SEARCH < request > Data Structure (Continued)

| Subtag                                                                   | Use                                  | Occurs | Data Type &<br>Length | Values & Dependencies                                                                                                    |
|--------------------------------------------------------------------------|--------------------------------------|--------|-----------------------|----------------------------------------------------------------------------------------------------|
| <searchforpackagechecked<br>IntoRelease&gt;</searchforpackagechecked<br> | Optional;<br>ZMF with<br>ERO<br>only | 0 -1   | String (1)            | <ul> <li>Y = Yes, find packages checked into<br/>a release area.</li> <li>N = No, omit packages checked into<br/>a release area.</li> </ul>                                                                                                    |
| <searchforpartlevel></searchforpartlevel>                                | Optional                             | 0 -1   | String (1)            | Y = Yes, include participating pkgs N = No, omit participating pkgs  NOTE: Part of package level tag group. If all yes/no filter tags for package level are omitted from request, default value is "Y". If any yes/no filter tag for package level is included, default value is "N". |
| <searchforplannedpermtype></searchforplannedpermtype>                    | Optional                             | 0 -1   | String (1)            | Y = Yes, include planned perm pkgs N = No, omit planned perm pkgs  NOTE: Part of package type tag group. If all yes/no filter tags for package type are omitted from request, default value is "Y". If any yes/no filter tag for package type is included, default value is "N".      |
| <searchforplannedtemptype></searchforplannedtemptype>                    | Optional                             | 0 -1   | String (1)            | Y = Yes, include planned temp pkgs N = No, omit planned temp pkgs  NOTE: Part of package type tag group. If all yes/no filter tags for package type are omitted from request, default value is "Y". If any yes/no filter tag for package type is included, default value is "N".      |
| <searchforpostapproval<br>Pending&gt;</searchforpostapproval<br>         | Optional                             | 0 - 1  | String (1)            | Y = Find post approval pending pkgs N = Omit post approval pending pkgs                                                                                                    |
| <searchforpostapprovers<br>Added&gt;</searchforpostapprovers<br>         | Optional                             | 0 - 1  | String (1)            | <ul> <li>Y = Yes, find packages with newly added post-approvers</li> <li>N = No, omit packages with newly added post-approvers</li> </ul>                                                                                                    |
| <searchforpostrejected></searchforpostrejected>                          | Optional                             | 0 - 1  | String (1)            | Y = find packages rejected in post approval N = omit packages rejected in post approval                                                                                                    |

# Serena<sup>®</sup> ChangeMan<sup>®</sup> ZMF 8.1 XML Services User's Guide

Exhibit 5-1. PACKAGE GENERAL SEARCH < request > Data Structure (Continued)

| Subtag                                                            | Use      | Occurs | Data Type &<br>Length | Values & Dependencies                                                                                                    |
|-------------------------------------------------------------------|----------|--------|-----------------------|----------------------------------------------------------------------------------------------------|
| <searchforrecordtype></searchforrecordtype>                       | Optional | 0 - 1  | String (1)            | Search all staging libraries for a specific record type in the package master. Values:  4 = Source or non-source 5 = Load component 6 = Non-source component 7 = Online forms or custom comp 8 = Rename utility component 9 = Scratch utility component A = Source component B = Utility component |
| <searchforrejectedstatus></searchforrejectedstatus>               | Optional | 0 -1   | String (1)            | Y = Yes, include rejected packages N = No, omit rejected packages  NOTE: Part of package status tag group. If all yes/no filter tags for package status are omitted from request, default value is "Y". If any yes/ no filter tag for package status is included, default value is "N".            |
| <searchforrename<br>Components&gt;</searchforrename<br>           | Optional | 0 - 1  | String (1)            | <ul> <li>Y = find packages with renamed components</li> <li>N = omit packages with renamed components</li> </ul>                                                                                                    |
| <searchforrevertpending></searchforrevertpending>                 | Optional | 0 - 1  | String (1)            | Y = Find revert pending pkgs N = Omit revert pending pkgs                                                                                                    |
| <searchforscratch<br>Components&gt;</searchforscratch<br>         | Optional | 0 - 1  | String (1)            | <ul> <li>Y = find packages with scratched components</li> <li>N = omit packages with scratched components</li> </ul>                                                                                                    |
| <searchforshortapproverlist used=""></searchforshortapproverlist> | Optional | 0 - 1  | String (1)            | <ul> <li>Y = find packages using short<br/>approver list</li> <li>N = omit packages using short<br/>approver list</li> </ul>                                                                                                    |
| <searchforsimplelevel></searchforsimplelevel>                     | Optional | 0 -1   | String (1)            | Y = Yes, include simple packages N = No, omit simple packages  NOTE: Part of package level tag group. If all yes/no filter tags for package level are omitted from request, default value is "Y". If any yes/no filter tag for package level is included, default value is "N".                    |
| <searchforsource<br>Components&gt;</searchforsource<br>           | Optional | 0 - 1  | String (1)            | Y = find packages with source components N = omit packages with source components                                                                                                    |

# Chapter 5: Search, Summary, and Analysis Tasks

Exhibit 5-1. PACKAGE GENERAL SEARCH < request > Data Structure (Continued)

| Subtag                                                            | Use      | Occurs | Data Type &<br>Length | Values & Dependencies                                                                                                    |
|-------------------------------------------------------------------|----------|--------|-----------------------|----------------------------------------------------------------------------------------------------|
| <searchforsuperlevel></searchforsuperlevel>                       | Optional | 0 -1   | String (1)            | Y = Yes, include super packages N = No, omit super packages  NOTE: Part of package level tag group. If all yes/no filter tags for package level are omitted from request, default value is "Y". If any yes/no filter tag for package level is included, default value is "N".       |
| <searchfortempchange<br>CycledStatus&gt;</searchfortempchange<br> | Optional | 0 -1   | String (1)            | Y = Yes, include TCC packages N = No, omit TCC packages  NOTE: Part of package status tag group. If all yes/no filter tags for package status are omitted from request, default value is "Y". If any yes/ no filter tag for package status is included, default value is "N".       |
| <searchforunplannedperm<br>Type&gt;</searchforunplannedperm<br>   | Optional | 0 -1   | String (1)            | Y = Yes, include unplanned perm N = No, omit unplanned perm pkgs  NOTE: Part of package type tag group. If all yes/no filter tags for package type are omitted from request, default value is "Y". If any yes/no filter tag for package type is included, default value is "N".     |
| <searchforunplanned<br>TempType&gt;</searchforunplanned<br>       | Optional | 0 -1   | String (1)            | Y = Yes, include unplanned temp pkg N = No, omit unplanned temp pkgs  NOTE: Part of package type tag group. If all yes/no filter tags for package type are omitted from request, default value is "Y". If any yes/no filter tag for package type is included, default value is "N". |
| <searchforxnodebuild<br>Required&gt;</searchforxnodebuild<br>     | Optional | 0 -1   | String (1)            | Y = include build xnode required pkgs N = omit build xnode required pkgs                                                                                                    |
| <searchfromdateapproved></searchfromdateapproved>                 | Optional | 0 - 1  | Date,<br>yyyymmdd     | Starting date in desired range of approval dates for package(s). <b>NOTE:</b> Returns all packages approved on or after this date if not paired with <searchtodateapproved> tag.</searchtodateapproved>                                                                             |
| <searchfromdatebackedout></searchfromdatebackedout>               | Optional | 0 - 1  | Date,<br>yyyymmdd     | Starting date in desired range of backout dates for package(s). <b>NOTE:</b> Returns all packages backed out on or after this date if not paired with <searchtodatebackedout>.</searchtodatebackedout>                                                                              |

# Serena<sup>®</sup> ChangeMan<sup>®</sup> ZMF 8.1 XML Services User's Guide

Exhibit 5-1. PACKAGE GENERAL SEARCH < request > Data Structure (Continued)

| Subtag                                              | Use      | Occurs | Data Type &<br>Length | Values & Dependencies                                                                                                    |
|-----------------------------------------------------|----------|--------|-----------------------|----------------------------------------------------------------------------------------------------|
| <searchfromdatebaselined></searchfromdatebaselined> | Optional | 0 - 1  | Date,<br>yyyymmdd     | Starting date in desired range of baselined dates for package(s).  NOTE: Returns all packages baselined on or after this date if not paired with <searchtodatebaselined> tag.</searchtodatebaselined>                                              |
| <searchfromdatecreated></searchfromdatecreated>     | Optional | 0 - 1  | Date,<br>yyyymmdd     | Starting date in desired range of creation dates for package(s).  NOTE: Returns all packages created on or after this date if not paired with <searchtodatecreated> tag.</searchtodatecreated>                                                     |
| <searchfromdatefrozen></searchfromdatefrozen>       | Optional | 0 - 1  | Date,<br>yyyymmdd     | Starting date in desired range of freeze dates for package(s).  NOTE: Returns all packages frozen on or after this date if not paired with <searchtodatefrozen> tag.</searchtodatefrozen>                                                          |
| <searchfromdateinstalled></searchfromdateinstalled> | Optional | 0 - 1  | Date,<br>yyyymmdd     | Starting date in desired range of install dates for package(s).  NOTE: Returns all packages installed on or after this date if not paired with <searchtodateinstalled> tag.  NOTE: Invalid with complex or super packages.</searchtodateinstalled> |
| <searchfromdaterejected></searchfromdaterejected>   | Optional | 0 - 1  | Date,<br>yyyymmdd     | Starting date in desired range of rejection dates for package(s).  NOTE: Returns all packages rejected on or after this date if not paired with <searchtodaterejected> tag.</searchtodaterejected>                                                 |
| <searchfromdatereverted></searchfromdatereverted>   | Optional | 0 - 1  | Date,<br>yyyymmdd     | Starting date in desired range of revert dates for package(s).  NOTE: Returns all packages reverted on or after this date if not paired with <searchtodatereverted> tag.</searchtodatereverted>                                                    |
| <searchtodateapproved></searchtodateapproved>       | Optional | 0 - 1  | Date,<br>yyyymmdd     | Ending date in desired range of approval dates for package(s). <b>NOTE:</b> Returns all packages approved before or on this date if not paired with <searchfromdateapproved> tag.</searchfromdateapproved>                                         |
| <searchtodatebackedout></searchtodatebackedout>     | Optional | 0 - 1  | Date,<br>yyyymmdd     | Ending date in desired range of backout dates for package(s).  NOTE: Returns all packages backed out before or on this date if not paired with <searchfromdatebackedout></searchfromdatebackedout>                                                 |

# Chapter 5: Search, Summary, and Analysis Tasks

Exhibit 5-1. PACKAGE GENERAL SEARCH < request > Data Structure (Continued)

| Subtag                                          | Use      | Occurs | Data Type &<br>Length     | Values & Dependencies                                                                                                    |
|-------------------------------------------------|----------|--------|---------------------------|----------------------------------------------------------------------------------------------------|
| <searchtodatebaselined></searchtodatebaselined> | Optional | 0 - 1  | Date,<br>yyyymmdd         | Ending date in desired range of baseline dates for package(s). <b>NOTE:</b> Returns all packages baselined before or on this date if not paired with                                                                                                    |
| <searchtodatecreated></searchtodatecreated>     | Optional | 0 - 1  | Date,<br>yyyymmdd         | <pre><searchfromdatebaselined> tag. Ending date in desired range of creation dates for package(s). NOTE: Returns all packages created before or on this date if not paired with <searchfromdatecreated> tag.</searchfromdatecreated></searchfromdatebaselined></pre> |
| <searchtodatefrozen></searchtodatefrozen>       | Optional | 0 - 1  | Date,<br>yyyymmdd         | Ending date in desired range of freeze dates for package(s).  NOTE: Returns all packages frozen before or on this date if not paired with <searchfromdatefrozen> tag.</searchfromdatefrozen>                                                                         |
| <searchtodateinstalled></searchtodateinstalled> | Optional | 0 - 1  | Date,<br>yyyymmdd         | Ending date in desired range of install dates for package(s).  NOTE: Returns all packages installed before or on this date if not paired with <searchfromdateinstalled> tag.  NOTE: Invalid with complex or super packages.</searchfromdateinstalled>                |
| <searchtodaterejected></searchtodaterejected>   | Optional | 0 - 1  | Date,<br>yyyymmdd         | Ending date in desired range of rejection dates for package(s).  NOTE: Returns all packages rejected before or on this date if not paired with <searchfromdaterejected> tag.</searchfromdaterejected>                                                                |
| <searchtodatereverted></searchtodatereverted>   | Optional | 0 - 1  | Date,<br>yyyymmdd         | Ending date in desired range of revert dates for package(s).  NOTE: Returns all packages reverted before or on this date if not paired with <searchfromdatereverted> tag.</searchfromdatereverted>                                                                   |
| <sitename></sitename>                           | Optional | 0 - 1  | String (8),<br>variable   | Name of site where desired packages reside.                                                                                                    |
| <sourcelinklpaddress></sourcelinklpaddress>     | Optional | 0 - 1  | String (255),<br>variable | String of masked link package URLs.                                                                                                    |
| <sourcelinkportid></sourcelinkportid>           | Optional | 0 - 1  | String (8),<br>variable   | Link package port number.                                                                                                    |
| <stager></stager>                               | Optional | 0 -1   | String (255),<br>variable | One or more 8-byte TSO user IDs for package version stagers, delimited by semicolons.  NOTE: Each stager ID in list may be masked by asterisk (*) wildcard.                                                                                                    |

Exhibit 5-1. PACKAGE GENERAL SEARCH < request > Data Structure (Continued)

| Subtag                                    | Use      | Occurs | Data Type &<br>Length    | Values & Dependencies                                                                   |
|-------------------------------------------|----------|--------|--------------------------|-----------------------------------------------------------------------------------------|
| <tempchangeduration></tempchangeduration> | Optional | 0 -1   | Integer (3)              | Number of days for temporary package to remain in production before automatic deletion. |
| <workchangerequest></workchangerequest>   | Optional | 0 -1   | String (12),<br>variable | Work order ID or change request number for desired packages.                            |

#### PACKAGE GENERAL SEARCH Replies

The Serena XML reply message to a general package search request returns zero to many <result> tags. Each <result> tag contains detailed information about any packages found that satisfied the search criteria in the request.

A standard <response> data structure always follows the <result> tags, if any, to indicate the overall success or failure of the request. Successful requests have a return code of 00. Unsuccessful requests have a return code of 04 or higher. As the last data element returned in a reply message, the <response> tag also serves as an end-of-list indicator.

An example Serena XML reply to a general package search request follows. Data structure details for the <result> tag appear after the example in *Exhibit 5-2*.

#### Example XML — PACKAGE GENERAL SEARCH Reply

```
<?xml version="1.0"?>
<service name="PACKAGE">
 <scope name="GENERAL">
  <message name="SEARCH">
   <result>
    <package>ACTP000002</package>
    <applName>ACTP</applName>
    <packageId>000002</packageId>
    <packageLevel>1</packageLevel>
    <packageType>1</packageType>
    <packageStatus>8</packageStatus>
    <requestorName>USER24</requestorName>
    <requestorPhone>5555555</requestorPhone>
    <creator>USER24
    <tempChangeDuration>000</tempChangeDuration>
    <isStageLibDeleted>N</isStageLibDeleted>
    <isPackageLinked>N</isPackageLinked>
    <isCmnSchedulerUsed>N</isCmnSchedulerUsed>
    <isManualSchedulerUsed>Y</isManualSchedulerUsed>
    <isOtherSchedulerUsed>N</isOtherSchedulerUsed>
    <isAuditPending>N</isAuditPending>
    <workChangeRequest>USER24</workChangeRequest>
    <requestorDept>IDD</requestorDept>
    <dateCreated>20081019</dateCreated>
```

#### Chapter 5: Search, Summary, and Analysis Tasks

```
<dateInstalled>20081231</dateInstalled>
    <timeInstalled>0200</timeInstalled>
    <dateFrozen>20081112</dateFrozen>
    <dateApproved>20081019</dateApproved>
    <dateBaselined>20081019</dateBaselined>
    <dateBackedOut>20081019</dateBackedOut>
    <dateReverted>20081019</dateReverted>
    <dateDelivered>20081019</dateDelivered>
    <dateReceived>20081019</dateReceived>
    <lastPromotionLevel>00</lastPromotionLevel>
    <isFreezePending>N</isFreezePending>
    <isApprovalPending>N</isApprovalPending>
    <isXNodeBuildRequired>Y</isXNodeBuildRequired>
    <isInstallPending>N</isInstallPending>
    <isRevertPending>N</isRevertPending>
    <isBackoutPending>N</isBackoutPending>
    <isBuildXNodePending>N</isBuildXNodePending>
    <isPostApprovalPending>N</isPostApprovalPending>
    <isPostApproversAdded>N</isPostApproversAdded>
    <isPostRejected>N</isPostRejected>
    <isShortApproverListUsed>N</isShortApproverListUsed>
    <approvalEntity>ACTPLEAD</approvalEntity>
    <packageTitle>TURNOVER 17 IVP NEW CMNIAU00</packageTitle>
   </result>
  <response>
    <statusMessage>CMN8600I - The Package search list is complete.
statusMessage>
   <statusReturnCode>00</statusReturnCode>
   <statusReasonCode>8600</statusReasonCode>
  </response>
 </message>
 </scope>
</service>
```

Exhibit 5-2. PACKAGE GENERAL SEARCH < reply> Data Structure

| Subtag                              | Use      | Occurs | Data Type<br>& Length | Values & Dependencies                                       |
|-------------------------------------|----------|--------|-----------------------|-------------------------------------------------------------|
| <applname></applname>               | Optional | 0 -1   | String (4), variable  | ZMF application name for packages to include in statistics. |
|                                     |          |        |                       | <b>NOTE:</b> May be masked using asterisk (*) wildcard.     |
| <approvalentity></approvalentity>   | Optional | 0 - 1  | String (8)            | TSO user ID of approval entity.                             |
| <auditlockuserid></auditlockuserid> | Optional | 0 - 1  | String (8)            | TSO user ID that locked package for audit.                  |

# Serena<sup>®</sup> ChangeMan<sup>®</sup> ZMF 8.1 XML Services User's Guide

Exhibit 5-2. PACKAGE GENERAL SEARCH < reply > Data Structure (Continued)

| Subtag                                      | Use      | Occurs | Data Type<br>& Length        | Values & Dependencies                                                                                                    |
|---------------------------------------------|----------|--------|------------------------------|----------------------------------------------------------------------------------------------------|
| <auditreturncode></auditreturncode>         | Optional | 0 - 1  | String (2),<br>variable      | Return code issued by package audit function. Values:  00 = No major errors found 04 = Errors found, fix suggested 08 = Major errors found 12 = Possibly fatal errors found |
| <complexsuperpackage></complexsuperpackage> | Optional | 0 - 1  | String<br>(255),<br>variable | ZMF name of complex or super package to which a participating package belongs.  NOTE: Returned only if value in <packagelevel> = 4.</packagelevel>                          |
| <creator></creator>                         | Optional | 0 -1   | String (8),<br>variable      | TSO user IDs for package creators.                                                                                                    |
| <dateapproved></dateapproved>               | Optional | 0 -1   | Date (8),<br>yyyymmdd        | Date package approved.                                                                                                    |
| <datebackedout></datebackedout>             | Optional | 0 -1   | Date (8),<br>yyyymmdd        | Date package backed out.                                                                                                    |
| <datebaselined></datebaselined>             | Optional | 0 -1   | Date (8),<br>yyyymmdd        | Date package baselined.                                                                                                    |
| <datecreated></datecreated>                 | Optional | 0 -1   | Date (8),<br>yyyymmdd        | Date package created.                                                                                                    |
| <datedelivered></datedelivered>             | Optional | 0 -1   | Date (8),<br>yyyymmdd        | Date distributed.                                                                                                    |
| <datefrozen></datefrozen>                   | Optional | 0 -1   | Date (8),<br>yyyymmdd        | Date package frozen.                                                                                                    |
| <dateinstalled></dateinstalled>             | Optional | 0 -1   | Date (8),<br>yyyymmdd        | Date package actually installed. <b>NOTE:</b> This is the actual install date, not the scheduled install date. The latter appears in the <installdate> tag.</installdate>   |
| <datereceived></datereceived>               | Optional | 0 -1   | Date (8),<br>yyyymmdd        | Date package received at remote site.                                                                                                    |
| <daterejected></daterejected>               | Optional | 0 -1   | Date (8),<br>yyyymmdd        | Date package rejected.                                                                                                    |
| <datereverted></datereverted>               | Optional | 0 -1   | Date (8),<br>yyyymmdd        | Date package reverted.                                                                                                    |
| <isapprovalpending></isapprovalpending>     | Optional | 0 -1   | String (1)                   | Y =package approval outstanding N = package approval not outstanding                                                                                                    |
| <isauditpending></isauditpending>           | Optional | 0 -1   | String (1)                   | Y =package audit outstanding N = package audit not outstanding                                                                                                    |

# Chapter 5: Search, Summary, and Analysis Tasks

Exhibit 5-2. PACKAGE GENERAL SEARCH < reply> Data Structure (Continued)

| Subtag                                              | Use      | Occurs | Data Type<br>& Length   | Values & Dependencies                                                                                                    |
|-----------------------------------------------------|----------|--------|-------------------------|----------------------------------------------------------------------------------------------------|
| <isbackoutpending></isbackoutpending>               | Optional | 0 -1   | String (1)              | Y =package backout outstanding N = package backout not outstanding                                                                                  |
| <isbuildxnodepending></isbuildxnodepending>         | Optional | 0 -1   | String (1)              | Y = build xnode outstanding N = build xnode not outstanding                                                                                         |
| <iscmnschedulerused></iscmnschedulerused>           | Optional | 0 -1   | String (1)              | Y = CMN scheduling N = Non CMN scheduling                                                                                                    |
| <isfreezepending></isfreezepending>                 | Optional | 0 -1   | String (1)              | Y = package freeze outstanding N = package freeze not outstanding                                                                                   |
| <isinstallpending></isinstallpending>               | Optional | 0 -1   | String (1)              | Y = package install outstanding N = package install not outstanding                                                                                 |
| <ismanualschedulerused></ismanualschedulerused>     | Optional | 0 -1   | String (1)              | Y = Manual scheduling N = No manual scheduling                                                                                                    |
| <isotherschedulerused></isotherschedulerused>       | Optional | 0 -1   | String (1)              | Y = Other scheduling N = No other scheduling                                                                                                    |
| <ispackagelinked></ispackagelinked>                 | Optional | 0 -1   | String (1)              | Y = Yes, linked to remote pkg N = No, not linked to remote pkg                                                                                      |
| <ispostapprovalpending></ispostapprovalpending>     | Optional | 0 - 1  | String (1)              | Y = post approval pending pkg N = non post approval pending pkg                                                                                     |
| <ispostapproversadded></ispostapproversadded>       | Optional | 0 - 1  | String (1)              | Y = Yes, post-approver list added N = No, list not added                                                                                            |
| <ispostrejected></ispostrejected>                   | Optional | 0 - 1  | String (1)              | Y = Yes, package post-rejected N = No, not post-rejected                                                                                            |
| <isrevertpending></isrevertpending>                 | Optional | 0 - 1  | String (1)              | Y = revert pending pkg N = non revert pending pkg                                                                                                   |
| <isshortapproverlistused></isshortapproverlistused> | Optional | 0 - 1  | String (1)              | <ul> <li>Y = Yes, post-approver list has<br/>emergency approvers only</li> <li>N = No, not using emergency list<br/>of package approvers</li> </ul> |
| <isstagelibdeleted></isstagelibdeleted>             | Optional | 0 -1   | String (1)              | Y = Yes, staging library deleted N = No, staging lib not deleted                                                                                    |
| <isxnodebuildrequired></isxnodebuildrequired>       | Optional | 0 -1   | String (1)              | Y = build xnode required pkg N = non build xnode required pkgs                                                                                      |
| <lastpromoter></lastpromoter>                       | Optional | 0 - 1  | String (8),<br>variable | TSO user ID of most recent promoter/demoter.                                                                                                    |
| <lastpromotionlevel></lastpromotionlevel>           | Optional | 0 - 1  | String (2),<br>variable | Previous numeric promotion level of package in promotion hierarchy.                                                                                 |
| <lastpromotionname></lastpromotionname>             | Optional | 0 - 1  | String (8),<br>variable | Name corresponding to level code in <lastpromotionlevel>.</lastpromotionlevel>                                                                      |

Exhibit 5-2. PACKAGE GENERAL SEARCH < reply > Data Structure (Continued)

| Subtag                                                  | Use                                     | Occurs | Data Type<br>& Length    | Values & Dependencies                                                                                                    |
|---------------------------------------------------------|-----------------------------------------|--------|--------------------------|----------------------------------------------------------------------------------------------------|
| <lastpromotionsite></lastpromotionsite>                 | Optional                                | 0 - 1  | String (8),<br>variable  | Site name where most recent promotion action took place.                                                                                                    |
| <package></package>                                     | Require<br>d                            | 1      | String (10), fixed       | Fixed-format ZMF package name.                                                                                                    |
| <packagecheckedintorelease></packagecheckedintorelease> | Optional,<br>ZMF<br>with<br>ERO<br>only | 0 - 1  | String (1)               | Y = Yes, checked into release N = No, not checked into release                                                                                                    |
| <packageid></packageid>                                 | Optional                                | 0 - 1  | Integer (6),<br>fixed    | ZMF package number, zero-filled.                                                                                                    |
| <packagelevel></packagelevel>                           | Optional                                | 0 -1   | Integer (1)              | Code for package complexity level.  Values:  1 = Simple package 2 = Complex package 3 = Super package 4 = Participating package  NOTE: If value = 4, the complex or super package in which this package participates is named in <complexsuperpackage>.</complexsuperpackage>                                               |
| <packagestatus></packagestatus>                         | Optional                                | 0 -1   | String (1)               | Code for status of package in change lifecycle. Values:  1 = Approved 2 = Backed out 3 = Baselined 4 = Complex/super pkg closed 5 = Deleted (memo delete) 6 = Development 7 = Distributed 8 = Frozen 9 = Installed A = Complex/super pkg open B = Rejected C = Temporary change cycle completed K = Release package blocked |
| <packagetitle></packagetitle>                           | Optional                                | 0 -1   | String (72),<br>variable | Working title of package.                                                                                                    |
| <packagetype></packagetype>                             | Optional                                | 0 -1   | String (1)               | Package install type code. Values:  1 = Planned permanent 2 = Planned temporary 3 = Unplanned permanent 4 = Unplanned temporary                                                                                                    |

Exhibit 5-2. PACKAGE GENERAL SEARCH < reply > Data Structure (Continued)

| Subtag                                    | Use                                     | Occurs | Data Type<br>& Length    | Values & Dependencies                                                                   |
|-------------------------------------------|-----------------------------------------|--------|--------------------------|-----------------------------------------------------------------------------------------|
| <release></release>                       | Optional,<br>ZMF<br>with<br>ERO<br>only | 0 -1   | String (8)               | Name of ERO release to which package is attached or joined.                             |
| <releasearea></releasearea>               | Optional,<br>ZMF<br>with<br>ERO<br>only | 0 -1   | String (8)               | Name of starting release area for release package check-in.                             |
| <releasejoineddate></releasejoineddate>   | Optional,<br>ZMF<br>with<br>ERO<br>only | 0 -1   | Date (8),<br>yyyymmdd    | Date package joined release.                                                            |
| <releasejoinedtime></releasejoinedtime>   | Optional,<br>ZMF<br>with<br>ERO<br>only | 0 -1   | Time (8),<br>hhmmss      | Time package joined release,<br>24-hour format.                                         |
| <requestordept></requestordept>           | Optional                                | 0 -1   | String (4),<br>variable  | Workgroup or department code associated with package.                                   |
| <requestorname></requestorname>           | Optional                                | 0 -1   | String (25),<br>variable | Name of developer or contact person responsible for package.                            |
| <requestorphone></requestorphone>         | Optional                                | 0 -1   | String (15),<br>variable | Phone of developer or contact person responsible for package.                           |
| <sitename></sitename>                     | Optional                                | 0 - 1  | String (8),<br>variable  | Name of development site where package resides.                                         |
| <tempchangeduration></tempchangeduration> | Optional                                | 0 -1   | Integer (3)              | Number of days for temporary package to remain in production before automatic deletion. |
| <workchangerequest></workchangerequest>   | Optional                                | 0 -1   | String (12),<br>variable | Work order ID or change request number for package.                                     |

## Search for Limbo Packages - PACKAGE LIMBO SEARCH

The Serena XML service/scope/message names for a message to search for limbo packages are:

```
<service name="PACKAGE">
<scope name="LIMBO">
<message name="SEARCH">
```

These tags appear in both request and reply messages.

## PACKAGE LIMBO SEARCH — Requests

The <request > data structure for a limbo package search request is identical to that for a general package search (*Exhibit 5-1*). The <scope> attribute limits the scope of what would otherwise be a general search, so that only packages in limbo appear in the results.

## PACKAGE LIMBO SEARCH — Replies

The <result> data structure for a limbo package search request is also identical to that for a general package search (*Exhibit 5-2*). The Serena XML reply message to a limbo package search request returns zero to many <result> tags, each of which contains information about one limbo package that also satisfied your search criteria. If no such packages are found, no <result> tag is returned.

A standard <response> data structure always follows the <result> tags, if any, to indicate the overall success or failure of the request. Successful requests have a return code of 00. Unsuccessful requests have a return code of 04 or higher. As the last data element returned in a reply message, the <response> tag also serves as an end-of-list indicator.

## Search for Packages Pending Approval - PACKAGE APPROVE SEARCH

A search for packages pending approval retrieves comprehensive information about all packages in the "pending approval" state for a specified application.

The Serena XML service/scope/message tags and attributes for messages to *search* for packages pending approval are:

```
<service name="PACKAGE">
<scope name="APPROVE">
<message name="SEARCH">
```

These tags appear in both requests and replies.

## **PACKAGE APPROVE SEARCH Requests**

A request to search for pending packages for an application contains one subtag and is defined in *Exhibit 5-3*.

### Exhibit 5-3. PACKAGE APPROVE SEARCH < request > Data Structure

| Subtag                | Use      | Occurs | Data Type &<br>Length   | Values & Dependencies |
|-----------------------|----------|--------|-------------------------|-----------------------|
| <applname></applname> | Required | 1      | String (4),<br>variable | ZMF application name. |

### **PACKAGE APPROVE SEARCH Replies**

The Serena XML reply message to a Package Approve Search request returns zero to many <result> tags. Each <result> tag contains detailed information about each package found that is pending approval for the requested application. Data structure details for the <result> tag are identical to those for a general package search (see *Exhibit 5-2*).

A standard <response> data structure always follows the <result> tags, if any, to indicate the overall success or failure of the request. Successful requests have a return code of 00. Unsuccessful requests have a return code of 04 or higher. As the last data element returned in a reply message, the <response> tag also serves as an end-of-list indicator.

## Search for Linked Packages - PACKAGE PKG\_LINK SEARCH

Serena XML provides a means to search for packages on remote LPARs or non-mainframe servers that are linked (via external software) to an explicitly named ChangeMan ZMF package on the local mainframe LPAR.

The Serena XML service/scope/message tags and attributes for messages to *search* for linked packages are:

```
<service name="PACKAGE">
<scope name="PKG_LINK">
<message name="SEARCH">
```

These tags appear in both requests and replies.

### PACKAGE PKG LINK SEARCH Requests

Serena XML supports the following linked package search options:

- Semicolon-delimited name lists and/or wildcard patterns for package names, linked package names, and IP addresses.
- Yes/no flag tag sets for desired package level, type, and status.
- Standalone yes/no flag tag for packages pending approval.
- Date range criteria for date installed.
- Selective package search criteria for packages that share a common approval entity or for specific linked package information (such as package name, requestor, IP address, and port ID).

The following example shows how you might code a request to search for all remote, linked packages for a named local package using Serena XML.

#### Example XML — PACKAGE PKG\_LINK SEARCH Request

</message> </scope> </service>

Data structure details for the linked package search < request > tag appear in Exhibit 5-4.

## Exhibit 5-4. PACKAGE PKG\_LINK SEARCH < request > Data Structure

| Subtag                                                | Use      | Occurs | Data Type<br>& Length        | Values & Dependencies                                                                                                    |
|-------------------------------------------------------|----------|--------|------------------------------|----------------------------------------------------------------------------------------------------|
| <approvalentity></approvalentity>                     | Optional | 0 - 1  | String (8)                   | TSO user ID of approval entity.                                                                                                    |
| <li><li>kPackage&gt;</li></li>                        | Optional | 0 - 1  | String<br>(255),<br>variable | Name of a linked package on remote server. Package naming conventions are those of remote system.  NOTE: May be masked using asterisk (*) wildcard.                                                                 |
| <li><li>kRequestor&gt;</li></li>                      | Optional | 0 -1   | String (20),<br>variable     | Name or TSO user ID of package link requestor.                                                                                                    |
| <package></package>                                   | Required | 0 - 1  | String<br>(255),<br>variable | One or more ZMF package name(s) of up to 10 bytes each, delimited by semicolons.                                                                                                    |
|                                                       |          |        |                              | <b>NOTE:</b> Each package name in list may be masked using asterisk (*) wildcard.                                                                                                    |
| <searchforapprovalpending></searchforapprovalpending> | Optional | 0 -1   | String (1)                   | Y = include approval pending pkgs N = omit approval pending pkgs                                                                                                    |
| <searchforapprovedstatus></searchforapprovedstatus>   | Optional | 0 -1   | String (1)                   | Y = include approved packages N = omit approved packages                                                                                                    |
|                                                       |          |        |                              | NOTE: Part of package status tag group. If all yes/no filter tags for package status are omitted from request, default value is "Y". If any yes/no filter tag for package status is included, default value is "N". |
| <searchforbackedoutstatus></searchforbackedoutstatus> | Optional | 0 -1   | String (1)                   | Y = Yes, include backed out pkgs N = No, omit backed out pkgs                                                                                                    |
|                                                       |          |        |                              | NOTE: Part of package status tag group. If all yes/no filter tags for package status are omitted from request, default value is "Y". If any yes/no filter tag for package status is included, default value is "N". |

Exhibit 5-4. PACKAGE PKG\_LINK SEARCH < request > Data Structure (Continued)

| Subtag                                                                                        | Use      | Occurs | Data Type<br>& Length | Values & Dependencies                                                                                                    |
|-----------------------------------------------------------------------------------------------|----------|--------|-----------------------|----------------------------------------------------------------------------------------------------|
| <searchforbaselinestatus></searchforbaselinestatus>                                           | Optional | 0 -1   | String (1)            | Y = Yes, include baselined pkgs N = No, omit baselined pkgs                                                                                                    |
|                                                                                               |          |        |                       | NOTE: Part of package status tag group. If all yes/no filter tags for package status are omitted from request, default value is "Y". If any yes/no filter tag for package status is included, default value is "N".                                                                  |
| <searchforclosedstatus></searchforclosedstatus>                                               | Optional | 0 -1   | String (1)            | Y = Yes, include closed packages N = No, omit closed packages                                                                                                    |
|                                                                                               |          |        |                       | NOTE: Part of package status tag group. If all yes/no filter tags for package status are omitted from request, default value is "Y". If any yes/no filter tag for package status is included, default value is "N".                                                                  |
| <searchforcomplexlevel></searchforcomplexlevel>                                               | Optional | 0 -1   | String (1)            | Y = Yes, include complex packages N = No, omit complex packages                                                                                                    |
|                                                                                               |          |        |                       | NOTE: Part of package level tag group. If all yes/no filter tags for package level are omitted from request, default value is "Y". If any yes/no filter tag for package level is included, default value is "N".                                                                     |
| <searchfordeletedstatus></searchfordeletedstatus>                                             | Optional | 0 -1   | String (1)            | Y = Yes, include deleted packages N = No, omit deleted packages  NOTE: Part of package status tag group. If all yes/no filter tags for package status are omitted from request, default value is "Y". If any yes/no filter tag for package status is included, default value is "N". |
| <pre><searchfordeliveredstatus> NOTE: In the context of this</searchfordeliveredstatus></pre> | Optional | 0 -1   | String (1)            | Y = Yes, include distributed pkgs N = No, omit distributed pkgs                                                                                                    |
| service, "delivered" means "distributed."                                                     |          |        |                       | NOTE: Part of package status tag group. If all yes/no filter tags for package status are omitted from request, default value is "Y". If any yes/no filter tag for package status is included, default value is "N".                                                                  |

Exhibit 5-4. PACKAGE PKG\_LINK SEARCH < request > Data Structure (Continued)

|                                                           |          |        | Data Type  |                                                                                                    |
|-----------------------------------------------------------|----------|--------|------------|----------------------------------------------------------------------------------------------------|
| Subtag                                                    | Use      | Occurs | & Length   | Values & Dependencies                                                                                                    |
| <searchfordevelopmentstatus></searchfordevelopmentstatus> | Optional | 0 -1   | String (1) | Y = Yes, include development pkgs N = No, omit development pkgs                                                                                                    |
|                                                           |          |        |            | NOTE: Part of package status tag group. If all yes/no filter tags for package status are omitted from request, default value is "Y". If any yes/no filter tag for package status is included, default value is "N".                                                                   |
| <searchforfrozenstatus></searchforfrozenstatus>           | Optional | 0 -1   | String (1) | <ul><li>Y = Yes, include frozen packages</li><li>N = No, omit frozen packages</li></ul>                                                                                                    |
|                                                           |          |        |            | NOTE: Part of package status tag group. If all yes/no filter tags for package status are omitted from request, default value is "Y". If any yes/no filter tag for package status is included, default value is "N".                                                                   |
| <searchforinstalledstatus></searchforinstalledstatus>     | Optional | 0 -1   | String (1) | Y = Yes, include installed packages N = No, omit installed packages                                                                                                    |
|                                                           |          |        |            | NOTE: Part of package status tag group. If all yes/no filter tags for package status are omitted from request, default value is "Y". If any yes/no filter tag for package status is included, default value is "N".                                                                   |
| <searchforopenedstatus></searchforopenedstatus>           | Optional | 0 -1   | String (1) | Y = Yes, include opened packages N = No, omit opened packages                                                                                                    |
|                                                           |          |        |            | NOTE: Part of package status tag group. If all yes/no filter tags for package status are omitted from request, default value is "Y". If any yes/no filter tag for package status is included, default value is "N".                                                                   |
| <searchforpartlevel></searchforpartlevel>                 | Optional | 0 -1   | String (1) | Y = Yes, include participating pkgs N = No, omit participating pkgs  NOTE: Part of package level tag group. If all yes/no filter tags for package level are omitted from request, default value is "Y". If any yes/no filter tag for package level is included, default value is "N". |

Exhibit 5-4. PACKAGE PKG\_LINK SEARCH < request > Data Structure (Continued)

|                                                       |          |        | Data Type  |                                                                                                    |
|-------------------------------------------------------|----------|--------|------------|----------------------------------------------------------------------------------------------------|
| Subtag                                                | Use      | Occurs | & Length   | Values & Dependencies                                                                                                    |
| <searchforplannedpermtype></searchforplannedpermtype> | Optional | 0 -1   | String (1) | Y = Yes, include planned perm pkgs N = No, omit planned perm pkgs                                                                                                    |
|                                                       |          |        |            | NOTE: Part of package type tag group. If all yes/no filter tags for package type are omitted from request, default value is "Y". If any yes/no filter tag for package type is included, default value is "N".                                                                          |
| <searchforplannedtemptype></searchforplannedtemptype> | Optional | 0 -1   | String (1) | Y = Yes, include planned temp pkgs N = No, omit planned temp pkgs                                                                                                    |
|                                                       |          |        |            | NOTE: Part of package type tag group. If all yes/no filter tags for package type are omitted from request, default value is "Y". If any yes/no filter tag for package type is included, default value is "N".                                                                          |
| <searchforrejectedstatus></searchforrejectedstatus>   | Optional | 0 -1   | String (1) | Y = Yes, include rejected packages N = No, omit rejected packages  NOTE: Part of package status tag group. If all yes/no filter tags for package status are omitted from request, default value is "Y". If any yes/no filter tag for package status is included, default value is "N". |
| <searchforsimplelevel></searchforsimplelevel>         | Optional | 0 -1   | String (1) | Y = Yes, include simple packages N = No, omit simple packages  NOTE: Part of package level tag group. If all yes/no filter tags for package level are omitted from request, default value is "Y". If any yes/no filter tag for package level is included, default value is "N".        |
| <searchforsuperlevel></searchforsuperlevel>           | Optional | 0 -1   | String (1) | Y = Yes, include super packages N = No, omit super packages  NOTE: Part of package level tag group. If all yes/no filter tags for package level are omitted from request, default value is "Y". If any yes/no filter tag for package level is included, default value is "N".          |

Exhibit 5-4. PACKAGE PKG\_LINK SEARCH < request > Data Structure (Continued)

| Subtag                                                            | Use      | Occurs | Data Type<br>& Length | Values & Dependencies                                                                                                    |
|-------------------------------------------------------------------|----------|--------|-----------------------|----------------------------------------------------------------------------------------------------|
| <searchfortempchange<br>CycledStatus&gt;</searchfortempchange<br> | Optional | 0 -1   | String (1)            | Y = Yes, include TCC packages N = No, omit TCC packages                                                                                                    |
|                                                                   |          |        |                       | <b>NOTE:</b> Part of <b>package status tag group</b> . If all yes/no filter tags for package status are omitted from request, default value is "Y". If any yes/no filter tag for package status is included, default value is "N".                                                 |
| <searchforunplannedpermtype></searchforunplannedpermtype>         | Optional | 0 -1   | String (1)            | Y = Yes, include unplanned perm N = No, omit unplanned perm pkgs                                                                                                    |
|                                                                   |          |        |                       | NOTE: Part of package type tag group. If all yes/no filter tags for package type are omitted from request, default value is "Y". If any yes/no filter tag for package type is included, default value is "N".                                                                      |
| <searchforunplannedtemptype></searchforunplannedtemptype>         | Optional | 0 -1   | String (1)            | Y = Yes, include unplanned temp pkg N = No, omit unplanned temp pkgs NOTE: Part of package type tag group. If all yes/no filter tags for package type are omitted from request, default value is "Y". If any yes/no filter tag for package type is included, default value is "N". |
| <searchfromdateinstalled></searchfromdateinstalled>               | Optional | 0 - 1  | Date,<br>yyyymmdd     | Starting date in desired range of install dates for package(s).  NOTE: Returns all packages installed on or after this date if not paired with <searchtodateinstalled> tag.  NOTE: Invalid with complex or super packages.</searchtodateinstalled>                                 |
| <searchtodateinstalled></searchtodateinstalled>                   | Optional | 0 - 1  | Date,<br>yyyymmdd     | Ending date in desired range of install dates for package(s).  NOTE: Returns all packages installed before or on this date if not paired with <searchfromdateinstalled>tag.  NOTE: Invalid with complex or super packages.</searchfromdateinstalled>                               |

Exhibit 5-4. PACKAGE PKG\_LINK SEARCH < request > Data Structure (Continued)

| Subtag                                      | Use      | Occurs | Data Type<br>& Length        | Values & Dependencies                                                                                                    |
|---------------------------------------------|----------|--------|------------------------------|----------------------------------------------------------------------------------------------------|
| <sourcelinklpaddress></sourcelinklpaddress> | Optional | 0 - 1  | String<br>(255),<br>variable | Network IP address for remote server where linked package resides.  NOTE: May be masked using                                                                               |
|                                             |          |        |                              | asterisk (*) wildcard.  NOTE: ZMF stores address as provided by external link management software. May contain server name known to that software instead of an IP address. |
| <sourcelinkportid></sourcelinkportid>       | Optional | 0 - 1  | String (8),<br>variable      | Network port ID for remote server where linked package resides.                                                                                                    |

### PACKAGE PKG LINK SEARCH — Replies

The linked package search reply contains zero to many result> tags. Each result> contains information about a package on the local LPAR that is linked to at least one remote package with the requested characteristics. Remote package information, such as link package name, requestor, and IP address are included, as they are stored in the package master records for the local package. Information such as package level, type, and status pertain to the local package, not the linked remote package(s).

A standard response> data structure follows the result> tags, if any, to indicate the success or failure of the search request. Successful requests have a return code of 00. Unsuccessful requests have a return code of 04 or higher. As the last data element returned in a Serena XML reply message, the response> tag serves as an end-of-list marker.

An example reply to a linked package search request follows.

#### Example XML — PACKAGE PKG LINK SEARCH Reply

```
<?xml version="1.0"?>
<service name="PACKAGE">
 <scope name="PKG LINK">
  <message name="SEARCH">
    <package>ACTP000037</package>
    <applName>ACTP</applName>
    <packageId>000037</packageId>
    <packageLevel>1</packageLevel>
    <packageType>1</packageType>
    <packageStatus>6</packageStatus>
    <installDate>20130103</installDate>
    <linkPackage>test-control-item</linkPackage>
    <sourceLinkIpAddress>TestLinkURL</sourceLinkIpAddress>
    <linkDateStamp>20121210</linkDateStamp>
    <linkTimeStamp>121525</linkTimeStamp>
    <linkRequestor>USER01</linkRequestor>
```

```
</result>
  <response>
     <statusMessage>CMN8600I - The Package search list is complete.</statusMessage>
          <statusReturnCode>00</statusReturnCode>
          <statusReasonCode>8600</statusReasonCode>
          </response>
          </message>
          </scope>
          </service>
```

Data structure details for the linked package search <result> tag appear in Exhibit 5-5.

## Exhibit 5-5. PACKAGE PKG\_LINK SEARCH < result > Data Structure

| Subtag                                                 | Use      | Occurs | Data Type &<br>Length     | Values & Dependencies                                                                                                    |
|--------------------------------------------------------|----------|--------|---------------------------|----------------------------------------------------------------------------------------------------|
| <applname></applname>                                  | Optional | 0 -1   | String (4),<br>variable   | ZMF application name. Same as first 4 bytes of <package>.</package>                                                                  |
| <installdate></installdate>                            | Optional | 0 - 1  | Date,<br>yyyymmdd         | Planned install date for local package.                                                                                              |
| <li><li><li><li><li><li></li></li></li></li></li></li> | Optional | 0 - 1  | String (4), fixed         | Link code page.                                                                                                    |
| <li><li><li><li><li></li></li></li></li></li>          | Optional | 0 - 1  | Date,<br>yyyymmdd         | Link date.                                                                                                    |
| <li><li>kPackage&gt;</li></li>                         | Optional | 0 -1   | String (255),<br>variable | Name(s) of one or more linked package(s) on remote server, delimited by semicolons. Naming conventions are those of remote system.   |
| <li><li><li><li><li></li></li></li></li></li>          | Optional | 0 - 1  | String (20),<br>variable  | Name or TSO user ID of package link requestor.                                                                                       |
| <li><li><li><li><li></li></li></li></li></li>          | Optional | 0 - 1  | Time,<br>hhmmss           | Link time.                                                                                                    |
| <package></package>                                    | Optional | 0 - 1  | String (10), fixed        | ZMF fixed-format package name for local package.                                                                                     |
| <packageid></packageid>                                | Optional | 0 - 1  | Integer (6),<br>fixed     | ZMF package ID number. Same as last 6 bytes of <package>.</package>                                                                  |
| <packagelevel></packagelevel>                          | Optional | 0 - 1  | String (1)                | Code for package level of local package. Values:  1 = Simple package 2 = Complex package 3 = Super package 4 = Participating package |

Exhibit 5-5. PACKAGE PKG\_LINK SEARCH < result > Data Structure (Continued)

| Subtag                                      | Use      | Occurs | Data Type &<br>Length     | Values & Dependencies                                                                                                    |
|---------------------------------------------|----------|--------|---------------------------|----------------------------------------------------------------------------------------------------|
| <packagestatus></packagestatus>             | Optional | 0 - 1  | String (1)                | Code for status of local package. Values:  1 = Approved 2 = Backed out 3 = Baselined 4 = Complex/super pkg closed 5 = Deleted (memo delete) 6 = Development 7 = Distributed 8 = Frozen 9 = Installed A = Complex/super pkg open B = Rejected C = Temporary change cycle completed |
| <packagetype></packagetype>                 | Optional | 0 - 1  | String (1)                | Code for package install type of local package. Values:  1 = Planned permanent 2 = Planned temporary 3 = Unplanned permanent 4 = Unplanned temporary                                                                                                    |
| <sourcelinklpaddress></sourcelinklpaddress> | Optional | 0 - 1  | String (255),<br>variable | Network IP address for remote server where linked package resides.  NOTE: ZMF stores address as provided by external link management software. May contain server name known to that software instead of an IP address.                                                           |
| <sourcelinkportid></sourcelinkportid>       | Optional | 0 - 1  | String (8),<br>variable   | Network port ID for remote server where linked package resides.                                                                                                    |

## Package Summary Statistics - PACKAGE SERVICE SUMMARY

The Serena XML service/scope/message names for a request to calculate package summary statistics are:

```
<service name="PACKAGE">
<scope name="SERVICE">
<message name="SUMMARY">
```

These tags appear in both request and reply messages.

## PACKAGE SERVICE SUMMARY — Requests

A package summary statistics request obtains a count of the packages on the local Changeman ZMF server that conform to your search criteria. Subtotals by package level, package type, package status, and other categories are provided along with a total package count. You can request package counts by application, by release, by requestor department, by planned install date rate, and by a variety of yes/no flag tags.

## Serena® ChangeMan® ZMF 8.1 XML Services User's Guide

An example of how you might code a Serena XML request for a package summary statistics report follows. Data structure details for the <request> tag appear in Exhibit 5-6.

## Example XML —PACKAGE SERVICE SUMMARY Request

### Exhibit 5-6. PACKAGE SERVICE SUMMARY < request > Data Structure

| Subtag                                          | Use      | Occurs | Data Type &<br>Length   | Values & Dependencies                                                                                                    |
|-------------------------------------------------|----------|--------|-------------------------|----------------------------------------------------------------------------------------------------|
| <applname></applname>                           | Optional | 0 -1   | String (4),<br>variable | ZMF application name for packages to include in statistics.                                                                                                    |
|                                                 |          |        |                         | <b>NOTE:</b> May be masked using asterisk (*) wildcard.                                                                                                    |
| <filterapprovedstatus></filterapprovedstatus>   | Optional | 0 -1   | String (1)              | Y = Yes, include approved pkgs N = No, omit approved pkgs                                                                                                    |
|                                                 |          |        |                         | <b>NOTE:</b> Part of <b>status tag group</b> . If no status filter tags appear in request, default value is "Y". If any status filter tag appears in request, default value is "N". |
| <filterbackedoutstatus></filterbackedoutstatus> | Optional | 0 -1   | String (1)              | Y = Yes, include backed out pkgs N = No, omit backed out pkgs                                                                                                    |
|                                                 |          |        |                         | <b>NOTE:</b> Part of <b>status tag group</b> . If no status filter tags appear in request, default value is "Y". If any status filter tag appears in request, default value is "N". |
| <filterbaselinestatus></filterbaselinestatus>   | Optional | 0 -1   | String (1)              | Y = Yes, include baselined pkgs N = No, omit baselined pkgs                                                                                                    |
|                                                 |          |        |                         | <b>NOTE:</b> Part of <b>status tag group</b> . If no status filter tags appear in request, default value is "Y". If any status filter tag appears in request, default value is "N". |

Exhibit 5-6. PACKAGE SERVICE SUMMARY < request > Data Structure (Continued)

| Subtag                                              | Use      | Occurs | Data Type &<br>Length | Values & Dependencies                                                                                                    |
|-----------------------------------------------------|----------|--------|-----------------------|----------------------------------------------------------------------------------------------------|
| <filterclosedstatus></filterclosedstatus>           | Optional | 0 -1   | String (1)            | Y = Yes, include closed packages N = No, omit closed packages NOTE: Part of status tag group. If no status filter tags appear in request, default value is "Y". If any status filter tag appears in request, default value is "N".       |
| <filtercomplexlevel></filtercomplexlevel>           | Optional | 0 -1   | String (1)            | Y = Yes, include complex packages N = No, omit complex packages  NOTE: Part of level tag group. If no level filter tags appear in request, default value is "Y". If any level filter tag appears in request, default value is "N".       |
| <filterdeletedstatus></filterdeletedstatus>         | Optional | 0 -1   | String (1)            | Y = Yes, include deleted packages N = No, omit deleted packages                                                                                                    |
|                                                     |          |        |                       | <b>NOTE:</b> Part of <b>status tag group</b> . If no status filter tags appear in request, default value is "Y". If any status filter tag appears in request, default value is "N".                                                      |
| <filterdeliveredstatus></filterdeliveredstatus>     | Optional | 0 -1   | String (1)            | Y = Yes, include delivered pkgs N = No, omit delivered pkgs  NOTE: Part of status tag group. If no status filter tags appear in request, default value is "Y". If any status filter tag appears in request, default value is "N".        |
| <filterdevelopmentstatus></filterdevelopmentstatus> | Optional | 0 -1   | String (1)            | Y = Yes, include development pkgs N = No, omit development pkgs  NOTE: Part of status tag group. If no status filter tags appear in request, default value is "Y". If any status filter tag appears in request, default value is "N".    |
| <filterfrozenstatus></filterfrozenstatus>           | Optional | 0 -1   | String (1)            | Y = Yes, include frozen packages N = No, omit frozen packages  NOTE: Part of status tag group. If no status filter tags appear in request, default value is "Y". If any status filter tag appears in request, default value is "N".      |
| <filterinstalledstatus></filterinstalledstatus>     | Optional | 0 -1   | String (1)            | Y = Yes, include installed packages N = No, omit installed packages NOTE: Part of status tag group. If no status filter tags appear in request, default value is "Y". If any status filter tag appears in request, default value is "N". |

Exhibit 5-6. PACKAGE SERVICE SUMMARY < request > Data Structure (Continued)

| Subtag                                          | Use      | Occurs | Data Type &<br>Length | Values & Dependencies                                                                                                    |
|-------------------------------------------------|----------|--------|-----------------------|----------------------------------------------------------------------------------------------------|
| <filteropenedstatus></filteropenedstatus>       | Optional | 0 -1   | String (1)            | Y = Yes, include opened packages N = No, omit opened packages NOTE: Part of status tag group. If no status filter tags appear in request, default value is "Y". If any status filter tag appears in request, default value is "N".     |
| <filterpartlevel></filterpartlevel>             | Optional | 0 -1   | String (1)            | Y = Yes, include participating pkgs N = No, omit participating pkgs  NOTE: Part of level tag group. If no level filter tags appear in request, default value is "Y". If any level filter tag appears in request, default value is "N". |
| <filterplannedpermtype></filterplannedpermtype> | Optional | 0 -1   | String (1)            | Y = Yes, include planned perm pkgs N = No, omit planned perm pkgs  NOTE: Part of type tag group. If no type filter tags appear in request, default value is "Y". If any type filter tag appears in request, default value is "N".      |
| <filterplannedtemptype></filterplannedtemptype> | Optional | 0 -1   | String (1)            | Y = Yes, include planned temp pkgs N = No, omit planned temp pkgs  NOTE: Part of type tag group. If no type filter tags appear in request, default value is "Y". If any type filter tag appears in request, default value is "N".      |
| <filterrejectedstatus></filterrejectedstatus>   | Optional | 0 -1   | String (1)            | Y = Yes, include rejected packages N = No, omit rejected packages NOTE: Part of status tag group. If no status filter tags appear in request, default value is "Y". If any status filter tag appears in request, default value is "N". |
| <filtersimplelevel></filtersimplelevel>         | Optional | 0 -1   | String (1)            | Y = Yes, include simple packages N = No, omit simple packages  NOTE: Part of level tag group. If no level filter tags appear in request, default value is "Y". If any level filter tag appears in request, default value is "N".       |
| <filtersuperlevel></filtersuperlevel>           | Optional | 0 -1   | String (1)            | Y = Yes, include super packages N = No, omit super packages  NOTE: Part of level tag group. If no level filter tags appear in request, default value is "Y". If any level filter tag appears in request, default value is "N".         |

**Exhibit 5-6. PACKAGE SERVICE SUMMARY < request> Data Structure** (Continued)

| Subtag                                                                 | Use                               | Occurs | Data Type &<br>Length    | Values & Dependencies                                                                                                    |
|------------------------------------------------------------------------|-----------------------------------|--------|--------------------------|----------------------------------------------------------------------------------------------------|
| <pre><filtertempchangecycled status=""></filtertempchangecycled></pre> | Optional                          | 0 -1   | String (1)               | Y = Yes, include TCC packages N = No, omit TCC packages                                                                                                    |
|                                                                        |                                   |        |                          | <b>NOTE:</b> Part of <b>status tag group</b> . If no status filter tags appear in request, default value is "Y". If any status filter tag appears in request, default value is "N". |
| <filterunplannedpermtype></filterunplannedpermtype>                    | Optional                          | 0 -1   | String (1)               | Y = Yes, include unplanned perm N = No, omit unplanned perm pkgs                                                                                                    |
|                                                                        |                                   |        |                          | <b>NOTE:</b> Part of <b>type tag group</b> . If no type filter tags appear in request, default value is "Y". If any type filter tag appears in request, default value is "N".       |
| <filterunplannedtemptype></filterunplannedtemptype>                    | Optional                          | 0 -1   | String (1)               | Y = Yes, include unplanned temp N = No, omit unplanned temp pkgs                                                                                                    |
|                                                                        |                                   |        |                          | <b>NOTE:</b> Part of <b>type tag group</b> . If no type filter tags appear in request, default value is "Y". If any type filter tag appears in request, default value is "N".       |
| <frominstalldate></frominstalldate>                                    | Optional                          | 0 -1   | Date,<br>yyyymmdd        | Start of range for planned install date of packages to include.                                                                                                    |
|                                                                        |                                   |        |                          | <b>NOTE:</b> Does not apply to complex or super packages.                                                                                                    |
| <release></release>                                                    | Optional;<br>ZMF with<br>ERO only | 0 - 1  | String (8),<br>variable  | Name of release with which packages are associated.                                                                                                    |
| <requestordept></requestordept>                                        | Optional                          | 0 -1   | String (4),<br>variable  | Workgroup or department code associated with package.                                                                                                    |
| <toinstalldate></toinstalldate>                                        | Optional                          | 0 -1   | Date,<br>yyyymmdd        | End of range for planned install date of packages to include.                                                                                                    |
|                                                                        |                                   |        |                          | <b>NOTE:</b> Does not apply to complex or super packages.                                                                                                    |
| <workchangerequest></workchangerequest>                                | Optional                          | 0 -1   | String (12),<br>variable | Work order ID or change request number for package.                                                                                                    |

## PACKAGE SERVICE SUMMARY — Replies

A maximum of one <result> tag appears in a package summary statistics reply. It contains counts of the packages that meet your search criteria. Subtotals for level, type, and status should each add up to the grand total provided in the cpackageTotalCount> tag.

## Serena® ChangeMan® ZMF 8.1 XML Services User's Guide

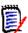

#### Note

If you do not identify a specific requestor department, work change request, install date range, or release name in your request message, package subtotals cannot be calculated for these items. The related <result> subtags will be omitted from the reply.

A standard <response> data structure follows the <result> tag, if any, to indicate the success or failure of the package summary statistics request. Successful requests have a return code of 00. Unsuccessful requests have a return code of 04 or higher.

An example Serena XML reply message for a package summary statistics request appears below. Data structure details for the <result> tag follow in *Exhibit 5-7*.

#### Example XML — PACKAGE SERVICE SUMMARY Reply

```
<?xml version="1.0"?>
<?xml version="1.0"?>
<service name="PACKAGE">
<scope name="SERVICE">
 <message name="SUMMARY">
  <result>
    <applName>ACTP</applName>
    <packageTotalCount>00007</packageTotalCount>
0</totalsByStatus>
    <totalsByApprovedStatus>00000</totalsByApprovedStatus>
    <totalsByBackedOutStatus>00000</totalsByBackedOutStatus>
   <totalsByBaselineStatus>00002</totalsByBaselineStatus>
    <totalsByClosedStatus>00000</totalsByClosedStatus>
    <totalsByDeletedStatus>00000</totalsByDeletedStatus>
    <totalsByDevelopmentStatus>00003</totalsByDevelopmentStatus>
    <totalsByDeliveredStatus>00000</totalsByDeliveredStatus>
    <totalsByFrozenStatus>00002</totalsByFrozenStatus>
    <totalsByInstalledStatus>00000</totalsByInstalledStatus>
    <totalsByOpenedStatus>00000</totalsByOpenedStatus>
    <totalsByRejectedStatus>00000</totalsByRejectedStatus>
    <totalsByTempChangeCycledStatus>00000</totalsByTempChangeCycledStatus>
   <totalsByLevel>00007000000000000000000</totalsByLevel>
    <totalsBySimpleLevel>00007</totalsBySimpleLevel>
    <totalsByComplexLevel>00000</totalsByComplexLevel>
    <totalsBySuperLevel>00000</totalsBySuperLevel>
    <totalsByPartLevel>00000</totalsByPartLevel>
    <totalsByType>00007000000000000000000</totalsByType>
    <totalsByPlannedPermType>00007</totalsByPlannedPermType>
    <totalsByPlannedTempType>00000</totalsByPlannedTempType>
   <totalsByUnplannedPermType>00000</totalsByUnplannedPermType>
   <totalsByUnplannedTempType>00000</totalsByUnplannedTempType>
    <releaseTotals>00000</releaseTotals>
```

<totalsByInstallDate>00002</totalsByInstallDate>

.

</service>

## Exhibit 5-7. PACKAGE SERVICE SUMMARY < reply> Data Structure

| Subtag                                              | Use      | Occurs | Data Type &<br>Length    | Values & Dependencies                                                                                             |
|-----------------------------------------------------|----------|--------|--------------------------|----------------------------------------------------------------------------------------------------|
| <applname></applname>                               | Optional | 0 -1   | String (4),<br>variable  | ZMF application name for packages summarized.                                                                     |
| <pre><packagetotalcount></packagetotalcount></pre>  | Optional | 1      | Integer (5),<br>variable | Count of all packages that meet search criteria.                                                                  |
| <releasetotals></releasetotals>                     | Optional | 0 - 1  | Integer (5),<br>variable | Count of packages in named release that also meet other search criteria.                                          |
|                                                     |          |        |                          | NOTE: Value returned only if release specified in XML request.                                                    |
| <totalsbyapprovedstatus></totalsbyapprovedstatus>   | Optional | 0 -1   | Integer (5),<br>variable | Count of approved packages that meet search criteria.                                                             |
|                                                     |          |        |                          | NOTE: Part of status tag group. Sum of status tag subtotals should equal <packagetotalcount>.</packagetotalcount> |
| <totalsbybackedoutstatus></totalsbybackedoutstatus> | Optional | 0 -1   | Integer (5),<br>variable | Count of backed out packages that meet search criteria.                                                           |
|                                                     |          |        |                          | NOTE: Part of status tag group. Sum of status tag subtotals should equal <packagetotalcount>.</packagetotalcount> |
| <totalsbybaselinestatus></totalsbybaselinestatus>   | Optional | 0 -1   | Integer (5),<br>variable | Count of baselined packages that meet search criteria.                                                            |
|                                                     |          |        |                          | NOTE: Part of status tag group. Sum of status tag subtotals should equal <packagetotalcount>.</packagetotalcount> |
| <totalsbyclosedstatus></totalsbyclosedstatus>       | Optional | 0 -1   | Integer (5),<br>variable | Count of closed packages that meet search criteria.                                                               |
|                                                     |          |        |                          | NOTE: Part of status tag group. Sum of status tag subtotals should equal <packagetotalcount>.</packagetotalcount> |
| <totalsbycomplexlevel></totalsbycomplexlevel>       | Optional | 0 -1   | Integer (5),<br>variable | Count of complex packages that meet search criteria.                                                              |
|                                                     |          |        |                          | NOTE: Part of level tag group. Sum of level tag subtotals should equal <packagetotalcount>.</packagetotalcount>   |
| <totalsbydeletedstatus></totalsbydeletedstatus>     | Optional | 0 -1   | Integer (5),<br>variable | Count of deleted packages that meet search criteria.                                                              |
|                                                     |          |        |                          | NOTE: Part of status tag group. Sum of status tag subtotals should equal <packagetotalcount>.</packagetotalcount> |

Exhibit 5-7. PACKAGE SERVICE SUMMARY < reply> Data Structure (Continued)

| Subtag                                                      | Use      | Occurs | Data Type &<br>Length    | Values & Dependencies                                                                                                    |
|-------------------------------------------------------------|----------|--------|--------------------------|----------------------------------------------------------------------------------------------------|
| <totalsbydeliveredstatus></totalsbydeliveredstatus>         | Optional | 0 -1   | Integer (5),<br>variable | Count of delivered packages that meet search criteria.  NOTE: Part of status tag group. Sum of status tag subtotals should equal <packagetotalcount>.</packagetotalcount>          |
| <totalsbydept></totalsbydept>                               | Optional | 0 -1   | Integer (5),<br>variable | Count of packages for named department that also meet other search criteria.  NOTE: Returned only if department specified in XML request.                                          |
| <totalsbydevelopment<br>Status&gt;</totalsbydevelopment<br> | Optional | 0 -1   | Integer (5),<br>variable | Count of packages in development that meet search criteria.  NOTE: Part of status tag group. Sum of status tag subtotals should equal <packagetotalcount>.</packagetotalcount>     |
| <totalsbyfrozenstatus></totalsbyfrozenstatus>               | Optional | 0 -1   | Integer (5),<br>variable | Count of frozen packages that meet search criteria.  NOTE: Part of status tag group. Sum of status tag subtotals should equal <packagetotalcount>.</packagetotalcount>             |
| <totalsbyinstalldate></totalsbyinstalldate>                 | Optional | 0 -1   | Integer (5),<br>variable | Count of packages with planned install dates within named date range and that also meet other search criteria.  NOTE: Returned only if install date range included in XML request. |
| <totalsbyinstalledstatus></totalsbyinstalledstatus>         | Optional | 0 -1   | Integer (5),<br>variable | Count of installed packages that meet search criteria.  NOTE: Part of status tag group. Sum of status tag subtotals should equal <packagetotalcount>.</packagetotalcount>          |
| <totalsbylevel></totalsbylevel>                             | Optional | 0 -1   | Integer (5),<br>variable | Count of simple packages that meet search criteria.  NOTE: Part of level tag group. Sum of level tag subtotals should equal <packagetotalcount>.</packagetotalcount>               |
| <totalsbyopenedstatus></totalsbyopenedstatus>               | Optional | 0 -1   | Integer (5),<br>variable | Count of opened packages that meet search criteria.  NOTE: Part of status tag group. Sum of status tag subtotals should equal <packagetotalcount>.</packagetotalcount>             |

Exhibit 5-7. PACKAGE SERVICE SUMMARY < reply> Data Structure (Continued)

| Subtag                                                          | Use      | Occurs | Data Type &<br>Length    | Values & Dependencies                                                                                                    |
|-----------------------------------------------------------------|----------|--------|--------------------------|----------------------------------------------------------------------------------------------------|
| <totalsbypartlevel></totalsbypartlevel>                         | Optional | 0 -1   | Integer (5),<br>variable | Count of participating packages that meet search criteria.                                                                       |
|                                                                 |          |        |                          | NOTE: Part of level tag group. Sum of level tag subtotals should equal <packagetotalcount>.</packagetotalcount>                  |
| <totalsbyplannedperm type=""></totalsbyplannedperm>             | Optional | 0 -1   | Integer (5),<br>variable | Count of planned permanent packages that meet search criteria.                                                                   |
|                                                                 |          |        |                          | NOTE: Part of type tag group. Sum of type tag subtotals should equal <packagetotalcount>.</packagetotalcount>                    |
| <totalsbyplannedtemp type=""></totalsbyplannedtemp>             | Optional | 0 -1   | Integer (5),<br>variable | Count of planned temporary packages that meet search criteria.                                                                   |
|                                                                 |          |        |                          | NOTE: Part of type tag group. Sum of type tag subtotals should equal <packagetotalcount>.</packagetotalcount>                    |
| <totalsbyreasoncode></totalsbyreasoncode>                       | Optional | 0 -1   | Integer (5),<br>variable | Count of packages that meet search criteria.                                                                                     |
| <totalsbyrejectedstatus></totalsbyrejectedstatus>               | Optional | 0 -1   | Integer (5),<br>variable | Count of rejected packages that meet search criteria.                                                                            |
|                                                                 |          |        |                          | <b>NOTE:</b> Part of <b>status tag group</b> . Sum of status tag subtotals should equal <packagetotalcount>.</packagetotalcount> |
| <totalsbysimplelevel></totalsbysimplelevel>                     | Optional | 0 -1   | Integer (5),<br>variable | Count of simple packages that meet search criteria.                                                                              |
|                                                                 |          |        |                          | NOTE: Part of level tag group. Sum of level tag subtotals should equal <packagetotalcount>.</packagetotalcount>                  |
| <totalsbystatus></totalsbystatus>                               | Optional | 0 -1   | Integer (5),<br>variable | Totals by status.                                                                                                    |
| <totalsbysuperlevel></totalsbysuperlevel>                       | Optional | 0 -1   | Integer (5),<br>variable | Count of super packages that meet search criteria.                                                                               |
|                                                                 |          |        |                          | NOTE: Part of level tag group. Sum of level tag subtotals should equal <packagetotalcount>.</packagetotalcount>                  |
| <totalsbytempchange<br>CycledStatus&gt;</totalsbytempchange<br> | Optional | 0 -1   | Integer (5),<br>variable | Count of temporary packages that have cycled past their automatic uninstall date & meet search criteria.                         |
|                                                                 |          |        |                          | NOTE: Part of status tag group. Sum of status tag subtotals should equal <packagetotalcount>.</packagetotalcount>                |
| <totalsbytype></totalsbytype>                                   | Optional | 0 -1   | Integer (5),<br>variable | Totals by type.                                                                                                    |

**Exhibit 5-7. PACKAGE SERVICE SUMMARY <reply> Data Structure** (Continued)

| Subtag                                                        | Use      | Occurs | Data Type &<br>Length    | Values & Dependencies                                                                                                    |
|---------------------------------------------------------------|----------|--------|--------------------------|----------------------------------------------------------------------------------------------------|
| <totalsbyunplannedperm<br>Type&gt;</totalsbyunplannedperm<br> | Optional | 0 -1   | Integer (5),<br>variable | Count of unplanned permanent packages that meet search criteria.  NOTE: Part of type tag group. Sum of type tag subtotals should equal <packagetotalcount>.</packagetotalcount> |
| <totalsbyunplannedtemp<br>Type&gt;</totalsbyunplannedtemp<br> | Optional | 0 -1   | Integer (5),<br>variable | Count of unplanned temporary packages that meet search criteria.  NOTE: Part of type tag group. Sum of type tag subtotals should equal <packagetotalcount>.</packagetotalcount> |
| <totalsbyworkchange<br>Request&gt;</totalsbyworkchange<br>    | Optional | 0 -1   | Integer (5),<br>variable | Count of packages for specified work change request that also meet other search criteria.  NOTE: Returned only if work change request number specified in XML request.          |

## **AUDIT TRAIL MANAGEMENT**

Work with activity log file entries is supported by Serena XML. User tasks include:

- Create Log File Entry LOG SERVICE CREATE
- List Activity Log File Entries LOG SERVICE LIST

## Create Log File Entry - LOG SERVICE CREATE

This service posts a date-and-time-stamped entry to the activity log file in order to maintain an audit trail of change activities. All activity log entry types are included in the scope of this function.

The Serena XML service/scope/message names for a request to create a log file entry are:

```
<service name="LOG">
<scope name="SERVICE">
<message name="CREATE">
```

These tags appear in both request and reply messages.

## **LOG SERVICE CREATE** — Requests

This functions accepts a free-format text entry for the activity log file of the type identified in the <logType> tag. Data structure details for the <request> tag appear in *Exhibit 5-8*.

Exhibit 5-8. LOG SERVICE CREATE<request> Data Structure

| Subtag                    | Use      | Occurs | Data Type &<br>Length    | Values & Dependencies            |
|---------------------------|----------|--------|--------------------------|----------------------------------|
| <logpackage></logpackage> | Required | 1      | String (10),<br>variable | Package/Application.             |
| <logtext></logtext>       | Required | 1      | String (54),<br>variable | Free-format log file entry text. |

Exhibit 5-8. LOG SERVICE CREATE<request> Data Structure (Continued)

| Subtag              | Use      | Occurs | Data Type &<br>Length | Values & Dependencies               |
|---------------------|----------|--------|-----------------------|-------------------------------------|
| <logtype></logtype> | Required | 1      | String (2),           | Log activity type.                  |
|                     |          |        | variable              | 01 Backout a Package                |
|                     |          |        |                       | 02 Install a Package                |
|                     |          |        |                       | 03 Temporary Change Cycle           |
|                     |          |        |                       | 04 Distribute a Package             |
|                     |          |        |                       | 05 Unauthorized Member Access       |
|                     |          |        |                       | 07 Generate Package Information     |
|                     |          |        |                       | 08 Delete a Package                 |
|                     |          |        |                       | 09 Generate Application Information |
|                     |          |        |                       | 10 Revert a Package                 |
|                     |          |        |                       | 11 Generate Global Information      |
|                     |          |        |                       | 12 Activate a Component             |
|                     |          |        |                       | 13 Package Memo Delete              |
|                     |          |        |                       | 14 Undelete a Package               |
|                     |          |        |                       | 15 Baseline Ripple                  |
|                     |          |        |                       | 16 Baseline Reverse Ripple          |
|                     |          |        |                       | 18 Install Package Aged             |
|                     |          |        |                       | 20 Approve a Package                |
|                     |          |        |                       | 21 Calendar Re-Synch                |
|                     |          |        |                       | 22 Staging Libraries Aged           |
|                     |          |        |                       | 23 Backout A Release                |
|                     |          |        |                       | 24 Install A Release                |
|                     |          |        |                       | 25 Distribute a Release             |
|                     |          |        |                       | 26 Delete a Release                 |
|                     |          |        |                       | 27 Revert a Release                 |
|                     |          |        |                       | 28 Approve a Release                |
|                     |          |        |                       | 29 Reject a Release                 |
|                     |          |        |                       | 30 Reject a Package                 |
|                     |          |        |                       | 31 Memo Delete a Release            |
|                     |          |        |                       | 32 Undelete a Release               |
|                     |          |        |                       | 33 Baseline a Release               |
|                     |          |        |                       | 34 Install Release Aged             |
|                     |          |        |                       | 35 Block a Release                  |
|                     |          |        |                       | 36 Unblock a Release                |
|                     |          |        |                       | 37 Create/Update a Release          |
|                     |          |        |                       | 40 Freeze a Package                 |

Exhibit 5-8. LOG SERVICE CREATE<request> Data Structure (Continued)

| Subtag | Use      | Occurs | Data Type &<br>Length | Values & Dependencies                |
|--------|----------|--------|-----------------------|--------------------------------------|
|        | Required | 1      | String (2),           | More Log activity types.             |
|        |          |        | variable              | 42 Selectively Unfreeze a Package    |
|        |          |        |                       | 43 Demote a Component                |
|        |          |        |                       | 44 Demote a Package                  |
|        |          |        |                       | 45 Promote a Release Area            |
|        |          |        |                       | 46 Demote a Release Area             |
|        |          |        |                       | 48 Promote a Package                 |
|        |          |        |                       | 49 Promote a Component               |
|        |          |        |                       | 50 Audit a Package                   |
|        |          |        |                       | 51 Alter audit return code           |
|        |          |        |                       | 52 Audit a Release Area              |
|        |          |        |                       | 53 Approve a Release Area            |
|        |          |        |                       | 54 Reject a Release Area             |
|        |          |        |                       | 55 Block a Release Area              |
|        |          |        |                       | 56 Unblock a Release Area            |
|        |          |        |                       | 60 Link a Package                    |
|        |          |        |                       | 62 Unlink a Package                  |
|        |          |        |                       | 64 Scratch a Component               |
|        |          |        |                       | 66 Rename a Component                |
|        |          |        |                       | 68 Component Copied                  |
|        |          |        |                       | 70 File Tailoring Started            |
|        |          |        |                       | 71 File Tailoring Failed             |
|        |          |        |                       | 72 File Tailoring Completed          |
|        |          |        |                       | 80 Create a Package                  |
|        |          |        |                       | 81 Checkin Component to Release      |
|        |          |        |                       | 82 Checkout a Component              |
|        |          |        |                       | 83 Potential Checkout Conflict       |
|        |          |        |                       | 84 Stage a Component                 |
|        |          |        |                       | 85 Overlay Previous Module           |
|        |          |        |                       | 86 Delete Module From Package        |
|        |          |        |                       | 87 Checkout Component from Release   |
|        |          |        |                       | 88 Copy Forward a Package            |
|        |          |        |                       | 89 Retrieve Component from Release   |
|        |          |        |                       | 90 Monitor Limbo, Internal Scheduler |
|        |          |        |                       | 91 Update Global Release Approvers   |
|        |          |        |                       | 92 Update Release Definitions        |
|        |          |        |                       | 93 Update Release Applications       |
|        |          |        |                       | 94 Attach a Package to a Release     |
|        |          |        |                       | 95 Detach a Package from a Release   |

### **LOG SERVICE CREATE** — Replies

No <result> data structure is returned in the create log file entry reply message. However, the standard <response> data structure is returned to indicate the success or failure of the checkout request. Successful requests have a return code of 00. Unsuccessful requests have a return code of 04 or higher.

## List Activity Log File Entries - LOG SERVICE LIST

This service requests a list of activity log file entries by activity type, date range, or both. This retrieves an audit trail of change activities. All activity log entry types are included in the scope of this function.

The Serena XML service/scope/message names for a request to list log file entries are:

```
<service name="LOG">
<scope name="SERVICE">
<message name="LIST">
```

These tags appear in both request and reply messages.

### LOG SERVICE LIST — Requests

Request messages should include either a log file entry type or a date range; otherwise, all log file entries of all types and dates will be returned. If a date range is used, only a starting date is required.

Data structure details appear in *Exhibit 5-9*.

Exhibit 5-9. LOG SERVICE LIST < request > Data Structure

| Subtag                          | Use      | Occurs | Data Type &<br>Length     | Values & Dependencies                                                                                                    |
|---------------------------------|----------|--------|---------------------------|----------------------------------------------------------------------------------------------------|
| <fromdatestamp></fromdatestamp> | Optional | 0 - 1  | Date,<br>yyyymmdd         | Starting date of log entries desired. <b>NOTE:</b> Need not be paired with ending date if all entries from start date to present are desired. |
| <fromtimestamp></fromtimestamp> | Optional | 0 - 1  | Time,<br>HHmmssthtt       | Starting time of log entries desired.                                                                                                    |
| <logpackage></logpackage>       | Optional | 1      | String (10),<br>variable  | Package/Application.                                                                                                    |
| <logtypes></logtypes>           | Optional | 0 - 1  | String (150),<br>variable | Semicolon-delimited list of 2 byte activity type codes desired. Type codes are detailed in <i>Exhibit 5-8</i>                                 |
| <todatestamp></todatestamp>     | Optional | 0 - 1  | Date,<br>yyyymmdd         | Ending date of log entries desired.  NOTE: If used, <fromdatestamp> also required.</fromdatestamp>                                            |

**Exhibit 5-9. LOG SERVICE LIST <request> Data Structure** (Continued)

| Subtag                      | Use      | Occurs | Data Type &<br>Length   | Values & Dependencies               |
|-----------------------------|----------|--------|-------------------------|-------------------------------------|
| <totimestamp></totimestamp> | Optional | 0 - 1  | Time,<br>HHmmssthtt     | Ending time of log entries desired. |
| <user></user>               | Optional | 0 - 1  | String (8),<br>variable | TSO user ID of desired log entries. |

### LOG SERVICE LIST — Replies

This function returns zero to many <result> tags. Each <result> contains a single date-and-time-stamped log file entry.

A standard <response> data structure follows the final <result> tag, if any, to indicate the success or failure of the request. Successful requests have a return code of 00. Unsuccessful requests have a return code of 04 or higher.

Data structure details for the <result> tag appear in *Exhibit 5-10*.

Exhibit 5-10. List Activity Log File Entries <result> Data Structure

| Subtag                    | Use      | Occurs | Data Type &<br>Length    | Values & Dependencies                         |
|---------------------------|----------|--------|--------------------------|-----------------------------------------------|
| <logdate></logdate>       | Optional | 0 - 1  | Date,<br>yyyymmdd        | Date of activity log entry.                   |
| <logpackage></logpackage> | Optional | 1      | String (10),<br>variable | Package/Application.                          |
| <logtext></logtext>       | Optional | 0 - 1  | String (64),<br>variable | Free-format log file entry text.              |
| <logtime></logtime>       | Optional | 0 - 1  | Time,<br>hhmmss          | Time of activity log entry in 24-hour format. |
| <logtype></logtype>       | Optional | 0 - 1  | String (2),<br>variable  | Code for type of activity log entry.          |
| <user></user>             | Optional | 0 - 1  | String (8),<br>variable  | TSO user ID associated with entry.            |

## **IMPACT ANALYSIS FUNCTIONS**

The XML Services CMPONENT/IMP\_ANAL/LIST and CMPONENT/XAP\_ANAL/LIST have been retired. New services exist as follows:

- IMPACT BUN LIST
- IMPACT CMPONENT LIST
- IMPACT TABLE LIST

#### IMPACT BUN LIST

This service is used to list information about appl/libtype/baseline correlations. There are three types of queries:

- BUN01: list entry for a specific BUN (or all BUNs if the BUN input tag is omitted)
- BUN02: list entry for a specific application and library type
- BUN03: list all entries for a specific baseline dataset name

#### **IMPACT BUN LIST** — Request

The following request supplies only the query type, BUN01. This will produce a list of all the BUNs with their corresponding data set names and library types.

#### Example XML — IMPACT BUN LIST Request

Data structure details appear in *Exhibit 5-11*.

#### Exhibit 5-11IMPACT BUN LIST<request> Data Structure

| Subtag                        | Use      | Occurs | Data Type &<br>Length    | Values & Dependencies   |
|-------------------------------|----------|--------|--------------------------|-------------------------|
| <appl></appl>                 | Optional | 0 - 1  | String (4),<br>variable  | Application name.       |
| <baseline></baseline>         | Optional | 0 - 1  | String (44),<br>variable | Baseline repository.    |
| <bun></bun>                   | Optional | 0 - 1  | String (8),<br>variable  | Baseline Unique Number. |
| <li>libLike&gt;</li>          | Optional | 0 - 1  | String (1)               | Library like type.      |
| <li><li>dibType&gt;</li></li> | Optional | 0 - 1  | String (3),<br>variable  | Library type.           |
| <querytype></querytype>       | Required | 1 - 1  | String (5)               | Query type.             |

## **IMPACT BUN LIST — Reply**

#### Example XML — IMPACT BUN LIST Reply

```
<?xml version="1.0"?>
<service name="IMPACT">
 <scope name="BUN">
  <message name="LIST">
   <result>
    <bun>00025000</bun>
    <appl>ACTP</appl>
    <libType>CPS</libType>
    <libLike>C</libLike>
    <baseline>CMNTP.SERT3.BASE.ACTP.CPS</baseline>
   </result>
   <result>
    <bun>0002501B</bun>
    <appl>ACTP</appl>
    <libType>CPY</libType>
    <libLike>C</libLike>
    <baseline>CMNTP.SERT3.BASE.ACTP.CPY</baseline>
   </result>
   <result>
    <bun>00025036</bun>
    <appl>ACTP</appl>
    <libType>DBR</libType>
    <libLike>P</libLike>
    <baseline>CMNTP.SERT3.BASE.ACTP.DBR</baseline>
   </result>
   <result>
     <bun>00025051</bun>
     <appl>ACTP</appl>
     <libType>LCT</libType>
     <libLike>K</libLike>
     <baseline>CMNTP.SERT3.BASE.ACTP.LCT</baseline>
    </result>
   <response>
     <statusMessage>CMN8700I - LIST service completed/statusMessage>
     <statusReturnCode>00</statusReturnCode>
     <statusReasonCode>8700</statusReasonCode>
   </response>
  </message>
 </scope>
</service>
```

Data structure details appear in *Exhibit 5-12*.

### Exhibit 5-12IIMPACT BUN LIST<reply> Data Structure

| Subtag                     | Use      | Occurs | Data Type &<br>Length    | Values & Dependencies   |
|----------------------------|----------|--------|--------------------------|-------------------------|
| <appl></appl>              | Optional | 0 - 1  | String (4),<br>variable  | Application name.       |
| <baseline></baseline>      | Optional | 0 - 1  | String (44),<br>variable | Baseline repository.    |
| <bun></bun>                | Optional | 0 - 1  | String (8),<br>variable  | Baseline Unique Number. |
| <li><li>Like&gt;</li></li> | Optional | 0 - 1  | String (1)               | Library like type.      |
| <li>libType&gt;</li>       | Optional | 0 - 1  | String (3),<br>variable  | Library type.           |

#### IMPACT CMPONENT LIST

This service can be used to list information held in the I/A table about baselined components. This will be mostly used to extract version identifier information (hash tokens, setssi values).

## **IMPACT CMPONENT LIST — Request**

The following requests information for SRS component GNLSRS00 in the ACTP application.

#### Example XML — IMPACT CMPONENT LIST Request

```
<?xml version="1.0"?>
<service name="IMPACT">
<scope name="CMPONENT">
 <message name="LIST">
  <header>
   <subsys>3</subsys>
   oduct>CMN
  </header>
 <request>
   <appl>ACTP</appl>
   <libType>srs</libType>
   <component>GNLSRS00</component>
   </request>
 </message>
</scope>
</service>
```

Data structure details appear in *Exhibit 5-13*.

Exhibit 5-13IMPACT CMPONENT LIST<request> Data Structure

| Subtag                              | Use      | Occurs | Data Type<br>& Length    | Values & Dependencies                                                                                                    |
|-------------------------------------|----------|--------|--------------------------|----------------------------------------------------------------------------------------------------|
| <appl></appl>                       | Required | 1 - 1  | String (4), variable     | Application name.                                                                                                    |
| <bun></bun>                         | Optional | 0 - 1  | String (8),<br>variable  | Baseline Unique Number.                                                                                                    |
| <component></component>             | Required | 1 - 1  | String(256),<br>variable | <ul> <li>ZMF component name.</li> <li>If component is PDS member, this is member name (max 8 bytes, no qualifiers).</li> <li>If component is HFS file, this is Unixstyle long file name, optionally prefixed by path from installation root.</li> </ul> |
| <currentbaseline></currentbaseline> | Optional | 0 - 1  | String (44),<br>variable | Current baseline? (Y/N)                                                                                                    |
| <li><li>IbType&gt;</li></li>        | Required | 1 - 1  | String (3),<br>variable  | Library type.                                                                                                    |

### **IMPACT CMPONENT LIST — Reply**

### Example XML — IMPACT CMPONENT LIST Reply

```
<?xml version="1.0"?>
<service name="IMPACT">
 <scope name="CMPONENT">
  <message name="LIST">
  <result>
   <bun>000250D8</bun>
   <appl>ACTP</appl>
   <libType>SRS</libType>
   <component>GNLSRS00</component>
    <currentBaseline>Y</currentBaseline>
    <versionId>C8977307000002A3/versionId>
   </result>
   <response>
   <statusMessage>CMN8700I - LIST service completed</statusMessage>
   <statusReturnCode>00</statusReturnCode>
    <statusReasonCode>8700</statusReasonCode>
   </response>
  </message>
 </scope>
</service>
```

Data structure details appear in *Exhibit 5-14*.

**Exhibit 5-14IMPACT CMPONENT LIST<reply> Data Structure** 

| Subtag                              | Use      | Occurs | Data Type &<br>Length    | Values & Dependencies                                                                                                    |
|-------------------------------------|----------|--------|--------------------------|----------------------------------------------------------------------------------------------------|
| <appl></appl>                       | Required | 1 - 1  | String (4),<br>variable  | Application name.                                                                                                    |
| <bun></bun>                         | Optional | 0 - 1  | String (8),<br>variable  | Baseline Unique Number.                                                                                                    |
| <component></component>             | Required | 1 - 1  | String(256),<br>variable | Component name.  If component is PDS member, this is member name (max 8 bytes, no qualifiers).  If component is HFS file, this is Unix-style long file name, optionally prefixed by path from installation root. |
| <currentbaseline></currentbaseline> | Required | 0 - 1  | String (44),<br>variable | Current baseline.                                                                                                    |
| <li>libType&gt;</li>                | Required | 1 - 1  | String (3),<br>variable  | Library type.                                                                                                    |
| <versionid></versionid>             | Required | 1 - 1  | String (16),<br>variable | Version Identifier.                                                                                                    |

### IMPACT TABLE LIST

Use this service to access impact analysis relationship information. Several types of query are available within this service and the user will have to know which one they wish to use. Current types are:

- IAQ01: all rows for a top level component name
- IAQ02: all rows for a top level component name and BUN
- IAQ03: all rows for a top level component name and BUN and relationship
- IAQ04: all rows for bottom level component name and relationship

There are further XAPnn query types where knowledge of the BUN is not required. In the descriptions that follow only the component names may be wild carded. All other specified predicates must be fully explicit. If a field is not listed in the description of the query then it plays no part in selection. A number of these queries will overlap in function if a name is fully wildcarded. To use these queries you need to decide which one you want to use. The ISPF dialog functions Q.B and Q.I will use the appropriate query based on the fields provided in the input panel.

- XAP00:all rows for top component name, relationship and bottom component name
- XAP01:all rows for top component name, top application, top libtype, relation and bottom component name

- XAP02:all rows for top component name, relation and bottom component name, bottom appl, bottom libtype
- XAP03:all rows for top component name, top application, top libtype, relation and bottom component name, bottom appl, bottom libtype
- XAP04:all rows for top component name, top libtype, relation and bottom component name
- XAP05:all rows for top component name, relation and bottom component name, bottom libtype
- XAP06:all rows for top component name, top libtype, relation and bottom component name, bottom libtype
- XAP07:all rows for top component name, and relation
- XAP08:all rows for top component name, top application, top libtype and relation
- XAP09:all rows for top component name, top libtype and relation
- XAP14:all rows for top component name, top libtype, relation and bottom component name, bottom appl, bottom libtype
- XAP15:all rows for top component name, top application, top libtype, relation and bottom component name, bottom libtype

## **IMPACT TABLE LIST — Request**

The following requests information for CPY component GNLCPY00.

#### Example XML — IMPACT TABLE LIST Request

```
<?xml version="1.0"?>
<service name="IMPACT">
<scope name="TABLE">
 <message name="LIST">
  <header>
   <subsys>3</subsys>
   oduct>CMN
  </header>
 <request>
   <queryType>XAP00</queryType>
   <topLevelComponent>*</topLevelComponent>
   <topLevelAppl>*</topLevelAppl>
   <topLevelType>*</topLevelType>
   <relation>CPY</relation>
   <bottomLevelComponent>GNLCPY00</bottomLevelComponent>
  </request>
 </message>
</scope>
</service>
```

Data structure details appear in *Exhibit 5-13*.

### Exhibit 5-15IMPACT TABLE LIST<request> Data Structure

| Subtag                                                                                                    | Use      | Occurs | Data Type &<br>Length      | Values & Dependencies                    |
|----------------------------------------------------------------------------------------------------|----------|--------|----------------------------|------------------------------------------|
| <box> <br/> <br/> <br/> <br> <br/> <br/></br></box> | Required | 1 - 1  | String (4),<br>variable    | Bottom level component application name. |
| <box> <br/> <br/> <br/> <br> <br/> <br/></br></box> | Optional | 0 - 1  | String (8),<br>variable    | Bottom level BUN.                        |
| <br><br><br><br>                                                                                                    | Optional | 1 - 1  | String(16),<br>variable    | Bottom level Component name.             |
| <box><br/><br/><br/><br><br/><br/><br/><br <="" td=""/><td>Optional</td><td>0 - 1</td><td>String (4),<br/>variable</td><td>Bottom level library type</td></br></box>                                                                                                    | Optional | 0 - 1  | String (4),<br>variable    | Bottom level library type                |
| <br><br><br><br><br><br><br>                                                                                                    | Optional | 0 - 1  | String (16),<br>variable   | Bottom level version ID.                 |
| <querytype></querytype>                                                                                                    | Required | 1 - 1  | String (5)                 | Query type.                              |
| <relation></relation>                                                                                                    | Optional | 1 - 1  | String (3)                 | Relationship.                            |
| <toplevelappl></toplevelappl>                                                                                                    | Optional | 1 - 1  | String (4),variable.       | Top level application name.              |
| <toplevelbun></toplevelbun>                                                                                                    | Optional | 1 - 1  | String (8),variable.       | Top level BUN.                           |
| <toplevelcomponent></toplevelcomponent>                                                                                                    | Optional | 1 - 1  | String (256),<br>variable. | Top level component name.                |
| <topleveltype></topleveltype>                                                                                                    | Optional | 1 - 1  | String (3)                 | Top level library type.                  |

## IMPACT TABLE LIST — Reply

The following requests information for CPY component GNLCPY00.

#### Example XML — IMPACT TABLE LIST Reply

```
<?xml version="1.0"?>
<service name="IMPACT">
 <scope name="TABLE">
  <message name="LIST">
   <result>
    <topLevelComponent>ACPSRC1A</topLevelComponent>
    <topLevelAppl>ACTP</topLevelAppl>
    <topLevelType>SRC</topLevelType>
    <topLevelBUN>000250BD</topLevelBUN>
    <topVerID>0B5DEB4D000004BA</topVerID>
    <relation>CPY</relation>
    <bottomLevelComponent>GNLCPY00</bottomLevelComponent>
    <bottomLevelAppl>ACTP</bottomLevelAppl>
    <bottomLevelType>CPY</bottomLevelType>
    <bottomLevelBUN>0002501B/bottomLevelBUN>
    <bottomVerID>000000000000000000/bottomVerID>
```

```
</result>
  <result>
   <topLevelComponent>ACPSRC1A</topLevelComponent>
   <topLevelAppl>ACTP</topLevelAppl>
   <topLevelType>SRS</topLevelType>
   <topLevelBUN>000250D8</topLevelBUN>
   <topVerID>0B5DEB4D000004BA</topVerID>
   <relation>CPY</relation>
   <bottomLevelComponent>GNLCPY00</bottomLevelComponent>
   <bottomLevelAppl>ACTP</bottomLevelAppl>
   <bottomLevelType>CPY</bottomLevelType>
   <bottomLevelBUN>0002501B/bottomLevelBUN>
   <bottomVerID>7CD43F6F00000155/bottomVerID>
  </result>
  <result>
   <topLevelComponent>GNLSRS5C</topLevelComponent>
   <topLevelAppl>GENL</topLevelAppl>
   <topLevelType>SRS</topLevelType>
   <topLevelBUN>000251F2</topLevelBUN>
   <topVerID>414E1E1300000244</topVerID>
   <relation>CPY</relation>
   <bottomLevelComponent>GNLCPY00</bottomLevelComponent>
   <bottomLevelAppl>GENL</bottomLevelAppl>
   <bottomLevelType>CPY</bottomLevelType>
   <bottomLevelBUN>00025135/bottomLevelBUN>
   <bottomVerID>7CD43F6F00000155/bottomVerID>
  </result>
  <response>
   <statusMessage>CMN8700I - LIST service completed/statusMessage>
   <statusReturnCode>00</statusReturnCode>
   <statusReasonCode>8700</statusReasonCode>
  </response>
 </message>
</scope>
</service>
                                                 <?xml
```

Data structure details appear in *Exhibit 5-16*.

#### Exhibit 5-16IMPACT TABLE LIST<reply> Data Structure

| Subtag                                                                                                    | Use      | Occurs | Data Type &<br>Length   | Values & Dependencies                    |
|----------------------------------------------------------------------------------------------------|----------|--------|-------------------------|------------------------------------------|
| <box> <br/> <br/> <br/> <br> <br/> <br/></br></box> | Optional | 1 - 1  | String (4),<br>variable | Bottom level component application name. |
| <br><br><br><br>                                                                                                    | Optional | 0 - 1  | String (8),<br>variable | Bottom level BUN.                        |
| <br><br><br><br>                                                                                                    | Optional | 1 - 1  | String(16),<br>variable | Bottom level Component name.             |

Exhibit 5-16IMPACT TABLE LIST<reply> Data Structure

| Subtag                                                                                                    | Use      | Occurs | Data Type &<br>Length     | Values & Dependencies       |
|----------------------------------------------------------------------------------------------------|----------|--------|---------------------------|-----------------------------|
| <br><br><br><br><br>                                                                                                    | Optional | 0 - 1  | String (4),<br>variable   | Bottom level library type   |
| <box> <br/> <br/> <br/> <br/> <br> <br/> <br/></br></box> | Optional | 0 - 1  | String (16),<br>variable  | Bottom level version ID.    |
| <querytype></querytype>                                                                                                    | Optional | 1 - 1  | String (5)                | Query type.                 |
| <relation></relation>                                                                                                    | Optional | 1 - 1  | String (3)                | Relationship.               |
| <toplevelappl></toplevelappl>                                                                                                    | Optional | 1 - 1  | String (4),variable.      | Top level application name. |
| <toplevelbun></toplevelbun>                                                                                                    | Optional | 1 - 1  | String (8),variable.      | Top level BUN.              |
| <toplevelcomponent></toplevelcomponent>                                                                                                    | Optional | 1 - 1  | String (256), variable.   | Top level component name.   |
| <topleveltype></topleveltype>                                                                                                    | Optional | 1 - 1  | String (3)                | Top level library type.     |
| <topverid></topverid>                                                                                                    | Optional | 1 - 1  | String (16),<br>variable. | Top level version ID.       |

The ISPF I/A query function is largely unchanged from the DB2 license version currently in force. It is sometimes difficult to comprehend the difference between the "Bill of Materials" query (Q.B) and the "Impact Analysis" query. Q.B is intended for a top down search, i.e. I know the name of the top level component I want enquire about, now show me its constituent parts (Bill of Materials). The Q.I function is focussed on a bottom up search, i.e. given this particular subcomponent show me all components that reference it. This approach has not changed but will be new for all current non-DB2 license customers.

There have been some minor changes to the functionality. We no longer accept partially wildcarded applications or library types in these queries, they can be fully explicit or omitted (or fully wildcarded).

We no longer attempt to convert applications and library types to BUNs and use those for lookup, we will use the appl/libtype as supplied by the customer (as is) and match against those recorded in the i/a table. If a customer wishes to see all relationships for a shared baseline (in a Q.I query) then they need to leave application and/or library type as fully wildcarded. As a corollary of this, we also no longer display the full list of appl/libtypes which share the same baseline as the component in question.

The preceding XML IMPACT TABLE LIST request is the same query issued by option Q.I from the ISPF interface, as shown below.

#### Example ISPF Request — Q.I

```
----- IMPACT ANALYSIS OF SUBORDINATE COMPONENTS
COMMAND ===>
SPECIFY SEARCH CRITERIA:
Subordinate component name ===> GNLCPY00
             Library type ===>
              Application ===>
     Type of relationship ===> C
SPECIFY RESULTS FILTER CRITERIA:
  Superior component name ===> *
             Library type ===> *
              Application ===> *
Press ENTER to process; Enter END command to exit.
```

#### Example ISPF Reply — Q.I

```
----- Impact Analysis Results Selection List Row 1 to 11
                                                   Scroll ===
Command ===>
List of components which reference
  Appl:Type * : * Name GNLCPY00
with a relationship of
which satisfy these criteria
  Appl:Type * : * Name *
 Found in
Appl:Lib Component Name
_ ACTP:SRC ACPSRC1A
_ ACTP:SRS ACPSRC1A
_ GENL:SRC GNLSRC1A
_ GENL:SRS GNLSRC1A
_ ACTP:SRS GNLSRS00
_ GENL:SRS GNLSRS00
_ GENL:SRS GNLSRS1B
_ GENL:SRS GNLSRS1C
_ GENL:SRS GNLSRS5A
_ GENL:SRS GNLSRS5B
 GENL:SRS GNLSRS5C
```

# DATASET MANAGEMENT

Serena XML lets you work directly with z/OS datasets and members on the mainframe. Partitioned datasets (PDS and PDS/E), ISPF files, and baseline members in stacked reverse delta (SRD) format are supported. Tasks are provided to create, delete, or list a dataset, dataset member, or dataset directory on the host system.

The syntax that identifies a dataset management message in Serena XML appears in the name attribute of the <service> tag, as follows:

```
<service name="DSS">
```

z/OS Unix Hierarchical File System (HFS) files are not supported by these services. DB2 database tables and IMS database files are likewise not supported.

Services to manage z/OS Unix Hierarchical File System (HFS) files are discussed in Chapter 7, "Hierarchical File System Services," on page 379.

Database files and tables managed under IMS or DB2 are discussed in *Chapter 8, "Database Management," on page 405.* 

# **DATASET LIFECYCLE TASKS**

Serena XML supports the following dataset lifecycle tasks for general use:

- Allocate a Dataset DSS SERVICE ALLOCATE
- Delete a Dataset DSS SERVICE
   DELETE
- Delete a Dataset Member DSS SERVICE MBRDEL
- List Dataset Allocation Information -DSS SERVICE INFO
- List Dataset Member Directory DSS SERVICE LIST
- List ISPF Dataset Allocation Information
   DSS ISPFILE INFO
- List Statistics for Baseline Members -DSS SERVICE BASESTAT
- Expand Member in SRD Format DSS SERVICE EXPAND

# Allocate a Dataset - DSS SERVICE ALLOCATE

This function allocates an empty dataset on the host. Access permissions for the resources requested must first be defined for you in your mainframe security system.

The Serena XML service/scope/message names for a message to *allocate* a host dataset are:

```
<service name="DSS">
<scope name="SERVICE">
<message name="ALLOCATE">
```

These tags appear in both requests and replies.

# **DSS SERVICE ALLOCATE Requests**

Data structure details for the <request> tag appear in Exhibit 6-1.

Exhibit 6-1. DSS SERVICE ALLOCATE < request > Data Structure

| Subtag                                                                                   | Use      | Occurs | Data Type &<br>Length     | Values & Dependencies                                                                                                    |
|------------------------------------------------------------------------------------------|----------|--------|---------------------------|----------------------------------------------------------------------------------------------------|
| <br><br><br><br><br>                                                                     | Required | 1      | Integer (6),<br>variable  | Block size in bytes.                                                                                                    |
| <dataorg></dataorg>                                                                      | Required | 1      | String (8),<br>variable   | Data set organization. Values:  DAM = Direct Access Method ISAM = Indexed Sequential Access Method MIG = Migrate NULL = Null File PDS = Partitioned Data Set PDSE = Partitioned Data Set, Extended PS = Physical Sequential SEQ = Sequential File VSAM = Virtual Sequential Access Method |
| <dirblocks></dirblocks>                                                                  | Optional | 0 - 1  | Integer (6),<br>variable  | Directory allocation for data set in blocks.<br>Required if allocating a PDS                                                                                                    |
| <eattr></eattr>                                                                          | Optional | 0 - 1  | String (1)                | Extended attribute option. Values:     N = Dataset cannot have extended attributes or reside in EAS.     O = Dataset can have extended attributes and reside in EAS.     blank = Use default based on data type.                                                                          |
| <mvslib></mvslib>                                                                        | Required | 1      | String (255),<br>variable | Fully qualified dataset name for dataset to be allocated.                                                                                                    |
| <pre><pre><pre><pre><pre><pre><pre><pre></pre></pre></pre></pre></pre></pre></pre></pre> | Required | 1      | String (8),<br>variable   | DASD space allocation for primary dataset region, in units specified by <pre><spacetype>.</spacetype></pre>                                                                                                    |

# Serena<sup>®</sup> ChangeMan<sup>®</sup> ZMF 8.1: XML Services User's Guide

Exhibit 6-1. DSS SERVICE ALLOCATE < request > Data Structure (Continued)

| Subtag                            | Use      | Occurs | Data Type &<br>Length    | Values & Dependencies                                                                                                    |
|-----------------------------------|----------|--------|--------------------------|----------------------------------------------------------------------------------------------------|
| <recordformat></recordformat>     | Required | 1      | String(3),<br>variable   | Code for physical data set record format. Values:  F = Fixed FA = Fixed ASA FM = Fixed Machine FB = Fixed Block FBA = Fixed Block ASA FBM = Fixed Block Machine FBS = Fixed Block Standard FS = Fixed Standard FSA = Fixed Standard ASA FSM = Fixed Standard Machine V = Variable VA = Variable Block VBA = Variable Block VBA = Variable Block ASA VBM = Variable Block Machine VS = Variable Spanned VSA = Variable Spanned VSA = Variable Spanned Machine U = Undefined UA = Undefined Machine UB = Undefined Block UBA = Undefined Block UBA = Undefined Block Machine US = Undefined Block Machine US = Undefined Block Machine US = Undefined Block Machine US = Undefined Block Machine US = Undefined Block Machine US = Undefined Spanned USA = Undefined Spanned Machine |
| <recordlength></recordlength>     | Required | 1      | Integer (6),<br>variable | Record length in bytes.                                                                                                    |
| <secondaryspace></secondaryspace> | Required | 1      | String (8),<br>variable  | DASD space allocation for dataset extents, in units specified by <pre><spacetype>.</spacetype></pre>                                                                                                    |
| <spacetype></spacetype>           | Required | 1      | String (3),<br>variable  | DASD space allocation type. Values:  Blk = Blocks  Cyl = Cylinders  Trk = Tracks                                                                                                    |
| <unitname></unitname>             | Optional | 0 - 1  | String (8),<br>variable  | Logical unit name for DASD volume in <pre><volume> tag.</volume></pre>                                                                                                    |
| <volume></volume>                 | Optional | 0 - 1  | String (6),<br>variable  | DASD reference volume serial ID.                                                                                                    |

# **DSS SERVICE ALLOCATE Replies**

No <result> data structure is returned in response to a Serena XML data allocation request. However, the reply message does return a standard <response> data structure to indicate the success or failure of the request. Successful requests have a return code of 00. Unsuccessful requests have a return code of 04 or higher.

# Delete a Dataset - DSS SERVICE DELETE

This function physically deletes an empty dataset or a sequential file on the host. Delete permissions must first be defined for you in your mainframe security system before you run this function. You may not delete a ChangeMan ZMF package with this function.

The Serena XML service/scope/message names for a message to *delete* a host dataset are:

```
<service name="DSS">
<scope name="SERVICE">
<message name="DELETE">
```

These tags appear in both requests and replies.

# **DSS SERVICE DELETE Requests**

The Serena XML function to delete a dataset on the host requires only one data element in the crequest> tag: the name of the dataset to delete. It may also require the serial ID of the DASD volume on which the data set resides if ambiguity exists.

Data structure details for the <request> tag appear in *Exhibit 6-2*.

Exhibit 6-2. DSS SERVICE DELETE < request > Data Structure

| Subtag            | Use      | Occurs | Data Type &<br>Length   | Values & Dependencies                                  |
|-------------------|----------|--------|-------------------------|--------------------------------------------------------|
| <mvslib></mvslib> | Required | 1      | String (255), variable  | Fully qualified dataset name of dataset to be deleted. |
| <volume></volume> | Optional | 0 - 1  | String (6),<br>variable | DASD reference volume serial ID.                       |

# **DSS SERVICE DELETE Replies**

No <result> data structure is returned in response to a Serena XML data deletion request. However, the reply message does return a standard <response> data structure to indicate the success or failure of the request. Successful requests have a return code of 00. Unsuccessful requests have a return code of 04 or higher.

## Delete a Dataset Member - DSS SERVICE MBRDEL

This function physically deletes the named member of a partitioned dataset — for example, a component in a package in the native z/OS PDS or PDSE file management system. This function does not apply to z/OS Unix Hierarchical File System (HFS) files. Delete permissions must first be defined for you in your mainframe security system before you run this function.

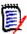

#### Note

**Deleting a dataset member does** *not* **delete any component records** associated with that member in the package and component masters. Component history information is preserved.

The Serena XML service/scope/message names for messages that *delete* a member of a host partitioned data set are:

```
<service name="DSS">
<scope name="SERVICE">
<message name="MBRDEL">
```

These tags appear in both requests and replies.

#### **DSS SERVICE MBRDEL Requests**

The Serena XML function to delete a partitioned dataset member on the host requires the dataset name (e.g., for a package) and the name of the member (e.g., package component) to delete.

Data structure details for the <request> tag appear in Exhibit 6-3.

Exhibit 6-3. DSS SERVICE MBRDEL < request > Data Structure

| Subtag                  | Use      | Occurs | Data Type &<br>Length     | Values & Dependencies                                                                |
|-------------------------|----------|--------|---------------------------|--------------------------------------------------------------------------------------|
| <component></component> | Required | 1      | String (8), variable      | Name of dataset member to delete, max 8 bytes.                                       |
| <mvslib></mvslib>       | Required | 1      | String (255),<br>variable | Fully qualified dataset name of partitioned dataset containing member to be deleted. |

## **DSS SERVICE MBRDEL Replies**

No <result> data structure is returned in response to a Serena XML request to delete a dataset member. However, the reply message does return a standard <response> data structure to indicate the success or failure of the request. Successful requests have a return code of 00. Unsuccessful requests have a return code of 04 or higher.

## List Dataset Allocation Information - DSS SERVICE INFO

This function lists DASD allocation and usage information for a previously allocated dataset. In addition to the specifications given to allocate the dataset initially, the function returns DASD space actually used, creation and expiration dates, date of last access, and a member count. Included in the scope of this function are active ChangeMan ZMF datasets and (optionally) migrated datasets.

The Serena XML service/scope/message names for to *list* DASD usage information for a dataset are:

```
<service name="DSS">
<scope name="SERVICE">
<message name="INFO">
```

These tags appear in both requests and replies.

# **DSS SERVICE INFO — Requests**

The request message for this function requires the fully qualified dataset name of the dataset desired. A yes/no flag tag provides an option to include migrated datasets.

Data structure details for the request> tag of the message to list data set information
appear in Exhibit 6-4.

| <b>Exhibit 6-4. DSS SERVICE INFO</b> | <request> Data</request> | <b>Structure</b> |
|--------------------------------------|--------------------------|------------------|
|--------------------------------------|--------------------------|------------------|

| Subtag                                                                                   | Use      | Occurs | Data Type &<br>Length  | Values & Dependencies                                                  |
|------------------------------------------------------------------------------------------|----------|--------|------------------------|------------------------------------------------------------------------|
| <mvslib></mvslib>                                                                        | Required | 1      | String (255), variable | Fully qualified dataset name for which usage information is requested. |
| <pre><pre><pre><pre><pre><pre><pre><pre></pre></pre></pre></pre></pre></pre></pre></pre> | Optional | 0 - 1  | String (1)             | Y = Yes, include migrated datasets.<br>N = No, omit migrated datasets. |

# DSS SERVICE INFO — Replies

Only one cresult> data element is returned in a reply message for this function. It is
followed by a standard response> data structure, which indicates the success or failure of
the request. Successful requests have a return code of 00. Unsuccessful requests have a
return code of 04 or higher.

Data structure details for the <result> tag of a message to list data set information appear in *Exhibit 6-5*.

Exhibit 6-5. DSS SERVICE INFO <result> Data Structure

| Subtag                    | Use      | Occurs | Data Type &<br>Length    | Values & Dependencies                                       |
|---------------------------|----------|--------|--------------------------|-------------------------------------------------------------|
| <br><br><br><br><br>      | Optional | 0 - 1  | Integer (6),<br>variable | Block size allocated to <mvslib> dataset in bytes.</mvslib> |
| <createdate></createdate> | Optional | 0 - 1  | Date,<br>yyyymmdd        | Date dataset was created.                                   |

# Serena<sup>®</sup> ChangeMan<sup>®</sup> ZMF 8.1: XML Services User's Guide

Exhibit 6-5. DSS SERVICE INFO <result> Data Structure (Continued)

|                                                                                          |          |        | Data Type &               |                                                                                                    |
|------------------------------------------------------------------------------------------|----------|--------|---------------------------|----------------------------------------------------------------------------------------------------|
| Subtag                                                                                   | Use      | Occurs | Length                    | Values & Dependencies                                                                                                    |
| <createjob></createjob>                                                                  | Optional | 0 - 1  | String (8),<br>variable   | Job in which dataset was created.                                                                                                    |
| <createstep></createstep>                                                                | Optional | 0 - 1  | String (8),<br>variable   | Job step in which dataset was created.                                                                                                    |
| <createtime></createtime>                                                                | Optional | 0 - 1  | Time,<br>hhmmss           | Time dataset was created.                                                                                                    |
| <dataorg></dataorg>                                                                      | Optional | 0 - 1  | String (8),<br>variable   | Data set organization. Values:  DAM = Direct Access Method ISAM = Indexed Sequential Access Method MIG = Migrate NULL = Null File PDS = Partitioned Data Set PDSE = Partioned Data Set, Extended PS = Physical Sequential SEQ = Sequential File VSAM = Virtual Sequential Access Method |
| <dirblocks></dirblocks>                                                                  | Optional | 0 - 1  | Integer (6),<br>variable  | Directory allocation for dataset in blocks.                                                                                                    |
| <eattr></eattr>                                                                          | Optional | 0 - 1  | String (1)                | Extended attribute option. Values:     N = Dataset cannot have extended attributes or reside in EAS.     O = Dataset can have extended attributes and reside in EAS.     blank = Default based on data type.                                                                            |
| <expirationdate></expirationdate>                                                        | Optional | 0 - 1  | Date,<br>yyyymmdd         | Expiration date for dataset.                                                                                                    |
| <extent></extent>                                                                        | Optional | 0 - 1  | Integer (6),<br>variable  | Size of dataset extent area used (total), in units specified by <pre><spacetype>.</spacetype></pre>                                                                                                    |
| <membercount></membercount>                                                              | Optional | 0 - 1  | Integer (6),<br>variable  | Number of members in dataset.                                                                                                    |
| <mvslib></mvslib>                                                                        | Optional | 0 - 1  | String (255),<br>variable | Fully qualified dataset name for which DASD data is returned.                                                                                                    |
| <percentused></percentused>                                                              | Optional | 0 - 1  | Integer (6),<br>variable  | Percent of total DASD allocation used by dataset.                                                                                                    |
| <pre><pre><pre><pre><pre><pre><pre><pre></pre></pre></pre></pre></pre></pre></pre></pre> | Optional | 0 - 1  | String (8),<br>variable   | Minimum DASD allocation for dataset, in units specified by <spacetype>.</spacetype>                                                                                                    |

# Chapter 6: Dataset Management

Exhibit 6-5. DSS SERVICE INFO <result> Data Structure (Continued)

| Subtag                            | Use      | Occurs | Data Type &<br>Length     | Values & Dependencies                                                                                                    |
|-----------------------------------|----------|--------|---------------------------|----------------------------------------------------------------------------------------------------|
| <recordformat></recordformat>     | Optional | 0 - 1  | String(3), variable       | Code for logical data set record format.  Values:  F = Fixed FA = Fixed ASA FM = Fixed Machine FB = Fixed Block FBA = Fixed Block ASA FBM = Fixed Block Machine FBS = Fixed Block Standard FS = Fixed Standard FSA = Fixed Standard Machine V = Variable VA = Variable Machine VB = Variable Block VBA = Variable Block VBA = Variable Block Machine VS = Variable Block ASA VBM = Variable Spanned VSA = Variable Spanned VSA = Variable Spanned Machine U = Undefined UA = Undefined ASA UM = Undefined Block UBA = Undefined Block UBA = Undefined Block Machine US = Undefined Block Machine US = Undefined Block Machine US = Undefined Block Machine US = Undefined Block Machine US = Undefined Spanned USA = Undefined Spanned USA = Undefined Spanned Machine |
| <recordlength></recordlength>     | Optional | 0 - 1  | Integer (6),<br>variable  | Record length for dataset in bytes.                                                                                                    |
| <referencedate></referencedate>   | Optional | 0 - 1  | Date,<br>yyyymmdd         | Date of last access for dataset.                                                                                                    |
| <secondaryspace></secondaryspace> | Optional | 0 - 1  | String (8),<br>variable   | DASD allocation for extents, in units specified by <pre><spacetype>.</spacetype></pre>                                                                                                    |
| <spacetype></spacetype>           | Optional | 0 - 1  | String (3),<br>variable   | Type of DASD space allocation for<br><mvslib> dataset. Values:<br/>Blk = Blocks<br/>Cyl = Cylinders<br/>Trk = Tracks</mvslib>                                                                                                    |
| <tracks></tracks>                 | Optional | 0 - 1  | Integer (10),<br>variable | Total number of tracks currently allocated to dataset.                                                                                                    |
| <unitname></unitname>             | Optional | 0 - 1  | String (8),<br>variable   | Logical unit name for DASD volume in <pre><volume> tag.</volume></pre>                                                                                                    |

Exhibit 6-5. DSS SERVICE INFO <result> Data Structure (Continued)

| Subtag                          | Use      | Occurs | Data Type &<br>Length     | Values & Dependencies                                             |
|---------------------------------|----------|--------|---------------------------|-------------------------------------------------------------------|
| <useddirblocks></useddirblocks> | Optional | 0 - 1  | Integer (6),<br>variable  | Number of directory blocks actually used.                         |
| <usedpages></usedpages>         | Optional | 0 - 1  | Integer (10),<br>variable | Total number of pages actually used by PDSE dataset.              |
| <usedtracks></usedtracks>       | Optional | 0 - 1  | Integer (10),<br>variable | Total number of tracks actually used by non-PDSE dataset.         |
| <volume></volume>               | Optional | 0 - 1  | String (6),<br>variable   | DASD reference volume serial ID for dataset in <mvslib>.</mvslib> |

# List Dataset Member Directory - DSS SERVICE LIST

This function lists a directory of dataset member names or sequential file names. Optionally it provides information about DASD usage, usage change history, and access history for each member to authorized requestors. A single directory request can retrieve information about PDS dataset members, sequential files, and ISPF files. Only active ChangeMan ZMF datasets are included in the scope of this function; no directory service is available for migrated datasets.

The Serena XML service/scope/message names for a message to *list* a dataset member directory are:

```
<service name="DSS">
<scope name="SERVICE">
<message name="LIST">
```

These tags appear in both requests and replies.

## **DSS SERVICE LIST — Requests**

Serena XML supports two types of dataset member directory lists:

- Full Directory Contents Name the dataset of interest in the <mvsLib> tag and set the stComponentOnly> flag tag value to N. If the component fingerprint or hash token is desired in the listing, set the <returnHashToken> flag tag to Y. The function lists a complete directory of dataset member names, DASD usage, and access history information.
- **Member Name Only** Name the dataset of interest in the <mvsLib> tag and set the the tcomponentOnly> flag tag value to Y. The returned listing includes only member names.

Additional filtering by component name or wildcard pattern is supported for both list types. Data structure details for the request> tag appear in Exhibit 6-6.

Exhibit 6-6. DSS SERVICE LIST < request > Data Structure

| Subtag                                                 | Use      | Occurs | Data Type &<br>Length     | Values & Dependencies                                                                                                    |
|--------------------------------------------------------|----------|--------|---------------------------|----------------------------------------------------------------------------------------------------|
| <component></component>                                | Optional | 0 - 1  | String (32),<br>variable  | Name or wildcard pattern matching dataset members (components) to list.                                                  |
|                                                        |          |        |                           | <b>NOTE:</b> Use asterisk (*) wildcard or omit tag to list all members of a dataset.                                     |
| <li><li><li><li><li><li></li></li></li></li></li></li> | Optional | 1      | String (1)                | Y = Yes, list component names only. N = No, don't restrict to component names; list all DASD info.                       |
| <mvslib></mvslib>                                      | Required | 1      | String (255),<br>variable | Fully qualified dataset name whose members are to be listed.                                                             |
| <returnhashtoken></returnhashtoken>                    | Optional | 1      | String (1)                | Y = Yes, return fingerprinting hash<br>token for each member in list.<br>N = No, omit hash token.                        |
| <typeofdataset></typeofdataset>                        | Optional | 1      | String(3),<br>variable    | Dataset organization. Values:  LIB - Librarian  OTH - Other  PAN - Panvalet  PDS - Partitioned dataset  SEQ - Sequential |

# **DSS SERVICE LIST — Replies**

The Serena XML reply message for this function contains zero to many result> data
elements. Each result> provides
directory information for one dataset member.

A standard response> data structure follows the final final result> tag tag to indicate the
success or failure of the request. Successful requests have a return code of 00. Unsuccessful
requests have a return code of 04 or higher. Because the response> tag is the last data
element returned in the reply, it also serves as an end-of-list indicator.

Data structure details for the <result> data structure appear in *Exhibit 6-7*.

Exhibit 6-7. DSS SERVICE LIST < result> Data Structure

| Subtag                    | Use      | Occurs | Data Type &<br>Length    | Values & Dependencies                                                                       |
|---------------------------|----------|--------|--------------------------|---------------------------------------------------------------------------------------------|
| <aliasof></aliasof>       | Optional | 0 - 1  | String (8),<br>variable  | Name of component for which this member serves as an alias. Returned for load members only. |
| <amode></amode>           | Optional | 0 - 1  | String (10),<br>variable | Link-edit parameters for addressing mode of component. Returned for load members only.      |
| <attributes></attributes> | Optional | 0 - 1  | Integer (6),<br>variable | System attribute flags for member. Returned for load members only.                          |

Exhibit 6-7. DSS SERVICE LIST <result> Data Structure (Continued)

|                                             |          |        | - Data Office            | taro (continuou)                                                                           |
|---------------------------------------------|----------|--------|--------------------------|--------------------------------------------------------------------------------------------|
| Subtag                                      | Use      | Occurs | Data Type &<br>Length    | Values & Dependencies                                                                      |
| <authcode></authcode>                       | Optional | 0 - 1  | String (2),<br>variable  | Authentication code for component. Returned for load members only.                         |
| <component></component>                     | Required | 1      | String (8),<br>variable  | Name of dataset member returned.                                                           |
| <currentsize></currentsize>                 | Optional | 0 - 1  | Integer (6),<br>variable | Current size of member in bytes. Returned for ISPF files only.                             |
| <datecreated></datecreated>                 | Optional | 0 - 1  | Date,<br>yyyymmdd        | Date component was created. Returned for ISPF files only.                                  |
| <datelastmodified></datelastmodified>       | Optional | 0 - 1  | Date,<br>yyyymmdd        | Date component was last modified. Returned for ISPF files only.                            |
| <extcurrentsize></extcurrentsize>           | Optional | 0 - 1  | Long                     | Extended size - current (for ISPF directory type)                                          |
| <extinitialsize></extinitialsize>           | Optional | 0 - 1  | Long                     | Extended size - initial (for ISPF directory type)                                          |
| <extmodificationsize></extmodificationsize> | Optional | 0 - 1  | Long                     | Extended size - modifications (for ISPF directory type)                                    |
| <hashtoken></hashtoken>                     | Optional | 0 -1   | String (16)              | Hash token (if requested by returnHashToken)                                               |
| <initialsize></initialsize>                 | Optional | 0 - 1  | Integer (6),<br>variable | Size of member when first created in bytes. Returned for ISPF files only.                  |
| <lastupdater></lastupdater>                 | Optional | 0 - 1  | String (8),<br>variable  | TSO ID of last updater. Returned for ISPF files only.                                      |
| <li><li>kedDate&gt;</li></li>               | Optional | 0 - 1  | Date,<br>yyyymmdd        | Date member was last link-edited. Returned for load members only.                          |
| <li><li>kedTime&gt;</li></li>               | Optional | 0 - 1  | Time,<br>hhmmss          | Time component was last link-edited. Returned for load members only.                       |
| <loadsize></loadsize>                       | Optional | 0 - 1  | Integer (6),<br>variable | Size of load member in bytes. Returned for load members only.                              |
| <modlevel></modlevel>                       | Optional | 0 - 1  | String (2),<br>variable  | ISPF modification level of component. Returned for ISPF files only.                        |
| <modificationsize></modificationsize>       | Optional | 0 - 1  | Integer (6),<br>variable | Size of last modification to member in bytes.<br>Returned for ISPF files only.             |
| <relativetrack></relativetrack>             | Optional | 0 - 1  | Integer (6),<br>variable | Relative offset of starting track for this dataset member. Returned for load members only. |
| <rmode></rmode>                             | Optional | 0 - 1  | String (10),<br>variable | Link-edit parameters for residency mode of component. Returned for load members only.      |
| <setssi></setssi>                           | Optional | 0 - 1  | String (8)               | SETSSI for LOAD directory type.                                                            |
| <timelastmodified></timelastmodified>       | Optional | 0 - 1  | Time,<br>hhmmss          | Time component was last modified. Returned for ISPF files only.                            |

**Exhibit 6-7. DSS SERVICE LIST <result> Data Structure** (Continued)

| Subtag                              | Use      | Occurs | Data Type &<br>Length   | Values & Dependencies                                                                                                    |
|-------------------------------------|----------|--------|-------------------------|----------------------------------------------------------------------------------------------------|
| <typeofdirectory></typeofdirectory> | Required | 1      | String (8), variable    | Code for type of directory containing dataset member. Values:                                                                                                    |
|                                     |          |        |                         | 1 = ISPF<br>2 = Load<br>3 = None                                                                                                    |
|                                     |          |        |                         | <pre>NOTE: If value is 1, the following tags are also returned: <currentsize>,     <initialsize>, <modificationsize>,     <datecreated>, <datelastmodified>,     <timelastmodified>, <version>,     <modlevel>, &amp; <lastupdater>.</lastupdater></modlevel></version></timelastmodified></datelastmodified></datecreated></modificationsize></initialsize></currentsize></pre>                                                                                                    |
|                                     |          |        |                         | <pre>NOTE: If value is 2, the following tags are also returned: <aliasof>, <attributes>,     <authcode>, <relativetrack>,     <loadsize>, <amodermode>, <setssi>,     <li><li><li><attributes>,     <authcode>, <relativetrack>,     <loadsize>, <amodermode>, <setssi>,     <alinkeddate>, &amp; <li><alinkedtime>.</alinkedtime></li></alinkeddate></setssi></amodermode></loadsize></relativetrack></authcode></attributes></li></li></li></setssi></amodermode></loadsize></relativetrack></authcode></attributes></aliasof></pre> |
| <version></version>                 | Optional | 0 - 1  | String (2),<br>variable | ISPF version number of component. Returned for ISPF files only.                                                                                                    |

# List ISPF Dataset Allocation Information - DSS ISPFILE INFO

This function lists temporary dataset allocation information for a ChangeMan ZMF started task. Typically this information concerns datasets used for ISPF file tailoring. Returned information includes the dataset name, DASD unit name, and DASD allocation amounts for each temporary dataset known to the started task at the global level.

The Serena XML service/scope/message names for a message to *list* ISPF dataset allocation information are:

```
<service name="DSS">
<scope name="ISPFILE">
<message name="INFO">
```

These tags appear in both requests and replies.

## DSS ISPFILE INFO — Requests

The Serena XML request message for this function includes an empty <request> data element (that is, one that contains no subtags). The <request> tag itself is required.

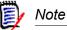

XML syntax allows both a long form and a short form for empty tags. An empty request> tag can therefore be coded in one of two ways.

#### Long form:

<request> </request>

## Equivalent short form:

<request/>

# DSS ISPFILE INFO — Replies

The Serena XML reply message for this function contains zero to many result> data
elements. Each result> provides DASD allocation information for one ISPF file tailoring
dataset (or other temporary dataset).

A standard response> data structure follows the final final result> tag to indicate the success or failure of the request. Successful requests have a return code of 00. Unsuccessful requests have a return code of 04 or higher. Because the response> tag is the last data element returned in the reply, it also serves as an end-of-list indicator.

Data structure details for the <result> data structure appear in *Exhibit 6-8*.

Exhibit 6-8. DSS ISPFILE INFO <result>

| Subtag                                                                                   | Use      | Occurs | Data Type &<br>Length     | Values & Dependencies                                                                                                    |
|------------------------------------------------------------------------------------------|----------|--------|---------------------------|----------------------------------------------------------------------------------------------------|
| <br><br><br><br><br>                                                                     | Optional | 1      | Integer (6),<br>variable  | Block size allocated to <mvslib> dataset in bytes.</mvslib>                                                                                                    |
| <eattr></eattr>                                                                          | Optional | 0 - 1  | String (1)                | Extended attribute option. Values:     N = Dataset cannot have extended attributes or reside in EAS.     O = Dataset can have extended attributes and reside in EAS.     blank = Default based on data type. |
| <lastnodeorigin></lastnodeorigin>                                                        | Optional | 0 - 1  | Integer (6),<br>variable  | Code for origin of last node in dataset name when dataset used to store a component in a temporary dataset.  Values:  1 = Component library type 2 = Component language 3 = Component name                   |
| <mvslib></mvslib>                                                                        | Optional | 1      | String (255),<br>variable | Fully qualified dataset name for which DASD data is returned.                                                                                                    |
| <pre><pre><pre><pre><pre><pre><pre><pre></pre></pre></pre></pre></pre></pre></pre></pre> | Optional | 0 - 1  | String (8),<br>variable   | Minimum DASD allocation for dataset, in units specified by <spacetype>.</spacetype>                                                                                                    |

Exhibit 6-8. DSS ISPFILE INFO <result> (Continued)

| Subtag                            | Use      | Occurs | Data Type &<br>Length   | Values & Dependencies                                                                                                |
|-----------------------------------|----------|--------|-------------------------|----------------------------------------------------------------------------------------------------|
| <secondaryspace></secondaryspace> | Optional | 0 - 1  | String (8), variable    | DASD allocation for extents, in units specified by <spacetype>.</spacetype>                                          |
| <spacetype></spacetype>           | Required | 1      | String (3),<br>variable | Type of DASD space allocation for<br><mvslib> dataset. Values:  Blk = Blocks  Cyl = Cylinders  Trk = Tracks</mvslib> |
| <unitname></unitname>             | Required | 1      | String (8),<br>variable | Logical unit name for DASD volume in <pre><pre><volume> tag.</volume></pre></pre>                                    |

# List Statistics for Baseline Members - DSS SERVICE BASESTAT

This function lists statistics for baseline library members stored in PDS or SRD (stacked reverse delta) format.

The Serena XML service/scope/message names for a message to *list* statistics for baseline members are:

```
<service name="DSS">
<scope name="SERVICE">
<message name="BASESTAT">
```

These tags appear in both requests and replies.

# DSS SERVICE BASESTAT — Requests

The following example shows how you might code a Serena XML request to list the statistics for a baseline library component. Data structure details for the <request> tag appear in Exhibit 6-9.

#### Example XML — DSS SERVICE BASESTAT Request

```
</message>
</scope>
</service>
```

## Exhibit 6-9. DSS SERVICE BASESTAT < request > Data Structure

| Subtag                        | Use      | Occurs | Data Type &<br>Length   | Values & Dependencies    |
|-------------------------------|----------|--------|-------------------------|--------------------------|
| <applname></applname>         | Required | 1      | String (4),<br>variable | Application name.        |
| <component></component>       | Required | 1      | String (8),<br>variable | Component name.          |
| <li><li>IibType&gt;</li></li> | Required | 1      | String (3)              | Library type.            |
| <version></version>           | Required | 1      | Integer (3)             | Baseline version number. |

# DSS SERVICE BASESTAT — Replies

Only one cresult> data element is returned in the reply message for this function. It is
followed by a standard cresponse> data structure, which indicates the success or failure of
the request. Successful requests have a return code of 00. Unsuccessful requests have a
return code of 04 or higher.

The following example shows what a reply message might look like. Data structure details for the <result> tag appear in *Exhibit 6-10*.

#### Example XML — DSS SERVICE BASESTAT Result

```
<?xml version="1.0"?>
<service name="DSS">
 <scope name="SERVICE">
  <message name="BASESTAT">
   <result>
    <createDate>20120407</createDate>
    <dateLastModified>20130427</dateLastModified>
    <timeLastModified>173204</timeLastModified>
    <maxVersion>001</maxVersion>
    <user>USER99</user>
   </result>
   <response>
    <statusMessage>CMN8700I - Baseline stat service completed
     </statusMessage>
    <statusReturnCode>00</statusReturnCode>
    <statusReasonCode>8700</statusReasonCode>
   </response>
  </message>
```

# Chapter 6: Dataset Management

```
</scope>
```

## Exhibit 6-10. DSS SERVICE BASESTAT <result> Data Structure

| Subtag                                | Use      | Occurs | Data Type &<br>Length   | Values & Dependencies                                                                                                    |
|---------------------------------------|----------|--------|-------------------------|----------------------------------------------------------------------------------------------------|
| <createdate></createdate>             | Optional | 0 - 1  | Date,<br>yyyymmdd       | Date created.                                                                                                    |
| <datelastmodified></datelastmodified> | Optional | 0 - 1  | Date,<br>yyyymmdd       | Date last modified.                                                                                                    |
| <maxversion></maxversion>             | Optional | 0 - 1  | Integer (3)             | Total number of baseline versions. <b>NOTE:</b> This tag is only returned for a SRD baseline member. The maximum versions for a PDS member is not known. |
| <timelastmodified></timelastmodified> | Optional | 0 - 1  | Time,<br>hhmmss         | Time last modified.                                                                                                    |
| <user></user>                         | Optional | 0 - 1  | String (8),<br>variable | User ID of user who last modified component.                                                                                                    |

# Expand Member in SRD Format - DSS SERVICE EXPAND

This function expands a baseline library member stored in stacked reverse delta (SRD) format and writes it to a data set.

The Serena XML service/scope/message names for a message to expand a baseline member are:

```
<service name="DSS">
<scope name="SERVICE">
<message name="EXPAND">
```

These tags appear in both requests and replies.

# **DSS SERVICE EXPAND — Requests**

The following example shows how you might code a Serena XML request to expand a baseline library component in SRD format and write it to the dataset specified in the <targetLib> subtag. Data structure details for the <request> tag appear in Exhibit 6-11.

#### Example XML — DSS SERVICE EXPAND Request

# Serena® ChangeMan® ZMF 8.1: XML Services User's Guide

# Exhibit 6-11. DSS SERVICE EXPAND < request > Data Structure

| Subtag                  | Use      | Occurs | Data Type &<br>Length     | Values & Dependencies                                  |
|-------------------------|----------|--------|---------------------------|--------------------------------------------------------|
| <baselib></baselib>     | Required | 1      | String (255), variable    | Baseline library name.                                 |
| <component></component> | Required | 1      | String (8),<br>variable   | Component name.                                        |
| <deltalib></deltalib>   | Required | 1      | String (255),<br>variable | Delta library name.                                    |
| <targetlib></targetlib> | Required | 1      | String (255),<br>variable | Dataset name where expanded component will be written. |
| <version></version>     | Required | 1      | Integer (3)               | Version number.                                        |

# **DSS SERVICE EXPAND — Replies**

No <result> data structure is returned for this function. However, the reply message does return a standard <response> data structure to indicate the success or failure of the request. Successful requests have a return code of 00. Unsuccessful requests have a return code of 04 or higher.

In a successful request, the SRD component will be expanded and written to the dataset specified in the <targetLib> subtag.

The following example shows what a successful reply message looks like.

#### Example XML — DSS SERVICE EXPAND Result

# Chapter 6: Dataset Management

# HIERARCHICAL FILE SYSTEM SERVICES

# **OVERVIEW**

The ZMF XML Services let you work directly with the z/OS Unix Hierarchical File System (HFS) on the mainframe. Operations on files and directories are supported.

# Hierarchical File System Functions

The following HFS data management functions are supported for general use:

- *HFS Directory Services* Create, delete, rename, or list the contents of a directory.
- HFS File Lifecycle Services Create, delete, rename, or copy an HFS file, change
  certain file attributes, test for file existence and verify user access permissions, or scan
  files for strings.
- *File Conversion Services* Import a z/OS PDS (Partitioned Data Set) member as an HFS file or export an HFS file as a PDS member.

# **High-Level Syntax**

The syntax that identifies a z/OS Unix HFS message in Serena XML appears in the name attribute of the <service> tag, as follows:

```
<service name="file">
```

HFS directory services use the following <scope> tags:

```
<scope name="dirs">
<scope name="files">
<scope name="service">
```

HFS file lifecycle services and file transfer/conversion services both use the following <scope> tag:

```
<scope name="service">
```

Case is significant in all attribute values (delimited by double quotes).

## Related Services

Package, component, and other services have been extended to support the new HFS data objects with new tags or new allowed values in existing tags. See the chapters addressing the relevant package, component, or other services for details.

Services to manage native z/OS PDS datasets are discussed in *Chapter 6, "Dataset Management,"* on page 361.

Database files and tables managed under DB2 or IMS are discussed in *Chapter 8, "Database Management,"* on page 405.

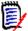

#### Note

Each Service listed requires the user ID running the service to have the appropriate access permissions for the resources requested defined for it in your mainframe security system.

# **HFS DIRECTORY SERVICES**

Serena XML supports the following HFS directory functions for general use:

- Create a Directory FILE SERVICE MKDIR
- Delete a Directory FILE SERVICE RMDIR
- Rename a Directory —
   FILE SERVICE RENAME
- List All Directory Contents FILE SERVICE LIST
- List Files in a Directory FILE FILES LIST
- List Directories in a Directory
   FILE DIRS LIST

# Create a Directory — FILE SERVICE MKDIR

This function allocates an empty HFS directory on the host. The resulting data object has a "file type code" of 1. Access permissions for the resources requested must first be defined for you in your mainframe security system.

The XML service/scope/message names for a message to create an HFS directory are:

```
<service name="file">
<scope name="service">
<message name="mkdir">
```

These tags appear in both requests and replies. Case is significant.

# **FILE SERVICE MKDIR Requests**

Data structure details for the request> tag appear in Exhibit 7-1. All subtags are required.

Exhibit 7-1. FILE SERVICE MKDIR < request > Data Structure

| Subtag                                 | Use      | Occurs | Data Type<br>& Length      | Values & Dependencies                                                                                                    |
|----------------------------------------|----------|--------|----------------------------|----------------------------------------------------------------------------------------------------|
| <createinterpath></createinterpath>    | Required | 1      | String (1)                 | Include intermediate path in <pathname>?  Y = Yes, include full path from installation root node as prefix to new directory name in <pathname>  N = No, omit path; include only the name of the new directory in <pathname></pathname></pathname></pathname>                                                                                                    |
| <pathname></pathname>                  | Required | 1      | String (1024),<br>variable | Name of new directory, optionally prefixed by path from installation root.  • If <createinterpath> = Y, <pathname> includes full path name from install root plus name of new directory.  • If <createinterpath> = N, <pathname> is new directory name only.</pathname></createinterpath></pathname></createinterpath>                                                                                                    |
| <pre><permissions></permissions></pre> | Required | 1      | Integer (3), fixed         | Unix access permissions for new directory, coded as 3-digit integer, where:  1st digit = owner permissions  2nd digit = group permissions  3rd digit = permissions for all others  Each digit takes one of the following values:  7 - Read, write/rename/delete, execute  6 - Read, write/rename/delete  5 - Read, execute  4 - Read only  3 - Write/rename/delete, execute  2 - Write/rename/delete only  1 - Execute only  0 - No access permitted  NOTE: For directories, "execute" permissions should be read as "open directory" or "view files in directory". |

#### **FILE SERVICE MKDIR Results**

No <result> data structure is returned in response to an XML HFS directory creation request. However, the reply message does return a standard <response> data structure to indicate the success or failure of the request.

Successful requests have a return code of 00. Unsuccessful requests have a return code of 04 or higher.

# Delete a Directory — FILE SERVICE RMDIR

This function deletes an HFS directory on the host. Access permissions for the resources requested must first be defined for you in your mainframe security system.

The XML service/scope/message names for a message to *delete* an HFS directory are:

```
<service name="file">
<scope name="service">
<message name="rmdir">
```

These tags appear in both requests and replies. Case is significant.

# **FILE SERVICE RMDIR Requests**

Data structure details for the request> tag appear in Exhibit 7-2. All subtags are required.

Exhibit 7-2. FILE SERVICE RMDIR < request > Data Structure

| Subtag                            | Use      | Occurs | Data Type<br>& Length      | Values & Dependencies                                                                                                    |
|-----------------------------------|----------|--------|----------------------------|----------------------------------------------------------------------------------------------------|
| <deletecontents></deletecontents> | Required | 1      | String (1)                 | If the directory is not empty, should the deletion go forward anyway, taking with it any subordinate files or directories? |
|                                   |          |        |                            | Y = Yes, delete even if the directory has content.                                                                         |
|                                   |          |        |                            | N = No, don't delete if the directory has<br>content,                                                                      |
| <pathname></pathname>             | Required | 1      | String (1024),<br>variable | Name of directory to be deleted, prefixed by path from installation root.                                                  |

#### FILE SERVICE RMDIR Results

No result> data structure is returned in response to an XML HFS directory deletion
request. However, the reply message does return a standard response> data structure to
indicate the success or failure of the request.

Successful requests have a return code of 00. Unsuccessful requests have a return code of 04 or higher.

# Rename a Directory — FILE SERVICE RENAME

This function renames an HFS directory (or file) on the host. Access permissions for the resources requested must first be defined for you in your mainframe security system.

The XML service/scope/message names for a message to *rename* an HFS directory are:

```
<service name="file">
<scope name="service">
<message name="rename">
```

These tags appear in both requests and replies. Case is significant.

# **FILE SERVICE RENAME Requests**

Data structure details for the request> tag appear in Exhibit 7-3. All subtags are required.

Exhibit 7-3. FILE SERVICE RENAME < request > Data Structure

| Subtag                        | Use      | Occurs | Data Type<br>& Length      | Values & Dependencies                                                                                                |
|-------------------------------|----------|--------|----------------------------|----------------------------------------------------------------------------------------------------|
| <frompathname></frompathname> | Required | 1      | String (1024),<br>variable | Old name of directory, prefixed by path from installation root.                                                      |
| <replace></replace>           | Required | 1      | String (1)                 | If the new directory name is already in use, should that preexisting directory be deleted so the rename can proceed? |
|                               |          |        |                            | Y = Yes, replace any existing directory of the same name with the renamed directory.                                 |
|                               |          |        |                            | N = No, don't rename if another directory with the same name already exists.                                         |
| <topathname></topathname>     | Required | 1      | String (1024),<br>variable | New name of directory, prefixed by path from installation root.                                                      |

#### FILE SERVICE RENAME Results

No regult> data structure is returned in response to an XML HFS directory rename
request. However, the reply message does return a standard response> data structure to
indicate the success or failure of the request.

Successful requests have a return code of 00. Unsuccessful requests have a return code of 04 or higher.

# List All Directory Contents — FILE SERVICE LIST

This function lists allocation information for all Unix data object contained in an HFS directory. The listing includes both files and subdirectories. Subdirectories may be expanded recursively for listing. Other output filtering options also exist. Access permissions for the resources requested must first be defined for you in your mainframe security system.

The XML service/scope/message names for a message to *list all contents* of an HFS directory are:

```
<service name="file">
<scope name="service">
<message name="list">
```

These tags appear in both requests and replies. Case is significant.

Optimized variants of this service are:

- List Files in a Directory FILE FILES LIST
   Same as FILE SERVICE LIST with subdirectories excluded from listing.
- List Directories in a Directory FILE DIRS LIST

Same as FILE SERVICE LIST with <fileType> set to 1.

# **FILE SERVICE LIST Requests**

Data structure details for the <request> tag appear in Exhibit 7-4.

Exhibit 7-4. FILE SERVICE LIST < request > Data Structure

| Subtag                              | Use      | Occurs | Data Type<br>& Length      | Values & Dependencies                                                                                                    |
|-------------------------------------|----------|--------|----------------------------|----------------------------------------------------------------------------------------------------|
| <casesensitive></casesensitive>     | Required | 1      | String (1)                 | Treat values in <filename> and <pathname> as case sensitive?  Y = Yes, respect case as typed in tags.  N = No, normalize values to upper case.</pathname></filename>                                                                                                    |
| <expanddirectory></expanddirectory> | Required | 1      | String (1)                 | Expand and list contents of subdirectories?  Y = Yes, expand & list subdirectories  N = No, don't expand subdirectories                                                                                                    |
| <filename></filename>               | Optional | 0 - 1  | String (256),<br>variable  | Name of a particular file, subdirectory, or other Unix data object in the directory identified by <pathname> whose allocation information should be listed. Path is not included. Wildcards '*" and '?' may be used.</pathname>                                                                                                    |
|                                     |          |        |                            | If this tag is used, only the named data object is included in the returned listing. If omitted, all data objects of the type requested in <filetype> are listed.</filetype>                                                                                                    |
|                                     |          |        |                            | NOTE: Concurrent use of <filename> and <filetype> is not recommended. If the actual file type of the data object in <filename> conflicts with the value in <filetype>, no objects will be listed, even if an object with the requested name exists in the directory.</filetype></filename></filetype></filename>                                                                                                    |
| <filetype></filetype>               | Optional | 0 - 1  | Integer (1)                | Unix data object type desired in listing. If used, only objects of the type specified are listed. If omitted, all object types are listed. Values:  1 = Directory 2 = Character special file 3 = Regular file 4 = Named pipe (FIFO) file 5 = Symbolic link (alias/shortcut to other file) 6 = Reserved for block special file 7 = Socket file  NOTE: Concurrent use of <filetype> and <filename> is not recommended. If the actual file type of the named data object conflicts with the value supplied in <filetype>, no data will be returned, even if a data object with the requested name exists in the directory.</filetype></filename></filetype> |
| <pathname></pathname>               | Required | 1      | String (1024),<br>variable | Name of directory whose contents are to be listed, prefixed by path from installation root.                                                                                                    |

# Serena<sup>®</sup> ChangeMan<sup>®</sup> ZMF 8.1: XML Services User's Guide

**Exhibit 7-4. FILE SERVICE LIST <request> Data Structure** (Continued)

| Subtag                              | Use      | Occurs | Data Type<br>& Length | Values & Dependencies                                                                                                    |
|-------------------------------------|----------|--------|-----------------------|----------------------------------------------------------------------------------------------------|
| <returnhashtoken></returnhashtoken> | Required | 1      | String (1)            | Return a ZMF hash token with any listed files?<br>Y = Yes, return hash token for files<br>N = No, don't return hash token |

## **FILE SERVICE LIST Results**

Data structure details for the <result> tag appear in Exhibit 7-5. One result data structure is returned for each file, directory, or other Unix data object listed.

A standard response> data structure is returned after the final final fin

Exhibit 7-5. FILE SERVICE LIST < result> Data Structure

| Subtag                            | Use      | Occurs | Data Type<br>& Length     | Values & Dependencies                                                                       |
|-----------------------------------|----------|--------|---------------------------|---------------------------------------------------------------------------------------------|
| <createddate></createddate>       | Required | 1      | Integer (8), fixed        | Creation date in yyyyMMdd format.                                                           |
| <createdtime></createdtime>       | Required | 1      | Integer (6), fixed        | Creation time in HHmmss format.                                                             |
| <fileformat></fileformat>         | Optional | 0 - 1  | Integer (1)               | Record formatting and delimiter convention used by listed file or data object. Values:      |
|                                   |          |        |                           | 0 = Not specified                                                                           |
|                                   |          |        |                           | 1 = Binary data                                                                             |
|                                   |          |        |                           | 2 = New line (NL)                                                                           |
|                                   |          |        |                           | 3 = Carriage return (CR)                                                                    |
|                                   |          |        |                           | 4 = Line feed (LF)                                                                          |
|                                   |          |        |                           | 5 = CR & LF                                                                                 |
|                                   |          |        |                           | 6 = LF & CR                                                                                 |
|                                   |          |        |                           | 7 = CR & NL                                                                                 |
|                                   |          |        |                           | NOTE: Not relevant for directories.                                                         |
| <filegroupowner></filegroupowner> | Required | 1      | String (8),<br>variable   | User ID of file group owner associated with the listed file or data object.                 |
| <filename></filename>             | Required | 1      | String (256),<br>variable | Name of the current file, subdirectory, or other Unix data object listed.                   |
| <fileowner></fileowner>           | Required | 1      | String (8),<br>variable   | User ID of owner associated with the listed file or data object.                            |
| <filesize></filesize>             | Optional | 0 - 1  | Integer (9),<br>variable  | File or directory size in bytes. Values 0 - 999999999.                                      |
|                                   |          |        |                           | NOTE: For directories, size is for directory object itself, not for files within directory. |

Exhibit 7-5. FILE SERVICE LIST <result> Data Structure (Continued)

| Subtag                                        | Use      | Occurs | Data Type<br>& Length      | Values & Dependencies                                                                                                    |
|-----------------------------------------------|----------|--------|----------------------------|----------------------------------------------------------------------------------------------------|
| <filetype></filetype>                         | Required | 1      | Integer (1)                | Unix data object type of listed file or subdirectory. Values:  1 = Directory  2 = Character special file  3 = Regular file  4 = Named pipe (FIFO) file  5 = Symbolic link (alias/shortcut to other file)  6 = Reserved for block special file  7 = Socket file  NOTE: If <filetype> = 5, <linkname>, <linktype> will also be present.</linktype></linkname></filetype>       |
| <hashtoken></hashtoken>                       | Optional | 0 - 1  | Integer (16),<br>fixed     | ZMF hash token stored with a component. Can be compared to a reference value to determine whether component has changed.  NOTE: Not applicable to directories.                                                                                                    |
| <lastaccesseddate></lastaccesseddate>         | Required | 1      | Integer (8),<br>fixed      | Date last accessed in yyyyMMdd format.                                                                                                    |
| <lastaccessedtime></lastaccessedtime>         | Required | 1      | Integer (6), fixed         | Time last accessed in HHmmss format.                                                                                                    |
| <lastmodifieddate></lastmodifieddate>         | Required | 1      | Integer (8),<br>fixed      | Date last modified in yyyyMMdd format.                                                                                                    |
| <lastmodifiedtime></lastmodifiedtime>         | Required | 1      | Integer (6), fixed         | Time last modified in HHmmss format.                                                                                                    |
| <li><li><li><li><li></li></li></li></li></li> | Required | 1      | Integer (5),<br>variable   | Count of inbound links pointing to this data object. Allowed values 0 - 65536.  • For files ( <filetype> ≠ 1) the link count is the number of hard links pointing to the file. Symbolic or soft links (<filetype> = 5) are not included in this count.  • For directories (<filetype> = 1), the link count is the number of subdirectories.</filetype></filetype></filetype> |
| <li><li>kName&gt;</li></li>                   | Optional | 0 - 1  | String (1024),<br>variable | Name of file pointed to by the current link or alias, prefixed by path from installation root.  NOTE: Required if <filetype> = 5, not applicable otherwise.</filetype>                                                                                                    |

# Serena® ChangeMan® ZMF 8.1: XML Services User's Guide

**Exhibit 7-5. FILE SERVICE LIST <result> Data Structure** (Continued)

| Subtag                                 | Use      | Occurs | Data Type<br>& Length      | Values & Dependencies                                                                                                    |
|----------------------------------------|----------|--------|----------------------------|----------------------------------------------------------------------------------------------------|
| <li><li>kType&gt;</li></li>            | Optional | 0 - 1  | Integer (1)                | Unix data object type of file identified in <linkname>. Values:  1 = Directory  2 = Character special file  3 = Regular file  4 = Named pipe (FIFO) file  5 = Symbolic link (points to another file)  6 = Reserved for block special file  7 = Socket file  NOTE: Required if <filetype> = 5, not applicable otherwise.</filetype></linkname>                                                                                                    |
| <pre><permissions></permissions></pre> | Required | 1      | Integer (3), fixed         | Unix access permissions for listed file or subdirectory. Coded as 3-digit integer, where:  1st digit = owner permissions  2nd digit = group permissions  3rd digit = permissions for all others  Each digit takes one of the following values:  7 - Read, write/rename/delete, execute  6 - Read, write/rename/delete  5 - Read, execute  4 - Read only  3 - Write/rename/delete, execute  2 - Write/rename/delete only  1 - Execute only  0 - No access permitted  NOTE: For directories, "execute" permissions should be read as "open directory" or "view files in directory". |
| <realpath></realpath>                  | Optional | 0 - 1  | string (1024),<br>variable | Real path name.                                                                                                    |

# List Files in a Directory — FILE FILES LIST

This function lists all the files in an HFS directory. Under the covers, it is the same service as FILES SERVICE LIST with certain predefined request options and output filters built in. Access permissions for the resources requested must first be defined for you in your mainframe security system.

The XML service/scope/message names for a message to *list only files* in an HFS directory are:

```
<service name="file">
<scope name="files">
<message name="list">
```

These tags appear in both requests and replies. Case is significant.

# **FILE FILES LIST Requests**

Data structure details for the <request> tag appear in Exhibit 7-6. All subtags shown are required. Request tags <fileName> and <fileType> should not be used.

Exhibit 7-6. FILE FILES LIST < request > Data Structure

| Subtag                              | Use      | Occurs | Data Type<br>& Length      | Values & Dependencies                                                                                                    |
|-------------------------------------|----------|--------|----------------------------|----------------------------------------------------------------------------------------------------|
| <casesensitive></casesensitive>     | Required | 1      | String (1)                 | Treat values in <filename> and <pathname> as case sensitive?  Y = Yes, respect case as typed in tags.  N = No, normalize values to upper case.</pathname></filename> |
| <expanddirectory></expanddirectory> | Required | 1      | String (1)                 | Expand and list contents of subdirectories?  Y = Yes, expand & list subdirectories  N = No, don't expand subdirectories                                              |
| <pathname></pathname>               | Required | 1      | String (1024),<br>variable | Name of directory whose contents are to be listed, prefixed by path from installation root.                                                                          |
| <returnhashtoken></returnhashtoken> | Required | 1      | String (1)                 | Return a ZMF hash token with the listed files?  Y = Yes, return hash token for files  N = No, don't return hash token                                                |

#### **FILE FILES LIST Results**

Data structure details for the <result> tag appear in Exhibit 7-7. One result data structure is returned for each file listed.

A standard response> data structure is returned after the final final <pr

Exhibit 7-7. FILE FILES LIST < result> Data Structure

| Subtag                      | Use      | Occurs | Data Type<br>& Length | Values & Dependencies             |
|-----------------------------|----------|--------|-----------------------|-----------------------------------|
| <createddate></createddate> | Required | 1      | Integer (8),<br>fixed | Creation date in yyyyMMdd format. |
| <createdtime></createdtime> | Required | 1      | Integer (6),<br>fixed | Creation time in HHmmss format.   |

# Serena<sup>®</sup> ChangeMan<sup>®</sup> ZMF 8.1: XML Services User's Guide

Exhibit 7-7. FILE FILES LIST <result> Data Structure (Continued)

| Subtag                                | Use      | Occurs | Data Type<br>& Length     | Values & Dependencies                                                                                                    |
|---------------------------------------|----------|--------|---------------------------|----------------------------------------------------------------------------------------------------|
| <fileformat></fileformat>             | Optional | 0 - 1  | Integer (1)               | Record formatting and delimiter convention used by listed file. Values:  0 = Not specified  1 = Binary data  2 = New line (NL)  3 = Carriage return (CR)  4 = Line feed (LF)  5 = CR & LF  6 = LF & CR  7 = CR & NL                                                                                                    |
| <filegroupowner></filegroupowner>     | Required | 1      | String (8),<br>variable   | User ID of file group owner.                                                                                                    |
| <filename></filename>                 | Required | 1      | String (256),<br>variable | Name of listed file.                                                                                                    |
| <fileowner></fileowner>               | Required | 1      | String (8),<br>variable   | User ID of file owner.                                                                                                    |
| <filesize></filesize>                 | Optional | 0 - 1  | Integer (9),<br>variable  | File size in bytes. Values 0 - 9999999999.  NOTE: For directories, size is for directory object itself, not for files within directory.                                                                                                    |
| <filetype></filetype>                 | Required | 1      | Integer (1)               | Unix data object type of listed file. Values:  2 = Character special file  3 = Regular file  4 = Named pipe (FIFO) file  5 = Symbolic link (points to another file)  6 = Reserved for block special file  7 = Socket file  NOTE: If <filetype> = 5, <linkname> and <linktype> will also be present.</linktype></linkname></filetype> |
| <hashtoken></hashtoken>               | Optional | 0 - 1  | Integer (16),<br>fixed    | ZMF hash token stored with a component. Can be compared with a stored value to determine whether the component has changed.                                                                                                    |
| <lastaccesseddate></lastaccesseddate> | Required | 1      | Integer (8), fixed        | Date last accessed in yyyyMMdd format.                                                                                                    |
| <lastaccessedtime></lastaccessedtime> | Required | 1      | Integer (6), fixed        | Time last accessed in HHmmss format.                                                                                                    |
| <lastmodifieddate></lastmodifieddate> | Required | 1      | Integer (8), fixed        | Date last modified in yyyyMMdd format.                                                                                                    |
| <lastmodifiedtime></lastmodifiedtime> | Required | 1      | Integer (6),<br>fixed     | Time last modified in HHmmss format.                                                                                                    |
| <li><li>kCount&gt;</li></li>          | Required | 1      | Integer (5),<br>variable  | Count of inbound hard links pointing to this file. Symbolic or soft links (aliases/shortcuts) are not included in count. Allowed values 0 - 65536.                                                                                                    |

Exhibit 7-7. FILE FILES LIST <result> Data Structure (Continued)

| Subtag                                        | Use      | Occurs | Data Type<br>& Length      | Values & Dependencies                                                                                                    |
|-----------------------------------------------|----------|--------|----------------------------|----------------------------------------------------------------------------------------------------|
| <li><li><li><li><li></li></li></li></li></li> | Optional | 0 - 1  | String (1024),<br>variable | Name of file pointed to by the listed link file (ie alias or shortcut) in <filename>, prefixed by path from installation root.</filename>                                                                                                    |
|                                               |          |        |                            | NOTE: Required if <filetype> = 5, not applicable otherwise.</filetype>                                                                                                    |
| <li><li><li><li><li></li></li></li></li></li> | Optional | 0 - 1  | Integer (1)                | Unix data object type of file or data object identified in <li>linkName&gt;. Values:  1 = Directory 2 = Character special file 3 = Regular file 4 = Named pipe (FIFO) file 5 = Symbolic link (points to another file) 6 = Reserved for block special file 7 = Socket file</li>                                                                                                    |
|                                               |          |        |                            | NOTE: Required if <filetype> = 5, not applicable otherwise.</filetype>                                                                                                    |
| <pre><permissions></permissions></pre>        | Required | 1      | Integer (3), fixed         | Unix access permissions for listed file. Coded as 3-digit integer, where:  1st digit = owner permissions  2nd digit = group permissions  3rd digit = permissions for all others  Each digit takes one of the following values:  7 - Read, write/rename/delete, execute  6 - Read, write/rename/delete  5 - Read, execute  4 - Read only  3 - Write/rename/delete, execute  2 - Write/rename/delete only  1 - Execute only  0 - No access permitted  NOTE: For directories, "execute" permissions should be read as "open directory" or "view files in directory". |
| <realpath></realpath>                         | Optional | 0 - 1  | string (1024),<br>variable | Real path name.                                                                                                    |

# List Directories in a Directory — FILE DIRS LIST

This function lists all the subdirectories in an HFS directory. Under the covers, it is the same service as FILES SERVICE LIST with certain predefined request options and output filters built in. Access permissions for the resources requested must first be defined for you in your mainframe security system.

# Serena® ChangeMan® ZMF 8.1: XML Services User's Guide

The XML service/scope/message names for a message to *list only subdirectories* in an HFS directory are:

```
<service name="file">
<scope name="dirs">
<message name="list">
```

These tags appear in both requests and replies. Case is significant.

# FILE DIRS LIST Requests

Data structure details for the request> tag appear in Exhibit 7-8. All subtags shown are required. Request tags <fileName>, <fileType>, and returnHashToken> should not be used.

Exhibit 7-8. FILE DIRS LIST < request > Data Structure

| Subtag                              | Use      | Occurs | Data Type<br>& Length      | Values & Dependencies                                                                                                    |
|-------------------------------------|----------|--------|----------------------------|----------------------------------------------------------------------------------------------------|
| <casesensitive></casesensitive>     | Required | 1      | String (1)                 | Treat values in <filename> and <pathname> as case sensitive?  Y = Yes, respect case as typed in tags.  N = No, normalize values to upper case.</pathname></filename> |
| <expanddirectory></expanddirectory> | Required | 1      | String (1)                 | Expand and list contents of subdirectories?  Y = Yes, expand & list subdirectories  N = No, don't expand subdirectories                                              |
| <pathname></pathname>               | Required | 1      | String (1024),<br>variable | Name of directory whose contents are to be listed, prefixed by path from installation root.                                                                          |

#### **FILE DIRS LIST Results**

Data structure details for the result> tag appear in Exhibit 7-9. One result data structure is
returned for each subdirectory listed. File-specific subtags such as <fileFormat>,
<hashToken>, <linkName>, and <linkType> are not returned.

A standard response> data structure is returned after the final final result> tag to indicate
success or failure of the request and the completion of the listing if successful. Successful
requests have a return code of 00. Unsuccessful requests have a return code of 04 or higher.

Exhibit 7-9. FILE DIRS LIST < result > Data Structure

| Subtag                            | Use      | Occurs | Data Type<br>& Length   | Values & Dependencies                                          |
|-----------------------------------|----------|--------|-------------------------|----------------------------------------------------------------|
| <createddate></createddate>       | Required | 1      | Integer (8),<br>fixed   | Creation date in yyyyMMdd format.                              |
| <createdtime></createdtime>       | Required | 1      | Integer (6),<br>fixed   | Creation time in HHmmss format.                                |
| <filegroupowner></filegroupowner> | Required | 1      | String (8),<br>variable | User ID of file group owner associated with this subdirectory. |

Exhibit 7-9. FILE DIRS LIST <result> Data Structure (Continued)

| Subtag                                 | Use      | Occurs | Data Type<br>& Length      | Values & Dependencies                                                                                         |
|----------------------------------------|----------|--------|----------------------------|----------------------------------------------------------------------------------------------------|
| <filename></filename>                  | Required | 1      | String (256),<br>variable  | Name of listed subdirectory.                                                                                  |
| <fileowner></fileowner>                | Required | 1      | String (8),<br>variable    | User ID of file owner associated with this directory                                                          |
| <filetype></filetype>                  | Required | 1      | Integer (1)                | Unix data object type of listed directory. Values:  1 = Directory                                             |
| <lastaccesseddate></lastaccesseddate>  | Required | 1      | Integer (8),<br>fixed      | Date last accessed in yyyyMMdd format.                                                                        |
| <lastaccessedtime></lastaccessedtime>  | Required | 1      | Integer (6), fixed         | Time last accessed in HHmmss format.                                                                          |
| <lastmodifieddate></lastmodifieddate>  | Required | 1      | Integer (8),<br>fixed      | Date last modified in yyyyMMdd format.                                                                        |
| <lastmodifiedtime></lastmodifiedtime>  | Required | 1      | Integer (6),<br>fixed      | Time last modified in HHmmss format.                                                                          |
| <li><li>kCount&gt;</li></li>           | Optional | 0 - 1  | Integer (5),<br>variable   | Count of subdirectories within the listed directory. Allowed values 0 - 65536.                                |
| <pre><permissions></permissions></pre> | Required | 1      | Integer (3),<br>fixed      | Unix access permissions for listed subdirectory. Coded as 3-digit integer, where:                             |
|                                        |          |        |                            | 1st digit = owner permissions                                                                                 |
|                                        |          |        |                            | 2nd digit = group permissions                                                                                 |
|                                        |          |        |                            | 3rd digit = permissions for all others                                                                        |
|                                        |          |        |                            | Each digit takes one of the following values:                                                                 |
|                                        |          |        |                            | 7 - Read, write/rename/delete, execute                                                                        |
|                                        |          |        |                            | 6 - Read, write/rename/delete                                                                                 |
|                                        |          |        |                            | 5 - Read, execute                                                                                             |
|                                        |          |        |                            | 4 - Read only 3 - Write/rename/delete, execute                                                                |
|                                        |          |        |                            | 2 - Write/rename/delete only                                                                                  |
|                                        |          |        |                            | 1 - Execute only                                                                                              |
|                                        |          |        |                            | 0 - No access permitted                                                                                       |
|                                        |          |        |                            | NOTE: For directories, "execute" permissions should be read as "open directory" or "view files in directory". |
| <realpath></realpath>                  | Optional | 0 - 1  | string (1024),<br>variable | Real path name.                                                                                               |

# **HFS FILE LIFECYCLE SERVICES**

The XML Services API supports the following HFS file lifecycle functions for general use:

- Create a File FILE SERVICE CREATE
- Delete a File FILE
   SERVICE DELETE
- Rename a File FILE
   SERVICE RENAME
- Copy a File FILE
   SERVICE COPY

- Create a Link or Alias to a File
   FILE SERVICE LINK
- Change File Attributes —
   FILE SERVICE CHANGE
- Check Access to a File FILE SERVICE ACCESS
- Scan Files for Strings FILE SERVICE SCAN

# Create a File — FILE SERVICE CREATE

This function allocates an empty HFS file on the host. The resulting data object has a "file type code" of 3. Access permissions for the resources requested must first be defined for you in your mainframe security system.

The XML service/scope/message names for a message to *create* an HFS file are:

```
<service name="file">
<scope name="service">
<message name="create">
```

These tags appear in both requests and replies. Case is significant.

## **FILE SERVICE CREATE Requests**

Data structure details for the request> tag appear in Exhibit 7-10. All subtags are required.

#### Exhibit 7-10. FILE SERVICE CREATE < request > Data Structure

| Subtag                              | Use      | Occurs | Data Type<br>& Length      | Values & Dependencies                                                                                                    |
|-------------------------------------|----------|--------|----------------------------|----------------------------------------------------------------------------------------------------|
| <createinterpath></createinterpath> | Required | 1      | String (1)                 | Include intermediate path in <pathname>?  Y = Yes, include full path from installation root in <pathname> value  N = No, omit path; include only the name of the new file in <pathname></pathname></pathname></pathname>                                                                                              |
| <pathname></pathname>               | Required | 1      | String (1024),<br>variable | Name of new file to be created, optionally prefixed by path from installation root.  • If <createinterpath> = Y, <pathname> includes full path from installation root plus name of new file.  • If <createinterpath> = N, <pathname> is new file name only.</pathname></createinterpath></pathname></createinterpath> |

Exhibit 7-10. FILE SERVICE CREATE < request > Data Structure (Continued)

| Subtag                                 | Use      | Occurs | Data Type<br>& Length | Values & Dependencies                                                                                                    |
|----------------------------------------|----------|--------|-----------------------|----------------------------------------------------------------------------------------------------|
| <pre><permissions></permissions></pre> | Required | 1      | Integer (3), fixed    | Unix access permissions for new file, coded as 3-digit integer, where:  1st digit = owner permissions  2nd digit = group permissions  3rd digit = permissions for all others  Each digit takes one of the following values:  7 - Read, write/rename/delete, execute  6 - Read, write/rename/delete  5 - Read, execute  4 - Read only  3 - Write/rename/delete, execute  2 - Write/rename/delete only  1 - Execute only  0 - No access permitted  NOTE: For directories, "execute" permissions should be read as "open directory" or "view files in directory". |

#### **FILE SERVICE CREATE Results**

No <result> data structure is returned in response to an XML HFS file creation request. However, the reply message does return a standard <response> data structure to indicate the success or failure of the request.

Successful requests have a return code of 00. Unsuccessful requests have a return code of 04 or higher.

# Delete a File — FILE SERVICE DELETE

This function deletes an HFS file on the host. Access permissions for the resources requested must first be defined for you in your mainframe security system.

The XML service/scope/message names for a message to *delete* an HFS file are:

```
<service name="file">
<scope name="service">
<message name="delete">
```

These tags appear in both requests and replies. Case is significant.

# **FILE SERVICE DELETE Requests**

Data structure details for the request> tag appear in Exhibit 7-11. All subtags are required.

#### Exhibit 7-11. FILE SERVICE DELETE < request > Data Structure

| Subtag                | Use      | Occurs | Data Type<br>& Length      | Values & Dependencies                                                |
|-----------------------|----------|--------|----------------------------|----------------------------------------------------------------------|
| <pathname></pathname> | Required | 1      | String (1024),<br>variable | Name of file to be deleted, prefixed by path from installation root. |

#### **FILE SERVICE DELETE Results**

Successful requests have a return code of 00. Unsuccessful requests have a return code of 04 or higher.

# Rename a File — FILE SERVICE RENAME

This function renames an HFS file (or directory) on the host. Access permissions for the resources requested must first be defined for you in your mainframe security system.

The XML service/scope/message names for a message to *rename* an HFS file are:

```
<service name="file">
<scope name="service">
<message name="rename">
```

These tags appear in both requests and replies. Case is significant.

# **FILE SERVICE RENAME Requests**

Data structure details for the request> tag appear in Exhibit 7-12. All subtags are required.

Exhibit 7-12. FILE SERVICE RENAME < request > Data Structure

| Subtag                        | Use      | Occurs | Data Type<br>& Length      | Values & Dependencies                                                                                                    |
|-------------------------------|----------|--------|----------------------------|----------------------------------------------------------------------------------------------------|
| <frompathname></frompathname> | Required | 1      | String (1024),<br>variable | Old name of file to be renamed, prefixed by path from installation root.                                                                            |
| <replace></replace>           | Required | 1      | String (1)                 | If the new file name is already in use, should the preexisting file be deleted so the rename can proceed?                                           |
|                               |          |        |                            | Y = Yes, replace any existing file of the same name with the renamed file.  N = No, don't rename if another file with the same name already exists. |
| <topathname></topathname>     | Required | 1      | String (1024),<br>variable | New name of file, prefixed by path from installation root.                                                                                          |

#### **FILE SERVICE RENAME Results**

No <result> data structure is returned in response to an XML HFS file rename request. However, the reply message does return a standard <response> data structure to indicate the success or failure of the request.

Successful requests have a return code of 00. Unsuccessful requests have a return code of 04 or higher.

# Copy a File — FILE SERVICE COPY

This function makes an identical copy of an HFS file on the host. Access permissions for the resources requested must first be defined for you in your mainframe security system.

The XML service/scope/message names for a message to copy an HFS file are:

```
<service name="file">
<scope name="service">
<message name="copy">
```

These tags appear in both requests and replies. Case is significant.

# **FILE SERVICE COPY Requests**

Data structure details for the request> tag appear in Exhibit 7-13. All subtags are required.

Exhibit 7-13. FILE SERVICE COPY < request > Data Structure

| Subtag                          | Use      | Occurs | Data Type<br>& Length      | Values & Dependencies                                                                                                    |
|---------------------------------|----------|--------|----------------------------|----------------------------------------------------------------------------------------------------|
| <compression></compression>     | Required | 1      | String (1)                 | Compress the target file during copy?  Y = Yes, compress the target file.                                                       |
|                                 |          |        |                            | <ul><li>N = No, do not compress the target file.</li><li>E = Expand the target file if the source file is compressed.</li></ul> |
| <copytimestamp></copytimestamp> | Optional | 0 - 1  | String (1)                 | Copy all source timestamps to target file?  Y = Yes, copy all timestamps from source file to target file                        |
|                                 |          |        |                            | N = No, update modification and access<br>dates/times in target file at copy time<br>(default).                                 |
| <frompathname></frompathname>   | Required | 1      | String (1024),<br>variable | Name of source file to be copied, prefixed by path from installation root.                                                      |
| <replace></replace>             | Required | 1      | String (1)                 | If a file with the desired name already exists, should the preexisting file be deleted so the copy operation can proceed?       |
|                                 |          |        |                            | Y = Yes, replace any existing file of the same name with the copied file.                                                       |
|                                 |          |        |                            | N = No, cancel copy if another file with the desired name already exists.                                                       |

# Serena® ChangeMan® ZMF 8.1: XML Services User's Guide

**Exhibit 7-13. FILE SERVICE COPY <request> Data Structure** (Continued)

| Subtag                    | Use      | Occurs | Data Type<br>& Length      | Values & Dependencies                                                    |
|---------------------------|----------|--------|----------------------------|--------------------------------------------------------------------------|
| <topathname></topathname> | Required | 1      | String (1024),<br>variable | Name of the target copied file, prefixed by path from installation root. |

#### **FILE SERVICE COPY Results**

No <result> data structure is returned in response to an XML HFS file copy request. However, the reply message does return a standard <response> data structure to indicate the success or failure of the request.

Successful requests have a return code of 00. Unsuccessful requests have a return code of 04 or higher.

### Create a Link or Alias to a File — FILE SERVICE LINK

This function creates a symbolic link — also known as an alias or shortcut — to an HFS file. The resulting data object has a "file type code" of 5. Appropriate access permissions for the resources requested must first be defined for you in your mainframe security system.

The XML service/scope/message names for a message to *create a link* to an HFS file are:

```
<service name="file">
<scope name="service">
<message name="link">
```

These tags appear in both requests and replies. Case is significant.

### **FILE SERVICE LINK Requests**

Data structure details for the request> tag appear in Exhibit 7-14. All subtags are required.

Exhibit 7-14. FILE SERVICE LINK < request > Data Structure

| Subtag                          | Use      | Occurs | Data Type<br>& Length      | Values & Dependencies                                                                          |
|---------------------------------|----------|--------|----------------------------|------------------------------------------------------------------------------------------------|
| <li><li>kPathName&gt;</li></li> | Required | 1      | String (1024), variable    | Name of target file, prefixed by path from installation root.                                  |
|                                 |          |        |                            | NOTE: This file or data object must already exist for link to be created.                      |
| <pathname></pathname>           | Required | 1      | String (1024),<br>variable | Name of symbolic link file that will point to target, prefixed by path from installation root. |
|                                 |          |        |                            | NOTE: This object will be created with file type = 5.                                          |

### Chapter 7: Hierarchical File System Services

#### **FILE SERVICE LINK Results**

No <result> data structure is returned in response to an XML HFS file link request. However, the reply message does return a standard <response> data structure to indicate the success or failure of the request.

Successful requests have a return code of 00. Unsuccessful requests have a return code of 04 or higher.

# Change File Attributes — FILE SERVICE CHANGE

This function changes selected attributes, such as access permissions, for an HFS file (or directory) on the host. Appropriate access permissions for the resources requested must first be defined for you in your mainframe security system. You must be the file owner or an administrator to change access permissions.

The XML service/scope/message names for a message to *change attributes* of an HFS file are:

```
<service name="file">
<scope name="service">
<message name="change">
```

These tags appear in both requests and replies. Case is significant.

### **FILE SERVICE CHANGE Requests**

Data structure details for the <request> tag appear in Exhibit 7-15. In addition to the mandatory <pathName> tag, at least one of the optional subtags is required to identify an attribute to be changed. Multiple attributes may be changed at once.

Exhibit 7-15. FILE SERVICE CHANGE < request > Data Structure

| Subtag                | Use      | Occurs | Data Type<br>& Length      | Values & Dependencies                                                           |
|-----------------------|----------|--------|----------------------------|---------------------------------------------------------------------------------|
| <modtime></modtime>   | Optional | 0 - 1  | Integer (14),<br>fixed     | New value for modification date and time. Format is yyyyMMddHHmmss.             |
| <pathname></pathname> | Required | 1      | String (1024),<br>variable | Name of file (or directory) to change, prefixed by path from installation root. |

**Exhibit 7-15. FILE SERVICE CHANGE < request > Data Structure** (Continued)

| Subtag                                 | Use      | Occurs | Data Type<br>& Length       | Values & Dependencies                                                                                                    |
|----------------------------------------|----------|--------|-----------------------------|----------------------------------------------------------------------------------------------------|
| <pre><permissions></permissions></pre> | Optional | 0 - 1  | & Length Integer (3), fixed | New Unix access permissions for file, coded as 3-digit integer, where:  1st digit = owner permissions 2nd digit = group permissions 3rd digit = permissions for all others  Each digit takes one of the following values: 7 - Read, write/rename/delete, execute 6 - Read, write/rename/delete 5 - Read, execute 4 - Read only 3 - Write/rename/delete, execute 2 - Write/rename/delete only 1 - Execute only 0 - No access permitted |
|                                        |          |        |                             | NOTE: For directories, "execute" permissions should be read as "open directory" or "view files in directory".                                                                                                    |
|                                        |          |        |                             | NOTE: You must be the file owner or an administrator to change access permissions.                                                                                                    |

#### FILE SERVICE CHANGE Results

No regult> data structure is returned in response to an XML HFS file parameter change
request. However, the reply message does return a standard response> data structure to
indicate the success or failure of the request.

Successful requests have a return code of 00. Unsuccessful requests have a return code of 04 or higher.

### Check Access to a File — FILE SERVICE ACCESS

This function checks for the existence of an HFS file (or directory) on the host, or for access permissions available to you (or another current user) if the file exists. Access permissions for the resources requested must first be defined for you (or the other user) in your mainframe security system.

#### **USE CASES**

- To determine whether a particular file (or directory) exists on a particular path, submit this request with <accessMode> set to 8. If the file exists, the return code will be 00. If it does not exist, the return code will be 08.
- To determine whether the current user of the service has permission to execute the named file, submit this request with <acessMode> set to an odd number from 1 to 7, using Unix numeric permission conventions. In other words, set it to 1 (execute

### Chapter 7: Hierarchical File System Services

permissions only), 3 (write/rename/delete and execute permissions), 5 (read and execute permissions), or 7 (read, write/rename/delete, and execute permissions). If the user has the requested level of access to the file, the service will reply with a return code of 00. If the user does not have the requested level of access, the return code will be 08.

#### **SYNTAX**

The XML service/scope/message names for a message to check access to an HFS file are:

```
<service name="file">
<scope name="service">
<message name="access">
```

These tags appear in both requests and replies. Case is significant.

### **FILE SERVICE ACCESS Requests**

Data structure details for the request> tag appear in Exhibit 7-16. All subtags are required.

Exhibit 7-16. FILE SERVICE ACCESS < request > Data Structure

| Subtag                    | Use      | Occurs | Data Type<br>& Length      | Values & Dependencies                                                                                              |
|---------------------------|----------|--------|----------------------------|----------------------------------------------------------------------------------------------------|
| <accessmode></accessmode> | Required | 1      | String (1)                 | Type of file access to be tested. May test file existence or access permissions for current user. Values:          |
|                           |          |        |                            | 8 - File exists                                                                                                    |
|                           |          |        |                            | 7 - Read, write/rename/delete, execute                                                                             |
|                           |          |        |                            | 6 - Read, write/rename/delete                                                                                      |
|                           |          |        |                            | 5 - Read, execute                                                                                                  |
|                           |          |        |                            | 4 - Read only                                                                                                    |
|                           |          |        |                            | 3 - Write/rename/delete, execute                                                                                   |
|                           |          |        |                            | 2 - Write/rename/delete only                                                                                       |
|                           |          |        |                            | 1 - Execute only                                                                                                   |
|                           |          |        |                            | 0 - No access permitted                                                                                            |
|                           |          |        |                            | NOTE: For directories, "execute" permissions should be read as "open directory" or "view/list files in directory". |
| <pathname></pathname>     | Required | 1      | String (1024),<br>variable | Name of file (or directory) to be accessed, prefixed by path from installation root.                               |

#### **FILE SERVICE ACCESS Results**

No <result> data structure is returned in response to an XML HFS file access check request. However, the reply message does return a standard <response> data structure to indicate the success or failure of the request.

Successful requests have a return code of 00. Unsuccessful requests have a return code of 04 or higher.

# Scan Files for Strings — FILE SERVICE SCAN

This function scans HFS files for requested strings.

The XML service/scope/message names for a message to *scan* files are:

```
<service name="file">
<scope name="service">
<message name="scan">
```

These tags appear in both requests and replies. Case is significant.

# **FILE SERVICE SCAN Requests**

Data structure details for the crequest> tag appear in Exhibit 7-17.

### Exhibit 7-17. FILE SERVICE SCAN < request > Data Structure

| Subtag                                        | Use      | Occurs | Data Type<br>& Length      | Values & Dependencies                                                                                                    |
|-----------------------------------------------|----------|--------|----------------------------|----------------------------------------------------------------------------------------------------|
| <and></and>                                   | Optional | 0 - 1  | String (1)                 | To connect strings 1 and 2 ( <scan1> and <scan2>).</scan2></scan1>                                                                         |
|                                               |          |        |                            | Y = connect strings                                                                                                    |
|                                               |          |        |                            | N = do not connect strings                                                                                                    |
| <casefile></casefile>                         | Optional | 0 - 1  | String (1)                 | Case-sensitivity of file name.                                                                                                    |
|                                               |          |        |                            | Y = file name is case-sensitive.                                                                                                    |
|                                               |          |        |                            | <b>N</b> = file name is not case-sensitive.                                                                                                |
| <casesensitive></casesensitive>               | Optional | 0 - 1  | String (1)                 | Case-sensitivity of search strings.                                                                                                    |
|                                               |          |        |                            | <b>Y</b> = search strings are case-sensitive.                                                                                              |
|                                               |          |        |                            | <b>N</b> = search strings are not case-sensitive.                                                                                          |
| <endoffset></endoffset>                       | Optional | 0 - 1  | Integer                    | Displacement end.                                                                                                    |
| <filename></filename>                         | Optional | 0 - 1  | String (256),<br>variable  | Name of file to be scanned.                                                                                                    |
| <li><li><li><li><li></li></li></li></li></li> | Optional | 0 - 1  | String (1)                 | Short or long result list.                                                                                                    |
|                                               |          |        |                            | S = Short                                                                                                    |
|                                               |          |        |                            | L = Long                                                                                                    |
| <maxhits></maxhits>                           | Optional | 0 - 1  | Integer                    | Maximum hits. 0 = unlimited.                                                                                                    |
| <pathname></pathname>                         | Optional | 0 - 1  | String (1024),<br>variable | Name of path to be scanned.                                                                                                    |
| <recurse></recurse>                           | Optional | 0 - 1  | String (1)                 | Search subdirectories.                                                                                                    |
|                                               |          |        |                            | Y = Search through all subdirectories.                                                                                                    |
|                                               |          |        |                            | <b>N</b> = Search only the directory specified in <pre><pre><pre><pre><pre><pre><pre><pre></pre></pre></pre></pre></pre></pre></pre></pre> |
| <scan1></scan1>                               | Optional | 0 - 1  | String (40),<br>variable   | Scan string 1.                                                                                                    |
| <scan2></scan2>                               | Optional | 0 - 1  | String (40),<br>variable   | Scan string 2.                                                                                                    |
| <startoffset></startoffset>                   | Optional | 0 - 1  | Integer                    | Displacement end.                                                                                                    |

### Chapter 7: Hierarchical File System Services

#### **FILE SERVICE SCAN Results**

Data structure details for the <result> tag appear in Exhibit 7-18. One to many <data> tags are returned.

A standard response> data structure is returned after the final final <pr

#### Exhibit 7-18. FILE SERVICE SCAN < result> Data Structure

| Subtag        | Use      | Occurs | Data Type<br>& Length | Values & Dependencies                                              |
|---------------|----------|--------|-----------------------|--------------------------------------------------------------------|
| <data></data> | Optional | 1 - ∞  | String,<br>variable   | Line of data. Includes file line, summary line, and matching line. |

# FILE CONVERSION SERVICES

The XML Services API provides file conversion services to import/export between z/OS PDS libraries and z/OS Unix HFS directories and files on the z/OS host. The following specific HFS file conversion functions are supported for general use:

- Import a PDS Member into HFS FILE SERVICE IMPORT
- Export an HFS File to a PDS Library FILE SERVICE EXPORT

# Import a PDS Member into HFS — FILE SERVICE IMPORT

This function imports a native z/OS PDS (Partitioned Data Set) or PDSE (PDS Extended) library member into the z/OS Unix Hierarchical File System (HFS) as a standalone HFS file on the host. Access permissions for the resources requested must first be defined for you in your mainframe security system.

The XML service/scope/message names for a message to *import* a PDS member as an HFS file are:

```
<service name="file">
<scope name="service">
<message name="import">
```

These tags appear in both requests and replies. Case is significant.

### **FILE SERVICE IMPORT Requests**

Data structure details for the request> tag appear in Exhibit 7-19. All subtags are required.

Exhibit 7-19. FILE SERVICE IMPORT < request > Data Structure

| Subtag                      | Use      | Occurs | Data Type<br>& Length      | Values & Dependencies                                                                                                    |
|-----------------------------|----------|--------|----------------------------|----------------------------------------------------------------------------------------------------|
| <compression></compression> | Required | 1      | String (1)                 | Compress the target file during import?  Y = Yes, compress the target HFS file.  N = No, do not compress the target file.  E = Expand the target HFS file if the source PDS member is compressed. |
| <mvsdsnlib></mvsdsnlib>     | Required | 1      | String (1024),<br>variable | Fully qualified dataset name of source z/OS PDS/PDSE library. (Omit member name.)                                                                                                    |
| <pathname></pathname>       | Required | 1      | String (1024),<br>variable | Name of the imported target HFS file, prefixed by path from installation root.                                                                                                    |
| <pdsmember></pdsmember>     | Required | 1      | String (8),<br>variable    | Name of PDS/PDSE library member to be imported.                                                                                                    |
| <replace></replace>         | Required | 1      | String (1)                 | If an HFS file with the desired name already exists in the target location, should it be replaced with the imported file?                                                                         |
|                             |          |        |                            | <ul> <li>Y = Yes, replace an existing HFS file of the same name with the imported file.</li> <li>N = No, cancel import if another HFS file with the desired name already exists.</li> </ul>       |

### **FILE SERVICE IMPORT Results**

Successful requests have a return code of 00. Unsuccessful requests have a return code of 04 or higher.

# Export an HFS File to a PDS Library — FILE SERVICE EXPORT

This function exports an HFS file from the z/OS Unix Hierarchical File System (HFS) to a native z/OS PDS (Partitioned Data Set) or PDSE (PDS Extended) library member on the host. Access permissions for the resources requested must first be defined for you in your mainframe security system.

The XML service/scope/message names for a message to *export* an HFS file as a PDS library member are:

```
<service name="file">
<scope name="service">
<message name="export">
```

These tags appear in both requests and replies. Case is significant.

# Chapter 7: Hierarchical File System Services

### **FILE SERVICE EXPORT Requests**

Data structure details for the request> tag appear in Exhibit 7-20. All subtags are required.

Exhibit 7-20. FILE SERVICE EXPORT < request > Data Structure

| Subtag                      | Use      | Occurs | Data Type<br>& Length      | Values & Dependencies                                                             |
|-----------------------------|----------|--------|----------------------------|-----------------------------------------------------------------------------------|
| <compression></compression> | Required | 1      | String (1)                 | Compress the target file during import?                                           |
|                             |          |        |                            | Y = Yes, compress the target HFS file.                                            |
|                             |          |        |                            | $\ensuremath{\mathbb{N}}$ = No, do not compress the target file.                  |
|                             |          |        |                            | E = Expand the target HFS file if the source PDS member is compressed.            |
| <mvsdsnlib></mvsdsnlib>     | Required | 1      | String (1024),<br>variable | Fully qualified dataset name of target z/OS PDS/PDSE library. (Omit member name.) |
| <pathname></pathname>       | Required | 1      | String (1024),<br>variable | Name of the source HFS file to export, prefixed by path from installation root.   |
| <pdsmember></pdsmember>     | Required | 1      | String (8),<br>variable    | Name of target PDS/PDSE library member to receive exported HFS file.              |

#### **FILE SERVICE EXPORT Results**

Successful requests have a return code of 00. Unsuccessful requests have a return code of 04 or higher.

# DATABASE MANAGEMENT

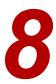

Serena XML supports database development and administration with both the IMS Option and the DB2 Option of ChangeMan ZMF. User tasks are grouped by database environment:

- IMS Development and Administration Tasks that support IMS data binding or retrieve IMS database override settings at the package, application, or global level. The typical command for general use is list.
- DB2 Development and Administration Tasks that support DB2 data binding or retrieve DB2 database configuration settings at the application or global level. The typical command for general use is *list*.

The syntax that identifies these functions generally appears in the name attribute of the <service> tag, as follows:

```
<service name="IMSOVRD">
<service name="DB2ADMIN">
```

In addition, some package-level IMS functions are performed by the low-level package service, not the IMS Override service. The service> tag for these functions takes the name attribute of "package". The syntax that identifies these as IMS functions appears in the name attribute of the scope> tag. For example:

```
<scope name="IMS_CRGN">
<scope name="IMS_ACB">
```

# **IMS DEVELOPMENT AND ADMINISTRATION**

Serena XML supports the following IMS database tasks for general use:

- IMS Control Region Package Records -PACKAGE IMS CRGN LIST
- Package IMS ACB List PACKAGE IMS ACB LIST
- IMS DBD Package Overrides IMSOVRD PKG DBD LIST
- IMS PSB Application Overrides -IMSOVRD APL PSB LIST
- IMS DBD Global Overrides IMSOVRD GBL\_DBD LIST
- IMS PSB Global Overrides IMSOVRD GBL PSB LIST

- IMS PSB Package Overrides IMSOVRD PKG\_PSB LIST
- IMS DBD Application Overrides IMSOVRD APL\_DBD LIST
- IMS Control Region Application Defaults - IMSCRGN APL LIST
  - IMS Control Region Global Defaults -IMSCRGN GBL LIST

Much of the information presented in this chapter can also be obtained via the QP (Query Package) function, as shown in the following panels:

| CMNLISTO<br>Command ===>                         | Package Lis | t Parameters                                                                                                    |
|--------------------------------------------------|-------------|----------------------------------------------------------------------------------------------------|
| Package                                          |             | (Full name or pattern; blank for list, or '*' for all packages) (Dev, Frz, Dfz, Apr, Rej, Dis, Ins, Bas, Bak, Opn, Clo, Tcc or Del) |
| Creator                                          |             | (1-Simple, 2-Complex,                                                                                                    |
| Package type                                     | <u> </u>    | <pre>3-Super, 4-Participating) (Planned or Unplanned) (Permanent or Temporary) (yyyymmdd) (yyyymmdd) (yyyymmdd)</pre>               |
| to  Enter "/" to select option  Other parameters |             | (yyyymmdd)                                                                                                    |

| CMNLIST3 Change Package List Row 1 to 8 of 8  Command ===> Scroll ===> <u>CSR</u>                                                                                                    | CMNLIST3 Command ===>                                                                          |
|----------------------------------------------------------------------------------------------------|------------------------------------------------------------------------------------------------|
| Package Sta Install Lvl Type Work request Dept Promote Aud Creator  OP ACTP000060 DEV 20150418 SMP PLN/PRM IDD 00 USER016  ACTP000061 BAS 20150324 SMP PLN/PRM 100001000106 IDD 00 00 USER015  ACTP000062 DEV 20150630 SMP PLN/PRM 100001000106 IDD 00 12 USER015  ACTP000063 BAS 20150324 SMP PLN/PRM 100001000106 IDD 00 00 USER015  ACTP000064 DEV 20150630 SMP PLN/PRM 100001000106 IDD 00 USER015  ACTP000065 DEV 20150405 SMP PLN/PRM 100001000106 IDD 00 USER015  ACTP000066 DEV 20150405 SMP PLN/PRM IDD 00 USER016  ACTP000067 DEV 20150428 SMP PLN/PRM IDD 00 USER016  ACTP000067 DEV 20150428 SMP PLN/PRM IDD 00 USER016  *********************************** | Package  OP ACTP000061  ACTP000062  ACTP000063  ACTP000064  ACTP000065  ACTP000066  ACTP000067 |

| CMNQRY03<br>Command ===>                                                                                                    | Package Informat                             | ion Categories             | Row 1 to 20 of 20<br>Scroll ===> CSR |
|----------------------------------------------------------------------------------------------------|----------------------------------------------|----------------------------|--------------------------------------|
| Package: ACTP00                                                                                                    | 0060 Status                                  | DEV Install                | date: 20150418                       |
| _ General _ Non-Source _ Source _ Source and Load Relati _ Renames and Scratches _ Approval List _ Site/Install Date Info _ Site Activities Date a _ Online Forms _ Participating Package( _ Status Start Date and _ Revert Reasons _ Backout Reasons _ Promotion History _ Promotion Libraries _ Development Staging Lib _ Production Staging Lib _ Production Libraries _ Baseline Libraries _ Baseline Libraries _ Baseline Libraries _ SIMS Information ************************************ | ermation<br>nd Time<br>s)<br>Time<br>braries | <sup>:</sup> data ******** | *****                                |

|       | NQRY32<br>otion ===> |             | IMS Package Options                                  |            | _             |  |
|-------|----------------------|-------------|------------------------------------------------------|------------|---------------|--|
|       | Package:             | ACTP000060  | Status: DEV                                          | Install da | ate: 20150418 |  |
| 1 2 3 | ACB Statements       | Display ACB | Control Regions Build Statements Override Statements |            |               |  |
| 4     |                      | ' '         | Override Statements                                  |            |               |  |

# IMS Control Region Package Records - PACKAGE IMS\_CRGN LIST

This function lists IMS control region information associated with a change package. The desired package name is required in the request message. Each returned record includes the control region ID, associated library names, the ZMF site name where the appropriate IMS subsystem resides, and package-level IMS override settings for building install jobs at staging and for generating IMS ACBs, DBDs, PSBs, and MFS source files at promotion. If no package-level overrides have been defined, application defaults are returned.

The Serena XML service/scope/message tags and attributes for messages to *list* IMS control region records for a package are:

```
<service name="PACKAGE">
<scope name="IMS_CRGN">
<message name="LIST">
```

These tags appear in both requests and replies.

### PACKAGE IMS\_CRGN LIST — Requests

Serena XML supports three types of IMS control region lists for a package:

- Comprehensive List Enter the name of the desired package in the <package> tag and omit all other tags to list all IMS control regions defined for the named package.
- Selected Site Enter the name of the desired package in the <package> tag. Also identify the desired IMS site in either <imsSiteName> (using the ZMF remote site name where the IMS subsystem executes) or in <imsLogicalSite> (using the ZMF name of the logical change library associated with the corresponding baseline or promotion site). The function returns all IMS control regions for the named package and desired site.
- **Selected Control Region** Enter the name of the desired package in the <package> tag and the 4-byte ID of the IMS control region of interest in the <imsControlRegion> tag to retrieve control region specifications for the named package and control region.

### Example XML — PACKAGE IMS\_CRGN LIST Request

Data structure details for the <request> data element appear in *Exhibit 8-1*.

Exhibit 8-1. PACKAGE IMS\_CRGN LIST < request > Data Structure

| Subtag                                | Use      | Occurs | Data Type &<br>Length    | Values & Dependencies                                                                                                    |
|---------------------------------------|----------|--------|--------------------------|----------------------------------------------------------------------------------------------------|
| <applname></applname>                 | Optional | 0 -1   | String (4),<br>variable  | ZMF application name. Same as first 4 bytes of package name.  NOTE: OK to omit trailing blanks.  NOTE: Not recommended as replacement for <package> tag. Use <package> instead of <applname> &amp; <packageid>.</packageid></applname></package></package>                                                |
| <imscontrolregion></imscontrolregion> | Optional | 0 -1   | String (4),<br>variable  | IMS control region ID desired. <b>NOTE:</b> Use asterisk (*) wildcard or omit tag to request all IMS control regions for named package.                                                                                                    |
| <imslogicalsite></imslogicalsite>     | Optional | 0 -1   | String (8),<br>variable  | ZMF baseline or promotion library name corresponding to IMS site name in <imssitename>.  NOTE: Value may be BASELINE (all caps) or the name of any promotion library defined in ZMF.  NOTE: Use asterisk (*) wildcard or omit tag to request all IMS change library site names for package.</imssitename> |
| <imssitename></imssitename>           | Optional | 0 -1   | String (8),<br>variable  | ZMF name of remote site where IMS subsystem is running.  NOTE: Use asterisk (*) wildcard or omit tag to request all IMS subsystem sites for package.                                                                                                    |
| <package></package>                   | Required | 1      | String (10),<br>variable | Fixed-format ZMF package name.                                                                                                    |
| <packageid></packageid>               | Optional | 0 - 1  | Integer (6),<br>variable | ZMF package ID number. Same as last 6 bytes of package name.  NOTE: Leading zeroes required.  NOTE: Not recommended. Use <package> instead of  <applname> &amp; <packageid>.</packageid></applname></package>                                                                                             |

### PACKAGE IMS\_CRGN LIST — Replies

The reply message for a package-level IMS control region list returns zero to many <result> data elements. Each <result> tag contains information about one IMS control region associated with the package named in the request message.

The standard response> data element follows any result> tags in the reply and indicates the success or failure of the list request. Successful requests have a return code of 00. Unsuccessful requests have a return code of 04 or higher. Because it is the final data element in the XML reply message, the response> tag serves as an end-of-list marker.

#### Example XML — PACKAGE IMS\_CRGN LIST Reply

```
<?xml version="1.0"?>
<service name="PACKAGE">
<scope name="IMS CRGN">
 <message name="LIST">
  <result>
   <package>IMSQ000012</package>
   <applName>IMSQ</applName>
   <packageId>000012</packageId>
   <isDbdAlwaysGenerated>N</isDbdAlwaysGenerated>
   <isPsbAlwaysGenerated>N</isPsbAlwaysGenerated>
   <isMfsAlwaysGenerated>Y</isMfsAlwaysGenerated>
   <isAcbAlwaysCreatedForPcbs>Y</isAcbAlwaysCreatedForPcbs>
   <isImsGlobalActivationEnabled>Y</isImsGlobalActivationEnabled>
   <imsControlRegion>C113</imsControlRegion>
   <imsSiteName>SERT8</imsSiteName>
   <imsLogicalSite>BASELINE</imsLogicalSite>
   <imsDevCharSuffix>0</imsDevCharSuffix>
   <imsResLib>SYS2.IMS910.SDFSRESL</imsResLib>
   <imsMacLib>SYS2.IMS910.SDFSMAC</imsMacLib>
   <imsModStatLib>CMNTP.SERT8.IMSC113.MODSTAT</imsModStatLib>
   <imsGenMacroStageLib>USER24.SETQUERY.WORKLOAD</imsGenMacroStageLib>
   <imsGenMacroComponent>STAGEII</imsGenMacroComponent>
   <imsPsbLib>CMNTP.SERT8.IMSC113.PSBLIB</imsPsbLib>
   <imsDbdLib>CMNTP.SERT8.IMSC113.DBDLIB</imsDbdLib>
    <imsAcbLib>CMNTP.SERT8.IMSC113.ACBLIB</imsAcbLib>
   <imsFmtLib>CMNTP.SERT8.IMSC113.FORMAT</imsFmtLib>
   <imsRefLib>CMNTP.SERT8.IMSC113.REFERAL</imsRefLib>
   <imsBackupModelLib>BACKUPMODEL</imsBackupModelLib>
  </result>
  <response>
   <statusMessage>CMN8600I - The package IMS control region list is complete.
statusMessage>
   <statusReturnCode>00</statusReturnCode>
   <statusReasonCode>8600</statusReasonCode>
   </response>
 </message>
 </scope>
</service>
```

If option 1 from above PANEL CMNQRY32 is selected, information similar to that returned via a PACKAGE IMSCRGN LIST request is shown in panel CMNQRY33:

# Serena® ChangeMan® ZMF 8.1: XML Services User's Guide

CMNQRY33 IMS System Definitions Row 1 to 21 of 21 Command ===> Scroll ===> CSR Install date: 20150418 Package: ACTP000060 Status: DEV Active Devchar MFSgen PSBgen DBDgen ACB IMS Site Logical y/n y/n y/n id site suffix y/n y/n C113 SERT8 BASELINE 0 Υ Ν N Υ

Data structure details for the <result> tag appear in *Exhibit 8-2*.

Exhibit 8-2. PACKAGE IMS\_CRGN LIST <result> Data Structure

| Subtag                                        | Use      | Occurs | Data Type &<br>Length    | Values & Dependencies                                                                                                    |
|-----------------------------------------------|----------|--------|--------------------------|----------------------------------------------------------------------------------------------------|
| <applname></applname>                         | Optional | 0 - 1  | String (4), fixed        | ZMF application name. Same as first 4 bytes of package name.                                                                                                    |
| <imsacblib></imsacblib>                       | Optional | 0 - 1  | String (44),<br>variable | Name of dataset containing all prebuilt ACBs used by IMS control region in <imscontrolregion>.</imscontrolregion>                                                     |
| <imsbackupmodellib></imsbackupmodellib>       | Optional | 0 - 1  | String (25),<br>variable | High-level node pattern for backups of IMS system libraries during ZMF promotion and install.                                                                         |
| <imscontrolregion></imscontrolregion>         | Optional | 0 - 1  | String (4),<br>variable  | SSID of IMS control region.                                                                                                    |
| <imsdbdlib></imsdbdlib>                       | Optional | 0 - 1  | String (44),<br>variable | Name of dataset containing all DBDs defined to IMS.                                                                                                    |
| <imsdevcharsuffix></imsdevcharsuffix>         | Optional | 0 - 1  | String (1)               | 1-byte suffix appended to name of IMS module that generates MFS source code. Sets 3270 or SLU2 device characteristics.                                                |
| <imsfmtlib></imsfmtlib>                       | Optional | 0 - 1  | String (44),<br>variable | Data set with all DIF/DOF and MID/MOD control blocks used by control region in <imscontrolregion>.</imscontrolregion>                                                 |
| <imsgenmacrocomponent></imsgenmacrocomponent> | Optional | 0 - 1  | String (8),<br>variable  | Name of member containing source code that generated the IMS control region, databases, programs, & terminals. Member of <imsgenmacrostagelib>.</imsgenmacrostagelib> |
| <imsgenmacrostagelib></imsgenmacrostagelib>   | Optional | 0 - 1  | String (44),<br>variable | Name of IMS system generation dataset containing the system generation member name.                                                                                   |
| <imslogicalsite></imslogicalsite>             | Optional | 0 - 1  | String (8),<br>variable  | IMS logical site.                                                                                                    |

Exhibit 8-2. PACKAGE IMS\_CRGN LIST <result> Data Structure (Continued)

| Subtag                                                        | Use      | Occurs | Data Type &<br>Length    | Values & Dependencies                                                                                                    |
|---------------------------------------------------------------|----------|--------|--------------------------|----------------------------------------------------------------------------------------------------|
| <imsmaclib></imsmaclib>                                       | Optional | 0 - 1  | String (44),<br>variable | Name of dataset with all IMS macros for system, PSB, DBD, ACB, & MFS generation.                                               |
| <imsmodstatlib></imsmodstatlib>                               | Optional | 0 - 1  | String (44),<br>variable | Name of sequential dataset containing active library information for MODBLKS, IMSACB, and FORMAT.                              |
| <imspsblib></imspsblib>                                       | Optional | 0 - 1  | String (44),<br>variable | Name of dataset containing all PSBs defined to IMS.                                                                            |
| <imsreflib></imsreflib>                                       | Optional | 0 - 1  | String (44),<br>variable | Name of referral library for MFS generation. Contains intermediate text block stored between steps in generation process.      |
| <imsreslib></imsreslib>                                       | Optional | 0 - 1  | String (44),<br>variable | Name of APF-authorized IMS system library.                                                                                     |
| <imssitename></imssitename>                                   | Optional | 0 - 1  | String (8),<br>variable  | ZMF ID for IMS site.                                                                                                    |
| <isacbalwayscreatedforpcbs></isacbalwayscreatedforpcbs>       | Optional | 0 - 1  | String (1)               | Y = Yes, ACB always generated for PSBs. N = No, generate ACB for PSBs only if needed.  NOTE: ACB is always generated for DBDs. |
| <isdbdalwaysgenerated></isdbdalwaysgenerated>                 | Optional | 0 -1   | String (1)               | <ul> <li>Y = Yes, DBD always generated.</li> <li>N = No, generate DBD only if override specified.</li> </ul>                   |
| <isimsglobalactivationenabled></isimsglobalactivationenabled> | Optional | 0 -1   | String (1)               | Y = Yes, global IMS package<br>activation enabled<br>N = No, global IMS package<br>activation disabled                         |
| <ismfsalwaysgenerated></ismfsalwaysgenerated>                 | Optional | 0 - 1  | String (1)               | Y = Yes, MFS always generated N = No, generate MFS only if <imsdevcharsuffix> value differs from IMS setup.</imsdevcharsuffix> |
| <ispsbalwaysgenerated></ispsbalwaysgenerated>                 | Optional | 0 -1   | String (1)               | <ul><li>Y = Yes, PSB always generated.</li><li>N = No, generate PSB only if override specified.</li></ul>                      |
| <package></package>                                           | Optional | 1      | String (10),<br>variable | Fixed-format ZMF package name.                                                                                                 |
| <packageld></packageld>                                       | Optional | 0 - 1  | Integer (6),<br>fixed    | ZMF package ID number. Same as last 6 bytes of package name.                                                                   |

# Package IMS ACB List - PACKAGE IMS\_ACB LIST

This function lists the IMS access method control block (ACB) build statements needed by a particular change package. The desired package name is required in the request message. Each returned record includes generation specifications for one ACB build statement associated with a specific IMS-enabled promotion site and a specific ACB source component. If no ACB build statements are defined for the package, no results are returned.

The Serena XML service/scope/message tags and attributes for messages to *list* IMS ACB build statements for a package are:

```
<service name="PACKAGE">
<scope name="IMS_ACB">
<message name="LIST">
```

These tags appear in both requests and replies.

### PACKAGE IMS ACB LIST — Request

Serena XML supports four types of IMS ACB record lists for a package:

- Comprehensive List Enter the name of the desired package in the <package> tag and omit all other tags to list all IMS ACB records defined for the named package.
- Selected Site Enter the name of the desired package in the <package> tag. Also identify the desired IMS site in either the <imsSiteName> tag (using the ZMF remote site name where the IMS subsystem executes) or in the <imsLogicalSite> tag (using the ZMF name of the logical change library associated with the corresponding baseline or promotion site). The function returns all IMS ACB records for the named package and desired site.
- **Selected Control Region** Enter the name of the desired package in the <package> tag and the 4-byte ID of the IMS control region of interest in the <imsSiteId> tag to retrieve IMS ACB records for the named package and control region.
- Selected Source Component Enter the name of the desired package in the <package> tag. Also enter the name of the desired ACB source component for the package from the relevant DBD library or PSB library in the <component> tag. If known, enter the source component library type in the <componentType> tag. The function returns a list of ACB records, including package-specific ACB target component names, associated with the identified ACB source component.

### Example XML — PACKAGE IMS\_ACB LIST Request

```
<package>IMSQ000012</package>
    </request>
    </message>
    </scope>
</service>
```

Data structure details for the <request> data element appear in *Exhibit 8-3*.

Exhibit 8-3. PACKAGE IMS\_ACB LIST <request>

| Subtag                            | Use      | Occurs | Data Type &<br>Length     | Values & Dependencies                                                                                                    |
|-----------------------------------|----------|--------|---------------------------|----------------------------------------------------------------------------------------------------|
| <applname></applname>             | Optional | 0 -1   | String (4),<br>variable   | ZMF application name. Same as first 4 bytes of package name.                                                                                                    |
|                                   |          |        |                           | NOTE: OK to omit trailing blanks.                                                                                                    |
|                                   |          |        |                           | <b>NOTE:</b> Not recommended as replacement for <package> tag. Use <package> instead of <applname> &amp; <packageid>.</packageid></applname></package></package> |
| <component></component>           | Optional | 0 -1   | String (256),<br>variable | Name of ACB source component in DBD library or PSB library used when generating a target ACB component.  NOTE: Typically 8 bytes max.                            |
| <componenttype></componenttype>   | Optional | 0 -1   | String (3),<br>variable   | Library type for ACB source component named in <component> tag.</component>                                                                                      |
| <imslogicalsite></imslogicalsite> | Optional | 0 -1   | String (8),<br>variable   | ZMF change library name corresponding to ZMF site name in <imssitename> tag.</imssitename>                                                                       |
|                                   |          |        |                           | <b>NOTE:</b> Value may be <b>BASELINE</b> or the nickname of any promotion library defined in ZMF.                                                               |
| <imssiteid></imssiteid>           | Optional | 0 -1   | String (4),               | ZMF ID of IMS control region desired.                                                                                                    |
|                                   |          |        | variable                  | <b>NOTE:</b> Every IMS control region is associated with a site.                                                                                                 |
| <imssitename></imssitename>       | Optional | 0 -1   | String (8),<br>variable   | ZMF name of site where IMS subsystem executes.                                                                                                    |
| <package></package>               | Required | 1      | String (10),<br>variable  | Fixed-format ZMF package name. <b>NOTE:</b> May be masked using asterisk  (*) wildcard character.                                                                |
| <packageid></packageid>           | Optional | 0 - 1  | Integer (6),<br>variable  | ZMF package ID number. Same as last 6 bytes of package name.                                                                                                    |
|                                   |          |        |                           | NOTE: Leading zeroes required.                                                                                                    |
|                                   |          |        |                           | <pre>NOTE: Not recommended. Use   <package> instead of <applname> &amp;   <packageid>.</packageid></applname></package></pre>                                    |

### PACKAGE IMS ACB LIST — Reply

The reply message for this function returns zero to many result> data elements. Each result> contains generation specifications for the IMS ACB build statements needed by a package. The standard response> data element follows to indicate the success or failure of the list request. Successful requests have a return code of 00. Unsuccessful requests have a return code of 04 or higher. Because it follows the final result> data structure in the reply, the response> tag also serves as and end-of-list marker.

### Example XML — PACKAGE IMS\_ACB LIST Reply

```
<?xml version="1.0"?>
<service name="PACKAGE">
<scope name="IMS ACB">
 <message name="LIST">
  <result>
   <package>IMSQ000012</package>
   <applName>IMSQ</applName>
   <packageId>000012</packageId>
   <isAcbGenerated>N</isAcbGenerated>
   <acbGenStatementType>B</acbGenStatementType>
   <acbStatementType>P</acbStatementType>
   <imsSiteId>C113</imsSiteId>
   <imsSiteName>SERT8</imsSiteName>
   <imsLogicalSite>BASELINE</imsLogicalSite>
   <targetComponent>IM20101</targetComponent>
   <targetComponentType>PSL</targetComponentType>
   <component>IM2Q101</component>
   <componentType>PSB</componentType>
   </result>
   <response>
   <statusMessage>CMN8600I - The package ACB Statement list is complete.
statusMessage>
   <statusReturnCode>00</statusReturnCode>
   <statusReasonCode>8600</statusReasonCode>
  </response>
  </message>
</service>
```

If option 2 from above PANEL CMNQRY32 is selected, information similar to that returned via a PACKAGE IMSACB LIST request is shown in panel CMNQRY34 below:

```
CMNQRY34
                             ACB Build Statements
                                                             Scroll ===> CSR
Command ===>
        Package: ACTP000060
                                 Status: DEV
                                                  Install date: 20150418
     IMS
           Site
                     Logical
                              ACB
                                     Control
                                              PSB/DBD
                                                        PSB/DBD
                                                                   Library
     id
                     site
                               type
                                    statement source
                                                         target
                                                                   type
    C113 SERT8
                     BASELINE PSB
                                     BUILD
                                              IM2Q101
                                                        IM2Q101
                                                                   PSB
```

Data structure details for the <result> tag appear in *Exhibit 8-4*.

Exhibit 8-4. PACKAGE IMS\_ACB LIST <result>

| Subtag                                      | Use      | Occurs | Data Type<br>& Length     | Values & Dependencies                                                                                                    |
|---------------------------------------------|----------|--------|---------------------------|----------------------------------------------------------------------------------------------------|
| <acbgenstatementtype></acbgenstatementtype> | Optional | 0 - 1  | String (1)                | Code for type of ACB generation statement. Values:                                                                                                    |
|                                             |          |        |                           | <ul><li>B = ACB Build Statement</li><li>D = ACB Delete Statement</li></ul>                                                                                                    |
| <acbstatementtype></acbstatementtype>       | Optional | 0 - 1  | String (1)                | Code for type of ACB statement.<br>Values:                                                                                                    |
|                                             |          |        |                           | <ul><li>P = ACB PSB Statement</li><li>D = ACB DBD Statement</li></ul>                                                                                                    |
| <applname></applname>                       | Optional | 0 -1   | String (4),<br>variable   | ZMF application name. Same as first 4 bytes of package name.                                                                                                    |
|                                             |          |        |                           | NOTE: OK to omit trailing blanks.                                                                                                    |
|                                             |          |        |                           | NOTE: Not recommended as replacement for <package> tag. Use <package> instead of <applname> &amp; <packageid>.</packageid></applname></package></package>                     |
| <component></component>                     | Optional | 0 -1   | String (256),<br>variable | Name of IMS source component for package ACB generation. Component located in IMS PSB library or DBD library defined in control region identified in <imssiteid>.</imssiteid> |
|                                             |          |        |                           | NOTE: Typically 8 bytes max.                                                                                                    |
| <componenttype></componenttype>             | Optional | 0 -1   | String (3),<br>variable   | Library type for component named in <pre><component> tag.</component></pre>                                                                                                   |
| <imslogicalsite></imslogicalsite>           | Optional | 0 -1   | String (8),<br>variable   | ZMF change library name corresponding to site name in                                                                                                    |
|                                             |          |        |                           | <pre><imssitename> tag.</imssitename></pre>                                                                                                    |
|                                             |          |        |                           | <b>NOTE:</b> Value may be <b>BASELINE</b> or the nickname of any promotion library defined in ZMF.                                                                            |
| <imssiteid></imssiteid>                     | Optional | 0 -1   | String (4),<br>variable   | ZMF ID of IMS control region associated with <imssitename>.</imssitename>                                                                                                    |
| <imssitename></imssitename>                 | Optional | 0 -1   | String (8),<br>variable   | ZMF name of site where IMS subsystem executes.                                                                                                    |
| <isacbgenerated></isacbgenerated>           | Optional | 0 - 1  | String (1)                | <ul> <li>Y = Yes, ACB always generated for both PSBs &amp; DBDs</li> <li>N = No, generate ACB for PSBs only if needed. (ACB for DBDs always generated.)</li> </ul>            |
| <package></package>                         | Required | 1      | String (10),<br>variable  | Fixed-format ZMF package name.                                                                                                    |

Exhibit 8-4. PACKAGE IMS\_ACB LIST <result> (Continued)

| Subtag                                      | Use      | Occurs | Data Type<br>& Length     | Values & Dependencies                                                                                                    |
|---------------------------------------------|----------|--------|---------------------------|----------------------------------------------------------------------------------------------------|
| <packageid></packageid>                     | Optional | 0 - 1  | Integer (6),<br>variable  | ZMF package ID number. Same as last 6 bytes of package name.                                                              |
|                                             |          |        |                           | NOTE: Leading zeroes required.                                                                                            |
|                                             |          |        |                           | <pre>NOTE: Not recommended. Use <package> instead of <applname> &amp; <packageid>.</packageid></applname></package></pre> |
| <targetcomponent></targetcomponent>         | Optional | 0 -1   | String (256),<br>variable | Name of ACB target component generated at package promotion.  NOTE: Typically 8 bytes max.                                |
| <targetcomponenttype></targetcomponenttype> | Optional | 0 -1   | String (3),<br>variable   | Library type for ACB target component named in <pre><targetcomponent> tag.</targetcomponent></pre>                        |

# IMS DBD Package Overrides - IMSOVRD PKG\_DBD LIST

This function lists package-level overrides to the IMS database description (DBD) records associated with a specific component in the IMS DBD library. Values returned include the DBD source component, IMS control statement type, the original DBD control statement contents, and the override content for that DBD statement. If no DBD overrides are defined for a package, no results are returned.

The Serena XML service/scope/message tags and attributes for messages to *list* IMS DBD overrides for a package are:

```
<service name="IMSOVRD">
<scope name="PKG_DBD">
<message name="LIST">
```

These tags appear in both requests and replies.

### IMSOVRD PKG DBD LIST — Requests

Serena XML supports five types of DBD override lists for a package:

- Comprehensive List Enter the name of the desired package in the <package> tag and omit all other tags to list all IMS DBD overrides defined for the named package.
- Selected Site Enter the name of the desired package in the <package> tag. Also identify the desired IMS site in either the <imsSiteName> tag (using the ZMF remote site name where the IMS subsystem executes) or in the <imsLogicalSite> tag (using the ZMF nickname of the change library associated with the corresponding baseline or promotion site). The function returns all IMS DBD override statements for the named package and desired site.
- **Selected Control Region** Enter the name of the desired package in the <package> tag and the 4-byte ID of the IMS control region of interest in the <imsSiteId> tag to retrieve IMS DBD overrides for the named package and control region.

- Selected Source Component Enter the name of the desired package in the <package> tag. Also enter the name of the desired DBD library source component to override in the <component> tag. If known, enter the source component library type in the <componentType> tag. The function returns a list of DBD control statement overrides for the named package and source component.
- **Selected Control Statement Type** Enter the name of the desired package in the <package> tag and the IMS keyword for the desired control statement type in the <controlStatement> tag. The function returns all DBD overrides of the desired type.

### Example XML — IMSOVRD PKG\_DBD LIST Request

```
<?xml version="1.0"?>
<service name="IMSOVRD">
<scope name="PKG_DBD">
  <message name="LIST">
    <header>
        <subsys>8</subsys>
        <product>CMN</product>
        </header>
        <request>
        <package>IMSQ000012</package>
        </request>
        </message>
        </scope>
        </service>
```

Data structure details for the <request> data element appear in *Exhibit 8-5*. Note that the identical <request> syntax is used with both DBD and PSB override lists.

Exhibit 8-5. IMSOVRD PKG\_DBD LIST < request>

| Subtag                  | Use      | Occurs | Data Type<br>& Length     | Values & Dependencies                                                                                                    |
|-------------------------|----------|--------|---------------------------|----------------------------------------------------------------------------------------------------|
| <applname></applname>   | Optional | 0 -1   | String (4),<br>variable   | ZMF application name. Same as first 4 bytes of package name.                                                                                              |
|                         |          |        |                           | <b>NOTE:</b> OK to omit trailing blanks.                                                                                                    |
|                         |          |        |                           | NOTE: Not recommended as replacement for <package> tag. Use <package> instead of <applname> &amp; <packageid>.</packageid></applname></package></package> |
| <component></component> | Optional | 0 -1   | String (256),<br>variable | Name of source component in IMS DBD (or PSB) library.                                                                                                    |
|                         |          |        |                           | <b>NOTE:</b> Use asterisk (*) wildcard or omit tag include all IMS source components referenced by a package.                                             |

Exhibit 8-5. IMSOVRD PKG\_DBD LIST < request> (Continued)

| Subtag                                | Use      | Occurs | Data Type<br>& Length    | Values & Dependencies                                                                                                    |
|---------------------------------------|----------|--------|--------------------------|----------------------------------------------------------------------------------------------------|
| <componenttype></componenttype>       | Optional | 0 -1   | String (3),<br>variable  | Library type for component named in <pre><component> tag. NOTE: Use asterisk (*) wildcard or omit tag to include all IMS component library types.</component></pre>                                                                                        |
| <controlstatement></controlstatement> | Optional | 0 -1   | String (8),<br>variable  | IMS keyword for type of IMS control statement being overridden.  NOTE: Use asterisk (*) wildcard or omit tag to include all statement types.                                                                                                    |
| <imslogicalsite></imslogicalsite>     | Optional | 0 -1   | String (8),<br>variable  | ZMF change library nickname for site in <imssitename> tag.  NOTE: Value may be BASELINE or the name of any promotion library defined in ZMF.  NOTE: Use asterisk (*) wildcard or omit tag to include all change libraries for named package.</imssitename> |
| <imssiteid></imssiteid>               | Optional | 0 -1   | String (4),<br>variable  | IMS control region ID associated with site in <imssitename>.  NOTE: Use asterisk (*) wildcard or omit tag to include all IMS control regions for package.</imssitename>                                                                                    |
| <imssitename></imssitename>           | Optional | 0 -1   | String (8),<br>variable  | ZMF name of site where IMS subsystem executes.  NOTE: Use asterisk (*) wildcard or omit tag to list all ZMF sites for package.                                                                                                    |
| <package></package>                   | Required | 1      | String (10),<br>variable | Fixed-format ZMF package name.                                                                                                    |
| <packageid></packageid>               | Optional | 0 - 1  | Integer (6),<br>variable | ZMF package ID number. Same as last 6 bytes of package name.  **NOTE:* Leading zeroes required.  **NOTE:* Not recommended. Use <package> instead of <applname> &amp; <packageid>.</packageid></applname></package>                                         |

### IMSOVRD PKG\_DBD LIST — Replies

The reply message for a package-level IMS DBD override list returns zero to many <result> data elements. Each result> contains package-level override information for one IMS database description (DBD) control statement associated with one IMS source component in an associated DBD library. If no DBD overrides are defined for the package, no <result> tags are returned in the reply.

The standard response> data element follows any result> tags in the reply and indicates the success or failure of the list request. Successful requests have a return code of

00. Unsuccessful requests have a return code of 04 or higher. Because it is the final data element in the XML reply message, the <response> tag serves as an end-of-list marker.

### Example XML — IMSOVRD PKG\_DBD LIST Reply

```
<?xml version="1.0"?>
<service name="IMSOVRD">
<scope name="PKG DBD">
 <message name="LIST">
  <result>
   <package>IMSQ000012</package>
   <applName>IMSQ</applName>
   <packageId>000012</packageId>
   <imsSiteId>C113</imsSiteId>
   <imsSiteName>SERT8</imsSiteName>
   <imsLogicalSite>BASELINE</imsLogicalSite>
   <component>CUSEDBD</component>
   <componentType>DBD</componentType>
   <controlStatement>DATASET</controlStatement>
   <overrideStatement>DATASET DD1=CUSEDD2,DEVICE=3390</overrideStatement>
   <originalStatement>DATASET DD1=CUSEDD1,DEVICE=3390</originalStatement>
  </result>
   <response>
   <statusMessage>CMN8600I - The package DBD overrides list is complete.
statusMessage>
   <statusReturnCode>00</statusReturnCode>
   <statusReasonCode>8600</statusReasonCode>
  </response>
 </message>
</scope>
</service>
```

Some of the same information is presented in panel CMNQRY35:

```
CMNQRY35
                   DBD Override Control Statements
Command ===> __
                                                    ____ Scroll ===> <u>CSR</u>_
       Package: ACTP000060
                            Status: DEV
                                            Install date: 20150418
    IMS Site Logical Control
                                     DBD
                                              Library
                  site statement name
    id
                                              type
                  BASELINE DATASET
    C113 SERT8
                                     CUSEDBD
                                              DBD
    ORG DATASET DD1=CUSEDD1, DEVICE=3390
    NEW DATASET DD1=CUSEDD2, DEVICE=3390
```

# Serena<sup>®</sup> ChangeMan<sup>®</sup> ZMF 8.1: XML Services User's Guide

Data structure details for the <result> tag appear in *Exhibit 8-6*. Note that the identical <result> syntax is used with both DBD and PSB override lists.

Exhibit 8-6. IMSOVRD PKG\_DBD LIST <result>

| Subtag                                  | Use      | Occurs | Data Type<br>& Length     | Values & Dependencies                                                                                                    |
|-----------------------------------------|----------|--------|---------------------------|----------------------------------------------------------------------------------------------------|
| <applname></applname>                   | Optional | 0 - 1  | String (4),<br>variable   | ZMF application name. Same as first 4 bytes of package name.                                                                                               |
| <component></component>                 | Optional | 0 -1   | String (256),<br>variable | Name of IMS source component to override in IMS DBD (or PSB) library.  NOTE: Typically 8 bytes max.                                                        |
| <componenttype></componenttype>         | Optional | 0 -1   | String (3),<br>variable   | Library type for component named in <pre><component> tag.</component></pre>                                                                                |
| <controlstatement></controlstatement>   | Optional | 0 -1   | String (8),<br>variable   | IMS keyword for type of IMS control statement being overridden.                                                                                            |
| <imslogicalsite></imslogicalsite>       | Optional | 0 -1   | String (8),<br>variable   | ZMF change library nickname for site in <imssitename> tag.  NOTE: Value may be BASELINE or the name of any promotion library defined in ZMF.</imssitename> |
| <imssiteid></imssiteid>                 | Optional | 0 -1   | String (4),<br>variable   | IMS control region associated with site in <imssitename>.</imssitename>                                                                                    |
| <imssitename></imssitename>             | Optional | 0 -1   | String (8),<br>variable   | ZMF name of site where IMS subsystem executes.                                                                                                    |
| <originalstatement></originalstatement> | Optional | 0 -1   | String (64),<br>variable  | Contents of the original DBD (or PSB) control statement.                                                                                                   |
| <overridestatement></overridestatement> | Optional | 0 -1   | String (64),<br>variable  | Contents of the DBD (or PSB) override statement for package.                                                                                               |
| <package></package>                     | Optional | 0 -1   | String (10),<br>variable  | Fixed-format ZMF package name.                                                                                                    |
| <packageid></packageid>                 | Optional | 0 - 1  | Integer (6),<br>variable  | ZMF package ID number. Same as last 6 bytes of package name.                                                                                               |

# IMS PSB Package Overrides - IMSOVRD PKG\_PSB LIST

This function lists package-level overrides to the IMS program specification block (PSB) control statements associated with a specific source component in the IMS PDB library. Values returned include the PSB source component, IMS control statement type, the original PSB control statement contents, and the override content for that PSB statement. If no PSB overrides are defined for a package, no results are returned.

The Serena XML service/scope/message tags and attributes for messages to *list* IMS PSB overrides for a package are:

```
<service name="IMSOVRD">
<scope name="PKG_PSB">
<message name="LIST">
```

These tags appear in both requests and replies.

### IMSOVRD PKG\_PSB LIST — Requests

Serena XML supports five types of PSB override lists for a package:

- Comprehensive List Enter the name of the desired package in the <package> tag and omit all other tags to list all IMS PSB overrides defined for the named package.
- Selected Site Enter the name of the desired package in the <package> tag. Also identify the desired IMS site in either the <imsSiteName> tag (using the ZMF remote site name where the IMS subsystem executes) or in the <imsLogicalSite> tag (using the ZMF nickname of the change library associated with the corresponding baseline or promotion site). The function returns all IMS PSB override statements for the named package and desired site.
- **Selected Control Region** Enter the name of the desired package in the <package> tag and the 4-byte ID of the IMS control region of interest in the <imsSiteId> tag to retrieve IMS PSB overrides for the named package and control region.
- Selected Source Component Enter the name of the desired package in the <package> tag. Also enter the name of the desired PSB library source component to override in the <component> tag. If known, enter the source component library type in the <componentType> tag. The function returns a list of PSB control statement overrides for the named package and source component.
- Selected Control Statement Type Enter the name of the desired package in the <package> tag and the IMS keyword for the desired control statement type in the <controlStatement> tag. The function returns all PSB overrides of the desired type.

The Serena XML syntax to request a list of package-level IMS PSB overrides is identical to that for DBD overrides. Data structure details for the request> data element appear in Exhibit 8-5 of the previous section.

#### Example XML — IMSOVRD PKG PSB LIST Request

### IMSOVRD PKG PSB LIST — Replies

The reply message for a package-level IMS PSB override list returns zero to many <result> data elements. Each <result> contains package-level override information for one IMS program specification block (PSB) control statement associated with one IMS source component in an associated PSB library. If no PSB overrides are defined for the package, no <result> tags are returned in the reply.

The standard response> data element follows any result> tags in the reply and indicates the success or failure of the list request. Successful requests have a return code of 00. Unsuccessful requests have a return code of 04 or higher. Because it is the final data element in the XML reply message, the response> tag serves as an end-of-list marker.

The Serena XML reply syntax for a package-level IMS PSB override list is identical to that for a package-level DBD override list. Details for the <result> tag appear in Exhibit 8-6 of the previous section.

### Example XML — IMSOVRD PKG\_PSB LIST Reply

```
<?xml version="1.0"?>
<service name="IMSOVRD">
<scope name="PKG PSB">
 <message name="LIST">
  <result>
   <package>IMSQ000012</package>
   <applName>IMSQ</applName>
   <packageId>000012</packageId>
    <imsSiteId>C113</imsSiteId>
    <imsSiteName>SERT8</imsSiteName>
    <imsLogicalSite>BASELINE</imsLogicalSite>
   <component>IM2Q101</component>
    <componentType>PSB</componentType>
    <controlStatement>PSBGEN</controlStatement>
    <overrideStatement>PSBGEN PSBNAME=IM2Q101,LANG=COBOL,CMPAT=YES
overrideStatement>
    <originalStatement>PSBGEN PSBNAME=IM2Q101,LANG=ASSEM,CMPAT=YES/
originalStatement>
  </result>
  <response>
   <statusMessage>CMN8600I - The package PSB overrides list is complete.
statusMessage>
   <statusReturnCode>00</statusReturnCode>
   <statusReasonCode>8600</statusReasonCode>
  </response>
 </message>
 </scope>
</service>
```

# IMS DBD Application Overrides - IMSOVRD APL\_DBD LIST

This function lists application-level overrides to the IMS database description (DBD) records in a specific source component in the IMS DBD library. Values returned include the DBD source component, IMS control statement type, the original DBD control statement contents, and the override content for that DBD statement. If no DBD overrides are defined for the application, no results are returned.

To retrieve APPLication level overrides and control region information via the ChangeMan ZMF started task, you can go to the application administration panels. In order to access these menus, you will need UPDATE authority to the APPLication's security entity, as well as local admin authority.

### **IMSOVRD APL DBD LIST**

The Serena XML service/scope/message tags and attributes for messages to *list* IMS DBD overrides for an application are:

```
<service name="IMSOVRD">
<scope name="APL_DBD">
<message name="LIST">
```

These tags appear in both requests and replies.

### IMSOVRD APL\_DBD LIST — Requests

Serena XML supports five types of DBD override lists for an application:

- **Comprehensive List** Enter the name of the desired application in the <applName> tag and omit all other tags to list all IMS DBD overrides defined for that application.
- Selected Site Enter the name of the desired application in the <applName> tag. Also identify the desired IMS site in either the <imsSiteName> tag (using the ZMF remote site name where the IMS subsystem executes) or in the <imsLogicalSite> tag (using the ZMF nickname of the change library associated with the corresponding baseline or promotion site). The function returns all IMS DBD override statements for the named application and site.
- **Selected Control Region** Enter the name of the desired application in the <applName> tag and the 4-byte ID of the IMS control region of interest in the <imsSiteId> tag. The function returns IMS DBD overrides for the named application and control region.
- **Selected Source Component** Enter the name of the desired application in the <applName> tag. Also enter the name of the desired DBD library source component to override in the <component> tag. If known, enter the source component library type in the <componentType> tag. The function returns a list of DBD control statement overrides for the named application and source component.
- **Selected Control Statement Type** Enter the name of the desired application in the <applName> tag and the IMS keyword for the desired control statement type in the <controlStatement> tag. The function returns all DBD overrides of the desired type.

### Example XML — IMSOVRD APL\_DBD LIST Request

Data structure details for the <request> data element appear in *Exhibit 8-7*. Note that the identical <request> syntax is used with both DBD and PSB record lists.

Exhibit 8-7. IMSOVRD APL\_DBD LIST < request>

| Subtag                                | Use      | Occurs | Data Type<br>& Length     | Values & Dependencies                                                                                                    |
|---------------------------------------|----------|--------|---------------------------|----------------------------------------------------------------------------------------------------|
| <applname></applname>                 | Required | 1      | String (4),<br>variable   | ZMF application name.  NOTE: OK to omit trailing blanks.                                                                                                    |
| <component></component>               | Optional | 0 -1   | String (256),<br>variable | Name of source component to override in IMS DBD (or PSB) library.  NOTE: Use asterisk (*) wildcard or omit tag include all IMS source components referenced by an application.  NOTE: Typically 8 bytes max.                                                   |
| <componenttype></componenttype>       | Optional | 0 -1   | String (3),<br>variable   | Library type for component named in <pre><component> tag.</component></pre> <pre>NOTE: Use asterisk (*) wildcard or omit tag to include all IMS component library types.</pre>                                                                                 |
| <controlstatement></controlstatement> | Optional | 0 -1   | String (8),<br>variable   | IMS keyword for type of IMS control statement being overridden.  NOTE: Use asterisk (*) wildcard or omit tag to include all statement types.                                                                                                    |
| <imslogicalsite></imslogicalsite>     | Optional | 0 -1   | String (8),<br>variable   | ZMF change library nickname for site in <imssitename> tag.  NOTE: Value may be BASELINE or the name of any promotion library defined in ZMF.  NOTE: Use asterisk (*) wildcard or omit tag to include all change libraries for named application.</imssitename> |

Exhibit 8-7. IMSOVRD APL\_DBD LIST < request> (Continued)

| Subtag                      | Use      | Occurs | Data Type<br>& Length   | Values & Dependencies                                                                                  |
|-----------------------------|----------|--------|-------------------------|----------------------------------------------------------------------------------------------------|
| <imssiteid></imssiteid>     | Optional | 0 -1   | String (4),<br>variable | IMS control region ID associated with site in <imssitename>.</imssitename>                             |
|                             |          |        |                         | <b>NOTE:</b> Use asterisk (*) wildcard or omit tag to include all IMS control regions for application. |
| <imssitename></imssitename> | Optional | 0 -1   | String (8),<br>variable | ZMF name of site where IMS subsystem executes.                                                         |
|                             |          |        |                         | <b>NOTE:</b> Use asterisk (*) wildcard or omit tag to list all ZMF sites for application.              |

### IMSOVRD APL DBD LIST — Replies

The reply message for this function returns zero to many result> data elements. Each cresult> contains application-level override information for one IMS database description (DBD) control statement in one IMS source component located in the IMS DBD library.

The standard response> data element follows any result> tags in the reply and indicates the success or failure of the list request. Successful requests have a return code of 00. Unsuccessful requests have a return code of 04 or higher. Because it is the final data element in the XML reply message, the response> tag serves as an end-of-list marker.

### Example XML — IMSOVRD APL\_DBD LIST Reply

```
<?xml version="1.0"?>
<service name="IMSOVRD">
<scope name="APL DBD">
 <message name="LIST">
  <result>
   <applName>IMSQ</applName>
   <imsSiteId>C113</imsSiteId>
   <imsSiteName>SERT8</imsSiteName>
   <imsLogicalSite>BASELINE</imsLogicalSite>
   <component>CUSEDBD</component>
   <componentType>DBD</componentType>
   <controlStatement>DATASET</controlStatement>
   <overrideStatement>DATASET DD1=CUSEDD2,DEVICE=3390</overrideStatement>
   <originalStatement>DATASET DD1=CUSEDD1,DEVICE=3390</originalStatement>
   </result>
   <response>
   <statusMessage>CMN8600I - The IMS DBD Override list is complete./statusMessage>
   <statusReturnCode>00</statusReturnCode>
   <statusReasonCode>8600</statusReasonCode>
   </response>
  </message>
 </scope>
</service>
```

# Serena® ChangeMan® ZMF 8.1: XML Services User's Guide

Data structure details for the <result> tag appear in *Exhibit 8-8*. Note that the identical <result> syntax is used with both DBD and PSB override lists.

Exhibit 8-8. IMSOVRD APL\_DBD LIST <result>

| Subtag                                  | Use      | Occurs | Data Type<br>& Length     | Values & Dependencies                                                                                                    |
|-----------------------------------------|----------|--------|---------------------------|----------------------------------------------------------------------------------------------------|
| <applname></applname>                   | Optional | 0 - 1  | String (4),<br>variable   | ZMF application name.                                                                                                    |
| <component></component>                 | Optional | 0 -1   | String (256),<br>variable | Name of IMS source component to override in IMS DBD (or PSB) library.  NOTE: Typically 8 bytes max.                                                        |
| <componenttype></componenttype>         | Optional | 0 -1   | String (3),<br>variable   | Library type for component named in <pre><component> tag.</component></pre>                                                                                |
| <controlstatement></controlstatement>   | Optional | 0 -1   | String (8),<br>variable   | IMS keyword for type of IMS control statement being overridden.                                                                                            |
| <imslogicalsite></imslogicalsite>       | Optional | 0 -1   | String (8),<br>variable   | ZMF change library nickname for site in <imssitename> tag.  NOTE: Value may be BASELINE or the name of any promotion library defined in ZMF.</imssitename> |
| <imssiteid></imssiteid>                 | Optional | 0 -1   | String (4),<br>variable   | IMS control region associated with site in <imssitename>.</imssitename>                                                                                    |
| <imssitename></imssitename>             | Optional | 0 -1   | String (8),<br>variable   | ZMF name of site where IMS subsystem executes.                                                                                                    |
| <originalstatement></originalstatement> | Optional | 0 -1   | String (64),<br>variable  | Contents of the original DBD (or PSB) control statement.                                                                                                   |
| <overridestatement></overridestatement> | Optional | 0 -1   | String (64),<br>variable  | Contents of the DBD (or PSB) override statement for package.                                                                                               |

# IMS PSB Application Overrides - IMSOVRD APL\_PSB LIST

This function lists application-level overrides to the IMS program specification block (PSB) control statements associated with a specific source component in the IMS PSB library. Values returned include the PSB source component, IMS control statement type, the original PSB control statement contents, and the override content for that PSB statement. If no PSB overrides are defined for the application, no results are returned.

The Serena XML service/scope/message tags and attributes for messages to *list* IMS PSB overrides for an application are:

```
<service name="IMSOVRD">
<scope name="APL_PSB">
<message name="LIST">
```

These tags appear in both requests and replies.

### IMSOVRD APL PSB LIST — Requests

Serena XML supports five types of PSB override lists for an application:

- **Comprehensive List** Enter the name of the desired application in the <applName> tag and omit all other tags to list all IMS PSB overrides defined for the application.
- Selected Site Enter the name of the desired application in the <applName> tag. Also identify the desired IMS site in either the <imsSiteName> tag (using the ZMF remote site name where the IMS subsystem executes) or in the <imsLogicalSite> tag (using the ZMF nickname of the change library associated with the corresponding baseline or promotion site). The function returns all IMS PSB override statements for the named application and site.
- **Selected Control Region** Enter the name of the desired application in the <applName> tag and the 4-byte ID of the IMS control region of interest in the <imsSiteId> tag. The function returns IMS PSB control statement overrides for the named application and control region.
- **Selected Source Component** Enter the name of the desired application in the <applName> tag. Also enter the name of the desired PSB library source component to override in the <component> tag. If known, enter the source component library type in the <componentType> tag. The function returns a list of PSB control statement overrides for the named application and source component.
- **Selected Control Statement Type** Enter the name of the desired application in the <applName> tag and the IMS keyword for the desired control statement type in the <controlStatement> tag. The function returns all PSB overrides of the desired type.

The Serena XML syntax for a request to list application-level IMS PSB overrides is identical to that for DBD overrides. Data structure details for the <request> data element appear in *Exhibit 8-7* of the previous section.

### IMSOVRD APL PSB LIST — Replies

The reply message for this function returns zero to many <result> data elements. Each <result> contains application-level overrides for one IMS program specification block (PSB) control statement in a specific PSB library source component. If no PSB overrides are defined for an application, no <result> tags are returned in the reply.

The standard response> data element follows any result> tags in the reply and indicates the success or failure of the list request. Successful requests have a return code of 00. Unsuccessful requests have a return code of 04 or higher. Because it is the final data element in the XML reply message, the response> tag serves as an end-of-list marker.

The Serena XML reply syntax for an application-level IMS PSB override list is identical to that for application-level DBD overrides. Details for the cresult> tag appear in Exhibit 8-8 of the previous section.

# IMS DBD Global Overrides - IMSOVRD GBL\_DBD LIST

To retrieve GLOBAL overrides and control region information via the ChangeMan ZMF started task, you can go to the GLOBAL administration panels. In order to access these menus, you will need GLOBAL admin authority.

### **IMSOVRD GBL DBD LIST**

This function lists ChangeMan ZMF global overrides to the IMS database description (DBD) records in a specific source component in the IMS DBD library. Values returned include the DBD source component, IMS control statement type, the original DBD control statement contents, and the override content for that DBD statement. If no DBD overrides are defined for at the global level, no results are returned.

The Serena XML service/scope/message tags and attributes for messages to *list* global IMS DBD overrides are:

```
<service name="IMSOVRD">
<scope name="GBL_DBD">
<message name="LIST">
```

These tags appear in both requests and replies.

### IMSOVRD GBL\_DBD LIST — Requests

Serena XML supports five types of DBD override lists at the global level:

• Comprehensive List — Submit an empty <request> data element (that is, one that contains no subtags) in the XML request message. The <request> tag itself is required in the message to distinguish a request from a reply. All globally defined DBD overrides are returned in the reply message.

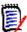

#### Note

XML syntax allows both a long form and a short form for empty tags. An empty <request> tag can therefore be coded in one of two ways.

#### Long form:

```
<request> </request>
```

#### Equivalent short form:

<request/>

• **Selected Site** — Identify the desired IMS site in either the <imsSiteName> tag (using the ZMF remote site name where the IMS subsystem executes) or in the <imsLogicalSite> tag (using the ZMF nickname of the change library associated with the corresponding baseline or promotion site). The function returns all globally defined IMS DBD override statements for the named site.

- **Selected Control Region** Enter the 4-byte ID of the IMS control region of interest in the <imsSiteId> tag. The function returns all global IMS DBD overrides for the named control region.
- Selected Source Component Enter the name of the desired DBD library source component to override in the <component> tag. If known, enter the source component library type in the <componentType> tag. The function returns a list of global DBD control statement overrides for the named source component.
- **Selected Control Statement Type** Enter the IMS keyword for the desired control statement type in the <controlStatement> tag. The function returns all global DBD overrides of the desired type.

Data structure details for the <request> data element appear in *Exhibit 8-9*. Note that the identical <request> syntax is used with both DBD and PSB override lists.

Exhibit 8-9. IMSOVRD GBL\_DBD, GBL\_PSB LIST < request>

| Subtag                                | Use      | Occurs | Data Type<br>& Length     | Values & Dependencies                                                                                                    |
|---------------------------------------|----------|--------|---------------------------|----------------------------------------------------------------------------------------------------|
| <component></component>               | Optional | 0 -1   | String (256),<br>variable | Name of source component to override in IMS DBD (or PSB) library.  NOTE: Use asterisk (*) wildcard or omit tag to include all IMS source components with global ZMF overrides.  NOTE: Typically 8 bytes max. |
| <componenttype></componenttype>       | Optional | 0 -1   | String (3),<br>variable   | Library type for component named in <component> tag.  NOTE: Use asterisk (*) wildcard or omit tag to include all IMS component library types.</component>                                                    |
| <controlstatement></controlstatement> | Optional | 0 -1   | String (8),<br>variable   | IMS keyword for type of IMS control statement being overridden.  NOTE: Use asterisk (*) wildcard or omit tag to include all statement types.                                                                 |
| <imssiteid></imssiteid>               | Optional | 0 -1   | String (4),<br>variable   | IMS control region ID associated with site in <imssitename>.  NOTE: Use asterisk (*) wildcard or omit tag to include all IMS control regions.</imssitename>                                                  |
| <imssitename></imssitename>           | Optional | 0 -1   | String (8),<br>variable   | ZMF name of site where IMS subsystem executes.  NOTE: Use asterisk (*) wildcard or omit tag to list all ZMF sites.                                                                                           |

### Global IMS DBD Override List — Replies

The reply message for this function returns zero to many result> data elements. Each cresult> contains global override information for one IMS database description (DBD) control statement in one IMS source component located in the IMS DBD library.

# Serena® ChangeMan® ZMF 8.1: XML Services User's Guide

The standard <response> data element follows any <result> tags in the reply and indicates the success or failure of the list request. Successful requests have a return code of 00. Unsuccessful requests have a return code of 04 or higher. Because it is the final data element in the XML reply message, the <response> tag serves as an end-of-list marker.

Exhibit 8-10. Global IMS DBD and PSB Override List <result>

| Subtag                                  | Use      | Occurs | Data Type<br>& Length     | Values & Dependencies                                                                            |
|-----------------------------------------|----------|--------|---------------------------|--------------------------------------------------------------------------------------------------|
| <component></component>                 | Optional | 0 -1   | String (256),<br>variable | Name of IMS component in baseline library.  NOTE: Typically 8 bytes max.                         |
| <componenttype></componenttype>         | Optional | 0 -1   | String (3),<br>variable   | Library type for component named in <pre><component> tag.</component></pre>                      |
| <controlstatement></controlstatement>   | Optional | 0 -1   | String (8),<br>variable   | The type of DBD (or PSB) control statement that has the IMS override.                            |
| <imssiteid></imssiteid>                 | Optional | 0 -1   | String (4),<br>variable   | Name of IMS control region as specified by system programmer when IMS system was generated.      |
| <imssitename></imssitename>             | Optional | 0 -1   | String (8),<br>variable   | ZMF name of site where IMS subsystem is running. May be <b>D</b> , <b>P</b> , or <b>DP</b> site. |
| <originalstatement></originalstatement> | Optional | 0 -1   | String (64),<br>variable  | Contents of the original DBD (or PSB) control statement.                                         |
| <overridestatement></overridestatement> | Optional | 0 -1   | String (64),<br>variable  | Contents of the DBD (or PSB) override statement.                                                 |

# IMS PSB Global Overrides - IMSOVRD GBL\_PSB LIST

This function lists ChangeMan ZMF global overrides to the IMS program specification block (PSB) control statements associated with a specific source component in the IMS PSB library. Values returned include the PSB source component, IMS control statement type, the original PSB control statement contents, and the override content for that PSB statement. If no global PSB overrides are defined, no results are returned.

The Serena XML service/scope/message tags and attributes for messages to *list* global IMS PSB overrides are:

```
<service name="IMSOVRD">
<scope name="GBL_PSB">
<message name="LIST">
```

These tags appear in both requests and replies.

### IMSOVRD GBL PSB LIST — Requests

Serena XML supports five types of PSB override lists at the global level:

• Comprehensive List — Submit an empty <request> data element (that is, one that contains no subtags) in the XML request message. The <request> tag itself is required in the message to distinguish a request from a reply. All globally defined PSB overrides are returned in the reply message.

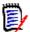

#### Note

XML syntax allows both a long form and a short form for empty tags. An empty request> tag can therefore be coded in one of two ways.

### Long form:

<request> </request>

#### Equivalent short form:

<request/>

- Selected Site Identify the desired IMS site in either the <imsSiteName> tag (using the ZMF remote site name where the IMS subsystem executes) or in the <imsLogicalSite> tag (using the ZMF nickname of the change library associated with the corresponding baseline or promotion site). The function returns all globally defined IMS PSB override statements for the named site.
- **Selected Control Region** Enter the 4-byte ID of the IMS control region of interest in the <imsSiteId> tag. The function returns all global IMS PSB overrides for the named control region.
- **Selected Source Component** Enter the name of the desired PSB library source component to override in the <component> tag. If known, enter the source component library type in the <componentType> tag. The function returns a list of global PSB control statement overrides for the named source component.
- **Selected Control Statement Type** Enter the IMS keyword for the desired control statement type in the <controlStatement> tag. The function returns all global PSB overrides of the desired type.

The Serena XML syntax for a request to list global IMS PSB records is identical to that for DBD overrides. Data structure details for the crequest> data element appear in Exhibit 8-9
of the previous section.

### IMSOVRD GBL\_PSB LIST — Replies

The reply message for this function returns zero to many result> data elements. Each cresult> contains global override information for one IMS program specification block (PSB) control statement in one IMS source component located in the IMS PSB library.

The standard response> data element follows any result> tags in the reply and
indicates the success or failure of the list request. Successful requests have a return code

## Serena<sup>®</sup> ChangeMan<sup>®</sup> ZMF 8.1: XML Services User's Guide

of 00. Unsuccessful requests have a return code of 04 or higher. Because it is the final data element in the XML reply message, the <response> tag serves as an end-of-list marker.

The Serena XML syntax for a message to list global IMS PSB records is identical to that for DBD overrides. Details for the result> tag appear in Exhibit 8-10 of the previous section.

## IMS Control Region Application Defaults - IMSCRGN APL LIST

This function lists IMS control region information associated with an application. The desired application name is required in the request message. Each returned record includes the control region ID, associated library names, the ZMF site name where the appropriate IMS subsystem resides, and application-level IMS override settings for building install jobs at staging and for generating IMS ACBs, DBDs, PSBs, and MFS source files at promotion.

The Serena XML service/scope/message tags and attributes for messages to *list* IMS control region records for an application are:

```
<service name="IMSCRGN">
<scope name="APL">
<message name="LIST">
```

These tags appear in both requests and replies.

### **IMSCRGN APL LIST** — Requests

Serena XML supports three types of IMS control region lists for an application:

- **Comprehensive List** Enter the name of the desired application in the <applName> tag and omit all other tags to list all IMS control regions defined for the named application.
- **Selected Site** Enter the name of the desired application in the <applName> tag. Also identify the desired IMS site in either <imsSiteName> (using the ZMF remote site name where the IMS subsystem executes) or in <imsLogicalSite> (using the ZMF name of the logical change library associated with the corresponding baseline or promotion site). The function returns all IMS control regions for the named application and desired site.
- **Selected Control Region** Enter the name of the desired application in the <applName> tag and the 4-byte ID of the IMS control region of interest in the <imsControlRegion> tag to retrieve control region specifications for the named application and control region.

### Example XML — IMSCRGN APL LIST Request

```
<applName>IMSQ</applName>
</request>
</message>
</scope>
</service>
```

Data structure details for the <request> data element appear in *Exhibit 8-11*.

Exhibit 8-11. IMSCRGN APL LIST < request > Data Structure

| Subtag                                | Use      | Occurs | Data Type &<br>Length   | Values & Dependencies                                                                                                    |
|---------------------------------------|----------|--------|-------------------------|----------------------------------------------------------------------------------------------------|
| <applname></applname>                 | Required | 0 -1   | String (4),<br>variable | ZMF application name. <b>NOTE:</b> OK to omit trailing blanks.                                                                                           |
| <imscontrolregion></imscontrolregion> | Optional | 0 -1   | String (4),<br>variable | IMS control region ID.  NOTE: Use asterisk (*) wildcard or omit tag to request all IMS control regions for named application.                            |
| <imslogicalsite></imslogicalsite>     | Optional | 0 -1   | String (8),<br>variable | ZMF baseline or promotion library name corresponding to IMS site name in <imssitename>.</imssitename>                                                    |
|                                       |          |        |                         | NOTE: Value may be BASELINE (all caps) or the name of any promotion library defined in ZMF.                                                              |
|                                       |          |        |                         | <b>NOTE:</b> Use asterisk (*) wildcard or omit tag to request all IMS change library site names for application.                                         |
| <imssitename></imssitename>           | Optional | 0 -1   | String (8),<br>variable | ZMF name of remote site where IMS subsystem is running.  NOTE: Use asterisk (*) wildcard or omit tag to request all IMS subsystem sites for application. |

### **IMSCRGN APL LIST — Replies**

The reply message for an application-level IMS control region list returns zero to many < result> data elements. The < result> subtags are similar to those of the PACKAGE IMS\_CRGN LIST reply; the only difference is that the < applName>, < package>, and < packageId> tags are omitted in the IMSCRGN APL LIST reply. Refer to Exhibit 8-2 for data structure details.

The standard response> data element follows any result> tags in the reply and indicates the success or failure of the list request. Successful requests have a return code of 00. Unsuccessful requests have a return code of 04 or higher. Because it is the final data element in the XML reply message, the response> tag serves as an end-of-list marker.

## IMS Control Region Global Defaults - IMSCRGN GBL LIST

This function lists global IMS control region information. Each returned record includes the control region ID, associated library names, the ZMF site name where the appropriate IMS subsystem resides, and global-level IMS override settings for building install jobs at staging and for generating IMS ACBs, DBDs, PSBs, and MFS source files at promotion.

The Serena XML service/scope/message tags and attributes for messages to *list* global IMS control region records are:

```
<service name="IMSCRGN">
<scope name="GBL">
<message name="LIST">
```

These tags appear in both requests and replies.

### IMSCRGN GBL LIST — Requests

Serena XML supports three types of IMS control region lists at the global level:

Comprehensive List — Submit an empty <request> data element (that is, one that
contains no subtags) in the XML request message. The <request> tag itself is required
in the message to distinguish a request from a reply. All globally-defined IMS control
regions are returned in the reply message.

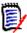

### Note

XML syntax allows both a long form and a short form for empty tags. An empty request> tag can therefore be coded in one of two ways.

### Long form:

```
<request> </request>
```

### Equivalent short form:

```
<request/>
```

- Selected Site Identify the desired IMS site in the <imsSiteName> tag (using the ZMF remote site name where the IMS subsystem executes). The function returns all globally-defined IMS control regions for the named site.
- **Selected Control Region** Enter the 4-byte ID of the IMS control region of interest in the <imsControlRegion> tag. The function returns all global control region specifications for the named control region.

Data structure details for the <request> data element appear in *Exhibit 8-12*.

Exhibit 8-12. IMSCRGN GBL LIST < request > Data Structure

| Subtag                                | Use      | Occurs | Data Type &<br>Length   | Values & Dependencies                                                                                                    |
|---------------------------------------|----------|--------|-------------------------|----------------------------------------------------------------------------------------------------|
| <imscontrolregion></imscontrolregion> | Optional | 0 -1   | String (4),<br>variable | IMS control region ID.  NOTE: Use asterisk (*) wildcard or omit tag to request all IMS control regions.                                  |
| <imssitename></imssitename>           | Optional | 0 -1   | String (8),<br>variable | ZMF name of remote site where IMS subsystem is running.  NOTE: Use asterisk (*) wildcard or omit tag to request all IMS subsystem sites. |

### **IMSCRGN GBL LIST** — Replies

The reply message for a global-level IMS control region list returns zero to many cresult>
data elements. The cresult> subtags are similar to those of the PACKAGE IMS\_CRGN
LIST reply; the only difference is that the <applName>, <imsLogicalSite>,
<package>, and <packageId> tags are omitted in the IMSCRGN GBL LIST reply. Refer to
Exhibit 8-2 for data structure details.

The standard response> data element follows any result> tags in the reply and indicates the success or failure of the list request. Successful requests have a return code of 00. Unsuccessful requests have a return code of 04 or higher. Because it is the final data element in the XML reply message, the response> tag serves as an end-of-list marker.

## **DB2 DEVELOPMENT AND ADMINISTRATION**

Serena XML supports the following DB2 database tasks for general use:

- DB2 Active Libraries for Application DB2ADMIN APL\_ACTV LIST
- DB2 Logical Subsystems for Application DB2ADMIN APL\_LOGL LIST
- DB2 Global Physical Subsystems DB2ADMIN GBL PHYS LIST
- DB2 Global Logical Subsystems DB2ADMIN GBL\_LOGL LIST

## DB2 Active Libraries for Application - DB2ADMIN APL\_ACTV LIST

This function lists two kinds of DB2 "active" libraries for an application:

- **Bind Active Libraries** Promotion and production libraries defined in the DB2 Option to execute DB2 binds at promote, demote, install, and backout.
- Stored Procedure Active Libraries Promotion and production libraries defined in the DB2 Option to invoke special processing after changes to stored procedures, triggers, and user-defined functions.

## Serena<sup>®</sup> ChangeMan<sup>®</sup> ZMF 8.1: XML Services User's Guide

Values returned for these libraries include the physical dataset name, the DB2 logical subsystem ID, and the DB2 entity type. If no DB2 active libraries are defined for an application, no results are returned.

The Serena XML service/scope/message tags and attributes for messages to *list* active DB2 libraries for an application are:

```
<service name="DB2ADMIN">
<scope name="APL_ACTV">
<message name="LIST">
```

These tags appear in both requests and replies.

To display the same information using ChangeMan ZMF, if you have the required access, you can go to the Selectable Options panel (CMNGBSOP).

### DB2ADMIN APL\_ACTV LIST — Requests

Serena XML supports two kinds of DB2 active library list requests for an application:

- Comprehensive List Enter the name of the desired application in the <applName> tag to list all DB2 active libraries for that application.
- Single Logical Subsystem Name the desired application in the <applName> tag and the DB2 logical subsystem ID of interest in the <db2LogicalName> tag. Information is returned for the named DB2 subsystem only.

### Example XML — DB2ADMIN APL\_ACTV LIST Request

Data structure details for the <request> tag appear in Exhibit 8-13.

Exhibit 8-13. DB2ADMIN APL\_ACTV LIST < request > Data Structure

| Subtag                            | Use      | Occurs | Data Type<br>& Length   | Values & Dependencies                                                                                                    |
|-----------------------------------|----------|--------|-------------------------|----------------------------------------------------------------------------------------------------|
| <applname></applname>             | Required | 1      | String (4),<br>variable | ZMF application name. <b>NOTE:</b> OK to omit trailing blanks.                                                                                |
| <db2logicalname></db2logicalname> | Optional | 0 - 1  | String (8),<br>variable | DB2 logical subsystem ID of interest. <b>NOTE:</b> Use asterisk (*) wildcard or omit tag to request all DB2 subsystems for named application. |

### DB2ADMIN APL\_ACTV LIST — Replies

The reply message for this function returns zero to many result> data elements. Each cresult> describes one active DB2 library associated with the application named in the request. If no active DB2 libraries are defined for the application using the DB2 Option of ChangeMan ZMF, no cresult> tags are returned in the reply message.

The standard response> data element follows any result> tags in the reply and indicates the success or failure of the list request. Successful requests have a return code of 00. Unsuccessful requests have a return code of 04 or higher. Because it is the final data element in the XML reply message, the response> tag serves as an end-of-list marker.

### Example XML — DB2ADMIN APL ACTV LIST Reply

```
<?xml version="1.0"?>
<service name="DB2ADMIN">
<scope name="APL ACTV">
  <message name="LIST">
  <result>
   <applName>CISQ</applName>
   <db2LogicalName>PROM810</db2LogicalName>
   <db2Lib>CMNTP.SERT8.PROM.CISQ.C001AUT.DBR</db2Lib>
   <db2LibType>B</db2LibType>
   </result>
   <result>
   <applName>CISQ</applName>
   <db2LogicalName>PROM810</db2LogicalName>
   <db2Lib>CMNTP.SERT8.PROM.CISQ.C001AUT.DBB</db2Lib>
   <db2LibType>B</db2LibType>
   </result>
   <result>
   <applName>CISQ</applName>
   <db2LogicalName>PROM810</db2LogicalName>
   <db2Lib>CMNTP.SERT8.PROM.CISQ.C001AQA.DBR</db2Lib>
   <db2LibType>B</db2LibType>
   </result>
   <result>
   <applName>CISQ</applName>
    <db2LogicalName>PROM810</db2LogicalName>
```

## Serena® ChangeMan® ZMF 8.1: XML Services User's Guide

Data structure details for the <result> tag appear in *Exhibit 8-14*.

### Exhibit 8-14. DB2ADMIN APL\_ACTV LIST <result>

| Subtag                            | Use      | Occurs | Data Type<br>& Length    | Values & Dependencies                                                                  |
|-----------------------------------|----------|--------|--------------------------|----------------------------------------------------------------------------------------|
| <applname></applname>             | Required | 1      | String (4), variable     | ZMF name of application.                                                               |
| <db2lib></db2lib>                 | Optional | 0 - 1  | String (44),<br>variable | Fully qualified dataset name of DB2 active library.                                    |
| <db2libtype></db2libtype>         | Optional | 0 -1   | String (1)               | Code for DB2 entity type. Values:  B = DBB bind control S = Stored procedure load/REXX |
| <db2logicalname></db2logicalname> | Optional | 0 -1   | String (8),<br>variable  | DB2 logical subsystem ID (or partition) defined for the active library.                |

## DB2 Logical Subsystems for Application - DB2ADMIN APL\_LOGL LIST

This function lists specifications for the DB2 logical subsystems defined for an application. An application name is required in the request. Returned values include DB2 logical and physical subsystem IDs and description, the site where the DB2 subsystem runs, and application-level configuration settings. DB2 subsystems must be properly configured in both DB2 and ChangeMan ZMF prior to running this service, or unexpected results may occur.

The Serena XML service/scope/message tags and attributes for messages to *list* DB2 logical subsystems for an application are:

```
<service name="DB2ADMIN">
<scope name="APL_LOGL">
<message name="LIST">
```

These tags appear in both requests and replies.

### DB2ADMIN APL LOGL LIST — Requests

Serena XML supports the following options for listing DB2 logical subsystem at the application level:

- Comprehensive List Name the desired application in the <applName> tag to list all logical subsystems defined for the application.
- Selected Site List Name the desired application in the <applName> tag and the DB2 site of interest in the <db2SiteName> tag to list all DB2 logical subsystems for the named application at the selected site.
- Selected Physical Subsystem List Name the desired application in the <applName> tag. In the <db2SubSystemId> tag, identify the DB2 physical subsystem where the parameters and templates of the logical subsystem(s) will be used. All logical subsystems defined for that physical subsystem in the named application are returned in the reply.
- Single Logical Subsystem Name the desired application in the <applName> tag. Identify the DB2 logical subsystem of interest in the <db2LogicalName> tag. Application-level specifications for the requested subsystem are returned in the reply.

### Example XML — DB2ADMIN APL\_LOGL LIST Request

Data structure details for the <request> tag appear in *Exhibit 8-15*.

### Exhibit 8-15. DB2ADMIN APL\_LOGL LIST < request>

| Subtag                            | Use      | Occurs | Data Type<br>& Length   | Values & Dependencies                                                                                                    |
|-----------------------------------|----------|--------|-------------------------|----------------------------------------------------------------------------------------------------|
| <applname></applname>             | Required | 1      | String (4),<br>variable | ZMF application name. <b>NOTE:</b> OK to omit trailing blanks.                                                                                           |
| <db2logicalname></db2logicalname> | Optional | 0 - 1  | String (8),<br>variable | DB2 logical subsystem ID (or partition) of interest.  NOTE: Use asterisk (*) wildcard or omit tag to request all DB2 logical subsystems for application. |

Exhibit 8-15. DB2ADMIN APL\_LOGL LIST < request > (Continued)

| Subtag                            | Use      | Occurs | Data Type<br>& Length   | Values & Dependencies                                                                                                    |
|-----------------------------------|----------|--------|-------------------------|----------------------------------------------------------------------------------------------------|
| <db2sitename></db2sitename>       | Optional | 0 - 1  | String (8),<br>variable | ZMF name of remote site where DB2 physical subsystem runs.  NOTE: Use asterisk (*) wildcard or omit tag to request all sites.                     |
| <db2subsystemid></db2subsystemid> | Optional | 0 - 1  | String (4),<br>variable | DB2 physical subsystem ID of interest. <b>NOTE:</b> Use asterisk (*) wildcard or omit tag to request all DB2 physical subsystems for application. |

### DB2ADMIN APL LOGL LIST — Replies

The reply message for this function returns zero to many < result> data elements. Each < result> contains application-level specifications for one DB2 logical subsystem. If no DB2 logical subsystems are defined for the application, no < result> tags are returned in the reply message.

The standard response> data element follows any result> tags in the reply and indicates the success or failure of the list request. Successful requests have a return code of 00. Unsuccessful requests have a return code of 04 or higher. Because it is the final data element in the XML reply message, the response> tag serves as an end-of-list marker.

### Example XML — DB2ADMIN APL\_LOGL LIST Reply

```
<?xml version="1.0"?>
<service name="DB2ADMIN">
<scope name="APL LOGL">
 <message name="LIST">
  <result>
   <applName>CISO</applName>
   <db2SubSystemId>C105</db2SubSystemId>
   <db2LogicalName>PROD</db2LogicalName>
   <db2SiteName>SERT8</db2SiteName>
   <bindOwnerInsert>PROD</bindOwnerInsert>
   <packageTargetPattern>????7</packageTargetPattern>
   <bindQualifierTargetPattern>?????T</bindQualifierTargetPattern>
   <logicalSubSysBindFailFlag>Y</logicalSubSysBindFailFlag>
   <recycleStoredProcs>Y</recycleStoredProcs>
   <keepTriggerSequence>Y</keepTriggerSequence>
   </result>
   <result>
   <applName>CISQ</applName>
   <db2SubSystemId>C105</db2SubSystemId>
   <db2LogicalName>PROM810</db2LogicalName>
   <db2SiteName>SERT8</db2SiteName>
   <logicalSubSysBindFailFlag>Y</logicalSubSysBindFailFlag>
   <recvcleStoredProcs>Y</recvcleStoredProcs>
   <keepTriggerSequence>Y</keepTriggerSequence>
   </result>
   <response>
```

Data structure details for the <result> tag appear in *Exhibit 8-16*.

## Exhibit 8-16. Application-Level DB2 Logical Subsystem List <result>

| Subtag                                                              | Use      | Occurs | Data Type<br>& Length     | Values & Dependencies                                                                                                    |
|---------------------------------------------------------------------|----------|--------|---------------------------|----------------------------------------------------------------------------------------------------|
| <applname></applname>                                               | Required | 1      | String (4),<br>variable   | ZMF name of application.                                                                                                    |
| <br><br><br><br><br><br><br>                                        | Optional | 0 - 1  | String (128),<br>variable | TSO ID of default bind owner to be inserted into DB2 templates.                                                                                                    |
| <br><br><br><br>                                                    | Optional | 0 - 1  | String (128),<br>variable | Pattern or template for DB2 source bind owner.                                                                                                    |
| <br><br><br><br>                                                    | Optional | 0 - 1  | String (128),<br>variable | Pattern or template for DB2 target bind owner.                                                                                                    |
| <br><br><br><br>                                                    | Optional | 0 - 1  | String (128),<br>variable | Default high-level qualifier for DB2 datasets in bind plan commands, bind package commands, and create trigger definitions.                                                                                    |
| <br><br><br><br>                                                    | Optional | 0 - 1  | String (128),<br>variable | Pattern or template for high-level qualifier name for DB2 source subsystem bind commands.                                                                                                    |
| <br><br><br><br>                                                    | Optional | 0 - 1  | String (128),<br>variable | Pattern or template for high-level qualifier name for DB2 target subsystem bind commands.                                                                                                    |
| <db2logicalname></db2logicalname>                                   | Optional | 0 - 1  | String (8),<br>variable   | DB2 logical subsystem ID (or partition) returned.                                                                                                    |
| <db2sitename></db2sitename>                                         | Optional | 0 - 1  | String (8),<br>variable   | ZMF name of remote site where DB2 physical subsystem runs.                                                                                                    |
| <db2subsystemid></db2subsystemid>                                   | Optional | 0 - 1  | String (4),<br>variable   | DB2 physical subsystem ID where logical subsystem templates run.                                                                                                    |
| <keeptriggersequence></keeptriggersequence>                         | Optional | 0 - 1  | String (1)                | Y = Yes, rebuild all triggers to preserve<br>trigger sequence for table/event<br>if a trigger changes.<br>N = No, don't preserve trigger<br>sequence if change occurs; instead<br>move changed trigger to end. |
| <lase <li=""><locationsourcepattern></locationsourcepattern></lase> | Optional | 0 - 1  | String (128),<br>variable | Pattern or template for location ID for DB2 source subsystem.                                                                                                    |

Exhibit 8-16. Application-Level DB2 Logical Subsystem List <result>

| Subton                                                        | Hee      | Occurs | Data Type<br>& Length     | Values & Dependencies                                                                                                    |
|---------------------------------------------------------------|----------|--------|---------------------------|----------------------------------------------------------------------------------------------------|
| Subtag                                                        | Use      |        |                           | Values & Dependencies                                                                                                    |
| <li>locationTargetPattern&gt;</li>                            | Optional | 0 - 1  | String (128),<br>variable | Pattern or template for location ID for DB2 target subsystem.                                                                                                    |
| <logicalsubsysbindfailflag></logicalsubsysbindfailflag>       | Optional | 0 - 1  | String (1)                | <ul> <li>Y = Yes, bind failure is significant; stop promote/demote processing if DB2 bind fails.</li> <li>N = No, bind failure not significant; continue promote/demote process.</li> </ul>                                             |
| <li><logicalsubsystemcomment></logicalsubsystemcomment></li>  | Optional | 0 - 1  | String (30),<br>variable  | Free-format text description of DB2 logical subsystem (or partition).                                                                                                    |
| <packagesourcepattern></packagesourcepattern>                 | Optional | 0 - 1  | String (128),<br>variable | Pattern or template for bind package name for DB2 source subsystem.                                                                                                    |
| <packagetargetpattern></packagetargetpattern>                 | Optional | 0 - 1  | String (128),<br>variable | Pattern or template for bind package name for DB2 target subsystem.                                                                                                    |
| <plannamesourcepattern></plannamesourcepattern>               | Optional | 0 - 1  | String (24),<br>variable  | Pattern or template for bind plan name for DB2 source subsystem.                                                                                                    |
| <pre><plannametargetpattern></plannametargetpattern></pre>    | Optional | 0 - 1  | String (24),<br>variable  | Pattern or template for bind plan name for DB2 target subsystem.                                                                                                    |
| <recyclestoredprocs></recyclestoredprocs>                     | Optional | 0 - 1  | String (1)                | <ul> <li>Y = Yes, automatically refresh stored procedures &amp; external user-defined functions in DB2 if change occurs.</li> <li>N = No, don't automatically refresh stored procedures &amp; user-defined functions in DB2.</li> </ul> |
| <schemasourcepattern></schemasourcepattern>                   | Optional | 0 - 1  | String (128),<br>variable | Pattern or template for explicit schema in procedure-name, function-name, or trigger-name in CREATE command for DB2 source subsystem.                                                                                                   |
| <schematargetpattern></schematargetpattern>                   | Optional | 0 - 1  | String (128),<br>variable | Pattern or template for explicit schema in procedure-name, function-name, or trigger-name in CREATE command for DB2 target subsystem.                                                                                                   |
| <wli>menvMask&gt;</wli>                                       | Optional | 0 - 1  | String (54),<br>variable  | Default mask for WLM address space containing stored procedures.                                                                                                    |
| <wl><li><wlmenvsourcepattern></wlmenvsourcepattern></li></wl> | Optional | 0 - 1  | String (54),<br>variable  | Pattern or template for name of WLM address space containing stored procedures for source DB2 subsystem.                                                                                                    |
| <wl><li><wlmenvtargetpattern></wlmenvtargetpattern></li></wl> | Optional | 0 - 1  | String (54),<br>variable  | Pattern or template for name of WLM address space containing stored procedures for target DB2 subsystem.                                                                                                    |

# DB2 Global Physical Subsystems - DB2ADMIN GBL\_PHYS LIST

This function lists the DB2 physical subsystems defined at the global level for a given ChangeMan ZMF started task. The request message may contain an empty <request>

data element or a selection of optional subtags. Returned values include the physical subsystem ID, the logical subsystem ID, the fully qualified dataset name of the associated DB2 system load library, and predefined job cards for data binding in the DB2 production environment. Physical DB2 subsystems must be defined both in DB2 and in the DB2 Option for ChangeMan ZMF prior to running the DB2 physical subsystems list service.

The Serena XML service/scope/message tags and attributes for messages to *list* globally defined DB2 physical subsystems are:

```
<service name="DB2ADMIN">
<scope name="GBL_PHYS">
<message name="LIST">
```

These tags appear in both requests and replies.

### DB2ADMIN GBL\_PHYS LIST — Requests

Serena XML supports three options for DB2 physical subsystem lists at the global level:

Comprehensive List — Submit an empty <request> data element (that is, one that contains no subtags) in the XML request message. The <request> tag itself is required in the message to distinguish a request from a reply. All DB2 physical subsystems defined at the global level for the ChangeMan ZMF started task are returned in the reply message.

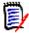

### Note

XML syntax allows both a long form and a short form for empty tags. An empty request> tag can therefore be coded in one of two ways.

### Long form:

```
<request> </request>
```

### Equivalent short form:

```
<request/>
```

- Selected Site List Name a desired site in the <db2SiteName> tag to request a list of all DB2 physical subsystems that reside at that site.
- **Single Physical Subsystem** Name the DB2 physical subsystem of interest in the <db2SubSystemId> tag to list global specifications for the named site.

### Example XML — DB2ADMIN GBL PHYS LIST Request

## Serena® ChangeMan® ZMF 8.1: XML Services User's Guide

```
<request>
    </request>
    </message>
    </scope>
</service>
```

Data structure details for the <request> tag appear in Exhibit 8-17.

Exhibit 8-17. DB2ADMIN GBL\_PHYS LIST < request > Data Structure

| Subtag                            | Use      | Occurs | Data Type<br>& Length   | Values & Dependencies                                                                                                    |
|-----------------------------------|----------|--------|-------------------------|----------------------------------------------------------------------------------------------------|
| <db2sitename></db2sitename>       | Optional | 0 - 1  | String (8),<br>variable | ZMF site name where DB2 subsystem resides.  NOTE: Use asterisk (*) wildcard or omit tag to list subsystems at all sites.   |
| <db2subsystemid></db2subsystemid> | Optional | 0 - 1  | String (4),<br>variable | DB2 physical subsystem ID of interest. <b>NOTE:</b> Use asterisk (*) wildcard or omit tag to list all physical subsystems. |

### DB2ADMIN GBL\_PHYS LIST — Replies

The reply message for this function returns zero to many < result> data elements. Each < result> contains global specifications for one DB2 physical subsystem known to the ChangeMan ZMF started task that received the XML request message. If no DB2 subsystems are defined using the DB2 Option of ChangeMan ZMF, no < result> tags appear in the reply message.

The standard response> data element follows any result> tags in the reply and indicates the success or failure of the list request. Successful requests have a return code of 00. Unsuccessful requests have a return code of 04 or higher. Because it is the final data element in the XML reply message, the response> tag serves as an end-of-list marker.

### Example XML — DB2ADMIN GBL\_PHYS LIST Reply

```
<db2ProdBindJobCard04>//*</db2ProdBindJobCard04>
   </result>
  <result>
   <db2SubSystemId>C105</db2SubSystemId>
   <db2SiteName>SERT8</db2SiteName>
   <db2SystemLoadLib>SYS2.DB2810.SDSNLOAD</db2SystemLoadLib>
    <db2ProdBindJobCards>//SERT8 JOB (AMW,000), &apos;C105&apos;,MSGCLASS=Y,
db2ProdBindJobCards>
   <db2ProdBindJobCards>//
                                        TIME=(,10), USER=USER24, NOTIFY=USER24</
db2ProdBindJobCards>
    <db2ProdBindJobCards>//*</db2ProdBindJobCards>
    <db2ProdBindJobCards>//*</db2ProdBindJobCards>
    <db2ProdBindJobCard01>//SERT8 JOB (AMW,000),&apos;C105&apos;,MSGCLASS=Y,
db2ProdBindJobCard01>
   <db2ProdBindJobCard02>//
                                         TIME=(,10), USER=USER24, NOTIFY=USER24</
db2ProdBindJobCard02>
   <db2ProdBindJobCard03>//*</db2ProdBindJobCard03>
   <db2ProdBindJobCard04>//*</db2ProdBindJobCard04>
  </result>
  <response>
  <statusMessage>CMN8700I - DB2 Admin service completed/statusMessage>
  <statusReturnCode>00</statusReturnCode>
  <statusReasonCode>8700</statusReasonCode>
  </response>
 </message>
</scope>
</service>
```

Data structure details for the <result> tag appear in *Exhibit 8-18*.

### Exhibit 8-18. DB2ADMIN GBL\_PHYS LIST <result> Data Structure

| Subtag                                        | Use      | Occurs | Data Type<br>& Length    | Values & Dependencies                                                                           |
|-----------------------------------------------|----------|--------|--------------------------|-------------------------------------------------------------------------------------------------|
| <db2prodbindjobcard01></db2prodbindjobcard01> | Optional | 0 - 1  | String (72),<br>variable | First of up to four default JCL job cards used in DB2 production bind jobs for this subsystem.  |
| <db2prodbindjobcard02></db2prodbindjobcard02> | Optional | 0 - 1  | String (72),<br>variable | Second of up to four default JCL job cards used in DB2 production bind jobs for this subsystem. |
| <db2prodbindjobcard03></db2prodbindjobcard03> | Optional | 0 - 1  | String (72),<br>variable | Third of up to four default JCL job cards used in DB2 production bind jobs for this subsystem.  |
| <db2prodbindjobcard04></db2prodbindjobcard04> | Optional | 0 - 1  | String (72),<br>variable | Fourth of up to four default JCL job cards used in DB2 production bind jobs for this subsystem. |
| <db2prodbindjobcards></db2prodbindjobcards>   | Optional | 0 - 1  | String (72),<br>variable | Use tags db2ProdBindJobCards01 - 04 instead.                                                    |
| <db2sitename></db2sitename>                   | Optional | 0 - 1  | String (8),<br>variable  | ZMF remote site nickname associated with DB2 subsystem.                                         |

Exhibit 8-18. DB2ADMIN GBL\_PHYS LIST < result> Data Structure (Continued)

| Subtag                                | Use      | Occurs | Data Type<br>& Length    | Values & Dependencies                                          |
|---------------------------------------|----------|--------|--------------------------|----------------------------------------------------------------|
| <db2subsystemid></db2subsystemid>     | Optional | 0 - 1  | String (4), variable     | DB2 physical subsystem ID assigned by ZMF administrator.       |
| <db2systemloadlib></db2systemloadlib> | Optional | 0 - 1  | String (44),<br>variable | Physical data set name of DB2 load library for this subsystem. |

## DB2 Global Logical Subsystems - DB2ADMIN GBL\_LOGL LIST

This function lists the global defaults for DB2 logical subsystem settings for a given ChangeMan ZMF started task. The request message may contain an empty <request> data element or a selection of optional subtags. Returned values include DB2 logical and physical subsystem IDs and description, the site where the DB2 subsystem runs, and global configuration settings. DB2 subsystems must be properly configured in both DB2 and ChangeMan ZMF prior to running this service, or unexpected results may occur.

The Serena XML service/scope/message tags and attributes for messages to *list* globally defined DB2 logical subsystems are:

```
<service name="DB2ADMIN">
<scope name="GBL_LOGL">
<message name="LIST">
```

These tags appear in both requests and replies.

### DB2ADMIN GBL\_LOGL LIST — Requests

Serena XML supports the following options for listing DB2 logical subsystems defined at the global level:

Comprehensive List — Submit an empty <request> data element (that is, one that contains no subtags) in the XML request message. The <request> tag itself is required in the message to distinguish a request from a reply. All DB2 physical subsystems defined at the global level for the ChangeMan ZMF started task are returned in the reply message.

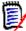

### Note

XML syntax allows both a long form and a short form for empty tags. An empty <request> tag can therefore be coded in one of two ways.

### Long form:

```
<request> </request>
```

### Equivalent short form:

<request/>

- Selected Site List Name the site of interest in the <db2SiteName> tag to list all DB2 logical subsystems for selected site.
- Selected Physical Subsystem List In the <db2SubSystemId> tag, identify the DB2 physical subsystem where the parameters and templates of the logical subsystem(s) will be used. All logical subsystems defined for that physical subsystem are returned.
- **Single Logical Subsystem** Name the DB2 logical subsystem of interest in the <db2LogicalName> tag. Global default specifications for the requested subsystem are returned in the reply.

### Example XML — DB2ADMIN GBL\_LOGL LIST Request

Data structure details for the <request> tag appear in *Exhibit 8-19*.

Exhibit 8-19. DB2ADMIN GBL\_LOGL LIST < request > Data Structure

| Subtag                            | Use      | Occurs | Data Type<br>& Length   | Values & Dependencies                                                                                                    |
|-----------------------------------|----------|--------|-------------------------|----------------------------------------------------------------------------------------------------|
| <db2logicalname></db2logicalname> | Optional | 0 - 1  | String (8),<br>variable | DB2 logical subsystem ID (or partition) of interest.                                                                                              |
|                                   |          |        |                         | NOTE: Use asterisk (*) wildcard or omit tag to request all DB2 logical subsystems for application.                                                |
| <db2sitename></db2sitename>       | Optional | 0 - 1  | String (8),<br>variable | ZMF name of remote site where DB2 physical subsystem runs.                                                                                        |
|                                   |          |        |                         | NOTE: Use asterisk (*) wildcard or omit tag to request all sites.                                                                                 |
| <db2subsystemid></db2subsystemid> | Optional | 0 - 1  | String (4),<br>variable | DB2 physical subsystem ID of interest. <b>NOTE:</b> Use asterisk (*) wildcard or omit tag to request all DB2 physical subsystems for application. |

### DB2ADMIN GBL LOGL LIST — Replies

The reply message for this function returns zero to many result> data elements. Each cresult> tag contains global specifications for one DB2 logical subsystem associated with the ChangeMan ZMF started task that received the XML request message.

The standard response> data element follows any result> tags in the reply and indicates the success or failure of the list request. Successful requests have a return code of 00. Unsuccessful requests have a return code of 04 or higher. Because it is the final data element in the XML reply message, the response> tag serves as an end-of-list marker.

### Example XML — DB2ADMIN GBL\_LOGL LIST Reply

```
<?xml version="1.0"?>
<service name="DB2ADMIN">
 <scope name="GBL LOGL">
 <message name="LIST">
  <result>
   <db2SubSystemId>C105</db2SubSystemId>
   <db2LogicalName>PROD</db2LogicalName>
    <db2SiteName>SERT8</db2SiteName>
    <bindOwnerInsert>PROD</bindOwnerInsert>
   <packageTargetPattern>????7</packageTargetPattern>
    <bindQualifierTargetPattern>?????T</bindQualifierTargetPattern>
   <logicalSubSysBindFailFlag>Y</logicalSubSysBindFailFlag>
    <recycleStoredProcs>Y</recycleStoredProcs>
    <keepTriggerSequence>Y</keepTriggerSequence>
   </result>
   <result>
    <db2SubSystemId>C105</db2SubSystemId>
   <db2LogicalName>PROM810</db2LogicalName>
    <db2SiteName>SERT8</db2SiteName>
    <logicalSubSysBindFailFlag>Y</logicalSubSysBindFailFlag>
    <recycleStoredProcs>Y</recycleStoredProcs>
   <keepTriggerSequence>Y</keepTriggerSequence>
   </result>
   <response>
   <statusMessage>CMN8700I - DB2 Admin service completed/statusMessage>
   <statusReturnCode>00</statusReturnCode>
   <statusReasonCode>8700</statusReasonCode>
   </response>
  </message>
 </scope>
</service>
```

Data structure details for the <result> tag appear in *Exhibit 8-20*.

Exhibit 8-20. DB2ADMIN GBL\_LOGL LIST<result> Data Structure

|                                                                                                    |          |        | Data Type                 |                                                                                                    |
|----------------------------------------------------------------------------------------------------|----------|--------|---------------------------|----------------------------------------------------------------------------------------------------|
| Subtag                                                                                                    | Use      | Occurs | & Length                  | Values & Dependencies                                                                                                    |
| <br><br> | Optional | 0 - 1  | String (128),<br>variable | TSO ID of default bind owner to be inserted into DB2 templates.                                                                                                    |
| <br><br><br><br><br>                                                                                                    | Optional | 0 - 1  | String (128),<br>variable | Pattern or template for DB2 source bind owner.                                                                                                    |
| <br><br><br><br><br>                                                                                                    | Optional | 0 - 1  | String (128),<br>variable | Pattern or template for DB2 target bind owner.                                                                                                    |
| <br><br><br><br><br>                                                                                                    | Optional | 0 - 1  | String (128),<br>variable | Default high-level qualifier for DB2 datasets in bind plan commands, bind package commands, and create trigger definitions.                                                                                                  |
| <br><br><br><br><br>                                                                                                    | Optional | 0 - 1  | String (128),<br>variable | Pattern or template for high-level qualifier name for DB2 source subsystem bind commands.                                                                                                    |
| <br><br><br><br><br>                                                                                                    | Optional | 0 - 1  | String (128),<br>variable | Pattern or template for high-level qualifier name for DB2 target subsystem bind commands.                                                                                                    |
| <db2logicalname></db2logicalname>                                                                                                    | Optional | 0 - 1  | String (8),<br>variable   | DB2 logical subsystem ID (or partition) returned.                                                                                                    |
| <db2sitename></db2sitename>                                                                                                    | Optional | 0 - 1  | String (8),<br>variable   | ZMF name of remote site where DB2 physical subsystem runs.                                                                                                    |
| <db2subsystemid></db2subsystemid>                                                                                                    | Optional | 0 - 1  | String (4),<br>variable   | DB2 physical subsystem ID where logical subsystem templates run.                                                                                                    |
| <keeptriggersequence></keeptriggersequence>                                                                                                    | Optional | 0 - 1  | String (1)                | <ul> <li>Y = Yes, rebuild all triggers to preserve trigger sequence for table/event if a trigger changes.</li> <li>N = No, don't preserve trigger sequence if change occurs; instead move changed trigger to end.</li> </ul> |
| <locationsourcepattern></locationsourcepattern>                                                                                                    | Optional | 0 - 1  | String (128),<br>variable | Pattern or template for location ID for DB2 source subsystem.                                                                                                    |
| <locationtargetpattern></locationtargetpattern>                                                                                                    | Optional | 0 - 1  | String (128),<br>variable | Pattern or template for location ID for DB2 target subsystem.                                                                                                    |
| <ld><logicalsubsysbindfailflag></logicalsubsysbindfailflag></ld>                                                                                                    | Optional | 0 - 1  | String (1)                | Y = Yes, bind failure is significant; stop<br>promote/demote processing if<br>DB2 bind fails.<br>N = No, bind failure not significant;<br>continue promote/demote process.                                                   |
| <li><logicalsubsystemcomment></logicalsubsystemcomment></li>                                                                                                    | Optional | 0 - 1  | String (30),<br>variable  | Free-format text description of DB2 logical subsystem (or partition).                                                                                                    |
| <packagesourcepattern></packagesourcepattern>                                                                                                    | Optional | 0 - 1  | String (128),<br>variable | Pattern or template for bind package name for DB2 source subsystem.                                                                                                    |

# Serena<sup>®</sup> ChangeMan<sup>®</sup> ZMF 8.1: XML Services User's Guide

Exhibit 8-20. DB2ADMIN GBL\_LOGL LIST<result> Data Structure (Continued)

| Subtag                                                        | Use      | Occurs | Data Type<br>& Length     | Values & Dependencies                                                                                                    |
|---------------------------------------------------------------|----------|--------|---------------------------|----------------------------------------------------------------------------------------------------|
| <packagetargetpattern></packagetargetpattern>                 | Optional | 0 - 1  | String (128),<br>variable | Pattern or template for bind package name for DB2 target subsystem.                                                                                                    |
| <plannamesourcepattern></plannamesourcepattern>               | Optional | 0 - 1  | String (24),<br>variable  | Pattern or template for bind plan name for DB2 source subsystem.                                                                                                    |
| <plannametargetpattern></plannametargetpattern>               | Optional | 0 - 1  | String (24),<br>variable  | Pattern or template for bind plan name for DB2 target subsystem.                                                                                                    |
| <recyclestoredprocs></recyclestoredprocs>                     | Optional | 0 - 1  | String (1)                | Y = Yes, automatically refresh stored procedures & external user-defined functions in DB2 if change occurs.  N = No, don't automatically refresh stored procedures & user-defined functions in DB2. |
| <schemasourcepattern></schemasourcepattern>                   | Optional | 0 - 1  | String (128),<br>variable | Pattern or template for explicit schema in procedure-name, function-name, or trigger-name in CREATE command for DB2 source subsystem.                                                               |
| <schematargetpattern></schematargetpattern>                   | Optional | 0 - 1  | String (128),<br>variable | Pattern or template for explicit schema in procedure-name, function-name, or trigger-name in CREATE command for DB2 target subsystem.                                                               |
| <wlmenvmask></wlmenvmask>                                     | Optional | 0 - 1  | String (54),<br>variable  | Default mask for WLM address space containing stored procedures.                                                                                                    |
| <wl><li><wlmenvsourcepattern></wlmenvsourcepattern></li></wl> | Optional | 0 - 1  | String (54),<br>variable  | Pattern or template for name of WLM address space containing stored procedures for source DB2 subsystem.                                                                                            |
| <wl><li><wlmenvtargetpattern></wlmenvtargetpattern></li></wl> | Optional | 0 - 1  | String (54),<br>variable  | Pattern or template for name of WLM address space containing stored procedures for target DB2 subsystem.                                                                                            |

Chapter 8: Database Management

# ONLINE FORMS MANAGEMENT

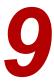

Serena XML supports forms-based package workflow management for customers who have installed the Online Forms Manager option of ChangeMan ZMF. Serena XML helps these customers automate form processing tasks. It also facilitates data interchange between ChangeMan ZMF online forms and external workflow management software.

Support is provided for two user task groups:

- Online Forms Lifecycle Tasks Work with online forms associated with a package in motion. Typical commands include submit, approve, reject, and comment.
- Forms Information Management Retrieve online form definitions and contents. The typical command is *list*.

The XML syntax that identifies online form functions appears in the name attribute of either the <service> tag or the <scope> tag, as follows:

```
<service name="FORMS">
<scope name="FORMS">
```

## **ONLINE FORMS LIFECYCLE TASKS**

Online forms participate in the package management lifecycle. The following lifecycle tasks for forms are supported for general use:

- Unfreeze Online Forms PACKAGE
   FORMS UNFREEZE
- Refreeze Online Forms PACKAGE
   FORMS REFREEZE
- Submit a Form for Approval FORMS PKG SUBMIT
- Approve a Form FORMS PKG APPROVE
- Reject a Form FORMS PKG REJECT
- Add Comments to a Form FORMS PKG COMMENT

### Unfreeze Online Forms - PACKAGE FORMS UNFREEZE

Serena XML lets you unfreeze online forms in a frozen package for online completion, approval, or other changes. Options exist to collectively unfreeze all online forms in a package or to selectively unfreeze only those forms named in the request.

### Chapter 9: Online Forms Management

The Serena XML service/scope/message tags for a package-level *unfreeze* message for online forms are:

```
<service name="PACKAGE">
<scope name="FORMS">
<message name="UNFREEZE">
```

These tags appear in both requests and replies.

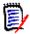

### Note

The forms unfreeze request takes the value "package" in the name attribute of the service> tag because it is executed by the low-level package service.
The forms-specific scope of the service is shown in the name attribute of the scope> tag, which takes the value "forms".

### PACKAGE FORMS UNFREEZE — Requests

The forms unfreeze function requires a package name in the <package> tag as input. It assumes a full unfreeze is requested unless you specify otherwise by supplying one or more form numbers. Select the desired unfreeze option as follows:

- Full Unfreeze Omit the <formNumber> and tags to unfreeze all online forms in a package. This is the default.
- **Selective Unfreeze** Supply one or more form numbers in the <formNumber> tag to selectively unfreeze the identified forms.

The following example shows how you might code a selective forms unfreeze request. Data structure details for the request> tag appear in Exhibit 9-1.

### Example XML — PACKAGE FORMS UNFREEZE Request

```
<?xml version="1.0"?>
<service name="PACKAGE">
<scope name="FORMS">
 <message name="UNFREEZE">
  <header>
   <subsys>8</subsys>
   oduct>CMN
  </header>
  <request>
   <package>ACTP000009</package>
   <listCount>0001</listCount>
   <formNumber>010</formNumber>
  </request>
 </message>
 </scope>
</service>
```

Exhibit 9-1. PACKAGE FORMS UNFREEZE < request > Data Structure

| Subtag                          | Use      | Occurs | Data Type &<br>Length    | Values & Dependencies                                                                                                    |
|---------------------------------|----------|--------|--------------------------|----------------------------------------------------------------------------------------------------|
| <applname></applname>           | Optional | 0 -1   | String (4),<br>variable  | ZMF application name. Same as first 4 bytes of package name.                                                                                              |
|                                 |          |        |                          | NOTE: OK to omit trailing blanks.                                                                                                    |
|                                 |          |        |                          | NOTE: Not recommended as replacement for <package> tag. Use <package> instead of <applname> &amp; <packageid>.</packageid></applname></package></package> |
| <formnumber></formnumber>       | Optional | 1      | String (3),<br>variable  | ZMF form ID of desired online form.                                                                                                    |
| <li><li>listCount&gt;</li></li> | Optional | 0 - 1  | Integer (3),<br>variable | Number of forms named in request.  Must match number of <forms> tags.  Value range: 1 - 800.</forms>                                                      |
|                                 |          |        |                          | <b>NOTE:</b> Required for selective unfreeze or refreeze.                                                                                                 |
|                                 |          |        |                          | <b>NOTE:</b> If used, <forms> tag is also required.</forms>                                                                                               |
| <package></package>             | Required | 1      | String (10), fixed       | Fixed-format ZMF package name.                                                                                                    |
| <packageid></packageid>         | Optional | 0 - 1  | Integer (6),<br>variable | ZMF package ID number. Same as last 6 bytes of package name.                                                                                              |
|                                 |          |        |                          | NOTE: Leading zeroes required.                                                                                                    |
|                                 |          |        |                          | <pre>NOTE: Not recommended. Use <package> instead of <applname> &amp; <packageid>.</packageid></applname></package></pre>                                 |

### PACKAGE FORMS UNFREEZE — Replies

The reply for a forms unfreeze message does not return a <result> data structure. It does, however, return a standard <response> data structure to indicate the success or failure of the request. Successful requests have a return code of 00. Unsuccessful requests have a return code of 04 or higher.

### Refreeze Online Forms - PACKAGE FORMS REFREEZE

This function refreezes previously unfrozen online forms in package, preventing further change. Options exist to collectively refreeze all online forms in a package or to selectively refreeze only those forms named in the request.

### Chapter 9: Online Forms Management

The Serena XML service/scope/message tags for a package-level *refreeze* message for online forms are:

```
<service name="PACKAGE">
<scope name="FORMS">
<message name="REFREEZE">
```

These tags appear in both requests and replies.

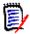

### Note

The forms refreeze request takes the value "package" in the name attribute of the <service> tag because it is executed by the low-level package service.
The forms-specific scope of the service is shown in the name attribute of the <scope> tag, which takes the value "forms".

### PACKAGE FORMS REFREEZE — Requests

As with unfreeze requests, Serena XML supports two types of package-level refreeze requests for custom forms:

Select the desired unfreeze option as follows:

- Full Refreeze Omit the <formNumber> and tags to unfreeze all online forms in a package. This is the default.
- **Selective Refreeze** Supply one or more form numbers in the <formNumber> tag (s) to selectively unfreeze the identified forms.

The <request> tag data structure for a forms *refreeze* request is identical to that for an forms *unfreeze* request. See *Exhibit 9-1* for details.

### PACKAGE FORMS REFREEZE — Replies

The reply for a forms refreeze message does not return a result> data structure. It does,
however, return a standard response> data structure to indicate the success or failure of
the request. Successful requests have a return code of 00. Unsuccessful requests have a
return code of 04 or higher.

## Submit a Form for Approval - FORMS PKG SUBMIT

Once an online form has been completed interactively in ISPF, Serena XML can automate its submission for approval. This function assumes that approvers, notifications, and variables associated with a specific form have previously been defined using online forms maintenance.

# Serena<sup>®</sup> ChangeMan<sup>®</sup> ZMF 8.1: XML Services User's Guide

The Serena XML service/scope/message tags for a message to *submit* an online form for approve are:

```
<service name="FORMS">
<scope name="PKG">
<message name="SUBMIT">
```

These tags appear in both requests and replies.

### FORMS PKG SUBMIT — Requests

Only one form may be submitted for approval at a time using Serena XML. Both the form number and the package where the desired instance of the form resides are required in the request. Data structure details for the <request</pre> tag appear in Exhibit 9-2.

Exhibit 9-2. FORMS PKG SUBMIT < request > Data Structure

| Subtag                    | Use      | Occurs | Data Type &<br>Length    | Values & Dependencies                                                                                                    |
|---------------------------|----------|--------|--------------------------|----------------------------------------------------------------------------------------------------|
| <applname></applname>     | Optional | 0 -1   | String (4),<br>variable  | ZMF application name. Same as first 4 bytes of package name.                                                                                              |
|                           |          |        |                          | NOTE: OK to omit trailing blanks.                                                                                                    |
|                           |          |        |                          | NOTE: Not recommended as replacement for <package> tag. Use <package> instead of <applname> &amp; <packageid>.</packageid></applname></package></package> |
| <formnumber></formnumber> | Required | 1      | String (3), variable     | ZMF form ID of desired online form.                                                                                                    |
| <package></package>       | Required | 1      | String (10), fixed       | Fixed-format ZMF package name where desired instance of form resides.                                                                                     |
| <packageid></packageid>   | Optional | 0 - 1  | Integer (6),<br>variable | ZMF package ID number. Same as last 6 bytes of package name.                                                                                              |
|                           |          |        |                          | NOTE: Leading zeroes required.                                                                                                    |
|                           |          |        |                          | <pre>NOTE: Not recommended. Use <package> instead of <applname> &amp;   <packageid>.</packageid></applname></package></pre>                               |

### FORMS PKG SUBMIT — Replies

The reply for a forms submit message does not return a <result> data structure. It does, however, return a standard <response> data structure to indicate the success or failure of the submit request. Successful requests have a return code of 00. Unsuccessful requests have a return code of 04 or higher.

## Approve a Form - FORMS PKG APPROVE

This function approves the action requested by a previously submitted online form. If approval of the form in the interactive ChangeMan ZMF environment would normally submit a job stream for execution, that same job stream is submitted for execution upon approval in Serena XML.

The Serena XML service/scope/message tags for a message to approve an online form are:

```
<service name="FORMS">
<scope name="PKG">
<message name="APPROVE">
```

These tags appear in both requests and replies.

## FORMS PKG APPROVE — Requests

Only one form may be approved at a time using Serena XML. Both the form number and the package where the desired instance of the form resides are required in the request. Data structure details for the request> tag appear in Exhibit 9-3.

Exhibit 9-3. Form Approval < request > Data Structure

| Subtag                    | Use      | Occurs | Data Type &<br>Length    | Values & Dependencies                                                                                                    |
|---------------------------|----------|--------|--------------------------|----------------------------------------------------------------------------------------------------|
| <applname></applname>     | Optional | 0 -1   | String (4),<br>variable  | ZMF application name. Same as first 4 bytes of package name.                                                                                              |
|                           |          |        |                          | NOTE: OK to omit trailing blanks.                                                                                                    |
|                           |          |        |                          | NOTE: Not recommended as replacement for <package> tag. Use <package> instead of <applname> &amp; <packageid>.</packageid></applname></package></package> |
| <formnumber></formnumber> | Required | 1      | String (3),<br>variable  | ZMF form ID of desired online form.                                                                                                    |
| <package></package>       | Required | 1      | String (10), fixed       | Fixed-format ZMF package name where desired instance of form resides.                                                                                     |
| <packageid></packageid>   | Optional | 0 - 1  | Integer (6),<br>variable | ZMF package ID number. Same as last 6 bytes of package name.                                                                                              |
|                           |          |        |                          | NOTE: Leading zeroes required.                                                                                                    |
|                           |          |        |                          | <pre>NOTE: Not recommended. Use <package> instead of <applname> &amp;   <packageid>.</packageid></applname></package></pre>                               |

### FORMS PKG APPROVE — Replies

No <result> tags are returned in the Serena XML reply message for a form approval request. However, the reply message does return a standard <response> data element to indicate the success or failure of the request. Successful requests have a return code of 00. Unsuccessful requests have a return code of 04 or higher.

## Reject a Form - FORMS PKG REJECT

This function rejects the action requested by a previously submitted online form. The form may not be open for concurrent use at the time it is rejected. Reject reasons are required.

To add reject reasons separately as comments, without actually rejecting the form request, use the online forms comment service. (See "Add Comments to a Form - FORMS PKG COMMENT".)

The Serena XML service/scope/message tags for an online form *reject* message are:

```
<service name="FORMS">
<scope name="PKG">
<message name="REJECT">
```

These tags appear in both requests and replies.

### FORMS PKG REJECT — Requests

Requests to reject a form require a package name, form number, and at least one reason for the rejection. Only one form may be rejected at a time. Data structure details for the <request> tag appear in *Exhibit 9-4*.

Exhibit 9-4. FORMS PKG REJECT < request > Data Structure

| Subtag                            | Use      | Occurs | Data Type &<br>Length    | Values & Dependencies                                                                                                    |
|-----------------------------------|----------|--------|--------------------------|----------------------------------------------------------------------------------------------------|
| <applname></applname>             | Optional | 0 - 1  | String (4),<br>variable  | ZMF application name. Same as first 4 bytes of package name.                                                                                              |
|                                   |          |        |                          | NOTE: OK to omit trailing blanks.                                                                                                    |
|                                   |          |        |                          | NOTE: Not recommended as replacement for <package> tag. Use <package> instead of <applname> &amp; <packageid>.</packageid></applname></package></package> |
| <formnumber></formnumber>         | Required | 1      | String (3),<br>variable  | ZMF form ID of desired online form.                                                                                                    |
| <package></package>               | Required | 1      | String (10), fixed       | Fixed-format ZMF package name where desired instance of form resides.                                                                                     |
| <packageid></packageid>           | Optional | 0 - 1  | Integer (6),<br>variable | ZMF package ID number. Same as last 6 bytes of package name.                                                                                              |
|                                   |          |        |                          | NOTE: Leading zeroes required.                                                                                                    |
|                                   |          |        |                          | <b>NOTE:</b> Not recommended. Use <package> instead of <applname> &amp; <packageid>.</packageid></applname></package>                                     |
| <rejectreason01></rejectreason01> | Required | 1      | String (72),<br>variable | Text of reason for rejecting action requested by form. First of up to ten lines of text.                                                                  |
| <rejectreason02></rejectreason02> | Optional | 0 - 1  | String (72),<br>variable | Text of reason for rejecting action requested by form. Second of up to ten lines of text.                                                                 |

**Exhibit 9-4. FORMS PKG REJECT <request> Data Structure** (Continued)

| Subtag                            | Use      | Occurs | Data Type &<br>Length    | Values & Dependencies                                                                      |
|-----------------------------------|----------|--------|--------------------------|--------------------------------------------------------------------------------------------|
| <rejectreason03></rejectreason03> | Optional | 0 - 1  | String (72),<br>variable | Text of reason for rejecting action requested by form. Third of up to ten lines of text.   |
| <rejectreason04></rejectreason04> | Optional | 0 - 1  | String (72),<br>variable | Text of reason for rejecting action requested by form. Fourth of up to ten lines of text.  |
| <rejectreason05></rejectreason05> | Optional | 0 - 1  | String (72),<br>variable | Text of reason for rejecting action requested by form. Fifth of up to ten lines of text.   |
| <rejectreason06></rejectreason06> | Optional | 0 - 1  | String (72),<br>variable | Text of reason for rejecting action requested by form. Sixth of up to ten lines of text.   |
| <rejectreason07></rejectreason07> | Optional | 0 - 1  | String (72),<br>variable | Text of reason for rejecting action requested by form. Seventh of up to ten lines of text. |
| <rejectreason08></rejectreason08> | Optional | 0 - 1  | String (72),<br>variable | Text of reason for rejecting action requested by form. Eighth of up to ten lines of text.  |
| <rejectreason09></rejectreason09> | Optional | 0 - 1  | String (72),<br>variable | Text of reason for rejecting action requested by form. Ninth of up to ten lines of text.   |
| <rejectreason10></rejectreason10> | Optional | 0 - 1  | String (72),<br>variable | Text of reason for rejecting action requested by form. Tenth of up to ten lines of text.   |

## FORMS PKG REJECT — Replies

No <result> tags are returned in the Serena XML reply message for an online form rejection. However, the reply message does return a standard <response> data element to indicate the success or failure of the request. Successful requests have a return code of 00. Unsuccessful requests have a return code of 04 or higher.

### Add Comments to a Form - FORMS PKG COMMENT

This function allows you to add free-format text reasons for rejecting the action requested by an online form without committing to a reject decision. The rejection action itself requires a separate service. (See "Reject a Form - FORMS PKG REJECT".)

The Serena XML service/scope/message tags for an online form *comment* message are:

```
<service name="FORMS">
<scope name="PKG">
<message name="COMMENT">
```

These tags appear in both requests and replies.

## FORMS PKG COMMENT — Requests

The request message for this function requires a package name, a form number, and at least one comment, which is assumed to be a reason for rejecting the requested action but need not be. Up to ten lines of comment text (reject reasons) are supported.

Data structure details for the <request> tag appear in Exhibit 9-5.

Exhibit 9-5. FORMS PKG COMMENT<request> Data Structure

| Subtag                            | Use      | Occurs | Data Type &<br>Length    | Values & Dependencies                                                                                                    |
|-----------------------------------|----------|--------|--------------------------|----------------------------------------------------------------------------------------------------|
| <applname></applname>             | Optional | 0 - 1  | String (4),<br>variable  | ZMF application name. Same as first 4 bytes of package name.  NOTE: OK to omit trailing blanks.  NOTE: Not recommended as replacement for <package> tag. Use <package> instead of <applname> &amp; <packageid>.</packageid></applname></package></package> |
| <formnumber></formnumber>         | Required | 1      | String (3),<br>variable  | ZMF form ID of desired online form.                                                                                                    |
| <package></package>               | Required | 1      | String (10), fixed       | Fixed-format ZMF package name where desired instance of form resides.                                                                                                    |
| <packageid></packageid>           | Optional | 0 - 1  | Integer (6),<br>variable | ZMF package ID number. Same as last 6 bytes of package name.  NOTE: Leading zeroes required.  NOTE: Not recommended. Use <package> instead of <applname> &amp; <packageid>.</packageid></applname></package>                                               |
| <rejectreason01></rejectreason01> | Required | 1      | String (72),<br>variable | Text of reason for rejecting action requested by form. First of up to ten lines of text.                                                                                                    |
| <rejectreason02></rejectreason02> | Optional | 0 - 1  | String (72),<br>variable | Text of reason for rejecting action requested by form. Second of up to ten lines of text.                                                                                                    |
| <rejectreason03></rejectreason03> | Optional | 0 - 1  | String (72),<br>variable | Text of reason for rejecting action requested by form. Third of up to ten lines of text.                                                                                                    |
| <rejectreason04></rejectreason04> | Optional | 0 - 1  | String (72),<br>variable | Text of reason for rejecting action requested by form. Fourth of up to ten lines of text.                                                                                                    |
| <rejectreason05></rejectreason05> | Optional | 0 - 1  | String (72),<br>variable | Text of reason for rejecting action requested by form. Fifth of up to ten lines of text.                                                                                                    |
| <rejectreason06></rejectreason06> | Optional | 0 - 1  | String (72),<br>variable | Text of reason for rejecting action requested by form. Sixth of up to ten lines of text.                                                                                                    |

Exhibit 9-5. FORMS PKG COMMENT<request> Data Structure (Continued)

| Subtag                            | Use      | Occurs | Data Type &<br>Length    | Values & Dependencies                                                                      |
|-----------------------------------|----------|--------|--------------------------|--------------------------------------------------------------------------------------------|
| <rejectreason07></rejectreason07> | Optional | 0 - 1  | String (72),<br>variable | Text of reason for rejecting action requested by form. Seventh of up to ten lines of text. |
| <rejectreason08></rejectreason08> | Optional | 0 - 1  | String (72),<br>variable | Text of reason for rejecting action requested by form. Eighth of up to ten lines of text.  |
| <rejectreason09></rejectreason09> | Optional | 0 - 1  | String (72),<br>variable | Text of reason for rejecting action requested by form. Ninth of up to ten lines of text.   |
| <rejectreason10></rejectreason10> | Optional | 0 - 1  | String (72),<br>variable | Text of reason for rejecting action requested by form. Tenth of up to ten lines of text.   |

### FORMS PKG COMMENT — Replies

## FORMS INFORMATION MANAGEMENT

Forms information management tasks retrieve online form definitions and contents. Serena XML supports the following tasks for general use:

- List Global Online Forms FORMS GBL LIST
- List Package Online Forms FORMS PKG LIST
- List Package Online Form Details FORMS PKG DETAIL

### List Global Online Forms - FORMS GBL LIST

The global forms list function retrieves global form definitions previously created using online forms maintenance. Included in the returned definition are a global description of the form, approver and notification information, and a variable list defined by the customer during forms maintenance.

## Serena<sup>®</sup> ChangeMan<sup>®</sup> ZMF 8.1: XML Services User's Guide

The Serena XML service/scope/message tags for a message to *list* the global form definitions are:

```
<service name="FORMS">
<scope name="GBL">
<message name="LIST">
```

These tags appear in both requests and replies.

### FORMS GBL LIST — Requests

The global online forms list supports two kinds of requests:

- **Complete Forms List** Use the "match-all" (asterisk) wildcard in the <formNumber> tag to request information about all globally defined online forms.
- **Selective Forms List** Enter the form number in the <formNumber> tag to request the global specification for the named online form.

Data structure details for the <request> tag appear in Exhibit 9-6.

Exhibit 9-6. FORMS GBL LIST < request > Data Structure

| Subtag                    | Use      | Occurs | Data Type<br>& Length   | Values & Dependencies                                                                      |
|---------------------------|----------|--------|-------------------------|--------------------------------------------------------------------------------------------|
| <formnumber></formnumber> | Optional | 1      | String (3),<br>variable | ZMF form ID of desired online form. <b>NOTE:</b> Asterisk (*) wildcard requests all forms. |

### FORMS GBL LIST — Replies

The reply message for a global online forms list returns zero to many result> data elements. Each result> tag contains the global definition for one form identified by form number. Note that it includes two complex subtags with subordinate tags of their own: <notification> and cvarList>.

The standard response> data element follows the last last cresult> to indicate the success
or failure of the request. Successful requests have a return code of 00. Unsuccessful requests have a return code of 04 or higher. As the last tag returned, the cresponse> tag
also serves as an end-of-list marker.

Data structure details for the <result> tag appear in *Exhibit 9-7*.

Exhibit 9-7. FORMS GBL LIST < result> Data Structure

| Subtag                      | Use      | Occurs | Data Type &<br>Length     | Values & Dependencies                                                                                                |
|-----------------------------|----------|--------|---------------------------|----------------------------------------------------------------------------------------------------|
| <allowaccess></allowaccess> | Optional | 0 - 1  | String (1)                | <ul> <li>Y = Yes, allow form users to edit form instances in package.</li> <li>N = No user edits allowed.</li> </ul> |
| <formdesc></formdesc>       | Optional | 0 - 1  | String (255),<br>variable | Global description of form.                                                                                          |

## Chapter 9: Online Forms Management

**Exhibit 9-7. FORMS GBL LIST <result> Data Structure** (Continued)

| Subtag                                | Use      | Occurs  | Data Type &<br>Length    | Values & Dependencies                                                                                                    |
|---------------------------------------|----------|---------|--------------------------|----------------------------------------------------------------------------------------------------|
| <formnumber></formnumber>             | Optional | 1       | String (3),<br>variable  | ZMF form ID of returned online form.                                                                                                    |
| <leadtime></leadtime>                 | Optional | 0 - 1   | Integer (3),<br>variable | Lead time required to act on the form request, in days.                                                                                                    |
| <notification></notification>         | Optional | 1 - 10  | Complex                  | Approver notification list. Complex tag. See <i>Exhibit</i> 9-8.                                                                                           |
| <submitonapproval></submitonapproval> | Optional | 0 - 1   | String (1)               | <ul> <li>Y = Yes, automatically submit job<br/>stream on form approval.</li> <li>N = No, don't automatically submit<br/>job stream on approval.</li> </ul> |
| <varlist></varlist>                   | Optional | 1 - 200 | Complex                  | User-defined variable list. Complex tag. See <i>Exhibit 9-9</i>                                                                                            |

### <notification> Subtag

The <notification> data element lists users to notify and a notification method to use when a form is submitted for action. This is a complex, repeatable. Data structure details for the <notification> subtag appear in *Exhibit 9-8*.

Exhibit 9-8. <notification> Subtag

| Subtag                                | Use      | Occurs | Data Type<br>& Length    | Values & Dependencies                                                                                                    |
|---------------------------------------|----------|--------|--------------------------|----------------------------------------------------------------------------------------------------|
| <notifiertypedesc></notifiertypedesc> | Optional | 0 - 1  | Integer (8),<br>variable | ZMF notification method used. Values:  •MVSSEND  •EMAIL  •SERNET  •BATCH                                                                              |
| <userlist></userlist>                 | Optional | 0 - 1  | String (44),<br>variable | Delimited list of TSO user IDs or email addresses to notify by the method shown in <notifiertype> when form is submitted for approval.</notifiertype> |

## <varList> Subtag

The <varList> data element defines the content of the form. Each instance of this complex tag defines an online form variable presented in the form's ISPF panel. This is a complex subtag that is repeatable to accommodate multiple variables.

Data structure details for the <varList> subtag appear in Exhibit 9-9.

### Exhibit 9-9. <varList> Subtag

| Subtag                        | Use      | Occurs | Data Type<br>& Length    | Values & Dependencies                                                                                            |
|-------------------------------|----------|--------|--------------------------|----------------------------------------------------------------------------------------------------|
| <varname></varname>           | Optional | 0 - 1  | String (8),<br>variable  | Name of user-defined form variable returned. Corresponds to data field in ISPF panel.                            |
| <varlen></varlen>             | Optional | 0 - 1  | Integer (4),<br>variable | Maximum length of variable data in bytes. Value range: 1 to 44.                                                  |
| <varformat></varformat>       | Optional | 0 - 1  | String (1)               | Code for type of data in variable. Values: <b>F</b> = Fixed-length string. <b>C</b> = Variable-length character. |
| <istableentry></istableentry> | Optional | 0 - 1  | String (1)               | Y = Yes, data entry OK in field. N = No data entry permitted.                                                    |
| <iskeyfield></iskeyfield>     | Optional | 0 - 1  | String (1)               | Y = Yes, variable is table key field. N = No, not table key field.                                               |

## List Package Online Forms - FORMS PKG LIST

The package forms list function retrieves package forms associated with a package.

The Serena XML service/scope/message tags for a message to *list* package forms are:

```
<service name="FORMS">
<scope name="PKG">
<message name="LIST">
```

These tags appear in both requests and replies.

### FORMS PKG LIST — Requests

The package forms list request may be customized using the form status tags.

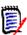

### Note

All yes/no status tags default to the value "Y" if no tag in the group has an explicitly assigned value. But if *any* flag tag in the group is explicitly assigned a value, all other tags in the group change their default values to "N."

## Chapter 9: Online Forms Management

Data structure details for the <request> tag appear in *Exhibit 9-10*.

Exhibit 9-10. FORMS PKG LIST < request > Data Structure

| Subtag                                                                                                    | Use      | Occurs | Data Type<br>& Length   | Values & Dependencies                                                                                                    |
|----------------------------------------------------------------------------------------------------|----------|--------|-------------------------|----------------------------------------------------------------------------------------------------|
| <applname></applname>                                                                                                    | Optional | 0 - 1  | String (4),<br>variable | ZMF application name. Same as first 4 bytes of package name.  NOTE: OK to omit trailing blanks.  NOTE: Not recommended as replacement for <package> tag. Use <package> instead of <applname> &amp; <packageid>.</packageid></applname></package></package> |
| <filteractivestatus< td=""><td>Optional</td><td>0 - 1</td><td>String (1)</td><td>Y = Active status. N = Not active status.</td></filteractivestatus<>                                       | Optional | 0 - 1  | String (1)              | Y = Active status. N = Not active status.                                                                                                    |
| <filterapprovedstatus< td=""><td>Optional</td><td>0 - 1</td><td>String (1)</td><td>Y = Approved status. N = Not approved status.</td></filterapprovedstatus<>                               | Optional | 0 - 1  | String (1)              | Y = Approved status. N = Not approved status.                                                                                                    |
| <filterfrozenstatus< td=""><td>Optional</td><td>0 - 1</td><td>String (1)</td><td>Y = Frozen status. N = Not frozen status.</td></filterfrozenstatus<>                                       | Optional | 0 - 1  | String (1)              | Y = Frozen status. N = Not frozen status.                                                                                                    |
| <filterinactivestatus< td=""><td>Optional</td><td>0 - 1</td><td>String (1)</td><td>Y = Inactive status. N = Not inactive status.</td></filterinactivestatus<>                               | Optional | 0 - 1  | String (1)              | Y = Inactive status. N = Not inactive status.                                                                                                    |
| <filterrejectedstatus< td=""><td>Optional</td><td>0 - 1</td><td>String (1)</td><td>Y = Rejected status. N = Not rejected status.</td></filterrejectedstatus<>                               | Optional | 0 - 1  | String (1)              | Y = Rejected status. N = Not rejected status.                                                                                                    |
| <filtersubmittedstatus< td=""><td>Optional</td><td>0 - 1</td><td>String (1)</td><td>Y = Submitted for approval status. N = Not submitted for approval status.</td></filtersubmittedstatus<> | Optional | 0 - 1  | String (1)              | Y = Submitted for approval status. N = Not submitted for approval status.                                                                                                    |
| <filterunfrozenstatus< td=""><td>Optional</td><td>0 - 1</td><td>String (1)</td><td>Y = Unfrozen status. N = Not unfrozen status.</td></filterunfrozenstatus<>                               | Optional | 0 - 1  | String (1)              | Y = Unfrozen status. N = Not unfrozen status.                                                                                                    |
| <formnumber></formnumber>                                                                                                    | Optional | 0 - 1  | String (3),<br>variable | ZMF form ID of desired online form.                                                                                                    |
| <package></package>                                                                                                    | Required | 1      | String (10)             | Fixed-format ZMF package name where desired instance of form resides.                                                                                                    |
| <packageid></packageid>                                                                                                    | Optional | 0 - 1  | Integer (6)             | ZMF package ID number. Same as last 6 bytes of package name.  NOTE: Leading zeroes required.  NOTE: Not recommended. Use <package> instead of <applname> &amp;  <packageid>.</packageid></applname></package>                                              |

## FORMS PKG LIST — Replies

The reply message for a package online form list returns zero to many <result> data elements.

The standard response> data element follows the last last to indicate the success
or failure of the request. Successful requests have a return code of 00. Unsuccessful

# Serena<sup>®</sup> ChangeMan<sup>®</sup> ZMF 8.1: XML Services User's Guide

requests have a return code of 04 or higher. As the last tag returned, the <response> tag also serves as an end-of-list marker.

Data structure details for the <result> tag appear in *Exhibit 9-11*.

Exhibit 9-11. FORMS PKG LIST < result> Data Structure

| Subtag                                                                                                    | Use      | Occurs | Data Type &<br>Length    | Values & Dependencies                                                                                              |
|----------------------------------------------------------------------------------------------------|----------|--------|--------------------------|----------------------------------------------------------------------------------------------------|
| <applname></applname>                                                                                                    | Optional | 0 - 1  | String (4)),<br>variable | ZMF application name.                                                                                              |
| <approver></approver>                                                                                                    | Optional | 0 - 1  | String (8)),<br>variable | TSO user ID of approver.                                                                                           |
| <formdesc></formdesc>                                                                                                    | Optional | 0 - 1  | String (40),<br>variable | Form description.                                                                                                  |
| <formname></formname>                                                                                                    | Optional | 0 - 1  | String (8),<br>variable  | Form name.                                                                                                    |
| <formnumber></formnumber>                                                                                                 | Optional | 0 - 1  | String (3),<br>variable  | Form number.                                                                                                    |
| <formstatus></formstatus>                                                                                                 | Optional | 0 - 1  | String (1)               | Form status:  0 = Active 1 = Approved 4 = Frozen 5 = Inactive 9 = Rejected B = Submitted for approval C = Unfrozen |
| <isaccessallowed></isaccessallowed>                                                                                       | Required | 1      | String (1)               | Y = Yes, access allowed. N = No, access not allowed.                                                               |
| <isapprovalsubmitted></isapprovalsubmitted>                                                                               | Required | 1      | String (1)               | Y = Yes, approval was submitted. N = No, approval was not submitted.                                               |
| <lastuser></lastuser>                                                                                                    | Optional | 0 - 1  | String (8)<br>variable   | TSO user ID of last user to update form.                                                                           |
| <package></package>                                                                                                    | Optional | 0 - 1  | String (10)              | Fixed-format ZMF package name.                                                                                     |
| <packageid></packageid>                                                                                                   | Optional | 0 - 1  | Integer (6)              | ZMF package ID number. Same as last 6 bytes of package name.                                                       |
| <rejectreasons> <rejectreason01>     .     .     .     <rejectreason10></rejectreason10></rejectreason01></rejectreasons> | Optional | 0 - 10 | String (72),<br>variable | Reject reason text, zero to ten lines.                                                                             |
| <user></user>                                                                                                    | Optional | 0 - 1  | String (8)<br>variable   | TSO user ID of user who associated the form with the package.                                                      |

## List Package Online Form Details - FORMS PKG DETAIL

The package form detail list function retrieves a package form definition previously created using online forms maintenance.

The Serena XML service/scope/message tags for a message to *list* a package form definition are:

```
<service name="FORMS">
<scope name="PKG">
<message name="DETAIL">
```

These tags appear in both requests and replies.

### **FORMS PKG DETAIL— Requests**

The package form detail list request is identical to the FORMS PKG LIST request. Refer to *Exhibit 9-10* for the <request> tag data structure details.

### FORMS PKG DETAIL — Replies

The reply message for a package form detail list returns zero to many <result> data elements.

The standard response> data element follows the last last cresult> to indicate the success
or failure of the request. Successful requests have a return code of 00. Unsuccessful requests have a return code of 04 or higher. As the last tag returned, the cresponse> tag
also serves as an end-of-list marker.

Data structure details for the <result> tag appear in Exhibit 9-12.

Exhibit 9-12. FORMS PKG DETAIL < result> Data Structure

| Subtag                                    | Use      | Occurs | Data Type &<br>Length   | Values & Dependencies                          |
|-------------------------------------------|----------|--------|-------------------------|------------------------------------------------|
| <is keyfield=""></is>                     | Optional | 0 - 1  | String (1)              | Y = Yes, key field. N = No, not key field.     |
| <is tableentry=""></is>                   | Optional | 0 - 1  | String (1)              | Y = Yes, table entry. N = No, not table entry. |
| <vardatalen></vardatalen>                 | Optional | 0 - 1  | Integer (4)             | Length of variable data.                       |
| <varformat></varformat>                   | Optional | 0 - 1  | String (1)              | Variable format:  C = Character F = Fixed      |
| <varname></varname>                       | Optional | 0 - 1  | String (8),<br>variable | Variable name.                                 |
| <variableportionlen></variableportionlen> | Optional | 1 - 10 | String (5),<br>variable | Length of this portion                         |

Serena<sup>®</sup> ChangeMan<sup>®</sup> ZMF 8.1: XML Services User's Guide

Chapter 9: Online Forms Management

# CHANGEMAN ZMF ADMINISTRATION TASKS

Serena XML provides a broad range of ChangeMan ZMF administration functions for general use. These functions support administration tasks at both the global and application levels.

ChangeMan ZMF administration tasks include the following:

- **Change Library Administration** Tasks that retrieve information about change libraries, including the baseline library, promotion libraries, and production libraries.
- **Site Administration** Tasks that retrieve information about ChangeMan ZMF remote sites and the site installation calendar.
- **Developer Environment Administration** Tasks that retrieve information about languages, library types, build procedures, and general development environment parameters at both the global and application levels.
- Approver and Notification Administration Tasks that retrieve information about approvers and approver notification lists, or that notify users of an event.

# **CHANGE LIBRARY ADMINISTRATION**

Serena XML supports the following change library administration tasks for general use:

- List Baseline Library Datasets BASELIB SERVICE LIST
- List Promotion Library Datasets PROMLIB LIBRARY LIST
- List Promotion Site Configuration Records PROMLIB SITE LIST
- List Production Library Datasets PRODLIB SERVICE LIST

The syntax that identifies these functions appears in the name attribute of the <service> tag, as follows:

```
<service name="BASELIB">
<service name="PROMLIB>
<service name="PRODLIB">
```

# List Baseline Library Datasets - BASELIB SERVICE LIST

The Serena XML function to list baseline library datasets returns the fully qualified dataset names for the current baseline library and up to nine physical back-level libraries associated with a named application. All baseline libraries at all defined sites are included in the scope of this function. If no baseline libraries are defined, no results are returned in the reply message.

The Serena XML service/scope/message tags and attributes for messages to *list* baseline library datasets are:

```
<service name="BASELIB">
<scope name="SERVICE">
<message name="LIST">
```

These tags appear in both requests and replies.

#### **BASELIB SERVICE LIST — Requests**

Serena XML can request all baseline library datasets for an application. Alternatively, you can restrict the list of datasets returned to those for a particular library type or a particular site.

#### Example XML — BASELIB SERVICE LIST Request

Data structure details for the <request> data element appear in *Exhibit 10-1*.

#### Exhibit 10-1. BASELIB SERVICE LIST<request> Data Structure

| Subtag                       | Use      | Occurs | Data Type<br>& Length   | Values & Dependencies                                                                                                    |
|------------------------------|----------|--------|-------------------------|----------------------------------------------------------------------------------------------------|
| <applname></applname>        | Required | 1      | String (4),<br>variable | ZMF application name for which baseline datasets are requested.  NOTE: OK to omit trailing blanks.                                 |
| <li><li>IbType&gt;</li></li> | Optional | 0 - 1  | String (3),<br>variable | Library type for which baseline datasets are requested.  NOTE: Use asterisk (*) wildcard or omit tag to include all library types. |
| <sitename></sitename>        | Optional | 0 - 1  | String (8),<br>variable | ZMF name of site where baseline libraries reside.  NOTE: Use asterisk (*) wildcard or omit tag to include all sites.               |

#### **BASELIB SERVICE LIST — Replies**

The reply message for this function returns zero to many result> data elements. Each cresult> tag lists baseline library datasets for one library type at a single site. All results apply to the application named in the request message.

The standard response> data element follows any result> tags in the reply and indicates the success or failure of the list request. Successful requests have a return code of 00. Unsuccessful requests have a return code of 04 or higher. Because it is the final data element in the XML reply message, the response> tag serves as an end-of-list marker.

#### Example XML — BASELIB SERVICE LIST Reply

```
<?xml version="1.0"?>
<service name="BASELIB">
 <scope name="SERVICE">
  <message name="LIST">
   <result>
    <applName>IMSQ</applName>
    <libType>SRC</libType>
    <installInProdOption>2</installInProdOption>
    <baseLibStorageMeans>7</baseLibStorageMeans>
    <baseLibLevel>010</paseLibLevel>
    <baseLibs>CMNTP.SERT8.BASE.IMSQ.SRC</baseLibs>
    <baseLibs>CMNTP.SERT8.BASE.IMSQ.SRC.DELTA</baseLibs>
    <baseLibs></baseLibs>
    <baseLibs></baseLibs>
    <baseLibs></baseLibs>
    <baseLibs></paseLibs>
    <baseLibs></baseLibs>
    <baseLibs></baseLibs>
    <baseLibs></baseLibs>
    <baseLibs></paseLibs>
    <baseLibName00>CMNTP.SERT8.BASE.IMSO.SRC/baseLibName00>
    <baseLibName01>CMNTP.SERT8.BASE.IMSQ.SRC.DELTA/baseLibName01>
    <baseLibName02></baseLibName02>
    <baseLibName03></baseLibName03>
    <baseLibName04></baseLibName04>
    <baseLibName05></paseLibName05>
    <baseLibName06></baseLibName06>
    <baseLibName07></baseLibName07>
    <baseLibName08>
    <baseLibName09></baseLibName09>
   </result>
   <response>
   <statusMessage>CMN8700I - Baseline library service completed</statusMessage>
   <statusReturnCode>00</statusReturnCode>
   <statusReasonCode>8700</statusReasonCode>
   </response>
  </message>
 </scope>
 </service>
```

Data structure details for the cresult> tag appear in Exhibit 10-2.

Exhibit 10-2. BASELIB SERVICE LIST < result > Data Structure

| Subtag                          | Use      | Occurs | Data Type<br>& Length    | Values & Dependencies                                                                                                    |
|---------------------------------|----------|--------|--------------------------|----------------------------------------------------------------------------------------------------|
| <applname></applname>           | Optional | 1      | String (4),<br>variable  | ZMF application name.                                                                                                    |
| <baseliblevel></baseliblevel>   | Optional | 0 - 1  | String (3), variable     | Number of baseline library levels maintained.                                                                                                    |
| <baselibname00></baselibname00> | Optional | 0 - 1  | String (44),<br>variable | Dataset name for baseline library level 0.                                                                                                    |
| <baselibname01></baselibname01> | Optional | 0 - 1  | String (44),<br>variable | Dataset name for baseline library level -1.  NOTE: This dataset also includes all back-level baseline ripples if<br><br>baseLibStorageMeans> is 3 or 7. |
| <baselibname02></baselibname02> | Optional | 0 - 1  | String (44),<br>variable | Dataset name for baseline library level -2.  NOTE: Returned only if value in<br><br><br><br><br><br><br><br><br><br><br><br><br>                        |
| <baselibname03></baselibname03> | Optional | 0 - 1  | String (44),<br>variable | Dataset name for baseline library level -3.  NOTE: Returned only if value in<br><br><br><br><br>                                                        |
| <baselibname04></baselibname04> | Optional | 0 - 1  | String (44),<br>variable | Dataset name for baseline library level -4.  NOTE: Returned only if value in<br><br><br><br><br>                                                        |
| <baselibname05></baselibname05> | Optional | 0 - 1  | String (44),<br>variable | Dataset name for baseline library level -5.  NOTE: Returned only if value in<br><br><br><br><br>                                                        |
| <baselibname06></baselibname06> | Optional | 0 - 1  | String (44),<br>variable | Dataset name for baseline library level -6.  NOTE: Returned only if value in <baselibstoragemeans> is not 3 or 7.</baselibstoragemeans>                 |
| <baselibname07></baselibname07> | Optional | 0 - 1  | String (44),<br>variable | Dataset name for baseline library level -7.  NOTE: Returned only if value in<br><br><br><br><br><br><br><br><br>                                        |
| <baselibname08></baselibname08> | Optional | 0 - 1  | String (44),<br>variable | Dataset name for baseline library level -8.  NOTE: Returned only if value in<br><br><br><br><br>                                                        |
| <baselibname09></baselibname09> | Optional | 0 - 1  | String (44),<br>variable | Dataset name for baseline library level -9.  NOTE: Returned only if value in <baselibstoragemeans> is not 3 or 7.</baselibstoragemeans>                 |

Exhibit 10-2. BASELIB SERVICE LIST < result> Data Structure (Continued)

| Subtag                                      | Use      | Occurs | Data Type<br>& Length    | Values & Dependencies                                                                                                    |
|---------------------------------------------|----------|--------|--------------------------|----------------------------------------------------------------------------------------------------|
| <br><br><br><br><br>                        | Optional | 0 - 10 | String (44),<br>variable | Local baseline library dsname 0 - 9.  NOTE: The <baselibs> tags were replaced by the <baselibnamenn> tags but have been temporarily retained to provide backward compatibility for customers' existing applications (they will be removed in a future release of ChangeMan ZMF).  The <baselibnamenn> tags should be used unless you have an existing custom application that uses the <baselibs> tags.</baselibs></baselibnamenn></baselibnamenn></baselibs> |
| <br><br><br><br><br>                        | Optional | 0 -1   | String (1)               | Code for baseline library storage method & format. Values:  2 = Delta deck (Obsolete)  3 = Librarian Archie  4 = Librarian  5 = Panvalet  6 = PDS  7 = Stacked reverse delta  H = HFS (Hierarchical File System)                                                                                                    |
| <installinprodoption></installinprodoption> | Optional | 0 - 1  | String (1)               | Code for production install option. Values:  1 = Install if production library exists  2 = Don't install in production library  3 = Install in production library                                                                                                    |
| <li><li>IbType&gt;</li></li>                | Optional | 1      | String (3),<br>variable  | Library type included in baseline library.                                                                                                    |
| <sitename></sitename>                       | Optional | 1      | String (8),<br>variable  | ZMF name of site where baseline library resides.                                                                                                    |

# List Promotion Library Datasets - PROMLIB LIBRARY LIST

The Serena XML function to list promotion library datasets returns the fully qualified dataset names for the up to three target promotion datasets and the promotion shadow library associated with a named application. All promotion libraries at all defined sites and promotion levels are included in the scope of this function. If no promotion libraries are defined, no results are returned in the reply message.

The Serena XML service/scope/message tags and attributes for messages to *list* promotion library records are:

```
<service name="PROMLIB">
<scope name="LIBRARY">
<message name="LIST">
```

These tags appear in both requests and replies.

#### PROMLIB LIBRARY LIST — Requests

Serena XML can request an application's promotion library records for one or all library types in the application and one or all promotion levels and sites where the application resides. Site-specific setup information is omitted.

#### Example XML — PROMLIB LIBRARY LIST Request

Data structure details for the <request> data element appear in Exhibit 10-3.

#### Exhibit 10-3. PROMLIB LIBRARY LIST < request > Data Structure

| Subtag                          | Use      | Occurs | Data Type<br>& Length   | Values & Dependencies                                                                                                    |
|---------------------------------|----------|--------|-------------------------|----------------------------------------------------------------------------------------------------|
| <applname></applname>           | Required | 1      | String (4),<br>variable | ZMF application name. <b>NOTE:</b> OK to omit trailing blanks.                                                                                                    |
| <excludesyslib></excludesyslib> | Optional | 0 - 1  | String (1)              | Y = Include only datasets for libraries<br>that exclude syslib processing<br>N = Include only datasets for libraries<br>that allow syslib processing<br>NOTE: Use asterisk (*) wildcard or omit<br>tag to include all syslib options. |
| <li><li>libType&gt;</li></li>   | Optional | 0 - 1  | String (3),<br>variable | Library type for which promotion library datasets are requested.  NOTE: Use asterisk (*) wildcard or omit tag to include all library types.                                                                                           |

Exhibit 10-3. PROMLIB LIBRARY LIST < request > Data Structure (Continued)

| Subtag                                                                                   | Use      | Occurs | Data Type<br>& Length   | Values & Dependencies                                                                                                    |
|------------------------------------------------------------------------------------------|----------|--------|-------------------------|----------------------------------------------------------------------------------------------------|
| <pre><pre><pre><pre><pre><pre><pre><pre></pre></pre></pre></pre></pre></pre></pre></pre> | Optional | 0 - 1  | Integer (2),<br>fixed   | Numeric relative promotion level for which promotion library datasets are requested.                                                 |
|                                                                                          |          |        |                         | NOTE: Corresponds to nickname in <pre><pre><pre><pre><pre><pre><pre><pre></pre></pre></pre></pre></pre></pre></pre></pre>            |
|                                                                                          |          |        |                         | NOTE: Leading zeroes required.  NOTE: Use asterisk (*) wildcard or omit tag to include all promotion levels.                         |
| <pre><pre><pre><pre><pre><pre><pre><pre></pre></pre></pre></pre></pre></pre></pre></pre> | Optional | 0 - 1  | String (8),<br>variable | ZMF nickname for promotion library function & level desired.                                                                         |
|                                                                                          |          |        |                         | <b>NOTE:</b> Corresponds to code in <pre><pre><pre><pre><pre><pre><pre><pre></pre></pre></pre></pre></pre></pre></pre></pre>         |
|                                                                                          |          |        |                         | <b>NOTE:</b> Use asterisk (*) wildcard or omit tag to include all promotion levels.                                                  |
| <sitename></sitename>                                                                    | Optional | 0 - 1  | String (8),<br>variable | ZMF name of site where promotion library resides.  NOTE: Use asterisk (*) wildcard or omit tag to include all sites for application. |

#### PROMLIB LIBRARY LIST — Replies

The reply message for this function returns zero to many result> data elements. Each result> tag lists all the promotion library datasets defined at a particular promotion level for a particular application, site, and library type. The dataset name for the corresponding shadow library also is returned.

The standard response> data element follows any result> tags in the reply and indicates the success or failure of the list request. Successful requests have a return code of 00. Unsuccessful requests have a return code of 04 or higher. Because it is the final data element in the XML reply message, the response> tag serves as an end-of-list marker.

#### Example XML — PROMLIB LIBRARY LIST Reply

```
<result>
   <applName>IMSQ</applName>
   <siteName>SERT8</siteName>
   cpromotionName>C001AQA/promotionName>
   cpromotionLevel>20
   Type>DBB</libType>
   <shadowLib>CMNTP.SERT8.PROM.IMSQ.C001AQA.DBB</shadowLib>
   cpromoLib01>CMNTP.SERT8.PROM.IMSQ.C001AQA.DBB/promoLib01>
   <excludeSysLib>Y</excludeSysLib>
  </result>
  <response>
   <statusMessage>CMN8700I - Promo Library service completed</statusMessage>
   <statusReturnCode>00</statusReturnCode>
   <statusReasonCode>8700</statusReasonCode>
  </response>
 </message>
 </scope>
</service>
```

Data structure details for the <result> tag appear in Exhibit 10-4.

#### Exhibit 10-4. PROMLIB LIBRARY LIST<result> Data Structure

| Subtag                                                   | Use      | Occurs | Data Type<br>& Length    | Values & Dependencies                                                                                                    |
|----------------------------------------------------------|----------|--------|--------------------------|----------------------------------------------------------------------------------------------------|
| <applname></applname>                                    | Optional | 1      | String (4), variable     | ZMF application name.                                                                                                    |
| <excludesyslib></excludesyslib>                          | Optional | 0 - 1  | String (1)               | Y = Exclude promotion library<br>from system processing for<br>JCL file tailoring & audit<br>N = Don't exclude library from<br>system processing for JCL<br>file tailoring & audit |
| <hfslib></hfslib>                                        | Optional | 0 - 1  | String (1)               | Does promotion library reside in the z/OS Unix Hierarchical File System? Y = Yes, HFS promotion library N = No, not HFS library                                                    |
| <li><li>libType&gt;</li></li>                            | Optional | 1      | String (3),<br>variable  | Library type included in promotion library.                                                                                                    |
| <pre><pre><pre><pre>omoLib01&gt;</pre></pre></pre></pre> | Optional | 0 -1   | String (44),<br>variable | Fully qualified dataset name of first target promotion library.                                                                                                    |
| <pre><pre><pre><pre>omoLib02&gt;</pre></pre></pre></pre> | Optional | 0 - 1  | String (44),<br>variable | Fully qualified dataset name of second target promotion library.                                                                                                    |
| <pre><pre><pre><pre>omoLib03&gt;</pre></pre></pre></pre> | Optional | 0 - 1  | String (44),<br>variable | Fully qualified dataset name of third target promotion library.                                                                                                    |

Exhibit 10-4. PROMLIB LIBRARY LIST<result> Data Structure (Continued)

| Subtag                                                                                   | Use      | Occurs | Data Type<br>& Length    | Values & Dependencies                                                                                                   |
|------------------------------------------------------------------------------------------|----------|--------|--------------------------|----------------------------------------------------------------------------------------------------|
| <pre><pre><pre><pre><pre><pre><pre><pre></pre></pre></pre></pre></pre></pre></pre></pre> | Optional | 0 - 1  | Integer (2),<br>fixed    | Numeric relative promotion level of promotion library. Corresponds to nickname in <pre><pre>opromotionName</pre>.</pre> |
| <pre><pre><pre><pre>omotionName&gt;</pre></pre></pre></pre>                              | Optional | 0 - 1  | String (8), variable     | ZMF nickname corresponding to code in <pre>cpromotionLevel&gt;.</pre>                                                   |
| <shadowlib></shadowlib>                                                                  | Optional | 0 -1   | String (44),<br>variable | Fully qualified dataset name of local promotion shadow library.  NOTE: Returned only for remote promotion libraries.    |
| <sitename></sitename>                                                                    | Required | 1      | String (8),<br>variable  | ZMF name of site where promotion library resides.                                                                       |

# List Promotion Site Configuration Records - PROMLIB SITE LIST

This function lists promotion site configuration records for a named application. All defined promotion sites and promotion levels are included in the scope of this function. If no promotion sites are defined, no results are returned in the reply message.

The Serena XML service/scope/message tags and attributes for messages to *list* promotion site configuration records are:

```
<service name="PROMLIB">
<scope name="SITE">
<message name="LIST">
```

These tags appear in both requests and replies.

#### PROMLIB SITE LIST — Requests

Serena XML can request an application's promotion site configuration records for one or all promotion levels defined for an application. Records can be requested for an individual named site or for all sites.

Data structure details for the <request> data element appear in Exhibit 10-5.

Exhibit 10-5. PROMLIB SITE LIST<request> Data Structure

| Subtag                                                                                   | Use      | Occurs | Data Type<br>& Length   | Values & Dependencies                                                                                                    |
|------------------------------------------------------------------------------------------|----------|--------|-------------------------|----------------------------------------------------------------------------------------------------|
| <applname></applname>                                                                    | Required | 1      | String (4),<br>variable | ZMF application name for which promotion site records are requested.  NOTE: OK to omit trailing blanks.                                                                                        |
| <pre><pre><pre><pre><pre><pre><pre><pre></pre></pre></pre></pre></pre></pre></pre></pre> | Optional | 0 - 1  | Integer (2),<br>fixed   | Numeric relative promotion level for which site records are requested.  NOTE: Corresponds to value in <pre><pre><pre><pre><pre><pre><pre><pre></pre></pre></pre></pre></pre></pre></pre></pre> |
| <pre><pre><pre><pre><pre><pre><pre><pre></pre></pre></pre></pre></pre></pre></pre></pre> | Optional | 0 - 1  | String (8),<br>variable | ZMF nickname for promotion level for which site records are requested.  NOTE: Corresponds to value in <pre><pre><pre><pre><pre><pre><pre><pre></pre></pre></pre></pre></pre></pre></pre></pre> |
| <sitename></sitename>                                                                    | Optional | 0 - 1  | String (8),<br>variable | ZMF name of promotion site desired. <b>NOTE:</b> Use asterisk (*) wildcard or omit tag to include all sites for application.                                                                   |

#### PROMLIB SITE LIST — Replies

The reply message for this function returns zero to many result> data elements. Each cresult> tag contains site configuration information for one promotion library at one site and level associated with the application named in the request.

The standard response> data element follows any result> tags in the reply and indicates the success or failure of the list request. Successful requests have a return code of 00. Unsuccessful requests have a return code of 04 or higher. Because it is the final data element in the XML reply message, the response> tag serves as an end-of-list marker.

Data structure details for the <result> tag appear in Exhibit 10-6.

Exhibit 10-6. PROMLIB SITE LIST < result> Data Structure

| Subtag                                                                                   | Use      | Occurs | Data Type<br>& Length   | Values & Dependencies                                                                                                    |
|------------------------------------------------------------------------------------------|----------|--------|-------------------------|----------------------------------------------------------------------------------------------------|
| <applname></applname>                                                                    | Optional | 1      | String (4),<br>variable | ZMF application name.                                                                                                    |
| <forcepriorsitedemotion></forcepriorsitedemotion>                                        | Optional | 0 - 1  | String (1)              | Y = Force demotion from prior<br>promotion level before<br>promoting to this library.<br>N = Don't force demotion from<br>prior promotion level before<br>promoting to this library. |
| <localinternalreaderclass></localinternalreaderclass>                                    | Optional | 0 - 1  | String (1)              | Output class for JCL promote & demote jobs submitted to internal reader on the local LPAR where ZMF runs.                                                                            |
| <pre><pre><pre><pre><pre><pre><pre><pre></pre></pre></pre></pre></pre></pre></pre></pre> | Optional | 0 -1   | String (8),<br>variable | Name of promotion build procedure defined for this application, site, and promotion level.                                                                                           |
| <pre><pre><pre><pre><pre><pre><pre><pre></pre></pre></pre></pre></pre></pre></pre></pre> | Optional | 0 -1   | String (8),<br>variable | TSO ID of security entity that promotes application packages to this site and promotion level.                                                                                       |
| <pre><pre><pre><pre><pre><pre><pre><pre></pre></pre></pre></pre></pre></pre></pre></pre> | Optional | 0 - 1  | Integer (2),<br>fixed   | Numeric relative promotion level listed promotion library.                                                                                                    |
| <pre><pre><pre><pre><pre><pre><pre><pre></pre></pre></pre></pre></pre></pre></pre></pre> | Optional | 0 - 1  | String (8),<br>variable | ZMF nickname for promotion level in <pre><pre><pre><pre><pre><pre><pre><pre></pre></pre></pre></pre></pre></pre></pre></pre>                                                         |
| <siteinternalreaderclass></siteinternalreaderclass>                                      | Optional | 0 - 1  | String (1)              | Output class for JCL promote & demote jobs submitted to internal reader at this remote site.                                                                                         |
| <sitename></sitename>                                                                    | Optional | 1      | String (8),<br>variable | ZMF name of promotion site listed.                                                                                                    |

# List Production Library Datasets - PRODLIB SERVICE LIST

This function returns a list of fully qualified dataset names for all production libraries used with a named application. All defined production sites and library types are included in the scope of this function. If no production libraries or sites are defined, no results are returned in the reply message.

The Serena XML service/scope/message tags and attributes for messages to *list* production library records are:

```
<service name="PRODLIB">
<scope name="SERVICE">
<message name="LIST">
```

These tags appear in both requests and replies.

#### PRODLIB SERVICE LIST — Requests

Serena XML can request production library dataset names for one or all production sites and for one or all library types associated with a named application. Data structure details for the <request> data element appear in *Exhibit 10-7*.

Exhibit 10-7. Production Library Dataset List < request > Data Structure

| Subtag                        | Use      | Occurs | Data Type<br>& Length   | Values & Dependencies                                                                                                    |
|-------------------------------|----------|--------|-------------------------|----------------------------------------------------------------------------------------------------|
| <applname></applname>         | Required | 1      | String (4),<br>variable | ZMF application name for which production datasets are requested.  NOTE: OK to omit trailing blanks.                                 |
| <li><li>libType&gt;</li></li> | Optional | 0 - 1  | String (3),<br>variable | Library type for which production datasets are requested.  NOTE: Use asterisk (*) wildcard or omit tag to include all library types. |
| <sitename></sitename>         | Optional | 0 - 1  | String (8),<br>variable | ZMF name of site where production library resides.  NOTE: Use asterisk (*) wildcard or omit tag to include all production sites.     |

#### PRODLIB SERVICE LIST — Replies

The reply message for this function returns zero to many < result> data elements. Each < result> tag contains the fully qualified dataset name of a production library which allows a specific library type at a specific production site. Also returned are the dataset names for associated temporary and backup libraries.

The standard response> data element follows any result> tags in the reply and indicates the success or failure of the list request. Successful requests have a return code of 00. Unsuccessful requests have a return code of 04 or higher. Because it is the final data element in the XML reply message, the response> tag serves as an end-of-list marker.

Data structure details for the <result> tag appear in *Exhibit 10-8*.

Exhibit 10-8. PRODLIB SERVICE LIST < result> Data Structure

| Subtag                  | Use      | Occurs | Data Type<br>& Length    | Values & Dependencies                                                                                                    |
|-------------------------|----------|--------|--------------------------|----------------------------------------------------------------------------------------------------|
| <applname></applname>   | Optional | 1      | String (4), variable     | ZMF application name supported by the production library.                                                                       |
| <backuplib></backuplib> | Optional | 0 - 1  | String (44),<br>variable | Fully qualified dataset name of the backup library for this production library.                                                 |
| <hfslib></hfslib>       | Optional | 0 - 1  | String (1)               | Does promotion library reside in the z/OS Unix Hierarchical File System? Y = Yes, HFS promotion library N = No, not HFS library |

Exhibit 10-8. PRODLIB SERVICE LIST < result > Data Structure (Continued)

| Subtag                                                                                   | Use      | Occurs | Data Type<br>& Length    | Values & Dependencies                                                                    |
|------------------------------------------------------------------------------------------|----------|--------|--------------------------|------------------------------------------------------------------------------------------|
| <li><li>type&gt;</li></li>                                                               | Optional | 0 - 1  | String (3), variable     | Library type supported by this production library.                                       |
| <pre><pre><pre><pre><pre><pre><pre><pre></pre></pre></pre></pre></pre></pre></pre></pre> | Optional | 0 - 1  | String (44),<br>variable | Full qualified dataset name for this production library.                                 |
| <sitename></sitename>                                                                    | Optional | 0 - 1  | String (8),<br>variable  | ZMF name of site where this production library resides.                                  |
| <templib></templib>                                                                      | Optional | 0 - 1  | String (44),<br>variable | Fully qualified dataset name of the temporary library used with this production library. |

## SITE ADMINISTRATION

Serena XML supports the following remote site administration tasks for general use:

- List Globally Defined Remote Sites SITE GBL LIST
- List Remote Sites for Application SITE APPL LIST
- List Install Calendar for Site CALENDAR SERVICE LIST

The syntax that identifies these functions appears in the name attribute of the <service> tag, as follows:

```
<service name="SITE">
<service name="CALENDAR">
```

The site-oriented scope of the installation calendar service is implicit rather than explicit.

# List Globally Defined Remote Sites - SITE GBL LIST

This function lists all globally defined remote sites known to the current instance of ChangeMan ZMF. Also returned are global specifications for the z/OS logical unit and ChangeMan ZMF subsystem ID associated with that site, the staging library model for the site, the delay library, and site settings for peg dates, file transfer methods, and job cards. If no sites have been defined, no result> tags are returned in the reply message.

The Serena XML service/scope/message tags and attributes for messages to *list* globally defined remote sites are:

```
<service name="SITE">
<scope name="GBL">
<message name="LIST">
```

These tags appear in both requests and replies.

#### SITE GBL LIST — Requests

This Serena XML function accepts a single, optional tag in the <request> date element of
the request message. That tag, <siteName>, is used when global site specifications are

requested for a single site. To request a list of specifications for all sites, enter a "match-all" wildcard character in this tag or omit it altogether.

If you omit the <siteName> tag from the request message, you must still include an empty <request> tag in your request message. The <request> tag is required to identify the message as a request rather than a reply.

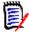

#### Note

XML syntax allows both a long form and a short form for empty tags. An empty request> tag can therefore be coded in one of two ways.

#### Long form:

<request> </request>

#### Equivalent short form:

<request/>

Data structure details for the <request> data element appear in Exhibit 10-9.

#### Exhibit 10-9. SITE GBL LIST < request > Data Structure

| Subtag                | Use      | Occurs | Data Type<br>& Length | Values & Dependencies                                                    |
|-----------------------|----------|--------|-----------------------|--------------------------------------------------------------------------|
| <sitename></sitename> | Optional | 0 - 1  | String (8),           | ZMF name of remote site.                                                 |
|                       |          |        | variable              | <b>NOTE:</b> Use asterisk (*) wildcard or omit tag to request all sites. |

#### SITE GBL LIST — Replies

The reply message for this function returns zero to many result> data elements. Each cresult> tag contains global specifications for one remote site known to the queried instance of ChangeMan ZMF.

The standard response> data element follows any result> tags in the reply and indicates the success or failure of the list request. Successful requests have a return code of 00. Unsuccessful requests have a return code of 04 or higher. Because it is the final data element in the XML reply message, the response> tag serves as an end-of-list marker.

Data structure details for the <result> tag appear in *Exhibit 10-10*.

#### Exhibit 10-10. SITE GBL LIST <result> Data Structure

| Subtag                              | Use      | Occurs | Data Type<br>& Length   | Values & Dependencies                                             |
|-------------------------------------|----------|--------|-------------------------|-------------------------------------------------------------------|
| <cmnsubsystemid></cmnsubsystemid>   | Optional | 0 - 1  | String (1)              | Subsystem ID of ZMF started task on remote site.                  |
| <defaultunitname></defaultunitname> | Optional | 0 - 1  | String (8),<br>variable | Default DASD unit name assigned to site partition on remote site. |

# Serena<sup>®</sup> ChangeMan<sup>®</sup> ZMF 8.1: XML Services User's Guide

Exhibit 10-10. SITE GBL LIST <result> Data Structure (Continued)

| Subtag                                      | Use      | Occurs | Data Type<br>& Length        | Values & Dependencies                                                                                                    |
|---------------------------------------------|----------|--------|------------------------------|----------------------------------------------------------------------------------------------------|
| <defaultvolume></defaultvolume>             | Optional | 0 - 1  | String (6), variable         | Default DASD volume assigned to site partition on remote site.                                                              |
| <delaylib></delaylib>                       | Optional | 0 - 1  | String<br>(255),<br>variable | Fully qualified dataset name of temporary library that receives ZMF data transfers to site.                                 |
| <displayorderno></displayorderno>           | Optional | 0 - 1  | Integer<br>(undefined)       | Display order number. This numeric value dictates the default order in which a list of items is displayed.                  |
| <gregorianpegdate></gregorianpegdate>       | Optional | 0 - 1  | Date (8),<br>yyyymmdd        | Peg date expressed as Gregorian date.  NOTE: Must be equivalent to value in <pre><julianpegdate> tag.</julianpegdate></pre> |
| <jesnodename></jesnodename>                 | Optional | 0 - 1  | String (8),<br>variable      | Site JES node name.                                                                                                    |
| <jobcard01></jobcard01>                     | Optional | 0 - 1  | String (72),<br>variable     | First of up to 4 default job cards for application installation at this site.                                               |
| <jobcard02></jobcard02>                     | Optional | 0 - 1  | String (72),<br>variable     | Second of up to 4 default job cards for application installation at this site.                                              |
| <jobcard03></jobcard03>                     | Optional | 0 - 1  | String (72),<br>variable     | Third of up to 4 default job cards for application installation at this site.                                               |
| <jobcard04></jobcard04>                     | Optional | 0 - 1  | String (72),<br>variable     | Fourth of up to 4 default job cards for application installation at this site.                                              |
| <julianpegdate></julianpegdate>             | Optional | 0 - 1  | String (7),<br>yyyyddd       | Peg date expressed in Julian day format.  NOTE: Must be equivalent to value in <gregorianpegdate> tag.</gregorianpegdate>   |
| <logicalunitname></logicalunitname>         | Optional | 0 - 1  | String (8),<br>variable      | z/OS logical unit name associated with ZMF remote site.                                                                     |
| <serparmdsn></serparmdsn>                   | Optional | 0 - 1  | String (44)                  | SERPARM dataset name.                                                                                                    |
| <sitename></sitename>                       | Optional | 0 - 1  | String (8),<br>variable      | ZMF name of remote site.                                                                                                    |
| <siteserveripaddress></siteserveripaddress> | Optional | 0 - 1  | String (32),<br>variable     | Site server IP Address.                                                                                                    |
| <siteserverportid></siteserverportid>       | Optional | 0 - 1  | String (5),<br>variable      | Site server port id.                                                                                                    |
| <sitestagelibmodel></sitestagelibmodel>     | Optional | 0 - 1  | String (32),<br>variable     | Name of staging library on local ZMF server to use as model for creation & setup of staging library at this remote site.    |
| <sitetimedifference></sitetimedifference>   | Optional | 0 - 1  | String (5),<br>±hhss         | Signed integer representing site time zone offset from Universal Time (UT) in hours & seconds.                              |

I

Exhibit 10-10. SITE GBL LIST <result> Data Structure (Continued)

| Subtag                      | Use      | Occurs | Data Type<br>& Length | Values & Dependencies                                                                                  |
|-----------------------------|----------|--------|-----------------------|----------------------------------------------------------------------------------------------------|
| <xfervehicle></xfervehicle> | Optional | 0 - 1  | String (1)            | Code for mainframe-to-mainframe file transfer tool. Values:                                            |
|                             |          |        |                       | 1 = IEBCOPY<br>2 = Other (such as XCOM, BDT, or<br>CONNECT:Direct)                                     |
|                             |          |        |                       | <b>NOTE:</b> Value of 1 (IEBCOPY) is valid only if DASD shared between development site & remote site. |

# List Remote Sites for Application - SITE APPL LIST

This function lists one or all remote sites defined for a named application in the current instance of ChangeMan ZMF. Also returned are the default job cards for installing application-specific packages at the listed site. If no sites have been defined for the named application, no <result> tags are returned in the reply message.

The Serena XML service/scope/message tags and attributes for messages to *list* remote sites for an application are:

```
<service name="SITE">
<scope name="APL">
<message name="LIST">
```

These tags appear in both requests and replies.

#### SITE APPL LIST — Requests

Serena XML lets you list one or all sites defined for an application. Only the application name is required as input to the request. Specify a site name to restrict results to application-specific information about a single site.

Data structure details for the crequest> data element appear in Exhibit 10-11.

Exhibit 10-11. SITE APPL LIST < request > Data Structure

| Subtag                | Use      | Occurs | Data Type<br>& Length   | Values & Dependencies                                                     |
|-----------------------|----------|--------|-------------------------|---------------------------------------------------------------------------|
| <applname></applname> | Required | 1      | String (4),<br>variable | ZMF name of desired application. <b>NOTE:</b> OK to omit trailing blanks. |
| <sitename></sitename> | Optional | 0 - 1  | String (8),<br>variable | ZMF name of desired site.                                                 |

#### SITE APPL LIST — Replies

The reply message listing an application's remote sites returns zero to many result> data elements. Each result> tag contains the name of one site defined for that application.

# Serena® ChangeMan® ZMF 8.1: XML Services User's Guide

The standard response> data element follows any result> tags in the reply and indicates the success or failure of the list request. Successful requests have a return code of 00. Unsuccessful requests have a return code of 04 or higher. Because it is the final data element in the XML reply message, the response> tag serves as an end-of-list marker.

Data structure details for the <result> tag appear in *Exhibit 10-12*.

#### Exhibit 10-12. SITE APPL LIST < result> Data Structure

| Subtag                            | Use      | Occurs | Data Type<br>& Length    | Values & Dependencies                                                                                      |
|-----------------------------------|----------|--------|--------------------------|----------------------------------------------------------------------------------------------------|
| <applname></applname>             | Optional | 1      | String (4),<br>variable  | ZMF application name.                                                                                      |
| <displayorderno></displayorderno> | Optional | 0 - 1  | Integer<br>(undefined)   | Display order number. This numeric value dictates the default order in which a list of items is displayed. |
| <jobcard01></jobcard01>           | Optional | 0 - 1  | String (72),<br>variable | First of up to 4 default job cards for application installation at this site.                              |
| <jobcard02></jobcard02>           | Optional | 0 - 1  | String (72),<br>variable | Second of up to 4 default job cards for application installation at this site.                             |
| <jobcard03></jobcard03>           | Optional | 0 - 1  | String (72),<br>variable | Third of up to 4 default job cards for application installation at this site.                              |
| <jobcard04></jobcard04>           | Optional | 0 - 1  | String (72),<br>variable | Fourth of up to 4 default job cards for application installation at this site.                             |
| <jobcards></jobcards>             | Optional | 0 - 4  | String (72),<br>variable | Use tags jobCard01 - joCard04 instead.                                                                     |
| <sitename></sitename>             | Required | 1      | String (8),<br>variable  | ZMF name of one site associated with named application.                                                    |

## List Install Calendar for Site - CALENDAR SERVICE LIST

This function lists the package installation schedule for one or all sites defined to ChangeMan ZMF. If no installs are scheduled for the next 364 days, no results are returned.

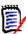

#### Note

**Systemwide calendar and scheduler settings** are managed via global parameter settings. See *List Global Parameters - PARMS GBL LIST* for more information about global calendar & scheduler settings.

The Serena XML service/scope/message tags and attributes for messages to *list* the installation calendar for one or more sites are:

```
<service name="CALENDAR">
<scope name="SERVICE">
<message name="LIST">
```

These tags appear in both requests and replies.

#### **CALENDAR SERVICE LIST — Requests**

Serena XML supports two types of installation calender *list* requests:

- **Site Calendar** Request the install calendar for one site by entering the site name in the <siteName> tag of the <request> data element. The number of package installs for that site are returned by date for the next 364 days.
- Composite Calendar Request a composite install calendar for all sites by entering a match-all (asterisk) wildcard in the <siteName> tag or omitting the tag altogether. The total number of package installs for the organization are returned by date for the next 364 days. No site breakout is included.

Data structure details for the <request> data element appear in *Exhibit 10-13*.

#### Exhibit 10-13. CALENDAR SERVICE LIST < request > Data Structure

| Subtag                | Use      | Occurs | Data Type & Length      | Values & Dependencies                                                                                                    |
|-----------------------|----------|--------|-------------------------|----------------------------------------------------------------------------------------------------|
| <sitename></sitename> | Optional | 0 - 1  | String (8),<br>variable | ZMF site name.  NOTE: Use asterisk (*) wildcard character or omit tag to request schedule for all sites, with no site breakdown. |

#### **CALENDAR SERVICE LIST — Replies**

The reply message for this function returns one fe sult data element, which contains up
to 364 scheduling calendar records. Each record totals the planned number of package install
jobs for the site named in the request message, or for the entire organization if no site was
named.

The standard response> data element follows the result> tag in the reply and indicates
the success or failure of the list request. Successful requests have a return code of 00.
Unsuccessful requests have a return code of 04 or higher.

Data structure details for the <result> tag appear in *Exhibit 10-14*.

#### Exhibit 10-14. CALENDAR SERVICE LIST < result> Data Structure

| Subtag                          | Use      | Occurs  | Data Type &<br>Length | Values & Dependencies |
|---------------------------------|----------|---------|-----------------------|-----------------------|
| <calendarentry></calendarentry> | Optional | 0 - 364 | Complex               | See Exhibit 10-15.    |

# Serena® ChangeMan® ZMF 8.1: XML Services User's Guide

The <result> data element contains a complex subtag, <calendarEntry>, which itself contains several subtags. Data structure details appear in *Exhibit 10-15*.

#### Exhibit 10-15. <calendarEntry> Subtag Data Structure

| Seq | Subtag                                          | Use      | Occurs | Data Type &<br>Length    | Values & Dependencies                                                                                 |
|-----|-------------------------------------------------|----------|--------|--------------------------|----------------------------------------------------------------------------------------------------|
| 1   | <calendardate></calendardate>                   | Required | 1      | Date,<br>yyyymmdd        | Date for install jobs to run.                                                                         |
| 2   | <numberofdays></numberofdays>                   | Required | 1      | Integer (4),<br>variable | Number of days                                                                                        |
| 3   | <scheduledinstallcount></scheduledinstallcount> | Required | 1      | Integer (3),<br>variable | Number of package install jobs scheduled for date.                                                    |
| 4   | <maximuminstallcount></maximuminstallcount>     | Required | 1      | String (3),<br>variable  | Maximum number of install jobs set for date by ZMF administrator. <b>NOTE:</b> An unlimited number of |
|     |                                                 |          |        |                          | packages may be installed if this value = 'UNL'.                                                      |

## **DEVELOPER ENVIRONMENT ADMINISTRATION**

For administrators of the ChangeMan ZMF developer environment, Serena XML supports the following tasks for general use:

- List Global Library Types LIBTYPE GBL LIST
- List Application Library Types LIB-TYPE APL LIST
- List Global Language Parsers LAN-GUAGE GBL LIST
- List Application Language Parsers -LANGUAGE APL LIST
- List Global Build Procedures PROCS GBL LIST

- List Application Build Procedures PROCS APL LIST
- List Global Parameters PARMS GBL LIST
- Parameters Application List PARMS APL LIST
- List Global Reason Codes REASONS SERVICE LIST

The syntax that identifies these functions appears primarily in the name attribute of the <service> tag, as follows:

```
<service name="LIBTYPE">
<service name="LANGUAGE">
<service name="PROCS">
<service name="PARMS">
<service name="REASONS">
```

In addition, the name attribute of the <scope> tag is one of the following:

```
<service name="GBL">
<service name="APL">
```

## List Global Library Types - LIBTYPE GBL LIST

#### LIBTYPE GBL LIST

This Serena XML function requests a list of all globally defined library types known to this instance of ChangeMan ZMF. Also returned with the library type is its "like-library" type, library type description, library-level options for staging versions and DBMS support, and dataset configuration settings.

The Serena XML service/scope/message tags and attributes for messages to *list* the globally library types are:

```
<service name="LIBTYPE">
<scope name="GBL">
<message name="LIST">
```

These tags appear in both requests and replies.

#### LIBTYPE GBL LIST — Request

This function supports four kinds of library type list requests:

- **All Library Types** Enter a "match-all" (asterisk) wild card in libType> or omit this tag altogether to retrieve all globally defined library types and their specifications.
- All "Like-Library" Library Types Lists all physical library types assigned to the "like-library" category identified by code in the likeType> tag of your request.
- All DB2 Library Types To list all DB2 library types, enter "Y" in the <isDb2LibType> tag of your request.
- ChangeMan ZMF Settings for a Named Library Type Lists the "like-library" type, library type description, library-level support options, and dataset configuration for the library type named in the libType> tag of your request.

If you omit the <libType> tag from your request, you must still submit an empty <request> data element to identify the message as a request rather than a reply.

# Serena® ChangeMan® ZMF 8.1: XML Services User's Guide

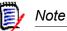

XML syntax allows both a long form and a short form for empty tags. An empty request> tag can therefore be coded in one of two ways.

#### Long form:

<request> </request>

#### Equivalent short form:

<request/>

Data structure details for the <request> data element appear in *Exhibit 10-16*.

#### Exhibit 10-16. LIBTYPE GBL LIST < request > Data Structure

| Subtag                                        | Use      | Occurs | Data Type<br>& Length   | Values & Dependencies                                                                                                    |
|-----------------------------------------------|----------|--------|-------------------------|----------------------------------------------------------------------------------------------------|
| <isdb2libtype></isdb2libtype>                 | Optional | 0 - 1  | String (1)              | Y = Include only DB2 libraries.<br>N = Omit all DB2 libraries.                                                                                                    |
|                                               |          |        |                         | NOTE: Omit tag or use asterisk (*) wildcard to request both DB2 and non-DB2 library types.                                                                                                    |
| <li><li>IbType&gt;</li></li>                  | Optional | 0 - 1  | String (3),<br>variable | Name of physical library type. <b>NOTE:</b> Use asterisk (*) wildcard or omit tag to request all library types.                                                                                                    |
| <li><li><li><li><li></li></li></li></li></li> | Optional | 0 - 1  | String (1)              | Code for "like-library" type assigned to library type name. Values:  1 = Like Copy Library 2 = Like Load Library 3 = Like Other Library 4 = Like PDS Library 5 = Like Source Library 6 = Like Ncal Library 7 = Like Object Library |

Exhibit 10-16. LIBTYPE GBL LIST < request > Data Structure (Continued)

| Subtag                        | Use      | Occurs | Data Type<br>& Length   | Values & Dependencies                                                                                                    |
|-------------------------------|----------|--------|-------------------------|----------------------------------------------------------------------------------------------------|
| <userfunction></userfunction> | Optional | 0 - 1  | String (1),<br>variable | User function related to the service request. This modifies the behavior of the service. Values:                                                                                                    |
|                               |          |        |                         | 1 - Browse 2 - Checkout 3 - Create 4 - Delete 5 - Edit 6 - Edit and stage 7 - Recompile 8 - Relink 9 - Stage A - Update B - Checkin C - Build D - Browse listing E - Compare F - Scan G - Scratch/rename |

#### LIBTYPE GBL LIST — Reply

The reply message for this function returns zero to many <result> data elements. Each <result> tag contains the name and specifications for one globally defined library type.

The standard response> data element follows any result> tags in the reply and indicates the success or failure of the list request. Successful requests have a return code of 00. Unsuccessful requests have a return code of 04 or higher. Because it is the final data element in the XML reply message, the response> tag serves as an end-of-list marker.

Data structure details for the <result> tag appear in *Exhibit 10-17*.

Exhibit 10-17. LIBTYPE GBL LIST <result> Data Structure

| Subtag                                               | Use      | Occurs | Data Type<br>& Length    | Values & Dependencies                                                                                               |
|------------------------------------------------------|----------|--------|--------------------------|----------------------------------------------------------------------------------------------------|
| <apsdevlib></apsdevlib>                              | Optional | 0 - 1  | String (44),<br>variable | Fully qualified dataset name of APS development library associated with library type named in <li>libType&gt;.</li> |
|                                                      |          |        |                          | NOTE: Required if <isapslibtype> value is Y.</isapslibtype>                                                         |
| <apsentity></apsentity>                              | Optional | 0 - 1  | String (8),<br>variable  | Name of APS security entity used to access APS development library.                                                 |
|                                                      |          |        |                          | NOTE: Required if <isapslibtype> value is Y.</isapslibtype>                                                         |
| <br><br><br><br><br><br><br><br><br><br><br><br><br> | Optional | 0 - 1  | String (1)               | Y = Yes, DB2 bind ctrl plan subtype N = Not DB2 bind ctrl plan subtype                                              |
|                                                      |          |        |                          | <b>NOTE:</b> Required if <isdb2libtype> value is Y.</isdb2libtype>                                                  |

# Serena<sup>®</sup> ChangeMan<sup>®</sup> ZMF 8.1: XML Services User's Guide

Exhibit 10-17. LIBTYPE GBL LIST <result> Data Structure (Continued)

| Subtag                                            | Use      | Occurs | Data Type<br>& Length   | Values & Dependencies                                                                                                    |
|---------------------------------------------------|----------|--------|-------------------------|----------------------------------------------------------------------------------------------------|
| <br><br><br><br><br>                              | Optional | 0 - 1  | String (6),<br>variable | Size of DASD block in bytes to use with staging library allocations for library type named in <li>libType&gt;.</li>                                                                                                    |
| <chkoutactivityfile></chkoutactivityfile>         | Optional | 0 - 1  | String (1)              | <ul> <li>Y = Yes, copy component to activity file at checkout.</li> <li>N = Don't make activity file copy.</li> </ul>                                                                                                    |
| <chkoutcomponentgendesc></chkoutcomponentgendesc> | Optional | 0 - 1  | String (1)              | <ul> <li>Y = Yes, copy component general description to staging change description at check-out.</li> <li>N = No, leave component change description blank in staging at check-out.</li> </ul>                               |
| <db2sqlterminationchar></db2sqlterminationchar>   | Optional | 0 - 1  | String (1)              | DB2 SQL sentence termination character.                                                                                                    |
| <dbrmsubtype></dbrmsubtype>                       | Optional | 0 - 1  | String (1)              | Y = Yes, DBRM subtype N = Not DBRM subtype                                                                                                    |
| <ddlsqlsubtype></ddlsqlsubtype>                   | Optional | 0 - 1  | String (1)              | Y = Yes, DB2 DDL/SQL subtype N = Not DB2 DDL/SQL subtype  NOTE: Required if <isdb2libtype> value is Y.</isdb2libtype>                                                                                                    |
| <deferstagelibcreation></deferstagelibcreation>   | Optional | 0 - 1  | String (1)              | <ul> <li>Y = Yes, defer allocation of library type in staging library until first component check-out to library type in <li>libType&gt;.</li> <li>N = No, don't defer library type creation, even if empty.</li> </li></ul> |
| <dirblocks></dirblocks>                           | Optional | 0 - 1  | String (6),<br>variable | Blocks allocated in staging library to directory for this library type.  NOTE: Size of block defined in <blocksize> tag.</blocksize>                                                                                         |
| <displayorderno></displayorderno>                 | Optional | 0 - 1  | Integer<br>(undefined)  | Display order number. This numeric value dictates the default order in which a list of items is displayed.                                                                                                    |
| <eattr></eattr>                                   | Optional | 0 - 1  | String (1)              | Extended attribute option. Values:  N = Dataset cannot have extended attributes or reside in EAS.  O = Dataset can have extended attributes and reside in EAS.  blank = Default based on data type.                          |

Exhibit 10-17. LIBTYPE GBL LIST <result> Data Structure (Continued)

| Subtag                                    | Use      | Occurs | Data Type<br>& Length    | Values & Dependencies                                                                                                    |
|-------------------------------------------|----------|--------|--------------------------|----------------------------------------------------------------------------------------------------|
| <imsentity></imsentity>                   | Optional | 0 - 1  | String (1)               | IMS entity class for library type, if applicable. Values:  1 = PSB source 2 = DBD source 3 = MFS source 4 = PSB target 5 = DBD target 6 = FMT target 7 = REF target  NOTE: Required if <isimslibtype> value is Y.</isimslibtype> |
| <includeutilityinfo></includeutilityinfo> | Optional | 0 - 1  | String (1)               | Y = Yes, track scratch/rename utility activity for library type in <li>in <li>in Type&gt;.  N = No, omit scratch/rename activity.</li></li>                                                                                      |
| <isapslibtype></isapslibtype>             | Optional | 0 - 1  | String (1)               | Y = Yes, library type is APS N = Not APS                                                                                                    |
| <isdb2libtype></isdb2libtype>             | Optional | 0 - 1  | String (1)               | Y = Yes, library type is DB2 N = Not DB2                                                                                                    |
| <ishfslibtype></ishfslibtype>             | Optional | 0 - 1  | String (1)               | Y = Yes, this is HFS library type N = No, not HFS library type                                                                                                    |
| <islmslibtype></islmslibtype>             | Optional | 0 - 1  | String (1)               | Y = Yes, library type is IMS N = Not IMS                                                                                                    |
| <ispdslibtype></ispdslibtype>             | Optional | 0 - 1  | String (1)               | Y = Yes, library type is PDS N = Not PDSE                                                                                                    |
| <ispdselibtype></ispdselibtype>           | Optional | 0 - 1  | String (1)               | Y = Yes, library type is PDSE N = Not PDSE                                                                                                    |
| <ispdseobject></ispdseobject>             | Optional | 0 - 1  | String (1)               | Y = Yes, library type is PDSE Object N = Not PDSE Object                                                                                                    |
| <isssvallowed></isssvallowed>             | Optional | 0 - 1  | String (1)               | Y = Yes, SSV allowed N = No, SSV is not allowed                                                                                                    |
| <isssvenforced></isssvenforced>           | Optional | 0 - 1  | String (1)               | Y = Yes, SSV enforced N = No, SSV is not enforced                                                                                                    |
| <issysmanaged></issysmanaged>             | Optional | 0 - 1  | String (1)               | Y = Yes, System Managed N = No, not System Managed                                                                                                    |
| <li><li>libType&gt;</li></li>             | Optional | 0 - 1  | String (3),<br>variable  | Name of physical library type.                                                                                                    |
| <li><li>libTypeDesc&gt;</li></li>         | Optional | 0 - 1  | String (44),<br>variable | Global description of library type.                                                                                                    |
| <li><li>librarySequenceNo&gt;</li></li>   | Optional | 0 - 1  | Integer (1),<br>fixed    | Syslib Concatenation Seq. No.                                                                                                    |

# Serena<sup>®</sup> ChangeMan<sup>®</sup> ZMF 8.1: XML Services User's Guide

Exhibit 10-17. LIBTYPE GBL LIST <result> Data Structure (Continued)

| Outlite in                                                                               | 11       | 0      | Data Type               | Values 9 Damanda                                                                                                    |
|------------------------------------------------------------------------------------------|----------|--------|-------------------------|----------------------------------------------------------------------------------------------------|
| Subtag                                                                                   | Use      | Occurs | & Length                | Values & Dependencies                                                                                                    |
| <li>keType&gt;</li>                                                                      | Optional | 0 - 1  | String (1)              | Code for "like-library" type assigned to library type name. Values:  1 = Like Copy Library 2 = Like Load Library 3 = Like Other Library 4 = Like PDS Library 5 = Like Source Library 6 = Like Ncal Library 7 = Like Object Library                                                                                                    |
| <pre><packagbindcontrolsubtype></packagbindcontrolsubtype></pre>                         | Optional | 0 - 1  | String (1)              | Y = Yes, DB2 pkg bind control subtype N = Not DB2 pkg bind control subtype NOTE: Required if <isdb2libtype> value is Y.</isdb2libtype>                                                                                                    |
| <pre><pre><pre><pre><pre><pre><pre><pre></pre></pre></pre></pre></pre></pre></pre></pre> | Optional | 0 - 1  | String (8),<br>variable | Minimum DASD space allocation in staging library for this library type.  **NOTE:* Given in units defined by <*spaceType> tag.                                                                                                    |
| <recordformat></recordformat>                                                            | Required | 1      | String(3), variable     | Code for logical record format. Values:  F = Fixed FA = Fixed ASA FM = Fixed Machine FB = Fixed Block FBA = Fixed Block ASA FBM = Fixed Block Machine FBS = Fixed Block Standard FS = Fixed Standard FSA = Fixed Standard Machine V = Variable VA = Variable Machine VB = Variable Block VBA = Variable Block VBA = Variable Block ASA VBM = Variable Block Machine VS = Variable Spanned VSA = Variable Spanned ASA VSM = Variable Spanned Machine U = Undefined UA = Undefined Machine UB = Undefined Block UBA = Undefined Block UBA = Undefined Block Machine US = Undefined Block Machine US = Undefined Spanned USA = Undefined Spanned Machine USM = Undefined Spanned Machine |
| <recordlength></recordlength>                                                            | Optional | 0 - 1  | String (6),<br>variable | Length of data set record in bytes.                                                                                                    |

Exhibit 10-17. LIBTYPE GBL LIST <result> Data Structure (Continued)

| Subtag                                              | Use      | Occurs | Data Type<br>& Length   | Values & Dependencies                                                                                                    |
|-----------------------------------------------------|----------|--------|-------------------------|----------------------------------------------------------------------------------------------------|
| <secondaryspace></secondaryspace>                   | Optional | 0 - 1  | String (8),<br>variable | DASD allocation for extents in staging library for this library type.  **NOTE:* Given in units defined by <**spaceType> tag.                                                                                           |
| <spacetype></spacetype>                             | Optional | 0 - 1  | String (3),<br>variable | DASD space allocation unit in staging library for this library type. Values:  Blk = Blocks Cyl = Cylinders Trk = Tracks                                                                                                |
| <sqlstoredprocdefinition></sqlstoredprocdefinition> | Optional | 0 - 1  | String (1)              | Y = Yes, DB2 SQL stored procedure definition subtype N = Not DB2 SQL stored procedure  NOTE: Required if <isdb2libtype> value is Y.</isdb2libtype>                                                                     |
| <ssvoption></ssvoption>                             | Optional | 0 - 1  | String (8),<br>variable | Global option to save staging versions for library type named in <li>libType&gt;.  YES = Save staging versions.  NO = Don't save staging versions.  OPT = Optional; save staging versions enabled by application.</li> |
| <storedprocsubtype></storedprocsubtype>             | Optional | 0 - 1  | String (1)              | Y = Yes, DB2 stored procedure subtype N = Not DB2 stored procedure subtype NOTE: Required if <isdb2libtype> value is Y.</isdb2libtype>                                                                                 |
| <targetactivityfile></targetactivityfile>           | Optional | 0 - 1  | String (3),<br>variable | Library type for check-out activity file associated with the library type named in <li>libType&gt;.</li>                                                                                                    |
| <targetloadlibtype></targetloadlibtype>             | Optional | 0 - 1  | String (3),<br>variable | The "like-load" target library type associated with source library type in <li>libType&gt;.  NOTE: Required if library type is like-source, i.e. <li>likeType&gt; value = 5.</li></li>                                 |
| <triggersubtype></triggersubtype>                   | Optional | 0 - 1  | String (1)              | Y = Yes, DB2 trigger subtype N = Not DB2 trigger subtype  NOTE: Required if <isdb2libtype> value is Y.</isdb2libtype>                                                                                                  |
| <unitname></unitname>                               | Optional | 0 - 1  | String (8),<br>variable | Logical unit name for DASD volume assigned to library type.                                                                                                    |
| <volume></volume>                                   | Optional | 0 - 1  | String (6),<br>variable | DASD reference volume serial ID.                                                                                                    |

## List Application Library Types - LIBTYPE APL LIST

This function requests a list of all library types defined for a named application. Also returned with the library type is its "like-library" type, library type description, library-level options for staging versions and DBMS support, and dataset configuration settings. Values not overridden at the application level are not returned in the results of this function. The global defaults used in place of such overrides are outside the scope of this function.

The Serena XML service/scope/message tags and attributes for messages to *list* the library type records for an application are:

```
<service name="LIBTYPE">
<scope name="APL">
<message name="LIST">
```

These tags appear in both requests and replies.

#### LIBTYPE APL LIST — Requests

This Serena XML function requests a list of library types defined for use with a named application. The application name is required in the request. The function supports four kinds of requests:

- All Library Types Name the application for which library types and their specifications are desired in the <application that a "match-all" (asterisk) wild card in <li>libType> or omit this tag altogether. This retrieves a list of all library types defined for the application.
- All "Like-Library" Library Types Name the application for which library types and their specifications are desired in the <application are to the "like-library" type of interest in the <li>likeType> tag. This requests a list of all physical library types assigned to the "like-library" category identified in the likeType> tag and defined for the named application.
- All DB2 Library Types Name the application for which library types and their specifications are desired in the <applName> tag. Enter "Y" in the <isDb2LibType> tag. This requests all DB2 library types and specifications defined for the named application.
- ChangeMan ZMF Settings for a Named Library Type Name the application for which library type specifications are desired in the <applName> tag. Name the particular library type of interest in library type>. The function lists the "like-library" type, library type description, library-level support options, and dataset configuration for the named library type as they are defined for the named application.

Data structure details for the <request> data element appear in Exhibit 10-18.

#### Exhibit 10-18. LIBTYPE APL LIST < request > Data Structure

| Subtag                | Use      | Occurs | Data Type<br>& Length   | Values & Dependencies                                          |
|-----------------------|----------|--------|-------------------------|----------------------------------------------------------------|
| <applname></applname> | Required | 1      | String (4),<br>variable | ZMF application name. <b>NOTE:</b> OK to omit trailing blanks. |

Exhibit 10-18. LIBTYPE APL LIST < request > Data Structure (Continued)

| Subtag                          | Use      | Occurs | Data Type<br>& Length   | Values & Dependencies                                                                                                    |
|---------------------------------|----------|--------|-------------------------|----------------------------------------------------------------------------------------------------|
| <isdb2libtype></isdb2libtype>   | Optional | 0 - 1  | String (1)              | Y = Include only DB2 libraries. N = Omit all DB2 libraries.  NOTE: Omit tag or use asterisk (*) wildcard to request both DB2 and non-DB2 library types.                                                                                                    |
| <li><li>libType&gt;</li></li>   | Optional | 0 - 1  | String (3),<br>variable | Name of desired library type.  NOTE: Use asterisk (*) wildcard or omit tag to request all library types.                                                                                                    |
| <li><li>keLibType&gt;</li></li> | Optional | 0 - 1  | String (1)              | Code for "like-library" type assigned to library type name. Values:  1 = Like Copy Library 2 = Like Load Library 3 = Like Other Library 4 = Like PDS Library 5 = Like Source Library 6 = Like Ncal Library 7 = Like Object Library                                                                         |
| <userfunction></userfunction>   | Optional | 0 - 1  | String (1),<br>variable | User function related to the service request. This modifies the behavior of the service. Values:  1 - Browse 2 - Checkout 3 - Create 4 - Delete 5 - Edit 6 - Edit and stage 7 - Recompile 8 - Relink 9 - Stage A - Update B - Checkin C - Build D - Browse listing E - Compare F - Scan G - Scratch/rename |

#### LIBTYPE APL LIST — Replies

The reply message for this function returns zero to many < result> data elements. Each < result> tag contains information about one library type defined for the named application.

The standard response> data element follows any result> tags in the reply and indicates the success or failure of the list request. Successful requests have a return code of 00. Unsuccessful requests have a return code of 04 or higher. Because it is the final data element in the XML reply message, the response> tag serves as an end-of-list marker.

# Serena<sup>®</sup> ChangeMan<sup>®</sup> ZMF 8.1: XML Services User's Guide

Data structure details for the <result> tag appear in *Exhibit 10-19*.

Exhibit 10-19. LIBTYPE APL LIST < result> Data Structure

| Subtag                                                               | Use      | Occurs | Data Type<br>& Length    | Values & Dependencies                                                                                                    |
|----------------------------------------------------------------------|----------|--------|--------------------------|----------------------------------------------------------------------------------------------------|
| <applname></applname>                                                | Optional | 0 - 1  | String (4),<br>variable  | ZMF application name.  NOTE: OK to omit trailing blanks.                                                                                                    |
| <apsdevlib></apsdevlib>                                              | Optional | 0 - 1  | String (44),<br>variable | Fully qualified dataset name of APS development library associated with library type named in <li>libType&gt;.  NOTE: Required if <isapslibtype> value is Y.</isapslibtype></li>                       |
| <apsentity></apsentity>                                              | Optional | 0 - 1  | String (8),<br>variable  | Name of APS security entity used to access APS development library.  NOTE: Required if <isapslibtype> value is Y.</isapslibtype>                                                                       |
| <br><br><br><br><br><br><br><br><br><br><br><br><br><br><br><br><br> | Optional | 0 - 1  | String (6),<br>variable  | Size of DASD block in bytes to use with staging library allocations for library type named in <li>libType&gt;.</li>                                                                                    |
| <chkoutactivityfile></chkoutactivityfile>                            | Optional | 0 - 1  | String (1)               | Y = Yes, copy component to activity file at checkout. N = Don't make activity file copy.                                                                                                    |
| <chkoutcomponentgendesc></chkoutcomponentgendesc>                    | Optional | 0 - 1  | String (1)               | <ul> <li>Y = Yes, copy component general description to staging change description at check-out.</li> <li>N = No, leave component change description blank in staging at check-out.</li> </ul>         |
| <db2sqlterminationchar></db2sqlterminationchar>                      | Optional | 0 - 1  | String (1)               | DB2 SQL sentence termination character.                                                                                                    |
| <dbrmsubtype></dbrmsubtype>                                          | Optional | 0 - 1  | String (1)               | Y = Yes, DBRM subtype N = Not DBRM subtype                                                                                                    |
| <ddlsqlsubtype></ddlsqlsubtype>                                      | Optional | 0 - 1  | String (1)               | Y = Yes, DB2 DDL/SQL subtype N = Not DB2 DDL/SQL subtype  NOTE: Required if <isdb2libtype> value is Y.</isdb2libtype>                                                                                  |
| <deferstagelibcreation></deferstagelibcreation>                      | Optional | 0 - 1  | String (1)               | <ul> <li>Y = Yes, defer allocation of library type in staging library until first component check-out to library type in <li>N = No, don't defer library type creation, even if empty.</li> </li></ul> |
| <dirblocks></dirblocks>                                              | Optional | 0 - 1  | String (6),<br>variable  | Blocks allocated in staging library to directory for this library type.  NOTE: Size of block defined in<br><blocksize> tag.</blocksize>                                                                |

Exhibit 10-19. LIBTYPE APL LIST <result> Data Structure (Continued)

| Subtag                                    | Use      | Occurs | Data Type<br>& Length  | Values & Dependencies                                                                                                    |
|-------------------------------------------|----------|--------|------------------------|----------------------------------------------------------------------------------------------------|
| <displayorderno></displayorderno>         | Optional | 0 - 1  | Integer<br>(undefined) | Display order number. This numeric value dictates the default order in which a list of items is displayed.                                                                                                    |
| <eattr></eattr>                           | Optional | 0 - 1  | String (1)             | Extended attribute option. Values:     N = Dataset cannot have extended attributes or reside in EAS.     O = Dataset can have extended attributes and reside in EAS.     blank = Default based on data type.                     |
| <imsentity></imsentity>                   | Optional | 0 - 1  | String (1)             | IMS entity class for library type, if applicable. Values:  1 = PSB source 2 = DBD source 3 = MFS source 4 = PSB target 5 = DBD target 6 = FMT target 7 = REF target  NOTE: Required if <isimslibtype> value is Y.</isimslibtype> |
| <includeutilityinfo></includeutilityinfo> | Optional | 0 - 1  | String (1)             | Y = Yes, track scratch/rename utility activity for library type in <li>libType&gt;. N = No, omit scratch/rename activity.</li>                                                                                                   |
| <includeutilityinfo></includeutilityinfo> | Optional | 0 - 1  | String (1)             | Y = Include utility comp info. N = Do not include utility comp info.                                                                                                    |
| <isapslibtype></isapslibtype>             | Optional | 0 - 1  | String (1)             | Y = Yes, library type is APS N = Not APS                                                                                                    |
| <isdb2libtype></isdb2libtype>             | Optional | 0 - 1  | String (1)             | Y = Yes, library type is DB2 N = Not DB2                                                                                                    |
| <ishfslibtype></ishfslibtype>             | Optional | 0 - 1  | String (1)             | Y = Yes, this is HFS library type N = No, not HFS library type                                                                                                    |
| <isimslibtype></isimslibtype>             | Optional | 0 - 1  | String (1)             | Y = Yes, library type is IMS N = Not IMS                                                                                                    |
| <ispdslibtype></ispdslibtype>             | Optional | 0 - 1  | String (1)             | Y = Yes, library type is PDS N = Not PDS                                                                                                    |
| <ispdselibtype></ispdselibtype>           | Optional | 0 - 1  | String (1)             | Y = Yes, library type is PDSE N = Not PDSE                                                                                                    |
| <ispdseobject></ispdseobject>             | Optional | 0 - 1  | String (1)             | Y = PDSE Object lib N = Not PDSE Object lib                                                                                                    |
| <isssvallowed></isssvallowed>             | Optional | 0 - 1  | String (1)             | Y = SSV allowed N = SSV not allowed                                                                                                    |

# Serena<sup>®</sup> ChangeMan<sup>®</sup> ZMF 8.1: XML Services User's Guide

Exhibit 10-19. LIBTYPE APL LIST <result> Data Structure (Continued)

| Subtag                                                                                   | Use      | Occurs | Data Type<br>& Length    | Values & Dependencies                                                                                                    |
|------------------------------------------------------------------------------------------|----------|--------|--------------------------|----------------------------------------------------------------------------------------------------|
| <isssvenforced></isssvenforced>                                                          | Optional | 0 - 1  | String (1)               | Y = SSV enforced N = SSV not enforced                                                                                                    |
| <issysmanaged></issysmanaged>                                                            | Optional | 0 - 1  | String (1)               | Y = System Managed N = Not System Managed                                                                                                    |
| <li><li>IbType&gt;</li></li>                                                             | Optional | 0 - 1  | String (3),<br>variable  | Name of physical library type.                                                                                                    |
| <li><li>libTypeDesc&gt;</li></li>                                                        | Optional | 0 - 1  | String (44),<br>variable | Global description of library type.                                                                                                    |
| <pre><li>librarySequenceNo&gt;</li></pre>                                                | Optional | 0 - 1  | String (3)               | SYSLIB concatenation sequence number.                                                                                                    |
| <li><li>keType&gt;</li></li>                                                             | Optional | 0 - 1  | String (1)               | Code for "like-library" type assigned to library type name. Values:  1 = Like Copy Library  2 = Like Load Library  3 = Like Other Library  4 = Like PDS Library  5 = Like Source Library  6 = Like Ncal Library  7 = Like Object Library |
| <packagbindcontrolsubtype></packagbindcontrolsubtype>                                    | Optional | 0 - 1  | String (1)               | Y = Yes, DB2 pkg bind control subtype N = Not DB2 pkg bind control subtype NOTE: Required if <isdb2libtype> value is Y.</isdb2libtype>                                                                                                   |
| <planbindcontrolsubtype></planbindcontrolsubtype>                                        | Optional | 0 - 1  | String (1)               | Y = Yes, DB2 bind ctrl plan subtype N = Not DB2 bind ctrl plan subtype NOTE: Required if <isdb2libtype> value is Y.</isdb2libtype>                                                                                                    |
| <pre><pre><pre><pre><pre><pre><pre><pre></pre></pre></pre></pre></pre></pre></pre></pre> | Optional | 0 - 1  | String (8),<br>variable  | Minimum DASD space allocation in staging library for this library type.  **NOTE:* Given in units defined by <*spaceType> tag.                                                                                                    |

Exhibit 10-19. LIBTYPE APL LIST <result> Data Structure (Continued)

| Subtag                                              | Use      | Occurs | Data Type<br>& Length   | Values & Dependencies                                                                                                    |
|-----------------------------------------------------|----------|--------|-------------------------|----------------------------------------------------------------------------------------------------|
| <recordformat></recordformat>                       | Optional | 0 - 2  | String(3), variable     | Code for logical record format. Values:  F = Fixed FA = Fixed ASA FM = Fixed Machine FB = Fixed Block FBA = Fixed Block ASA FBM = Fixed Block Machine FBS = Fixed Block Standard FS = Fixed Standard FSA = Fixed Standard Machine V = Variable VA = Variable ASA VM = Variable Block VBA = Variable Block ASA VBM = Variable Block Machine VS = Variable Spanned VSA = Variable Spanned ASA VSM = Variable Spanned Machine U = Undefined UA = Undefined ASA UM = Undefined Block UBA = Undefined Block Machine UB = Undefined Block Machine US = Undefined Block Machine US = Undefined Block Machine US = Undefined Spanned USA = Undefined Spanned USA = Undefined Spanned Machine Machine |
| <recordlength></recordlength>                       | Optional | 0 - 1  | String (6),<br>variable | Length of data set record in bytes.                                                                                                    |
| <secondaryspace></secondaryspace>                   | Optional | 0 - 1  | String (8),<br>variable | DASD allocation for extents in staging library for this library type. <b>NOTE:</b> Given in units defined by <pre><spacetype> tag.</spacetype></pre>                                                                                                    |
| <spacetype></spacetype>                             | Optional | 0 - 1  | String (3),<br>variable | DASD space allocation unit in staging library for this library type. Values:  Blk = Blocks Cyl = Cylinders Trk = Tracks                                                                                                    |
| <sqlstoredprocdefinition></sqlstoredprocdefinition> | Optional | 0 - 1  | String (1)              | Y = Yes, DB2 SQL stored procedure definition subtype N = Not DB2 SQL stored procedure  NOTE: Required if <isdb2libtype> value is Y.</isdb2libtype>                                                                                                    |

Exhibit 10-19. LIBTYPE APL LIST < result> Data Structure (Continued)

| Subtag                                    | Use      | Occurs | Data Type<br>& Length   | Values & Dependencies                                                                                                    |
|-------------------------------------------|----------|--------|-------------------------|----------------------------------------------------------------------------------------------------|
| <ssvoption></ssvoption>                   | Optional | 0 - 1  | String (8),<br>variable | Application-level option to save staging versions for library type in <li>libType&gt;.  Always = Always save staging version  Prompt = Prompt to save staging version  None = No staging version option set; take global default</li> |
| <storedprocsubtype></storedprocsubtype>   | Optional | 0 - 1  | String (1)              | Y = Yes, DB2 stored procedure<br>subtype<br>N = Not DB2 stored procedure subtype<br>NOTE: Required if <isdb2libtype><br/>value is Y.</isdb2libtype>                                                                                   |
| <targetactivityfile></targetactivityfile> | Optional | 0 - 1  | String (3),<br>variable | Library type for check-out activity file associated with the library type named in <li>libType&gt;.</li>                                                                                                    |
| <targetloadlibtype></targetloadlibtype>   | Optional | 0 - 1  | String (3),<br>variable | The "like-load" target library type associated with source library type in <li>libType&gt;.  NOTE: Required if library type is like-source, i.e. <li>likeType&gt; value = 5.</li></li>                                                |
| <triggersubtype></triggersubtype>         | Optional | 0 - 1  | String (1)              | Y = Yes, DB2 trigger subtype N = Not DB2 trigger subtype  NOTE: Required if <isdb2libtype> value is Y.</isdb2libtype>                                                                                                    |
| <unitname></unitname>                     | Optional | 0 - 1  | String (8),<br>variable | Logical unit name for DASD volume assigned to library type.                                                                                                    |
| <volume></volume>                         | Optional | 0 - 1  | String (6),<br>variable | DASD reference volume serial ID.                                                                                                    |

# List Global Language Parsers - LANGUAGE GBL LIST

This function lists the parsers assigned to each globally defined programming language in ChangeMan ZMF. If no languages have been defined at the global level, no results are returned by this function.

The Serena XML service/scope/message tags and attributes for messages to *list* globally defined programming language parsers are:

```
<service name="LANGUAGE">
<scope name="GBL">
<message name="LIST">
```

These tags appear in both requests and replies.

#### LANGUAGE GBL LIST — Requests

The request message for this function identifies one or all globally defined programming languages whose parsers are of interest. To list all globally defined languages and their parsers, use a "match-all" (asterisk) wildcard character in the <language> tag, or omit this tag altogether and submit an empty <request>. Enter a specific language name to retrieve the parser for that language.

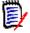

#### Note

XML syntax allows both a long form and a short form for empty tags. An empty request> tag can therefore be coded in one of two ways.

#### Long form:

<request> </request>

#### Equivalent short form:

<request/>

Data structure details for the <request> data element appear in *Exhibit 10-20*.

#### Exhibit 10-20. LANGUAGE GBL LIST < request > Data Structure

| Subtag                | Use      | Occurs | Data Type<br>& Length   | Values & Dependencies                                                                                                  |
|-----------------------|----------|--------|-------------------------|----------------------------------------------------------------------------------------------------|
| <language></language> | Optional | 1      | String (8),<br>variable | Programming language desired. <b>NOTE:</b> Use asterisk (*) wildcard or omit tag to request parsers for all languages. |

#### LANGUAGE GBL LIST — Replies

The reply message for this function returns zero to many result> data elements. Each cresult> tag contains one globally defined language and parser combination.

The standard response> data element follows any result> tags in the reply and indicates the success or failure of the list request. Successful requests have a return code of 00. Unsuccessful requests have a return code of 04 or higher. Because it is the final data element in the XML reply message, the response> tag serves as an end-of-list marker.

Data structure details for the <result> tag appear in *Exhibit 10-21*.

#### Exhibit 10-21. LANGUAGE GBL LIST <result> Data Structure

| Subtag                            | Use      | Occurs | Data Type<br>& Length   | Values & Dependencies                                                                                      |
|-----------------------------------|----------|--------|-------------------------|----------------------------------------------------------------------------------------------------|
| <displayorderno></displayorderno> | Optional | 0 - 1  | Integer<br>(undefined)  | Display order number. This numeric value dictates the default order in which a list of items is displayed. |
| <language></language>             | Optional | 0 - 1  | String (8),<br>variable | Name of programming language.                                                                              |

Exhibit 10-21. LANGUAGE GBL LIST <result> Data Structure (Continued)

| Subtag                       | Use      | Occurs | Data Type<br>& Length   | Values & Dependencies                                      |
|------------------------------|----------|--------|-------------------------|------------------------------------------------------------|
| <pre><parser></parser></pre> | Optional | 0 - 1  | String (8),<br>variable | Name of globally defined default language parsing routine. |

### List Application Language Parsers - LANGUAGE APL LIST

This function lists application-level parser overrides for the programming languages used in a named application. If no language parser is defined at the application level, no results are returned. Global parser defaults for languages without an application-level override are outside the scope of this function.

The Serena XML service/scope/message tags and attributes for messages to *list* the programming language parsers for an application are:

```
<service name="LANGUAGE">
<scope name="APL">
<message name="LIST">
```

These tags appear in both requests and replies.

### LANGUAGE APL LIST — Requests

The request message for this function requires the name of the desired application in the  $\applName>$  tag. It additionally identifies one or all programming languages whose parsers are of interest. To list all languages with application overrides for their parsers, use a "matchall" (asterisk) wildcard character in the  $\applus language>$  tag, or omit this tag altogether. Enter a specific language name to retrieve the parser override for that language.

Data structure details for the crequest> data element appear in Exhibit 10-22.

Exhibit 10-22. LANGUAGE APL LIST < request > Data Structure

| Subtag                | Use      | Occurs | Data Type<br>& Length   | Values & Dependencies                                                                                      |
|-----------------------|----------|--------|-------------------------|----------------------------------------------------------------------------------------------------|
| <applname></applname> | Required | 1      | String (4),<br>variable | ZMF application name desired. <b>NOTE:</b> OK to omit trailing blanks.                                     |
| <language></language> | Optional | 0 - 1  | String (8),<br>variable | Programming language desired. <b>NOTE:</b> Use asterisk (*) wildcard or omit tag to request all languages. |

### LANGUAGE APL LIST — Replies

The reply message for this function returns zero to many result> data elements. Each cresult> tag contains information about one language and parser combination defined to override global defaults for the named application.

The standard response> data element follows any result> tags in the reply and indicates the success or failure of the list request. Successful requests have a return code

of 00. Unsuccessful requests have a return code of 04 or higher. Because it is the final data element in the XML reply message, the <response> tag serves as an end-of-list marker.

Data structure details for the <result> tag appear in *Exhibit 10-23*.

Exhibit 10-23. LANGUAGE APL LIST < result> Data Structure

| Subtag                            | Use      | Occurs | Data Type<br>& Length   | Values & Dependencies                                                                                      |
|-----------------------------------|----------|--------|-------------------------|----------------------------------------------------------------------------------------------------|
| <applname></applname>             | Optional | 0 - 1  | String (4), variable    | ZMF application name.                                                                                      |
| <displayorderno></displayorderno> | Optional | 0 - 1  | Integer<br>(undefined)  | Display order number. This numeric value dictates the default order in which a list of items is displayed. |
| <language></language>             | Optional | 0 - 1  | String (8),<br>variable | Name of programming language with application-level parser override.                                       |
| <pre><parser></parser></pre>      | Optional | 0 - 1  | String (8),<br>variable | Name of language parsing routine defined for application.                                                  |

### List Global Build Procedures - PROCS GBL LIST

This function lists globally defined build procedures, their descriptions, and their associated programming languages and parsers. If no build procedures are defined at the global level, no results are returned.

The Serena XML service/scope/message tags and attributes for messages to *list* globally defined build procedures are:

```
<service name="PROCS">
<scope name="GBL">
<message name="LIST">
```

These tags appear in both requests and replies.

### PROCS GBL LIST — Requests

Request messages for the global build procedure list take one of three forms:

- All Build Procedures To request all globally defined build procedures, enter a "matchall" (asterisk) wildcard character in both the procName> and <language> tags.
  Alternatively, omit both tags and submit and empty <request> data structure.
- **Build Procedures Defined for Named Language** Name the language of interest in the <language> tag to request all build procedures that support that language.

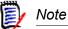

XML syntax allows both a long form and a short form for empty tags. An empty request> tag can therefore be coded in one of two ways.

#### Long form:

<request> </request>

### Equivalent short form:

<request/>

Data structure details for the request> data element appear in Exhibit 10-24.

### Exhibit 10-24. PROCS GBL LIST < request > Data Structure

| Subtag                                                                                   | Use      | Occurs | Data Type<br>& Length   | Values & Dependencies                                                                                                |
|------------------------------------------------------------------------------------------|----------|--------|-------------------------|----------------------------------------------------------------------------------------------------|
| <language></language>                                                                    | Optional | 0 - 1  | String (8),<br>variable | Programming language desired. <b>NOTE:</b> Use asterisk (*) wildcard or omit tag to request all languages.           |
| <pre><pre><pre><pre><pre><pre><pre><pre></pre></pre></pre></pre></pre></pre></pre></pre> | Optional | 0 - 1  | String (8),<br>variable | Name of build procedure desired. <b>NOTE:</b> Use asterisk (*) wildcard or omit tag to request all build procedures. |

### PROCS GBL LIST — Replies

The reply message for this function returns zero to many result> data elements. Each cresult> tag contains information about one globally defined build procedure.

The standard response> data element follows any result> tags in the reply and indicates the success or failure of the list request. Successful requests have a return code of 00. Unsuccessful requests have a return code of 04 or higher. Because it is the final data element in the XML reply message, the response> tag serves as an end-of-list marker.

Data structure details for the <result> tag appear in *Exhibit 10-25*.

Exhibit 10-25, PROCS GBL LIST < result> Data Structure

| Subtag                                                                                   | Use      | Occurs | Data Type<br>& Length    | Values & Dependencies                                                                                                |
|------------------------------------------------------------------------------------------|----------|--------|--------------------------|----------------------------------------------------------------------------------------------------|
| <displayorderno></displayorderno>                                                        | Optional | 0 - 1  | String (1)               | This numeric value dictates the default order in which a list of items is displayed.                                 |
| <language></language>                                                                    | Optional | 0 - 1  | String (8),<br>variable  | Name of programming language supported by build procedure in <pre><pre>cName</pre>.</pre>                            |
| <pre><parser></parser></pre>                                                             | Optional | 0 - 1  | String (8),<br>variable  | Name of language parsing routine defined for build procedure in <pre><pre>cName</pre>.</pre>                         |
| <pre><pre><pre><pre><pre><pre><pre><pre></pre></pre></pre></pre></pre></pre></pre></pre> | Optional | 0 - 1  | String (44),<br>variable | Global description of build procedure named in <pre><pre>name</pre> in <pre><pre><pre>name</pre> .</pre></pre></pre> |

Exhibit 10-25. PROCS GBL LIST <result> Data Structure (Continued)

| Subtag                                                                                   | Use      | Occurs | Data Type<br>& Length | Values & Dependencies                     |
|------------------------------------------------------------------------------------------|----------|--------|-----------------------|-------------------------------------------|
| <pre><pre><pre><pre><pre><pre><pre><pre></pre></pre></pre></pre></pre></pre></pre></pre> | Optional | 0 - 1  | String (8), variable  | Name of globally defined build procedure. |

## List Application Build Procedures - PROCS APL LIST

This function lists application build procedures, their descriptions, and their associated programming languages and parsers. If no build procedures are defined at the application level, no results are returned. Global build procedure defaults are outside the scope of this function.

The Serena XML service/scope/message tags and attributes for messages to *list* application build procedures are:

```
<service name="PROCS">
<scope name="APL">
<message name="LIST">
```

These tags appear in both requests and replies.

### PROCS APL LIST — Requests

Request messages for the application build procedure list take one of three forms:

- **All Build Procedures** To request all build procedures defined for an application, name the desired application in the <applname> tag and omit all other tags from the request.
- Build Procedures Defined for Named Language Name the application of interest in the <applName> tag and the language of interest in the <language> tag to request all application build procedures that support that language.
- Language Defined for Named Build Procedure Name the application of interest in the <applName> tag and the build procedure of interest in the cName> tag to request the description, language, and parser definition for that build procedure.

Data structure details for the <request> data element appear in *Exhibit 10-26*.

Exhibit 10-26. PROCS APL LIST < request > Data Structure

| Subtag                                                                                   | Use      | Occurs | Data Type<br>& Length   | Values & Dependencies                                                                                          |
|------------------------------------------------------------------------------------------|----------|--------|-------------------------|----------------------------------------------------------------------------------------------------|
| <applname></applname>                                                                    | Required | 1      | String (4),<br>variable | ZMF application name desired. <b>NOTE:</b> OK to omit trailing blanks.                                         |
| <language></language>                                                                    | Optional | 0 - 1  | String (8),<br>variable | Programming language desired.  NOTE: Use asterisk (*) wildcard or omit tag to request all languages.           |
| <pre><pre><pre><pre><pre><pre><pre><pre></pre></pre></pre></pre></pre></pre></pre></pre> | Optional | 0 - 1  | String (8),<br>variable | Name of build procedure desired.  NOTE: Use asterisk (*) wildcard or omit tag to request all build procedures. |

### PROCS APL LIST — Replies

The reply message for this function returns zero to many result> data elements. Each cresult> tag contains information about one application build procedure.

The standard response> data element follows any result> tags in the reply and indicates the success or failure of the list request. Successful requests have a return code of 00. Unsuccessful requests have a return code of 04 or higher. Because it is the final data element in the XML reply message, the response> tag serves as an end-of-list marker.

Data structure details for the <result> tag appear in *Exhibit 10-27*.

#### Exhibit 10-27, PROCS APL LIST<result> Data Structure

| Subtag                                                                                   | Use      | Occurs | Data Type<br>& Length    | Values & Dependencies                                                                                   |
|------------------------------------------------------------------------------------------|----------|--------|--------------------------|----------------------------------------------------------------------------------------------------|
| <applname></applname>                                                                    | Optional | 0 - 1  | String (4), variable     | Name of ZMF application listed.                                                                         |
| <displayorderno></displayorderno>                                                        | Optional | 0 - 1  | String (1)               | This numeric value dictates the default order in which a list of items is displayed.                    |
| <language></language>                                                                    | Optional | 0 - 1  | String (8),<br>variable  | Name of programming language supported by build procedure in <pre><pre>cName</pre>.</pre>               |
| <pre><parser></parser></pre>                                                             | Optional | 0 - 1  | String (8),<br>variable  | Name of language parsing routine defined for build procedure in <pre><pre><pre>cName</pre>.</pre></pre> |
| <pre><pre><pre><pre><pre><pre><pre><pre></pre></pre></pre></pre></pre></pre></pre></pre> | Optional | 0 - 1  | String (44),<br>variable | Application-level description of build procedure named in <pre>procName&gt;.</pre>                      |
| <pre><pre><pre><pre><pre><pre><pre><pre></pre></pre></pre></pre></pre></pre></pre></pre> | Optional | 0 - 1  | String (8),<br>variable  | Name of application-level build procedure.                                                              |

### List Global Parameters - PARMS GBL LIST

The global parameter list reports global settings in ChangeMan ZMF that enforce the business rules for software change management at your installation. If you have not customized your global parameters, the default values are reported.

The Serena XML service/scope/message tags and attributes for messages to *list* global parameters are:

```
<service name="PARMS">
<scope name="GBL">
<message name="LIST">
```

These tags appear in both requests and replies.

### PARMS GBL LIST — Request

Global parameter list requests take no parameters and contain an empty <request> data element. The <request> tag is required to identify the message as a request rather than a reply.

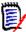

#### Note

XML syntax allows both a long form and a short form for empty tags. An empty request> tag can therefore be coded in one of two ways.

### Long form:

<request> </request>

#### Equivalent short form:

<reguest/>

### PARMS GBL LIST — Reply

The reply message for this function exactly one cresult> data element containing the
global parameter settings for this instance of ChangeMan ZMF.

The standard response> data element follows any result> tags in the reply and indicates the success or failure of the list request. Successful requests have a return code of 00. Unsuccessful requests have a return code of 04 or higher. Because it is the final data element in the XML reply message, the response> tag serves as an end-of-list marker.

Data structure details for the <result> tag appear in *Exhibit 10-28*.

Exhibit 10-28, PARMS GBL LIST < result > Data Structure

| Subtag                                                  | Use      | Occurs | Data Type<br>& Length   | Values & Dependencies                                                                                                    |
|---------------------------------------------------------|----------|--------|-------------------------|----------------------------------------------------------------------------------------------------|
| <addusrvarstopkglst></addusrvarstopkglst>               | Optional | 0 - 1  | String (1)              | Y = Yes, add user variables to pkg list.                                                                                                    |
|                                                         |          |        |                         | N = No, Don't add user variables to pkg list.                                                                                                    |
| <allocretrycount></allocretrycount>                     | Optional | 0 - 1  | String (6),<br>variable | The number of times to retry failed allocation attempts. Failed allocation attempts are retried when generating package installation JCL. Value range: 0 to 65535. |
| <allocretrywait></allocretrywait>                       | Optional | 0 - 1  | String (6),<br>variable | The time in seconds to wait between allocation retry attempts. Value range: 0 to 65535.                                                                            |
| <allowassignedprocoverride></allowassignedprocoverride> | Optional | 0 - 1  | String (1)              | Y = Yes, allow designated PROC override. N = Don't allow designated PROC override.                                                                                 |
| <allowchkouttodevlib></allowchkouttodevlib>             | Optional | 0 - 1  | String (1)              | Y = Yes, allow checkout to personal development library outside ZMF. N = Don't allow checkout to personal development library outside ZMF.                         |

Exhibit 10-28. PARMS GBL LIST <result> Data Structure (Continued)

| Subtag                                        | Use      | Occurs | Data Type<br>& Length    | Values & Dependencies                                                                                                    |
|-----------------------------------------------|----------|--------|--------------------------|----------------------------------------------------------------------------------------------------|
| <allowcompmultappl></allowcompmultappl>       | Optional | 0 - 1  | String (1)               | Y = Yes, allow component in multiple applications. N = Don't allow component in multiple applications.                                                                                                    |
| <allowgnflocalupdate></allowgnflocalupdate>   | Optional | 0 - 1  | String (1)               | Y = Yes, allow application admin to<br>update global notification file.<br>N = No, don't allow application admin<br>to update global notification file.                                                                                                    |
| <allowlinkpackages></allowlinkpackages>       | Optional | 0 - 1  | String (1)               | Y = Yes, allow external package linking.<br>N = No, don't allow package linking.                                                                                                    |
| <allowonlyoneapproval></allowonlyoneapproval> | Optional | 0 - 1  | String (1)               | Y = Yes, allow install after only one approval.  N = No, don't allow install if only one approval received.                                                                                                    |
| <allowstageoverlay></allowstageoverlay>       | Optional | 0 - 1  | String (1)               | Y = Yes, allow staged component to be<br>overlaid by later check-in.<br>N = No, don't allow staging overlays.                                                                                                    |
| <allowtempchange></allowtempchange>           | Optional | 0 - 1  | String (1)               | Y = Yes, allow temp change packages.<br>N = No temp change packages allowed.                                                                                                    |
| <apsconfiglib></apsconfiglib>                 | Optional | 0 - 1  | String (44),<br>variable | Fully qualified dataset name of APS configuration library.                                                                                                    |
| <apshighlevelnode></apshighlevelnode>         | Optional | 0 - 1  | String (32),<br>variable | Global default high-level node for APS datasets.                                                                                                    |
| <apsrule></apsrule>                           | Optional | 0 - 1  | String (1)               | Code for APS processing rule. Values:  0 = No APS processing; standard ZMF.  1 = Explicit Mode. APS operates on physical dataset or component.  2 = Implicit Mode, Level 2. APS operates t level of application (AP), scenario (CN), data structure (DS), program (PG), online express (OX), report mockup (RP), & screen (SC).  3 = Implicit Mode, Level 1. APS list disabled for application (AP) or program (PG) operations; ZMF automatically checks out & stages related components.  NOTE: Default value is 1. |

Exhibit 10-28. PARMS GBL LIST <result> Data Structure (Continued)

|                                                                           |          |        | Data Type         |                                                                                                    |
|---------------------------------------------------------------------------|----------|--------|-------------------|----------------------------------------------------------------------------------------------------|
| Subtag                                                                    | Use      | Occurs | & Length          | Values & Dependencies                                                                                                    |
| <auditlevel></auditlevel>                                                 | Optional | 0 - 1  | String (1)        | Code for package audit level required prior to freeze. Values:  0 = Audit optional before freeze.  1 = Audit required before freeze, but any return code for audit accepted except ABEND.  2 = Audit required before freeze. Return code for audit is 12 or less; out-of-synch conditions accepted in staging libraries.  3 = Audit required before freeze. Return                                                                                                    |
|                                                                           |          |        |                   | code for audit is 8 or less. No out-of- synch conditions accepted in stage libraries, but are accepted with respect to baseline libraries.  4 = Audit required before freeze. Return code for audit is 4 or less. No out-of- synch conditions accepted relative to staging or baseline libraries; but staged module may duplicate its baseline counterpart.  5 = Audit required before freeze. Return code for audit is zero. No out-of- synch conditions or baseline module duplicates accepted. |
| <auditlockpackage></auditlockpackage>                                     | Optional | 0 - 1  | String (1)        | Lock package during audit. Values:  A = Always.  N = Never.  O = Optional                                                                                                    |
| <autoscratchloadmbr></autoscratchloadmbr>                                 | Optional | 0 - 1  | String (1)        | Y = Yes, auto scratch load with source.<br>N = No, do not auto scratch load with<br>source.                                                                                                    |
| <bul><li><buildinstalljclatapprove></buildinstalljclatapprove></li></bul> | Optional | 0 - 1  | String (1)        | Y = Yes, build JCL install job at approval.  N = No, don't build JCL install job at approval.                                                                                                    |
| <br><br><br><br><br><br><br><br><br>                                      | Optional | 0 - 1  | Time (4),<br>hhmm | Global start time for hours of business operation, 24-hour format, no seconds.                                                                                                    |
| <br><br><br><br><br>                                                      | Optional | 0 - 1  | Time (4),<br>hhmm | Global end time for hours of business operation, 24-hour format, no seconds.                                                                                                    |

Exhibit 10-28. PARMS GBL LIST <result> Data Structure (Continued)

| Subtag                                                | Use                   | Occurs | Data Type<br>& Length    | Values & Dependencies                                                                                                    |
|-------------------------------------------------------|-----------------------|--------|--------------------------|----------------------------------------------------------------------------------------------------|
| <chkoutrule></chkoutrule>                             | Optional              | 0 - 1  | String (1)               | Code for checkout enforcement rule applied to staging of components that already exist in baseline. Values:                                                                                                    |
|                                                       |                       |        |                          | <ul> <li>1 = Allow any user to stage components without preserving baseline checkout integrity.</li> <li>2 = Allow authorized users to stage components without preserving baseline checkout integrity.</li> <li>3 = Enforce baseline checkout integrity for all users.</li> </ul> |
| <pre><cmnenvironment></cmnenvironment></pre>          | Optional              | 0 - 1  | String (1)               | Code for ZMF environment type. Values:                                                                                                    |
|                                                       |                       |        |                          | <ul> <li>1 = All (development &amp; production on same LPAR, no remote production)</li> <li>2 = Development only</li> <li>3 = Both development &amp; production on same LPAR; remote production sites also supported)</li> <li>4 = Production only</li> </ul>                      |
| <cmnschedulerinterval></cmnschedulerinterval>         | Optional              | 0 - 1  | String (4), variable     | ZMF internal scheduler polling interval in minutes.                                                                                                    |
| <cmnversion></cmnversion>                             | Optional              | 0 - 1  | String (4),<br>vrmm      | Version, release, and modification level of this ZMF instance.                                                                                                    |
| <compbuildstartedprocname></compbuildstartedprocname> | Optional              | 0 - 1  | String (8),<br>variable  | Started procedure name for building component compile, recompile and relink JCL.                                                                                                    |
| <componentagingperiod></componentagingperiod>         | Optional              | 0 - 1  | String (6),<br>variable  | Component aging period for deletion in days. Value range: 1 to 32,000.                                                                                                    |
| <componentmasterlib></componentmasterlib>             | Optional              | 0 - 1  | String (44),<br>variable | Fully qualified dataset name of library where component master resides.  NOTE: Component master must be PDS library, not HFS directory.                                                                                                    |
| <createcmpworkrecs></createcmpworkrecs>               | Optional              | 0 - 1  | String (1)               | Y = Yes, create component worklist records for a package. N = No, omit component worklist records from package.                                                                                                    |
| <db2subsystemid></db2subsystemid>                     | Optional,<br>DB2 only | 0 - 1  | String (4), fixed        | Global default for DB2 subsystem name.  NOTE: Default value is `dsn `.                                                                                                    |

Exhibit 10-28. PARMS GBL LIST <result> Data Structure (Continued)

| Subtag                                                    | Use      | Occurs | Data Type<br>& Length    | Values & Dependencies                                                                                                    |
|-----------------------------------------------------------|----------|--------|--------------------------|----------------------------------------------------------------------------------------------------|
| <defaultscheduler></defaultscheduler>                     | Optional | 0 - 1  | String (1)               | Type of scheduler used.  1 = ChangeMan ZMF. The installation jobs are submitted by the ChangeMan ZMF started task at the scheduled install date and time.  2 = Manual. The installation jobs are submitted as soon as the package approvals are complete.  3 = Other. The installation jobs are inserted into a third party scheduler via a batch job. |
| <defaultstartedprocname></defaultstartedprocname>         | Optional | 0 - 1  | String (8),<br>variable  | Default started procedure name for building JCL.                                                                                                    |
| <defaultunitname></defaultunitname>                       | Optional | 0 - 1  | String (8),<br>variable  | Global default for storage unit name.                                                                                                    |
| <defaultvolume></defaultvolume>                           | Optional | 0 - 1  | String (6),<br>variable  | Global default for storage volume ID.                                                                                                    |
| <delaylib></delaylib>                                     | Optional | 0 - 1  | String (44),<br>variable | Fully qualified dataset name of delay library for current ZMF instance.                                                                                                    |
| <disablecalendar></disablecalendar>                       | Optional | 0 - 1  | String (1)               | Y = Yes, disable install calendar.<br>N = No, don't disable install calendar.                                                                                                    |
| <disallowparallelchkout></disallowparallelchkout>         | Optional | 0 - 1  | String (1)               | <ul> <li>Y = Yes, prohibit checkout of active components.</li> <li>N = No, don't prohibit checkout of active components.</li> </ul>                                                                                                    |
| <eliminatepersonallib></eliminatepersonallib>             | Optional | 0 - 1  | String (1)               | Y = Yes, prohibit personal development<br>library outside ZMF control.<br>N = No, don't prohibit personal<br>development library outside ZMF.                                                                                                    |
| <emailservername></emailservername>                       | Optional | 0 - 1  | String (32),<br>variable | Email server name.                                                                                                    |
| <emailserverportid></emailserverportid>                   | Optional | 0 - 1  | String (5),<br>variable  | Email server port number.                                                                                                    |
| <enableapprovalorderprocess></enableapprovalorderprocess> | Optional | 0 - 1  | String (1)               | Y = Yes, turn on hierarchical approvals. N = No, don't turn on hierarchical approvals.                                                                                                    |
| <enablecompuservars></enablecompuservars>                 | Optional | 0 - 1  | String (1)               | Y = Yes, enable component user variables. N = No, don't enable component user variables.                                                                                                    |
| <enabledisplayorder3dskel></enabledisplayorder3dskel>     | Optional | 0 - 1  | String (1)               | Y = Yes, enable display order for 3D skeletons. N = No, don't enable display order for 3D skeletons.                                                                                                    |

Exhibit 10-28. PARMS GBL LIST <result> Data Structure (Continued)

| Subtag                                                                      | Use      | Occurs | Data Type<br>& Length | Values & Dependencies                                                                                              |
|-----------------------------------------------------------------------------|----------|--------|-----------------------|----------------------------------------------------------------------------------------------------|
| <enabledisplayorderapplication></enabledisplayorderapplication>             | Optional | 0 - 1  | String (1)            | Y = Yes, enable display order for applications. N = No, don't enable display order for applications.               |
| <enabledisplayorderdb2logical></enabledisplayorderdb2logical>               | Optional | 0 - 1  | String (1)            | Y = Yes, enable display order for DB2 logical. N = No, don't enable display order for DB2 logical.                 |
| <enabledisplayorderdb2physical></enabledisplayorderdb2physical>             | Optional | 0 - 1  | String (1)            | Y = Yes, enable display order for DB2 physical. N = No, don't enable display order for DB2 physical.               |
| <enabledisplayorderdbdoverrid e=""></enabledisplayorderdbdoverrid>          | Optional | 0 - 1  | String (1)            | Y = Yes, enable display order for DBD overrides. N = No, don't enable display order for DBD overrides.             |
| <enabledisplayorderimscontrolr<br>eg&gt;</enabledisplayorderimscontrolr<br> | Optional | 0 - 1  | String (1)            | Y = Yes, enable display order for IMS control regions. N = No, don't enable display order for IMS control regions. |
| <enabledisplayorderlanguage></enabledisplayorderlanguage>                   | Optional | 0 - 1  | String (1)            | Y = Yes, enable display order for language. N = No, don't enable display order for language.                       |
| <enabledisplayorderlibtype></enabledisplayorderlibtype>                     | Optional | 0 - 1  | String (1)            | Y = Yes, enable display order for library types. N = No, don't enable display order for library types.             |
| <enabledisplayorderonlineform></enabledisplayorderonlineform>               | Optional | 0 - 1  | String (1)            | Y = Yes, enable display order for online forms. N = No, don't enable display order for online forms.               |
| <enabledisplayorderprocedure></enabledisplayorderprocedure>                 | Optional | 0 - 1  | String (1)            | Y = Yes, enable display order for procedures . N = No, don't enable display order for procedures.                  |
| <enabledisplayorderpsboverride></enabledisplayorderpsboverride>             | Optional | 0 - 1  | String (1)            | Y = Yes, enable display order for PSB overrides. N = No, don't enable display order for PSB overrides.             |
| <enabledisplayorderreason></enabledisplayorderreason>                       | Optional | 0 - 1  | String (1)            | Y = Yes, enable display order for reason codes. N = No, don't enable display order for reason codes.               |

Exhibit 10-28. PARMS GBL LIST <result> Data Structure (Continued)

| Subtag                                                      | Use      | Occurs | Data Type<br>& Length | Values & Dependencies                                                                                                   |
|-------------------------------------------------------------|----------|--------|-----------------------|----------------------------------------------------------------------------------------------------|
| <enabledisplayordersite></enabledisplayordersite>           | Optional | 0 - 1  | String (1)            | Y = Yes, enable display order for sites. N = No, don't enable display order for sites.                                  |
| <enabledisplayorderxmlreport></enabledisplayorderxmlreport> | Optional | 0 - 1  | String (1)            | Y = Yes, enable display order for XML reports. N = No, don't enable display order for XML reports.                      |
| <enablejes2spool></enablejes2spool>                         | Optional | 0 - 1  | String (1)            | Y = Yes, enable JES2 job entry system.<br>N = No, don't use JES2 job entry.                                             |
| <enablellambaselib></enablellambaselib>                     | Optional | 0 - 1  | String (1)            | Y = Yes, generate Librarian LAM<br>N = No, don't enable CA Librarian LAM                                                |
| <enablelibrbaselib></enablelibrbaselib>                     | Optional | 0 - 1  | String (1)            | Y = Yes, generate Librarian baseline lib<br>N = Don't enable CA Librarian baseline                                      |
| <enableotherbaselib></enableotherbaselib>                   | Optional | 0 - 1  | String (1)            | Y = Yes, generate other (Roscoe) baseline library N = No, don't enable other baseline library                           |
| <enablepanbaselib></enablepanbaselib>                       | Optional | 0 - 1  | String (1)            | Y = Yes, generate Panvalet baseline lib<br>N = No, don't enable CA Panvalet                                             |
| <enablestackedrevdelta></enablestackedrevdelta>             | Optional | 0 - 1  | String (1)            | Y = Yes, stacked reverse delta baseline<br>N = Don't enable stacked reverse delta                                       |
| <enablestageeditrecovery></enablestageeditrecovery>         | Optional | 0 - 1  | String (1)            | Y = Yes, enable recovery of staging library edits. N = No, don't recover staging edits.                                 |
| <enablevsamrlsoption></enablevsamrlsoption>                 | Optional | 0 - 1  | String (1)            | Y = Yes, enable VSAM record-level security. N = No, don't enableVSAM record-level security.                             |
| <eventnotifycheckpoint></eventnotifycheckpoint>             | Optional | 0 - 1  | String (18),<br>FIXED | Event Notify Checkpoint number.                                                                                         |
| <forcechkouttopackage></forcechkouttopackage>               | Optional | 0 - 1  | String (1)            | Y = Yes, force checkout to one package<br>at a time.<br>N = No, don't restrict checkout to one<br>package at a time.    |
| <forcedept></forcedept>                                     | Optional | 0 - 1  | String (1)            | Y = Yes, require department number at package create. N = No, department number optional.                               |
| <forcepackageaudit></forcepackageaudit>                     | Optional | 0 - 1  | String (1)            | Y = Yes, require audit of all packages<br>prior to approval.<br>N = No, don't force package audit prior<br>to approval. |

Exhibit 10-28. PARMS GBL LIST <result> Data Structure (Continued)

| Subtag                                                               | Use      | Occurs | Data Type<br>& Length    | Values & Dependencies                                                                                                   |
|----------------------------------------------------------------------|----------|--------|--------------------------|----------------------------------------------------------------------------------------------------|
| <forceworkchangerequest></forceworkchangerequest>                    | Optional | 0 - 1  | String (1)               | Y = Yes, required work order/change request at package create. N = No, work order/change request optional.              |
| <globalnoticemoddate></globalnoticemoddate>                          | Optional | 0 - 1  | Date,<br>yyyymmdd        | Modification date for global notification dataset.                                                                      |
| <globalnoticemodtime></globalnoticemodtime>                          | Optional | 0 - 1  | Time,<br>hhmm            | Modification time for global notification dataset, 24-hour format, no seconds.                                          |
| <pre><globalnoticemodtimeseconds></globalnoticemodtimeseconds></pre> | Optional | 0 - 1  | Integer (2)              | Modification time seconds for global notification dataset.                                                              |
| <globalnotificationlib></globalnotificationlib>                      | Optional | 0 - 1  | String (44),<br>variable | Global notification dataset.                                                                                            |
| <hfstempdirectory></hfstempdirectory>                                | Optional | 0-1    | String (64),<br>variable | Name of temporary HFS directory, prefixed by path from installation root, used for temporary changes to HFS components. |
| <inactivetimelimit></inactivetimelimit>                              | Optional | 0 - 1  | String (6),<br>variable  | Time-out limit for inactive terminals in minutes. Value range: 1 to 999,999.                                            |
| <includeispllib></includeispllib>                                    | Optional | 0 - 1  | String (1)               | Y = Yes, include ISPLLIB libraries in validation & audit. N = No, omit ISPLLIB.                                         |
| <includeispmlib></includeispmlib>                                    | Optional | 0 - 1  | String (1)               | Y = Yes, include ISPMLIB libraries in validation & audit. N = No, omit ISPMLIB.                                         |
| <includeispplib></includeispplib>                                    | Optional | 0 - 1  | String (1)               | Y = Yes, include ISPPLIB libraries in validation & audit. N = No, omit ISPPLIB.                                         |
| <includeispslib></includeispslib>                                    | Optional | 0 - 1  | String (1)               | Y = Yes, include ISPSLIB libraries in validation & audit. N = No, omit ISPSLIB.                                         |
| <infoapproverecord></infoapproverecord>                              | Optional | 0 - 1  | String (1)               | Y = Yes, approve package automatically. N = No, do not approve package automatically.                                   |
| <infobypassaging></infobypassaging>                                  | Optional | 0 - 1  | String (1)               | Y = Yes, INFO update bypassed during aging. N = No, INFO update not bypassed during aging.                              |

Exhibit 10-28. PARMS GBL LIST <result> Data Structure (Continued)

| Subtag                                                  | Use      | Occurs | Data Type<br>& Length    | Values & Dependencies                                                                                                    |
|---------------------------------------------------------|----------|--------|--------------------------|----------------------------------------------------------------------------------------------------|
| <inforule></inforule>                                   | Optional | 0 - 1  | String (1)               | Code for IBM INFO notification & approval rules. Values:  0 = No ZMF-to-INFO communication.  1 = INFO notified of package create.  2 = INFO notified of pkg create/update.  3 = Rule 2, plus: INFO subtask must be attached; enable INFO approval of packages.  4 = Rule 3, plus: planned packages must create INFO change record in advance & use its ID in ZMF work order/change request field.  5 = Rule 4, plus: unplanned packages also have INFO change record. |
| <infosoapmember></infosoapmember>                       | Optional | 0 - 1  | String (8)               | INFO System Bus Soap member name.                                                                                                    |
| <infousingbus></infousingbus>                           | Optional | 0 - 1  | String (1)               | Y = Yes, INFO using system Bus.<br>N = No, INFO not using system Bus.                                                                                                    |
| <infousingvsam></infousingvsam>                         | Optional | 0 - 1  | String (1)               | Y = Yes, use VSAM file for INFO data<br>mapping.<br>N = No, don't use VSAM file for INFO.                                                                                                    |
| <infovsamcreatetemppkg></infovsamcreatetemppkg>         | Optional | 0 - 1  | String (1)               | Y = Yes, override ZMF temp package<br>duration with setting in INFO VSAM<br>file, or 1 day if INFO sets no value.<br>N = No, don't override ZMF temp pkg<br>duration with INFO VSAM setting.                                                                                                    |
| <infovsamrejectpkg></infovsamrejectpkg>                 | Optional | 0 - 1  | String (1)               | Y = Yes, turn on selective INFO approval processing; ignore reject & other messages short of full approval. N = No, don't turn on selective INF approval processing.                                                                                                    |
| <infovsamreuserecord></infovsamreuserecord>             | Optional | 0 - 1  | String (1)               | Y = Yes, reuse VSAM file INFO record# from deleted packages for new packages. N = No, don't reuse INFO record#.  NOTE: If Y, deleted packages cannot be undeleted.                                                                                                    |
| <installstartedprocname></installstartedprocname>       | Optional | 0 - 1  | String (8),<br>variable  | Started procedure name for building package install JCL.                                                                                                    |
| <isfullassistancecompleted></isfullassistancecompleted> | Optional | 0 - 1  | String (1)               | Y = Yes, impact analysis full assist tasks completed. N = No, full assist not completed.                                                                                                    |
| <jobcard01></jobcard01>                                 | Optional | 0 - 1  | String (72),<br>variable | First of up to four global default JCL job cards.                                                                                                    |
| <jobcard02></jobcard02>                                 | Optional | 0 - 1  | String (72),<br>variable | Second of up to four global default JCL job cards.                                                                                                    |

Exhibit 10-28. PARMS GBL LIST <result> Data Structure (Continued)

| Subtag                                                | Use                   | Occurs | Data Type<br>& Length    | Values & Dependencies                                                                                                    |
|-------------------------------------------------------|-----------------------|--------|--------------------------|----------------------------------------------------------------------------------------------------|
| <jobcard03></jobcard03>                               | Optional              | 0 - 1  | String (72),<br>variable | Third of up to four global default JCL job cards.                                                                                                 |
| <jobcard04></jobcard04>                               | Optional              | 0 - 1  | String (72),<br>variable | Fourth of up to four global default JCL job cards.                                                                                                |
| <keepbaselinebysite></keepbaselinebysite>             | Optional              | 0 - 1  | String (1)               | Y = Yes, keep independent baseline libraries for each site. N = No, consolidate all sites under one baseline library.                             |
| <li><li>licensedLine1&gt;</li></li>                   | Optional              | 0 - 1  | String (56),<br>variable | Free-format text identification of ZMF licensee. First of up to two lines.                                                                        |
| <li><li><li><li><li></li></li></li></li></li>         | Optional              | 0 - 1  | String (56),<br>variable | Free-format text identification of ZMF licensee. Second of up to two lines.                                                                       |
| <logicalunitname></logicalunitname>                   | Optional              | 0 - 1  | String (8),<br>variable  | Name of logical unit (LU) where this ZMF instance resides.                                                                                        |
| <maximumsitecount></maximumsitecount>                 | Optional              | 0 - 1  | Integer (3),<br>variable | Deprecated; obsolete.                                                                                                    |
| <modlevel></modlevel>                                 | Optional              | 0 - 1  | String (2), fixed        | ZMF modification level. Same as last two bytes of <cmnversion>.</cmnversion>                                                                      |
| <nonviounitname></nonviounitname>                     | Optional              | 0 - 1  | String (8),<br>variable  | Default non-VIO UNIT name.                                                                                                    |
| <notinfochangesystem></notinfochangesystem>           | Optional              | 0 - 1  | String (1)               | Y = Yes, INFO/MAN change<br>management system.<br>N = No, not an INFO/MAN change<br>management system.                                            |
| <numberofdaysincal></numberofdaysincal>               | Optional              | 0 - 1  | String ()                | Calendar number of days.                                                                                                    |
| <onlineformsispplib></onlineformsispplib>             | Optional,<br>OFM only | 0 - 1  | String (44),<br>variable | Fully qualified dataset name of ISPF panel library (ISPPLIB) for online forms.                                                                    |
| <onlymemodelemptypackages></onlymemodelemptypackages> | Optional              | 0 - 1  | String (1)               | Y = Yes, enforce memo-delete rules<br>for empty packages.<br>N = No, don't enforce memo-delete<br>for empty packages; allow physical<br>deletion. |
| <packageagingperiod></packageagingperiod>             | Optional              | 0 - 1  | String (6),<br>variable  | Package aging period for deletion in days. Value range: 1 to 32,000.                                                                              |
| <packagemasterlib></packagemasterlib>                 | Optional              | 0 - 1  | String (44),<br>variable | Fully qualified dataset name of library where package master resides.                                                                             |
| <packagenuminpcver></packagenuminpcver>               | Optional              | 0 - 1  | String (1)               | Y = Yes, copy package number to<br>PCVER variable.<br>N = No, don't copy package number.                                                          |
| <pcveroutputonly></pcveroutputonly>                   | Optional              | 0 - 1  | String (1)               | Y = Yes, set PCVER to output only. N = No, PCVER not output only.                                                                                 |

I

Exhibit 10-28. PARMS GBL LIST <result> Data Structure (Continued)

| Subtag                                                                                   | Use      | Occurs | Data Type<br>& Length | Values & Dependencies                                                                                                    |
|------------------------------------------------------------------------------------------|----------|--------|-----------------------|----------------------------------------------------------------------------------------------------|
| <pre><pre><pre><pre><pre><pre><pre><pre></pre></pre></pre></pre></pre></pre></pre></pre> | Optional | 0 - 1  | String (1)            | Y = Yes, process participating<br>packages by install date.<br>N = No, don't process by install date.                                                                                                    |
| <pre><pre><pre><pre><pre><pre><pre><pre></pre></pre></pre></pre></pre></pre></pre></pre> | Optional | 0 - 1  | String (1)            | Y = Yes, exclude package creator<br>from package approval list.<br>N = No, don't exclude package creator<br>from package approval list.                                                                                                    |
| <pre><pre><pre><pre><pre><pre><pre><pre></pre></pre></pre></pre></pre></pre></pre></pre> | Optional | 0 - 1  | String (1)            | Y = Yes, exclude developers who worked on package from package approval list. N = No, don't exclude package workers from package approval list.                                                                                                    |
| <pre><pre><pre><pre><pre><pre><pre><pre></pre></pre></pre></pre></pre></pre></pre></pre> | Optional | 0 - 1  | String (1)            | Y = Yes, prohibit job name increment. N = No, don't prohibit job name increment.                                                                                                    |
| <pre><pre><pre></pre></pre></pre>                                                        | Optional | 0 - 1  | String (1)            | Code for package promotion rule.  Values:  0 = Allow promote & demote even if package not frozen.  1 = Require freeze before promote. Require selective component demote, unfreeze, edit, refreeze, & re-promote directly to promotion level of package as a whole.  2 = Require freeze before promote. Require selective component demote, unfreeze, edit, refreeze, & re-promote through all intermediate promotion levels to level of package as a whole.  3 = Require freeze before promote. Require full package demote, then selective component unfreeze, edit, refreeze, & full package promotion through all intermediate promotion levels.  4 = Require freeze before promote. Require full package demote, followed by revert to development status, before editing components. |
| <pre><pre><pre><pre><pre><pre><pre><pre></pre></pre></pre></pre></pre></pre></pre></pre> | Optional | 0 - 1  | String (8), variable  | Started procedure name for building package promote and demote JCL.                                                                                                    |
| <release></release>                                                                      | Optional | 0 - 1  | String (1)            | ZMF release. Same as second byte of <pre><cmnversion>.</cmnversion></pre>                                                                                                    |

Exhibit 10-28. PARMS GBL LIST <result> Data Structure (Continued)

| Subtag                                        | Use                   | Occurs | Data Type<br>& Length   | Values & Dependencies                                                                                                    |
|-----------------------------------------------|-----------------------|--------|-------------------------|----------------------------------------------------------------------------------------------------|
| <releasemanauditlevel></releasemanauditlevel> | Optional              | 0 - 1  | String (1)              | Audit level. This numeric value dictates the Audit level that must be passed before a developing change package can be Frozen. 0 - Audit is recommended but entirely optional. 1 - Audit is required but any return code (except abend) is acceptable. 2 - Audit is required and the return code must not exceed 12, which implies that there are "out-of-synch" situations within the staging libraries. 3 - Audit is required and the return code must not exceed 8, which implies that there are no "out-of-synch" situations within the staging libraries, but are "out-of-synch" situations with respect to the Baseline libraries. 4 - Audit is required and the return code must not exceed 4, which implies that there are no "out-of-synch" situations within the staging or Baseline libraries, but at least one module of a staging library is a "duplicate" of its Baseline counterpart. 5 - Audit is required and the return code must not exceed 0, which implies that there are no "out-of-synch" situations with either implies that there are no "out-of-synch" situations with either implies that there are no "out-of-synch" situations with either the staging or Baseline libraries, and no "duplicates" exist. |
| <releasemandspattern></releasemandspattern>   | Optional,<br>ERO only | 0 - 1  | String (5),<br>variable | Pattern for release area dataset name. May be any combination of the following dataset qualifier symbols, with L as the final qualifier and P optional:  H = High-level qualifier as defined in <rlohighlevelnode>.  R = Release name defined to ERO. A = Release area name defined for R in ERO. P = Application or project defined for R in ERO. L = Library type defined for R in ERO.  NOTE: If used, <rlohighlevelnode> also returned.</rlohighlevelnode></rlohighlevelnode>                                                                                                    |
| <resourceclasslength></resourceclasslength>   | Optional              | 0 - 1  | String (4),<br>variable | Length of <resourceclassname> in bytes.  NOTE: Returned only if <resourceclassname> used.</resourceclassname></resourceclassname>                                                                                                    |

Exhibit 10-28. PARMS GBL LIST <result> Data Structure (Continued)

| Subtag                                            | Use                   | Occurs | Data Type<br>& Length         | Values & Dependencies                                                                                                    |
|---------------------------------------------------|-----------------------|--------|-------------------------------|----------------------------------------------------------------------------------------------------|
| <resourceclassname></resourceclassname>           | Optional              | 0 - 1  | String (8),<br>variable       | Resource class name for RACF or other security package.  NOTE: If used, its length appears in <pre><resourceclasslength>.</resourceclasslength></pre>                                                                                                    |
| <resourceclassowner></resourceclassowner>         | Optional              | 0 - 1  | String (8),<br>variable       | Owner of security resource in <pre><resourceclassname> as defined in RACF or other security package. NOTE: Returned optionally if <resourceclassname> used.</resourceclassname></resourceclassname></pre>                                                                                                    |
| <rl>highLevelNode&gt;</rl>                        | Optional,<br>ERO only | 0 - 1  | String (8),<br>variable       | Global default high-level node for ERO release area datasets.                                                                                                    |
| <rlohighlevelpath></rlohighlevelpath>             | Optional,<br>ERO only | 0 - 1  | String<br>(1024),<br>variable | Global default high-level HFS path for ERO release area files.                                                                                                    |
| <showuserpanels></showuserpanels>                 | Optional              | 0 - 1  | String (1)                    | Y = Yes, display package user panels.<br>N = No, don't show pkg user panels.                                                                                                    |
| <sitename></sitename>                             | Optional              | 0 - 1  | String (8),<br>variable       | ZMF name of site where this ZMF instance resides.                                                                                                    |
| <stagedevhfsmodel></stagedevhfsmodel>             | Optional              | 0 - 1  | String (64),<br>variable      | HFS file name of model staging development library.                                                                                                    |
| <stagedevlibmodel></stagedevlibmodel>             | Optional              | 0 - 1  | String (32),<br>variable      | Dataset name of model staging development library.                                                                                                    |
| <stagelibagingperiod></stagelibagingperiod>       | Optional              | 0 - 1  | String (6),<br>variable       | Staging library aging period for deletion in days. Value range: 1 to 32,000.                                                                                                    |
| <stagelimitlevel></stagelimitlevel>               | Optional              | 0 - 1  | String (1)                    | Code for staging restriction level. Values:  1 = Allow all users to stage or check-in to a package from a development library.  2 = Allow users that pass entity check to stage or check-in to a package from a development library.  3 = No users allowed to stage or check-in to a package from a development library. |
| <stageprodhfsmodel></stageprodhfsmodel>           | Optional              | 0 - 1  | String (64),<br>variable      | HFS file name of model staging production library.                                                                                                    |
| <stageprodlibmodel></stageprodlibmodel>           | Optional              | 0 - 1  | String (32),<br>variable      | Dataset name of model staging production library.                                                                                                    |
| <suppressmsgsforinsjobs></suppressmsgsforinsjobs> | Optional              | 0 - 1  | String (1)                    | Y = Yes, suppress INS job messages.<br>N = No, display INS job messages.                                                                                                    |
| <usebatchnotifier></usebatchnotifier>             | Optional              | 0 - 1  | String (1)                    | Y = Yes, use batch notification vehicle. N = No, don't use batch notifier.                                                                                                    |

Exhibit 10-28. PARMS GBL LIST <result> Data Structure (Continued)

| Subtag                                            | Use      | Occurs | Data Type<br>& Length | Values & Dependencies                                                                                                  |
|---------------------------------------------------|----------|--------|-----------------------|----------------------------------------------------------------------------------------------------|
| <usecmnscheduler></usecmnscheduler>               | Optional | 0 - 1  | String (1)            | Y = Yes, use ZMF install scheduler.<br>N = No, don't use ZMF scheduler.                                                |
| <useemailnotifier></useemailnotifier>             | Optional | 0 - 1  | String (1)            | Y = Yes, use email notification vehicle.<br>N = No, don't use email notifier.                                          |
| <useglobalnotifier></useglobalnotifier>           | Optional | 0 - 1  | String (1)            | Y = Yes, use global notification file. N = No, don't use global notification file.                                     |
| <uselebcopydelivery></uselebcopydelivery>         | Optional | 0 - 1  | String (1)            | Y = Yes, use IEBCOPY file transfers.<br>N = No, don't use IEBCOPY file xfer.                                           |
| <uselikelodinsyslib></uselikelodinsyslib>         | Optional | 0 - 1  | String (1)            | Y = Yes, use LIKE-LOD in syslib. N = No, don't use LIKE-LOD in syslib                                                  |
| <usemanualscheduler></usemanualscheduler>         | Optional | 0 - 1  | String (1)            | Y = Yes, use manual install scheduler.<br>N = No, don't use manual scheduler.                                          |
| <usemvssendnotifier></usemvssendnotifier>         | Optional | 0 - 1  | String (1)            | Y = Yes, use MVS Send notification.<br>N = No, don't use MVS Send notifier.                                            |
| <useopcecascheduler></useopcecascheduler>         | Optional | 0 - 1  | String (1)            | Y = Yes, use OPS/ECA scheduler.<br>N = No, don't use OPS/ECA scheduler.                                                |
| <useotherscheduler></useotherscheduler>           | Optional | 0 - 1  | String (1)            | Y = Yes, use other install scheduler.<br>N = No, don't use other scheduler.                                            |
| <usesercompress></usesercompress>                 | Optional | 0 - 1  | String (1)            | Y = Yes, use SERNET compression on file transfers. N = No, don't use SERNET data compression.                          |
| <usesernetnotifier></usesernetnotifier>           | Optional | 0 - 1  | String (1)            | Y = Yes, use SERNET notification vehicle. N = No, don't use SERNET notification vehicle.                               |
| <usezprefixforbatchjobs></usezprefixforbatchjobs> | Optional | 0 - 1  | String (1)            | Y = Yes, use ZPREFIX instead of<br>ZUSER for batch job user ID.<br>N = No, use ZUSER default for batch<br>job user ID. |
| <validatestageversion></validatestageversion>     | Optional | 0 - 1  | String (1)            | Y = Yes, validate component staging version at check-in. N = No, don't validate staging version.                       |
| <version></version>                               | Optional | 0 - 1  | String (1)            | ZMF version. Same as first byte of <pre><cmnversion>.</cmnversion></pre>                                               |

## Parameters Application List - PARMS APL LIST

The application parameter list reports application-level overrides to global settings in ChangeMan ZMF that enforce the business rules for software change management at your

installation. If you have not customized your application parameters, the default values are reported.

The Serena XML service/scope/message tags and attributes for messages to *list* application parameters are:

```
<service name="PARMS">
<scope name="APL">
<message name="LIST">
```

These tags appear in both requests and replies.

### PARMS APL LIST — Request

The application parameter list service requires an application name in the request message. You can request two types of application parameter list:

- Default Parameters Application List Name the desired application in the <applName> tag and omit the <parms> tag in the request message or leave it blank. This option requests all application parameters for the named application. User must have access permissions for the application to retrieve a result.
- Short Application Parameter List Name the desired application in the <applName> tag and enter "S" (upper case) in the <parms> tag of the request message. This option requests only the application description. A result is returned if the application exists, even if the user does not have application access permissions.

Data structure details for the <request> data element appear in Exhibit 10-29.

| Subtag                | Use      | Occurs | Data Type<br>& Length   | Values & Dependencies                                                                                                    |
|-----------------------|----------|--------|-------------------------|----------------------------------------------------------------------------------------------------|
| <applname></applname> | Optional | 1      | String (4),<br>variable | ZMF application name desired. <b>NOTE:</b> OK to omit trailing blanks.                                                                                                    |
| <parms></parms>       | Optional | 0 - 1  | String (1)              | Code for type of list requested. Values:  S = Short list (description only), all users.  Blank = Complete list, authorized application users only.  NOTE: If used, upper case required. |

### PARMS APL LIST — Reply

The reply message for this function exactly one result> data element containing the requested parameter settings for the named application. If no parameter settings have been customized for this application, default (global) values are returned.

The standard response> data element follows any result> tags in the reply and indicates the success or failure of the list request. Successful requests have a return code of 00. Unsuccessful requests have a return code of 04 or higher. Because it is the final data element in the XML reply message, the response> tag serves as an end-of-list marker.

Data structure details for the <result> tag appear in *Exhibit 10-30*.

Exhibit 10-30. PARMS APL LIST < result > Data Structure

| Subtag                                        | Use      | Occurs | Data Type<br>& Length    | Values & Dependencies                                                                                                    |
|-----------------------------------------------|----------|--------|--------------------------|----------------------------------------------------------------------------------------------------|
| <allowchkouttodevlib></allowchkouttodevlib>   | Optional | 0 - 1  | String (1)               | Y = Yes, allow checkout to personal<br>development library outside ZMF.<br>N = Don't allow checkout to personal<br>development library outside ZMF                                                                                                    |
| <allowlinkpackages></allowlinkpackages>       | Optional | 0 - 1  | String (1)               | Y = Yes, allow external package linking.<br>N = No, don't allow package linking.                                                                                                    |
| <allowonlyoneapproval></allowonlyoneapproval> | Optional | 0 - 1  | String (1)               | Y = Yes, allow install after only one approval. N = No, don't allow install if only one approval received.                                                                                                    |
| <allowstageoverlay></allowstageoverlay>       | Optional | 0 - 1  | String (1)               | Y = Yes, allow staged component to be overlaid by later check-in. N = No, don't allow staging overlays.                                                                                                    |
| <allowtempchange></allowtempchange>           | Optional | 0 - 1  | String (1)               | Y = Yes, allow temp change packages.<br>N = No temp change packages allowed.                                                                                                    |
| <appldesc></appldesc>                         | Optional | 0 - 1  | String (44),<br>variable | Application description.                                                                                                    |
| <applname></applname>                         | Optional | 0 - 1  | String (4),<br>variable  | ZMF application name.                                                                                                    |
| <apsrule></apsrule>                           | Optional | 0 - 1  | String (1)               | Code for APS processing rule. Values:  0 = No APS processing; standard ZMF.  1 = Explicit Mode. APS operates on physical dataset or component.  2 = Implicit Mode, Level 2. APS operates t level of application (AP), scenario (CN), data structure (DS), program (PG), online express (OX), report mockup (RP), & screen (SC).  3 = Implicit Mode, Level 1. APS list disabled for application (AP) or program (PG) operations; ZMF automatically checks out & stages related components.  NOTE: Default value is 1. |

Exhibit 10-30. PARMS APL LIST <result> Data Structure (Continued)

| Subtag                                                                    | Use      | Occurs | Data Type<br>& Length   | Values & Dependencies                                                                                                    |
|---------------------------------------------------------------------------|----------|--------|-------------------------|----------------------------------------------------------------------------------------------------|
| <auditlevel></auditlevel>                                                 | Optional | 0 - 1  | String (1)              | Code for package audit level required prior to freeze. Values:                                                                                                    |
|                                                                           |          |        |                         | <ul> <li>0 = Audit optional before freeze.</li> <li>1 = Audit required before freeze, but any return code for audit accepted except ABEND.</li> <li>2 = Audit required before freeze. Return code for audit is 12 or less; out-of-synch conditions accepted in staging libraries.</li> <li>3 = Audit required before freeze. Return code for audit is 8 or less. No out-of-synch conditions accepted in stage libraries, but are accepted with respect to baseline libraries.</li> <li>4 = Audit required before freeze. Return code for audit is 4 or less. No out-of-synch conditions accepted relative to staging or baseline libraries; but staged module may duplicate its baseline counterpart.</li> <li>5 = Audit required before freeze. Return code for audit is zero. No out-of-synch conditions or baseline module duplicates accepted.</li> </ul> |
| <auditlockpackage></auditlockpackage>                                     | Optional | 0 - 1  | String (1)              | Lock package during audit. Values:  A = Always.  N = Never.  O = Optional                                                                                                    |
| <bul><li><buildinstalljclatapprove></buildinstalljclatapprove></li></bul> | Optional | 0 - 1  | String (1)              | Y = Yes, build JCL install job at approval. N = No, don't build JCL install job at approval.                                                                                                    |
| <br><br><br><br><br>                                                      | Optional | 0 - 1  | Time (4),<br>hhmm       | Start time for business operations & package install for this application, 24-hour format, no seconds.                                                                                                    |
| <br><br>dusinessToTime>                                                   | Optional | 0 - 1  | Time (4),<br>hhmm       | End time for business operations & package install for this application, 24-hour format, no seconds.                                                                                                    |
| <chkoutentity></chkoutentity>                                             | Optional | 0 - 1  | String (8),<br>variable | Security entity in RACF or other security package to which user ID must belong to pass security entity check on staging.  NOTE: Returned if value is 2 in <chkoutrule>.</chkoutrule>                                                                                                    |

Exhibit 10-30. PARMS APL LIST <result> Data Structure (Continued)

| Subtag                                                        | Use      | Occurs | Data Type<br>& Length   | Values & Dependencies                                                                                                    |
|---------------------------------------------------------------|----------|--------|-------------------------|----------------------------------------------------------------------------------------------------|
| <chkoutrule></chkoutrule>                                     | Optional | 0 - 1  | String (1)              | Code for checkout enforcement rule applied to staging of components that already exist in baseline. Values:  1 = Allow any user to stage components without preserving baseline checkout integrity.  2 = Allow authorized users to stage components without preserving baseline checkout integrity.  3 = Enforce baseline checkout integrity for all users. |
| <cmnaudrcentity></cmnaudrcentity>                             | Optional | 0 - 1  | String (8),<br>variable | Entity for authority to run CMNAUDRC outside of ChangeMan                                                                                                    |
| <componentagingperiod></componentagingperiod>                 | Optional | 0 - 1  | String (6),<br>variable | Component aging period for deletion in days. Value range: 1 to 32,000.                                                                                                    |
| <createcmpworkrecs></createcmpworkrecs>                       | Optional | 0 - 1  | String (1)              | Y = Yes, create component worklist records for a package. N = No, omit component worklist records from package.                                                                                                    |
| <defaultscheduler></defaultscheduler>                         | Optional | 0 - 1  | String (8),<br>variable | Type of scheduler used. 1 - ChangeMan ZMF. The installation jobs are submitted by the ChangeMan ZMF started task at the scheduled install date and time. 2 - Manual. The installation jobs are submitted as soon as the package approvals. are complete. 3 - Other. The installation jobs are inserted into a third party scheduler via a batch job.        |
| <defaultunitname></defaultunitname>                           | Optional | 0 - 1  | String (8), variable    | Application default for storage unit name.                                                                                                    |
| <defaultvolume></defaultvolume>                               | Optional | 0 - 1  | String (6), variable    | Application default for storage volume ID.                                                                                                    |
| <disallowparallelchkout></disallowparallelchkout>             | Optional | 0 - 1  | String (1)              | Y = Yes, prohibit checkout of active components. N = No, don't prohibit checkout of active components.                                                                                                    |
| <eliminatepersonallib></eliminatepersonallib>                 | Optional | 0 - 1  | String (1)              | Y = Yes, prohibit personal development<br>library outside ZMF control.<br>N = No, don't prohibit personal<br>development library outside ZMF.                                                                                                    |
| <enableapprovalorderprocess></enableapprovalorderprocess>     | Optional | 0 - 1  | String (1)              | Y = Yes, turn on hierarchical approvals. N = No, don't turn on hierarchical approvals.                                                                                                    |
| <enabledisplayorderdb2logical></enabledisplayorderdb2logical> | Optional | 0 - 1  | String (1)              | Y = Yes, enable display order for DB2 logical N = No, don't enable.                                                                                                    |

Exhibit 10-30. PARMS APL LIST <result> Data Structure (Continued)

| Subtag                                                              | Use      | Occurs | Data Type<br>& Length   | Values & Dependencies                                                                                                |
|---------------------------------------------------------------------|----------|--------|-------------------------|----------------------------------------------------------------------------------------------------|
| <enabledisplayorderdbdoverride></enabledisplayorderdbdoverride>     | Optional | 0 - 1  | String (1)              | Y = Yes, enable display order for DBD overrides. N = No, don't enable.                                               |
| <enabledisplayorderimscontrolreg></enabledisplayorderimscontrolreg> | Optional | 0 - 1  | String (1)              | Y = Yes, enable display order for IMS control regions. N = No, don't enable.                                         |
| <enabledisplayorderlanguage></enabledisplayorderlanguage>           | Optional | 0 - 1  | String (1)              | Y = Yes, enable display order for languages. N = No, don't enable.                                                   |
| <enabledisplayorderlibtype></enabledisplayorderlibtype>             | Optional | 0 - 1  | String (1)              | Y = Yes, enable display order for library type. N = No, don't enable.                                                |
| <enabledisplayorderprocedure></enabledisplayorderprocedure>         | Optional | 0 - 1  | String (1)              | Y = Yes, enable display order for procedures. N = No, don't enable.                                                  |
| <enabledisplayorderpsboverride></enabledisplayorderpsboverride>     | Optional | 0 - 1  | String (1)              | Y = Yes, enable display order for PSB overrides. N = No, don't enable.                                               |
| <enabledisplayordersite></enabledisplayordersite>                   | Optional | 0 - 1  | String (1)              | Y = Yes, enable display order for sites.<br>N = No, don't enable.                                                    |
| <enabledisplayxmlreport></enabledisplayxmlreport>                   | Optional | 0 - 1  | String (1)              | Y = Yes, enable display order for XML reports. N = No, don't enable.                                                 |
| <enablestageeditrecovery></enablestageeditrecovery>                 | Optional | 0 - 1  | String (1)              | Y = Yes, enable recovery of staging library edits. N = No, don't recover staging edits.                              |
| <forcechkouttopackage></forcechkouttopackage>                       | Optional | 0 - 1  | String (1)              | Y = Yes, force checkout to one package<br>at a time.<br>N = No, don't restrict checkout to one<br>package at a time. |
| <forcedept></forcedept>                                             | Optional | 0 - 1  | String (1)              | Y = Yes, require department number at package create. N = No, department number optional.                            |
| <forcepackageaudit></forcepackageaudit>                             | Optional | 0 - 1  | String (1)              | Y = Yes, require audit of all packages prior to approval. N = No, don't force package audit prior to approval.       |
| <forceworkchangerequest></forceworkchangerequest>                   | Optional | 0 - 1  | String (1)              | Y = Yes, required work order/change request at package create. N = No, work order/change request optional.           |
| <inuseowner></inuseowner>                                           | Optional | 0 - 1  | String (6),<br>variable | TSO user ID of current application (project) user.                                                                   |

Exhibit 10-30. PARMS APL LIST <result> Data Structure (Continued)

| Subtag                                          | Use      | Occurs | Data Type<br>& Length    | Values & Dependencies                                                                                                    |
|-------------------------------------------------|----------|--------|--------------------------|----------------------------------------------------------------------------------------------------|
| <inforule></inforule>                           | Optional | 0 - 1  | String (1)               | Code for IBM INFO notification & approval rules. Values:  0 = No ZMF-to-INFO communication.  1 = INFO notified of package create.  2 = INFO notified of pkg create/update.  3 = Rule 2, plus: INFO subtask must be attached; enable INFO approval of packages.  4 = Rule 3, plus: planned packages must create INFO change record in advance & use its ID in ZMF work order/change request field.  5 = Rule 4, plus: unplanned packages also have INFO change record. |
| <infousingvsam></infousingvsam>                 | Optional | 0 - 1  | String (1)               | Y = Yes, use VSAM file for INFO data<br>mapping.<br>N = No, don't use VSAM file for INFO.                                                                                                    |
| <infovsamcreatetemppkg></infovsamcreatetemppkg> | Optional | 0 - 1  | String (1)               | Y = Yes, override ZMF temp package<br>duration with setting in INFO VSAM<br>file, or 1 day if INFO sets no value.<br>N = No, don't override ZMF temp pkg<br>duration with INFO VSAM setting.                                                                                                    |
| <infovsamrejectpkg></infovsamrejectpkg>         | Optional | 0 - 1  | String (1)               | Y = Yes, turn on selective INFO approval processing; ignore reject & other messages short of full approval. N = No, don't turn on selective INF approval processing.                                                                                                    |
| <infovsamreuserecord></infovsamreuserecord>     | Optional | 0 - 1  | String (1)               | Y = Yes, reuse VSAM file INFO record# from deleted packages for new packages. N = No, don't reuse INFO record#.  NOTE: If Y, deleted packages cannot be undeleted.                                                                                                    |
| <isapplbusy></isapplbusy>                       | Optional | 0 - 1  | String (1)               | Y = Yes, application (project) in use.<br>N = No, application (project) not in use.                                                                                                    |
| <isappllocked></isappllocked>                   | Optional | 0 - 1  | String (1)               | Y = Yes, application (project) locked.<br>N = No, application (project) not locked.                                                                                                    |
| <jobcard01></jobcard01>                         | Optional | 0 - 1  | String (72),<br>variable | First of up to four global default JCL job cards.                                                                                                    |
| <jobcard02></jobcard02>                         | Optional | 0 - 1  | String (72),<br>variable | Second of up to four global default JCL job cards.                                                                                                    |
| <jobcard03></jobcard03>                         | Optional | 0 - 1  | String (72),<br>variable | Third of up to four global default JCL job cards.                                                                                                    |
| <jobcard04></jobcard04>                         | Optional | 0 - 1  | String (72),<br>variable | Fourth of up to four global default JCL job cards.                                                                                                    |

Exhibit 10-30. PARMS APL LIST <result> Data Structure (Continued)

| Subtag                                                                                   | Use      | Occurs | Data Type<br>& Length   | Values & Dependencies                                                                                                    |
|------------------------------------------------------------------------------------------|----------|--------|-------------------------|----------------------------------------------------------------------------------------------------|
| <keepbaselinebysite></keepbaselinebysite>                                                | Optional | 0 - 1  | String (1)              | Y = Yes, keep independent baseline libraries for each site. N = No, consolidate all sites under one baseline library.                             |
| <nextpackagenumber></nextpackagenumber>                                                  | Optional | 0 - 1  | String (6),<br>variable | Unique serial number to assign to next package created for this application.                                                                      |
| <onlymemodelemptypackages></onlymemodelemptypackages>                                    | Optional | 0 - 1  | String (1)              | Y = Yes, enforce memo-delete rules<br>for empty packages.<br>N = No, don't enforce memo-delete<br>for empty packages; allow physical<br>deletion. |
| <packageagingperiod></packageagingperiod>                                                | Optional | 0 - 1  | String (6),<br>variable | Package aging period for deletion in days. Value range: 1 to 32,000.                                                                              |
| <packagebindlibtype></packagebindlibtype>                                                | Optional | 0 - 1  | String (3), variable    | Library type for package bind.                                                                                                    |
| <packagenuminpcver></packagenuminpcver>                                                  | Optional | 0 - 1  | String (1)              | Y = Yes, copy package number to<br>PCVER variable.<br>N = No, don't copy package number.                                                          |
| <pre><pcveroutputonly></pcveroutputonly></pre>                                           | Optional | 0 - 1  | String (1)              | Y = Yes, set PCVER to output only.<br>N = No, PCVER not output only.                                                                              |
| <pre><pre><pre><pre><pre><pre><pre><pre></pre></pre></pre></pre></pre></pre></pre></pre> | Optional | 0 - 1  | String (1)              | Y = Yes, process participating packages by install date. N = No, don't process by install date.                                                   |
| <pre><pre><pre><pre><pre><pre><pre><pre></pre></pre></pre></pre></pre></pre></pre></pre> | Optional | 0 - 1  | String (1)              | Y = Yes, exclude package creator<br>from package approval list.<br>N = No, don't exclude package creator<br>from package approval list.           |
| <pre><pre><pre><pre><pre><pre><pre><pre></pre></pre></pre></pre></pre></pre></pre></pre> | Optional | 0 - 1  | String (1)              | Y = Yes, exclude developers who worked on package from package approval list. N = No, don't exclude package workers from package approval list.   |
| <pre><pre><pre><pre><pre><pre><pre><pre></pre></pre></pre></pre></pre></pre></pre></pre> | Optional | 0 - 1  | String (1)              | Y = Yes, prohibit job nameincrement. N = No, don't prohibit job name increment.                                                                   |

Exhibit 10-30. PARMS APL LIST <result> Data Structure (Continued)

| Culator                                           | Has      | 0      | Data Type               | Values 9 Denombrasis                                                                                                    |
|---------------------------------------------------|----------|--------|-------------------------|----------------------------------------------------------------------------------------------------|
| Subtag                                            | Use      | Occurs | & Length                | Values & Dependencies                                                                                                    |
| <pre><pre><pre><pre></pre></pre></pre></pre>      | Optional | 0 - 1  | String (1)              | Code for package promotion rule. Values:  0 = Allow promote & demote even if package not frozen.  1 = Require freeze before promote. Require selective component demote, unfreeze, edit, refreeze, & re-promote directly to promotion level of package as a whole.  2 = Require freeze before promote. Require selective component demote, unfreeze, edit, refreeze, & re-promote through all intermediate promotion levels to level of package as a whole.  3 = Require freeze before promote. Require full package demote, then selective component unfreeze, edit, refreeze, & full package promotion through all intermediate promotion levels.  4 = Require freeze before promote. Require full package demote, followed by revert to development status, before editing components. |
| <skelsreleaseid></skelsreleaseid>                 | Optional | 0 - 1  | String (4), variable    | 3-D skeletons release ID.                                                                                                    |
| <stageentity></stageentity>                       | Optional | 0 - 1  | String (8),<br>variable | Security entity in RACF or other security package to which user ID must belong to pass security entity check on checkout.  NOTE: Returned if value is 2 in <stagelimitlevel>.</stagelimitlevel>                                                                                                    |
| <stagelibagingperiod></stagelibagingperiod>       | Optional | 0 - 1  | String (6),<br>variable | Staging library aging period for deletion in days. Value range: 1 to 32,000.                                                                                                    |
| <stagelimitlevel></stagelimitlevel>               | Optional | 0 - 1  | String (1)              | Code for staging restriction level. Values:  1 = Allow all users to stage or check-in to a package from a development library.  2 = Allow users that pass entity check to stage or check-in to a package from a development library.  3 = No users allowed to stage or check-in to a package from a development library.                                                                                                    |
| <suppressmsgsforinsjobs></suppressmsgsforinsjobs> | Optional | 0 - 1  | String (1)              | Y = Yes, suppress messages for install jobs. N = No, do not suppress messages for install jobs.                                                                                                    |

Exhibit 10-30. PARMS APL LIST <result> Data Structure (Continued)

| Subtag                                            | Use      | Occurs | Data Type<br>& Length | Values & Dependencies                                                                        |
|---------------------------------------------------|----------|--------|-----------------------|----------------------------------------------------------------------------------------------|
| <useapplincurrenthist></useapplincurrenthist>     | Optional | 0 - 1  | String (1)            | Y = Use APPL in current history process<br>N = Do not use APPL in current history<br>process |
| <usecmnscheduler></usecmnscheduler>               | Optional | 0 - 1  | String (1)            | Y = Use CMN scheduler N = Do not use CMN scheduler                                           |
| <uselikelodinsyslib></uselikelodinsyslib>         | Optional | 0 - 1  | String (1)            | Y = Use Like LOD in SYSLIB N = Do not use Like LOD in SYSLIB                                 |
| <usemanualscheduler></usemanualscheduler>         | Optional | 0 - 1  | String (1)            | Y = Use Manual scheduler<br>N = Do not use Manual scheduler                                  |
| <useotherscheduler></useotherscheduler>           | Optional | 0 - 1  | String (1)            | Y = Use Other scheduler N = Do not use Other scheduler                                       |
| <usezprefixforbatchjobs></usezprefixforbatchjobs> | Optional | 0 - 1  | String (1)            | Y = Yes, use ZPREFIX not ZUSE for batch. N = No, use ZUSE not ZPREFIX for batch.             |
| <validatestageversion></validatestageversion>     | Optional | 0 - 1  | String (1)            | Y = Yes, validate version during staging. N = No, do not validate version during staging.    |

### List Global Reason Codes - REASONS SERVICE LIST

This function lists all globally defined reason codes and their definitions for the creation of temporary change packages. If temporary change packages are not permitted at your installation, no results are returned by this function.

The Serena XML service/scope/message names for messages to *list* global reason codes for temporary packages are:

```
<service name="REASONS">
<scope name="SERVICE">
<message name="LIST">
```

These tags appear in both requests and replies.

### **REASONS SERVICE LIST — Requests**

Global reason code list requests take no parameters and contain an empty <request> data element. The <request> tag is required to identify the message as a request rather than a reply.

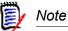

XML syntax allows both a long form and a short form for empty tags. An empty request> tag can therefore be coded in one of two ways.

#### Long form:

<request> </request>

### Equivalent short form:

<request/>

### REASONS SERVICE LIST — Replies

Zero to many cresult> data elements are returned in response to a Serena XML request to list global reason codes. Each cresult> tag defines a single reason code.

A standard data structure follows the last last tag to indicate the
 success or failure of the request. Successful requests have a return code of 00. Unsuccessful
 requests have a return code of 04 or higher. As the last tag in the reply message, the
 tag also serves as an end-of-list marker.

Data structure details for the <result> tag appear in *Exhibit 10-31*.

| Evb:b:440-24   | DEACONO | CEDVICE I | ICT dua a cults | Data Structure |
|----------------|---------|-----------|-----------------|----------------|
| EXPIDIT 10-31. | KEASUNS | SERVICE   | 15 (Stesility   | Data Structure |

| Subtag                            | Use      | Occurs | Data Type &<br>Length  | Values & Dependencies                                                                                      |
|-----------------------------------|----------|--------|------------------------|----------------------------------------------------------------------------------------------------|
| <displayorderno></displayorderno> | Optional | 0 - 1  | Integer<br>(undefined) | Display order number. This numeric value dictates the default order in which a list of items is displayed. |
| <reasoncode></reasoncode>         | Required | 1      | String (3), variable   | Code identifying a reason for creating a temporary package.                                                |
| <reasondesc></reasondesc>         | Required | 1      | String (255), variable | Text description corresponding to code in <pre><reasoncode> tag.</reasoncode></pre>                        |

### APPROVER AND NOTIFICATION ADMINISTRATION

Serena XML supports the following approver and notification administration tasks for general use:

- List Application Approvers APPROVER APL LIST
- Download Global Notification File NOTYFILE SERVICE DOWNLOAD
- Notify User USER SERVICE NOTIFY

The syntax that identifies these functions appears in the name attribute of the <service> tag, as follows:

```
<service name="APPROVER">
<service name="NOTYFILE">
<message name="NOTIFY">
```

### List Application Approvers - APPROVER APL LIST

This function lists authorized approvers for a named application. Both regular and emergency approvers are included in the scope of this function. Approvers assigned to review an application by a customized ChangeMan ZMF exit are omitted. If no approvers are defined for the application, no results are returned.

The Serena XML service/scope/message tags for a message to *list* application approvers are:

```
<service name="APPROVER">
<scope name="APL">
<message name="LIST">
```

These tags appear in both request and reply messages.

### **APPROVER APL LIST — Requests**

All application approver list requests require the application name in the <applName> tag and the approver list type in <approverListType>. Serena XML supports four types of application approver lists:

- **Planned Approvers** Enter "0" (zero) in the <approverListType> tag to request all regular approvers for planned packages in the named application.
- Unplanned Approvers Enter "1" in the <approverListType> tag to request all emergency approvers for unplanned packages in the named application.
- **All Approvers** Enter "2" in the <approverListType> tag to request both approver types for the named application.
- **Description of Named Approver** Name the approver entity of interest in the <approverEntity> tag. Enter "2" in the <approverListType> tag to request both approver types. The function returns the named approver's description and notification information, as defined for the named application.

Data structure details for the <request> tag appear in Exhibit 10-32.

### Exhibit 10-32. APPROVER APL LIST < request > Data Structure

| Subtag                            | Use      | Occurs | Data Type &<br>Length   | Values & Dependencies                                            |
|-----------------------------------|----------|--------|-------------------------|------------------------------------------------------------------|
| <applname></applname>             | Required | 1      | String (4),<br>variable | ZMF application name.  NOTE: OK to omit trailing blanks.         |
| <approverentity></approverentity> | Optional | 0 - 1  | String (8),<br>variable | Security system entity ID for desired package approver or group. |

Exhibit 10-32. APPROVER APL LIST < request > Data Structure (Continued)

| Subtag                                | Use      | Occurs | Data Type &<br>Length | Values & Dependencies                                                                                                    |
|---------------------------------------|----------|--------|-----------------------|----------------------------------------------------------------------------------------------------|
| <approverlisttype></approverlisttype> | Required | 1      | String (1)            | Code for type of approver to include in results. Values:  0 = Planned package approvers only.  1 = Unplanned package approvers only.  2 = Both planned & unplanned package approvers. |

### APPROVER APL LIST — Replies

The Serena XML reply to a package approver list request returns zero to many result>
tags. Each result>
tag contains a description and notification information for one
application approver entity defined to the security package for your system. Individual
approver TSO user IDs are not included in the results.

A standard response> data element follows the last feesult> tag, if any, to indicate the success or failure of the request. Successful requests have a return code of 00. Unsuccessful requests have a return code of 04 or higher. As the last tag returned in the reply message, the response> tag serves as an end-of-list marker.

Data structure details for the <result> tag follow in *Exhibit 10-33*.

Exhibit 10-33. APPROVER APL LIST < result> Data Structure

| Subtag                                          | Use      | Occurs | Data Type &<br>Length    | Values & Dependencies                                                                                                    |
|-------------------------------------------------|----------|--------|--------------------------|----------------------------------------------------------------------------------------------------|
| <applname></applname>                           | Optional | 1      | String (4), fixed        | ZMF application name. Same as first 4 bytes of package name.                                                                                                    |
| <approvalorder></approvalorder>                 | Optional | 0 - 1  | Integer (2),<br>variable | Approval level or sequence assigned to this approver entity for hierarchical approvals.                                                                                               |
| <approverdesc></approverdesc>                   | Optional | 0 - 1  | String (44),<br>variable | Text description of approver level or function (e.g., project leader, QA manager) for <approverentity>.</approverentity>                                                              |
| <approverentity></approverentity>               | Optional | 1      | String (8),<br>variable  | Security system entity ID of authorized application approver.                                                                                                    |
| <approverlisttype></approverlisttype>           | Optional | 1      | String (1)               | Code for type of approver to include in results. Values:  0 = Planned package approvers only.  1 = Unplanned package approvers only.  2 = Both planned & unplanned package approvers. |
| <isinterfacingapprover></isinterfacingapprover> | Optional | 0 - 1  | String (1),<br>variable  | Is this an interfacing approver?  Y = Yes N = No                                                                                                    |

Exhibit 10-33. APPROVER APL LIST < result > Data Structure (Continued)

| Subtag                        | Use      | Occurs | Data Type &<br>Length | Values & Dependencies                                                                                       |
|-------------------------------|----------|--------|-----------------------|----------------------------------------------------------------------------------------------------|
| <notification></notification> | Optional | 0 - 35 | Complex               | Describes notifications sent when this approver entity takes an approval action. See <i>Exhibit 10-34</i> . |

The result> data structure contains zero to many instances of the complex subtag,
<notification>, which contains tags of its own. Each <notification> structure
identifies a notification agent type and a list of user IDs or email addresses to be used by that
agent when sending notifications to the approver entity.

Data structure details follow in Exhibit 10-34.

Exhibit 10-34. <notification> Subtag Data Structure

| Subtag                        | Use      | Occurs | Data Type<br>& Length    | Values & Dependencies                                                                                                    |
|-------------------------------|----------|--------|--------------------------|----------------------------------------------------------------------------------------------------|
| <notifiertype></notifiertype> | Optional | 0 - 1  | Integer (1)              | ZMF code for notification method to use with notifications sent to users in <userlist>. Values:</userlist>                                                             |
|                               |          |        |                          | <ul><li>1 = MVSSEND message</li><li>4 = Email</li><li>5 = SERNET agent email</li><li>6 = Batch messaging job</li></ul>                                                 |
| <userlist></userlist>         | Optional | 0 - 1  | String (44),<br>variable | List of individual approvers to notify when the named approver entity takes an approval action. List consists of user TSO IDs or E-mail addresses separated by commas. |
|                               |          |        |                          | <b>NOTE:</b> TSO user ID required if <pre><notifiertype> = 1.</notifiertype></pre>                                                                                     |
|                               |          |        |                          | <b>NOTE:</b> E-mail addresses required if <notifiertype> = 5.</notifiertype>                                                                                           |

### Download Global Notification File - NOTYFILE SERVICE DOWNLOAD

Serena XML can request a download of the global notification file to your local client system. The request message takes no parameter values. The reply message contains global notification file records.

The Serena XML service/scope/message tags for a message to *download* the global notification file are:

```
<service name="NOTYFILE">
<scope name="SERVICE">
<message name="DOWNLOAD">
```

These tags appear in both request and reply messages.

### NOTYFILE SERVICE DOWNLOAD — Requests

The request message for this function contains an empty <request> data element. The <request> tag is required to identify the message as a request rather than a reply.

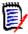

#### Note

XML syntax allows both a long form and a short form for empty tags. An empty request> tag can therefore be coded in one of two ways.

### Long form:

<request> </request>

### Equivalent short form:

<request/>

### NOTYFILE SERVICE DOWNLOAD — Replies

The reply message for this function returns one result> data element containing zero to
many <line> tags. Following the result> tag, the function returns a standard
response> data element to indicate the success or failure of the request. Successful
requests have a return code of 00. Unsuccessful requests have a return code of 04 or higher.

Data structure details for the <result> data element appear in *Exhibit 10-35*.

#### Exhibit 10-35. NOTYFILE SERVICE DOWNLOAD <result> Data Structure

| Subtag                      | Use      | Occurs | Data Type<br>& Length | Values & Dependencies                                               |
|-----------------------------|----------|--------|-----------------------|---------------------------------------------------------------------|
| <li><li><li></li></li></li> | Optional | 0 - ∞  | String,<br>variable   | A bytewise image of one record in the ZMF global notification file. |

### Upload Global Notification File - NOTYFILE SERVICE UPLOAD

Serena XML can request an upload of the global notification file. The request message takes no parameter values. The reply message does not return any result data.

The Serena XML service/scope/message tags for a message to *upload* the global notification file are:

```
<service name="NOTYFILE">
<scope name="SERVICE">
<message name="UPLOAD">
```

These tags appear in both request and reply messages.

### NOTYFILE SERVICE UPLOAD — Requests

The request message for this function contains an empty <request> data element. The <request> tag is required to identify the message as a request rather than a reply.

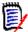

#### Note

XML syntax allows both a long form and a short form for empty tags. An empty <request> tag can therefore be coded in one of two ways.

### Long form:

```
<request> </request>
```

#### Equivalent short form:

<request/>

### NOTYFILE SERVICE UPLOAD — Replies

The reply message for this function does not return any <result> data. It does, however, return a standard <response> data element to indicate the success or failure of the request. Successful requests have a return code of 00. Unsuccessful requests have a return code of 04 or higher.

### Notify User - USER SERVICE NOTIFY

This function sends either a predefined or free-format notification message to one or more users of ChangeMan ZMF. Values for predefined message variables may be substituted either from the request message or from system data maintained by ChangeMan ZMF. Notifications may be sent by any one of the following means:

- MVS/TSO Send MVSSEND message to users on the same mainframe LPAR as the XML client that issues the request.
- Email E-mail using SMTP
- SERNET Email E-mail using SERNET.
- Batch Creates a batch messaging job using ISPF file tailoring, where the appropriate
  request values and package information are supplied to the file tailoring skeleton in ISPF
  variables. (Refer to example file tailoring skeleton CMN\$\$NTF in ChangeMan ZMF.)

The Serena XML service/scope/message tags for a message to *notify* users are:

```
<service name="USER">
<scope name="SERVICE">
<message name="NOTIFY">
```

These tags appear in both request and reply messages.

#### **USER SERVICE NOTIFY** — Requests

The user notification request message requires a sender, a recipient, a notification method, and either a <messageType> entry or the actual message content in <textMessage>. Serena XML supports two types of user notifications:

- Generic Text Message To send a generic text message, enter a blank character (not a null or empty tag) in <messageType> and supply the free-format text message contents in <textMessage>.
- **Predefined Message** To send a predefined text message, enter the desired message type code in <messageType>. Required variables for the message type may be populated in the Serena XML request, or the <loadPackageInfo> tag can request that ChangeMan ZMF populate their values from the package master.

Data structure details for the <request> tag appear in *Exhibit 10-36*.

### Exhibit 10-36. USER SERVICE NOTIFY< request> Data Structure

| Subtag                                            | Use      | Occurs | Data Type &<br>Length   | Values & Dependencies                                                                                                    |
|---------------------------------------------------|----------|--------|-------------------------|----------------------------------------------------------------------------------------------------|
| <actiondate></actiondate>                         | Optional | 0 - 1  | Date,<br>yyyymmdd       | Date of action taken. Substitute for (Date) variable in predefined message.                                                                               |
| <actiontime></actiontime>                         | Optional | 0 - 1  | Time,<br>hhmmss         | Time of action taken. Substitute for (Time) variable in predefined message.                                                                               |
| <actiontype></actiontype>                         | Optional | 0 - 1  | String (1)              | Code for action required of recipient. Values:                                                                                                    |
|                                                   |          |        |                         | 0 = Information only, no action required.<br>1 = Action required.                                                                                         |
|                                                   |          |        |                         | NOTE: Tag is required with value = 1 if value in <messagetype> is 5.</messagetype>                                                                        |
| <applname></applname>                             | Optional | 0 - 1  | String (4),<br>variable | ZMF application name. Same as first four bytes of <pre>cpackage&gt;.</pre>                                                                                |
|                                                   |          |        |                         | NOTE: Not recommended as replacement for <package> tag. Use <package> instead of <applname> &amp; <packageid>.</packageid></applname></package></package> |
|                                                   |          |        |                         | NOTE: OK to omit trailing blanks.                                                                                                    |
| <cmnsubsystemid></cmnsubsystemid>                 | Optional | 0 - 1  | String (1)              | ZMF subsystem ID of started task to process batch messaging job.                                                                                          |
|                                                   |          |        |                         | <pre>NOTE: If <notifiertype> value = 6, this tag is required. NOTE: Default value is blank.</notifiertype></pre>                                          |
| <creator></creator>                               | Optional | 0 - 1  | String (8),<br>variable | TSO user ID of package creator. Substituted for (Creator) variable in predefined message.                                                                 |
| <formnumber></formnumber>                         | Optional | 0 - 1  | String (3), variable    | Online form number to be substituted for (Form) variable in predefined message.                                                                           |
| <ipaddress></ipaddress>                           | Optional | 0 - 1  | String (8),<br>variable | TCP/IP address of SERNET email server to override default.                                                                                                |
| <isapprovalorderenabled></isapprovalorderenabled> | Optional | 0 - 1  | String (1)              | Substituted for variable in predefined message. Values:                                                                                                   |
|                                                   |          |        |                         | Y = Yes, use hierarchical approval order.<br>N = No, don't use hierarchical approval.                                                                     |

Exhibit 10-36. USER SERVICE NOTIFY<request> Data Structure (Continued)

| Subtag                              | Use      | Occurs | Data Type &<br>Length    | Values & Dependencies                                                                                                    |
|-------------------------------------|----------|--------|--------------------------|----------------------------------------------------------------------------------------------------|
| <jobcard01></jobcard01>             | Optional | 0 - 1  | String (72),<br>variable | First of up to four JCL job cards used with batch messaging job.                                                                                         |
|                                     |          |        |                          | <pre>NOTE: If <notifiertype> value = 6, this tag is required.</notifiertype></pre>                                                                       |
| <jobcard02></jobcard02>             | Optional | 0 - 1  | String (72),<br>variable | Second of up to four JCL job cards used with batch messaging job.                                                                                        |
| <jobcard03></jobcard03>             | Optional | 0 - 1  | String (72),<br>variable | Third of up to four JCL job cards used with batch messaging job.                                                                                         |
| <jobcard04></jobcard04>             | Optional | 0 - 1  | String (72),<br>variable | Fourth of up to four JCL job cards used with batch messaging job.                                                                                        |
| <loadpackageinfo></loadpackageinfo> | Optional | 0 - 1  | String (1)               | Y = Yes, retrieve info from package<br>master rather than XML request.<br>N = No, don't retrieve info from package<br>master; use values in XML request. |
|                                     |          |        |                          | <b>NOTE:</b> Tag is required with value = Y if value in <messagetype> is R.</messagetype>                                                                |
|                                     |          |        |                          | NOTE: If Y, <package> also required.</package>                                                                                                    |

Exhibit 10-36. USER SERVICE NOTIFY< request> Data Structure (Continued)

# Chapter 10: ChangeMan ZMF Administration Tasks

Exhibit 10-36. USER SERVICE NOTIFY<request> Data Structure (Continued)

| Subtag                          | Use      | Occurs | Data Type &<br>Length    | Values & Dependencies                                                                                                    |
|---------------------------------|----------|--------|--------------------------|----------------------------------------------------------------------------------------------------|
| <notifiertype></notifiertype>   | Required | 1      | String (1)               | Code for notification method to use with recipients. Values:  1 = MVSSEND message 4 = Email using SMTP 5 = SERNET agent email 6 = Batch messaging job  NOTE: If value = 6, tags <skelsname>, <jobcard01>, and <cmnsubsytemid> are also required.</cmnsubsytemid></jobcard01></skelsname>                                                 |
| <package></package>             | Optional | 0 - 1  | String (10),<br>variable | ZMF name of package. Value substituted for (Package) variable in predefined messages.  NOTE: Required if <loadpackageinfo> value is Y.</loadpackageinfo>                                                                                                    |
| <packageid></packageid>         | Optional | 0 - 1  | String (6),<br>variable  | ZMF package number. Same as last six bytes of <package>.  NOTE: Not recommended as replacement for <package> tag. Use <package> instead of <applname> &amp; <packageid>.  NOTE: OK to omit leading zeroes.</packageid></applname></package></package></package>                                                                          |
| <packagelevel></packagelevel>   | Optional | 0 - 1  | String (1)               | Code for package complexity or level in hierarchy. Substituted for variable in predefined message. Values:  1 = Simple package 2 = Complex package 3 = Super package 4 = Participating package                                                                                                    |
| <packagestatus></packagestatus> | Optional | 0 - 1  | String (1)               | Code for status of package in lifecycle. Substituted for variable in predefined message. Values:  1 = Approved 2 = Backed out 3 = Baselined 4 = Complex/super pkg closed 5 = Deleted (memo delete) 6 = Development 7 = Distributed 8 = Frozen 9 = Installed A = Complex/super pkg open B = Rejected C = Temporary change cycle completed |
| <packagetitle></packagetitle>   | Optional | 0 - 1  | String (72),<br>variable | Working title of package. Substituted for variable in predefined message.                                                                                                    |

Exhibit 10-36. USER SERVICE NOTIFY< request> Data Structure (Continued)

| Subtag                            | Use      | Occurs | Data Type &<br>Length    | Values & Dependencies                                                                                                    |
|-----------------------------------|----------|--------|--------------------------|----------------------------------------------------------------------------------------------------|
| <packagetype></packagetype>       | Optional | 0 - 1  | String (1)               | Package install type code. Substituted for variable in predefined message. Values:  1 = Planned permanent 2 = Planned temporary 3 = Unplanned permanent 4 = Unplanned temporary                                                     |
| <portid></portid>                 | Optional | 0 - 1  | String (16),<br>variable | Port ID of SERNET email server to override default.                                                                                                    |
| <recipient></recipient>           | Required | 1      | String (44),<br>variable | One or more recipient user IDs or e-mail addresses separated by delimiters, as appropriate for the notification method.  *NOTE: If <notifiertype> value = 1, this tag contains comma-delimited list of TSO user IDs.</notifiertype> |
|                                   |          |        |                          | <pre>NOTE: If <notifiertype> value = 4 or 5, this tag contains semicolon-delimited list of email addresses. NOTE: If <notifiertype> value = 6, tag</notifiertype></notifiertype></pre>                                              |
|                                   |          |        |                          | format depends on batch notification file tailoring skeleton in <skelsname>.</skelsname>                                                                                                    |
| <requestordept></requestordept>   | Optional | 0 - 1  | String (4),<br>variable  | Department code of requestor. Substituted for variable in predefined message.                                                                                                    |
| <requestorname></requestorname>   | Optional | 0 - 1  | String (25),<br>variable | Name of requestor. Substituted for variable in predefined message.                                                                                                    |
| <requestorphone></requestorphone> | Optional | 0 - 1  | String (15),<br>variable | Phone number of requestor. Substituted for variable in predefined message.                                                                                                    |
| <sender></sender>                 | Required | 1      | String (8),<br>variable  | TSO user ID of user taking reported action. Substituted for (User) variable in predefined messages.                                                                                                    |
| <skelsname></skelsname>           | Optional | 0 - 1  | String (8),<br>variable  | Name of batch notification file tailoring skeleton. Default value is CMN\$\$NTF.  NOTE: If <notifiertype> value = 6, this tag is required.</notifiertype>                                                                           |
| <subject></subject>               | Optional | 0 - 1  | String (50),<br>variable | Entry for email or batch message "Subject" field.  NOTE: Used only if <messagetype> value is blank.  NOTE: Used only if <notifiertype> value is 5 or 6.</notifiertype></messagetype>                                                |
| <textlength></textlength>         | Optional | 0 - 1  | Integer (5),<br>variable | Length of <pre><textmessage> in bytes. NOTE: Required if value is blank in <messagetype>.</messagetype></textmessage></pre>                                                                                                    |

# Chapter 10: ChangeMan ZMF Administration Tasks

**Exhibit 10-36. USER SERVICE NOTIFY<request> Data Structure** (Continued)

| Subtag                                  | Use      | Occurs | Data Type &<br>Length    | Values & Dependencies                                                              |
|-----------------------------------------|----------|--------|--------------------------|------------------------------------------------------------------------------------|
| <textmessage></textmessage>             | Optional | 0 - 1  | String (1024),           | Free-format text of message.                                                       |
|                                         |          |        | variable                 | <b>NOTE:</b> Required if value is blank in <pre><messagetype>.</messagetype></pre> |
|                                         |          |        |                          | <b>NOTE:</b> If used, <textlength> tag also required.</textlength>                 |
| <workchangerequest></workchangerequest> | Optional | 0 - 1  | String (12),<br>variable | Work order or change request ID. Substituted for variable in predefined message.   |

### **USER SERVICE NOTIFY** — Replies

The reply message for this function contains no result> data elements. It does, however, return a standard response> data element to indicate the success or failure of the request. Successful requests have a return code of 00. Unsuccessful requests have a return code of 04 or higher.

# SYSTEM ENVIRONMENT INFORMATION

System integrators may need programmatic access to system-level information about the ChangeMan ZMF started task and its working environment. XML Services provides the following such information for general use:

- System Setup Parameter List SYSTEM SERVICE LIST
- SERNET Environment Parameter List SYSTEM ENVIRON LIST
- SERNET Security Group List SYSTEM SECGROUP LIST
- ChangeMan ZMF Environment Parameters ENVIRON SERVICE LIST
- ChangeMan ZMF STC DDNAME LIBRARIES DSS SERVICE STCLIST

# System Setup Parameter List - SYSTEM SERVICE LIST

This multipurpose function accepts a setup keyword as input and returns its value for the current instance of ChangeMan ZMF. Typically these are the names of external software systems with which ChangeMan ZMF communicates, such as the security system, the scheduling system, the job review system, or the mail system.

The Serena XML service/scope/message tags and attributes for a system setup parameter *list* message are:

```
<service name="SYSTEM">
<scope name="SERVICE">
<message name="LIST">
```

These tags appear in both requests and replies.

#### SYSTEM SERVICE LIST — Requests

This function requires a single tag as input. This tag, <systemTypeDesc>, is not really the description of a system type, but rather a keyword used to retrieve a setup parameter value from a dataset coded in the ChangeMan ZMF started task procedure. All keywords entered in this tag must be in upper case.

#### Example XML — SYSTEM SERVICE LIST Request

Data structure details for the <request> data element appear in Exhibit 11-1.

Exhibit 11-1. SYSTEM SERVICE LIST < request > Data Structure

| Subtag                            | Use      | Occurs | Data Type &<br>Length   | Values & Dependencies                                                                                                    |
|-----------------------------------|----------|--------|-------------------------|----------------------------------------------------------------------------------------------------|
| <systemtypedesc></systemtypedesc> | Required | 1      | String (8),<br>variable | System setup parameter name or keyword for ZMF started task. Values:  CHUNKING - SERNET chunking value CMN - ZMF license status DISTRIB - File distribution system FILE - File system(s) used JES4XJR - Job review system used MAIL - Mail system used SCHEDULE - Scheduler used SECURITY - Security system used  NOTE: Entry is case-sensitive.  NOTE: When value is "FILE", all supported file systems are requested as a group. |

#### SYSTEM SERVICE LIST — Replies

This function returns zero to many result> data elements. In most cases, a single <result> contains the requested parameter value in the <systemName> tag, or a null value if no such system type is used with ChangeMan ZMF. Two exceptions exist, however:

- Chunking Parameter The value returned in <systemName> is not a system name, but the ChangeMan ZMF chunk size in bytes.

The table in *Exhibit 11-2* lists the possible values of <systemName> returned for any request parameter supplied in <systemTypeDesc>.

Exhibit 11-2. SYSTEM SERVICE LIST systemTypeDesc, systemName XREF

| Parameter Name<br><systemtypedesc></systemtypedesc> | Returned Values <systemname></systemname>                                                                                                    |  |  |  |  |  |
|-----------------------------------------------------|----------------------------------------------------------------------------------------------------|--|--|--|--|--|
| CHUNKING                                            | Numeric; chunking size in bytes.                                                                                                    |  |  |  |  |  |
| CMN                                                 | CMN = ZMF is licensed blank = ZMF not licensed                                                                                                    |  |  |  |  |  |
| DISTRIB                                             | NDM = Network Data Mover (AKA CONNECT:Direct) is ZMF file distribution system  BDT = IBM bulk data transfer is ZMF file distribution system  IEBCOPY = IBM IEBCOPY utility is ZMF file distribution system  XCOM62 = Legent's XCOM62 is ZMF file distribution system  FTP = File Transfer Protocol is ZMF file distribution system  NETMASTR = NetMaster is ZMF file distribution system  NETVIEW = Netview is ZMF file distribution system |  |  |  |  |  |
| FILE                                                | IMS = IMS database mgmt system DB2 = DB2 database mgmt system PDS = Partitioned data sets PDSE = Partitioned data sets, extended SEQ = Sequential files LIB = CA Librarian LIBA = CA Librarian Archie PAN = CA Panvalet VSAM = VSAM files HFS = Hierarchical File System OTHER = Other file system                                                                                                    |  |  |  |  |  |
| JES4XJR                                             | JES2 = Job review system active under JES2 JES3 = Job review system active under JES3 blank = Job review system not active                                                                                                    |  |  |  |  |  |
| MAIL                                                | MVSSEND = MVS SEND messaging used for notifications  EMC2 = EMC2 Tao mail system used for notifications  EMAIL = E-mail system used for notifications  PROFS = VM PROFS mail system used for notifications  DISSOS = DISSOS mail system used for notifications  MEMO = MEMO mail system used for notifications  CCMAIL = cc:Mail mail system used for notifications                                                                         |  |  |  |  |  |

Exhibit 11-2. SYSTEM SERVICE LIST systemTypeDesc, systemName XREF (Continued)

| Parameter Name<br><systemtypedesc></systemtypedesc> | Returned Values<br><systemname></systemname>                                                                                                    |
|-----------------------------------------------------|----------------------------------------------------------------------------------------------------|
| SCHEDULE                                            | CMN = ZMF scheduler used  CA7 = Computer Associates job scheduler  ESP = ESP scheduling system  OPCESA = OPC/ESA scheduling system  JOBTRAC = JobTrac scheduling system  CONTROLM = Control-m scheduling  MANUAL = Manual job scheduling  OTHER = Other scheduling system |
| SECURITY                                            | SAF = IBM Security Access Facility RACF = IBM Resource Access Facility ACF2 = CA Access Control Facility TSS = CA Top Secret OS2/UPM = OS/2 User Profile Management                                                                                                    |

Following the result> data element is the standard cresponse> data element, which indicates the success or failure of the XML request. Successful requests have a return code of 00. Unsuccessful requests have a return code of 04 or higher.

#### Example XML — SYSTEM SERVICE LIST Reply

```
<?xml version="1.0"?>
<service name="SYSTEM">
 <scope name="SERVICE">
  <message name="LIST">
  <result>
    <systemName>SAF</systemName>
   </result>
   <result>
   <systemName>RACF</systemName>
   </result>
   <result>
    <systemName>ACF2</systemName>
   </result>
   <result>
   <systemName>TSS</systemName>
   </result>
   <result>
   <systemName>OS2/UPM</systemName>
   </result>
   <response>
   <statusMessage>. . . .
   <statusReturnCode>. . . .
    <statusReasonCode>. . . .
   </response>
  </message>
 </service>
```

Data structure details for the <result> data element appear in *Exhibit 11-3*.

Exhibit 11-3. SYSTEM SERVICE LIST < result> Data Structure

| Subtag                    | Use      | Occurs | Data Type &<br>Length   | Values & Dependencies                                                                                                    |
|---------------------------|----------|--------|-------------------------|----------------------------------------------------------------------------------------------------|
| <systemtype></systemtype> | Optional | 0 - 1  | String (1)              | Code corresponding to file system named in <systemname>.  NOTE: Returned only for FILE parameter.</systemname>                                                                                                    |
| <systemname></systemname> | Optional | 0 - 1  | String (8),<br>variable | Value of system setup parameter. Usually a system name such as RACF (for security) or FTP (for distribution).  NOTE: Returns blank if requested system type is not used with ZMF.  NOTE: For CHUNKING parameter, value is SERNET chunk size in bytes. |

#### SERNET Environment Parameter List - SYSTEM ENVIRON LIST

This function accepts a required setup keyword — "ENVIRON" — as input. It returns the values of several parameters associated with the SERNET system environment in which the current instance of ChangeMan ZMF operates. These include server date and time, chunk size, and whether or not SERNET communication is enabled between ChangeMan ZMF and selected file management systems, job scheduling systems, and Serena products.

The Serena XML service/scope/message tags and attributes for a SERNET environment parameter *list* message are:

```
<service name="SYSTEM">
<scope name="ENVIRON">
<message name="LIST">
```

These tags appear in both requests and replies.

#### SYSTEM ENVIRON LIST — Requests

The syntax of a SERNET environment parameter list request is virtually identical to that for a system setup parameter list request. (See *Exhibit 11-1*.) However, the <systemTypeDesc> tag takes a special keyword: "ENVIRON". This value is case-sensitive.

The example shows exactly how you should code your SERNET environment parameter list request. As always, the <header> data element is required only for batch jobs. (See "<header> Tag" in Chapter 2, XML Syntax Basics.)

#### SYSTEM ENVIRON LIST — Replies

This function returns one result> data element containing the requested parameters and values. Following the result> data structure is the standard response> data structure, which indicates the success or failure of the XML request and provides a status message.

# Chapter 11: System Environment Information

Successful requests have a return code of 00. Unsuccessful requests have a return code of 04 or higher.

Data structure details for the <result> data element appear in *Exhibit 11-4*.

Exhibit 11-4. SYSTEM ENVIRON LIST <result> Data Structure

| Subtag                                                       | Use      | Occurs | Data Type<br>& Length   | Values & Dependencies                                                                                                    |
|--------------------------------------------------------------|----------|--------|-------------------------|----------------------------------------------------------------------------------------------------|
| <chunksize></chunksize>                                      | Optional | 0 - 1  | String (8),<br>variable | ZMF started task chunk size in bytes.                                                                                        |
| <cmndesdevstatus></cmndesdevstatus>                          | Optional | 0 - 1  | String (1)              | Code for license status of ChangeMan ZDD. Values:  0 = Not licensed                                                          |
|                                                              |          |        |                         | 2 = Licensed                                                                                                    |
| <cmnstatus></cmnstatus>                                      | Optional | 0 - 1  | String (1)              | Code for license status of ChangeMan ZMF. Values:  0 = Not licensed                                                          |
|                                                              |          |        |                         | 2 = Licensed                                                                                                    |
| <cpxstatus></cpxstatus>                                      | Optional | 0 - 1  | String (1)              | Code for license status of Comparex.<br>Values:                                                                              |
|                                                              |          |        |                         | 0 = Not licensed<br>2 = Licensed                                                                                             |
| <pre><currentsystemapplid></currentsystemapplid></pre>       | Optional | 0 - 1  | String (3)              | Current system application (for example CMN).                                                                                |
| <pre><currentsystemdatestamp></currentsystemdatestamp></pre> | Optional | 0 - 1  | Date,<br>yyyymmdd       | Current system date.                                                                                                    |
| <pre><currentsystemtimestamp></currentsystemtimestamp></pre> | Optional | 0 - 1  | Time,<br>hhmmss         | Current system time, 24-hour format                                                                                          |
| <db2status></db2status>                                      | Optional | 0 - 1  | String (1)              | Code for license status of IBM DB2. Values:  0 = Not licensed 1 = Licensed & inactive 2 = Licensed & active                  |
| <eclstatus></eclstatus>                                      | Optional | 0 - 1  | String (1)              | Code for license status of Eclipse. Values:  0 = Licensed 2 = Not licensed                                                   |
| <endevorstatus></endevorstatus>                              | Optional | 0 - 1  | String (1)              | Code for license status of Endevor. Values:  0 = Licensed 2 = Not licensed                                                   |
| <hfsstatus></hfsstatus>                                      | Optional | 0 - 1  | String (1)              | Code for SERNET support status of IBM hierarchical file system (HFS). Values:  0 = Supported 2 = Not supported               |
| <hsmstatus></hsmstatus>                                      | Optional | 0 - 1  | String (1)              | Code for SERNET support status of IBM hierarchical storage management system (HSM). Values:  0 = Supported 2 = Not supported |
|                                                              |          |        |                         | = Not supported                                                                                                    |

Exhibit 11-4. SYSTEM ENVIRON LIST <result> Data Structure (Continued)

| Subtag                                        | Use      | Occurs | Data Type<br>& Length    | Values & Dependencies                                                                                         |
|-----------------------------------------------|----------|--------|--------------------------|----------------------------------------------------------------------------------------------------|
| <imsstatus></imsstatus>                       | Optional | 0 - 1  | String (1)               | Code for license status of IBM IMS. Values:  0 = Not licensed  1 = Licensed & inactive  2 = Licensed & active |
| <li><li>Status&gt;</li></li>                  | Optional | 0 - 1  | String (1)               | Code for SERNET support status of CA Librarian. Values:  0 = Supported 2 = Not supported                      |
| <panstatus></panstatus>                       | Optional | 0 - 1  | String (1)               | Code for SERNET support status of CA Panvalet. Values:  0 = Supported 2 = Not supported                       |
| <passphrase></passphrase>                     | Optional | 0 - 1  | String (1)               | Code for support status of passphrase. Values: 0 = Supported 2 = Not supported                                |
| <pdsestatus></pdsestatus>                     | Optional | 0 - 1  | String (1)               | Code for SERNET support status of IBM PDSE file system. Values:  0 = Supported 2 = Not supported              |
| <sdsbstatus></sdsbstatus>                     | Optional | 0 - 1  | String (1)               | Code for SERNET support status of SDSB. Values:  0 = Supported 2 = Not supported                              |
| <serverccsid></serverccsid>                   | Optional | 0 - 1  | String (5)               | Server CCSID                                                                                                  |
| <serverversion></serverversion>               | Optional | 0 - 1  | String (5)               | Server version.                                                                                               |
| <startoolstatus></startoolstatus>             | Optional | 0 - 1  | String (1)               | Code for license status of StarTool FDM. Values:  0 = Not licensed 2 = Licensed                               |
| <synctracstatus></synctracstatus>             | Optional | 0 - 1  | String (1)               | Code for license status of ChangeMan SSM. Values:  0 = Not licensed 2 = Licensed                              |
| <unicodenationalchars></unicodenationalchars> | Optional | 0 - 1  | String (12),<br>variable | Unicode national characters in hex.                                                                           |
| <xchstatus></xchstatus>                       | Optional | 0 - 1  | String (1)               | Code for license status of ChangeMan ZDD/<br>XCH. Values:<br>0 = Not licensed<br>2 = Licensed                 |

**Exhibit 11-4. SYSTEM ENVIRON LIST <result> Data Structure** (Continued)

| Subtag                    | Use      | Occurs | Data Type<br>& Length | Values & Dependencies                                                                                                    |
|---------------------------|----------|--------|-----------------------|----------------------------------------------------------------------------------------------------|
| <xjrjestype></xjrjestype> | Optional | 0 - 1  | String (1)            | Job review JES type. Values:  0 = Not supported 2 = JES2 3 = JES3                                                         |
| <xjrstatus></xjrstatus>   | Optional | 0 - 1  | String (1)            | Code for license status of IBM job review system. Values:  0 = Not licensed 1 = Licensed & inactive 2 = Licensed & active |
| <xsdstatus></xsdstatus>   | Optional | 0 - 1  | String (1)            | Software delivery status. Values:  0 = Not licensed  2 = Licensed                                                         |

# SERNET Security Group List - SYSTEM SECGROUP LIST

This function lists the RACF groups to which a user is connected.

The Serena XML service/scope/message tags and attributes for a SERNET security group *list* message are:

```
<service name="SYSTEM">
<scope name="SECGROUP">
<message name="LIST">
```

These tags appear in both requests and replies.

#### **SYSTEM SECGROUP LIST — Requests**

This function does not accept input data; the request is performed for the user who is running it. The request> tag itself is required, however, to identify the message as a request rather than a reply.

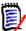

#### Note

XML syntax allows both a long form and a short form for empty tags. An empty request> tag can therefore be coded in one of two ways.

#### Long form:

<request> </request>

#### Equivalent short form:

<request/>

The following example shows how to code the request with an empty <request> tag.

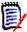

#### Note

Be sure to code "XCH" in the cquet> subtag, which will return security
groups for the user. If you code "CMN" in the cproduct> subtag, you will receive
a list of groups to which the started task is connected (because CMN tasks run
under the started task's security environment, rather than the user's).

#### Example XML — SYSTEM SECGROUP LIST Request

## SYSTEM SECGROUP LIST — Replies

This function returns zero to many result> data elements, listing all of the RACF security
groups to which the current user is connected. Following the result> data structure is the
standard response> data structure, which indicates the success or failure of the XML
request and provides a status message. Successful requests have a return code of 00.
Unsuccessful requests have a return code of 04 or higher.

Data structure details for the <result> data element appear in Exhibit 11-5.

Exhibit 11-5. SYSTEM SECGROUP LIST < result> Data Structure

| Subtag                  | Use      | Occurs | Data Type<br>& Length   | Values & Dependencies     |
|-------------------------|----------|--------|-------------------------|---------------------------|
| <groupname></groupname> | Optional | 0 - 1  | String (7),<br>variable | RACF security group name. |

# ChangeMan ZMF Environment Parameters - ENVIRON SERVICE LIST

This function returns the values of ChangeMan ZMF environment parameters for the current started task and the current user. (For batch jobs, the "current" started task is the ChangeMan ZMF instance identified in the <subsys> tag in the <header> data element of the request.) Returned values include the environment type, the started task job name and

#### Chapter 11: System Environment Information

subsystem ID, the ChangeMan ZMF options licensed, and the product features (such as administrator access) available to the current user.

The Serena XML service/scope/message tags and attributes for a ChangeMan ZMF environment parameter *list* message are:

```
<service name="ENVIRON">
<scope name="SERVICE">
<message name="LIST">
```

These tags appear in both requests and replies.

#### **ENVIRON SERVICE LIST — Requests**

Because this function accepts no input data, the Serena XML request message includes an empty <request> tag. The <request> tag itself is required, however, to identify the message as a request rather than a reply.

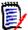

#### Note

XML syntax allows both a long form and a short form for empty tags. An empty request> tag can therefore be coded in one of two ways.

#### Long form:

```
<request> </request>
```

#### Equivalent short form:

```
<request/>
```

The example shows how to code a ChangeMan ZMF environment parameter list request with an empty <request> tag.

#### Example XML — ENVIRON SERVICE LIST Request

#### **ENVIRON SERVICE LIST — Replies**

This function returns one result> data element containing the ChangeMan ZMF
environment parameter values for the started task responding to the request. Following the
cresult> data structure is the standard cresponse> data structure, which indicates the
success or failure of the XML request. Successful requests have a return code of 00.
Unsuccessful requests have a return code of 04 or higher.

#### Example XML — ENVIRON SERVICE LIST Reply

```
<?xml version="1.0"?>
<service name="ENVIRON">
<scope name="SERVICE">
 <message name="LIST">
  <result>
   <startedTaskJobName>SERT8</startedTaskJobName>
   <startedTaskUser>SERT</startedTaskUser>
   <subSystemId>8</subSystemId>
   <cmnEnvironmentType>3</cmnEnvironmentType>
   <hasGlobalAccess>Y</hasGlobalAccess>
   <hasAdminAccess>Y</hasAdminAccess>
   <hasMonitorAccess>Y</hasMonitorAccess>
   <hasBackoutAccess>Y</hasBackoutAccess>
   <hasRevertAccess>Y</hasRevertAccess>
   <hasReleaseManAccess>Y</hasReleaseManAccess>
   <db2SubSystemId>DSN</db2SubSystemId>
   <imsSubSystemId>C113</imsSubSystemId>
   <cmnResourceClass>$CMNTP</cmnResourceClass>
   <enableTestMode>Y</enableTestMode>
   <enableNetTrace>N</enableNetTrace>
   <printTraceConsole>Y</printTraceConsole>
   <shutdownInProgress>N</shutdownInProgress>
   <disableCmnScheduling>N</disableCmnScheduling>
   <reinitParm>Y</reinitParm>
   <isPanPresent>N</isPanPresent>
   <isLibrPresent>N</isLibrPresent>
   <isRlsSupported>N</isRlsSupported>
   <isSmsVsamPresent>N</isSmsVsamPresent>
   <isDb2Licensed>Y</isDb2Licensed>
   <isInfoSystemInstalled>Y</isInfoSystemInstalled>
   <isImsLicensed>Y</isImsLicensed>
   <isCdfLicensed>Y</isCdfLicensed>
   <isOfmLicensed>Y</isOfmLicensed>
   <isLoadBalancingLicensed>Y</isLoadBalancingLicensed>
   <isEroLicensed>Y</isEroLicensed>
   <maximumSiteCount>00255</maximumSiteCount>
   </result>
  <response>
   <statusMessage>CMN8700I - Environment service completed/statusMessage>
   <statusReturnCode>00</statusReturnCode>
   <statusReasonCode>8700</statusReasonCode>
  </response>
 </message>
```

# Chapter 11: System Environment Information

</scope>

Data structure details for the <result> data element appear in *Exhibit 11-6*.

Exhibit 11-6. ChangeMan ZMF Environment Parameter List <result>

| Subtag                                           | Use      | Occurs | Data Type<br>& Length   | Values & Dependencies                                                                                                    |
|--------------------------------------------------|----------|--------|-------------------------|----------------------------------------------------------------------------------------------------|
| <cmnenvironmenttype></cmnenvironmenttype>        | Optional | 0 - 1  | String (1)              | Code for ZMF environment type. Values:  1 = All development & production handled by same ZMF instance; no remote production sites  2 = Development ZMF instance only  3 = Development & production handled by same ZMF instance; remote production sites also supported  4 = Production ZMF instance only |
| <pre><cmnresourceclass></cmnresourceclass></pre> | Optional | 0 - 1  | String (8),<br>variable | Security resource class for ZMF.                                                                                                    |
| <db2subsystemid></db2subsystemid>                | Optional | 0 - 1  | String (4),<br>variable | DB2 subsystem ID used by ZMF.                                                                                                    |
| <disablecmnscheduling></disablecmnscheduling>    | Optional | 0 - 1  | String (1)              | Y = Yes, disable ZMF scheduling N = No, don't disable ZMF scheduling                                                                                                    |
| <enablenettrace></enablenettrace>                | Optional | 0 - 1  | String (1)              | Y = Yes, net trace on N = No, net trace off                                                                                                    |
| <enabletestmode></enabletestmode>                | Optional | 0 - 1  | String (1)              | Y = Yes, test mode on N = No, test mode off                                                                                                    |
| <hasadminaccess></hasadminaccess>                | Optional | 0 - 1  | String (1)              | Y = Yes, user has administrator authority N = No administrator authority                                                                                                    |
| <hasbackoutaccess></hasbackoutaccess>            | Optional | 0 - 1  | String (1)              | Y = Yes, user has backout authority N = No backout authority                                                                                                    |
| <hasglobalaccess></hasglobalaccess>              | Optional | 0 - 1  | String (1)              | Y = Yes, user has global authority N = No global authority                                                                                                    |
| <hasmonitoraccess></hasmonitoraccess>            | Optional | 0 - 1  | String (1)              | Y = Yes, user has monitor authority N = No monitor authority                                                                                                    |
| <hasreleasemanaccess></hasreleasemanaccess>      | Optional | 0 - 1  | String (1)              | Y = Yes, user has release mgr authority N = No release manager authority                                                                                                    |
| <hasrevertaccess></hasrevertaccess>              | Optional | 0 - 1  | String (1)              | Y = Yes, user has revert authority N = No revert authority                                                                                                    |
| <imssubsystemid></imssubsystemid>                | Optional | 0 - 1  | String (4),<br>variable | IMS subsystem ID used by ZMF.                                                                                                    |

Exhibit 11-6. ChangeMan ZMF Environment Parameter List <result> (Continued)

|                                                                                                    |          |        | Data Type                |                                                                                    |
|----------------------------------------------------------------------------------------------------|----------|--------|--------------------------|------------------------------------------------------------------------------------|
| Subtag                                                                                                    | Use      | Occurs | & Length                 | Values & Dependencies                                                              |
| <isapslicensed></isapslicensed>                                                                                                    | Optional | 0 - 1  | String (1)               | Y = Yes, APS licensed N = No, APS not licensed                                     |
| <iscdflicensed></iscdflicensed>                                                                                                    | Optional | 0 - 1  | String (1)               | Y = Yes, Merge+Reconcile licensed N = No, Merge+Reconcile not licensed             |
| <isdb2licensed></isdb2licensed>                                                                                                    | Optional | 0 - 1  | String (1)               | Y = Yes, DB2 licensed<br>N = No, DB2 not licensed                                  |
| <iserolicensed></iserolicensed>                                                                                                    | Optional | 0 - 1  | String (1)               | Y = Yes, ERO licensed<br>N = No, ERO not licensed                                  |
| <isimslicensed></isimslicensed>                                                                                                    | Optional | 0 - 1  | String (1)               | Y = Yes, IMS licensed N = No, IMS not licensed                                     |
| <isinfosysteminstalled< td=""><td>Optional</td><td>0 - 1</td><td>String (1)</td><td>Y = Yes, INFO installed N = No, INFO not installed</td></isinfosysteminstalled<> | Optional | 0 - 1  | String (1)               | Y = Yes, INFO installed N = No, INFO not installed                                 |
| <islibrpresent></islibrpresent>                                                                                                    | Optional | 0 - 1  | String (1)               | Y = Yes, CA Librarian present N = No, CA Librarian not present                     |
| <isloadbalancinglicensed></isloadbalancinglicensed>                                                                                                    | Optional | 0 - 1  | String (1)               | Y = Yes, Load Balancing Option licensed N = No, Load Balancing not licensed        |
| <isofmlicensed></isofmlicensed>                                                                                                    | Optional | 0 - 1  | String (1)               | Y = Yes, Online Forms Option licensed N = No, Online Forms Option not licensed     |
| <ispanpresent></ispanpresent>                                                                                                    | Optional | 0 - 1  | String (1)               | Y = Yes, CA Panvalet present N = No, CA Panvalet not present                       |
| <isrlssupported></isrlssupported>                                                                                                    | Optional | 0 - 1  | String (1)               | Y = Yes, record-level sharing (RLS) active N = No, record-level sharing not active |
| <issmsvsampresent></issmsvsampresent>                                                                                                    | Optional | 0 - 1  | String (1)               | Y = Yes, SMS/VSAM (RLS) present<br>N = No, SMS/VSAM (RLS) not present              |
| <pre><li><li>licensedLine1&gt;</li></li></pre>                                                                                                    | Optional | 0 - 1  | String (56),<br>variable | Licensed to line 1.                                                                |
| <pre><li><li>licensedLine2&gt;</li></li></pre>                                                                                                    | Optional | 0 - 1  | String (56),<br>variable | Licensed to line 2.                                                                |
| <maximumsitecount></maximumsitecount>                                                                                                    | Optional | 0 - 1  | String (1)               | Maximum number remote sites supported.                                             |
| <pre><printtraceconsole></printtraceconsole></pre>                                                                                                    | Optional | 0 - 1  | String (1)               | Y = Yes, trace to SERPRINT/WTO N = No, don't trace to SERPRINT/WTO                 |
| <pre><printtraceonly></printtraceonly></pre>                                                                                                    | Optional | 0 - 1  | String (1)               | Y = Yes, trace to SERPRINT only N = No, don't trace to SERPRINT only               |
| <reinitparm></reinitparm>                                                                                                    | Optional | 0 - 1  | String (1)               | Y = Yes, PARM=REINIT N = No, reinitialization parameter not set                    |
| <shutdowninprogress></shutdowninprogress>                                                                                                    | Optional | 0 - 1  | String (1)               | Y = Yes, shutdown in progress N = No, not shutting down                            |
| <startedtaskjobname></startedtaskjobname>                                                                                                    | Optional | 0 - 1  | String (8),<br>variable  | ZMF started task job name.                                                         |

#### Chapter 11: System Environment Information

Exhibit 11-6. ChangeMan ZMF Environment Parameter List <result> (Continued)

| Subtag                              | Use      | Occurs | Data Type<br>& Length   | Values & Dependencies                     |
|-------------------------------------|----------|--------|-------------------------|-------------------------------------------|
| <startedtaskuser></startedtaskuser> | Optional | 0 - 1  | String (8),<br>variable | TSO user ID of current started task user. |
| <subsystemid></subsystemid>         | Optional | 0 - 1  | String (1)              | ZMF subsystem ID.                         |

# ChangeMan ZMF STC DDNAME LIBRARIES - DSS SERVICE STCLIST

This function retrieves the dataset and/or library concatenation list for a specified DDNAME associated with the ChangeMan ZMF started task that processes the request.

The Serena XML service/scope/message tags and attributes for a ChangeMan ZMF library concatenation *list* message are:

```
<service name="DSS">
<scope name="SERVICE">
<message name="LIST">
```

These tags appear in both requests and replies.

#### **DSS SERVICE STCLIST — Requests**

The request message for the library concatenation list function requires the DDNAME for the ChangeMan ZMF started task as input. Data structure details for the <request> tag appear in Exhibit 11-7.

Exhibit 11-7. DSS SERVICE STCLIST < request > Data Structure

| Subtag                  | Use      | Occurs | Data Type &<br>Length   | Values & Dependencies                         |
|-------------------------|----------|--------|-------------------------|-----------------------------------------------|
| <stcddname></stcddname> | Required | 1      | String (8),<br>variable | JCL DDNAME in the ZMF started task procedure. |

#### DSS SERVICE STCLIST — Replies

This function returns zero to many result> data elements. Each result> contains the fully qualified dataset name of a library, together with its ordinal position in the concatenation named in the request message by stcDDname>.

Following the final result> tag is the standard response> data element, which indicates
the success or failure of the XML request and provides a status message. Successful
requests have a return code of 00. Unsuccessful requests have a return code of 04 or higher.

Data structure details for the cresult> data element appear in Exhibit 11-8.

Exhibit 11-8. Library Concatenation List <result> Data Structure

| Subtag                            | Use      | Occurs | Data Type<br>& Length    | Values & Dependencies                                                                    |
|-----------------------------------|----------|--------|--------------------------|------------------------------------------------------------------------------------------|
| <mvslib></mvslib>                 | Optional | 0 - 1  | String (255), variable   | Fully qualified dataset name.                                                            |
| <mvslibsequence></mvslibsequence> | Optional | 0 - 1  | Integer (3),<br>variable | Ordinal position of <mvslib> dataset in library concatenation for ZMF instance.</mvslib> |

Chapter 11: System Environment Information

# XMLSERV – INTERACTIVE XML PROTOTYPING TOOL

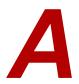

XMLSERV is a host application that runs under ISPF on z/OS mainframes. It provides an interactive user interface to SERXMLBC, the Serena XML batch processing client for ChangeMan ZMF. (For more information about SERXMLBC, see "SERXMLBC – Executing Native XML Service Calls" on page 575.)

Use XMLSERV to perform the following tasks:

- Prototype and test Serena XML requests to ChangeMan ZMF interactively, then validate the XML replies.
- **Browse the contents of ChangeMan ZMF master files** interactively using Serena XML requests and replies.

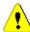

#### Caution

Do not use XMLSERV in ISPF split screen mode. If you use split screen mode with XMLSERV on one screen and ChangeMan ZMF on the other, you may corrupt the system.

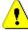

#### Caution

Input and output dataset allocations for XMLSERV have been changed in ZMF 7.1.2 to support long names. Any userid.XMLIN and userid.XMLOUT datasets from ZMF 7.1.1 or earlier must be deleted before running XMLSERV for ZMF 7.1.2 or later.

# XMLSERV FUNCTIONAL OVERVIEW

When you first start XMLSERV, it displays a list of XML functions on the main screen.

The main screen lists valid Serena XML functions in alphabetical order by service name. Names in the **Service**, **Scope**, and **Message** columns correspond to the name attributes for the Serena XML <service>, <scope>, and <message> tags, respectively. Only valid combinations are shown.

The Color column flags each service with the level of caution recommended for its use:

| Color      | Meaning                                                                                                    |
|------------|----------------------------------------------------------------------------------------------------|
| G (Green)  | Equivalent to an ISPF interface function in most cases. No special training is required prior to use.                                                                                                |
| Y (Yellow) | Implements a low-level subset of an ISPF function without checks. <i>Caution must be exercised to prevent database integrity issues.</i> Special customer training is highly recommended before use. |

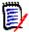

#### Note

Yellow services are not normally displayed in XMLSERV. Contact Serena Customer Support for Yellow services training, licensing information, and instructions on how to include Yellow services on XMLSERV panel displays.

The **Copybook** column provides the stem name of the copybook used with each service. These names can be combined with the service color to determine the names of the sample COBOL-to-XML copybooks to be used with SERXMLCC. Sample COBOL copybooks are prefixed with XMLC for green services and XMLY for yellow services. For example, the

copybook for the APPROVER.APL.LIST service would be XMLCAAPR. Copybooks are delivered in the SERCOMC ASMCPY library unloaded from the ChangeMan ZMF installer.

Use the PF8 key to page through the list and find the function you want. Type an "S" beside the function to select it. When you select a function, XMLSERV supplies all the valid XML subtag names for the corresponding request> message. The displayed tag names serve as data entry prompts. After entering the data needed for your request, submit the XML request to ChangeMan ZMF directly from XMLSERV. ChangeMan ZMF executes the request and returns an XML reply. XMLSERV displays the reply> message in XML format online.

# Main Screen Menu Options

The XMLSERV main screen provides menu-driven shortcuts to frequently performed tasks. These appear under the File and Help menus.

#### File Menu

**Open** Opens an existing XML input document for editing in XMLSERV. You

will be offered a list of the members in the input dataset.

**Exit** Exit from XMLSERV.

#### Help Menu

**Help** Provides online information about how to use XMLSERV.

**Keys** Displays PF key definitions for use with XMLSERV.

Help

**About** Gives release-level information about XMLSERV.

# Main Screen Primary Commands

XMLSERV supports the following primary commands at the main screen to facilitate its use.

#### **ABOUT Command**

The About command displays the 'About' panel, which includes the XML DSECT create date.

Syntax:

ABOUT

#### **FILTER Command**

The Filter command filters the list of XML functions to show only entries matching the specified criteria. Parameters are positional but optional. Parameter values may be masked with a trailing asterisk (\*) wild card character.

#### Syntax:

```
FILTER (service|*) (scope|*) (message|*) (color|*) (copybook|*)
```

#### Appendix A: Appendix A: XMLSERV – Interactive XML Prototyping Tool

#### Examples:

```
FILTER SITE

Lists all functions with the service name SITE.

FILTER * * UNFR*

Lists all functions with a message name beginning in 'UNFR', such as UNFREEZE.

FILTER PACKAGE * * Y

Lists all Yellow functions with the service name PACKAGE.

FILTER

Lists all functions for all services. (Default)
```

The FILTER command uses the ISPF TBSARG service, which locates the scroll position as close to its original position as possible. If you issue a second FILTER command without first restoring the complete list (FILTER command with no parameters) and moving to the top of the list, you may need to scroll up to see the new results.

#### **FIND Command**

The Find command finds the next entry that contains a specified string in the service, scope or message name. No masking is available for the search string. If no search string is specified, the previous Find command is repeated.

#### Syntax:

FIND string

#### Examples:

| FIND HIST | Finds the next XML function with a service, scope, or |
|-----------|-------------------------------------------------------|
|           | message name containing the string `HIST'.            |
| FIND      | Repeats the previous Find command. (Default)          |

#### **LOCATE Command**

The Locate command finds the next entry that matches the specified criteria for one or more parameters. Parameters are positional but optional. Parameter values may be masked with a trailing asterisk (\*) wild card character. If no parameters are specified, the previous Locate command is repeated.

#### Syntax:

```
LOCATE (service|*) (scope|*) (message|*) (color|*) (copybook|*)
```

#### Examples:

| LOCATE SITE      | Finds the next function with the service name SITE.                                |
|------------------|------------------------------------------------------------------------------------|
| LOCATE * * UNFR* | Finds the next function with a message name beginning in 'UNFR', such as UNFREEZE. |
| LOCATE           | Repeats the previous Locate command. (Default)                                     |

#### **LPRINT Command**

The LPRINT command prints the currently displayed list of XML services to DDNAME XMLPRINT. By default, XMLPRINT is allocated to SYSOUT.

#### Syntax:

LPRINT

#### **OPEN Command**

The Open command opens the named member in the XML input dataset for editing with XMLSERV. If no member name is specified, the member list for the dataset is displayed.

#### Syntax:

```
OPEN (member)
```

#### **RUN Command**

The Run command submits the edited XML member to ChangeMan ZMF for execution.

By default, consecutive blanks in strings are collapsed to a single blank (in compliance with the XML standard) and blank tag entries are dropped before transmission over the network. However, if you wish preserve tag indentation or if blank tag values are intended for submission to ZMF and should not be dropped, use the optional NODROP parameter.

#### Syntax:

```
RUN [NODROP]
```

#### Examples:

RUN Submits the currently open XML file to ZMF for execution. All

blank tags are dropped and consecutive blanks in strings are compressed to single blanks before submission. (Default)

RUN NODROP Submits the currently open XML file to ZMF for execution. All

blanks are preserved.

#### **SORT Command**

The Sort command sorts the list of XML services by column name or column number. The first column in the parameter list identifies the outermost level of the sort. The last column in the parameter list identifies the innermost level of the sort. If no parameters are supplied, the sort is performed by service name, then scope within service, then message within scope.

#### Syntax:

```
SORT (column 1) (column 2) ... (column n)
```

## Appendix A: Appendix A: XMLSERV – Interactive XML Prototyping Tool

#### Examples:

| SORT SCOPE           | Sorts function list by scope name.                                                                             |
|----------------------|----------------------------------------------------------------------------------------------------|
| SORT MESSAGE SERVICE | Sorts function list by message name, then service name within message.                                         |
| SORT 3 1             | Equivalent to 'SORT MESSAGE SERVICE'.                                                                          |
| SORT                 | Sorts function list by service name, then scope name within service, then message name within scope. (Default) |

# XML Input and Output Documents

For each XML request and response document in your session, XMLSERV creates a new dataset member in a PDS library. Your administrator sets up the input and output PDS names and dataset allocations when installing XMLSERV. These datasets are passed to SERXMLBC for execution, so they should be allocated using SERXMLBC specifications. (See *Appendix B*, "SERXMLBC – Executing Native XML Service Calls," on page 575 for dataset allocation recommendations. See the ChangeMan ZMF Installation Guide for information about installing XMLSERV.)

Within the input and output libraries, you can create multiple input and output members. Each member contains the XML input request and the XML output result for a single request/ response cycle. Input and output members for the same request/response cycle share the same member name. You can choose a different member name for each of several input/ output cycles.

For example, let's say your input library is named *userid*.XMLIN and your output library is named *userid*.XMLOUT. You perform two tasks in a single XMLSERV session. The first task is a package search, so you assign the member name "PACKSRCH" to these input and output XML documents in XMLSERV. The second task is a component search, so you name its input and output document members "COMPSRCH" in XMLSERV. The resulting data set names at the end of your XMLSERV session would then be:

| XML Input Documents     | XML Output Documents     |  |
|-------------------------|--------------------------|--|
| USER239.XMLIN(PACKSRCH) | USER239.XMLOUT(PACKSRCH) |  |
| USER239.XMLIN(COMPSRCH) | USER239.XMLOUT(COMPSRCH) |  |

Because the input and output data sets are saved between XMLSERV sessions, you can reuse your XML request files either with XMLSERV or directly with the SERXMLBC client. Similarly, XML reply files can serve (after file format conversion from EBCDIC to ASCII) as input to XML-savvy reporting tools on the desktop.

# **Usage Notes**

XMLSERV is a prototyping tool. It is provided as-is as an aid to systems integrators already familiar with the internals of ChangeMan ZMF. As such, it does not incorporate the fail-safes and self-checking you might expect to see in a general-purpose utility for end users. Serena recommends that its use be limited to ChangeMan ZMF administrators and systems programmers only.

# SAMPLE XMLSERV SESSION

The following exercise walks you through a sample XMLSERV session. In this exercise, you will do the following:

- Start XMLSERV.
- Change the dataset member name for your XML documents to a temporary value.
- Identify the ChangeMan ZMF subsystem that will execute your XML request.
- Specify a test setting.
- Request a general package search using Serena XML.
- Browse the ChangeMan ZMF package search results in Serena XML format.
- Exit XMLSERV.

# Step 1: Start XMLSERV

To start XMLSERV, first start ISPF. At the ISPF command line or Option ==> prompt, type:

TSO XMLSERV

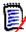

#### Note

If XMLSERV does not start with this command, check with the ChangeMan ZMF administrator who installed XMLSERV for the correct library and/or member name.

XMLSERV establishes connections with the resources it requires, then displays the main screen. In this screen, XMLSERV displays its default parameter settings and lists the XML functions you can choose to execute in this session.

```
File Help

XML Services

Row 1 from 194

Command ===>

Member .. TEMPNAME Test .. Subsys .. Z Product .. CMN

S Service Scope Message Color Copybook

APPROVER APL LIST G ****AAPR

APPROVER PKG LIST G ****PAPR

BASELIB SERVICE LIST G ****BASL

CALENDAR SERVICE LIST G ****CLDR

CMPONENT GBL_DPRC LIST G ****ADCP

CMPONENT APL_DPRC CHECK G ****ADCP

CMPONENT APL_DPRC LIST G ****ADCP

CMPONENT APL_DPRC LIST G ****ADCP

CMPONENT GBL_SECR LIST G ****ACSC

CMPONENT APL_SECR CHECK G ****ACSC

CMPONENT APL_SECR LIST G ****ACSC

CMPONENT APL_SECR LIST G ****ACSC

CMPONENT APL_SECR LIST G ****ACSC

CMPONENT APL_SECR LIST G ****ACSC

CMPONENT APL_SECR LIST G ****ACSC

CMPONENT APL_SECR LIST G ****ACSC

CMPONENT CHG_DESC LIST G ****PSVD

CMPONENT GBL_CDSC LIST G ****PSVD

CMPONENT APL_CDSC LIST G ****CGD

CMPONENT APL_CDSC LIST G ****ACGD

CMPONENT APL_CDSC LIST G ****ACGD

CMPONENT APL_CDSC LIST G ****ACGD

CMPONENT APL_CDSC LIST G ****ACGD

CMPONENT APL_CDSC LIST G ****ACGD

CMPONENT APL_CDSC LIST G ****CGD

CMPONENT HISTORY LIST G *****CHIS

CMPONENT HISTORY LIST G *****CHIS
```

## Step 2: Select an XML Service

The default parameters for your XMLSERV request appear at the top of the XMLSERV main screen. They include the member name where XML request and response documents should be saved, a setting for the diagnostic trace ("Test") option, and the ChangeMan ZMF subsystem to use. You can override these defaults for the duration of your XMLSERV session.

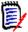

#### Note

Generally, you should leave the "Test" field blank (i.e., no diagnostic trace data is collected for the SYSOUT log). Blank is the default. However, if you want to run your XML request in test mode and collect trace diagnostics in the ChangeMan ZMF SYSOUT log file, enter a "T" in the "Test" field.

- 1. Set the XMLSERV session parameters:
  - a) **Tab to the Member field** in the upper right corner of the screen. The default XML input member name in this case is TEMPNAME. Change it to PACKSRCH.
  - b) *Tab to the Test field.* Ensure that this value is blank meaning no diagnostic trace is desired.
  - c) *Tab to the Subsystem field.* Change the default subsystem ID to that used by your ChangeMan ZMF instance.

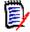

#### Note

For this exercise, the screen prints will show a subsystem ID of  ${\tt Z}$  and an application name of DEMO.

# Serena® ChangeMan® ZMF 8.1: XML Services User's Guide

2. Enter an XMLSERV command to find the PACKAGE.SEARCH.GENERAL function.

At the Command ---> prompt, type FIND PACKAGE GENERAL SEARCH, and press Enter. XMLSERV skips down to the first service with a Service name of PACKAGE.

3. Select the XML function you wish to execute.

Type an S in the S(elect) column in the row for PACKAGE.GENERAL.SEARCH.

```
File Help
                       XML Services
                                                         Row 85 from 194
Command ===>
                                                        SCROLL ===> HALF
Member .. PACKSRCH Test .. Subsys .. Z Product .. CMN
S Service Scope Message Color Copybook
 PACKAGE CMP_DESC LIST G ****PCDS
                                   ****PINT
  PACKAGE CMPONENT INTEGRTY G
                                   ****PFRZ
  PACKAGE FORMS REFREEZE G
                                   ****PFRZ
  PACKAGE FORMS UNFREEZE G
  PACKAGE GEN DESC LIST G
                                   ****PDSC
  PACKAGE GEN_PRMS LIST G
                                   ****PGPM
  PACKAGE GEN PRMS REFREEZE G
                                   ****PFRZ
  PACKAGE GEN PRMS UNFREEZE G
                                   ****PFRZ
S PACKAGE GENERAL SEARCH G
                                   ****PSCH
  PACKAGE IMP_INST LIST G
                                   ****PIMI
  PACKAGE IMS_ACB LIST G
PACKAGE IMS_CRGN LIST G
                                   ****PIAS
                                   ****PICR
                                   ****PSCH
  PACKAGE LIMBO SEARCH G
  PACKAGE NON SRC REFREEZE G
                                   ****PFRZ
  PACKAGE NON SRC UNFREEZE G
                                   ****PFRZ
  PACKAGE PKG_LINK LIST G
                                   ****PLNK
  PACKAGE PKG_LINK SEARCH G ****PSCH
PACKAGE PRM_CMP LIST G ****PPRC
```

4. Press Enter.

# Step 3: Edit the XML Input Document

XMLSERV starts an ISPF edit session for the PACKSRCH member and displays an XML request template. The template contains all valid Serena XML tags predefined for use with the function you selected on the main screen. Most tags are optional and need not be used.

In this example, XMLSERV displays XML tags for the "Package General Search" function.

#### Appendix A: Appendix A: XMLSERV – Interactive XML Prototyping Tool

Your screen should look something like the following:

```
File Edit Edit Settings Menu Utilities Compilers Test Help
EDIT USER239.XMLIN(PACKSRCH) - 01.00
                                 Columns 00001 00072
Command ===>
                                  Scroll ===> HALF
000001 <?xml version="1.0"?>
000002 <service name="PACKAGE">
000003 <scope name="GENERAL">
000004 <message name="SEARCH">
    <header>
<test> </test> 
<test> /product>
800000
000009 </header>
000010 <request>
```

At the top of the XML document template, you will find the header information used to route your XML document to the correct ChangeMan ZMF instance for execution. The content shown in the XML <header> tags is the information you entered in "Step 2: Select an XML Service" on page 568. (For more information about Serena XML <header> tag syntax, see "High-Level Tags in Serena XML" on page 35.

Below the <header> tag block comes the <request> tag block. Opening and closing tag pairs appear on a single line. Between the opening and closing tags are blanks, which represent the maximum data length accepted by the tag. Each tag pair serves as a data entry prompt. XMLSERV assumes you already know what each tag means. Information about allowed data types, valid tag combinations, and the like appear earlier in this manual.

In this exercise, you will search for all packages in an application with package numbers starting in "0000". Do the following:

**Change the <package> tag** in the XML <request> block to read as follows:

```
<package>app10000*
```

where appl is your application ID.

The request for this service allows entry of multiple package names delimited by semicolon, so you must scroll to the right to see the closing </package> tag. You can leave the spaces between the end of your data and the closing tag, or you can eliminate the spaces.

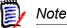

Be careful not to delete any of the lines after the </request> tag when you edit your XML input document. These are the matching terminators for the opening XML tags at the top of the document.

# Step 4: Execute the Edited XML Request

When you are satisfied with the contents of your XML input document, it's time to execute your XML Services request. To do this:

- 1. Type RUN at the ISPF command line or COMMAND ===> prompt.
- 2. Press Enter.

XMLSERV saves the edits you made to your input document and passes it to SERXMLBC. SERXMLBC submits the request to the specified ChangeMan ZMF server, which executes the request and returns an XML reply to SERXMLBC. SERXMLBC saves the reply as an XML output document, then passes it back to XMLSERV. XMLSERV opens an ISPF session in which you can browse the returned XML.

## Step 5: Browse the XML Output Document

XMLSERV starts an ISPF session to display your XML output document in view mode. The screen should look something like this:

```
File Edit Edit Settings Menu Utilities Compilers Test Help
______
        USER239.XMLOUT(PACKSRCH) - 01.00
                                                   Columns 00001 00072
Command ===>
                                                      Scroll ===> HALF
***** ************************ Top of Data ********************
000001 <?xml version="1.0"?>
000002 <service name="PACKAGE">
000003 <scope name="GENERAL">
000004
       <message name="SEARCH">
000005
       <result>
000006
         <package>DEMO000019</package>
        <applName>DEMO</applName>
000007
800000
        <packageId>000019</packageId>
        <packageLevel>1</packageLevel>
000009
        <packageType>1</packageType>
000010
        <packageStatus>6</packageStatus>
000011
        <requestorName>Agusto Yearwood</requestorName>
000012
        <requestorPhone>808-393-6109</requestorPhone>
000013
        <creator>USER239</creator>
000014
000015
         <tempChangeDuration>000</tempChangeDuration>
000016
         <isStageLibDeleted>N</isStageLibDeleted>
000017
         <isPackageLinked>N</isPackageLinked>
000018
        <isCmnSchedulerUsed>N</isCmnSchedulerUsed>
000019
        <isManualSchedulerUsed>Y</isManualSchedulerUsed>
```

#### Appendix A: Appendix A: XMLSERV - Interactive XML Prototyping Tool

Page down through the document with PF8. Each package that matches your search criteria appears in a result> block Nested within the opening result> and closing /result> tag delimiters for the block, you will find XML subtags detailing the many items found in the package general record for matching packages. Multiple result> blocks, one for each package found, may be returned in response to a package search request.

Following the final <result> block is the <response> block for this XML output document.
The <response> block contains a return code and any status messages concerning the execution of your XML request. For a successful package search request, the <response> block looks like this:

```
<response>
  <statusMessage>CMN8600I - The Package search list is complete.</statusMessage>
  <statusReturnCode>00</statusReturnCode>
    <statusReasonCode>8600</statusReasonCode>
  </response>
```

Always check the <response> block to verify that your XML request executed successfully.

Because XMLSERV displays the XML output in ISPF view mode, you can use standard ISPF edit commands to review the data. This gives you a handy way to see a short list of all packages that satisfied your search criteria. Do this:

At the ISPF command line or Command ===> prompt, type the following instructions to filter the contents of the XML output document:

```
X ALL; F ALL <package>
```

ISPF shows the results as follows:

```
File Edit Edit Settings Menu Utilities Compilers Test Help
______
     USER239.XMLOUT(PACKSRCH) - 01.00
VIEW
                                72 CHARS '<PACKAGE>'
Command ===>
                                 Scroll ===> HALF
--- 7 Line(s) not Displayed
000006
     <package>DEMO000019</package>
---- 35 Line(s) not Displayed
000042
     <package>DEMO000020</package>
--- - - - - - - - - - - - - 35 Line(s) not Displayed
000078
     <package>DEMO000021</package>
--- - - - - - - - - - - - - 35 Line(s) not Displayed
000114
     <package>DEMO000022</package>
--- - 34 Line(s) not Displayed
000149
     <package>DEMO000023</package>
--- - - - - - - - - - - - - - 35 Line(s) not Displayed
000185
     <package>DEMO000027</package>
--- - 42 Line(s) not Displayed
000228
     <package>DEMO000028</package>
---- 41 Line(s) not Displayed
000270
     <package>DEMO000029</package>
000306
     <package>DEMO000030</package>
--- - - - - - - - - - - - - - 35 Line(s) not Displayed
```

Type the RESET command to show all the XML output data once again.

# Step 6: Return to the XML Input Document and Exit

When you have finished viewing the XML output document, do the following to finish your XMLSERV session:

1. **Press PF3** to return to the XML input document.

Notice that your request was saved by XMLSERV in condensed form, with null tags removed. Also, spaces before the closing </package> tag are deleted:

```
File Edit Edit_Settings Menu Utilities Compilers Test Help
       USER239.XMLIN(PACKSRCH) - 01.00
                                         Columns 00001 00072
EDIT
Command ===>
                                           Scroll ===> HALF
000001 <?xml version="1.0"?>
000002 <service name="PACKAGE">
000003 <scope name="GENERAL">
000004 <message name="SEARCH">
     <header>
000005
000006 <subsys>5</subsys>
000007
       oduct>CMN
     </header>
800000
000009 <request>
000010
       <package>demo0000*</package>
     </request>
000011
     </message>
000012
000013 </scope>
000014 </service>
```

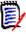

#### Note

If you think you might want to change an XMLSERV input document after it has been saved, you can keep null tags and trailing spaces by using this form of the RUN command:

RUN NODROP

- 2. **Press PF3** to return to the XMLSERV main screen.
- To exit XMLSERV, press PF3 or type Exit at the ISPF command line or Command ===> prompt.

Appendix A: Appendix A: XMLSERV – Interactive XML Prototyping Tool

# SERXMLBC – EXECUTING NATIVE XML SERVICE CALLS

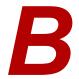

Run batch client program SERXMLBC to execute native XML calls to XML Services. The load module for this program is delivered in the SERCOMC LOAD library in the ChangeMan ZMF installer.

SERXMLBC reads an XML request message from a file and preprocesses the message to ensure a minimum level of well-formed syntax with required tags present. It then passes the message to the SERCLIEN messaging client that handles the connection to the ChangeMan ZMF server. When SERCLIEN receives the XML reply, it passes the reply to SERXMLBC for delivery to an output file.

# Input Requirements

SERXMLBC reads an XML request message at DD statement XMLIN. Requirements for input include:

- The input file is a sequential data set, PDS member, or PDSE member.
- DCB requirements for file are flexible, but the following is suggested to accommodate long tags:

```
RECFM=VB
LRECL=255
```

- Request messages must be formatted with one tag per record.
- Tag indenting is allowed (leading spaces are X'40'), but indenting is not required and no information is conveyed by indenting.

# Output Requirements

SERXMLBC writes an XML reply message to DD statement XMLOUT. Requirements for output include:

- The output file is a sequential data set, PDS member, or PDSE member.
- The following DCB parameters are set internally by SERXMLBC:

```
RECFM=VB
LRECL=5000
```

- Reply messages are formatted with one tag per record.
- Tag indenting in reply messages expresses tag hierarchy.

# JCL Requirements

The following is an example of the JCL you might use to run SERXMLBC:

```
//XML EXEC PGM=SERXMLBC
//*
//STEPLIB DD DISP=SHR, DSN=somnode.CMNZMF.LOAD
// DD DISP=SHR, DSN=somnode.SERCOMC.LOAD
//*
//ser#parm DD DISP=SHR, DSN=somnode.TCPIPORT
//SYSPRINT DD SYSOUT=*
//SERPRINT DD SYSOUT=*
//SYSUDUMP DD SYSOUT=*
//XMLIN DD DISP=SHR, DSN=somnode.XMLIN (member_name)
//XMLOUT DD DISP=SHR, DSN=somnode.XMLOUT (member_name)
```

Note the following when you build JCL to execute SERXMLBC:

- The STEPLIB statement should use the same load library concatenation that you use for the STEPLIB in the SERNET started task JCL.
- The SER#PARM ddname should point to the same partitioned data set you used for the SER#PARM ddname in the SERNET started task JCL. This data set stores TCP/IP addresses and port numbers for Serena applications.
- The XMLIN ddname should point to the data set that contains your XML request message.
- The XMLOUT ddname should point to the data set that receives the XML reply message.

#### Return Codes and ABENDs

The following return codes are generated by SERXMLBC. Other return codes are passed through from the low-level service objects on the server through SERXMLBC.

| Return<br>Code | General Description                                                              |
|----------------|----------------------------------------------------------------------------------|
| 00             | Successful completion.                                                           |
| 04             | Warning message generated by low-level service object on server. Nonfatal error. |
| 08             | XML tag is missing a required name attribute. Fatal error.                       |
| 12             | XML tag contains a value that is the wrong length. Fatal error.                  |
| 16             | A mandatory XML tag is missing. Fatal error.                                     |
| 24             | SERXMLBC is unable to load the SERCLIEN messaging client software. Fatal error.  |

# Serena<sup>®</sup> ChangeMan<sup>®</sup> ZMF 8.1: XML Services User's Guide

SERXMLBC terminates abnormally if it cannot open your XML input file. You will receive the following ABEND message:

SER622W - Unable to open XMLIN - abending

Appendix B: Appendix B: SERXMLBC – Executing Native XML Service Calls

# SERXMLAC - CALLING XML SERVICES FROM ASSEMBLER

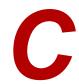

To execute XML Services from an assembler program, invoke client program SERXMLAC. The load module for this program is delivered in the SERCOMC LOAD library in the ChangeMan ZMF installer.

The caller supplies an input buffer containing a well formed XML request, and the reply is returned in an output buffer, wrapped in the appropriate XML tags. The caller is then responsible for parsing the XML reply in the output buffer. The caller preallocates the input and output buffers and must make sure they are big enough to contain the request and reply data.

As with all XML service data, unused tags are not required in the request buffer, and empty tags are not returned in replies.

Program SERXMLAC may be called from ChangeMan ZMF exit programs to access XML Services.

# SERXMLAC PARAMETER LIST

SERXMLAC requires a 4-word parameter list as follows:

- +0 = Length of the XML request area.
- +4 = Address of the XML request.
- +8 = Length of the XML reply area.
- +12 = Address of the XML reply area.

You determine the amount of storage allocated for the reply buffer. Once the reply buffer is full, SERXMLAC sends no more data to the service call.

## **RETURN CODES AND REASON CODES**

The following return codes (R15) and reason codes (R0) are generated by SERXMLAC.

| Return<br>Code | Reason<br>Code                             |
|----------------|--------------------------------------------|
| 00             | 00 - Successful completion                 |
| 04             | 08 - No information found for this request |
| 16             | 08 - The following tag missing name        |
| 16             | 12 - The following tag wrong length        |
| 16             | 16 - The following tag is mandatory        |
| 16             | 20 - Reply buffer exceeded                 |
| 20             | 26 - Invalid parameter list                |

# SAMPLE CALL TO APPROVER PKG LIST

This section provides an example of how to call the APPROVER PKG LIST service from an assembler program.

# Setting SERXMLAC Parameter List Values

In this example, we allocate 4K bytes for the request buffer and 32K bytes for the replies.

```
************
----+---1----+---2----+----3----+----4----+----5----+----6----+----7--
* Allocate storage areas for XML request and reply (SERXMLAC)
      IXP\$PARM +0 = length of request area
       IXP\$PARM +4 = address of request area
      IXP\$PARM + 8 = length of reply area
      IXP\$PARM +12 = address of reply area
      IXP$PARM +16 = address of current '<result>'
       IXP$PARM +20 = total getmain'd storage
******************
       XC
            IXP$PARM, IXP$PARM clear parmlist
       LA
            R2,4+32
                      36k request
       SLL R2,10 bits
      STORAGE OBTAIN, LENGTH=(2), get storage
       COND=NO, SP=3, subpool 3

LOC=(ANY, ANY) above, backed anywhere
ST R1, IXP$PARM+4 adr of request area
```

# Serena® ChangeMan® ZMF 8.1: XML Services User's Guide

```
ST R2,IXP$PARM+20 total getmained length
LA R2,X09@RQLN actual request length
ST R2,IXP$PARM length of request area
LA R2,4 4k request
SLL R2,10 bits
AR R1,R2 bump +4k
LA R2,32 32k reply length
SLL R2,10 bits
ST R2,IXP$PARM+8 length of reply area
ST R1,IXP$PARM+12 adr of reply area
ST R1,IXP$PARM+16 save current result pointer
```

# **Building the XML Services Request Buffer**

In this example, we are calling the APPROVER PKG LIST service. The request must include the package name and subsystem ID at tags <package> and <subsys> respectively.

#### XML Request Area

The following code shows the request area for the APPROVER PKG LIST request.

```
***********
      XML Request
******************
XML request block
      DC C'<service name="APPROVER">'
      DC C' <scope name="PKG">'
         C' <message name="LIST">'
      DC C' <header>'
DC C' <subsys>
              <subsys>'
X09@SUBS EQU *-X09@XMLR,1
      DC
         C'x'
         C'</subsys>'
      DC
      DC
         C' <test>T</test>'
         C'
              oduct>CMN
      DC
      DC C' </header>'
      DC C' <request>'
      DC
         C'
              <package>'
X09@PKGN EQU *-X09@XMLR,10
         C'aaaannnnnn'
      DC
      DC C'</package>'
      DC
         C' </request>'
      DC C' </message>'
      DC C' </scope>'
```

#### Appendix C: SERXMLAC - Calling XML Services From Assembler

```
DC C'</service>'
X09@RQLN EQU *-X09@XMLR request length
```

#### **Setting Request Tag Values**

To make the program reentrant and reusable, move the request block to allocated storage, and then move data values to fields imbedded in the appropriate tag names.

In this example, the subsystem ID comes from X09@SUBS and the package name comes from X09@PKGN.

# Calling SERXMLAC

After the request buffer has been populated, the address of the parameter list is passed in register 1, per normal convention, and SERXMLAC is called.

```
BASSM R14,R15 call it
LTR R15,R15 okay?
BNZ X09$9000 .no, error
```

# Processing the Reply Buffer

All replies are returned from the call in a single burst. The caller is responsible for ensuring that the amount of storage allocated for the reply buffer is large enough to hold as many results as are expected or required.

Reply data is wrapped in XML tags, starting with the usual header tags (XML version, service, scope, and message), one or more sets of results tags, followed by the response tags (return message, return code, and reason code).

When you process replies, scan the reply buffer for the tags you are interested in, and examine the enclosed data. The buffer may contain multiple sets of result tags, so scan for the <result> tag first, which indicates the beginning of one result. Each result is terminated by a </result> ending tag. The <response> tag indicates the end of all results.

#### **GETTAG Subroutine**

This is the code for the GETTAG subroutine that parses the reply buffer to extract package approver information returned by XML Services.

```
****************
      GETTAG - find tag at R1
*Input R0 = length of tag value
     R1 = adr of tag value
      XML$PARM+16 start of search area
*Output R0 = length of data value
      R1 = adr of data value
      R15 = +0 tag and data found
      R15= +4 tag not found before </result>
      R15= +8 tag not found before </response>
****************
GETTAG
       DS
           ОН
       BAKR R14,0
                           stack registers
       BAKK R14,R1
                           save tag value adr
           R3,R0
                           save tag value length
       BCTR R3,0
                           -1 for ex instr
          R4,XML$PARM+16 start of search
GETT0100 DS
           0 H
       TRT 0(256,R4), TRTBL look for chevron
       BZ GETT9100
                            not found - end of data
       CLC 0(9,R4),=C'</result>' end of result?
       BE GETT9000
                            .yes, end of this result
```

#### Appendix C: SERXMLAC - Calling XML Services From Assembler

```
CLC 0(11,R4),=C'</response>' end of response?
           CLC 0(11,R4),=C'</response>' end of response?

BE GETT9100 .yes, end of data

EX R3,GETTCMPR compare tag with request

LA R4,1(,R4) bump past chevron

BNE GETT0100 not found, keep looking

LA R4,0(R3,R4) bump over tag

LR R5,R4 save start of reply data

TRT 0(256,R4),TRTBL look for next chevron

BZ GETT9100 not found - some error

SR R1,R5 R1 = length of data

LR R0,R1 R0 = length of data

LR R1,R4 R1 = adr of data

XR R15,R15 good return code

B GETT9900 return
           LR R1,R4
XR R15,R15
B GETT9900
                 GETT9900
                                             return
GETT9000 DS OH
           LR R1,R4 adr of </result>
LA R15,4 </result> found before tag
B GETT9900 return
GETT9100 DS OH
           LR R1,R4 adr of </response>
LA R15,8 </response> found before tag
B GETT9900 return
          В
GETT9900 DS 0H
          PR ,
                                            unstack, return
*************
          DATA AREAS
******************
GETTCMPR CLC 0 (*-*,R4),0 (R14)
                                           matching tag name?
          T<sub>1</sub>TORG
*****************
* Translate table for '<'
*******************
TRTBL DC 256AL1(0)
           ORG TRTBL+C'<'
           DC C'<'
           ORG
```

#### **GETTAG Subroutine Processing**

This sample GETTTAG subroutine scans the reply buffer searching for a tag pointed to by register 1. If a </result> tag is discovered before the required tag name is found, the return code is set to +4, indicating the end of the current reply. If a </response> tag is discovered before the required tag name is found, the return code is set to +8, indicating that all results have been exhausted.

The sequence of events for managing reply tags should be:

- 1. Point Register 1 (R1) at the start of the reply buffer.
- 2. Scan for the first <result> tag.

# Serena® ChangeMan® ZMF 8.1: XML Services User's Guide

- 3. Set R1 (stored in IXP\$PARM+16 in this example) to the start of the <result>.
- 4. Point R1 to a tag name you wish to interrogate.
- 5. Call the GETTAG routine. If found, the data within the tag will be located at R1, and its length in R0.
- 6. Continue calling the GETTAG routine with whatever tag names you wish to interrogate.
- 7. When GETTAG returns RC=4 (end of <result>), point R1 at the next set of <result>s, and go to step 3.
- 8. When GETTAG returns with RC=8 (end of <response>), all results have been processed.

# Appendix C: SERXMLAC – Calling XML Services From Assembler

# SERXMLCC - CALLING XML SERVICES FROM COBOL

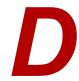

# **COBOL-TO-XML COPYBOOKS**

To execute Serena XML Services calls, you need not work directly with XML and SERXMLBC. Instead, you can use COBOL copybooks in your custom COBOL programs.

ChangeMan ZMF provides a set of copybooks that enable COBOL programs to generate Serena XML message streams. The copybooks wrap literal strings containing XML tag names and other syntax around COBOL variables. Your COBOL program populates these variables with the values you want to submit to ChangeMan ZMF in your Serena XML request. The data values for these COBOL variables are identical to those you would use to populate their corresponding XML data elements.

If Serena XML Services returns one or more XML result> tag, all tags are removed and the result is presented to the user program as a table of COBOL variables with one row for each result>.

# Copybook Member Names

In many cases, there is one COBOL-to-XML copybook for each combination of <service>,
<scope>, and <message> names supported by Serena XML Services. Some copybooks
are used for more than one <scope> and <message> combination. Copybook member
names have the following form:

XMLC**xxxx** 

— where **xxxx** is a four-letter mnemonic for one or more service/scope/message combinations.

For example, XMLCPAPV is the COBOL copybook file that accesses the "package approval" function of the package management service object. It is associated with the following name attributes in the XML service>, , and <message> tags:

```
<service name="package">
<scope name="service">
<message name="approve">
```

Cross reference tables showing COBOL copybook names for each of the XML services is provided in *Exhibit 2-10* (for core ZMF functionality) and *Exhibit 2-11* (for ERO services).

#### Appendix D: Appendix D: SERXMLCC - Calling XML Services from COBOL

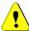

#### Caution

**Do not modify the COBOL-to-XML copybooks.** These code modules must remain synchronized with various XML-to-DSECT mapping files in order to work correctly. If you have a requirement that is not easily met using the COBOL-to-XML copybooks, you should use Serena XML Services directly.

# **COBOL VARIABLE NAMES**

The COBOL variable names used in the COBOL-to-XML copybooks are of two types: control variables and content variables.

#### **Control Variables**

Control variable names appear in all capitals. Most control variables are used by the COBOL batch client subroutine, SERXMLCC, to manipulate the data exchanged with user programs. Some control variables map to the Serena XML Services subtags within the <header> and <response> data structures. The function of a control variable is consistent across all COBOL-to-XML copybooks.

The table below lists the COBOL control variables used in all COBOL-to-XML copybooks.

| COBOL Variable Name   | XML Parent Tag        | XML Subtag Name                       | Page # |
|-----------------------|-----------------------|---------------------------------------|--------|
| REQUEST-BUFFER-LENGTH | N/A                   | N/A                                   | N/A    |
| RESULT-COUNT          | N/A                   | N/A                                   | N/A    |
| HEADER-SUBSYS         | <header></header>     | <subsys></subsys>                     |        |
| HEADER-TEST           | <header></header>     | <test></test>                         |        |
| HEADER-SCOPE          | <service></service>   | <scope></scope>                       |        |
| HEADER-MESSAGE        | <scope></scope>       | <message></message>                   |        |
| RESULT-RC             | <response></response> | <statusreturncode></statusreturncode> |        |
| RESULT-REASON         | <response></response> | <statusreasoncode></statusreasoncode> |        |
| RESULT-MESSAGE        | <response></response> | <statusmessage></statusmessage>       |        |

#### **Content Variables**

Content variables in the COBOL copybooks map one-to-one against Serena XML Services subtags within the request> and result> data structures. Different sets of content variables appear in each COBOL-to-XML copybook.

# Serena<sup>®</sup> ChangeMan<sup>®</sup> ZMF 8.1: XML Services User's Guide

COBOL content variable names correspond closely to the names of their matching Serena XML Services tags. Given an XML tag name, you can obtain its equivalent COBOL variable name by applying the following transformation rules:

- *Input variables* (i.e., those corresponding to XML tags in the <request> data structure) are prefixed in COBOL with I-.
- **Output variables** (i.e., those corresponding to XML tags in the <result> data structure) are prefixed with o-.
- Underscores in XML tag names are replaced by hyphens in COBOL variable names.
- **Delimiting angle brackets** are not part of the XML tag name and are omitted from the corresponding COBOL variable name.
- Case is preserved. Upper-case characters in XML tag names are upper-case in COBOL variable names. Lower-case characters in XML tag names are lower-case in COBOL variable names.
- **XML** tag names are truncated to 30 characters in COBOL variable names. When the I/O prefix is added, the XML tag names are truncated to 28 characters.

The table below shows example transformations from XML tag names to their COBOL variable names. This subset is selected from the "list general parameters" function of the package management service object. The relevant copybook name is XMLCPGPM.

| XML Parent Tag      | XML Subtag Name                     | COBOL Variable Name |
|---------------------|-------------------------------------|---------------------|
| <request></request> | <package></package>                 | I-package           |
|                     | <applname></applname>               | I-applName          |
|                     | <islinkedpackage></islinkedpackage> | I-isLinkedPackage   |
| <result></result>   | <package></package>                 | O-package           |
|                     | <applname></applname>               | O-applName          |
|                     | <packagelevel></packagelevel>       | O-packageLevel      |
|                     | <packagetype></packagetype>         | O-packageType       |
|                     | <packagestatus></packagestatus>     | O-packageStatus     |
|                     | <datefrozen></datefrozen>           | O-dateFrozen        |
|                     | <dateapproved></dateapproved>       | O-dateApproved      |
|                     | <dateinstalled></dateinstalled>     | O-dateInstalled     |
|                     | <islinkedpackage></islinkedpackage> | O-isLinkedPackage   |

# Data Types, Values, and Constraints

Data type, value constraints, and interdependencies for a given XML tag (or group of tags) apply equally to any corresponding COBOL variable(s) in a COBOL-to-XML copybook. This

#### Appendix D: Appendix D: SERXMLCC - Calling XML Services from COBOL

information is detailed in the *Serena XML Services Reference Tables*, which contain a series of indexed HTML files that describe each service.

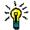

Tip

**Serena XML Services data restrictions are defined broadly** enough to accommodate both mainframe and distributed ChangeMan products. Where ChangeMan ZMF has a more restrictive internal data requirement than the XML interface allows (e.g., for data length), the more restrictive requirement should be followed.

# INPUT/OUTPUT BUFFERS

All COBOL-to-XML copybooks place a REQUEST-BUFFER and a RESULT-BUFFER data structure in your COBOL program's working storage section. These data structures organize the COBOL variables of the copybook for I/O processing.

The REQUEST-BUFFER data structure formats your populated COBOL variables into a Serena XML Services request message. Included in REQUEST-BUFFER are control variables for the XML <header> data structure, content variables for the XML <request> data structure, and appropriate XML tags coded as literals in VALUE clauses. Your program passes the populated REQUEST-BUFFER to program SERXMLCC, the COBOL batch subroutine client for Serena XML Services.

The RESULT-BUFFER data structure contains a parsed XML reply message that is returned to your program by SERXMLCC. The RESULT-BUFFER contains up to four subordinate data structures.

This subordinate data structure is included in all reply messages.

• STATUS-MESSAGES — Contains COBOL variables for return code, reason code, and message (i.e., the parsed contents of the Serena XML Services <response> tag). STATUS-MESSAGES is always present in a reply.

These three subordinate structures appear only if a Serena XML Services <result> is expected.

- RESULT-TAGS Contains Serena Services XML tag names and their internal lookup codes for all permitted subtags in the <result> type expected for a particular COBOL copybook. These are literals provided for XML reply processing, and they provide no information that you can use in your COBOL user program.
- **RESULT-COUNT** Control variable populated with the number of XML result> data structures returned by Serena XML Services. RESULT-COUNT provides the maximum value of a table index for the RESULT-AREA data structure below. If XML Services returns no XML result> data structure, then RESULT-COUNT is zero.
- **RESULT-AREA** An table of parsed XML result data structures. Each table row contains the populated COBOL content variables that correspond to the subtags in a single instance of an XML result data structure returned by Serena XML Services.

The subtags are not included in a RESULT-AREA table row. The number of populated table rows in RESULT-AREA is indicated in RESULT-COUNT.

# COBOL BATCH SUBROUTINE CLIENT SERXMLCC

To process requests and receive replies from the SERERNA XML Services interface, your custom COBOL program must call the COBOL batch client program, SERXMLCC. You issue this call after initializing and populating a set of request variables in the REQUEST-BUFFER data structure of a particular COBOL copybook. Your custom COBOL program may issue only one Serena XML Services request at a time. The associated reply — which is delivered to the RESULT-BUFFER data structure by SERXMLCC — should be processed before another request is sent.

SERXMLCC preprocesses your generated XML request message to ensure a minimum level of well-formed syntax and to verify that all required XML tags are present. It then passes your message to the SERCLIEN messaging client for delivery to SERNET and the ChangeMan ZMF server. On receipt of an XML reply, SERXMLCC parses the XML message and populates the COBOL variables in the RESULT-BUFFER.

The SERXMLCC subroutine is designed to run in batch mode only.

# Compiling Programs That Call SERXMLCC

Your custom program that uses COBOL-to-XML copybooks and calls SERXMLCC observe the following JCL requirements.

#### Compile JCL

The SYSLIB DD statement in your compile JCL must include the Serena SERCOMC ASMCPY library that you unloaded from the ChangeMan ZMF installer. This is where the COBOL-to-XML copybooks reside.

Make dynamic COBOL calls to SERXMLCC and use compile parameter DYNAM to avoid having to relink your program each time a new version of SERXMLCC is released by Serena.

#### Link-edit or Binder JCL

If you choose to link SERXMLCC statically to your custom program, then the SYSLIB DD statement in your link-edit JCL must include the Serena SERCOMC LOAD library you unloaded from the ChangeMan ZMF installer. This is where the COBOL batch subroutine client SERXMLCC and all other Serena subroutines reside.

Link edit your program into your custom CMNZMF LOAD library.

# Running Programs That Call SERXMLCC

When you call SERXMLCC from your user program, you connect indirectly to the SERNET started task with the subsystem ID that you moved to the HEADER-SUBSYS variable in the COBOL-to-XML copybook in your program.

#### Appendix D: Appendix D: SERXMLCC - Calling XML Services from COBOL

The libraries you use in the execution JCL for your programs must be the same as the libraries in the SERNET started task JCL.

- STEPLIB or JOBLIB Use the same load library concatenation that you use in the STEPLIB for the SERNET started task JCL.
- SER#PARM Point to the same PDS that is coded in the SERNET started task JCL at the SER#PARM statement.

#### **Return Codes**

COBOL batch subroutine client SERXMLCC generates the following return codes.

| Return<br>Code | General Description                                                              |
|----------------|----------------------------------------------------------------------------------|
| 00             | Successful completion.                                                           |
| 04             | Warning message generated by low-level service object on server. Nonfatal error. |
| 08             | XML tag is missing a required name attribute. Fatal error.                       |
| 12             | XML tag contains a value that is the wrong length. Fatal error.                  |
| 16             | A mandatory XML tag is missing. Fatal error.                                     |

Other reason codes and error messages are passed through from the low-level service objects in ChangeMan ZMF to your COBOL program in the STATUS-MESSAGES variables in the COBOL copybooks.

# SAMPLE COBOL PROGRAM CMNOPSCH

Program CMNOPSCH delivered in the CMNZMF SAMPLES library is an example of a COBOL program that calls Serena XML Services through the COBOL batch client program, SERXMLCC. The sample program uses the PACKAGE GENERAL SEARCH service to list packages with IDs that fit mask JONH00057\* in the ChangeMan ZMF instance that runs under SERNET subsystem L.

Program CMNOPSCH passes XML requests to SERXMLCC using the PSCH02-REQUEST data structure in copybook XMLCPSCH. Replies from SERXMLCC are received in the PSCH02-RESULT data structure in the same copybook.

These are the significant processing steps in program CMNOPSCH.

- Prepare request data in the PSCH02-REQUEST data structure in copybook XMLCPSCH in Working Storage.
  - a) Initialize the entire REQUEST-BUFFER.
  - a) Set <subsys> name by moving a literal to the HEADER-SUBSYS variable. The literal value is the subsystem ID of the target SERNET instance.

# Serena® ChangeMan® ZMF 8.1: XML Services User's Guide

- b) Set <package> name by moving a literal to the I-PACKAGE variable. The literal value is the search mask for the package search operation.
- c) Set the REQUEST-BUFFER-LENGTH variable in copybook XMLCPSCH by using the MOVE LENGTH OF operator.
- 2. Call COBOL batch client program SERXMLCC, passing the address of the REQUEST-BUFFER in the PSCH02-REQUEST data structure and the RESULT-BUFFER in the PSCH02-RESULT in copybook XMLCPSCH in Working Storage.
- 3. Process data returned by SERXMLCC in the PSCH02-RESULT data structure in copybook XMLCPSCH in Working Storage.
  - a) If the STATUS-RETURN-CODE is 0, increment Working Storage subscript RESULT-SUBSCR from 1 to the value of RESULT-COUNT returned by SERXMLCC, and display data from each occurrence of RESULT-AREA in the RESULT-BUFFER.

**Note:** Working Storage subscript STATUS-SUBSCR is used to translate the numeric code in O-PACKAGESTATUS into the familiar three-character abbreviation for package status in lookup table STATUS-VALUES in Working Storage.

- b) If the STATUS-RETURN-CODE value is not 0, display the values of the STATUS variables in the RESULT-BUFFER, and set the return code for program CMN0PSCH to the STATUS-RETURN-CODE.
- 4. Exit the program.

## Compile, Link, and Execution JCL for CMNOPSCH

This JCL shows steps to compile and link edit sample COBOL program CMNOPSCH with dynamic calls to XML Services batch client program SERXMLCC.

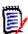

#### Note

You must copy the source for sample program CMNOPSCH from the delivered CMNZMF SAMPLES library to a library with LRECL=80 to input the source to the compiler. The SAMPLES library has LRECL=4096.

```
//COBOL EXEC PGM=IGYCRCTL,
// PARM='LIB, DYNAM',
// REGION=2048K

//STEPLIB DD DSN=SYS2.ECOB310.SIGYCOMP, DISP=SHR
//SYSPRINT DD SYSOUT=*
//SYSLIB DD DSN=somnode.SERCOMC.ASMCPY, DISP=SHR
//SYSIN DD DSN=somnode.CMNZMF.CUSTOM.SAMPLES(CMNOPSCH),
// DISP=SHR
//SYSLIN DD DSN=&&LOADSET,
// DISP=(MOD, PASS),
// UNIT=SYSDA, SPACE=(TRK, (3, 3)),
DCB=(BLKSIZE=3200)
//SYSUT1 DD UNIT=SYSDA, SPACE=(CYL, (1, 1))
//SYSUT2 DD UNIT=SYSDA, SPACE=(CYL, (1, 1))
```

#### Appendix D: Appendix D: SERXMLCC - Calling XML Services from COBOL

```
//SYSUT3 DD UNIT=SYSDA, SPACE=(CYL, (1,1))
//SYSUT4 DD UNIT=SYSDA, SPACE=(CYL, (1,1))
//SYSUT5 DD UNIT=SYSDA, SPACE=(CYL, (1,1))
//SYSUT6 DD UNIT=SYSDA, SPACE=(CYL, (1,1))
//SYSUT7 DD UNIT=SYSDA, SPACE=(CYL, (1,1))
//*
//LKED EXEC PGM=HEWL,
               COND=(4,LT)
//
                REGION=1024K
//SYSLIB DD DSN=CEE.SCEELKED, DISP=SHR
//SYSPRINT DD SYSOUT=*
//SYSLIN DD DSN=&&LOADSET, DISP=(OLD, DELETE)
//SYSLMOD DD DSN=somnode.SERCOMC.CUSTOM.LOAD(CMNOPSCH),
      DISP=SHR
//SYSUT1 DD UNIT=SYSDA, SPACE=(TRK, (10,10))
//*
//EXECUTE EXEC PGM=CMNOPSCH,
// COND=(4,LT)
//STEPLIB DD DSN=somnode.CMNZMF.CUSTOM.LOAD,DISP=SHR
// DD DSN=somnode.SERCOMC.CUSTOM.LOAD,DISP=SHR
//
            DD DSN=somnode.CMNZMF.LOAD, DISP=SHR
           DD DSN=somnode.SERCOMC.LOAD, DISP=SHR DD DSN=CEE.SCEERUN, DISP=SHR
//
//SYSPRINT DD SYSOUT=*
//SYSUDUMP DD SYSOUT=*
//SNAPOUT DD SYSOUT=*
//SER#PARM DD DSN=somnode.SERCOMC.TCPIPORT, DISP=SHR
//SERPRINT DD SYSOUT=*
```

# Display from Sample Program CMNOPSCH

This is an example of the data displayed to SYSOUT by sample program CMNOPSCH.

# SERXMLRC - CALLING XML SERVICES FROM REXX

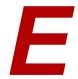

REXX batch execution client SERXMLRC provides an interface to Serena XML Services from REXX programs.

The function of SERXMLRC is to generate Serena XML documents from REXX stem variables. The generated Serena XML data stream is validated for well-formed XML syntax, then routed by the SERCLIEN interface on the client to SERNET on the host. SERNET passes the XML request to the ChangeMan ZMF instance named in the <header> tag.

ChangeMan ZMF output is passed back to SERXMLRC as a separate XML document. This document is parsed, and the Serena XML tag names are presented to the calling REXX program in the same stem as the input. The raw XML result is also made available to the caller of the service should native parsing be a requirement of the caller.

Your custom REXX program creates and populates the request stem variable, calls SERXMLRC, and processes the REXX result.

SERXMLRC can run in batch, and it can be called from ISPF panel exits. The load module for SERXMLRC is delivered with other XML Services batch clients in the SERCOMC LOAD library in the ChangeMan ZMF ChangeMan ZMF installer.

#### SAMPLE JCL TO INVOKE XML REXX EXEC

The following is an example of JCL used to invoke CMN010. This JCL is included in member REPORTS in the CMNZMF CNTL library delivered in the ChangeMan ZMF installer. The REXX EXEC, which is included in the CMNZMF REX library, produces the Summary of Planned and Unplanned Packages report:

```
//* ABEND OUTPUT
//SYSABEND DD SYSOUT=*
```

#### SAMPLE REXX EXEC CMN010 PROLOGUE

```
/* REXX
/* *********************
                                                         */
/* Copyright 2003-2007 (C) SERENA Software, Inc.
                                                         */
                                                         * /
/* Licensed material. All rights reserved.
/* ChangeMan is a registered trademark of SERENA (R) Software Inc.
                                                         * /
/* USE OF THE SAMPLE CODE CONTAINED HEREIN IS SUBJECT TO THE TERMS
                                                         */
/* CONDITIONS OF THE LICENSE AGREEMENT LOCATED IN THE MEMBER LICENSE */
/* *******************
/* Date Author
                        Reason
/* 2003-06-01 Serena Original version
                                                         * /
/* REXX CMN010 Summary of Planned and Unplanned Packages
/*
                                                         */
/* This report makes use of two XML Services
                                                         */
/*
                                                         * /
                                                         * /
   Service Scope Message Description
/*
                                                         * /
/* 1 PARMS APL LIST Obtain the list of Appl. names
                                                         */
            SUMMARY SERVICE Obtain counts about Package types */
/*
                            and statuses
                                                         */
/*
                                                         * /
/* Parameters
                                                         * /
/*
                                                         * /
/* Application name
                      1 to 4 character mnemonic which may
                                                         */
/*
                      include the asterisk '*' character to
                                                         */
/*
                      represent a wild card. If omitted '*'
                                                         * /
/*
                       is assumed. Omission is indicated by a '.'*/
/*
                      in the parm list.
                                                         * /
/*
                                                         */
/* Subsystem letter
                      1 character indicative of the ChangeMan
                                                         */
/*
                      system that is being reported upon. Must
                                                         */
/*
                      be present. A '.' indicates the default
                                                         */
/*
                      subsystem of ' ' (blank).
                                                         * /
/*
                                                         * /
                   1 to 8 character TSO id used to perform
/* TSO userid
                                                         */
/*
                                                         */
                      security checking. Required parameter.
/*
                                                         */
/* Test switch
                      An indicator with the value 'T' which
                                                         */
                      specifies that diagnostic trace
/*
                                                         * /
/*
                       information is to be sent to the
                                                         * /
/*
                       SERPRINT DD. The default is no value
                                                         */
/*
                       other words Tracing is Off.
                                                         */
/*
                       Since this is the last parm a positional */
/*
                                                         * /
                      placeholder is not required.
/*
                                                         * /
```

#### SAMPLE REXX EXEC CMN010 MAINLINE

```
arg arguments
/* validate users input parms */
ok=CMN000(CMN010 arguments)
if ok= 'OK' then nop
          else call Error Message /* never to return */
/* Read input parms */
arg appname subname tsoname tst .
/* initialize variables and set defaults where appropriate */
call Init Variables
/* set up first xml service call */
call Init XMLStem1
/* make first xml service call */
call Serxmlrc
/* for each application returned perform 2nd XML call */
do jx=1 to SER1.result.0
                              /* set up 2nd XML call */
 call Init XMLStem2
 call Serxmlrc
                               /* make 2nd XML call */
 if rxrc=0 then call Output result /* if ok, print out result */
end
/* Print out totals */
call Output Totals
/* terminate ZMF session */
call Disconnect
```

#### Notes:

This sample consists of three stages: The initialization of variables, the calls to SERXMLRC and the presentation of the results.

#### SAMPLE REXX EXEC CMN010 XML SETUP and CALL

#### Notes:

- This clears the stem and defines all possible values starting with an empty string.
- 2. This nominates the subsystem that you are communicating with.
- 3. The product code defaults to CMN. There may be other products later.
- 4. Both Service and Message are compulsory. Scope is optional and defaults to SERVICE if omitted.

#### Notes:

- Rxrc is a copy of the return code. The REXX variable rc is special in that it is the return code of the latest external operation. Therefore, it is good practice to record the rc in a separate variable after every external call.
- 2. Error diagnostics are only needed if there is an error.

#### SAMPLE REXX EXEC CMN010 XML PRINT OUTPUT

```
/* print output lines */
Output Result:
 do ix=1 to SER2.result.0
                                                            NOTE 1
   ctSimple = formit(SER2.totalsBySimpleLevel.ix)
                                                            NOTE 2
    ctComplex = formit(SER2.totalsByComplexLevel.ix)
    ctSuper = formit(SER2.totalsBySuperLevel.ix)
              = formit(SER2.totalsByPartLevel.ix)
    ctPart
    ctPlanPerm = formit(SER2.totalsByPlannedPermType.ix)
    ctPlanTemp = formit(SER2.totalsByPlannedTempType.ix)
    ctUnplanPerm= formit(SER2.totalsByUnplannedPermType.ix)
    ctUnplanTemp= formit(SER2.totalsByUnplannedTempType.ix)
    call Print Line left(SER1.applname.jx,11),
         right(ctSimple,8),
         right(ctComplex,8),
         right (ctSuper, 8),
         right (ctPart, 13),
         right(ctPlanPerm, 9),
         right (ctPlanTemp, 9),
         right (ctUnplanPerm, 9),
         right(ctUnplanTemp,9)
    /* keep running totals */
    GTSimple =GTSimple+ctSimple
    GTComplex=GTComplex+ctComplex
   GTSuper =GTSuper+ctSuper
   GTPart
            =GTPart+ctPart
    GTPPerm =GTPPerm+ctPlanPerm
    GTPTemp =GTPTemp+ctPlanTemp
    GTUPerm =GTUPerm+ctUnplanPerm
    GTUTemp =GTUTemp+ctUnplanTemp
  end
Return
```

#### Notes:

- 1. Stem.result.0 is the number of results.
- 2. Stem.result.1 is the first result. Stem.result.2 is the 2nd and so on.

#### SAMPLE REXX EXEC CMN010 XML DIAGNOSE ERROR

```
/* Print out any error we do not expect, 6504 means 'no data found' */
/* and is not necessarily an error */
Diagnose_Error:
    Select
.
.
. when stem="SER1." then
```

#### Appendix E: Appendix E: SERXMLRC - Calling XML Services From REXX

```
if SER1.reasonCode<> '6504' then
           call Print Line "Return Code:" rc "from SERXMLRC"
                                                                       NOTE 1
           call Print_Line "Subsystem :" SER1.Subsys
           call Print Line "Service :",
                SER1.Service SER1.Message SER1.Scope
           call Print Line "Reason Code: " SER1.reasonCode
                                                                       NOTE 2
           call Print Status
           call Disconnect rc
         end
        else
           call Print Line "No applications found"
           call Disconnect 4
          end
     end
     end
   otherwise nop
 end
Return
```

#### Notes:

- 1. When RC is not 0, then SERXMLRC completed abnormally.
- 2. When RC is not 0, there may be a reason code from the service.

#### SAMPLE REXX EXEC CMN010 XML DISCONNECT CODE

# Serena® ChangeMan® ZMF 8.1 XML Services User's Guide

```
SER0.Message = "DISCONCT" /* set message */
SER0.Scope = "SERVICE" /* set scope */
Return
```

All messages good and bad are recorded in the REXX variable STEM.Message.n. The number of messages is in STEM.Message.0. The most common error is when the subsystem is not up. In this case, the above example fails:

Following is the output for an unsuccessful execution of CMN010:

```
Report CMN010 generated from subsystem: 8 on: 24 Mar 2009 at: 09:42:35 Page: 1
Summary of Planned and Unplanned Packages
Application Simple Complex Super Participating Planned Planned Unplanned Unplanned
    Packages Packages Packages Permanent Temporary Permanent Temporary
________
Return Code: 8 from SERXMLRC
Subsystem :
Service
Reason Code: 6028
Message : SER6602I Using defined TEST option T
      : SER6604I Using specified IncludeInResult: applName
        : SerNet started task "8" is not active (Error=5)
Message
        : SerNet started task "8" is not active (Error=5)
Message
        : Connection failed
Message : SerNet started task "8" is not active (Error=5)
Message : Connection failed
```

#### Following is the output for a successful execution of CMN010:

```
Report CMN010 generated from subsystem: 8 on: 24 Mar 2009 at: 05:58:55 Page: 1

Summary of Planned and Unplanned Packages

Application Simple Complex Super Participating Planned Planned Unplanned Unplanned Name Packages Packages
```

# Calling SERXMLRC From Panel Exits

If you add ISPF panel exits to ChangeMan ZMF that call XML Services through SERXMLRC, allocate DD name SERLOAD in your ChangeMan ZMF logon CLIST. Concatenate the same load libraries at SERLOAD as you do in the LIBDEF for ISPLLIB in the logon CLIST.

#### Appendix E: Appendix E: SERXMLRC - Calling XML Services From REXX

```
ALLOC DD (SERLOAD) DSN( +
'somnode.CMNZMF.CUSTOM.LOAD' +
'somnode.SERCOMC.CUSTOM.LOAD' +
'somnode.CMNZMF.LOAD' +
'somnode.SERCOMC.LOAD' +
) SHR REU
```

SERXMLRC checks for a SERLOAD DD statement before it executes the standard search order of STEPLIB, JOBLIB, etc., which are allocated to your TSO/ISPF session and are difficult to alter dynamically.

Add an ALLOC statement for SERLOAD to other CLISTS and REXX execs that run in a user's TSO session and call SERXMLRC.

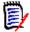

#### Note

DD name SERLOAD is used only by SERXMLRC. Keep the LIBDEF for ISPLLIB in your ChangeMan ZMF logon CLIST and any other procedures that execute SERXMLRC in an ISPF environment.

DD name SERLOAD remains allocated after you exit from the logon CLIST, which is similar to the current behavior of DD names SER#PARM, SERLIC, and SERPRINT in the logon CLIST.

# PROBLEM ANALYSIS AND TROUBLESHOOTING TOOLS

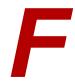

This appendix provides information about tools you can use to resolve errors you get when using XML Services. If you seek assistance from Serena Support with an XML Services issue, Support may ask you to use some of these tools to provide them with information to diagnose the problem.

## WARN - XML TAG NAME WARNING

The Warn facility in XML Services displays SERNET messages in the SERPRINT data set that describe tag name errors in XML Services requests.

When XML Services processes a request, an unrecognized tag name is ignored, and processing continues with the next tag.

If the data for that tag is critical to the execution of the request, the request fails and an error message based on the effect of the missing data is displayed in the response. If the data is not critical to the execution of the request, the request is executed without the data, and no error message is displayed. However, the result might not be the desired result.

The Warn facility helps you detect syntax errors in an XML Services request that may effect the response.

# Warn Tag Name Error Examples

This section shows two examples of how the Warn facility alerts you to syntax errors in an XML Services message. These examples were executed in XML Services prototyping tool XMLSERV.

# **Example 1: Failed Request**

In this example, the <applName> tag is misspelled, and since application is required to find any approval entities, the request fails. The response tells you that the request failed, but it does not describe the tag name error. The tag name error is described in a SERPRINT message.

#### **REQUEST**

```
<?xml version="1.0"?>
<service name="APPROVER">
  <scope name="APL">
```

#### Appendix F: Problem Analysis and Troubleshooting Tools

```
<message name="LIST">
  <header>
   <subsys>5</subsys>
   <test> </test>
   <warn>Y</warn>
   oduct>CMN
   </header>
  <request>
    <approverListType>1</approverListType>
    <xxxxName>ACTP</applName>
    <approverEntity>OPS </approverEntity>
   </request>
  </message>
 </scope>
</service>
RESULT
<?xml version="1.0"?>
<service name="APPROVER">
<scope name="APL">
  <message name="LIST">
   <response>
    <statusMessage>CMN8490I - package name was not specified./
statusMessage>
    <statusReturnCode>08</statusReturnCode>
    <statusReasonCode>8490</statusReasonCode>
   </response>
  </message>
 </scope>
</service>
SERPRINT MESSAGES
SER8209I Logon accepted for user USER239; Local CCSID=00037
SER8414W Unrecognized tag in request for user USER239, tag: xxxxName,
service: APPROVER, scope: APL, message: LIST
SER2005I CMN Detach user USER239: TCA=1718D000 ASID=00B1
```

## **Example 2: Successful Request With Error**

In this example, tag <yyyyyyyEntity> is invalid and ignored, but since there is only one unplanned approver for this application, the result looks valid. However, the message in SERPRINT reveals the tag name error.

#### **REQUEST**

```
<?xml version="1.0"?>
<service name="APPROVER">
<scope name="APL">
  <message name="LIST">
    <header>
        <subsys>5</subsys>
        <test> </test>
```

# Serena® ChangeMan® ZMF 8.1: XML Services User's Guide

```
<warn>Y</warn>
    oduct>CMN
   </header>
  <request>
    <approverListType>1</approverListType>
    <applName>ACTP</applName>
    <yyyyyyyEntity>OPS
                          </approverEntity>
   </request>
  </message>
 </scope>
</service>
RESULT
<?xml version="1.0"?>
<service name="APPROVER">
 <scope name="APL">
  <message name="LIST">
   <result>
    <approverListType>1</approverListType>
    <applName>ACTP</applName>
    <approverEntity>OPS</approverEntity>
    <approverDesc>OPERATIONS SUPERVISOR</approverDesc>
    <approvalOrder>00</approvalOrder>
    <notification>
     <notifierType>1</notifierType>
     <userList>USER239</userList>
    </notification>
   </result>
   <response>
    <statusMessage>CMN8700I - LIST
                                       Approver service completed</
statusMessage>
    <statusReturnCode>00</statusReturnCode>
    <statusReasonCode>8700</statusReasonCode>
   </response>
  </message>
 </scope>
</service>
SERPRINT MESSAGES
SER8209I Logon accepted for user USER239; Local CCSID=00037
SER8414W Unrecognized tag in request for user USER239, tag: yyyyyyyyEntity,
service: APPROVER, scope: APL, message: LIST
SER2005I CMN Detach user USER239: TCA=1718D000 ASID=00B1
```

#### Appendix F: Problem Analysis and Troubleshooting Tools

## Enabling XML Tag Name Error Warning

There are three methods for turning on the Warn facility of XML Services:

- <warn> tag in an XML Services message header
- WARN keyword option for SERNET
- WARN modify command

#### <warn> Tag in an XML Services Message Header

When you set the <warn> tag in a request to Y, the Warn facility is active for that request when it is executed. The Warn facility is not invoked for other requests unless they are also coded with the <warn> tag set to Y.

#### Example:

```
<warn>Y</warn>
```

Setting the tag to <warn>N</warn> has no effect.

#### **WARN Keyword Option for SERNET**

The Warn facility can be turned on for all XML Services messages executed on a server by including the SERNET keyword option WARN in the parameters input to the started task when it is initiated.

#### Examples:

```
WARN
WARN (YES)
```

The WARN keyword option is described in the ChangeMan ZMF Installation Guide in the appendix titled "SERNET Keyword Options." Methods to input SERNET keyword options to a SERNET started task are described in topic "Passing Parameters to SERNET" in the same book.

#### **WARN Modify Command**

The Warn facility can be toggled on and off for all XML Services messages executed on a server by issuing the WARN modify command through the operator console.

#### Examples:

Command: /F SERT5, WARN, YES

#### SERPRINT Messages:

```
SER0850I Operator command: WARN, YES
SER0960I XML syntax warning has been turned on
```

Command: /F SERT5, WARN, NO

#### **SERPRINT Messages:**

```
SER0850I Operator command: WARN,NO SER0959I XML syntax warning has been turned off
```

# Hierarchy of Warn Facility Controls

The hierarchy of Warn facility controls is:

- 1. <warn>Y</warn> in an XML Services request
- 2. WARN modify command
- 3. WARN keyword option.

The WARN keyword option turns the Warn facility on for all XML Service requests.

The WARN modify commands toggles the Warn facility on or off, overriding the WARN keyword option.

<warn>Y</warn> in an XML Services request turns on the Warn facility for that request
only, regardless of the status of the WARN keyword option or WARN modify command.

<warn>N</warn> in an XML Services request has no effect.

# **TEST - XML BATCH CLIENT TRACE**

The <test> tag in the header of an XML Services request turns on SERCLIEN tracing in clients SERXMLAC, SERXMLBC, SERXMLCC and SERXMLRC.

A trace on the client side of the communication between the client and the SERNET started task is output to the SERPRINT DD statement in the client job. This trace is similar to the communication trace in the SERNET started task generated by the NETTRACE modify command.

#### Values:

```
<test>T</test> turns on the SERCLIEN trace for this request <test> </test> leaves the SERCLIEN trace off for this request
```

The <test> tag is generally used only at the request of Serena Support for diagnostic purposes. This client side trace is unaffected by the NETTRACE or TRACE settings in the SERNET started task

# TRACE AND NETTRACE IN THE SERNET STARTED TASK

The TRACE facility in the SERNET started task provides functional traces for SERNET and for the ChangeMan ZMF application running under SERNET. This facility is controlled by the TRACE keyword option input to SERNET at startup, and by the TRACE modify command, which dynamically overrides the keyword option setting.

Serena Support may ask you to turn on the TRACE facility to help diagnose problems you have with XML Services.

The NETTRACE keyword option for controls the display of SERNET communication buffer contents. Serena Support may ask you to turn on the NETTRACE facility to diagnose communication issues between XML Services clients and the server.

Details about SERNET keyword options and modify commands are in the Appendices of the ChangeMan ZMF Installation Guide.

## TROUBLESHOOTING TIPS

#### rc=08, reason code = 8130 error

The '8130' (SEND function failed - connection lost) indicates that the client job did not get a response from the server started task. This can occur either because of a communication setup problem or because of an abend in the ChangeMan ZMF started task. The following are some things you should check to make sure your XML service is communicating with the ChangeMan ZMF started task:

- 1. Is there an abend in the ChangeMan ZMF started task? If so, report the abend to SERENA Technical Support.
- 2. If the ChangeMan ZMF started task did not abend, does the '8130' error occur for all XML requests coded in the job? If so, check the following:
  - a) Verify ChangeMan ZMF started task IP address and port# are correct.
  - b) Verify the ChangeMan ZMF started task JCL has the parm 'XML=YES'.
  - c) Verify XML job SER#PARM DSN references the same IP address and port# used by the ChangeMan ZMF started task.
  - d) Verify client LPAR has IP connectivity to ChangeMan ZMF started task LPAR.
  - e) Verify the XMLSPACE DD is in the ChangeMan ZMF started task JCL.
  - f) Verify the correct version of MAPDATA was loaded into the XMLSPACE VSAM file for the version of ChangeMan ZMF being run.

# Troubleshooting Variable Length Name Issues

If ChangeMan ZMF asserts in an error message that a known component or library type is not found, this may be due to a bug in variable length name processing by the XML service. As a workaround, try filling the <component> or libtype> tag with trailing blanks so that the length of the marked data is the maximum allowed.

# Appendix F: Problem Analysis and Troubleshooting Tools

# INDEX

| Symbols                                                | audit<br>cross-application 140                      | CMPONENT CHG_DESC LIST 94,    |
|--------------------------------------------------------|-----------------------------------------------------|-------------------------------|
| <header> XML tag 37</header>                           | single application 140                              | CMPONENT GBL CDSC LIST 280    |
| <includeinresult> XML tag 40</includeinresult>         |                                                     | CMPONENT GBL_DPRC LIST 229    |
| <message> XML tag 36</message>                         | В                                                   | CMPONENT GBL_SECR LIST 304    |
| <request> XML tag 38</request>                         | _                                                   | CMPONENT HISTORY LIST 283     |
| <response> XML tag 39</response>                       | BASELIB SERVICE LIST 471                            | CMPONENT HISTORY LISTBASE     |
| <result> XML tag 38</result>                           | baseline library list 471                           | 294                           |
| <scope> XML tag 36</scope>                             | blank retention 565                                 | CMPONENT HISTORY LISTCONC     |
| <pre><service> XML tag 35</service></pre>              | build procedures list 506, 508                      | 293                           |
| 3                                                      |                                                     | CMPONENT HISTORY LISTCURR 292 |
| A                                                      | C                                                   | CMPONENT HISTORY LISTSHRT     |
| ^                                                      | and and an list for install in head 404 407         | 291                           |
| About command 563                                      | calendar list for install jobs 481, 487             | CMPONENT LOD_SUBR LIST 257    |
| activity log files described 307                       | calendar list for site 487                          | CMPONENT PKG_COMP LIST 97     |
| add comments to online form <i>460</i>                 | CALENDAR SERVICE LIST 487 change libraries          | CMPONENT PKG_WRKL LIST 294    |
| affected applications list 180                         | administration 471                                  | CMPONENT PRM HIST LIST 281    |
| application administration                             | ChangeMan ECP 538                                   | CMPONENT SERVICE BROWSE       |
| approvals 533                                          | ChangeMan ZMF                                       | 246                           |
| change libraries <i>471</i>                            | ChangeMan ECP and 538                               | CMPONENT SERVICE BUILD 229    |
| developer environment 524                              | ChangeMan ZMF administration                        | CMPONENT SERVICE CHECKIN      |
| notifications 533                                      | approvals 533                                       | 214                           |
| sites 483                                              | change libraries 471 developer environment 489, 524 | CMPONENT SERVICE CHECKOUT 209 |
| application administrator tasks approver list 534      | notifications 533                                   | CMPONENT SERVICE COMPARE      |
| build procedures list 508                              | sites 483                                           | 249                           |
| developer environment 489                              | ChangeMan ZMF environment                           | CMPONENT SERVICE LOCK/        |
| language list <i>505</i>                               | parameter list 553                                  | UNLOCK 255                    |
| library type list 490, 497                             | clients                                             | CMPONENT SERVICE RECOMP 235   |
| parameters list 523                                    | XMLSERV 561, 587, 595                               | CMPONENT SERVICE RELINK 240   |
| parser list 505                                        | CMPONENT APL CDSC FIND 277                          | CMPONENT SERVICE RENAME       |
| site list <i>486</i> application programming interface | CMPONENT APL_CDSC LIST 278                          | 252                           |
| (API)                                                  | CMPONENT APL_DPRC CHECK<br>219                      | CMPONENT SERVICE SCRATCH 254  |
| XML Services 19 approvals                              | CMPONENT APL_DPRC FIND 223                          | CMPONENT SRC_INCL LIST 261    |
| administration 533                                     | CMPONENT APL_DPRC LIST 224                          | CMPONENT SSV VER LIST 265     |
| approve online form 458                                | CMPONENT APL_SECR CHECK                             | CMPONENT SSV VER RETRIEVE     |
| APPROVER APL LIST 534                                  | 298                                                 | 270                           |
| approver list 534                                      | CMPONENT APL_SECR FIND 300                          | COBOL-to-XML client           |
| approver list, package 174                             | CMPONENT APL_SECR LIST 302                          | copybooks 41                  |
| 11                                                     |                                                     |                               |

# Index

| comList Current (Active) Component<br>History 292               | dataset lifecycle allocate dataset 362                     | execution clients COBOL batch client for XML |
|-----------------------------------------------------------------|------------------------------------------------------------|----------------------------------------------|
| component change descriptions list                              | delete dataset 364 delete dataset member 365               | (SERXMLCC) 591 extract                       |
| component descriptions list 109                                 | extract SRD format data 376                                | SRD format data 376                          |
| component information                                           | list baseline statistics 374                               |                                              |
| browse 246                                                      | list dataset allocation 366                                | F                                            |
| compare 249                                                     | list ISPF dataset allocation 372                           |                                              |
| find component description 277                                  | list member directory 369                                  | FILE DIRS LIST 390                           |
| list all history 283                                            | list SRD format data 376                                   | FILE FILES LIST 387                          |
| list change descriptions 274                                    | dataset management 361, 379                                | FILE SERVICE ACCESS 399                      |
| list component description 278 list concurrent user history 293 | lifecycle tasks 361                                        | FILE SERVICE CHANGE 398                      |
| list global component description                               | DB2 active library list for application                    | FILE SERVICE COPY 396                        |
| 280                                                             | DP2 library types and subtypes 400                         | FILE SERVICE CREATE 393                      |
| list promotion history 281                                      | DB2 library types and subtypes 490,                        | FILE SERVICE DELETE 394                      |
| list user worklist 294                                          | DB2 logical subsystem list for                             | FILE SERVICE EXPORT 403                      |
| XML described 274                                               | application 439                                            | FILE SERVICE IMPORT 402                      |
| component lifecycle browse 246                                  | DB2 logical subsystem list for started                     | FILE SERVICE LINK 397                        |
| build JCL install job 229                                       | task (global) 447 DB2 physical subsystem list for          | FILE SERVICE LIST 383                        |
| check designated build procedure                                | started task (global) 443                                  | FILE SERVICE MKDIR 380                       |
| 219                                                             | DB2ADMIN APL_ACTV LIST 436                                 | FILE SERVICE RENAME 382, 395                 |
| check in 214                                                    | DB2ADMIN APL_LOGL LIST 439                                 | FILE SERVICE RMDIR 382                       |
| check out 209 check security authorization 298                  | DB2ADMIN GBL_LOGL LIST 447                                 | FILE SERVICE SCAN 401                        |
| compare 249                                                     | DB2ADMIN GBL_PHYS LIST 443                                 | file tailoring 538                           |
| XML described 208                                               | delete a package 63                                        | Find command                                 |
| component promotion history list 199                            | delete dataset 364                                         | XMLSERV commands<br>Find <i>564</i>          |
| component promotion overlay list 112                            | delete dataset member 365                                  | Find Designated Build Procedure 223          |
| component security                                              | demote a package                                           | FORMS GBL LIST 462                           |
| find authorized user 300                                        | no cleanup 75                                              | FORMS PKG APPROVE 458                        |
| list authorized users 302                                       | with cleanup 76                                            | FORMS PKG COMMENT 460                        |
| list global security 304  XML described 298                     | designated build procedures check for component <i>219</i> |                                              |
| component staging versions                                      | ·                                                          | FORMS PKG LIGHT 468                          |
| list 265                                                        | download global notification file 536                      | FORMS PKG LIST 465                           |
| XML described 265                                               | DSS ISPFILE INFO 372                                       | FORMS PKG REJECT 459                         |
| concurrent development                                          | DSS SERVICE ALLOCATE 362                                   | FORMS PKG SUBMIT 456                         |
| list concurrent user history 293                                | DSS SERVICE BASESTAT 374                                   | freeze a package 65                          |
| copybooks 562                                                   | DSS SERVICE DELETE 364                                     |                                              |
| create a package 53                                             | DSS SERVICE EXPAND 376                                     | G                                            |
|                                                                 | DSS SERVICE INFO 366                                       | general package parameters list 148          |
| D                                                               | DSS SERVICE LIST 369                                       | global administration                        |
|                                                                 | DSS SERVICE MBRDEL 365                                     | approvals 533                                |
| data validation 23                                              | DSS SERVICE STCLIST 558                                    | change libraries <i>471</i>                  |
| database management tasks 405                                   |                                                            | developer environment 524                    |
| DB2 436, 439, 443, 447<br>IMS 405, 407, 413, 417, 421,          | E                                                          | notifications 533                            |
| 424, 427, 429, 431, 433, 435                                    |                                                            | sites 483                                    |
| ,,,,,,                                                          | ENVIRON SERVICE LIST 553                                   |                                              |
|                                                                 | ERO XML services summary 47                                |                                              |

# Serena<sup>®</sup> ChangeMan<sup>®</sup> ZMF 8.1: XML Services User's Guide

| global administrator tasks                               | 1                                             | LIBTYPE APL LIST 497        |
|----------------------------------------------------------|-----------------------------------------------|-----------------------------|
| baseline library list 471                                | IMPACT BUN LIST 351                           | LIBTYPE GBL LIST 490        |
| build procedures list 506                                |                                               | like-library types 490, 497 |
| developer environment 489                                | IMPACT COMPONENT LIST 353                     | linked package list 183     |
| install calendar list 481, 487                           | IMPACT TABLE LIST 355                         | iii iikea paokage iiet 700  |
| language list 503                                        | implementation instructions list 173          |                             |
| library type list 490, 509                               | IMS ACB build statement list for              |                             |
| list language parsers 503 notification file download 536 | package 413                                   |                             |
| notification file upload 537                             | IMS control region global list 435            |                             |
| parameters list 509                                      | IMS control region list for application       |                             |
| parser list 503                                          | 433                                           |                             |
| production library list 481                              | IMS control region list for package           |                             |
| promotion library list 475                               | 407                                           |                             |
| promotion site configuration list 479                    | IMS DBD override list, application 424        |                             |
| reason code list 532                                     | IMS DBD override list, global 429             |                             |
| site list 483                                            | IMS DBD override list, package 417            |                             |
|                                                          | IMS PSB override list, application 427        |                             |
| П                                                        | IMS PSB override list, global 431             |                             |
| H                                                        | IMS PSB override list, package 421            |                             |
| HFS directories                                          | IMSCRGN APL LIST 433                          |                             |
| create 380                                               | IMSCRGN GBL LIST 435                          |                             |
| delete 382                                               |                                               |                             |
| list all contents 383                                    | IMSOVRD APL_DBD LIST 424                      |                             |
| list files only 387                                      | IMSOVRD APL_PSB LIST 427                      |                             |
| list subdirectories only 390                             | IMSOVRD GBL_DBD LIST 429                      |                             |
| rename 382                                               | IMSOVRD GBL_PSB LIST 431                      |                             |
| HFS files alias or shortcut to 397                       | IMSOVRD PKG_DBD LIST 417                      |                             |
| change attributes 398                                    | IMSOVRD PKG_PSB LIST 421                      |                             |
| check access 399                                         | install calendar list <i>481</i> , <i>487</i> |                             |
| converting formats 402                                   | install sites list, package 164               |                             |
| copy 396                                                 | installation dependencies list,               |                             |
| create 393                                               | package 169                                   |                             |
| create link 397                                          | interfaces                                    |                             |
| delete 394                                               | ISPF 23                                       |                             |
| export as PDS library member 403                         | SERXMLBC 23                                   |                             |
| import PDS library members as                            | SERXMLCC 23                                   |                             |
| 402                                                      | SERXMLRC 23                                   |                             |
| rename 395                                               | XML Services 23                               |                             |
| scan 401                                                 | XMLSERV 23                                    |                             |
| Hierarchical File System (HFS)                           |                                               |                             |
| directory functions 379—380                              | L                                             |                             |
| file lifecycle functions 379, 393                        | <b>L</b>                                      |                             |
| file transfer functions 379 overview 379                 | LANGUAGE APL LIST 505                         |                             |
|                                                          | LANGUAGE GBL LIST 503                         |                             |
| PDS import/export functions 379                          | language list 503, 505                        |                             |
| syntax, high-level 379                                   | library concatenation list 558                |                             |
| hold package install job 85                              | library type list 490, 497, 509               |                             |
|                                                          |                                               |                             |
|                                                          | library types list, package 187               |                             |
|                                                          | libtype > pkg > list 187                      |                             |

# Index

| ist                                           | IMS PSB overrides, global 431                              | M                                |
|-----------------------------------------------|------------------------------------------------------------|----------------------------------|
| affected applications for a package 180       | IMS PSB overrides, package 421 install calendar 481, 487   | MPACT TABLE LIST 355             |
| application approvers 534                     | install sites, package 164                                 | MVSSEND 538                      |
| application build procedures 508              | installation dependencies, package                         |                                  |
| application language parsers 505              | 169                                                        | • •                              |
| application library types 497                 | ISPF dataset allocation 372                                | N                                |
| application parameters 523                    | languages 503, 505                                         | NODROP parameter 565             |
| application sites 486                         | library concatenation 558                                  | notification file download 536   |
| approvers, package 174                        | library types, package 187                                 |                                  |
| baseline library dataset names 471            | linked packages 183                                        | notification file upload 537     |
| baseline statistics 374                       | package description 146                                    | notifications administration 533 |
| calendar for install jobs 481, 487            | package installation schedule 82                           | email 538                        |
| calendar for site 487                         | package online form details 468                            |                                  |
| component change descriptions for             | package online forms 465                                   | notify user 538                  |
| a package 94 component descriptions for a     | parsers 503, 505                                           | NOTYFILE SERVICE DOWNLOAD        |
| package 109                                   | participating packages 182                                 | 536                              |
| component promotion history for a             | production library dataset names                           | NOTYFILE SERVICE UPLOAD 537      |
| package 199                                   | 481                                                        |                                  |
| components with promotion                     | promotion history, package 193                             | 0                                |
| overlays in a package 112                     | promotion library dataset names 475                        |                                  |
| dataset allocation 366                        | promotion site configurations 479                          | online forms 453                 |
| dataset member directory 369                  | scratch and rename (IUTL) records                          | add comments 460                 |
| DB2 active libraries for application 436      | for a package 124                                          | approve 458                      |
| DB2 logical subsystems for                    | SERNET environment parameters                              | forms information management 462 |
| application 439                               | 549                                                        | lifecycle tasks 453              |
| DB2 logical subsystems for started            | SERNET security groups 552                                 | list global form definitions 462 |
| task (global) 447 DB2 physical subsystems for | site install calendar 481, 487<br>source-to-load (ILOD)    | list package form details 468    |
| started task (global) 443                     | dependencies in a package                                  | list package forms 465           |
| general package parameters 148                | 131                                                        | refreeze 455                     |
| global build procedures 506                   | SRD format data 376                                        | reject 459                       |
| global language parsers 503                   | system setup parameters 545                                | submit for approval 456          |
| global library types 490, 509                 | user-defined variables for a                               | unfreeze 453                     |
| global online forms 462                       | package 160                                                | Open command 565                 |
| global parameters 509                         | ZMF environment parameters 553                             | ·                                |
| global reason codes 532                       | List Copybook Names in Source 261                          | 5                                |
| global sites 483                              | List Designated Build Procedures                           | P                                |
| implementation instructions,                  | 224                                                        | PACKAGE APPROVE SEARCH 327       |
| package 173                                   | List Designated Component Build Procedures — Requests 223— | PACKAGE CHECK PROMOTE 70         |
| IMS ACB build statements for package 413      | 224                                                        | PACKAGE CLEANUP DEMOTE 76        |
| IMS control region application                | List Global Designated Build                               |                                  |
| defaults 433                                  | Procedures 229                                             | PACKAGE CMP_DESC LIST 109        |
| IMS control region global defaults 435        | List Load Module Subroutines 257                           | PACKAGE CMPONENT INTEGRTY 138    |
| IMS control regions for package               | List Short Component History 291                           | package description list 146     |
| 407                                           | Locate command 564                                         | PACKAGE FORMS REFREEZE 455       |
| IMS DBD overrides, application                | Lock or Unlock a Component 255                             | PACKAGE FORMS UNFREEZE 453       |
| 424                                           | lock promotion site for package 74                         | PACKAGE GENERAL SEARCH 309       |
| IMS DBD overrides, global 429                 | LOG SERVICE CREATE 345                                     |                                  |
| IMS DBD overrides, package 417                | LOG SERVICE LIST 349                                       | PACKAGE IMS_ACB LIST 413         |
| IMS PSB overrides, application 427            | LPRINT command 565                                         | PACKAGE IMS_CRGN LIST 407        |
| · — ·                                         | LERINI COMMINANO 303                                       |                                  |

# Serena<sup>®</sup> ChangeMan<sup>®</sup> ZMF 8.1: XML Services User's Guide

| package information                                           | PACKAGE SERVICE BACKOUT 87                                       | PROMLIB LIBRARY LIST 475                   |
|---------------------------------------------------------------|------------------------------------------------------------------|--------------------------------------------|
| list reasons for backout or revert                            | PACKAGE SERVICE CREATE 53                                        | PROMLIB SITE LIST 479                      |
| 203                                                           | PACKAGE SERVICE DELETE 63                                        | promote a package 70                       |
| package information management affected applications list 180 | PACKAGE SERVICE DEMOTE 75                                        |                                            |
| approver list 174                                             |                                                                  | promotion history list, package 193        |
| component promotion history list                              | PACKAGE SERVICE FREEZE 65                                        | promotion library list 475                 |
| 199                                                           | PACKAGE SERVICE PROMOTE 70                                       | promotion readiness check for a package 70 |
| general package parameters list                               | PACKAGE SERVICE REVERT 90                                        | -                                          |
| 148                                                           | PACKAGE SERVICE SUBMIT 67                                        | promotion site list 479                    |
| implementation instructions list 173                          | PACKAGE SERVICE SUMMARY                                          |                                            |
| install sites list 164                                        | 336                                                              | Q                                          |
| installation dependencies list 169 library types list 187     | package validation                                               | query                                      |
| linked package list 183                                       | audit 140                                                        | described 307                              |
| package description list 146                                  | component integrity check 138 source-to-load dependencies        |                                            |
| participating packages list 182                               | (ILOD) list 131                                                  | D                                          |
| promotion history list, package 193                           | package-level component change                                   | R                                          |
| unfreeze install sites 168                                    | management                                                       | reason code list 532                       |
| user-defined variable list 160                                | component promotion overlay list 112                             | REASONS SERVICE LIST 532                   |
| package information management tasks                          | list component change descriptions                               | Recompile a Component 235                  |
| unfreeze general parameters 159                               | 94                                                               | refreeze                                   |
| package install job hold <i>85</i>                            | refreeze general parameters 160 refreeze non-source components   | general parameters 160 install sites 169   |
| package install job release 86                                | 123                                                              | non-source components 123                  |
| package installation schedule list 82                         | refreeze scratch and rename                                      | scratch and rename (IUTL) records          |
| package lifecycle                                             | (IUTL) records 130<br>refreeze source and load                   | 130                                        |
| approve 79                                                    | components 120                                                   | source and load components 120             |
| back out 87                                                   | unfreeze non-source components                                   | refreeze online forms 455                  |
| package lifecycle tasks 76                                    | 122                                                              | reject online form 459                     |
| create 53                                                     | unfreeze scratch and rename                                      | release package install job 86             |
| delete 63                                                     | (IUTL) records 129<br>unfreeze source and load                   | Relink a Component 240                     |
| demote, no cleanup 75                                         | components 118                                                   | remote site list 483, 486                  |
| freeze 65                                                     | package-level component                                          | Rename a Component 252                     |
| hold package install job 85                                   | management                                                       | ·                                          |
| list installation schedule records 82                         | list component descriptions 109 scratch and rename (IUTL) record | Retrieve Component Staging Version 270     |
| lock promotion site for package 74                            | list 124                                                         | Retrieve Component Staging Version         |
| promote 70                                                    | parameters list 509, 523                                         | — Replies <i>271</i>                       |
| promotion readiness check 70 refreeze install sites 169       | PARMS APL LIST 523                                               | Retrieve Component Staging Version         |
| release package install job 86                                | PARMS GBL LIST 509                                               | — Requests 271                             |
| revert 90                                                     |                                                                  | revert a package 90                        |
| submit a package for JCL build 67                             | parser list 503, 505                                             | RUN command 565                            |
| PACKAGE LIMBO SEARCH 326                                      | participating packages list 182                                  |                                            |
| package management 207                                        | PDS libraries export HFS file to 403                             | S                                          |
| PACKAGE PKG_LNK SEARCH 328                                    | import member to HFS 402                                         | _                                          |
| PACKAGE PRM_OVLY LIST 112                                     | PROCS APL LIST 508                                               | SCHEDULE SERVICE HOLD 85                   |
| PACKAGE PROMOTE LOCK 74                                       | PROCS GBL LIST 506                                               | SCHEDULE SERVICE LIST 82                   |
| package query                                                 | PRODLIB SERVICE LIST 481                                         | SCHEDULE SERVICE RELEASE 86                |
| described 307                                                 |                                                                  | scheduling records                         |
| PACKAGE REASONS LIST 203                                      | production library list <i>481</i> programming interfaces        | see installation dependencies 169          |
| PACKAGE SERVICE APPROVE 79                                    | COBOL 591                                                        | Scratch a Component 254                    |

# Index

| scratch and rename (IUTL) record list 124                    | U                                                   | XML syntax attribute 27                                       |
|--------------------------------------------------------------|-----------------------------------------------------|---------------------------------------------------------------|
| send user notification 538                                   | unfreeze<br>general parameters 159                  | character encoding table 31                                   |
| SERNET environment parameter list 549                        | install sites 168 non-source components 122         | character entity 27 comment 27 component management tasks 207 |
| SERNET security group list 552 services package 207          | scratch and rename (IUTL) records 129               | data element, complex 26 data element, simple 26              |
| •                                                            | source and load components 118                      | document 29, 32                                               |
| SERXMLCC 591<br>copybooks 41                                 | unfreeze online forms 453                           | document declaration 30                                       |
| Short Component History List —                               | Unicode 31                                          | document structure 28                                         |
| Replies 292                                                  | upload global notification file 537                 | Document Type Definition (DTD) 28                             |
| Short Component History List — Requests <i>291</i>           | user notification 538 USER SERVICE NOTIFY 538       | example 32, 41                                                |
| SITE APPL LIST 486                                           | user-defined package variables list                 | naming conventions 26                                         |
| SITE GBL LIST 483                                            | 160                                                 | root tag 28                                                   |
| site list 483, 486                                           |                                                     | schema 28<br>standards 26                                     |
| software developer kits (SDKs)                               | W                                                   | tag 25–26                                                     |
| SERXMLBC 23                                                  |                                                     | tree structure 34                                             |
| SERXMLCC 23                                                  | World Wide Web Consortium (W3C)                     | well-formed document 29                                       |
| SERXMLRC 23                                                  | 26                                                  | XML schema 25                                                 |
| XMLSERV 23                                                   |                                                     | XML tags                                                      |
| Sort command 565                                             | X                                                   | <header> 37</header>                                          |
| source-to-load dependencies (ILOD)                           | XML processing                                      | <includeinresult> 40</includeinresult>                        |
| list 131                                                     | escaping from 27                                    | <message> 36</message>                                        |
| staging versions                                             | filtering results 40                                | <request> 38</request>                                        |
| list component staging versions                              | parser 28                                           | <response> 39</response>                                      |
| 265<br>XML described 265                                     | XML Services                                        | <result> 38</result>                                          |
|                                                              | architecture 19                                     | <scope> 36</scope>                                            |
| submit a package for JCL build 67                            | character encoding 31                               | <service> 35</service>                                        |
| submit online form for approval 456                          | data validation 23                                  | Serena XML, described 35                                      |
| syntax                                                       | described 19                                        | service, scope, & message table 41                            |
| package messages 51–52                                       | message processing 21                               | XMLSERV commands                                              |
| package naming conventions 52 user-defined package variables | parser 22                                           | About 563                                                     |
| 161                                                          | reply message 22                                    | Locate 564                                                    |
| SYSTEM ENVIRON LIST 549                                      | request message 21                                  | LPRINT 565                                                    |
| system environment                                           | service, scope, & message table 41                  | NODROP parameter 565                                          |
| library concatenation list 558                               | summary table <i>41</i>                             | Open <i>565</i>                                               |
| SERNET environment parameter                                 | Unicode 31                                          | RUN <i>565</i>                                                |
| list <i>549</i>                                              | XML syntax 25                                       | Sort 565                                                      |
| SERNET security group list 552                               | XMLSERV client <i>561</i> , <i>587</i> , <i>595</i> |                                                               |
| system setup parameter list 545                              |                                                     | Z                                                             |
| ZMF environment parameter list 553                           |                                                     | ZMF environment parameter list 553                            |
| SYSTEM SECGROUP LIST 552                                     |                                                     | Zim Sittli Similarit parameter not 000                        |

SYSTEM SERVICE LIST *545* system setup parameter list *545*